# Java od začetka

Luka Fürst

2023

Univerza v Ljubljani Fakulteta za računalništvo in informatiko Kataložni zapis o publikaciji (CIP) pripravili v Narodni in univerzitetni knjižnici v Ljubljani

[COBISS.SI-](http://COBISS.SI)ID[=144609027](https://plus.si.cobiss.net/opac7/bib/144609027?lang=SLV)

ISBN 978-961-7059-13-7 (pdf)

Copyright © 2023 Založba UL FRI. All rights reserved.

Elektronska izdaja knjige je na voljo na: URL:<http://zalozba.fri.uni-lj.si/fuerst2023.pdf> DOI: [10.51939/0003](https://doi.org/10.51939/0003)

Recenzenta: prof. dr. Viljan Mahnič, prof. dr. Borut Robič Založnik: Založba UL FRI, Ljubljana Izdajatelj: UL Fakulteta za računalništvo in informatiko, Ljubljana Urednik: prof. dr. Franc Solina

# *Predgovor*

O javi, programskem jeziku, ki že vrsto let kroji vrh lestvice najbolj priljubljenih,<sup>[1](#page-2-0)</sup> obstaja ogromno literature, tako tiskane kot elektronske. Zakaj potemtakem potrebujemo *še eno* knjigo?

Prvič zato, ker je velika večina te literature angleške. Slovenci sicer premoremo nekaj knjig (npr. [Mesojedec in Fabjan](#page-407-0) [\(2004](#page-407-0)); Mahnič in sod. [\(2008](#page-407-1)); Florjančič [\(2017](#page-406-0))), a se povečini nanašajo na starejše različice jave. V času od svojega nastanka pa se je java gromozansko razvila in razširila. Njena knjižnica (Java Class Library) je v prvi različici obsegala dobrih dvesto razredov, sedaj pa jih več kot 4000. Tudi sam jezik se neprestano bogati: različica 5 nam je prinesla generike, različica 8 nas je razveselila z nekaterimi elementi funkcijskega programiranja, različica 16 prinaša konstrukt, ki avtomatizira izdelavo preprostih razredov . . . V takšno bohotenje jo sili konkurenca, ki na področju programskih jezikov ni nič manj živahna kot v drugih vejah računalništva.

Knjiga, ki jo držite v rokah, je nastala tudi iz potrebe po zagotovitvi primerne literature za študente računalništva in informatike. Knjiga zajema snov predmeta Programiranje 1 v prvem letniku univerzitetnega študija na ljubljanski Fakulteti za računalništvo in informatiko. To seveda ne pomeni, da je primerna zgolj za omenjene študente; nasprotno, priporočam jo komurkoli, ki bi se želel naučiti programiranja v javi (ali programiranja nasploh), saj ne predpostavlja nikakršnega programerskega predznanja. Programiranja *nasploh*? Da, v večini priljubljenih programskih jezikov (C/C++, python, javascript . . . ) najdemo enake ali sorodne koncepte kot v javi.

Ker je java preobsežna, da bi lahko vse, kar ponuja, stlačili v razumno število strani, sem se hoˇceš noˇceš moral omejiti. Nekaterim temam sem se povsem odrekel, nekaterih sem se le dotaknil. Kljub temu pa bi vas morala knjiga opremiti z dovolj znanja, da se boste brez pretiranih pretresov lahko poglobili v zahtevnejše programerske tehnike.

Česa se bomo naučili? V poglavju [1](#page-12-0) si bomo pripravili potrebščine za programiranje in napisali svoj prvi program. V poglavju [2](#page-28-0) bomo spoznali osnovne pojme programiranja, kot so izraz, spremenljivka, tip itd. Poglavje [3](#page-54-0) bomo namenili krmil-nim konstruktom, torej pogojnim stavkom, zankam in sorodnim rečem, poglavje [4](#page-114-0) pa metodam. V poglavju [5](#page-136-0) se bomo posvetili tabelam. V poglavju [6](#page-178-0) se bomo sezna-

<span id="page-2-0"></span><sup>1</sup><https://www.tiobe.com/tiobe-index/>

nili z razredi in objekti. Sledijo poglavja o dedovanju [\(7\)](#page-222-0), generikih [\(8\)](#page-280-0) in vmesnikih [\(9\)](#page-300-0). V poglavju [10](#page-330-0) bomo govorili o vsebovalnikih, ki jih ponuja javina knjižnica, v poglavju [11](#page-372-0) pa o konstruktih, imenovanih lambde.

Na podlagi tega seznama lahko sklepate, da bo poudarek predvsem na jeziku in programiranju, veliko manj pa na uporabi javine knjižnice. Omejili se bomo skoraj izključno na elemente paketov java.lang in java.util, le v poglavju [11](#page-372-0) bomo pokukali še v paket java.util.function. Marsikateri jezikovni konstrukt bomo dokaj podrobno spoznali in ga pospremili z obilico primerov. Menim, da bodočim programerjem $^2$  na ta način postavim precej boljše temelje, kot bi jim, če bi zavoljo večjega poudarka na javini knjižnici varčeval pri jezikovnih konstruktih ali pripadajočih primerih.

Primeri so ponekod gonilna sila razlage. Na primer, v poglavju [7](#page-222-0) bomo vse ključne koncepte dedovanja spoznali skozi dva primera. Toda tudi v poglavjih, ki so organizirana po konceptih, igrajo primeri osrednjo vlogo. Primere dopolnjujejo naloge, namenjene samostojnemu reševanju.

Vrstni red predstavitve konceptov se v nekaterih poglavjih namerno odmika od uveljavljenega. Na primer, notranje razrede obravnavamo v poglavju [9](#page-300-0) (Vmesniki in notranji razredi), ne v poglavju [6](#page-178-0) (Razredi in objekti), kamor bi jih najbrž umestila večina avtorjev. Vendar pa je po mojem mnenju včasih bolje počakati na trenutek, ko koncept resnično potrebujemo, četudi zato grešimo zoper načela sistematičnega podajanja snovi. Pri iteratorjih, ki jih predstavljamo v poglavju [9,](#page-300-0) se (nestatični in anonimni) notranji razredi resnično izkažejo za koristne, pred tem pa zanje ni prave motivacije. Podobno se zgodi pri tabeli javinih operatorjev, ki bi bolj sodila v poglavje [2](#page-28-0) (Osnovni pojmi) kot v poglavje [3](#page-54-0) (Krmilni konstrukti). Vendar pa težko govorimo o, denimo, pogojnem operatorju, dokler ne spoznamo koncepta pogojnega izvajanja.

Če bi radi poleg te knjige vzeli v roke še kakšno, vam priporočam Downey in May-field [\(2019](#page-406-1)), [Burd](#page-406-2) [\(2017](#page-406-2)) ali [Sierra in Bates](#page-407-2) [\(2005\)](#page-407-2), če pa v javi že programirate in bi radi odkrili drobne trike izkušenih mačkov, se zagrizite v [Bloch](#page-406-3)[\(2017](#page-406-3)[\) ali](#page-406-4) Evans in sod. [\(2018](#page-406-4)). Kdor želi spoznati elemente funkcijskega programiranja, ki jih je pri-nesla različica 8, naj se vrže v [Urma in sod.](#page-407-3) [\(2014\)](#page-407-3), kdor bi rad do potankosti dognal vse skrivnosti generikov in vsebovalnikov, ki nas v javi spremljajo že od različice 5, pa naj na svoj bralni seznam doda [Naftalin in Wadler](#page-407-4) [\(2006\)](#page-407-4). Ce vas zanima »le« ˇ to, kaj vse java ponuja, pa bo bržˇcas najboljša izbira [Schildt](#page-407-5) [\(2018\)](#page-407-5), 1200-stranski referenčni priročnik, ki ga avtor redno posodablja. Na voljo je še ogromno drugih knjig, da o spletnih virih sploh ne govorimo.

Kaj pa zbirke nalog? V večini navedenih knjig boste našli tudi naloge, a vsaka od njih, tudi ta, ki jo držite v rokah, je prvenstveno učbenik. Obstajata, recimo, knjigi [Kopec](#page-406-5) [\(2021\)](#page-406-5) in [Leonard](#page-407-6) [\(2019\)](#page-407-6), a nobena od njiju ni primerna za začetnike, ki precej bolj kot vsebovalnike in lambde (v [Leonard](#page-407-6) [\(2019](#page-407-6)) jih boste našli že pri prvi

<span id="page-3-0"></span><sup>2</sup>In programerkam. Naj izraz »programer« v nadaljevanju predstavlja oboje. Upam, da mi bralke tega ne bodo pretirano zamerile.

nalogi!) potrebujejo pogojne stavke in zanke. V tem trenutku lahko med zbirkami nalog priporočam le Mahnič in sod. [\(2008\)](#page-407-1). Pa ne zato, ker sem soavtor, ampak zato, ker je, kot je videti, primerno zbirko nalog težko najti. Če me kdo postavi na laž, bom seznam virov z veseljem posodobil.

Vsi programi v tej knjigi so na voljo na sledeči spletni strani:

#### http://ltpo2.fri1.uni-lj.si/javaodzacetka/

Če opazite napako ali pa če se vam bo zdelo, da bi lahko bilo v tej knjigi kaj bolje ali drugače, mi pišite na <luka.fuerst@fri.uni-lj.si>. Na odgovor boste morda morali malo počakati, na uresničitev svoje želje ali pobude pa ... najbrž še nekoliko dlje.

Java je neodvisna od operacijskega sistema, zato bi se morali vsi programi v tej knjigi prevesti in pognati povsod, kamor je mogoče naložiti javansko razvojno ogrodje (JDK — Java Development Kit). V poglavju [1,](#page-12-0) kjer bomo spoznali osnovne potrebščine za pisanje programov, pa bomo do neke mere kljub temu odvisni od okolja, saj bomo svoj prvi program prevedli in pognali v terminalu — programu, ki nam omogoča besedilno interakcijo z operacijskim sistemom. Omejil se bom na sistem Linux, $3$  ki mi je kot dolgoletnemu uporabniku osebno najbližji, in sistem Windows, ki ga sicer slabo poznam, a ga zaradi vsesplošne razširjenosti skorajda moram vključiti. Uporabnikom drugih operacijskih sistemov (npr. Mac OS X) se opravičujem, a obstaja precejšnja verjetnost, da si boste lahko pomagali z navodili za Linux.

Rad bi se zahvalil vsem, ki so kakorkoli pripomogli k nastanku te knjige, še zlasti recenzentoma prof. Viljanu Mahniču in prof. Borutu Robiču ter založniku prof. Francu Solini. Prof. Mahnič me je kot soavtorja povabil k pisanju knjige Java skozi primere (Mahnič in sod., 2008); izkušnje, ki sem jih takrat pridobil, sem sedaj s pridom izkoristil in, upam, še nadgradil. Doc. Boštjanu Slivniku se zahvaljujem za številne debate na temo programiranja in z njim povezanih jezikovnih vprašanj, ki so mi pomagale razrešiti marsikatero dilemo. H kakovosti besedila so prispevali tudi študentje, ki jim predavam. Še posebej se zahvaljujem tistim, ki so odkrili katero od napak, ki so se mi izmuznile kljub večkratnemu natančnemu branju. Za koristne slovnično-slogovne nasvete se zahvaljujem Kristini.

Aha, liki iz profesorjevega kabineta ... Navdih zanje sem črpal deloma po Cor-men in sod. [\(2009](#page-406-6)), legendarnem učbeniku algoritmike, v katerem ta ali oni profesor vsake toliko časa predlaga kak nepravilen ali neučinkovit, a kljub temu zanimiv algoritem, [deloma pa po vrhunskem »neleposlovnem romanu«](#page-406-7) *Gödel, Escher, Bach* (Hofstadter, [1979](#page-406-7)), kjer dialogi med osrednjima protagonistoma mojstrsko dopolnjujejo stvarno besedilo.

Hvala še vsem tistim, ki sem jih morda pozabil navesti. Ni bilo namerno!

<span id="page-4-0"></span><sup>3</sup>Naziv *Linux* je prvotno predstavljal zgolj jedro operacijskega sistema, danes pa se nekoliko krivično (pozablja se na ključno vlogo projekta GNU) uporablja za celoten sistem. Na začetku se je sistem imenoval GNU/Linux.

Zadnji odstavek namenjam vsem, ki berete te vrstice, ne glede na to, ali bi radi spoznali javo, ali bi se radi naučili programirati ali pa ste po knjigi posegli kar tako, brez kakšnega višjega cilja. Upam, da boste pri branju vsaj tako uživali, kot sem sam pri pisanju.

Luka Fürst

februarja 2023

# *Kazalo*

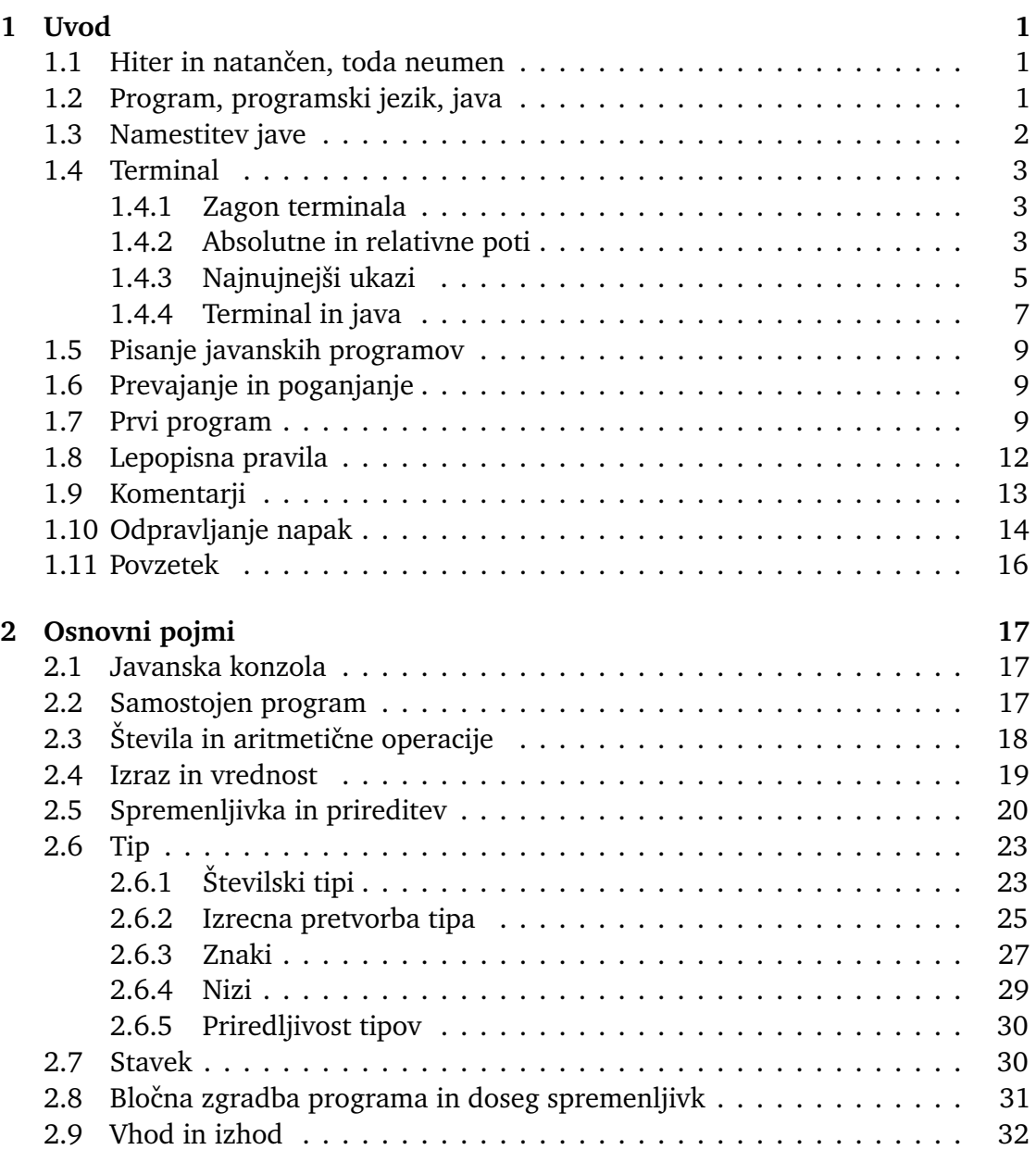

## **viii** Kazalo

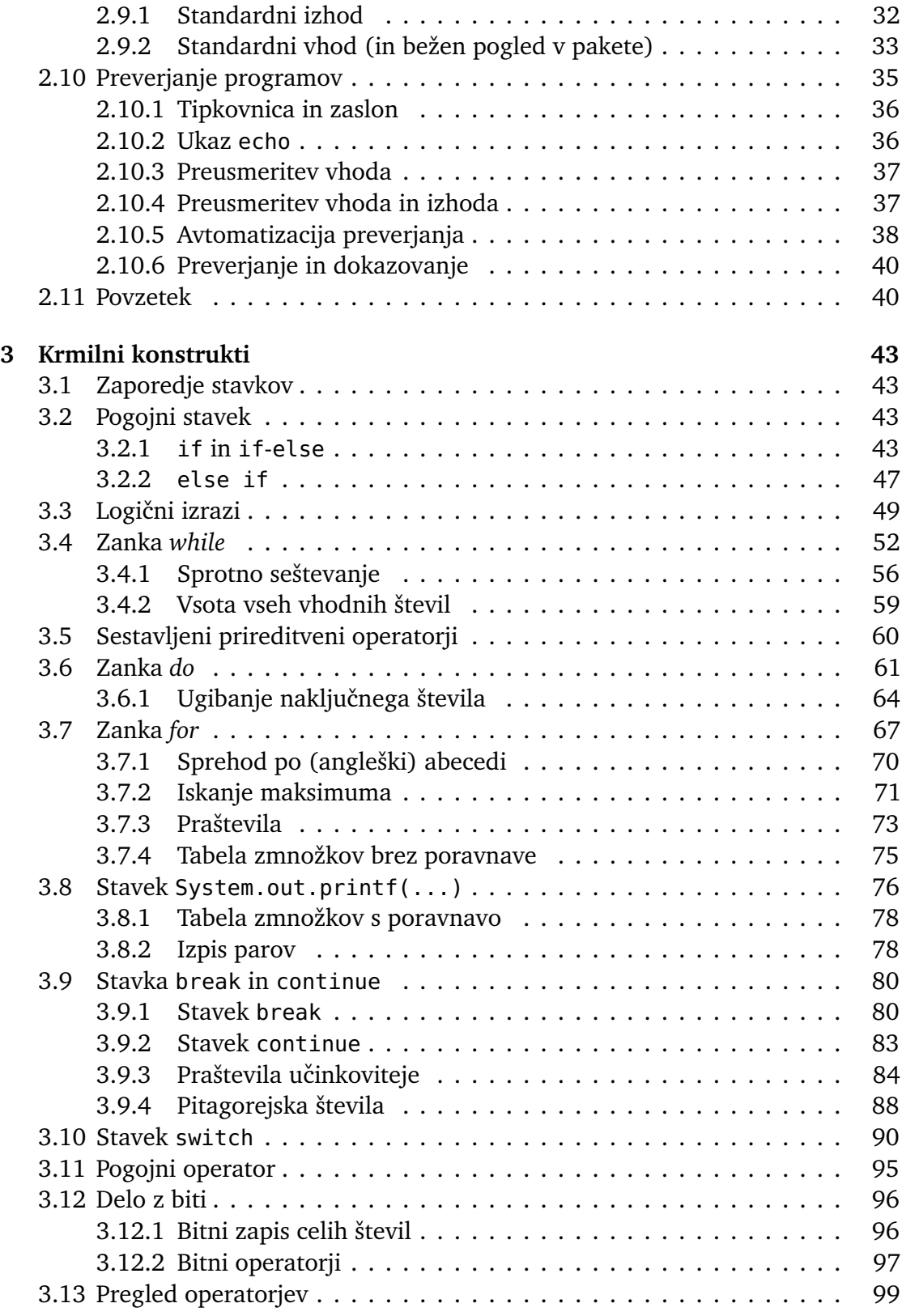

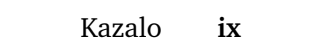

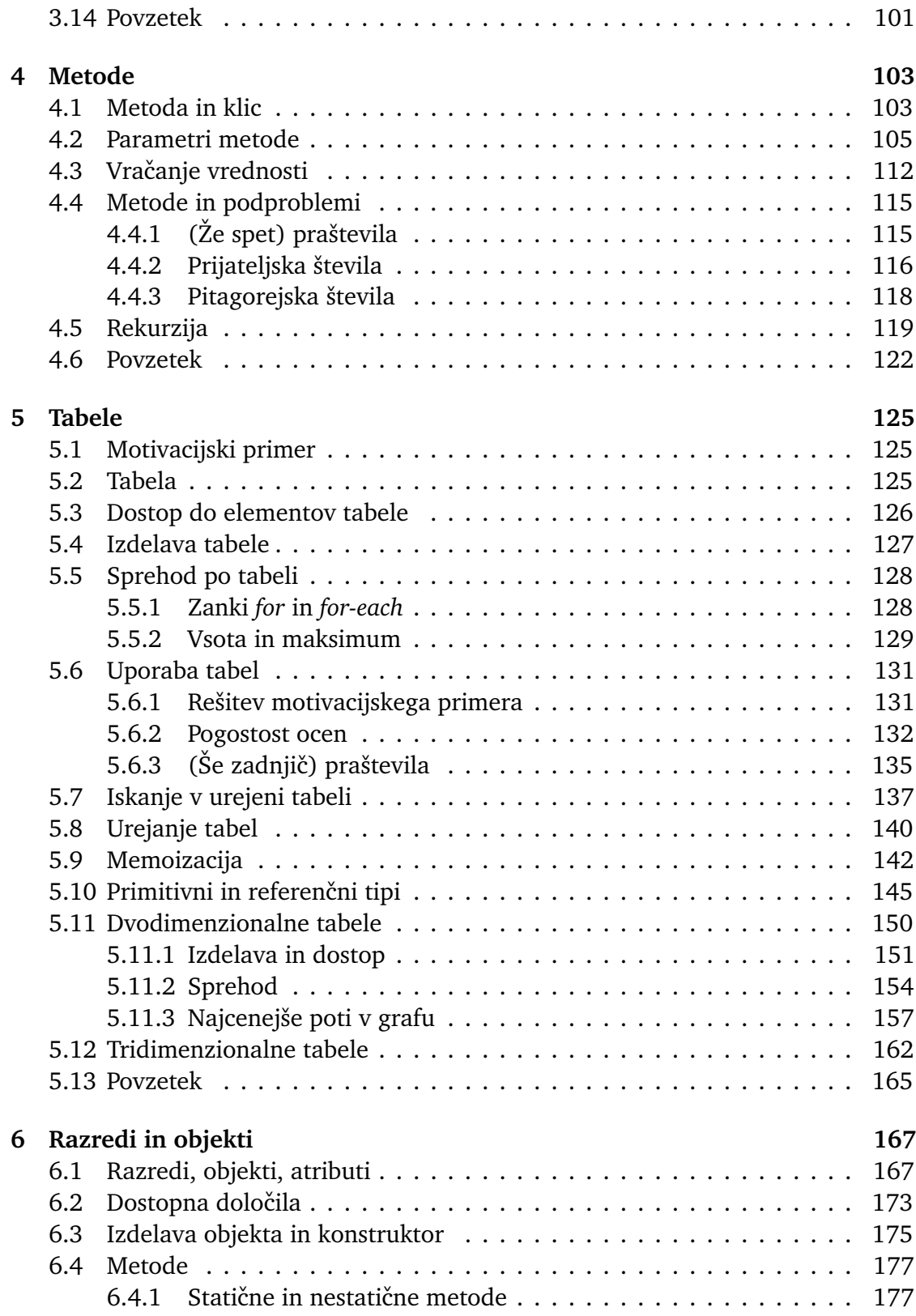

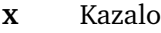

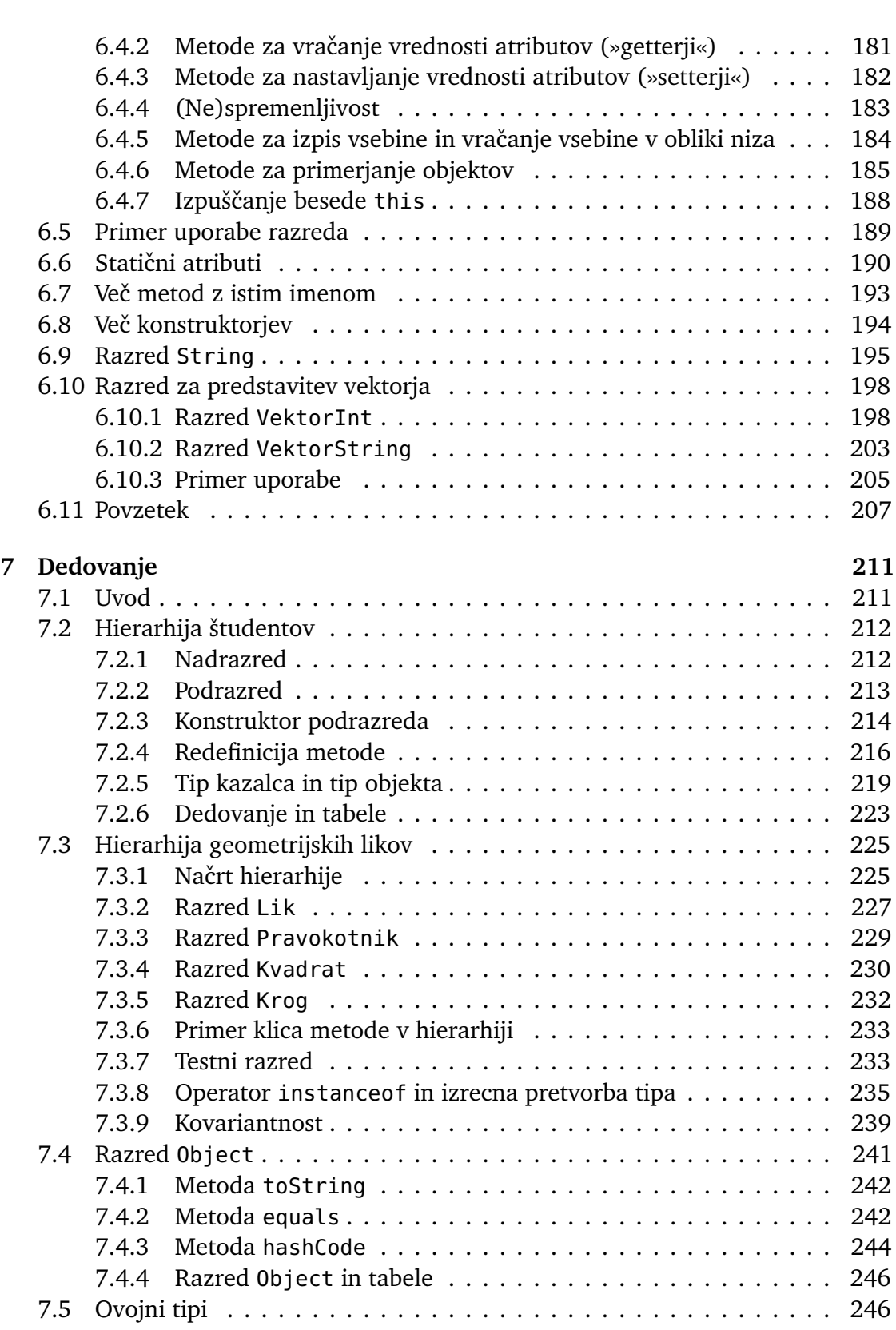

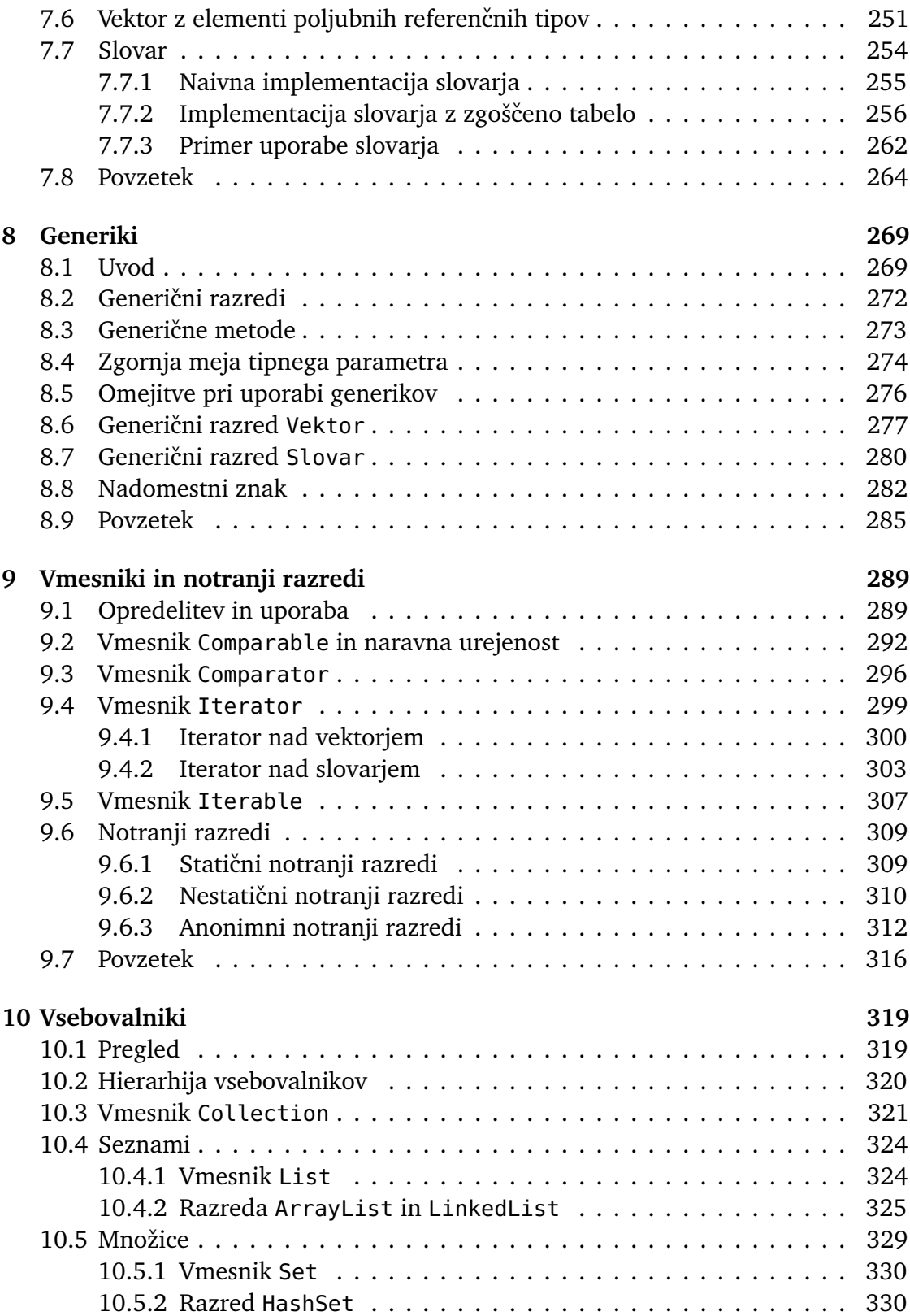

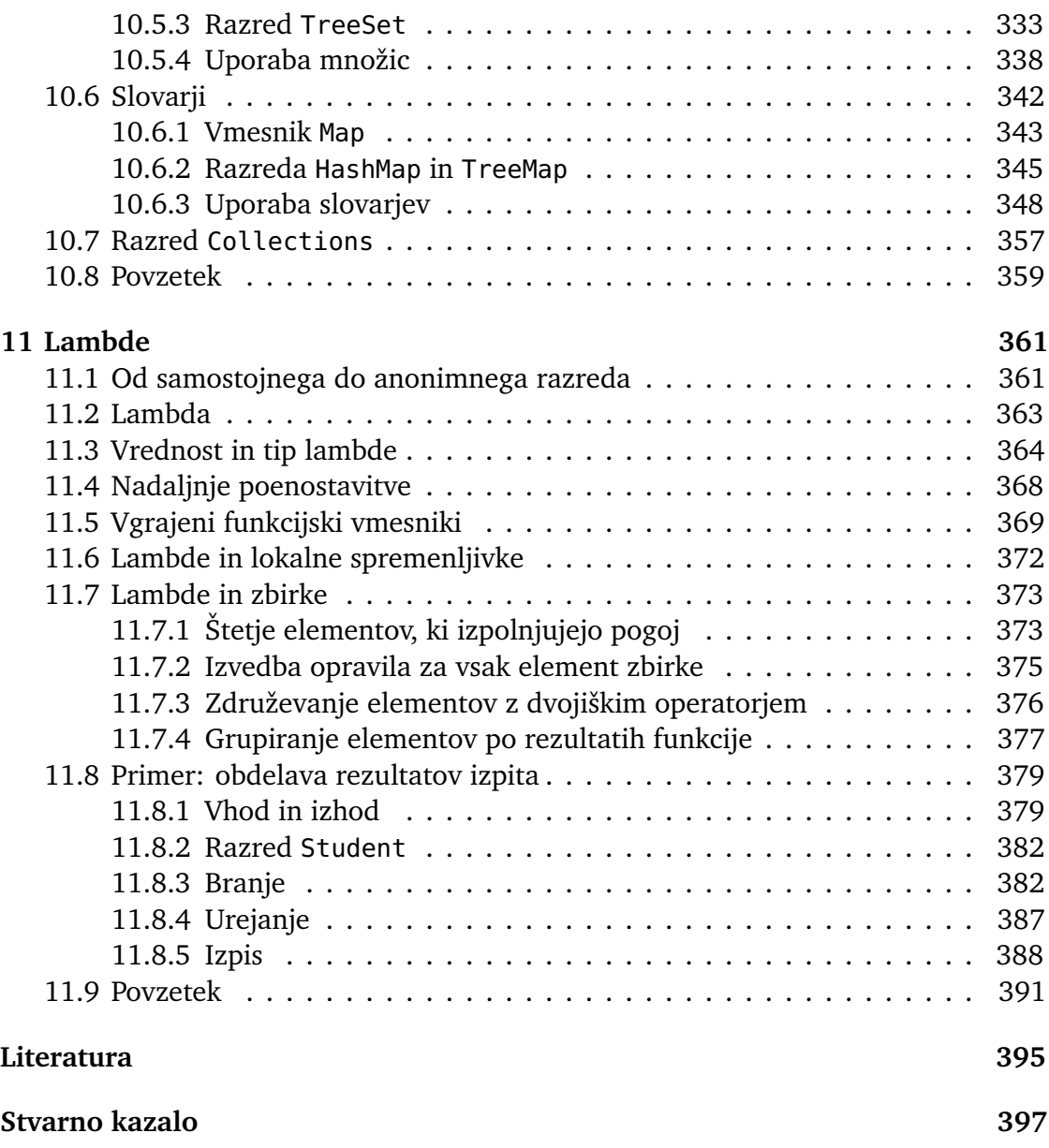

# *1 Uvod*

<span id="page-12-0"></span>V tem poglavju se bomo seznanili z vsem, kar potrebujemo, da napišemo svoj prvi javanski program ter ga uspešno prevedemo in poženemo.

#### <span id="page-12-1"></span>**1.1 Hiter in natanˇcen, toda neumen**

Računalnik je neverjetno hiter. V sekundi lahko izvrši več milijard (!) ukazov. No, ne ravno ukazov tipa »predvajaj film« ali »uredi preglednico po priimkih«. Gre za preproste *procesorske ukaze*, kot so, denimo, »seštej dve števili«, »preveri, ali je število pozitivno« in »skoči na nek drug ukaz«. Kljub temu pa se boste gotovo strinjali, da je taka hitrost zavidljiva. Kako si lahko predstavljamo *milijardinko* sekunde, ˇce še stotinkam ne moremo slediti?

Računalnik je neverjetno natančen. Isti ukaz bo vedno izvršil na enak način. Nikoli se ne bo zmotil. Nikoli ne bo utrujen, muhast ali brezvoljen. Napake v delovanju programov so posledica človekovih, ne računalnikovih hib.

Žal — ali pa morda na srečo — pa je računalnik tudi neverjetno neumen. Vsa »inteligenca«, ki jo navidez premore, je zgolj in samo plod človekovih možganov. Programe za igranje šaha, priporočanje »prijateljev« na družabnem omrežju in upravljanje vesoljskih ladij je napisal človek. Računalnik jih zgolj pokorno izvaja.

Ni povsem znano, kdo je avtor sledečega navedka, vsekakor pa drži kot pribit:

Računalnik je hiter in natančen, toda neumen. Človek pa je počasen in površen, toda inteligenten. Skupaj lahko dosežeta čudeže.

V tej knjigi žal ne bo čudežev, boste pa spoznali osnove pisanja programov oziroma *programiranja*, veščine, ki vas bo morda pripeljala do velikih dosežkov.

## <span id="page-12-2"></span>**1.2 Program, programski jezik, java**

Program ni nič drugega kot besedilna datoteka z navodili, ki jih računalnik lahko »razume« in izvrši. Programov žal ne moremo pisati v običajni slovenščini ali angleščini. Pišemo jih v *programskih jezikih*, ki so v nasprotju z naravnimi povsem natančno definirani in nedvoumni. Na primer, v slovenščini zlahka tvorimo stavke, kot je »Kosilo je vrgel psu, ta ga ni maral, zato ga je brcnil«, programski jeziki pa takšnih dvoumnosti

#### **2** Poglavje 1 Uvod

(kdo je koga brcnil?) ne smejo omogočati. Vsak element programskega jezika mora imeti enolično določen pomen.

Med stotinami programskih jezikov, ki so programerju danes na voljo, bomo izbrali jezik po imenu *java*[.](#page-406-9) [Java](#page-406-9) [\(letnik](#page-406-9) [1996\)](#page-406-9) [je](#page-406-9) [podobna](#page-406-9) [jezikoma](#page-406-9) [C](#page-406-9) [\(](#page-406-9)Kernighan in Ritchie, [1988](#page-406-9)) in C++ [\(Stroustrup, 2013](#page-407-7)), ki podobo programerske krajine krojita že od leta 1972 (C) oziroma 1985 (C++), a je varnejša in — kljub nenehnim izboljšavam in dopolnitvam — enostavnejša od njiju. Njena prednost pred čedalje bolj priljubljenimi skriptnimi jeziki, kot sta python [\(Lutz, 2013\)](#page-407-8) in javascript [\(Flanagan,](#page-406-10) [2020](#page-406-10)), pa se pokaže pri obsežnejših programih in tistih, ki se izvajajo dlje ˇcasa. Po avtorjevih izkušnjah so skriptni jeziki nadvse pripravni, ko mora, denimo, obdelati rezultate izpita, pri kompleksnejših programih pa kaj kmalu prične pogrešati javino strogost in strukturiranost. Pri programih z daljšim časom izvajanja pride do izraza javina hitrost, pa tudi prevajalnik, ki nas na zatipkanino opozori, še preden program poženemo. Avtorju se je že zgodilo (in to ne le enkrat!), da je program, napisan v skriptnem jeziku, pustil teči čez noč, zjutraj pa je zaprepaden ugotovil, da je zaradi napake v vrstici, ki naj bi rezultate varno shranila v datoteko, vse izgubil.

V nasprotju s programi v skriptnih jezikih javanskih programov ne moremo neposredno pognati, ampak jih moramo s pomoˇcjo programa, ki mu pravimo *prevajalnik*, najprej prevesti v obliko, prikladno za izvajanje. Za razliko od jezikov C in C++, pri katerih se program prevede neposredno v procesorske ukaze, se javanski program prevede v nekakšno vmesno obliko — jezik *javanskega navideznega stroja* (JVM — Java Virtual Machine). Programi, ki jih tvori javanski prevajalnik, so zato za odtenek poˇcasnejši od tistih, ki jih tvori prevajalnik za jezik C ali C++, vendar pa so bistveno bolj prenosljivi. Program, sestavljen iz procesorskih ukazov, je namreč vezan na doloˇcen tip procesorja, program za javanski navidezni stroj pa lahko poganjamo na kateremkoli računalniku, na katerem je naložen sistem za izvajanje takih programov (JRE — Java Runtime Environment).

#### <span id="page-13-0"></span>**1.3 Namestitev jave**

Danes lahko javanske programe pišemo in poganjamo kar v brskalniku, kljub temu pa je javo udobneje namestiti na lasten raˇcunalnik. V nekaterih operacijskih sistemih lahko javo namestimo kar s pomočjo vgrajenega upravljalnika paketov. V Linuxovi distribuciji Ubuntu, denimo, s kombinacijo tipk Ctrl-Alt-T odpremo terminal in odtipkamo

terminal> sudo apt install openjdk-*N*-jdk

pri čemer je  $N$  številka različice.<sup>[1](#page-13-1)</sup> Če te možnosti nimamo, pa lahko javo namestimo

<span id="page-13-1"></span> $1B$ esedila terminal> ne odtipkamo, saj zgolj označuje, da ukaz vnesemo v terminalu operacijskega sistema.

s spletne strani podjetja Oracle.<sup>[2](#page-14-3)</sup> Izberemo najnovejšo različico jave SE (ne EE ali ME) in sistem JDK (ne JRE). Po nekaj klikih se java namesti na naš računalnik.

## <span id="page-14-0"></span>**1.4 Terminal**

V tej knjigi bomo programe prevajali in poganjali v *terminalu operacijskega sistema*. Gre za program, ki nam omogoča neposreden vnos ukazov za zagon programov, za delo z datotekami in imeniki, za nadzor procesov itd.<sup>3</sup> Terminal je bil dolgo časa edino sredstvo za komunikacijo z računalnikom, danes pa ga redkokdo pozna, čeprav lahko v njem marsikatero opravilo izvršimo bistveno hitreje in učinkoviteje kot v grafiˇcnem vmesniku. S terminalom se bomo v tej knjigi ukvarjali zgolj toliko, da bomo lahko prevajali in poganjali javanske programe, ˇce bi ga radi podrobneje spoznali, pa se poglobite v katerega od številnih virov (npr. [Shotts](#page-407-9) [\(2019](#page-407-9))).

## <span id="page-14-1"></span>**1.4.1 Zagon terminala**

V sistemu Linux se terminal (angl. terminal) lahko imenuje tudi *konzola* (angl. console), sistem Windows pa uporablja naziv *ukazni poziv* (angl. command prompt). V Linuxovi distribuciji Ubuntu lahko terminal odpremo s kombinacijo tipk Ctrl-Alt-T, v novejših različicah sistema Windows pa lahko na začetnem zaslonu odtipkamo cmd in pritisnemo tipko Enter. V obeh primerih se bo odprlo prav nič ugledno črno okno. V distribuciji Ubuntu bo po privzetih nastavitvah prikazovalo takšno vrstico:[4](#page-14-5)

## *uporabnik*@*raˇcunalnik*:~\$

Tej vrstici pravimo *pozivnik*. *Lupina* — poseben program, ki v ozadju bere in izvršuje ukaze, ki jih vnašamo v terminal — sedaj od nas pričakuje, da bomo vnesli ukaz. Lupina bo ukaz izvršila in spet prikazala pozivnik. Kako pa je pozivnik sestavljen? Beseda *uporabnik* predstavlja uporabniško ime, beseda *raˇcunalnik* pa ime raˇcunalnika. Znak : je zgolj ločilo, znak \$ pa pove, da gre za običajni (neprivilegirani) način vnosa ukazov. Med dvopičjem in dolarskim znakom je podana absolutna pot do trenutnega imenika. *Absolutna pot*? *Trenutni imenik*? Cas je za nov razdelek . . . ˇ

## <span id="page-14-2"></span>**1.4.2 Absolutne in relativne poti**

Kot najbrž veste, je datoteˇcni sistem sestavljen iz *imenikov* in *datotek*. Imeniki lahko vsebujejo datoteke in druge imenike, vsaka datoteka pa vsebuje nek dokument, sliko, program ali še marsikaj drugega. Imeniki in datoteke so hierarhično organizirani. Na vrhu hierarhije je *korenski imenik* (/ v sistemu Linux oziroma C:\ na razdelku

<sup>2</sup><https://www.oracle.com/java/technologies/javase-downloads.html>

<span id="page-14-3"></span><sup>3</sup>*Imenik* (angl. directory) se v nekaterih operacijskih sistemih imenuje tudi *mapa* (angl. folder).

<span id="page-14-5"></span><span id="page-14-4"></span><sup>&</sup>lt;sup>4</sup>V drugih Linuxovih distribucijah lahko ta vrstica izgleda drugače.

#### **4** Poglavje 1 Uvod

C v sistemu Windows), nato pa sledijo podimeniki korenskega imenika (npr. /home oziroma C:\Users), podimeniki teh podimenikov (npr. /home/*uporabnik* oziroma C:\Users\*uporabnik*) itd. Vsak imenik in vsaka datoteka ima svojo *absolutno pot*. Ta pove, kako pridemo do imenika oziroma datoteke, če pričnemo v korenskem imeniku. Na primer, v sistemu Linux nam absolutna pot

/home/uporabnik/programi/java/MojPrvi.java

pove, da se iz korenskega imenika premaknemo v njegov podimenik home, nato vstopimo v podimenik uporabnik imenika /home, sledi premik v podimenik programi in zatem še v njegov podimenik java, v tem imeniku pa izberemo datoteko MojPrvi. java.

Poleg absolutnih poznamo tudi *relativne* poti. Te so odvisne od *trenutnega imenika* — imenika, v katerem se »nahajamo«, torej imenika, ki je naveden v pozivniku. Ce se absolutna pot do trenutnega imenika (v sistemu Linux) glasi ˇ

/home/uporabnik/programi

potem je relativna pot do datoteke z absolutno potjo

```
/home/uporabnik/programi/java/MojPrvi.java
```
enaka

java/MojPrvi.java

(»v trenutnem imeniku poišči podimenik java, tam pa datoteko MojPrvi.java«), relativna pot do imenika z absolutno potjo

```
/home/uporabnik/Glasba/ljudska
```
pa se glasi

../Glasba/ljudska

in jo lahko preberemo kot »pojdi v nadimenik trenutnega imenika (to namreč pomeni zapis ..), od tam pa v podimenik Glasba in nato še v njegov podimenik ljudska«. Absolutna pot se v sistemu Linux vedno prične z znakom / ali ~ (njegov pomen bomo spoznali v kratkem), relativna pa nikoli.

Kot smo povedali, je absolutna pot do trenutnega imenika v Linuxovem pozivniku stlačena med znaka : in \$. V primeru pozivnika

#### *uporabnik*@*raˇcunalnik*:~\$

je ta pot torej enaka ~. Tilda, kot se ta znak imenuje, je zgolj okrajšava za absolutno pot do *domaˇcega imenika* uporabnika, ki je v sistem trenutno prijavljen. Domači imenik je izhodišče hierarhije imenikov in datotek, ki pripadajo uporabniku. V sistemu Linux se absolutna pot do domaˇcega imenika uporabnika *uporabnik* glasi /home/*uporabnik*. Ko poženemo terminal, je, kot smo videli, trenutni imenik enak domaˇcemu.

Znak ~ se torej nadomesti s potjo /home/*uporabnik*. Namesto

/home/*uporabnik*/programi/java/MojPrvi.java

lahko potemtakem pišemo

```
~/programi/java/MojPrvi.java
```
Na trenutni imenik se ne nanašajo samo relativne poti, ampak tudi številni ukazi, ˇce jih izvršimo brez argumentov. Na primer, ˇce ima trenutni imenik absolutno pot ~/programi, potem je ukaz

ls

enakovreden ukazu

ls ~/programi

in tudi ukazu

ls .

Znak . predstavlja relativno pot do trenutnega imenika, ukaz ls pa izpiše vsebino podanega (ali trenutnega) imenika.

V sistemu Windows so razmere podobne, a vseeno drugačne. Ko odpremo terminal, dobimo tak pozivnik:

C:\Users\*uporabnik*>

Znak > nima posebne vloge, preostanek pa je absolutna pot do trenutnega imenika, ki je na začetku prav tako enak domačemu. Absolutna pot do domačega imenika je v sistemu Windows potemtakem enaka C:\Users\*uporabnik*, v nasprotju s sistemom Linux pa je ne moremo okrajšati z znakom ~. Kot ločilo med elementi poti v sistemu Windows služi znak \, ne znak /, absolutna pot do korenskega imenika pa se glasi C:\, ne /. Zapis C: opredeljuje trenutni razdelek na disku (C). V Linuxu oznaka razdelka ni sestavni del absolutne poti, vendar pa to ne pomeni, da razdelkov tam ne moremo imeti, le uporabljamo jih nekoliko drugače (datotečni sistemi posameznih razdelkov so priklopljeni na določene imenike v krovnem datotečnem sistemu).

## <span id="page-16-0"></span>**1.4.3 Najnujnejši ukazi**

V terminalu imamo na voljo celo vrsto ukazov za delo z datotekami in imeniki, pa tudi za nekatere druge reči. Ogledali si bomo ukaza za spreminjanje trenutnega

**6** Poglavje 1 Uvod

imenika in izpis vsebine imenika, še nekaj pa jih bomo le našteli.

Trenutni imenik spremenimo z ukazom cd (v obeh sistemih). Ukaz poženemo z vrstico

```
terminal> cd pot
```
pri čemer je *pot* absolutna ali relativna pot do ciljnega imenika. Na primer, če se trenutno nahajamo v domačem imeniku, potem nas vrstica

```
terminal> cd programi/java
```
v Linuxu oziroma

terminal> cd programi\java

v sistemu Windows prestavi v imenik /home/*uporabnik*/programi/java oziroma C:\Users\*uporabnik*\programi\java. Ustrezno se spremeni tudi pozivnik:

*uporabnik*@*raˇcunalnik*:~/programi/java\$

oziroma

```
C:\Users\uporabnik\programi\java>
```
Ce sedaj ˇ želimo trenutni imenik spremeniti v /home/*uporabnik*/Glasba/domaca oziroma C:\Users\*uporabnik*\Glasba\domaca, potem v Linuxu poženemo

```
terminal> cd ../../Glasba/domaca
```
ali

```
terminal> cd ~/Glasba/domaca
```
V sistemu Windows moramo znak / zamenjati z znakom \, tildo pa z besedilom C:\Users\uporabnik ali kar \Users\uporabnik, če se oznaka našega trenutnega razdelka glasi C.

Če absolutna pot do trenutnega imenika ni razvidna iz pozivnika, jo lahko v Linuxu izpišemo z ukazom pwd, v sistemu Windows pa uporabimo ukaz cd brez argumenta.

Z ukazom ls (Linux) oziroma dir (Windows) izpišemo vsebino imenika. Ukaz uporabimo na enak način kot ukaz cd (kot argument podamo absolutno ali relativno pot do imenika), ˇce ukaz poženemo brez argumenta, pa se izpiše vsebina trenutnega imenika. Ukaza imata številna stikala; v Linuxu, na primer, ukaz pogosto poženemo kot

terminal> ls -l

in dobimo izpis, ki ne podaja zgolj imen vsebovanih imenikov in datotek, ampak tudi številne druge podatke (lastnika, velikost, pravice dostopa, datum in čas zadnje spremembe, pa še kaj).

V tabeli [1.1](#page-18-1) so nanizani še nekateri drugi ukazi, ki jih lahko uporabljamo v terminalu.

| Pomen ukaza                      | Linux       | Windows             |
|----------------------------------|-------------|---------------------|
| Izpiši vsebino imenika           | l s         | dir                 |
| Zamenjaj trenutni imenik         | cd          | cd                  |
| Prikaži trenutni imenik          | pwd         | cd (brez argumenta) |
| Ustvari prazen imenik            | mkdir       | mkdir alimd         |
| Kopiraj datoteke oz. imenike     | CD.         | copy                |
| Premakni datoteke oz. imenike    | mv          | move                |
| Izbriši datoteke oz. imenike     | rm          | del                 |
| Izbriši prazen imenik            | rmdir       | rmdir alird         |
| Izpiši vsebino datoteke          | cat         | type                |
| Primerjaj datoteki               | diff        | fc                  |
| Počisti okno terminala           | clear       | cls                 |
| Izpiši navodila za uporabo ukaza | man in help | help                |

<span id="page-18-1"></span>**Tabela 1.1** Nekaj ukazov, ki jih lahko uporabljamo v terminalu.

#### <span id="page-18-0"></span>**1.4.4 Terminal in java**

Javanske programe bomo prevajali in poganjali v terminalu. To sicer ni edina možnost, je pa enostavna in obenem fleksibilna. Kot bomo videli v razdelku [1.6,](#page-20-1) bomo uporabljali programa javac in java; s prvim bomo naš program prevedli, z drugim pa izvedli. Da ju bomo lahko poganjali v poljubnem trenutnem imeniku, bomo vsaj v sistemu Windows morali lupini, ki teče v ozadju, povedati, kje naj ju najde.

Tako v sistemu Linux kot v sistemu Windows obstaja sistemska spremenljivka (*spremenljivka okolja*, angl. environment variable) po imenu PATH, ki vsebuje z dvopičjem (Linux) oziroma podpičjem (Windows) ločen seznam absolutnih poti do imenikov. Ko lupina ugotovi, da želi uporabnik pognati program (npr. javac), preveri, ali se program nahaja v katerem od teh imenikov. Če se, požene prvega, ki ga najde, v nasprotnem primeru pa sporoči, da programa ni našla. No, lupina v sistemu Windows pred imeniki v spremenljivki PATH pregleda še trenutni imenik.

Če javo namestimo v sistemu Linux, se bosta datoteki javac in java ali bližnjici do njiju po vsej verjetnosti namestili v enega od imenikov, ki je po privzetih nastavitvah že naveden v spremenljivki PATH (npr. /usr/bin ali /usr/local/bin). Zato

**8** Poglavje 1 Uvod

nam v Linuxu ponavadi ni treba storiti ničesar. V to se prepričamo tako, da v terminal vtipkamo

terminal> javac

in nato še

terminal> *iava* 

Če dobimo izpis pomoči programa javac oziroma java, je vse v redu. Če pa nam lupina sporoči, da programov ne najde, poiščemo imenik, ki vsebuje programa javac in java, in absolutno pot do njega (oznaˇcimo jo kot *pot*) dodamo v spremenljivko PATH. To storimo tako, da na konec datoteke  $\sim$ /. bashrc dodamo vrstico<sup>5</sup>

PATH=*pot*:\$PATH

ki povzroči, da se na začetek seznama poti v spremenljivki PATH doda pot do imenika s programoma javac in java (zapis \$PATH pomeni trenutno vrednost spremenljivke PATH).

Če ne določimo drugače, se v okolju Windows programa javac in java (datoteki javac.exe in java.exe) namestita v imenik

```
C:\Program Files\Java\jdkN\bin
```
Ker tega imenika skoraj gotovo ne bomo našli v spremenljivki PATH, ga moramo tja dodati. Odpremo okno za urejanje spremenljivk okolja (v novejših različicah sistema Windows ga prikličemo enostavno tako, da v iskalno polje na začetnem zaslonu vnesemo env, v vsakem primeru pa bomo lahko do njega prišli prek okna System (Sistem) oziroma Control Panel (Nadzorna plošča) in gumba Advanced system settings (Napredne možnosti)) in gornjo pot dodamo na zaˇcetek seznama poti v spremenljivki PATH. Nato zapremo in ponovno odpremo terminal in vanj vtipkamo

```
terminal> javac
```
in

terminal> java

Če se izpišejo navodila za uporabo teh programov, smo spremenljivko PATH uspešno nastavili.

<span id="page-19-0"></span> $5$ Znakov = in : ne smemo obdati s presledki!

## <span id="page-20-0"></span>**1.5 Pisanje javanskih programov**

Javanski program ni nič drugega kot skupek besedilnih datotek. Dolgo časa bodo naši programi sestavljeni celo iz ene same datoteke. Za pisanje javanskih programov bi zato naˇceloma lahko uporabili poljuben urejevalnik besedil, ki dokumente shranjuje v čisti besedilni obliki. Vizualni urejevalniki (Microsoft Word, LibreOffice Writer itd.) tako ne pridejo v poštev, lahko pa bi programirali v navadni »beležnici« (Notepad). Čeprav ni s tem nič narobe, pa kljub temu raje uporabljamo programerjem prijaznejše urejevalnike, kot so gedit, Vim ali Emacs v sistemu Linux (začetnikom priporoˇcamo samo prvega), Notepad++ v sistemu Windows ter Visual Studio Code ali Sublime Text na poljubnem operacijskem sistemu.

Nekateri urejevalniki, pravimo jim (integrirana) razvojna orodja (IDE — Integrated Development Environment), omogočajo poleg pisanja programov vsaj še njihovo prevajanje in poganjanje. Čeprav nam razvojna orodja pri obsežnejših programih pridejo zelo prav, jih zaˇcetnikom ne priporoˇcamo, saj pogosto zameglijo proces izdelave, prevajanja in poganjanja programov. V številnih razvojnih orodjih moramo namreč tudi za najenostavnejše programe ustvariti t. i. projekt (koncept, ki je povezan z orodjem, ne z javo), orodje pa nato izdela razvejano hierarhijo imenikov in datotek, tudi če naš program obsega eno samo datoteko.

## <span id="page-20-1"></span>**1.6 Prevajanje in poganjanje**

Programu v izvornem programskem jeziku (npr. v javi) pravimo tudi *izvorna koda* ali preprosto *koda*. Omenili smo že, da javanske izvorne kode ne moremo neposredno pognati, ampak jo moramo najprej s pomočjo prevajalnika prevesti v jezik javanskega navideznega stroja. Prevajalnik preveri, ali je naš program skladen z javinimi sintaktičnimi in semantičnimi pravili. Če je, izdela datoteko s prevedenim programom, v nasprotnem primeru pa izpiše seznam napak in ne tvori prevoda. Prevedeni program lahko nato poženemo z *izvajalnikom*. Izvajalnik »razume« ukaze javanskega navideznega stroja in jih lahko neposredno izvrši.

## <span id="page-20-2"></span>**1.7 Prvi program**

Čas je, da napišemo svoj prvi program. Tradicija veleva, da ta program na zaslon izpiše besedilo »Pozdravljen, svet!«[6](#page-20-3) Pojdimo po vrsti:

• Odprimo programerski urejevalnik in odtipkajmo sledečo kodo (brez skrbi, vse bo še jasno): $<sup>7</sup>$  $<sup>7</sup>$  $<sup>7</sup>$ </sup>

<span id="page-20-4"></span><span id="page-20-3"></span><sup>6</sup>V izvirniku »Hello, world!«.

 $7V$  arhivu ZIP, ki se nahaja na spletni strani <http://ltpo2.fri1.uni-lj.si/javaodzacetka/>, je ta koda zapisana v datoteki MojPrvi. java znotraj imenika uvod.

```
public class MojPrvi {
    public static void main(String[] args) {
        System.out.println("Pozdravljen, svet!");
    }
}
```
Bodimo pozorni na velikost črk in vrste oklepajev! Barve niso sestavni del programa (ta je lahko samo čista besedilna datoteka); uporabljamo jih zgolj zavoljo boljše preglednosti. Na primer, z modro so označene besede, ki imajo v javi poseben pomen in jih ne moremo uporabljati kot imena spremenljivk, metod ali razredov. Takim besedam pravimo *rezervirane besede*.

- Odtipkano kodo shranimo kot datoteko z imenom MojPrvi.java. Tudi tokrat bodimo pozorni na velikost črk! Svetujemo vam, da javanske programe shranjujete v poseben imenik. (Ko bodo programi sestavljeni iz več datotek, boste še raje vsak program postavili v svoj lasten imenik.) Recimo, da program shranimo v imenik z absolutno potjo ~/programi/java (Linux) oziroma C:\Users\*uporabnik*\programi\java (Windows).
- Odpremo terminal operacijskega sistema in se s pomočjo ukaza cd prestavimo v imenik, v katerega smo shranili program:

```
terminal> cd programi
terminal> cd java
```
Seveda se lahko v imenik prestavimo tudi v enem zamahu: v sistemu Linux odtipkamo cd programi/java, v sistemu Windows pa cd programi\java.

- Z ukazom ls (Linux) oziroma dir (Windows) se prepričamo, da imenik vsebuje datoteko MojPrvi.java.
- Program prevedemo:

```
terminal> javac MojPrvi.java
```
Če smo program pravilno napisali, potem prevajalnik (javac) ne izpiše ničesar in tvori datoteko MojPrvi.class, ki vsebuje prevedeno kodo programa (torej kodo v jeziku javanskega navideznega stroja). V nasprotnem primeru pa prevajalnik zgolj izpiše seznam napak. Smo pravilno upoštevali velikost črk? Smo uporabili pravilne vrste oklepajev?

• Prevedeni program poženemo:

```
terminal> java MojPrvi
```
Argument javanskega izvajalnika (programa java) je ime datoteke *brez* konˇcnice .class. Izvajalnik sedaj požene program in izpiše

```
Pozdravljen, svet!
```
Kot vidimo, datoteko MojPrvi.java, ki vsebuje javanski program, najprej s pomočjo prevajalnika pretvorimo v datoteko MojPrvi.class, ki vsebuje ukaze javanskega navideznega stroja, to pa lahko potem poženemo. Opisani dvostopenjski postopek je prikazan na sliki [1.1.](#page-22-0)

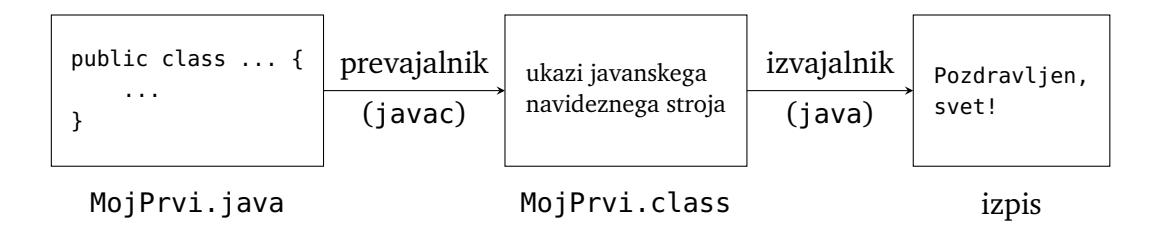

<span id="page-22-0"></span>**Slika 1.1** Prevajanje in poganjanje.

Oglejmo si naš prvi program nekoliko pobliže. Besedama public class v prvi vrstici sledi ime programa oziroma *razreda*, če smo natančni. Program je lahko sesta-vljen iz poljubnega števila razredov, a do vključno poglavja [5](#page-136-0) bomo pisali le programe z enim samim razredom.

Ime datoteke, ki vsebuje program oziroma razred, mora biti sestavljeno iz imena razreda in konˇcnice .java. Datoteka z razredom po imenu MojPrvi se torej *mora* imenovati MojPrvi.java.

Druga vrstica (public static void main(String[] args)) definira *metodo* po imenu main. O metodah bomo govorili v poglavju [4.](#page-114-0) Zaenkrat povejmo le to, da gre za poimenovan kos kode in da mora vsak program vsebovati metodo main. $^{\rm 8}$  $^{\rm 8}$  $^{\rm 8}$ 

Vidimo, da se obe začetni vrstici zaključita z zavitim predklepajem, v zadnjih dveh vrsticah pa se nahajata ujemajoˇca zavita zaklepaja. Zaviti oklepaji podajajo *bloˇcno zgradbo* programa. Razredu MojPrvi pripada vse, kar se nahaja med predklepajem v prvi in zaklepajem v zadnji vrstici, pod metodo main pa sodi vsa koda med predklepajem v drugi in zaklepajem v predzadnji vrstici. Za vsak predklepaj mora obstajati ujemajoči zaklepaj, sicer prevajalnik javi napako. Da se izognemo morebitnim pozabljenim zaklepajem, je smiselno najprej napisati oba oklepaja in šele potem tisto, kar gre vmes.

Ostane nam le še vrstica

```
System.out.println("Pozdravljen, svet!");
```
<span id="page-22-1"></span><sup>8</sup>Pojem metode je soroden pojmu *funkcije*, ki obstaja v številnih drugih jezikih.

Ta vrstica je javanski *stavek*, ki izpiše besedilo Pozdravljen, svet!. Kasneje bomo spoznali, da je System.out.println *klic metode*, "Pozdravljen, svet!" pa *argument* klica. Argumente navedemo znotraj okroglih oklepajev.<sup>[9](#page-23-1)</sup> Dvojna narekovaja zamejujeta *niz*, kakor se v programerskem žargonu reče kosu besedila. Stavek zaključimo s podpičjem.

## <span id="page-23-0"></span>**1.8 Lepopisna pravila**

Lepopisna pravila ne vplivajo na prevajanje in izvajanje (tudi »grd« program se lahko uspešno prevede in izvede), močno pa vplivajo na berljivost programa. V javi ima vsak programerski element svoja pravila poimenovanja: RazredePišemoTakole, metodePišemoTakole, KONSTANTE\_PIŠEMO\_TAKOLE itd. Ta pravila bomo podajali, ko bomo spoznavali posamezne elemente programa.

Da je bločna zgradba programa bolj poudarjena, se zavitim oklepajem vedno pridružijo še *zamiki* — tabulatorski premiki oziroma skupki (tipično) po štirih presledkov na začetku posameznih vrstic. Kodo zamikamo v skladu s sledečimi pravili:

- Prva vrstica programa ni zamaknjena. Njen zamik je enak 0.
- Če se prejšnja vrstica zaključi z zavitim predklepajem, potem je zamik trenutne vrstice za eno enoto (en tabulatorski premik oziroma štiri presledke) večji od zamika prejšnje vrstice.
- Če se trenutna vrstica prične z zavitim zaklepajem, potem je njen zamik za eno enoto manjši od zamika prejšnje vrstice.
- Če ne velja nič od tega, je zamik trenutne vrstice enak zamiku prejšnje vrstice.

Navedena pravila smo upoštevali tudi pri programu MojPrvi. Prva in druga vrstica se končata z zavitim zaklepajem, zato sta druga in tretja vrstica glede na svoji predhodnici zamaknjeni za eno enoto v desno, predzadnja in zadnja vrstica pa se začneta z zavitim predklepajem, zato sta glede na svoji predhodnici zamaknjeni za eno enoto v levo.

Berljivost programa lahko povečamo tudi z vstavljanjem presledkov in praznih vrstic na primerna mesta. Na primer, vsak dvojiški operator z obeh strani obdamo s presledki. Namesto

int  $a=27*b-(int)(10*Math,sin(Math.PI/4));$ 

torej raje pišemo

int  $a = 27 * b - (int) (10 * Math.sin(Math.PI / 4));$ 

<span id="page-23-1"></span><sup>9</sup>V javi uporabljamo kar štiri vrste oklepajev: (okrogle), [oglate], {zavite} in <lomljene>. Vsaka vrsta ima svoj natanko določen namen uporabe.

Po tradicionalnih lepopisnih pravilih naj vrstica ne bi bila daljša od 80 znakov. Daljše vrstice zato smiselno delimo. Tega pravila se morda ni treba brezpogojno držati, kljub temu pa lahko služi kot dobra smernica.

## <span id="page-24-0"></span>**1.9 Komentarji**

Komentar je opomba h kodi, ki služi zgolj lažjemu razumevanju programa; prevajalnik ga ignorira. V javi lahko komentarje pišemo na dva načina:

- *Bločni komentarji* se pričnejo z zaporedjem /\* in končajo z zaporedjem \*/.
- *Vrstični komentarji* se pričnejo z zaporedjem // in segajo do konca vrstice.

V sledečem programu, ki prebere polmer in višino valja, izpiše pa njegovo prostornino, uporabljamo tako bločne kot vrstične komentarje:

```
// koda 1.1 (uvod/ProstorninaValja.java)
import java.util.Scanner;
public class ProstorninaValja {
    public static void main(String[] args) {
        // preberi podatke o valju
        Scanner sc = new Scanner(System.in);
        double r = sc.nextDouble(); // polmer
        double h = sc.nextDouble(); // višina
        // izpiši prostornino valja
        System.out.println(prostornina(r, h));
    }
   /*
    Vrne prostornino valja s podanim polmerom osnovne ploskve in
    višino.
   polmer -- polmer osnovne ploskve valja
    visina -- višina valja
    */
    public static double prostornina(double polmer, double visina) {
        return Math.PI * polmer * polmer * visina;
    }
}
```
S komentarji nikar ne varčujmo! Pišimo jih povsod, kjer delovanje kode ni takoj očitno. Tudi če nam je v trenutku, ko kodo pišemo, povsem jasno, kakšen je njen

```
14 Poglavje 1 Uvod
```
pomen, ga bomo morda že v nekaj dneh pozabili in bomo potrebovali nesorazmerno veliko časa, da ga bomo spet izluščili. V tej knjigi bo komentarjev razmeroma malo, a zgolj zato, ker bomo programe podrobno pojasnjevali v spremnem besedilu. V praksi pa takšno spremno besedilo tvorijo komentarji.

Ker prevajalniku za komentarje ni mar, jih lahko uporabimo tudi za to, da dolo-ˇcen del kode (zaˇcasno) onemogoˇcimo. To nam pride prav še zlasti pri odpravljanju napak.

Omenimo še posebno vrsto bloˇcnih komentarjev, imenovano *komentarji za* javadoc. Tovrstne komentarje pričnemo z zaporedjem /\*\* in zaključimo z zaporedjem \*/, pri njihovem pisanju pa moramo upoštevati še nekaj dodatnih pravil. Uporabljamo jih za dokumentiranje razredov in metod. Komentarje lahko s pomočjo programa javadoc pretvorimo v datoteko v formatu HTML in si jih v pregledni in strukturirani obliki ogledamo v brskalniku. Tovrstnih komentarjev v tej knjigi ne bomo uporabljali, kljub temu pa si zaslužijo vsaj droben primer:

```
// koda 1.2 (uvod/ProstorninaValja2.java)
import java.util.Scanner;
public class ProstorninaValja2 {
    ...
   /**
    Vrne prostornino valja s podanim polmerom osnovne ploskve in
    višino.
   @param polmer polmer osnovne ploskve valja
   @param visina višina valja
   @return prostornina valja
    */
    public static double prostornina(double polmer, double visina) {
        return Math.PI * polmer * polmer * visina;
    }
}
```
## <span id="page-25-0"></span>**1.10 Odpravljanje napak**

Programiranje je intelektualno zahtevna dejavnost, zato so napake njegova neobhodna sestavina. Nekatere se pokažejo že v fazi prevajanja. Lahko se nam, denimo, zgodi, da stavek pozabimo zaključiti s podpičjem. Lahko, recimo, pokličemo neobstoječo metodo ali pa spremenljivki priredimo vrednost neustreznega tipa. Tovrstne napake zazna že prevajalnik.

Nekatere napake pa se pokažejo šele v fazi izvajanja. Napakam, ki jih zazna izvajalnik, pravimo *izjeme*. Preprost primer izjeme je celoštevilsko deljenje z ničlo. Prevajalnik izjem ne more zaznati, saj je njihov nastop praviloma odvisen od podatkov, ki v času prevajanja še niso znani. Na primer, nastop deljenja z ničlo je lahko pogojen z vrednostmi več različnih spremenljivk ali pa celo s podatki, ki jih program pridobi iz zunanjega sveta (npr. z uporabnikovim vnosom).

Če nas doletijo napake pri prevajanju ali izjeme, jih hočeš nočeš moramo odpraviti. Odpravljanje napak pri prevajanju je v splošnem lažje, čeprav tudi ni vedno trivialno. Odpravljanje izjem (in popravljanje napačnega delovanja, ki ga seveda ne zazna niti izvajalnik) pa je svojevrstna umetnost, ki ji pravimo *razhrošˇcevanje*. *Hrošˇc* je namreč uveljavljen izraz za programerske napake, izvira pa iz časov, ko so bili računalniki veliki kot omare. Nekoč je v enega od njih zašla žuželka. Povzročila je pregrevanje vezja in s tem napačno delovanje programa, ki ga je omenjeni računalnik takrat izvajal.

Napak pri prevajanju se lotimo tako, da se osredotočimo na *prvo* napako, ki jo izpiše prevajalnik, jo odpravimo in program ponovno prevedemo. Nadaljnje napake so namreč pogosto neposredna posledica prve; ko prvo odpravimo, jih lahko kar precej »čudežno« izgine.

Oglejmo si primer napake pri prevajanju. Če v programu MojPrvi pozabimo podpičje na koncu tretje vrstice, nam prevajalnik sporoči tole:

 $\hat{\phantom{1}}$ 

```
MojPrvi.java:3: error: ';' expected
        System.out.println("Pozdravljen, svet!")
```
#### 1 error

Najpomembnejši del obvestila o napaki najdemo takoj na začetku: zapis MojPrvi: 3 pove, da se napaka nahaja v datoteki MojPrvi.java, in sicer v vrstici 3. Brez tega podatka bi bilo iskanje napake bistveno težje. V nadaljevanju obvestila prevajalnik jasno izpiše, da pričakuje podpičje, poleg tega pa natančno označi mesto, kjer bi moralo biti.

Prevajalnikova obvestila niso vedno tako nedvoumna. Na primer, če izbrišemo zadnjo vrstico, dobimo obvestilo

```
MojPrvi.java:4: error: reached end of file while parsing
    }
     \lambda1 error
```
Če kodo dosledno zamikamo, se takim napakam praviloma izognemo.

Včasih lahko ena sama napaka prevajalnik tako »zmede«, da izpiše še množico drugih (neobstoječih) napak. Na primer, če besedo class spremenimo v clas, dobimo pravo poplavo:

MojPrvi.java:1: error: class, interface, or enum expected

```
public clas MojPrvi {
        \hat{\phantom{1}}MojPrvi.java:2: error: class, interface, or enum expected
     public static void main(String[] args) {
                      \hat{\phantom{1}}MojPrvi.java:4: error: class, interface, or enum expected
    }
    \lambda3 errors
```
Kot smo že povedali, se osredotočimo samo na *prvo* napako. Ko jo odpravimo (ta je povsem jasno označena!), izginejo tudi druge.

Pri razhrošˇcevanju programov si lahko pomagamo z orodji, ki jim pravimo *razhroščevalniki*, veliko napak pri izvajanju programov pa je mogoče odpraviti z dodajanjem preprostih izpisov. V prihodnjih poglavjih bomo na to temo še kakšno rekli.

**Naloga 1.1** Program MojPrvi »kvarite« na različne načine (npr. odstranite narekovaje v tretji vrstici, spremenite začetnico katere od besed ...) in opazujte prevajalnikove izpise. Ne pozabite, da morate program po vsaki spremembi shraniti in ponovno prevesti.

## <span id="page-27-0"></span>**1.11 Povzetek**

- Javanski program je sestavljen iz ene ali več čistih besedilnih datotek s končnico .java. V vsaki taki datoteki definiramo po en razred.
- Program s pomočjo prevajalnika (javac) najprej prevedemo v jezik javinega navideznega stroja, nato pa dobljeni prevod izvršimo s pomočjo izvajalnika (java).
- Pri pisanju programu moramo upoštevati sintaktična pravila, sicer se program ne bo prevedel. Zelo priporočljivo je, da se držimo tudi lepopisnih pravil.
- Napake so neobhodni del programiranja. Nekatere napake se pokažejo v času prevajanja, nekatere pa šele v času izvajanja.

# *2 Osnovni pojmi*

<span id="page-28-0"></span>V tem poglavju se bomo srečali z najosnovnejšimi programerskimi pojmi, kot so spremenljivka, izraz, tip itd. Na začetku se bomo »igrali« z javino konzolo, nato pa se bomo vrnili k samostojnim programom in spoznali, da ti postanejo precej zanimivejši, če vanje vpletemo še uporabnika.

## <span id="page-28-1"></span>**2.1 Javanska konzola**

Java od različice 9 naprej ponuja *konzolo*, ki omogoča podoben način dela kot terminal operacijskega sistema: vnesemo javanski izraz ali stavek, konzola pa ga izvrši in izpiše rezultat izraza oziroma morebitne podatke o učinku stavka. Konzolo poženemo tako, da v terminalu operacijskega sistema izvršimo ukaz

terminal> jshell

Prikaže se pozivnik (da bo jasno, da smo v konzoli, ga bomo dosledno pisali):

jshell>

Sedaj lahko po mili volji vnašamo javanske izraze in stavke, konzola pa nam bo sproti »odgovarjala«. Ko se je naveličamo, jo zapustimo z ukazom /exit:

jshell> /exit

V javanski konzoli veljajo nekoliko drugačna pravila kot pri samostojnih programih. Podpičja na koncu stavkov niso obvezna, vrednost spremenljivke lahko izpišemo kar tako, da navedemo njeno ime (v samostojnih programih moramo uporabiti stavek System.out.println(...) ali kaj podobnega), isto spremenljivko lahko večkrat deklariramo (npr. zaporedje stavkov int  $a = 3$  in int  $a = 4$  je v konzoli povsem možno), pa še kaj bi se našlo.

## <span id="page-28-2"></span>**2.2 Samostojen program**

V poglavju [1](#page-12-0) smo spoznali, kako napišemo, prevedemo in poženemo javanski pro-gram. Do vključno poglavja [4](#page-114-0) bodo vsi naši programi sestavljeni iz enega samega razreda. Do vključno poglavja [3](#page-54-0) bo ta razred vseboval zgolj metodo main. To pomeni, da bodo vsi programi imeli takšno zgradbo:

```
public class ImeRazreda {
    public static void main(String[] args) {
        stavek1
        stavek2
         ...
    }
}
```
Ime razreda (*ImeRazreda*) je lahko sestavljeno iz črk, števk in podčrtajev. Po pravilih lepega vedenja se prične z veliko črko. Ime razreda naj bi odražalo cilj ali delovanje programa. Na primer, razred za program, ki prebere stranici pravokotnika in izpiše njegovo ploščino, je smiselno poimenovati PloscinaPravokotnika.

Datoteka, v katero zapišemo naš program, mora imeti enako ime kot razred (in končnico .java), prevedemo in poženemo pa jo z ukazoma javac in java:

terminal> javac *ImeRazreda*.java terminal> java *ImeRazreda*

Ker bo ta postopek do nadaljnjega vedno enak (spreminjalo se bo le ime razreda), bomo pogosto pisali le kodo znotraj metode main:

*stavek1 stavek2* ...

## <span id="page-29-0"></span>**2.3 Števila in aritmetiˇcne operacije**

Ker je glavna naloga računalnikov računanje, lahko v vsakem spodobnem programskem jeziku zapisujemo števila in nad njimi izvajamo osnovne računske operacije. Java, kot bomo spoznali nekoliko kasneje, pozna veˇc *tipov* števil, v osnovi pa jih lahko delimo na *celoštevilske* in *realnoštevilske*. Cela števila zapisujemo tako, kot smo navajeni, denimo 42, 0, -999, 1234567890 itd. Pri zapisu realnih števil uporabljamo decimalno piko (npr. 3.14, -23.0, 0.0025 . . . ), po želji pa tudi znak E ali e, ki predstavlja potenco števila 10. Na primer, zapis 5E+3 predstavlja število 5000.0  $(= 5 \cdot 10^3)$ , zapis 7.91e-6 pa število 0.00000791 (= 7,91 $\cdot 10^{-6}$ ). Število, ki vsebuje decimalno piko ali znak E oz. e, se obravnava kot realno, tudi če je matematično enako celemu številu. Na primer, število 42 je v javi celo, število 42.0 pa realno, čeprav se matematično ne razlikujeta.

Java ponuja operatorje za pet aritmetičnih operacij: seštevanje (+), odštevanje (-), množenje (\*), deljenje (/) in ostanek pri deljenju (%). Rezultat operacije je odvisen od tipov operandov. Če sta oba operanda celoštevilska, je tak tudi rezultat, če je vsaj en operand realno število, pa je rezultat operacije realno število.

Zaženimo konzolo in računajmo:

```
ishell> 17 + 320
jshell> 17.0 - 3
14.0
jshell> 17 * 3.0
51.0
jshell> 17 / 3
5
jshell> 17.0 / 3
5.666666666666667
jshell> 17 % 3
2
```
Vidimo, da operator / pri celoštevilskih operandih decimalke preprosto odreže. Rezultat izraza *a* / *b* je torej odgovor na vprašanje, kolikokrat »gre« *b* v *a*, rezultat izraza *a* % *b* pa nam pove, koliko pri tem ostane. Ostanek pri deljenju lahko uporabljamo tudi z realnoštevilskimi operandi, a to le redko pride prav. Tudi nasploh bomo cela števila uporabljali bistveno pogosteje kot realna. Še več: dogovorimo se, da pojem *število* brez dodanega pridevnika oznaˇcuje celo število.

Potenciranje v javi ni osnovna operacija, obstaja pa metoda Math.pow, ki sprejme realni števili *a* in *b* in vrne rezultat izraza *a<sup>b</sup>* , ki je seveda prav tako realno število. Metodi lahko podamo tudi celi števili, vendar pa se bosta samodejno pretvorili v realni. Na primer, klic Math.pow(3, 4) vrne vrednost 81.0.

Operatorji \*, / in % imajo prednost pred operatorjema + in -, zaporedni operatorji iz iste prednostne skupine pa se obravnavajo od leve proti desni. Na primer, izraz  $3 + 4 * 5$  se izračuna kot  $3 + (4 * 5)$ , izraz 10 / 2  $* 3$  pa kot (10 / 2)  $* 3$ , saj operatorji \*, / in % pripadajo isti prednostni skupini. Enako kot v matematiki lahko vrstni red izvajanja operacij spremenimo z oklepaji (a le z okroglimi). Na primer, vrednost izraza (3 + 4) \* (2 - 5) znaša -21.

## <span id="page-30-0"></span>**2.4 Izraz in vrednost**

*Izraz* je pravilno strukturirano zaporedje operatorjev in operandov. Primeri izrazov so 5, -2.1 \* (14.3 - 7.6) in 8 - a + b. Vsi trije so *aritmetični izrazi*, kasneje pa bomo spoznali še nekatere druge vrste. Vsak izraz ima svojo *vrednost* (rezultat izračuna). Prvi navedeni izraz ima vrednost 5, drugi - 14.07, vrednost tretjega izraza pa je odvisna od vrednosti spremenljivk a in b. S spremenljivkami se bomo seznanili v naslednjem razdelku.

Naloga 2.1 Kakšne so vrednosti sledečih izrazov?

(a) 7/4 \* 4 (b)  $7/4 * 4.0$ (c) (7 / 4) \* 4.0 (d)  $7.0 / 4 * 4$ (e) 7 / (4 \* 4) (f) 7 / (4 \* 4.0) (g) 7%4 \* 4 (h)  $7 \frac{1}{6} (4 \times 4)$ 

## <span id="page-31-0"></span>**2.5 Spremenljivka in prireditev**

Računalnik nam ne omogoča le računanja, ampak tudi shranjevanje že izračunanih vrednosti in njihov ponovni priklic. To možnost nam ponuja tudi večina kalkulatorjev, a v računalniku lahko shranimo bistveno več števil. V letu 2023 ima povprečni raˇcunalnik 16 gigabajtov pomnilnika, kar zadošˇca za reci in piši *štiri milijarde* celih števil ali *dve milijardi* realnih! V praksi si sicer precejšen del pomnilnika prisvoji operacijski sistem, a še vedno ga je ogromno na voljo.

V javi lahko do te velikanske shrambe dostopamo prek *spremenljivk*. Spremenljivka je poimenovan delček pomnilnika, ki lahko hrani neko vrednost — celo število, realno število ali kaj tretjega. Vsaka spremenljivka ima svoje *ime* in *tip*. Tip nam pove, kakšne vrednosti lahko hrani spremenljivka.

S sledečim stavkom spremenljivko *deklariramo*:

```
tip ime;
```
Na primer, stavek

int ocena;

deklarira spremenljivko tipa int z imenom ocena, stavek

double ploscina;

pa deklarira spremenljivko tipa double z imenom ploscina. Mimogrede smo spoznali dva podatkovna tipa: tip int je eden od štirih celoštevilskih, tip double pa eden od dveh realnoštevilskih tipov. Kot bomo videli kasneje, lahko spremenljivka tipa int hrani poljubno celo število z intervala  $[-2^{31}, 2^{31} - 1]$ , spremenljivka tipa double pa realno število s (približnega) intervala [−10<sup>308</sup>, 10<sup>308</sup>], pri čemer je na-tančnost omejena na približno [1](#page-31-1)6 desetiških mest.<sup>1</sup>

<span id="page-31-1"></span><sup>&</sup>lt;sup>1</sup>Število *n* pripada intervalu [a, b], kadar je  $a \le n \le b$ .

Ime spremenljivke je lahko poljubno zaporedje velikih in malih črk, števk in podčrtajev (znakov \_), vendar pa se ne sme pričeti s števko. Kadar je le mogoče, uporabimo ime, ki odraža pomen vrednosti, ki jo bo spremenljivka hranila. Na primer, ˇce bomo v spremenljivko zapisali plošˇcino, je najboljše ime kar ploscina, slabše (a morda dopustno v kratkih ali enostavnih programih ali pa takrat, ko je pomen očiten iz konteksta) je p, ime abc1[2](#page-32-0)3 pa deluje kot slaba šala.<sup>2</sup> Javanski bonton zahteva, da se ime spremenljivke prične z malo črko, če pa je sestavljeno iz več besed, gaSestavimoTakole, ne\_pa\_morda\_takole.

Ko spremenljivko deklariramo, izvajalnik zanjo rezervira primerno velik kos pomnilnika, vrednosti pa ji še ne dodeli. Spremenljivki lahko vrednost *priredimo* (tj. nastavimo) s *prireditvenim stavkom*:

*spremenljivka* = *izraz*;

Prireditveni stavek se izvrši v dveh korakih:

- Najprej se izračuna izraz na desni strani.
- Dobljena vrednost izraza se nato shrani v spremenljivko na levi strani.

Isti spremenljivki lahko vrednost večkrat priredimo. V sledečem primeru bo spremenljivka ocena najprej imela vrednost 7, nato pa 10:

```
int ocena; // spremenljivka ocena še nima vrednosti
ocena = 7; // v spremenljivki ocena je sedaj vpisano število 7
ocena = 10; // spremenljivka ocena sedaj hrani število 10
```
Tip spremenljivke podamo samo ob deklaraciji, kasneje pa navajamo le še njeno ime, saj je tip že znan (in ga ne moremo spremeniti). Spremenljivka, ki ima vrednost, je *definirana*, ˇce nima vrednosti, pa je *nedefinirana*.

Zaˇcetni doloˇcitvi vrednosti spremenljivke pravimo tudi *inicializacija*. Deklaracijo in inicializacijo ponavadi združimo v en sam stavek:

```
tip ime = izraz;
```
V sledečem primeru deklariramo in obenem inicializiramo pet spremenljivk:

```
int ocena = 10;
double a = 3.6;
double b = 5.0;
double ploscina = a * b;
double dvakratPloscina = 2 * ploscina;
```
<span id="page-32-0"></span> $2$ Namesto ploscina lahko pišemo tudi ploščina, žal pa (še vedno) tvegamo, da bo naš program manj prenosljiv ali pa da se bomo morali ukvarjati z rečmi, ki s programiranjem nimajo nikakršne povezave, denimo s kodiranjem znakov.

#### **22** Poglavje 2 Osnovni pojmi

Kot vidimo, lahko v izrazih na desni strani nastopajo tudi že definirane spremenljivke. V četrti vrstici se spremenljivka a nadomesti z vrednostjo 3.6, spremenljivka b pa z vrednostjo 5.0. V peti vrstici se spremenljivka ploscina nadomesti z vrednostjo 18.0; vrednost spremenljivke dvakratPloscina torej postane 36.0.

Ker se prireditveni stavek izvede strogo od desne proti levi, lahko v javi pišemo stavke, ki nimajo nobenega smisla, če nanje gledamo skozi matematična očala:

int  $a = 10$ ;  $a = a + 1;$ 

Kaj se zgodi v drugem stavku? Izračuna se vrednost izraza a + 1 (tj. 11), ta pa se nato shrani v spremenljivko a. Spremenljivka a se je tako povečala za 1. Kot vidimo, operator = predstavlja določitev vrednosti spremenljivke, ne pa enakost v matematičnem smislu. Zato ga ne preberemo kot »je enako kot«, ampak kot »dobi vrednost« ali »postane«. Spremenljivka a je torej *dobila vrednost* izraza a+1.

Spremenljivka ohrani svojo vrednost, dokler je aktivno ne spremenimo. Na primer:

```
ishell> int a = 5;
ishell> int b = a + 1;
jshell> a = a + 4;
jshell> a
9
jshell> b
6
ishell> b = a + 1;
jshell> b
10
```
Vidimo, da sprememba vrednosti spremenljivke a ne vpliva na spremenljivko b. Spremenljivka b se spremeni šele, ko njeno vrednost ponovno nastavimo na vrednost izraza a+1.

Omenimo še, da lahko prireditveni stavek nastopa tudi kot izraz, saj ima namreˇc poleg svojega učinka (spremenljivka na levi strani dobi novo vrednost) tudi svojo lastno vrednost: to je nova vrednost spremenljivke na levi strani. Zato lahko v javi pišemo take reči:

```
ishell> int a = 3;
ishell> int b = 4;
jshell int c = (a = b);
jshell> a
4
jshell> b
```

```
4
jshell> c
4
```
Koda a = b povzroči, da spremenljivka a dobi vrednost 4, hkrati pa ima tudi sama svojo vrednost — to je nova vrednost spremenljivke a, torej 4. Zato se vrednost 4 vpiše tudi v spremenljivko c. Mimogrede, v stavku int c = (a = b) lahko oklepaje izpustimo, saj je prireditveni operator, kot bomo videli v razdelku [3.13,](#page-110-0) desnoasociativen.

Naloga 2.2 Kakšni sta vrednosti spremenljivk u in v po izvedbi sledečih stavkov?

```
int u = 10:
u = u * 2;int v = u * 2;
u = u - v;v = v + u;u = u * v / (- (u - v))
```
Naloga 2.3 Kakšni sta vrednosti spremenljivk a in b po izvedbi sledečih stavkov?

int  $a = 0$ ; int  $b = 1$ ;  $a = (a = b) + (a = a + b) + (b = a + b);$ 

## <span id="page-34-0"></span>**2.6 Tip**

Vsaka spremenljivka v javi ima svoj tip. To velja tudi za vsako vrednost in vsak izraz. Na primer, tip vrednosti -15 je int, vrednost 6.0 pa je tipa double. Tip izraza je enak tipu njegove vrednosti. Na primer, tip izraza 1 - 2.0 \* 3 je double, saj je njegova vrednost enaka -5.0.

## <span id="page-34-1"></span>**2.6.1 Številski tipi**

Tipa int in double sta privzeta tipa za cela oziroma realna števila. Golo celo število bo vedno tipa int, golo realno število pa tipa double. Poleg njiju pa obstajajo še drugi številski tipi. Kot prikazujeta tabeli [2.1](#page-35-0) in [2.2,](#page-35-1) se razlikujejo po razponu števil, ki jih lahko hranijo spremenljivke, pri realnoštevilskih tipih pa je pomembna tudi natančnost.

Najmanjšo oz. največjo vrednost, ki jo lahko hrani spremenljivka določenega celoštevilskega tipa, lahko pridobimo z izrazom *T*.MIN\_VALUE oz. *T*.MAX\_VALUE, kjer

| Tip   | Najmanjša vrednost Največja vrednost |                                        |
|-------|--------------------------------------|----------------------------------------|
| byte  | $-2^7 = -128$                        | $2^7 - 1 = 127$                        |
| short | $-2^{15} = -32768$                   | $2^{15} - 1 = 32767$                   |
| int   | $-2^{31} \approx -2.1 \cdot 10^{9}$  | $2^{31} - 1 \approx 2, 1 \cdot 10^9$   |
| long  | $-2^{63} \approx -9.2 \cdot 10^{18}$ | $2^{63} - 1 \approx 9.2 \cdot 10^{18}$ |

<span id="page-35-0"></span>**Tabela 2.1** Celoštevilski tipi v javi.

<span id="page-35-1"></span>**Tabela 2.2** Realnoštevilska tipa v javi.

| Tip    |                          | Razpon Natančnost |
|--------|--------------------------|-------------------|
| float  | $\pm 3,4 \cdot 10^{38}$  | 7 mest            |
| double | $\pm 1.7 \cdot 10^{308}$ | $15-16$ mest      |

je *T* enak Byte (za tip byte), Short (za tip short), Integer (za tip int) oziroma Long (za tip long). Na primer:

jshell> Integer.MAX\_VALUE 2147483647 jshell> Integer.MIN\_VALUE -2147483648

Kaj se zgodi, če največjemu možnemu številu tipa int prištejemo 1?

jshell> Integer.MAX\_VALUE + 1 -2147483648

Dobimo Integer.MIN\_VALUE! Če presežemo zgornjo mejo številskega tipa, se torej preselimo na drugo stran številske osi. Podobno se zgodi, če od vrednosti Integer. MIN\_VALUE odštejemo 1. To obnašanje — ki je v popolnem nasprotju z matematično intuicijo! — si lažje predstavljamo, če si namesto številske osi zamislimo krog, v katerem sta točki Integer.MAX\_VALUE in Integer.MIN\_VALUE soseda, ravno tako kot sta soseda točki 41 in 42 ali pa −13 in −12. Na enak način se obnašajo tudi drugi celoštevilski tipi.

Tipa byte in short se razmeroma redko uporabljata, tip long pa nam pride prav, ko imamo opravka z velikimi števili (a ne večjimi od približno  $9 \cdot 10^{18}$ ). Število tipa long definiramo tako, da dodamo pripono L. Na primer, število 100 je tipa int, število 100L pa tipa long. Če je vsaj en operand v izrazu tipa long, se izračun izvede v razponu tipa long, sicer pa se izraz izračuna v razponu tipa int:
```
jshel 1000000 * 1000000 // to se izračuna v obsegu tipa int
-727379968
jshell > 1000000L * 1000000 // to se izračuna v obsegu tipa long
1000000000000
```
Pri pisanju števil lahko med števke vstavimo poljubno mnogo podčrtajev. Zapis 1\_000\_000\_000\_000L je bistveno preglednejši od 1000000000000L, pomeni pa isto.

**Naloga 2.4** Naj bosta a in b spremenljivki tipa int in naj velja a<b. V katerih primerih velja a + 1 < b + 1? Kaj pa a / 2 < b / 2?

<span id="page-36-0"></span>Naloga 2.5 Naj bosta a in b spremenljivki tipa int. Zapišite matematično formulo za izračun javanskega izraza a + b. (Namig: morda si boste morali pomagati z operatorjem mod, kakor v matematiki označujemo ostanek pri deljenju.)

#### **2.6.2 Izrecna pretvorba tipa**

Kaj izpiše sledeči izsek kode?

```
int a = 1;
int b = 1;
int c = 0;
int d = 1:
int n = 4;
System.out.println((a + b + c + d) / n);
```
Najbrž bi marsikdo pričakoval izpis 0.75 (povprečje števil 1, 1, 0 in 1), a ga bo javanski izvajalnik presenetil z ničlo. Seveda: števila a, b, c in d so cela, zato je njihova vsota prav tako cela, takšno pa je tudi število n. Operacija deljenja se zato izvede v domeni celih števil.

Če želimo deljenje celoštevilskih operandov izvesti v domeni realnih števil, moramo vsaj en operand pretvoriti v tip double ali float. To storimo z *izrecno pretvorbo tipa* (angl. typecast):

(*tip*) *izraz*

V gornjem primeru bi lahko torej rezultat 0.75 dobili takole . . .

```
System.out.println( ((double) (a + b + c + d)) / n);
```
. . . ali takole . . .

System.out.println(  $(a + b + c + d)$  /  $(double) n);$ 

... seveda pa bi lahko v tip double pretvorili tudi oba operanda.

**26** Poglavje 2 Osnovni pojmi

Če vrednost ožjega celoštevilskega tipa priredimo spremenljivki širšega celoštevilskega tipa ali pa če vrednost celoštevilskega tipa priredimo spremenljivki realnoštevilskega tipa, se ustrezna pretvorba tipa izvede samodejno. Na primer, namesto

```
int a = 3;
long b = (long) a;
double c = (double) b;
```
lahko pišemo kar

int  $a = 3$ ; long  $b = a$ ; double  $c = b$ ;

Pri prirejanju vrednosti širšega celoštevilskega tipa spremenljivki ožjega celoštevilskega tipa in pri prirejanju vrednosti realnoštevilskega tipa spremenljivki celoštevilskega tipa pa moramo uporabiti izrecno pretvorbo tipa. V nasprotnem primeru prevajalnik sporoˇci napako, v kateri nas opozori na morebitno izgubo informacije. Na primer:

```
ishell> int a = 3L;
| Error:
| incompatible types: possible lossy conversion from long to int
| int a = 3L;
| <sup>^</sup>^
ishell> int a = (int) 3L;
jshell> a
3
jshell int b = (int) 10.7;
jshell> b
10
```
Vidimo, da pretvorba realnega števila v celo zgolj odreže decimalke. Če želimo, da se število zaokroži na najbližje celo število, si pomagamo z metodo Math.round:

```
\text{ishell} > \text{int } b = (\text{int}) \text{Math.} \text{round}(10.7);
jshell> b
11
```
Metoda Math.round vrne število tipa long, zato za pretvorbo v tip int še vedno potrebujemo operator (int).

Ožji tipi se po potrebi samodejno pretvorijo v širše tudi pri aritmetičnih operacijah: če je en operand celoštevilskega, drugi pa realnoštevilskega tipa, se celoštevilski

operand samodejno pretvori v tip realnoštevilskega operanda. Operacija se izvede v domeni realnoštevilskega tipa, takšnega tipa pa je tudi rezultat. Podobno velja za tipa int in long: če v aritmetični operaciji nastopata oba, se operand tipa int pretvori v tip long. Operacija se izvede v domeni tipa long, tega tipa pa je tudi rezultat.

Naloga 2.6 Kakšne so vrednosti sledečih izrazov?

```
(a) (int) 3.9 + 3.9
(b) (int) 3.9 + (int) 3.9
(c) (int) (3.9 + 3.9)
(d) 3.9 + (int) 3.9
(e) (double) (3 / 4)
(f) (double) 3 / 4
(g) ((double) 3) / 4
(h) 1000000 * 1000000 / 1000000
(i) 1000000 * 1000000 / 1000000L
(j) 1000000 * 1000000L / 1000000
(k) 1000000L * 1000000L / 1000000L
```
#### **2.6.3 Znaki**

V javi se posamezni znaki obravnavajo preprosto kot števila. Vsak znak ima namreˇc svojo celoštevilsko *kodo*. Na primer, znak 'A' (znake pišemo v enojnih narekovajih) ima kodo 65, zato je predstavljen kar s številom 65. Izraz 'A' + 1, denimo, ima vrednost 66, to pa je hkrati koda znaka 'B'.

Že leta 1963 so Američani definirali t. i. abecedo ASCII (izg. áski), ki določa kode za 128 znakov, med katerimi najdemo vse velike in male črke angleške abecede, števke, običajne matematične operatorje, oklepaje, ločila in še kaj. Danes, ko je računalništvo že dolgo časa mednarodna disciplina, je v veljavi abeceda Unicode, a ta je zgolj razširitev abecede ASCII (vsak znak iz abecede ASCII pripada tudi abecedi Unicode in ima v obeh abecedah isto kodo), zato se z njo ne bomo ukvarjali.

Znaki v javi pripadajo tipu char. Ta tip je dejansko celoštevilski tip z razponom vrednosti [0, 2<sup>16</sup>−1], zato ga lahko brez težav pretvarjamo v tip int. Tip char se od ostalih celoštevilskih tipov razlikuje zgolj pri izpisu: če izpišemo vrednost tipa char, se izpiše znak, če to vrednost pretvorimo v kak drug celoštevilski tip, pa se izpiše koda znaka:

```
ishell> char c = 'A';
jshell> c
'A'
ishell> int d = c;
```
**28** Poglavje 2 Osnovni pojmi

```
jshell> d
65
\text{ishell} > \text{char } e = (\text{char}) (\text{d} + 1)jshell> e
'B'
jshell> e + 167
```
Vidimo, da se lahko znak samodejno pretvori v tip int (ali long), v obratni smeri pa potrebujemo operator (char), saj je tip char ožji od tipov int in long.

Tako velike kot male črke angleške abecede imajo zaporedne kode: 'A'  $\mapsto$  65,  $B' \mapsto 66, \ldots$ , 'Z'  $\mapsto 90$ , 'a'  $\mapsto 97$ , 'b'  $\mapsto 98, \ldots$ , 'z'  $\mapsto 122$ . Če vemo, da, denimo, spremenljivka crka hrani veliko (oz. malo) črko angleške abecede, dobimo zaporedno številko te črke z izrazom crka - 'A' + 1 (oz. crka - 'a' + 1).

Zaporedne kode imajo tudi števke: '0'  $\rightarrow$  48, '1'  $\rightarrow$  49, ..., '9'  $\rightarrow$  57. Števke tipa char torej niso istovetne s števkami tipa int! Če želimo števko tipa char pretvoriti v pripadajočo števko tipa int, moramo od nje odšteti vrednost 48 (oziroma kar znak '0'):

```
jshell> char stevka = '3';
jshell> stevka
'3'
jshell> (int) stevka
51
jshell> stevka - '0'
3
```
Kode od 0 do 31 in koda 127 v abecedi ASCII pripadajo t. i. krmilnim znakom. Večina od njih ima danes le še zgodovinski pomen, nekateri pa se še vedno uporabljajo. Na primer, znak s kodo 10 (zapišemo ga kot '\n') predstavlja v Linuxu in drugih unixovskih sistemih *prelom vrstice* (tj. skok v naslednjo vrstico); v sistemu Windows je prelom vrstice predstavljen z zaporedjem znakov '\r' (koda 13) in '\n'. Znak s kodo 9 ('\t') je tabulatorski premik. Znak s kodo 7 ('\7') v nekaterih terminalih odda zvočni signal.

Naloga 2.7 Recimo, da spremenljivka crka hrani veliko črko angleške abecede. Napišite izraz, katerega vrednost je pripadajoča mala črka, pri čemer se delajte, da ne poznate kod velikih in malih črk (vse, kar veste, je, da so tako kode velikih kot kode malih črk zaporedne).

#### **2.6.4 Nizi**

Pri programiranju imamo ponavadi najveˇc opravka s števili, kljub temu pa se pogosto ukvarjamo tudi z *nizi* (kosi besedila). V javi pišemo nize znotraj dvojnih narekovajev, "na primer takole". Nizi pripadajo tipu String:

String pozdrav = "Dober dan"; String ime  $=$  "Maja";

Nize lahko sestavljamo s pomočjo operatorja +:

String skupaj = pozdrav + ", " + ime + "!"; System.out.println(skupaj); // Dober dan, Maja!

Operator + ima torej dva pomena: ˇce ga vstavimo med dve števili, ju sešteje, niza pa zlepi. Ali lahko z operatorjem + povežemo tudi niz in število (ali pa število in niz)? Da. V tem primeru se število pretvori v niz, nato pa se niza zlepita:

```
int a = 5;
int b = 6:
int c = a + b;
System.out.println("Vsota števil " + a + " in " + b + " znaša " + c);
```
Če niz vsebuje zgolj pravilen zapis števila (npr. "25" ali "-17.6"), ga lahko pretvorimo v pripadajoče celo oziroma realno število s pomočjo metode Integer. parseInt oziroma Double.parseDouble. Število pa v niz pretvorimo s pomoˇcjo metode Integer.toString oziroma Double.toString:

```
String strPolmer = "10";
String strPi = "3.14159";
int polmer = Integer.parseInt(strPolmer); // 10
double pi = Double.parseDouble(strPi); // 3.141519
String strPloscina = Double.toString(pi * polmer * polmer);
                                           // "314.159"
```
Zaenkrat bodi dovolj, se bomo pa k nizom vrnili v razdelku [6.9.](#page-206-0)

**Naloga 2.8** Kaj izpiše sledeˇci izsek kode in kako bi ga popravili, ne da bi števili sešteli v posebno spremenljivko?

int  $a = 5$ : int  $b = 6$ ; System.out.println("Vsota števil " +  $a +$  " in " +  $b +$ " znaša " + a + b);

**30** Poglavje 2 Osnovni pojmi

#### **2.6.5 Priredljivost tipov**

Če želimo spremenljivki prirediti vrednost, se morata tipa vrednosti in spremenljivke ujemati. Sledeči stavek, ki poskuša vrednost tipa String prirediti spremenljivki tipa int, se seveda ne bo prevedel:

int  $n = "35";$ 

Kljub temu pa ni nujno, da sta tipa vrednosti in spremenljivke povsem enaka. Na primer, videli smo, da lahko vrednost tipa int priredimo spremenljivki tipa long:

int  $a = 42$ ; long  $b = a$ ;

Obratno ni mogoče: če želimo vrednost tipa long prirediti spremenljivki tipa int, si moramo pomagati z izrecno pretvorbo tipa:

int  $c = (int) b;$ 

Ce lahko vrednost tipa ˇ *T*<sup>1</sup> priredimo spremenljivki tipa *T*2, bomo rekli, da je tip  $T_1$  *priredljiv* tipu  $T_2$ . Na primer, tip int je priredljiv tipu long, ne pa tudi obratno. Če sta tipa enaka, sta seveda vzajemno priredljiva, pri številskih tipih pa so poleg tega ožji tipi priredljivi širšim, celoštevilski pa realnoštevilskim.

# **2.7 Stavek**

Stavek je osnovna enota programa, ki »nekaj naredi«. Pravimo, da ima vsak stavek svoj *uˇcinek*.

Nekaj stavkov že poznamo. Recimo prireditveni stavek:

```
spremenljivka = izraz;
```
Kaj naredi prireditveni stavek? Izračuna vrednost izraza na desni strani in rezultat vpiše v spremenljivko na levi strani. Njegov učinek je torej ta, da spremenljivka na levi strani dobi novo vrednost.

Poznamo tudi stavek oblike

```
tip spremenljivka;
```
ki deklarira spremenljivko podanega tipa, in stavek oblike

```
tip spremenljivka = izraz;
```
ki spremenljivko inicializira z vrednostjo podanega izraza.

Ta stavek smo prav tako že večkrat srečali:

```
System.out.println(izraz);
```
Kakšen je njegov učinek? Izračuna izraz in izpiše njegovo vrednost. Kot bomo videli v poglavju [4,](#page-114-0) je gornji stavek primer *klica metode*.

# **2.8 Bloˇcna zgradba programa in doseg spremenljivk**

Zaporedje stavkov znotraj para zavitih oklepajev se imenuje *blok*. Pojem bloka je tesno povezan z *dosegom spremenljivk*. Spremenljivke, deklarirane znotraj bloka, namreč obstajajo le do konca tega bloka; ko se blok zaključi, izginejo.

V izseku kode na sliki [2.1](#page-42-0) so v vsaki vrstici navedene spremenljivke, ki takrat obstajajo. Spremenljivki b in d obstajata od svoje deklaracije do konca bloka 1, spremenljivka c pa od svoje deklaracije do konca bloka 2. Če bi, denimo, do spremenljivke c poskušali dostopati po koncu bloka 2, bi prevajalnik javil napako.

```
int a = 1:
// a
{
    // a
    int b = 2;
    // a, b
    {
        // a, b
        int c = 3;
        // a, b, c
    }
    // a, b
    int d = 4;
     // a, b, d
}
// a
                      blok 1
                 blok 2
```
<span id="page-42-0"></span>**Slika 2.1** Koda z vgnezdenima blokoma.

Vsaka spremenljivka je v okviru istega bloka lahko deklarirana le po enkrat. Na primer, sledeča koda se ne prevede, saj je spremenljivka a z vrednostjo 3 vidna tudi v notranjem bloku:

```
int a = 3;
{
    int a = 4;
```
{

#### **32** Poglavje 2 Osnovni pojmi

}

}

Naslednja koda pa se prevede brez napak, saj spremenljivka a z vrednostjo 3 obstaja samo do konca prvega bloka. Spremenljivka a v drugem bloku je *povsem nova* spremenljivka in nima nič skupnega s prvo spremenljivko a (ki takrat sploh ne obstaja več). Še več: druga spremenljivka a bi lahko pripadala celo drugemu tipu.

```
{
    int a = 3;
}
{
    int a = 4;
}
```
Definicije metod se kljub zavitim oklepajem formalno ne obravnavajo kot bloki, glede dosega spremenljivk pa se obnašajo povsem enako. Kot bomo videli v poglavju [4,](#page-114-0) so spremenljivke, deklarirane znotraj metode, vidne samo v tisti metodi in v nobeni drugi.

# **2.9 Vhod in izhod**

Skoraj vsak program tako ali drugače komunicira s svojim okoljem. Podatki, ki jih program od okolja pridobi, sestavljajo njegov *vhod*, podatki, ki jih posreduje okolju, pa tvorijo njegov *izhod*. Programi v tej knjigi bodo podatke brali s *standardnega vhoda*, izpisovali pa jih bodo na *standardni izhod*. Standardni vhod je privzeto tipkovnica, standardni izhod pa zaslon. Kot bomo videli, pa lahko tako standardni vhod kot standardni izhod preusmerimo (denimo na datoteko).

# **2.9.1 Standardni izhod**

Podatke bomo izpisovali s pomočjo stavkov System.out.print(...) in System. out.println(...), v razdelku [3.8](#page-87-0) pa bomo spoznali še stavek System.out.printf (...). Stavek System.out.print(...) preprosto izpiše svoj argument, stavek System.out.println(...) pa poleg tega izpiše še prelom vrstice — znak '\n' v Linuxu oziroma zaporedje znakov ' $\lceil \cdot \rceil$ ' in ' $\lceil \cdot \rceil$ ' v sistemu Windows, ki povzroči skok na začetek naslednje vrstice. To pomeni, da stavka

```
System.out.print("a");
System.out.println("b");
```
izpišeta

ab

```
stavka
```

```
System.out.println("a");
System.out.println("b");
```
pa

a b

S stavkoma System.out.print(...) in System.out.println(...) lahko izpisujemo podatke poljubnih tipov. Na primer, koda

```
System.out.print("Dober dan");
char klicaj = '!';
System.out.println(klicaj);
int a = 10:
double b = 2.4:
float c = (float) (a / b);System.out.print(a);
System.out.print(" / ");
System.out.print(b);
System.out.print(" = ");
System.out.println(c);
```
izpiše

Dober dan!  $10 / 2.4 = 4.1666665$ 

#### **2.9.2 Standardni vhod (in bežen pogled v pakete)**

Programi postanejo zanimivejši, ko vanje vključimo uporabnika. Uporabnik lahko podatke posreduje na različne načine, v tej knjigi pa se bomo omejili na standardni vhod. To pomeni, da bo uporabnik podatke v osnovi vnašal prek tipkovnice, s preprostim trikom pa bomo lahko dosegli, da bo program svoje vhodne podatke namesto tega bral iz datoteke.

Javina standardna knjižnica ponuja več razredov, ki omogočajo branje podatkov, za naše potrebe pa bo najpripravnejši razred Scanner. Njegovo uporabo najlažje prikažemo na primeru. Sledeˇci program prosi uporabnika, naj vnese dve števili, nato pa izpiše njuno vsoto:[3](#page-44-0)

<span id="page-44-0"></span> $3$ Odslej bomo kodo pogosto pričeli s komentarjem, ki vsebuje številko, s pomočjo katere se bomo lahko kasneje nanjo sklicevali, in pot do datoteke (v okviru arhiva ZIP na spletni strani knjige), ki kodo vsebuje.

```
// koda 2.1 (osnovniPojmi/Vsota1.java)
import java.util.Scanner; // (1)
public class Vsota1 {
    public static void main(String[] args) {
        Scanner sc = new Scanner(System.in); // (2)
        System.out.print("Vnesite prvo število: ");
        int prvo = sc.nextInt();
        System.out.print("Vnesite drugo število: ");
        int drugo = sc.nextInt();
        int vsota = prvo + drugo;System.out.println("Vsota znaša " + vsota);
    }
}
```
Ker se razred Scanner nahaja v paketu java.util namesto v »privzetem« paketu java.lang, ga v vrstici  $(1)^4$  $(1)^4$  *uvozimo*. Če tega ne storimo, prevajalnik ne bo vedel, kje naj ga najde. *Paket*? To ni niˇc drugega kot množica sorodnih razredov. Paket java.lang, denimo, vsebuje nekaj najnujnejših razredov, paket java.util med drugim ponuja razrede za delo z vsebovalniki (poglavje [10\)](#page-330-0), v paketu java.time so zbrani razredi za delo z datumi in časi itd. Razrede iz paketa java.lang lahko uporabljamo brez stavka import, razrede iz ostalih paketov pa moramo bodisi uvoziti ali pa pred vsako pojavitev njihovih imen dodati ime paketa (npr. java.util.Scanner namesto Scanner). Običajno se odločimo za prvo možnost.

Namesto

```
import java.util.Scanner;
```
lahko pišemo tudi

```
import java.util.*;
```
in s tem uvozimo vse razrede iz paketa java.util. Ta možnost je priročna, vendar pa se nam lahko nehote zgodi, da uvozimo razred, ki se imenuje enako kot nek drug razred v našem programu. Java ta pojav sicer dopušča, vendar pa moramo potem vseskozi nedvoumno razlikovati med takima razredoma; imen razredov ne smemo več pisati samostojno, temveč le v obliki *paket.razred*. V tej knjigi bomo na začetku iz paketa java.util uvažali posamične razrede, od poglavja [9](#page-300-0) naprej pa bomo paket uvažali v celoti.

<span id="page-45-0"></span><sup>&</sup>lt;sup>4</sup>Tudi v nadaljevanju bomo izbrane vrstice v kodi označevali na ta način in se potem v besedilu nanje sklicevali.

Toliko o paketih; z njimi se ne bomo veˇc ukvarjali. Vrnimo se na naš program. V vrstici (2) inicializiramo spremenljivko tipa Scanner; izraz System.in predstavlja standardni vhod. (Vrstici (1) in (2) lahko do nadaljnjega obravnavamo kot del neobhodne navlake.) Razreda Scanner ni težko uporabljati, saj moramo zgolj s klicem sc.nextInt() brati posamezna cela števila. Če bi želeli prebrati realno število, bi napisali sc.nextDouble(). Podobne metode obstajajo tudi za nekatere druge tipe. Spoznali jih bomo, ko jih bomo potrebovali.

Sledi primer izvedbe programa:

```
Vnesite prvo število: 5
Vnesite drugo število: -9
Vsota znaša -4
```
Uporabnikov vnos smo podčrtali. Tega dogovora se bomo držali tudi v prihodnje. Program izpiše poziv Vnesite prvo število: in prijazno počaka, da uporabnik vnese število in pritisne tipko Enter. Nato se zgodba ponovi še za drugo število. Na koncu izpiše vsoto vnesenih števil. Če bi uporabnik namesto celega števila vnesel nekaj drugega (npr. 3.6 ali abc), bi se sprožila izjema, saj klic sc.nextInt() prebranega vnosa ne bi mogel pretvoriti v celo število.

<span id="page-46-0"></span>**Naloga 2.9** Napišite program, ki prebere stranici pravokotnika in izpiše njegovo ploščino in obseg.

<span id="page-46-1"></span>**Naloga 2.10** Napišite program, ki prebere začetni in končni čas (oboje v urah in minutah) in izpiše razliko med časoma v urah in minutah. Lahko predpostavite, da je začetni čas pred končnim. Na primer:

```
Vnesite začetno uro: 15
Vnesite zaˇcetno minuto: 50
Vnesite končno uro: 18
Vnesite končno minuto: 30
Časovna razlika znaša 2 h 40 min.
```
# <span id="page-46-2"></span>**2.10 Preverjanje programov**

V prejšnjem razdelku smo napisali program, ki prebere dve števili in izpiše njuno vsoto. Če želimo program nekoliko bolj sistematično (in avtomatizirano) preveriti, je smiselno odstraniti vse pomožne izpise:

```
// koda 2.2 (osnovniPojmi/Vsota.java)
import java.util.Scanner;
```

```
public class Vsota {
    public static void main(String[] args) {
       Scanner sc = new Scanner(System.in);
       int prvo = sc.nextInt();
       int drugo = sc.nextInt();
       int vsota = prvo + drugo;System.out.println(vsota):
   }
}
```
Program je sedaj bistveno manj prijazen. Ko ga poženemo, vidimo samo utripajoˇc kurzor in če programa ne bi poznali, ne bi niti vedeli, da moramo vnesti neko število. Ko odtipkamo obe števili, nam program izpiše rezultat, in to spet brez kakršnegakoli spremnega izpisa. Po drugi strani pa je program sedaj lažje preverjati, saj smo ves njegov izhod (tj. vse, kar med svojim izvajanjem izpiše) skrčili na tisto najbolj bistveno: izpis vsote prebranih števil. Take programe pogosto preverjamo tako, da si pripravimo nekaj datotek, ki vsebujejo primere veljavnih vhodov, in enako število datotek, ki vsebujejo pripadajoče pričakovane izhode, nato pa program poženemo na vsaki vhodni datoteki posebej in dobljene rezultate primerjamo s pripadajočimi izhodnimi datotekami. Kot bomo videli, lahko z nekaj truda postopek tudi avtomatiziramo.

## **2.10.1 Tipkovnica in zaslon**

Najosnovnejši način preverjanja programov že poznamo: program prevedemo in poženemo, nato pa vnesemo vhodne podatke in si ogledamo dobljeni izpis. Na primer:

5 6 11

## **2.10.2 Ukaz echo**

Program lahko namesto s preprostim java Vsota v terminalu poženemo tudi tako, da mu spotoma podamo še celoten vhod:

```
terminal> echo 5 6 | java Vsota
11
```
Ukaz echo poznata tako Linux kot Windows. Deluje enostavno tako, da svoje argumente (v našem primeru sta to števili 5 in 6) izpiše na standardni izhod. Operator | preusmeri izhod, ki ga proizvede program na njegovi levi (torej echo), na vhod programa na njegovi desni. To pomeni, da se števili 5 in 6 dejansko ne bosta izpisali

na zaslon, ampak se bosta našemu programu posredovali kot vhod. Programu je »vseeno«, ali svoj vhod pridobi prek tipkovnice ali s preusmeritvijo izhoda nekega drugega programa, saj za vse poskrbi lupina operacijskega sistema.

Prednost tega načina pred osnovnim se pokaže, če želimo program večkrat zaporedoma pognati z istim vhodom. To je kar pogost scenarij: program poženemo na izbranem vhodu, ugotovimo, da ne deluje, zato ga popravimo, prevedemo in ponovno poženemo z istim vhodom itd. Tipkanje vedno istega vhoda prej ali slej postane naporno, pri zagonu programa s pomočjo ukaza echo pa si lahko pomagamo s funkcijo ponovnega priklica že izvršenega ukaza, ki jo ponuja vsak spodoben terminal (po zgodovini vnesenih ukazov se ponavadi lahko sprehajamo s tipkama ↑ in  $\downarrow$ ).

#### **2.10.3 Preusmeritev vhoda**

Pri obsežnejših vhodih tudi ukaz echo postane okoren. Kot smo že povedali, lahko tako standardni vhod kot standardni izhod preusmerimo na datoteko. Oglejmo si, kako dosežemo, da program svoj vhod namesto s tipkovnice prebere iz datoteke vhod.txt. Pripravimo si datoteko vhod.txt (shranimo jo v imenik, v katerem se nahaja program Vsota) in vanjo zapišimo želeni vhod. Na primer:

5 6

Ni pomembno, ali vsako število zapišemo v svojo vrstico ali pa ju zgolj ločimo s presledkom. Vsak klic sc.nextInt() preskakuje presledke, tabulatorje in prelome vrstice, dokler ne prispe do prvega znaka, ki ni nič od naštetega.

V terminalu lahko sedaj poženemo sledeči ukaz:

terminal> java Vsota < vhod.txt 11

Program se tudi tokrat ne zaveda, da bere iz datoteke namesto s tipkovnice. Vse se zgodi za kulisami.

#### **2.10.4 Preusmeritev vhoda in izhoda**

Preusmerimo lahko tudi izhod:

terminal> java Vsota < vhod.txt > rezultat.txt

Program je sedaj svoj izhod namesto na zaslon izpisal v datoteko rezultat.txt. Če jo odpremo v poljubnem besedilnem urejevalniku, vidimo število 11. Z ukazom cat (Linux) oziroma type (Windows) lahko njeno vsebino izpišemo v terminal:

terminal> cat rezultat.txt 11

**38** Poglavje 2 Osnovni pojmi

 $\mathrm{Ce}$  si poleg vhodne datoteke (npr. vhod.txt z vsebino 5 6) vnaprej pripravimo tudi pripadajočo datoteko s pričakovanim izhodom (npr. izhod.txt z vsebino 11), lahko dejanski izhod programa s pomočjo ukaza diff (Linux) oziroma fc (Windows) primerjamo s pričakovanim:

terminal> diff rezultat.txt izhod.txt

Ukaz preprosto primerja podani datoteki. Če imata isto vsebino, ne izpiše ničesar, sicer pa izpiše razlike med njima.

## **2.10.5 Avtomatizacija preverjanja**

Preusmeritev vhoda in izhoda ter ukaz diff oz. fc nam omogočata avtomatizirano preverjanje programov s pomočjo *testnih primerov* — primerov vhodov in pripadajočih izhodov. Pripravimo si, denimo, deset testnih primerov, torej deset parov vhodnih in izhodnih datotek. Poimenujmo jih vhod01.txt, vhod02.txt, ..., vhod10.txt in izhod01.txt, izhod02.txt, ..., izhod10.txt. Na primer, vsebina prvega para datotek je lahko 5 6 (vhod01.txt) in 11 (izhod01.txt), drugi par lahko tvorita vhod -10 -20 in izhod -30 itd. Naš program lahko sedaj preverimo z *lupinsko skripto*, programom, sestavljenim iz ukazov lupine, ki ga je mogoče pognati neposredno v terminalu.

Oglejmo si, kako se lupinske skripte za samodejno preverjanje programov lotimo v sistemu Linux. Odprimo programerski ali navadni besedilni urejevalnik in odtipkajmo sledeče vrstice:

```
#!/bin/bash
# koda 2.3 (osnovniPojmi/preveri.sh)
for i in {01..10}; do
    echo -n "$i: "
    java $1 < vhod$i.txt > rezultat$i.txt
    if diff rezultat$i.txt izhod$i.txt > /dev/null; then
        echo "pravilno"
    else
        echo "napačno"
    fi
```
done

Datoteki damo ime preveri.sh in jo shranimo v imenik, kjer se nahaja program, ki ga želimo preveriti. Da jo bomo lahko neposredno pognali, jo moramo označiti za izvršljivo:

```
terminal> chmod +x preveri.sh
```
Sedaj prevedemo naš javanski program, če ga še nismo, in poženemo skripto:

terminal> ./preveri.sh *Program*

Na primer:

terminal> ./preveri.sh Vsota

Ne bomo se spuščali v podrobnosti, saj je tema te knjige java, ne pa lupina operacijskega sistema. Povejmo samo to, da skripta požene podani program na vsaki vhodni datoteki in dobljeni izhod primerja s pričakovanim. Če se izhoda ujemata, izpiše besedilo pravilno, sicer pa napačno.

V sistemu Windows lahko enakovredno lupinsko skripto napišemo takole:

```
REM koda 2.4 (osnovniPojmi/preveri.bat)
```

```
@echo off
setlocal enabledelayedexpansion
for /l %%i in (1, 1, 10) do (
    set j=0%%i
    set k=!j:~-2!
    set vhod=vhod!k!.txt
    set izhod=izhod!k!.txt
    set rezultat=rezultat!k!.txt
    java %1 < !vhod! > !rezultat!
    fc !izhod! !rezultat! > NUL
    if !errorlevel! equ 1 (echo !k!: napačno) else (echo !k!: OK)
)
```
Skripto shranimo kot datoteko z imenom preveri.bat v imenik, kjer domuje program, ki ga želimo preveriti. V sistemu Windows se datoteke s končnico .bat samodejno obravnavajo kot izvršljive, zato jo lahko takoj poženemo:

terminal> preveri.bat *Program*

Na primer:

terminal> preveri.bat Vsota

**Naloga 2.11** Na različne načine poženite še programa iz nalog [2.9](#page-46-0) in [2.10.](#page-46-1) Oba temeljito preverite z množico vhodnih in izhodnih datotek.

#### **2.10.6 Preverjanje in dokazovanje**

Recimo, da smo si pripravili veliko množico testnih primerov in program uspešno preverili na vseh. Ali lahko trdimo, da je program pravilen? Samo v primeru, če smo izčrpali *vse možne* vhode. Žal pa je to v praksi skoraj vedno nemogoče. Že pri programu, ki sešteje dve števili tipa <code>int</code>, imamo ( $2^{32})^2 = 2^{64}$  možnih vhodov! Če $\,$ bi za vsak testni primer potrebovali milijardinko sekunde (v letu 2023 bi v resnici precej veˇc), bi preverjanje trajalo kakšno milijardo let! Kako se lahko potem sploh kdaj prepričamo v pravilnost delovanja programa?

Edini naˇcin je ta, da pravilnost programa *matematiˇcno dokažemo*. Pri programu, ki sešteje dve celi števili, bi morali javansko vsoto zapisati z matematično formulo (naloga [2.5\)](#page-36-0). Ko bi to storili, bi hitro ugotovili, da program proizvede matematično pravilen rezultat le v primeru, ko vsota števil ne presega meja tipa int. Če predpostavimo, da bosta vhodni števili vedno v intervalu (denimo)  $[-10^9, 10^9]$ , pa lahko z matematično gotovostjo trdimo, da program deluje pravilno.

Zanimivo je, da lahko v nekaterih primerih dokažemo le pogojno pravilnost: program deluje pravilno, *ˇce se ustavi*. Obstajajo namreˇc programi, za katere *ne moremo* (ne zgolj, da *ne znamo*) dokazati ustavljivosti *pri vseh mogoˇcih* vhodih.

Matematično dokazovanje pravilnosti in ustavljivosti programov presega okvir te knjige. Tudi v praksi se večina programov le preverja. Moramo pa se zavedati, da to ponavadi ni dovolj. Saj tudi sami dobro vemo: vsak kolikor toliko obsežen program vsebuje vsaj kakšno napako[.5](#page-51-0)

#### **2.11 Povzetek**

- Java nam omogoˇca prevajanje in poganjanje samostojnih programov ter izvajanje posamičnih stavkov v konzoli.
- Java ponuja operatorje za seštevanje, odštevanje, množenje, deljenje in ostanek pri deljenju.
- Izraz je pravilno strukturirano zaporedje operatorjev in operandov. Vsak izraz ima svojo vrednost, npr. celo število, realno število, znak itd.
- Spremenljivka je poimenovan prostorček v pomnilniku, ki hrani neko vrednost. Vsako spremenljivko moramo deklarirati, torej podati njen tip in njeno ime.
- S pomočjo prireditvenega stavka lahko v spremenljivko vpišemo poljubno vrednost, ki pripada tipu spremenljivke. Spremenljivki lahko vrednost določimo že ob deklaraciji. Spremenljivka, ki nima vrednosti, je nedefinirana, tista, ki jo ima, pa je definirana.

<span id="page-51-0"></span><sup>&</sup>lt;sup>5</sup>Ena od zelo redkih izjem je T<sub>E</sub>X [\(Knuth](#page-406-0), [1986\)](#page-406-0), podstat sistema ET<sub>E</sub>X [\(Mittelbach in sod., 2004](#page-407-0)), v katerem je napisana ta knjiga.

- Vsaka vrednost (pa tudi vsaka spremenljivka in vsak izraz) ima svoj tip. Tip podaja vrsto podatka in razpon njegovih možnih vrednosti. Java ponuja štiri celoštevilske in dva realnoštevilska tipa, spoznali pa smo še tipa za predstavitev znakov (char) in nizov (String). Znaki se v javi obravnavajo kot cela števila.
- V prireditvenem stavku mora biti tip izraza na desni strani priredljiv tipu spremenljivke na levi strani. V nekaterih primerih (npr. pri številskih tipih) si lahko pomagamo z izrecno pretvorbo tipa.
- Stavek je osnovna izvršljiva enota programa. Vsak stavek ima svoj učinek.
- Spremenljivke, deklarirane v nekem bloku, so vidne zgolj v tistem bloku. To vključuje morebitne vgnezdene bloke.
- Podatki, ki jih program pridobi iz okolja, tvorijo njegov vhod, tisti, ki jih okolju posreduje, pa njegov izhod. V tej knjigi bomo delali le s standardnim vhodom in standardnim izhodom. Standardni vhod je v osnovi tipkovnica, standardni izhod pa zaslon, vendar lahko oba preusmerimo (denimo na datoteko).
- Programe lahko preverjamo na različne načine, najpogosteje pa si pomagamo s testnimi primeri — primeri vhodov in pripadajočih izhodov. Na ta način lahko postopek preverjanja avtomatiziramo, še vedno pa se moramo zavedati, da preveriti ni enako kot dokazati.

# *Iz profesorjevega kabineta*

Leopold Doberšek, čislani profesor na ugledni računalniški fakulteti, trdi, da je vrednosti celoštevilskih spremenljivk a in b med seboj mogoče zamenjati enostavno takole:

#### $a = b$ :  $b = a$ ;

Jože Slapšak, njegov zvesti asistent, mu plaho odvrne, da mu brez pomožne spremenljivke žal ne bo uspelo. V podkrepitev svoje trditve pokaže lastno rešitev problema.

Pristopi še Genovefa Javornik, docentka na isti fakulteti, navrže, da se moti tudi asistent, in postreže z rešitvijo, ki med seboj zamenja vrednosti dveh celoštevilskih spremenljivk brez uvedbe pomožne spremenljivke.

Kakšno rešitev je predlagal asistent in kakšno docentka?

# *3 Krmilni konstrukti*

S prireditvenimi stavki in vhodno-izhodnimi operacijami lahko rešimo vrsto zanimivih problemov, a še zdaleč ne vseh. Nabor rešljivih problemov pa močno povečamo, ˇce svojo programersko orodjarno obogatimo s *pogojnimi stavki* in *zankami*. S prvimi lahko dosežemo, da se določen kos programa izvede samo v primeru, če je izpolnjen določen pogoj, z zankami pa lahko izbrani odsek programa poljubno mnogokrat izvedemo. Na primer, lahko ga ponavljamo tako dolgo, dokler je izpolnjen določen pogoj.

# **3.1 Zaporedje stavkov**

Tukaj ni nobenih skrivnosti. Zaporedje stavkov se izvede — zaporedno. V kodi

*stavek*<sup>1</sup> *stavek*<sup>2</sup> ... stavek<sub>n</sub>

se torej najprej izvede *stavek*<sub>1</sub>, nato *stavek*<sub>2</sub>, ..., nazadnje pa *stavek*<sub>n</sub>.

# **3.2 Pogojni stavek**

Pogojni stavek nam omogoča, da določen del programa izvedemo samo v primeru, ˇce je izpolnjen doloˇcen pogoj. Pogojne stavke pravzaprav sreˇcujemo vsak dan. Ceˇ je današnji dan sobota, lahko spim malo dlje. Če nimajo masla, kupi margarino. Če dežuje, ostanem doma, sicer pa grem na sprehod.

## **3.2.1 if in if-else**

Pogojni stavek ima dve obliki. Prva je taka:

```
if (pogoj) {
    stavki
}
```
#### **44** Poglavje 3 Krmilni konstrukti

Zapis *pogoj* predstavlja nek logičen pogoj, zapis *stavki* pa zaporedje stavkov. Ta oblika pogojnega stavka se izvede takole: ˇce je *pogoj* izpolnjen, se *stavki* izvršijo, sicer pa se enostavno preskočijo (in izvajalnik takoj preide na stavek, ki sledi pogojnemu). Slika [3.1](#page-55-0) prikazuje diagram poteka za prvo obliko pogojnega stavka.

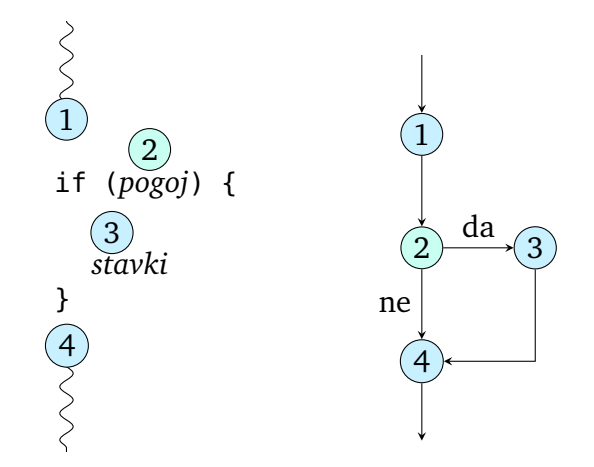

<span id="page-55-0"></span>**Slika 3.1** Izvajanje prve oblike pogojnega stavka (brez odseka else).

Druga oblika pogojnega stavka izgleda tako:

```
if (pogoj) {
      stavki<sub>1</sub>
} else {
      stavki<sub>2</sub>
}
```
Če je *pogoj* izpolnjen, se izvršijo *stavki*<sub>1</sub>, sicer pa se izvedejo *stavki*<sub>2</sub>. Ko se eno ali drugo zaporedje stavkov zaključi, se izvajanje nadaljuje s stavkom, ki sledi pogojnemu. Diagram poteka za to obliko je prikazan na sliki [3.2.](#page-56-0)

Če je zaporedje stavkov znotraj odseka if ali else sestavljeno iz enega samega stavka, lahko par zavitih oklepajev izpustimo. Na primer, namesto $<sup>1</sup>$ </sup>

```
if (starost >= 18) {
   System.out.println("Vstopite, prosim!");
} else {
   System.out.println("Žal mi je, počakajte še malo ...");
}
```
lahko pišemo

```
if (starost >= 18)
```
<span id="page-55-1"></span><sup>&</sup>lt;sup>1</sup>Operator >= pomeni »je večje ali enako« ( $\geq$  v matematičnem zapisu).

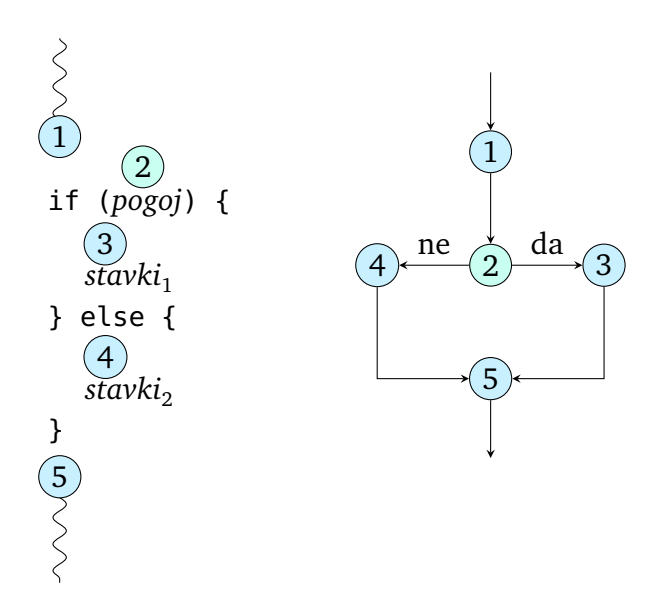

<span id="page-56-0"></span>**Slika 3.2** Izvajanje druge oblike pogojnega stavka (z odsekom else).

```
System.out.println("Vstopite, prosim!");
else
    System.out.println("Žal mi je, počakajte še malo ...");
```
V tej knjigi bomo zavite oklepaje uporabljali v vseh primerih, saj menimo, da na ta način zmanjšamo možnost napak, povezanih s strukturo programa.

**Primer 3.1.** Napišimo program, ki prebere dve števili in izpiše, katero od njiju (prvo ali drugo) je večje.

*Rešitev.* Poskusimo takole. Preberemo števili in ju shranimo v spremenljivki (npr. prvo in drugo), nato pa preverimo, ali je prvo število večje od drugega. Če je, to dejstvo tudi obelodanimo, sicer pa izpišemo, da je drugo število večje od prvega:

```
// koda 3.1 (krmilniKonstrukti/Vecje1.java)
import java.util.Scanner;
public class Vecje1 {
    public static void main(String[] args) {
        Scanner sc = new Scanner(System.in);
        System.out.print("Vnesite prvo število: ");
        int prvo = sc.nextInt();
        System.out.print("Vnesite drugo število: ");
        int drugo = sc.nextInt();
```

```
if (prvo > drugo) { // (1)System.out.println("Prvo število je večje.");
       } else {
           System.out.println("Drugo število je večje.");
       }
   }
}
```
Program prevedimo in ga nekajkrat poženimo. Vidimo, da pravilno deluje, če sta števili različni. Kaj pa se zgodi, če sta števili enaki?

```
Vnesite prvo število: 5
Vnesite drugo število: 5
Drugo število je večje.
```
Seveda: ker pogoj v vrstici (1) ni izpolnjen, se izvrši odsek else, zato program izpiše, da je drugo število večje.  $\Box$ 

Pomanjkljiv je v resnici opis problema, saj predvideva samo dva scenarija namesto treh. Boljši opis bi bil tak:

**Primer 3.2.** Napišimo program, ki prebere dve števili in izpiše, katero od njiju je večje (če sta števili različni), če sta števili enaki, pa naj izpiše, da sta enaki.

*Rešitev.* Popravljene naloge se lahko lotimo takole. Najprej preverimo, ali je prvo število večje od drugega. Če je, izpišemo ustrezno besedilo, sicer pa imamo spet dve možnosti. Preverimo, ali je prvo število manjše od drugega; če je, to tudi sporočimo, sicer pa nam ostane le še možnost, da sta števili enaki. Velik del programa ostane enak, spremeni se le pogojni stavek:

```
// koda 3.2 (krmilniKonstrukti/Vecje2.java)
if (prvo > drugo) { // (1)System.out.println("Prvo število je večje.");
} else { // (2)
   if (prvo < drugo) { // (3)
       System.out.println("Drugo število je večje.");
    } else { // (4)
       System.out.println("Števili sta enaki.");
   }
}
```
Če uporabnik sedaj vnese enaki števili, pogoj v vrstici (1) ni izpolnjen, zato se odsek if preskoči in se prične izvajati odsek else (vrstica (2)). Pogoj v vrstici (3) prav tako ni izpolnjen, zato skočimo na notranji odsek else (vrstica (4)) in izpišemo, da sta števili enaki. $\Box$ 

#### **3.2.2 else if**

Napovedali smo, da bomo pri odsekih if in else dosledno pisali zavite oklepaje, tudi ko bo njihovo telo sestavljeno iz enega samega stavka. No, v enem primeru bomo naredili izjemo. Če odsek else ne vsebuje nič drugega kot pogojni stavek, tega stavka ne bomo obdali z oklepaji, pa tudi zamaknili ga ne bomo. Na primer, kodo [3.2](#page-57-0) bomo zapisali takole:

```
// koda 3.3 (krmilniKonstrukti/Vecje3.java)
if (prvo > drugo) {
    System.out.println("Prvo število je večje.");
} else if (prvo < drugo) {
    System.out.println("Drugo število je večje.");
} else {
    System.out.println("Števili sta enaki.");
}
```
Program lahko sedaj preberemo na sledeči način: če je prvo število večje od drugega, to izpiši, sicer pa preveri, ali je prvo število manjše od drugega; če je, to izpiši, sicer pa izpiši, da sta števili enaki.

Koda [3.3](#page-58-0) je poseben primer *verige pogojnih stavkov*:

```
if (pogoj<sub>1</sub>) {
      stavki<sub>1</sub>
} else if (pogoj<sub>2</sub>) {
      stavki<sub>2</sub>
} else if (pogoj_3) {
      stavki<sub>3</sub>
...
} else {
      stavkin
}
```
V tej verigi se izvrši *natanko eno* od zaporedij stavkov *stavki*<sub>1</sub>, ..., *stavki*<sub>n</sub>. Če je *pogoj*<sup>1</sup> izpolnjen, se izvršijo *stavki*1, vse ostalo pa se preskoˇci. Ceˇ *pogoj*<sup>1</sup> ni izpolnjen, pogoj, pa je, se izvršijo *stavki*<sub>2</sub>, vse ostalo pa se preskoči. Če ni izpolnjen niti prvi niti drugi pogoj, tretji pa je, se izvršijo samo *stavki*<sub>3</sub>. Zaporedje *stavki*<sub>n</sub> se izvrši samo v primeru, če ni izpolnjen nobeden od pogojev.

**Primer 3.3.** Napišimo program, ki prebere število točk (0–100) in ga po sledečem kriteriju pretvori v oceno od 5 do 10: 0–49  $\rightarrow$  5, 50–59  $\rightarrow$  6, 60–69  $\rightarrow$  7, 70–79  $\rightarrow$ 8, 80–89  $\rightarrow$  9, 90–100  $\rightarrow$  10.

*Rešitev.* Ko preberemo število točk, preverimo, ali je enako vsaj 90. Če je, imamo

oceno 10, sicer pa preverimo, ali je število točk enako najmanj 80. Če to drži, je ocena enaka 9, sicer pa preverimo, ali je število točk enako najmanj 70 itd.

```
// koda 3.4 (krmilniKonstrukti/Ocena.java)
import java.util.Scanner;
public class Ocena {
   public static void main(String[] args) {
       Scanner sc = new Scanner(System.in);
       System.out.print("Vnesite število točk: ");
       int tocke = sc.nextInt();
       int ocena = 0; // (1)if (tocke >= 90) {
           ocena = 10;} else if (tocke >= 80) {
           ocena = 9;
       } else if (tocke >= 70) {
           ocena = 8;} else if (tocke >= 60) {
           ocena = 7;
       } else if (tocke >= 50) {
           ocena = 6;} else {
           ocena = 5;
       }
       System.out.println("Ocena: " + ocena);
   }
}
```
Ker spremenljivka ocena v verigi pogojnih stavkov v vsakem primeru dobi neko vrednost, nam ji v vrstici (1) ne bi bilo treba prirediti začetne vrednosti; lahko bi jo zgolj deklarirali. Po načelih dobre prakse pa se izogibamo deklaracijam brez inicia-lizacije.<sup>[2](#page-59-0)</sup>  $\Box$ 

Naloga 3.1 Kaj izpiše koda [3.4,](#page-59-1) če uporabnik vnese število točk izven intervala [0, 100]? Program dopolnite tako, da bo v takem primeru javil napako.

**Naloga 3.2** Če je število točk v intervalu [50, 99], ga lahko v oceno pretvorimo brez uporabe pogojnega stavka. Kako?

<span id="page-59-0"></span><sup>&</sup>lt;sup>2</sup>V javi to sicer ni tako ključno, povsem drugače pa je v jezikih C in C++, kjer po izvedbi stavka int a spremenljivka a ni nedefinirana, ampak ima neko določeno (a vnaprej neznano) vrednost.

# **3.3 Logiˇcni izrazi**

Pogoj v glavi pogojnega stavka mora biti *logiˇcni izraz*. To je izraz, katerega vrednost je bodisi *logična resnica* (true) bodisi *logična neresnica* (false). Primer logičnega izraza je izraz 5<7. Ker je število 5 zares manjše od števila 7, je vrednost tega izraza enaka true. Vrednost izraza 10 > 10 pa je enaka false, saj število 10 ni večje od samega sebe.

Vrednosti true in false pripadata tipu boolean, poimenovanemu po angleškem matematiku in logiku Georgeu Boolu. Tip boolean nima nobene druge vrednosti. Podobno kot pri številskih tipih lahko deklariramo spremenljivke tipa boolean in jim prirejamo vrednosti tega tipa:

```
boolean a = 5 < 7;
boolean b = 10 > 10;
boolean c = true;
System.out.println(a); // true
System.out.println(b); // false
System.out.println(c); // true
```
Pogosta podvrsta logičnih izrazov so *primerjalni izrazi*. Splošna oblika tovrstnih izrazov je

```
izraz<sub>1</sub> op izraz<sub>2</sub>
```
pri čemer *op* označuje *primerjalni operator*. Java pozna šest primerjalnih operatorjev; zbrani so v tabeli [3.1.](#page-60-0)

| Operator Pomen |                     |           | Primer izraza Vrednost izraza |
|----------------|---------------------|-----------|-------------------------------|
|                | je enako kot        | $5 == 5$  | true                          |
| $!=$           | je različno od      | $5 != 5$  | false                         |
| $\geq$         | je večje od         | 5 > 5     | false                         |
| $>=$           | je večje ali enako  | $5 \ge 5$ | true                          |
| $\,<\,$        | je manjše od        | 5 < 5     | false                         |
| $\leq$         | je manjše ali enako | $5 \le 5$ | true                          |

<span id="page-60-0"></span>**Tabela 3.1** Primerjalni operatorji.

Bodimo pozorni na razliko med operatorjema = in ==. Operator = je *prireditveni operator*, ki izraˇcuna izraz na desni strani in njegovo vrednost shrani v spremenljivko na levi strani. Koda  $a = b$  praviloma nastopa kot samostojen stavek, čeprav ima, kot smo videli v razdelku [2.5,](#page-31-0) tudi svojo vrednost. Operator == v izrazu *a* == *b* pa zgolj preveri, ali imata njegova operanda enako vrednost. Če jo imata, je rezultat

#### **50** Poglavje 3 Krmilni konstrukti

celotnega izraza true, sicer pa false. Izraz  $a == b$  nima nobenega učinka, zato ne more nastopati kot samostojen stavek.

Logične izraze lahko med seboj povezujemo z *logičnimi operatorji*. Java pozna tri logiˇcne operatorje: *logiˇcni in* (&&), *logiˇcni ali* (||) in *logiˇcni ne* (!). Izraz *p* && *q* je resniˇcen natanko tedaj, ko sta izraza *p* in *q* oba resniˇcna, izraz *p* || *q* pa je resniˇcen natanko tedaj, ko je resničen vsaj eden od izrazov *p* in *q*. Izraz !*p* je resničen, ko je izraz *p* neresničen, in obratno. Ta pravila so povzeta v tabeli [3.2.](#page-61-0)<sup>[3](#page-61-1)</sup>

| р     | a                 |       | p&&qp  q | ! D   |
|-------|-------------------|-------|----------|-------|
|       | false false false |       | false    | true  |
|       | false true        | false | true     |       |
| true  | false false       |       | t rue    | false |
| t rue | true              | t rue | true     |       |

<span id="page-61-0"></span>Tabela 3.2 Logični operatorji.

Operator ! ima prednost pred operatorjem &&, ta pa pred operatorjem ||. Na primer, izraz

$$
a < b \mid \mid \cdot (c == d) \& f >= g
$$

ima vrednost true natanko tedaj, ko velja vsaj eno od sledečega:  $(1)$  a < b;  $(2)$  $c$  != d in hkrati  $f$  >= q.

**Primer 3.4.** Napišimo program, ki ugotovi, ali je podano leto prestopno.

*Rešitev.* Leto je prestopno, če je izpolnjen eden od sledečih pogojev:

- Leto je deljivo s 400.
- Leto je deljivo s 4, vendar pa ni deljivo s 100.

Kako preverimo deljivost? Število *a* je deljivo s številom *b* natanko tedaj, ko se deljenje števila *a* s številom *b* izide, torej ko je ostanek pri deljenju enak 0. Naš program lahko potemtakem napišemo takole:

```
// koda 3.5 (krmilniKonstrukti/PrestopnoLeto.java)
import java.util.Scanner;
public class PrestopnoLeto {
    public static void main(String[] args) {
```
<span id="page-61-1"></span><sup>3</sup>Poleg pojmov *in*, *ali* in *ne* se uporabljajo tudi pojmi *konjunkcija* (&&), *disjunkcija* (||) in *negacija* (!).

```
Scanner sc = new Scanner(System.in);System.out.print("Vnesite leto: ");
       int leto = sc.nextInt();
       if (leto % 400 == 0 || leto % 4 == 0 && leto % 100 != 0) {
            System.out.println("Leto je prestopno.");
       } else {
           System.out.println("Leto ni prestopno.");
       }
   }
}
```
Operator || sicer pokriva tudi možnost, da sta izpolnjena oba pogoja, vendar pa se to tako ali tako ne more zgoditi.  $\Box$ 

Operatorja && in || se izvajata *kratkostiˇcno*. Ce ima izraz ˇ *p* v izrazu *p* && *q* vrednost false, potem se izraz *q* sploh ne bo izraˇcunal, saj je jasno, da bo vrednost celotnega izraza false. Podobno velja za izraz *p* || *q*: ˇce ima izraz *p* vrednost true, je celoten izraz lahko samo resniˇcen, zato se izraz *q* ne bo izraˇcunal.

Zaradi kratkostičnosti se lahko program v nekaterih primerih obnaša drugače, kot bi se, če bi se vsi izrazi izračunali. Na primer, če ne bi bilo kratkostičnosti, bi sledeči izraz zaradi deljenja z ničlo sprožil izjemo:

 $3 == 2$  &  $1 / 0 == 0$ 

Naloga 3.3 Naj bosta *a* in *b* logična izraza. Izrazite logično implikacijo (če velja *a*, potem velja *b*) s pomočjo javinih logičnih operatorjev.

**Naloga 3.4** Pri katerih parih vrednostih spremenljivk a in b bo imel izraz  $((a == b) == (a == b)) != (a == b) vrednost true?$ 

Naloga 3.5 Kaj izpiše sledeči izsek kode?

```
boolean a = true;
boolean b = false;
if (a = b) { // pozor!System.out.println("DA");
} else {
   System.out.println("NE");
}
```
**52** Poglavje 3 Krmilni konstrukti

# **3.4 Zanka** *while*

Zdolgoˇcaseni Janezek je med poukom znova klepetal s sosedom. Uˇciteljica mu je za kazen naložila, naj stokrat napiše stavek *Ne smem klepetati med poukom*. Vrli Janezek, ne bodi len, prižge računalnik, odpre svoj omiljeni programerski urejevalnik in prične tipkati:

```
// koda 3.6 (krmilniKonstrukti/NeSmemKlepetati.java)
public class NeSmemKlepetati {
    public static void main(String[] args) {
        int stevec = 1;
        while (stevec \le 100) {
            System.out.println("Ne smem klepetati med poukom.");
            stevec = stevec + 1;
        }
    }
}
```
Program prevede in požene, dobljeni izpis pa še natisne. Učiteljica vidi sto ponovitev stavka *Ne smem klepetati med poukom* in je z Janezkom vsaj do naslednjega incidenta zadovoljna.

Pravkar smo napisali svojo prvo *zanko*, programski konstrukt, s pomočjo katerega lahko dosežemo, da se določen odsek kode večkrat izvede. Java nam ponuja tri tipe zank, v tem razdelku pa se bomo osredotočili na zanko *while*. Ta zanka ima v splošnem tako obliko:

while (*pogoj*) { *stavki* }

Če *pogoj* v glavi zanke ni izpolnjen, se telo zanke preskoči in se izvede stavek, ki sledi zanki. Če je pogoj izpolnjen, pa se najprej izvršijo *stavki*, nato pa se izvajalnik vrne na preverjanje pogoja in ponovi postopek (če je pogoj še vedno izpolnjen, vnovič izvrši stavke v telesu zanke, preveri pogoj itd., v nasprotnem primeru pa stavke v telesu zanke preskoči in s tem zapusti zanko). Zanka *while* torej izvaja podano zaporedje stavkov, *dokler* je izpolnjen podani pogoj. Diagram poteka zanjo je prikazan na sliki [3.3.](#page-64-0)

Janezkov program za podrobnejšo analizo ni najbolj pripraven, zato ga bomo nekoliko spremenili:

```
// koda 3.7 (krmilniKonstrukti/PrimerWhile.java)
int i = 1; // (1)while (i \le 3) { \frac{1}{2}
```
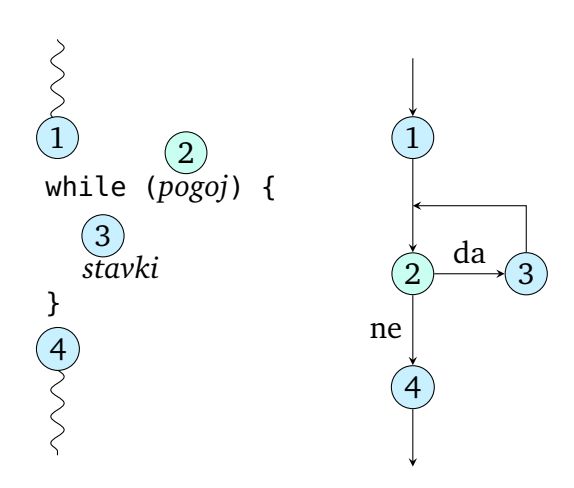

<span id="page-64-0"></span>**Slika 3.3** Izvajanje zanke *while*.

```
System.out.println("a"); // (3)
   i = i + 1; // (4)
}
System.out.println("b"); // (5)
```
Tabela [3.3](#page-65-0) prikazuje natančen potek izvajanja programa. Vidimo, da se telo zanke trikrat izvede (ko ima spremenljivka i vrednosti 1, 2 in 3, pri vrednosti 4 pa pogoj v glavi ni več izpolnjen), kar pomeni, da se bo najprej trikrat izpisala črka a, ko se zanka zaključi, pa še črka b.

**Primer 3.5.** Napišimo program, ki prebere števili *a* in *b* in izpiše zaporedje števil od *a* do *b*. Na primer, pri  $a = 5$  in  $b = 8$  pričakujemo takšen izpis:

*Rešitev.* Brez zanke ne bo šlo, saj ne vemo vnaprej, kakšna bosta *a* in *b*, in zato ne vemo, koliko vrstic bo program izpisal. Lotimo se torej zanke. Pogosto je lažje, če najprej napišemo njeno telo in šele potem glavo. Kaj torej sodi v telo? Tisto, kar se bo ponavljalo (izvršilo v vsakem obhodu zanke). Pri našem problemu se ponavlja izpisovanje števil. Smiselno je, da v vsakem obhodu izpišemo po eno število. (To sicer ne bi bilo nujno, je pa najenostavneje.) Število, ki ga izpisujemo, se spreminja, zato ga bomo hranili v spremenljivki; recimo ji stevilo. Spremenljivko stevilo na zaˇcetku — že pred vstopom v zanko — nastavimo na vrednost *a* (to število se bo najprej izpisalo), nato pa ga v vsakem obhodu zanke povečamo za 1:

|     | Vrstica Dogodek                              | Vrednost i |
|-----|----------------------------------------------|------------|
| (1) | Inicializiraj i                              | 1          |
| (2) | Pogoj je izpolnjen, zato pojdi v telo zanke  |            |
| (3) | Izpiši a                                     |            |
|     | (4) Povečaj i                                | 2.         |
|     | Vrni se v glavo zanke                        |            |
| (2) | Pogoj je izpolnjen, zato pojdi v telo zanke  |            |
| (3) | Izpiši a                                     |            |
|     | (4) Povečaj i                                | З          |
|     | Vrni se v glavo zanke                        |            |
| (2) | Pogoj je izpolnjen, zato pojdi v telo zanke  |            |
| (3) | Izpiši a                                     |            |
|     | (4) Povečaj i                                |            |
|     | Vrni se v glavo zanke                        |            |
| (2) | Pogoj ni izpolnjen, zato preskoči telo zanke |            |
| (5) | Izpiši b                                     |            |

<span id="page-65-0"></span>**Tabela 3.3** Izvajanje kode [3.7.](#page-63-0)

```
int stevilo = a;
while (pogoj) {
    System.out.println(stevilo);
    stevilo = stevilo + 1;
}
```
Pogoj v glavi zanke moramo nastaviti tako, da se bo spremenljivka izpisovala, dokler njena vrednost ne bo presegla vrednosti *b*. Napišimo celoten program:

```
// koda 3.8 (krmilniKonstrukti/Zaporedje.java)
import java.util.Scanner;
public class Zaporedje {
   public static void main(String[] args) {
       Scanner sc = new Scanner(System.in);System.out.print("Vnesite začetno število: ");
       int a = sc.nextInt();
       System.out.print("Vnesite končno število: ");
       int b = sc.nextInt();
       int stevilo = a;
```

```
while (stevilo <= b) {
            System.out.println(stevilo);
             stevilo = stevilo + 1; \qquad // (1)
        }
    }
}
```
Ko bo spremenljivka stevilo v vrstici (1) dobila vrednost *b* +1, pogoj v glavi zanke ne bo več izpolnjen, zato bo program izstopil iz zanke.  $\Box$ 

Kaj se zgodi, če v kodi [3.8](#page-65-1) izpustimo vrstico (1)? Če bo  $a \leq b$ , bo zančni pogoj *vedno* izpolnjen, zato se zanka *nikoli* ne bo prekinila. Program bo izpisoval število *a* in se ne bo ustavil (v žargonu reˇcemo, da se *zacikla*). Takšne reˇci se dogajajo tudi izkušenim programerjem. Ker se bodo tudi vam, naj takoj povemo, da lahko program, ki se izvaja v terminalu, v večini primerov prekinemo s kombinacijo tipk Ctrl-C.

Kako pa neskončno zanko zaznamo in odpravimo? Prvi pripomoček so pomožni izpisi. V zanko, za katero sumimo, da se ne ustavi, vstavimo klic System.out. println(...) s poljubnim argumentom; če je zanka res neskončna, bomo to takoj videli. Če ne vemo, katera zanka bi lahko bila neskončna, pač poskusimo z vsemi. Ko problematično zanko najdemo, poskušamo ugotoviti, zakaj se ne ustavi. Zopet si lahko pomagamo z vmesnimi izpisi, le da tokrat izpisujemo vrednosti spremenljivk, ki nastopajo v zanki. S podobnimi prijemi se lahko lotimo tudi drugih vrst napak.

Naloga 3.6 Brez poganjanja kode [3.8](#page-65-1) odgovorite na sledeči vprašanji: (1) Kaj se izpiše v primeru *a* = *b*? (2) Kaj se izpiše v primeru *a > b*?

Naloga 3.7 Koliko vrstic izpiše sledeča zanka?

```
int i = 30;
while (i \ge 0) {
    System.out.println(i);
    i = i - 3;}
```
**Naloga 3.8** Profesor Doberšek trdi, da je zanka

```
int i = 1:
while (i \ge 0) {
    i = i + 1;}
```
neskončna. Ima prav?

**Naloga 3.9** Izpis sledeˇce kode izrazite s številom *n*.

```
int a = 0;
int b = 0;
int i = 0;
while (a < n) {
    b = b + 1;a = a + b;
    i = i + 1;}
System.out.println(i);
```
## **3.4.1 Sprotno seštevanje**

Napišimo tri programe, ki bi nam lahko prišli prav v vsakdanjem življenju, denimo v trgovini.

**Primer 3.6.** Naš prvi program v tem razdelku bo bral števila in jih sproti sešteval, dokler ne bo vsota presegla vrednosti 42. Na primer:

```
Vnesite število: 6
6
Vnesite število: 7
13
Vnesite število: 4
17
Vnesite število: 10
27
Vnesite število: 9
36
Vnesite število: 10
46
```
*Rešitev.* Tudi tokrat ne moremo brez zanke. Najbolj naravno je zanko nastaviti tako, da bo program v vsakem obhodu prebral število, ga prištel dosedanji vsoti in izpisal novo vsoto. Vsoto dosedanjih števil bomo hranili v spremenljivki vsota. Začetna vsota je enaka 0, po vsakem branju števila pa se poveča za to število (nova vsota  $=$ dosedanja vsota + prebrano število). Zanka se izvaja, dokler vsota ne preseže 42.

```
// koda 3.9 (krmilniKonstrukti/SprotnoSestevanje1.java)
import java.util.Scanner;
```

```
public class SprotnoSestevanje1 {
    public static void main(String[] args) {
        Scanner sc = new Scanner(System.in);
        int vsota = 0; // vsota doslej prebranih števil
        while (vsota \leq 42) {
            System.out.print("Vnesite število: ");
            int vnos = sc.nextInt();
            vsota = vsota + vnos;
            System.out.println(vsota);
        }
    }
}
```
 $\Box$ 

**Primer 3.7.** Napišimo program, ki prebere pet števil in sproti izpisuje njihovo vsoto. Na primer:

```
Vnesite število: 10
10
Vnesite število: 15
25
Vnesite število: 7
32
Vnesite število: 20
52
Vnesite število: 5
57
```
*Rešitev.* Pri tej nalogi bi naˇceloma lahko shajali brez zanke, saj je število korakov fiksno in vnaprej znano. Vendar pa bo program precej kompaktnejši, predvsem pa lažje nadgradljiv, če si bomo pomagali z zanko. V posameznih obhodih zanke počnemo natanko iste reči kot v prejšnjem primeru (preberemo število in ga prištejemo k tekoči vsoti, nato pa tekočo vsoto izpišemo), le izstopni pogoj bo drugačen. Pogoj tokrat ni več določen z vrednostjo vsote, ampak s številom uporabnikovih vnosov (oziroma obhodov zanke). To pomeni, da potrebujemo posebno spremenljivko, ki bo štela vnose. Taki spremenljivki reˇcemo *števec*. Števec inicializiramo na 0, po vsakem vnosu pa ga povečamo za 1. Ko doseže vrednost 5, je čas za prekinitev zanke.

Navajamo samo osrednji del programa:

```
// koda 3.10 (krmilniKonstrukti/SprotnoSestevanje2.java)
int stVnosov = 0; // števec vnosov
```
**58** Poglavje 3 Krmilni konstrukti

```
int v<sub>so</sub> t a = 0; // vsota doslej prebranih števil
while (stVnosov < 5) {
    System.out.print("Vnesite število: ");
    int vnos = sc.nextInt();
    stVnosov = stVnosov + 1;
    vsota = vsota + vnos;
    System.out.println(vsota);
}
```
 $\Box$ 

**Primer 3.8.** Napišimo program, ki bere števila in sproti izpisuje njihovo vsoto, dokler ne prebere pet števil oziroma dokler vsota ne preseže 42.

*Rešitev.* Ta naloga je oˇcitno kombinacija prejšnjih dveh. V zanki beremo števila in jih seštevamo v spremenljivko vsota, obenem pa štejemo uporabnikove vnose. Zanka se zakljuˇci, ko vsota preseže 42 *ali* pa ko števec vnosov doseže 5. Z drugimi besedami: zanka se nadaljuje, dokler je vsota manjša ali enaka 42 *in* je števec vnosov manjši od 5.

```
// koda 3.11 (krmilniKonstrukti/SprotnoSestevanje3.java)
int stVnosov = 0;
int vsota = 0:
while (stVnosov < 5 \& vsota <= 42) {
    System.out.print("Vnesite število: ");
    int vnos = sc.nextInt();
    stVnosov = stVnosov + 1;
    vsota = vsota + vnos;
    System.out.println(vsota);
}
```
 $\Box$ 

**Naloga 3.10** Programe, ki smo jih napisalni v tem razdelku, dopolnite tako, da se bo pri vsakem pozivniku izpisala tudi zaporedna številka vnesenega števila (Vnesite 1. število:, Vnesite 2. število: itd.).

**Naloga 3.11** Napišite program, ki prebere števili *a* in *m* in izpiše vse veˇckratnike števila *a* (torej *a*, 2*a*, 3*a* . . . ), ki niso veˇcji od *m*.

**Naloga 3.12** Napišite program, ki prebere števili *a* in *m* in izpiše vse potence števila *a* (začenši z  $a^0$ ), ki niso večje od *m*.

**Naloga 3.13** Napišite program, ki prebere število *n* in izpiše, kolikokrat moramo število zaporedoma celoštevilsko deliti z 2, da dobimo 0. (Dobljeni rezultat je tesno povezan z vrednostjo  $log_2 n$ .)

#### **3.4.2 Vsota vseh vhodnih števil**

**Primer 3.9.** Napišimo program, ki izpiše vsoto vseh vhodnih števil. Predpostavimo, da so na vhodu zapisana zgolj cela števila v obsegu tipa int.

*Rešitev.* Tokrat ne vemo vnaprej, koliko števil imamo na vhodu, pa tudi na pogoje, kot je npr. zgornja meja tekoˇce vsote, se ne moremo zanašati. Kako lahko potem zaznamo, kdaj naj prenehamo z branjem vhodnih števil? K sreči si lahko pomagamo s klicem sc.hasNextInt() (sc je spremenljivka tipa Scanner), ki vrne true, če na vhodu še obstaja kakšno število tipa int, in false, če to ne drži. Pogoj zapišemo v glavo zanke *while*:

```
// koda 3.12 (krmilniKonstrukti/VsotaVhoda.java)
import java.util.Scanner;
public class VsotaVhoda {
    public static void main(String[] args) {
        Scanner sc = new Scanner(System.in);
        int vsota = 0;
        while (sc.hasNextInt()) {
            int stevilo = sc.nextInt();
            vsota = vsota + stevilo;
        }
        System.out.println(vsota);
    }
}
```
Torej: dokler na vhodu še obstaja kakšno število tipa int, ga preberi in prištej tekoči vsoti, ko pa to ne velja veˇc, prekini zanko in izpiši dosedanjo vsoto.

Program lahko preizkusimo tako, da si pripravimo vhodno datoteko (na primer stevila.txt) in vanjo zapišemo števila, nato pa program poženemo s preusmeritvijo standardnega vhoda na to datoteko (razdelek [2.10\)](#page-46-2):

terminal> java VsotaVhoda < stevila.txt

Števila v vhodni datoteki so lahko med seboj loˇcena s poljubnim nepraznim zaporedjem presledkov, tabulatorjev in prelomov vrstice, saj klic sc.nextInt() preskakuje vsa takšna ločila.

Še manj dela imamo z lupinskim ukazom echo:

```
terminal> echo 10 7 5 14 | java VsotaVhoda
36
```
**Naloga 3.14** Napišite program, ki izpiše število vhodnih števil. Predpostavite, da so na vhodu zapisana zgolj cela števila v obsegu tipa int.

**Naloga 3.15** Napišite program, ki izpiše predzadnje vhodno število. Tudi to pot predpostavite, da so na vhodu zapisana zgolj cela števila v obsegu tipa int.

**Naloga 3.16** Napišite program, ki izpiše število, sestavljeno iz števk, zapisanih na vhodu. Predpostavite, da so na vhodu zapisane zgolj števke (števila iz množice  $\{0, 1, \ldots, 9\}$ , da prva števka ni enaka 0 in da števk ni več kot 18. Na primer, če so na vhodu zapisane števke 5, 0, 2 in 7, naj program izpiše število 5027. Program naj izhodno število sestavi z uporabo celoštevilskih računskih operacij, ne z lepljenjem nizov ali veriženjem stavkov System.out.print.

# **3.5 Sestavljeni prireditveni operatorji**

Ena od pogostejših operacij pri programiranju je prištevanje vrednosti spremenljivki. Ker je zapis

```
spremenljivka = spremenljivka + izraz
```
nekoliko dolgovezen, še zlasti ˇce ima *spremenljivka* dolgo ime, ga lahko okrajšamo v

*spremenljivka* += *izraz*

Konstrukt *spremenljivka* += *izraz* lahko deluje kot samostojen stavek, saj ima učinek (spremenljivka na levi se poveča za vrednost izraza na desni), ali pa kot izraz znotraj nekega stavka ali večjega izraza; njegova vrednost je nova vrednost spremenljivke. Na primer:

```
int a = 3;
a == 2int b = (a += 4);
```
Spremenljivka a ima po prvem stavku vrednost 3, po drugem 5, po tretjem pa 9. Spremenljivka b dobi vrednost 9. V tretjem stavku lahko oklepaje izpustimo.

Povečevanje spremenljivke za 1 je še posebej pogosto, saj se uporablja pri večini zank. To operacijo lahko zato zapisujemo še nekoliko krajše, in sicer na dva načina:

- s *prefiksnim* operatorjem ++ (++*spremenljivka*);
- s *postfiksnim* operatorjem ++ (*spremenljivka*++).
Izraza ++*spremenljivka* in *spremenljivka*++ imata enak *uˇcinek*: vrednost spremenljivke poveˇcata za 1. Razlikujeta pa se po *vrednosti*: vrednost izraza ++*spremenljivka* je nova (poveˇcana) vrednost spremenljivke, vrednost izraza *spremenljivka*++ pa je njena prvotna vrednost. Izraza se zato med seboj razlikujeta le v primeru, ko nastopata kot del večjega izraza. Oglejmo si primer:

```
int a = 1;
int b = 1;
++a; // a == 2b++; // b == 2int c = ++a; // a == 3, c == 3int d = b++; // b == 3, d == 2
```
Vidimo, da je spremenljivka c dobila novo, spremenljivka d pa staro vrednost spremenljivke na desni strani (a oziroma b). V obeh primerih pa se je spremenljivka na desni strani povečala za 1.

Po analogiji z operatorjem += obstajajo tudi operatorji -=, \*=, /= in %=. Na primer, zapis a  $-$  b je okrajšava za a = a - b, izraz a  $*$  = b je enakovreden izrazu  $a = a * b$  itd. Poleg prefiksnega in postfiksnega operatorja ++ obstajata tudi prefiksni in postfiksni operator --. Izraza --a in a-- zmanjšata vrednost spremenljivke a za 1, vendar pa je rezultat prvega izraza nova, rezultat drugega pa stara vrednost spremenljivke.

Naloga 3.17 Kakšni sta vrednosti spremenljivk a in b po izvedbi sledečih stavkov?

```
int a = 10:
int b = a - - - -a;
```
# **3.6 Zanka** *do*

Zanka *do* ima takšno obliko:

```
do {
    stavki
} while (pogoj);
```
Zanka je podobna zanki *while*, le da se najprej izvedejo *stavki*, šele nato se preveri *pogoj.* Če je pogoj izpolnjen, se ponovno izvedejo *stavki* in preveri *pogoj*, v nasprotnem primeru pa se zanka zaključi. Telo zanke se torej v vsakem primeru izvede vsaj enkrat. Diagram poteka zanke *do* je prikazan na sliki [3.4,](#page-73-0) tabela [3.4](#page-73-1) pa podaja natančen potek sledeče kode:

<span id="page-72-0"></span>// koda 3.13 (krmilniKonstrukti/PrimerDo.java)

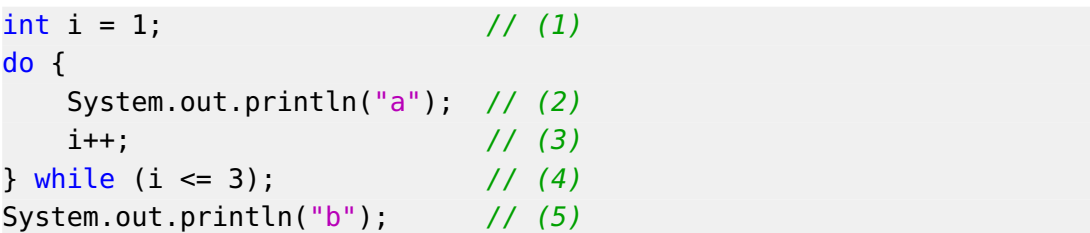

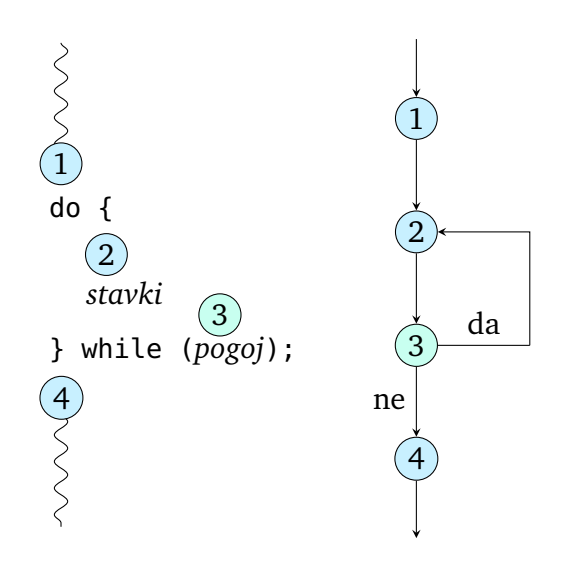

<span id="page-73-0"></span>**Slika 3.4** Izvajanje zanke *do*.

<span id="page-73-1"></span>**Tabela 3.4** Izvajanje kode [3.13.](#page-72-0)

|     | Vrstica Dogodek                                    | Vrednost i             |
|-----|----------------------------------------------------|------------------------|
| (1) | Inicializiraj i                                    |                        |
| (2) | Izpiši a                                           |                        |
| (3) | Povečaj i                                          | $\mathfrak{D}_{\cdot}$ |
| (4) | Pogoj je izpolnjen, zato ponovno izvedi telo zanke |                        |
| (2) | Izpiši a                                           |                        |
|     | (3) Povečaj i                                      |                        |
| (4) | Pogoj je izpolnjen, zato ponovno izvedi telo zanke |                        |
| (2) | Izpiši a                                           |                        |
| (3) | Povečaj i                                          |                        |
| (4) | Pogoj ni izpolnjen, zato zapusti zanko             |                        |
| (5) | Izpiši b                                           |                        |

Vsako zanko *do* lahko prepišemo v enakovredno zanko *while*, kljub temu pa je v nekaterih primerih rešitev z zanko *do* elegantnejša.

**Primer 3.10.** Napišimo program, ki uporabnika nadleguje tako dolgo, dokler ne vnese odgovora na vprašanje o življenju, vesolju in sploh vsem [\(Adams](#page-406-0), [1996](#page-406-0)).

*Rešitev.* Naloge se lahko lotimo z zanko *while*:

```
// koda 3.14 (krmilniKonstrukti/OdgovorWhile.java)
import java.util.Scanner;
public class OdgovorWhile {
    public static void main(String[] args) {
        Scanner sc = new Scanner(System.in);
        System.out.print("Vnesite odgovor: ");
        int odgovor = sc.nextInt();
        while (odgovor != 42) {
            System.out.print("Vnesite odgovor: ");
            odgovor = sc.nextInt();
        }
    }
}
```
S tem programom ni niˇc narobe, vendar pa je rešitev z zanko *do* krajša:

```
// koda 3.15 (krmilniKonstrukti/OdgovorDo.java)
import java.util.Scanner;
public class OdgovorDo {
    public static void main(String[] args) {
        Scanner sc = new Scanner(System.in);
        do { // (1)
            System.out.print("Vnesite odgovor: ");
            int odgovor = sc.nextInt();
        } while (odgovor != 42); // (2)
    }
}
```
Žal nam jo zagode prevajalnik, saj izpiše tole napako:

```
OdgovorDo.java:11: error: cannot find symbol
        } while (odgovor != 42);
```
symbol: variable odgovor location: class OdgovorDo

 $\lambda$ 

Težava nastane, ker je spremenljivka odgovor deklarirana znotraj para zavitih oklepajev v vrsticah (1) in (2), kar pomeni, da obstaja samo do zavitega zaklepaja. Če jo želimo uporabiti tudi v zančnem pogoju, jo moramo deklarirati že pred zanko:

```
int odgovor = 0;
do {
    System.out.print("Vnesite odgovor: ");
    odgovor = sc.nextInt();
} while (odgovor != 42);
```
 $\Box$ 

Naloga 3.18 Dopolnite program tako, da se bo zaključil po desetih vnosih, če uporabnik ne bo že prej vnesel pričakovanega števila.

**Naloga 3.19** Prepišite zanko *while* iz kode [3.11](#page-69-0) v enakovredno zanko *do*.

#### **3.6.1 Ugibanje nakljuˇcnega števila**

**Primer 3.11.** Napišimo program, ki prebere število *m*, izbere naključno število z intervala [1, *m*] in omogoči uporabniku, da ga ugiba, dokler ga ne ugane. Program naj po vsakem neuspešnem uporabnikovem poskusu izpiše, ali je njegovo izbrano število večje ali manjše od pravkar vnesenega. Na primer:

```
Vnesite zgornjo mejo: 50
Vaš poskus: 25
Izbrano število je večje.
Vaš poskus: 37
Izbrano število je manjše.
Vaš poskus: 31
Izbrano število je manjše.
Vaš poskus: 28
Izbrano število je večje.
Vaš poskus: 30
Izbrano število je manjše.
Vaš poskus: 29
ˇCestitke!
```
*Rešitev.* V tem programu bomo tvorili *nakljuˇcna števila*. Nakljuˇcna števila so pomemben element številnih iger. Težko si predstavljamo, recimo, legendarni Tetris, pri katerem bi bila izbira naslednjega lika povsem predvidljiva. Naključna števila, kot jih običajno razumemo v računalništvu, sploh niso naključna, saj se računajo po (razmeroma enostavnem) raˇcunskem postopku, vendar pa opazovalec samo na podlagi spremljanja zaporedja tovrstnih števil ne more napovedati, katero bo naslednje. Zaradi tega jim pogosto pravimo *psevdonaključna* števila.

V javi lahko naključna števila tvorimo tako, da ustvarimo objekt razreda Random iz paketa java.util, nato pa nad tem objektom kličemo metodo nextInt. Objekt ustvarimo samo enkrat, metodo pa pokličemo vsakokrat, ko želimo ustvariti naključno število:

```
import java.util.Random;
```

```
public class ... {
    public static void main(String[] args) {
        ...
        // samo enkrat
        Random random = new Random(seme);
        ...
        // za vsako naključno število
        int stevilo = random.nextInt(n);
        ...
    }
}
```
Rezultat klica random.nextInt(*n*) je naključno število z intervala [0, *n* − 1].

Pri izdelavi objekta razreda Random lahko po želji podamo argument, imenovan *seme*. Seme je število, ki enolično določa zaporedje naključnih števil na določenem intervalu. Na primer, sledeˇca koda bo vedno izpisala zaporedje števil 30, 63, 48, 84, 70, 25, 5, 18, 19 in 93, ne glede na to, kolikokrat in kje jo poženemo:

```
// koda 3.16 (krmilniKonstrukti/PrimerRandom.java)
Random random = new Random(42);
int i = 1;
while (i \le 10) {
    System.out.println(random.nextInt(100));
    i++;
}
```
Če bi kot seme podali število 43, bi dobili povsem drugačno zaporedje, a še vedno bi bilo pri vseh zagonih programa enako. Če semena ne podamo, ga izbere računalnik, in to tako, da bosta semeni v dveh zaporednih zagonih programa zelo verjetno različni, zato bodo tudi zaporedja naključnih števil med seboj zelo verjetno različna.

V programu za ugibanje števila semena ne bomo podali, saj ne želimo, da pro-

gram pri isti zgornji meji vedno izbere isto število. Po izbiri števila bo program vstopil v zanko, v kateri bo v vsakem obhodu prebral uporabnikov vnos, ga primerjal z izbranim številom in izpisal odnos med izbranim in vnesenim številom. Zanka se bo iztekla, ko bo uporabnik uganil izbrano število. Ker bo uporabnik v vsakem primeru vnesel vsaj eno število, bo zanka *do* priroˇcnejša od zanke *while*:

```
// koda 3.17 (krmilniKonstrukti/Ugani.java)
import java.util.*; // potrebujemo Scanner in Random
public class Ugani {
    public static void main(String[] args) {
        Scanner sc = new Scanner(System.in);
        System.out.print("Vnesite zgornjo mejo: ");
        int meja = sc.nextInt();
        Random random = new Random();
        int izbrano = random.nextInt(meja) + 1;
        int poskus = 0;
        do {
            System.out.print("Vaš poskus: ");
            poskus = sc.nextInt();
            if (izbrano > poskus) {
                System.out.println("Izbrano število je večje.");
            } else if (izbrano < poskus) {
                System.out.println("Izbrano število je manjše.");
            }
        } while (poskus != izbrano);
        System.out.println("Cestitke!");
    }
}
```
 $\Box$ 

Naloga 3.20 Napišite izraz, katerega vrednost je naključno celo število z intervala [*a*, *b*].

Naloga 3.21 Program Ugani dopolnite tako, da bo po čestitki izpisal še število poskusov (vnosov).

Naloga 3.22 Program Ugani dopolnite tako, da bo omogočal predčasen zaključek z vnosom negativnega števila (v tem primeru naj ničesar več ne izpiše).

**Naloga 3.23** V največ koliko poskusih bomo z optimalnim postopkom ugibanja zanesljivo uganili število z intervala [1, *n*]?

**Naloga 3.24** Napišite program, ki rešuje obraten problem: uporabnik si izmisli število, program pa ga ugiba po optimalnem postopku. Uporabnik naj po vsakem poskusu vnese (recimo) 1, 0 oz. −1 (če je računalnikov poskus premajhen, pravilen oz. prevelik).

**Naloga 3.25** Verjetnost, da ima izraz random.nextInt(2) vrednost 1, je enaka  $\frac{1}{2}$ . Kolikšna je verjetnost, da sledeči program izpiše število  $r$ ?

```
import java.util.Random;
public class Nakljucja {
    public static void main(String[] args) {
        Random random = new Random();
        int k = 0;
        int n = 0;
        while (k < 10) {
            k += random.nextInt(2);
            n++;}
        System.out.println(n);
    }
}
```
# <span id="page-78-1"></span>**3.7 Zanka** *for*

Številne zanke imajo sledečo obliko:

```
inicializacija
while (pogoj) {
    stavki
    posodobitev
}
```
Z zapisom *inicializacija* označujemo stavke, namenjene pripravi na vstop v zanko, z zapisom *posodobitev* pa stavke, s katerimi se pripravimo na vstop v naslednji obhod zanke. Zanko te oblike smo že srečali:

<span id="page-78-0"></span>// koda 3.18  $int i = 1;$ 

```
while (i \leq 3) {
    System.out.println("a");
    i = i + 1;}
System.out.println("b");
```
V fazi inicializacije nastavimo števec i na vrednost 1, v fazi posodobitve pa ga povečamo za 1.

Ker so tovrstne zanke tako pogoste, jih lahko zapisujemo jedrnateje — z zanko *for*:

```
for (inicializacija; pogoj; posodobitev) {
    stavki
}
```
Na primer, kodo [3.18](#page-78-0) bi lahko prepisali takole:

```
// koda 3.19 (krmilniKonstrukti/PrimerFor.java)
for (int i = 1; i <= 3; i++) {
   System.out.println("a");
}
System.out.println("b");
```
Slika [3.5](#page-79-0) prikazuje diagram poteka za zanko *for*, v tabeli [3.5](#page-80-0) pa je predstavljeno izvajanje kode [3.19.](#page-79-1)

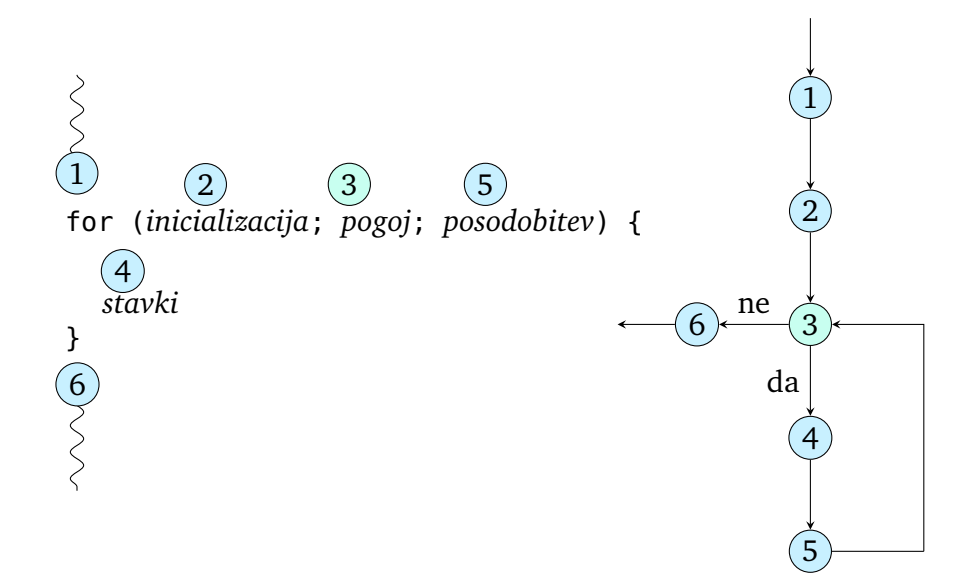

<span id="page-79-0"></span>**Slika 3.5** Izvajanje zanke *for*.

<span id="page-80-0"></span>**Tabela 3.5** Izvajanje kode [3.19.](#page-79-1)

| Stavek/pogoj            | Vrednost i |
|-------------------------|------------|
| $int i = 1$             |            |
| $i \leq 3$ (true)       |            |
| System.out.println("a") |            |
| $1 + +$                 | 2          |
| $i \leq 3$ (true)       |            |
| System.out.println("a") |            |
| $1++$                   |            |
| $i \leq 3$ (true)       |            |
| System.out.println("a") |            |
| $1 + +$                 |            |
| $i \leq 3$ (false)      |            |
| System.out.println("b") |            |

Kot smo videli, je zanka *for* samo posebna oblika zanke *while*. Zanko *for* zlahka prepišemo v zanko *while*, velja pa tudi obratno, saj so lahko komponente v glavi zanke *for* prazne (prazna komponenta *pogoj* je enakovredna vedno resničnemu pogoju true). Kljub enakovrednosti pa je zanko *for* smiselno uporabiti takrat, ko je izstopni pogoj vezan na vrednost števca (ki se v zanki povečuje ali zmanjšuje), zanko *while* (ali *do*) pa za druge tipe pogojev. Pri zanki *for* je število obhodov praviloma znano vnaprej, ˇceprav je lahko odvisno od vrednosti spremenljivk. Zanko *for* imamo raje tudi v primerih, ko moramo določeno opravilo izvesti za vsak element iz neke skupine (npr. za vsako število na določenem intervalu). Z upoštevanjem teh napotkov bi kodo [3.6,](#page-63-0) [3.8](#page-65-0) in [3.10](#page-68-0) torej raje zapisali z zanko *for*, pri kodi [3.9,](#page-67-0) [3.11](#page-69-0) in [3.15](#page-74-0) pa bi obdržali zanko *while* oz. *do*.

V zvezi z zanko *for* moramo omeniti še naslednjo anomalijo. Če v prvi komponenti glave zanke (*inicializacija*) deklariramo novo spremenljivko, potem ta spremenljivka obstaja samo do konca telesa zanke *for*:

```
// koda 3.20 (krmilniKonstrukti/AnomalijaFor.java)
public class AnomalijaFor {
    public static void main(String[] args) {
        for (int i = 10; i <= 20; i++) {
            System.out.println(i);
        } // (1)
        System.out.println(i);
    }
}
```
Ta program se ne prevede, saj spremenljivka i obstaja samo do zaklepaja v vrstici (1). Spremenljivka i dejansko pripada istemu bloku kot telo zanke, ˇceprav je navidez deklarirana v oklepajočem bloku.

**Naloga 3.26** V kodi [3.6,](#page-63-0) [3.8](#page-65-0) in [3.10](#page-68-0) zamenjajte zanko *while* z zanko *for*.

**Naloga 3.27** Napišite program, ki prebere število *n* in izpiše vrednost *n*! (zmnožek števil od 1 do *n*). Lahko predpostavite, da je *n* ≤ 20.

## **3.7.1 Sprehod po (angleški) abecedi**

**Primer 3.12.** Napišimo program, ki po abecednem vrstnem redu izpiše vse velike črke angleške abecede.

*Rešitev.* V razdelku [2.6.3](#page-38-0) smo spoznali, da so znaki v javi predstavljeni s števili (kodami). Zaporedje kod velikih (in tudi malih) črk angleške abecede sledi abecednemu vrstnemu redu: znak 'A' ima kodo 65, znak 'B' ima kodo 66 itd. Nalogo lahko potemtakem rešimo preprosto tako, da se z zanko sprehodimo od kode znaka 'A' do kode znaka 'Z' in spotoma vsak znak izpišemo. Ker gre za sprehod po intervalu, je zanka *for* bolj smiselna od zanke *while*:

```
// koda 3.21 (krmilniKonstrukti/Abeceda.java)
public class Abeceda {
    public static void main(String[] args) {
        for (int koda = 'A'; koda <= 'Z'; koda++) {
            System.out.println((char) koda);
        }
    }
}
```
Izrecna pretvorba tipa pri izpisu je nujna, saj bi se sicer namesto znakov izpisale njihove kode. Če pa spremenljivko v zanki deklariramo kot char (ker gre za celoštevilski tip, lahko v njem računamo), se izognemo tudi izrecni pretvorbi:

```
for (char znak = 'A'; znak <= 'Z'; znak++) {
   System.out.println(znak);
}
```
 $\Box$ 

Naloga 3.28 Napišite program, ki v obratnem vrstnem redu izpiše male črke angleške abecede.

#### **3.7.2 Iskanje maksimuma**

**Primer 3.13.** Napišimo program, ki prebere število *n* in *n* rezultatov skakalcev v daljino in izpiše zaporedno številko najboljšega skakalca in njegov rezultat. Na primer:

```
Koliko skakalcev tekmuje? 5
Vnesite dolžino skoka za 1. skakalca: 635
Vnesite dolžino skoka za 2. skakalca: 680
Vnesite dolžino skoka za 3. skakalca: 671
Vnesite dolžino skoka za 4. skakalca: 695
Vnesite dolžino skoka za 5. skakalca: 667
Najboljši je 4. skakalec (695).
```
*Rešitev.* Naloge se bomo lotili postopoma. Najprej napišimo program, ki zgolj prebere število *n* (v programu bomo uporabili bolj povedno ime stSkakalcev) in posamezne dolžine skokov. V vsakem obhodu zanke bomo prebrali po en rezultat. Ker je število obhodov zanke znano vnaprej (*n*), bo zanka *for* najprikladnejša:

```
// koda 3.22 (krmilniKonstrukti/Skakalci.java)
import java.util.Scanner;
public class Skakalci {
    public static void main(String[] args) {
        Scanner sc = new Scanner(System.in);
        System.out.print("Koliko skakalcev tekmuje? ");
        int stSkakalcev = sc.nextInt();
        for (int st = 1; st <= stSkakalcev; st++) {
            System.out.print("Vnesite dolžino skoka za " + st +
                             ". skakalca: ");
            int dolzina = sc.nextInt();
        }
   }
}
```
Kako lahko poiščemo dolžino najdaljšega skoka? Vzdržujemo spremenljivko naj Dolzina, ki hrani *dosedanji rekord*, torej največjo dolžino izmed doslej prebranih. Spremenljivko inicializiramo na 0 (dolžina ne more biti negativna), nato pa vsako prebrano dolžino primerjamo s trenutno vrednostjo spremenljivke najDolzina. Če je pravkar prebrana dolžina večja od doslej največje, smo presegli rekord, zato spremenljivko najDolzina nastavimo na prebrano dolžino. V nasprotnem primeru pa spremenljivka najDolzina še vedno hrani dosedanji rekord, zato nam ni treba storiti ničesar. Ko se zanka zaključi, je v spremenljivki najDolzina zapisana največja dolžina izmed vseh prebranih.

```
System.out.print("Koliko skakalcev tekmuje? ");
int stSkakalcev = sc.nextInt();
int najDolzina = 0;
for (int st = 1; st <= stSkakalcev; st++) {
    System.out.print("Vnesite dolžino skoka za " + st +
                     ". skakalca: ");
    int dolzina = sc.nextInt();
    if (dolzina > najDolzina) {
        najDolzina = dolzina;
    }
}
System.out.println(najDolzina);
```
Preostane nam še izpis zaporedne številke skakalca z najdaljšim skokom. Ta problem lahko rešimo tako, da poleg doslej največje dolžine hranimo še zaporedno številko dosedanjega rekorderja (npr. v spremenljivki najSt). Ko presežemo rekord, ne posodobimo samo spremenljivke najDolzina, ampak tudi spremenljivko najSt: vanjo vpišemo zaporedno številko trenutnega skakalca, ki jo hrani spremenljivka st. Na ta način zagotovimo, da najDolzina po vsakem branju hrani dosedanji rekord, najSt pa zaporedno številko dosedanjega rekorderja.

```
// koda 3.23
System.out.print("Koliko skakalcev tekmuje? ");
int stSkakalcev = sc.nextInt();
int najDolzina = 0;
int najSt = 1;
for (int st = 1; st <= stSkakalcev; st++) {
    System.out.print("Vnesite dolžino skoka za " + st +
                     ". skakalca: ");
    int dolzina = sc.nextInt();
    if (dolzina > najDolzina) {
        najDolzina = dolzina;
        najSt = st;
    }
}
System.out.println("Najboljši je " + najSt +
                   ". skakalec (" + najDolzina + ").");
```
Tabela [3.6](#page-84-0) prikazuje, kako se spreminjajo vrednosti spremenljivk st, dolzina,

<span id="page-84-0"></span>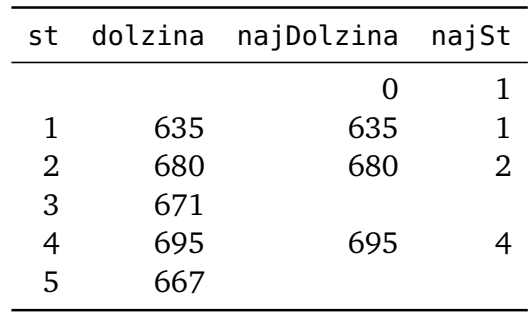

najDolzina in najSt v primeru  $n = 5$  in zaporedia dolžin 635, 680, 671, 695, 667.

**Tabela 3.6** Spreminjanje vrednosti spremenljivk v kodi [3.23.](#page-83-0)

**Naloga 3.29** Kako se program obnaša, če si več skakalcev deli prvo mesto?

**Naloga 3.30** Popravite program tako, da bo deloval tudi za negativne vnose (namesto dolžin skokov si predstavljajte temperature zraka v ◦ C).

**Naloga 3.31** Napišite program, ki izpiše zaporedno številko in rezultat drugouvršˇcenega skakalca. Lahko predpostavite, da je *n* vsaj 2 in da obstaja natanko en prvouvrščeni in natanko en drugouvrščeni tekmovalec.

### <span id="page-84-2"></span>**3.7.3 Praštevila**

Praštevila nimajo samo teoretičnega, ampak tudi praktičen pomen, saj igrajo po-membno vlogo pri kriptografskih metodah z javnimi ključi [\(Cormen in sod.](#page-406-1), [2009](#page-406-1)). Problem iskanja praštevil pa je zanimiv tudi s čisto programerskega vidika, zato se bomo k njemu še vračali.

**Primer 3.14.** Napišimo program, ki prebere število *n* in izpiše vsa praštevila od 2 do vkljuˇcno *n*.

*Rešitev.* Število je praštevilo, ˇce ima natanko dva delitelja. Nalogo lahko zato rešimo preprosto tako, da za vsako število od 2 do *n* preštejemo njegove delitelje, in ˇce je rezultat enak 2, smo našli praštevilo.[4](#page-84-1)

```
// koda 3.24 (krmilniKonstrukti/Prastevila1.java)
import java.util.Scanner;
```
 $\Box$ 

<span id="page-84-1"></span><sup>4</sup>Da bo program enostavneje (samodejno) preverjati, smo izpustili pozivni izpis pred branjem zgornje meje. Tako bomo pogosto ravnali tudi v prihodnje.

```
public class Prastevila1 {
    public static void main(String[] args) {
        Scanner sc = new Scanner(System.in);
        int n = sc.nextInt();
        for (int kandidat = 2; kandidat \leq n; kandidat ++) {
            izraˇcunaj število deliteljev kandidata
            if (stDeliteljev == 2) {
                 System.out.println(kandidat);
            }
        }
    }
}
```
Kako izračunamo število deliteljev podanega števila (recimo mu *k*)? Števec deliteljev inicializiramo na 0, nato pa število *k* zaporedoma delimo s števili 1, 2, . . . , *k* in povečamo števec vsakokrat, ko se deljenje izide.

```
for (int kandidat = 2; kandidat <= n; kandidat++) {
   // izračunaj število deliteljev kandidata
    int stDeliteljev = 0;
    for (int d = 1; d \leq k kandidat; d++) {
        if (kandidat % d == 0) {
            stDeliteljev++;
        }
    }
    if (stDeliteljev == 2) {
        System.out.println(kandidat);
    }
}
```
Prikazana rešitev sicer deluje, s stališča hitrosti pa ni kaj prida. Kot bomo videli v razdelkih [3.9.3](#page-95-0) in [5.6.3,](#page-146-0) imamo še veliko rezerve.  $\Box$ 

**Naloga 3.32** Napišite program, ki prebere število *n* in izpiše vsa števila od 1 do *n*, ki imajo več deliteljev od vseh njihovih predhodnic. Prvih deset členov tega zaporedja je 1, 2, 4, 6, 12, 24, 36, 48, 60 in 120. Na primer, število 24 je na seznamu zato, ker ima več deliteljev kot vsako od števil z intervala [1, 23].

#### <span id="page-86-0"></span>**3.7.4 Tabela zmnožkov brez poravnave**

**Primer 3.15.** Napišimo program, ki prebere število *n* in izpiše tabelo zmnožkov števil od 1 do *n*. Na primer, pri *n* = 6 priˇcakujemo tak izpis:

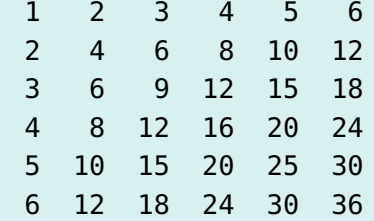

*Rešitev.* Ker se v terminalu ne moremo premikati v levo ali navzgor, ne gre drugače, kot da tabelo zmnožkov izpišemo po vrsticah. V *i*-tem obhodu zanke bomo izpisali *i*-to vrstico.

```
// koda 3.25 (krmilniKonstrukti/TabelaZmnozkovBrezPoravnave.java)
import java.util.Scanner;
public class TabelaZmnozkovBrezPoravnave {
    public static void main(String[] args) {
        Scanner sc = new Scanner(System.in);int n = sc.nextInt();
        for (int i = 1; i <= n; i++) {
            izpiši i-to vrstico zmnožkov
        }
   }
}
```
Kako izpišemo *i*-to vrstico zmnožkov? Pri *i* = 1 izpišemo rezultate zmnožkov 1·1,  $1 \cdot 2, \ldots, 1 \cdot n$ , pri  $i = 2$  imamo zmnožke  $2 \cdot 1, 2 \cdot 2, \ldots, 2 \cdot n$  itd. Pri splošni vrednosti *i* potemtakem po vrsti izpišemo vrednosti zmnožkov *i* ·1, *i* ·2, . . . , *i* ·*n*. Vidimo, da je prvi faktor (*i*) fiksen, medtem ko drugi potuje od 1 do *n*. To pomeni, da se z loˇcenim števcem (npr. *j*) sprehodimo od 1 do *n* in vsakokrat izraˇcunamo zmnožek *i* · *j*, na koncu pa skočimo v naslednjo vrstico:

```
for (int i = 1; i <= n; i++) {
   // izpiši i-to vrstico zmnožkov
   for (int j = 1; j \le n; j++) {
       int zmnozek = i * j;
       System.out.print(zmnozek + " ");
   }
```

```
System.out.println();
```
}

Ce kot vhod podamo  $n = 6$ , dobimo tak izpis:

123456 2 4 6 8 10 12 3 6 9 12 15 18 4 8 12 16 20 24 5 10 15 20 25 30 6 12 18 24 30 36

Izpis je sicer matematično pravilen, zaradi nepravilne oblike pa se ne ujema s pri-ˇcakovanim izhodom. Števila bi namreˇc morala biti desno poravnana. Tega v tem trenutku še ne znamo, bomo pa kmalu. П.

## **3.8 Stavek System.out.printf(...)**

Stavka System.out.print(...) in System.out.println(...) postaneta okorna in nepregledna, kadar mešamo dobesedne izpise in vrednosti spremenljivk. V takih primerih je bolje uporabiti stavek System.out.printf(...). Metoda printf ponuja veliko možnosti izpisa, zato se bomo omejili le na najpogostejše.

Stavek System.out.printf(...) uporabljamo takole:

```
System.out.printf(niz, izraz_1, izraz_2, ...);
```
Stavek izpiše *niz*, pri tem pa njegov *i*-ti podniz oblike %\* (znak za odstotek, ki mu v skladu z določenimi pravili sledi še eden ali več znakov) zamenja z vrednostjo izraza *izrazi*. Izjema sta podniza %n in %%, ki imata poseben pomen: podniz %n se nadomesti s prelomom vrstice, podniz %% pa z znakom %. Ostali tovrstni podnizi (rekli jim bomo *oblikovna doloˇcila*) podajajo tip izraza, po želji pa tudi nekatera dodatna navodila za oblikovanje izpisa.

V tabeli [3.7](#page-88-0) so navedena oblikovna določila za različne podatkovne tipe. Na primer, sledeči stavek na pregleden način izpiše seštevek števil a in b (npr.  $3 + 5 = 8$ ):

System.out.printf("%d + %d = %d%n", a, b,  $a + b$ );

V gornjem klicu metode printf se prvo določilo %d nadomesti z vrednostjo izraza a, drugo z vrednostjo izraza b, tretje pa z vrednostjo izraza a+b. Vsi trije izrazi imajo celoštevilsko vrednost, zato smo vsakokrat podali določilo %d. Določilo %n povzroči skok v naslednjo vrstico.

Sledeča koda ilustrira uporabo vseh navedenih določil:

// koda 3.26 (krmilniKonstrukti/PrimerPrintf1.java)

| Določilo Pomen |                                       |
|----------------|---------------------------------------|
| %d             | celo število (byte, short, int, long) |
| %f             | realno število (float, double)        |
| %C             | znak $(char)$                         |
| %s             | niz (String)                          |
| %h             | logična vrednost (boolean)            |
|                |                                       |

<span id="page-88-0"></span>Tabela 3.7 Oblikovna določila pri metodi printf.

```
int letnik = 4;
double povprecje = 3.9;
char crka = 'C';String beseda = "java";
System.out.printf("%d. letnik sem končal s povprečjem %f. " +
                  "Programiram v jezikih %s in %c. " +
                  "Vrednost izraza 3 < 4 je %b.%n",
                  letnik, povprecje, beseda, crka, 3 < 4);
```
Oblikovna določila lahko poleg tipa podajajo tudi navodila za oblikovanje izpisa. Doloˇcilo %*wx*, kjer je *w* pozitivno število, *x* pa oznaka tipa (torej d, f, c, s ali b), pomeni, da bo celoten izpis zasedel (najmanj) *w* mest. Če je izpis vrednosti pripadajočega izraza sestavljen iz *k* znakov, se bo pred vrednostjo izraza izpisalo max(0, *w* − *k*) presledkov. Na ta način lahko ustvarimo desno poravnan stolpec. Določilo %-*wx* izpiše max(0, *w* − *k*) presledkov *za* vrednostjo izraza, zato nam omogoˇca izpis levo poravnanega stolpca. Pri izpisu celih števil lahko uporabimo tudi določilo %0*w*d, ki pred pripadajoˇcim številom izpiše max(0, *w*− *k*) niˇcel, pri izpisu realnih pa doloˇcili %.*m*f in %*w*.*m*f; obe izpišeta število na *m* decimalk, drugo doloˇcilo pa pred številom izpiše še max(0, *w* − *k*) presledkov.

Oglejmo si še en primer (znak predstavlja presledek):

```
// koda 3.27 (krmilniKonstrukti/PrimerPrintf2.java)
int a = 42;
double b = 3.1415;
String niz = "java";
System.out.printf("[%5d]%n", a); // [\ldots, 42]System.out.print("[*10s]%n", niz); // [<sub>unuuuu</sub>java]
System.out.printf("[% -5d]%n", a); // [42,  ]System.out.printf("[%05d]%n", a); // [00042]
System.out.printf("[%.3f]%n", b); // [3.142]
System.out.printf("[%10.3f]%n", b); // [<sub>111111</sub>, 3.142]
```
### **3.8.1 Tabela zmnožkov s poravnavo**

S pomočjo stavka System.out.printf(...) lahko tabelo zmnožkov (razdelek [3.7.4\)](#page-86-0) oblikujemo, kot se šika. Vsako število v tabeli bo zasedlo štiri mesta, poravnano pa bo v desno.

```
// koda 3.28 (krmilniKonstrukti/TabelaZmnozkovPrintf.java)
for (int i = 1; i <= n; i++) {
    for (int j = 1; j \le n; j++) {
        int zmnozek = i * j;System.out.printf("%4d", zmnozek);
    }
   System.out.println();
}
```
**Naloga 3.33** Popravite program za izpis tabele zmnožkov tako, da bo število mest **poravnave pri poljubnem**  $n \in [1, 10^4]$  **za 1 večje od največjega števila v tabeli.** 

### **3.8.2 Izpis parov**

**Primer 3.16.** Na teniškem turnirju sodeluje *n* tekmovalcev, označenih s številkami od 1 do *n*. Vsak bo z vsakim odigral natanko eno igro. Napišimo program, ki prebere število *n* in po zgledu sledeˇcega primera (pri katerem velja *n* = 6) izpiše vse igralne pare:

1:2 1:3 1:4 1:5 1:6 2:3 2:4 2:5 2:6 3:4 3:5 3:6 4:5 4:6 5:6

*Rešitev.* Podobno kot tabelo zmnožkov bomo tudi tabelo parov izpisali po vrsticah. Vidimo, da moramo v prvi vrstici izpisati vse pare oblike 1 : , v drugi vse pare oblike 2 : \_ itd. V *i*-ti vrstici (za *i* ∈ {1, . . . , *n* − 1}) torej izpišemo vse pare oblike *i* : \_.

```
// koda 3.29 (krmilniKonstrukti/Pari.java)
import java.util.Scanner;
public class Pari {
    public static void main(String[] args) {
        Scanner sc = new Scanner(System.in);
        int n = sc.nextInt();
```

```
for (int i = 1; i < n; i++) {
             izpiši vrstico parov oblike i:_
         }
    }
}
```
Sedaj se osredotočimo na izpis *i*-te vrstice. Ko je *i* = 1, izpišemo pare 1 : 2, 1 : 3, ..., 1 : *n*. Pri *i* = 2 izpišemo pare 2 : 3, 2 : 4, . . . , 2 : *n*. Pri splošnem *i* potemtakem izpišemo pare  $i : i + 1, i : i + 2, ..., i : n$ . To pomeni, da se bomo za vsak  $i$  z ločeno zanko (njen števec naj bo, denimo, *j*) sprehodili od *i* + 1 do *n* in za vsako vrednost *j* izpisali par *i* : *j*.

```
for (int i = 1; i < n; i++) {
   // izpiši vrstico parov oblike i:_
   for (int j = i + 1; j \le n; j++) {
        System.out.printf("%d:%d ", i, j);
   }
   System.out.println();
}
```
 $\Box$ 

**Naloga 3.34** Napišite program, ki prebere število *n* in izpiše vse trojice (*a*, *b*, *c*) z lastnostjo  $1 \le a < b < c \le n$ .

**Naloga 3.35** Napišite program, ki prebere števila *n*, *p* ∈ [0, *n* − 1] in *q* ∈ [0, *n* − 1] in nariše šahovnico velikosti *n* × *n*, na kateri so prikazana vsa polja, ki jih napada dama na polju s koordinatama (*p*, *q*). Napadena polja naj bodo oznaˇcena z znakom N, nenapadena pa z znakom o (bela) oziroma x (črna). Polje, na katerem stoji dama, naj bo označeno s črko D. Polje (0, 0) se nahaja v zgornjem levem kotu šahovnice in je vedno belo. Prva koordinata narašča navzdol, druga pa v desno. Na primer, za  $n = 7$ ,  $p = 2$  in  $q = 3$  naj program proizvede tak izpis:

oNoNoNo xoNNNox **NNNDNNN** xoNNNox oNoNoNo NoxNxoN oxoNoxo

# **3.9 Stavka break in continue**

Stavka break in continue omogočata predčasni zaključek zanke oziroma trenutnega obhoda zanke. Stavka sta sicer v nekaterih primerih dobrodošla, vendar pa z njima ne gre pretiravati, saj lahko negativno vplivata na preglednost programov.

## **3.9.1 Stavek break**

Stavek break lahko uporabljamo izključno znotraj zanke ali (kot bomo videli kasneje) stavka switch. Stavek takoj prekine izvajanje zanke, v kateri se nahaja, in skoči na mesto, ki neposredno sledi zanki. Delovanje stavka break prikazuje slika [3.6.](#page-91-0)

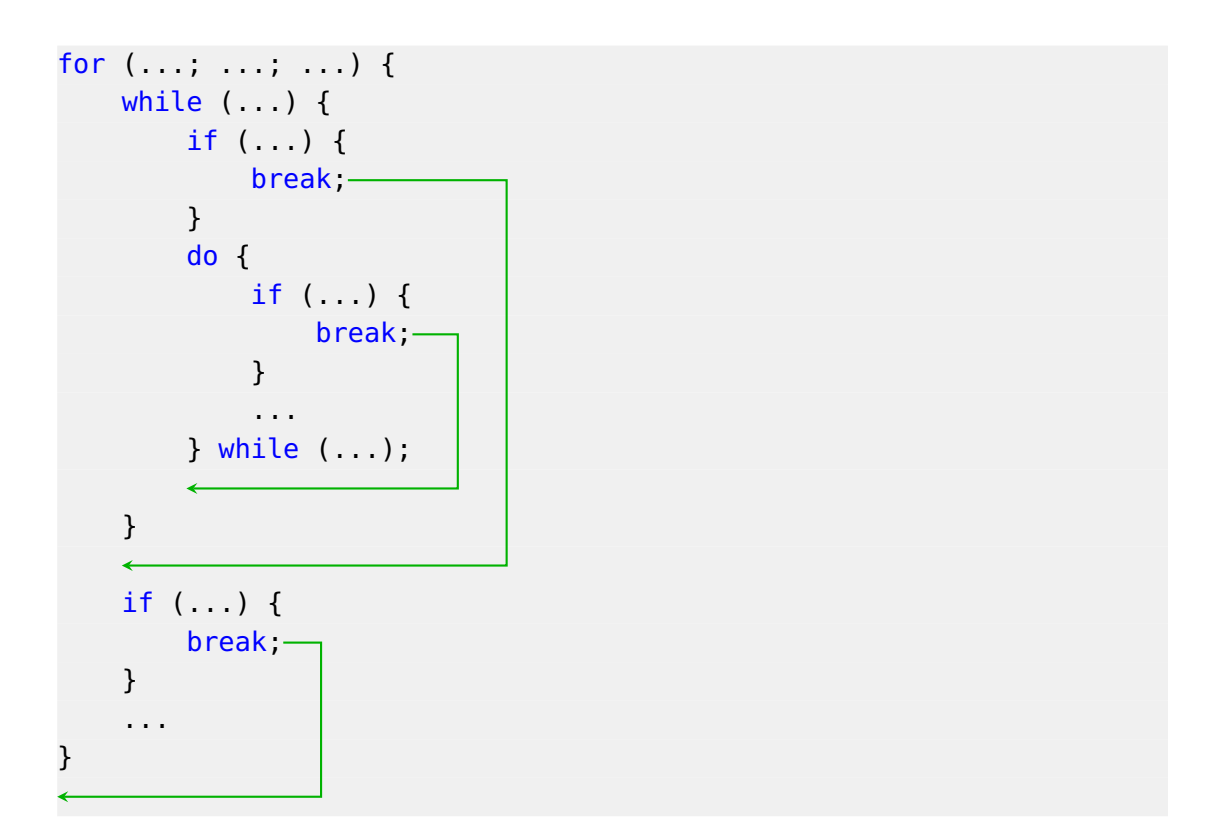

<span id="page-91-0"></span>**Slika 3.6** Delovanje stavka break.

**Primer 3.17.** Napišimo program, ki prebere število in izpiše prvih pet njegovih deliteljev (oziroma vse, če jih je manj kot toliko).

*Rešitev.* S spremenljivko (naj bo *d*) se sprehodimo od 1 do *n* in vsakič preverimo, ali je število *n* deljivo s številom *d*. Če je, izpišemo število *d* in povečamo števec deliteljev. Če števec doseže vrednost 5, zanko prekinemo.

```
// koda 3.30 (krmilniKonstrukti/PrvihPetDeliteljev.java)
import java.util.Scanner;
public class PrvihPetDeliteljev {
    public static void main(String[] args) {
        Scanner sc = new Scanner(System.in);
        int n = sc.nextInt();
        int stevec = 0;
        for (int d = 1; d <= n; d++) {
            if (n % d == 0) {
                System.out.println(d);
                stevec++;
                if (stevec == 5) {
                    break;
                }
            }
        }
        // stavek break skoči na to mesto
    }
}
```
Ko števec doseže vrednost 5, se izvede stavek break. Ta skoči na označeno mesto, nato pa se program zaključi.  $\Box$ 

Stavek break prekine samo zanko, v kateri se *neposredno* nahaja. Na primer, v sledeči kodi prekine samo notranjo zanko:

```
// koda 3.31 (krmilniKonstrukti/PrimerBreak1.java)
for (int i = 1; i <= 3; i++) {
    for (int j = 1; j \le 3; j++) {
        System.out.printf("(%d, %d)%n", i, j);
        if (i == 2 \&  j == 1) {
            break;
        }
    }
    // stavek break skoči na to mesto
}
```
Po izpisu parov  $(1, 1)$ ,  $(1, 2)$ ,  $(1, 3)$  in  $(2, 1)$  se notranja zanka prekine, nato pa se izvede stavek i++ v glavi zunanje zanke. Notranja zanka se ponovno izvede (tokrat brez prekinitev). Izpišejo se še pari (3, 1), (3, 2) in (3, 3).

Če želimo prekiniti zanko, ki obdaja zanko, v kateri se nahaja stavek break, potem pred njeno glavo zapišemo poljubno oznako in to oznako podamo kot »argument« stavka break. V sledeˇcem primeru stavek break prekine zunanjo zanko, zato bo par (2, 1) zadnji izpisani par.

```
// koda 3.32 (krmilniKonstrukti/PrimerBreak2.java)
zunanja:
for (int i = 1; i <= 3; i++) {
    for (int j = 1; j \le 3; j++) {
        System.out.printf("(%d, %d)%n", i, j);
        if (i == 2 \& j == 1) {
            break zunanja;
        }
   }
}
// stavek break skoči na to mesto
```
Stavku break se *vedno* lahko izognemo. Lahko si pomagamo s pogojnimi stavki in logičnimi spremenljivkami. Sledeča koda je enakovredna kodi [3.32:](#page-93-0)

```
// koda 3.33 (krmilniKonstrukti/PrimerBreak3.java)
boolean nadaljuj = true;
for (int i = 1; i \leq 3 && nadaljuj; i++) {
    for (int j = 1; j \le 3 && nadaljuj; j++) {
        System.out.printf("(%d, %d)%n", i, j);
        if (i == 2 \& j == 1)nadaljuj = false;
        }
    }
}
```
Stavek break naj bi se uporabljal kvečjemu takrat, ko ima zanka poleg glavnega še kak dodaten (stranski) izstopni pogoj. V naslednjem primeru uporaba stavka break ni primerna in zgolj zamegli (in podaljša) kodo:

```
while (true) {
    System.out.println(n % 10);
    n /= 10;
    if (n == 0) {
        break;
```
}

}

Sledeča koda je krajša in tudi preglednejša, saj je izstopni pogoj precej bolje viden:

```
while (n > 0) {
    System.out.println(n % 10);
    n /= 10;
}
```
**Naloga 3.36** Napišite program, ki je enakovreden programu PrvihPet-Deliteljev (koda [3.30\)](#page-92-0), a ne uporablja stavka break.

#### **3.9.2 Stavek continue**

Stavek continue lahko nastopa zgolj znotraj zanke. Stavek preskoči vse stavke do konca telesa zanke, v kateri se nahaja, in nadaljuje s preverjanjem zančnega pogoja pri zankah *while* in *do* oziroma z izvedbo posodobitvenega stavka (tretje komponente glave) pri zanki *for*. Delovanje stavka continue prikazuje slika [3.7.](#page-95-1)

Tudi stavek continue deluje zgolj nad zanko, v kateri se *neposredno* nahaja. Na primer, v sledeči kodi sploh nima učinka, saj skoči na stavek j++ v glavi notranje zanke, to pa bi se tedaj tako ali tako zgodilo:

```
// koda 3.34 (krmilniKonstrukti/PrimerContinue1.java)
for (int i = 1; i <= 3; i++) {
    for (int j = 1; j \le 3; j++) {
        System.out.printf("(%d, %d)%n", i, j);
        if (i == 2 \& j == 1) {
            continue;
        }
    }
}
```
Če želimo skočiti na preverjanje pogoja oz. posodobitveni stavek pri zunanji zanki, pred njeno glavo postavimo oznako in jo podamo kot »argument« stavka continue:

```
// koda 3.35 (krmilniKonstrukti/PrimerContinue2.java)
zunanja:
for (int i = 1; i <= 3; i++) {
    for (int j = 1; j \le 3; j++) {
        System.out.printf("(%d, %d)%n", i, j);
        if (i == 2 \& j == 1) {
            continue zunanja;
```

```
for (...; ..., ..., ...') {
    while \overline{(\cdot)} {
          if (...) {
               continue;
          }
          do {
               if (...) {
                    continue;
               }
               ...
          } while (\cdot, \cdot);
     }
     if (...) {
          continue;
     }
     ...
}
```
<span id="page-95-1"></span>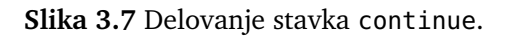

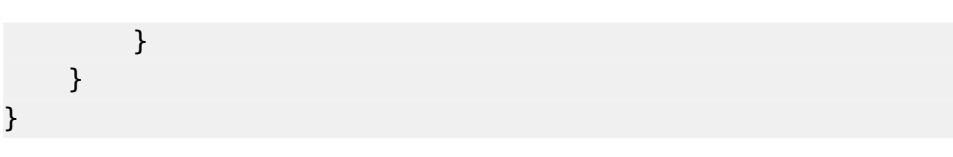

Stavek continue skoči na stavek i++ v glavi zunanje zanke, kar pomeni, da bo paru (2, 1) sledil par (3, 1).

Tako kot stavek break lahko tudi stavek continue vedno nadomestimo s pogojnimi stavki in logičnimi spremenljivkami. Tudi razlogi za uporabo so podobni kot pri stavku break: stavek continue je smiseln le takrat, ko bi bila koda brez njega (znatno) daljša ali manj pregledna.

**Naloga 3.37** Kodo [3.35](#page-94-0) prepišite tako, da ne bo uporabljala niti stavka continue niti stavka break.

#### <span id="page-95-0"></span>**3.9.3 Praštevila uˇcinkoviteje**

V razdelku [3.7.3](#page-84-2) smo napisali prvo različico programa, ki izpiše vsa praštevila na intervalu [2, *n*]. Program za vsako število z intervala [2, *n*] prešteje njegove delitelje. Če ima natanko dva, je praštevilo:

```
// krmilniKonstrukti/Prastevila1.java
for (int kandidat = 2; kandidat <= n; kandidat++) {
    int stDeliteljev = 0;
    for (int d = 1; d \le kandidat; d++) {
        if (kandidat % d == 0) {
            stDeliteljev++;
        }
    }
    if (stDeliteljev == 2) {
        System.out.println(kandidat);
    }
}
```
Program deluje povsem pravilno, žal pa ni najbolj učinkovit. Kako bi ga lahko izboljšali?

Za začetek lahko ugotovimo, da nam ni treba prešteti vseh deliteljev tekočega števila. Če je število *k* (kandidat) deljivo z vsaj enim številom z intervala [2,  $k-1$ ], lahko zaključimo, da *k ni* praštevilo. Program popravimo tako, da števec deliteljev nadomestimo z logično spremenljivko prastevilo. Spremenljivko na začetku postavimo na true, takoj ko se eno od deljenj izide, pa jo nastavimo na false in prekinemo notranjo zanko. Po koncu izvajanja notranje zanke preverimo njeno vrednost: ˇce je ostala true, vemo, da se nobeno deljenje ni izšlo, zato trenutnega kandidata proglasimo za praštevilo.

```
// koda 3.36 (krmilniKonstrukti/Prastevila2.java)
for (int kandidat = 2; kandidat <= n; kandidat++) {
    boolean prastevilo = true;
    for (int d = 2; d < kandidat; d++) {
        if (kandidat % d == 0) {
            prastevilo = false;
            break;
        }
    }
    if (prastevilo) {
        System.out.println(kandidat);
    }
}
```
Program je mogoče še izboljšati. Vsa praštevila razen dvojke so liha, zato lahko število 2 izpišemo posebej, v zunanji zanki pa se sprehodimo le po lihih številih. Podobno lahko storimo v notranji zanki: nima smisla, da preverjamo, ali je liho število deljivo s sodim.

```
// koda 3.37 (krmilniKonstrukti/Prastevila3.java)
System.out.println(2);
for (int kandidat = 3; kandidat \leq n; kandidat \neq 2) {
    boolean prastevilo = true;
    for (int d = 3; d < kandidat; d += 2) {
        if (kandidat % d == 0) {
            prastevilo = false;
            break;
        }
    }
    if (prastevilo) {
        System.out.println(kandidat);
    }
}
```
Zadnja izboljšava v tem razdelku se nanaša na zgornjo mejo v notranji zanki. Izkaže se, da je dovolj, da za število *k* preverimo deljivost s števili do  $\sqrt{k}$ . Razlog je enostaven: če število *k* nima nobenega delitelja na intervalu [2,  $\sqrt{k}$ ], ga na intervalu ( ,*k*, *<sup>k</sup>* <sup>−</sup> <sup>1</sup>] prav tako ne bo imelo (ˇce je *<sup>d</sup>* <sup>∈</sup> ( ,*k*, *<sup>k</sup>* <sup>−</sup> <sup>1</sup>] delitelj <sup>š</sup>tevila *<sup>k</sup>*, je njegov delitelj tudi  $k / d \in [2, \sqrt{k}]$ ).

```
// koda 3.38 (krmilniKonstrukti/Prastevila4.java)
System.out.println(2);
for (int kandidat = 3; kandidat <= n; kandidat += 2) {
    boolean prastevilo = true;
    int meja = (int) Math.round(Math.sqrt(kandidat));
    for (int d = 3; d \leq m meja; d \neq 2) {
        if (kandidat % d == 0) {
            prastevilo = false;
            break;
        }
    }
    if (prastevilo) {
        System.out.println(kandidat);
    }
}
```
Metoda Math.sqrt izračuna kvadratni koren podanega števila, metoda Math.round pa dobljeno število zaokroži na najbližje celo število tipa long. To število nato pretvorimo v tip int.

Intuitivno nam je jasno, da je vsaka različica programa za iskanje praštevil hitrejša od prejšnje, saj pri isti vrednosti *n* opravi manj dela, a kako bi to izmerili? Preprosto! Najprej zakomentirajmo vse stavke System.out.println(...), saj so

razmeroma počasni, poleg tega pa nam ne bodo prav nič povedali o hitrosti iskanja praštevil. Sedaj lahko čas izvajanja programa izmerimo tako, da njegov osrednji del obdamo s klicema metode System.nanoTime, ki vrne ˇcas (v nanosekundah), ki je pretekel od doloˇcenega fiksnega trenutka. Razlika med zaporednima klicema te metode nam torej pove, koliko časa je preteklo med njima.

```
long zacetniCas = System.nanoTime();
for (int kandidat = ...; ...; ...) {
    ...
}
long razlika = System.nanoTime() - zacetniCas;
System.out.printf("Trajanje: %.2f milisekund%n", razlika / 1e6);
```
Zdaj lahko program poženemo, denimo, takole . . .

```
terminal> echo 10000 | java Prastevila1
```
 $\ldots$  in izpiše se trajanje programa za  $n = 10<sup>4</sup>$ . Da dobimo realnejšo sliko, poženemo ukaz večkrat. Avtor je programe pognal za *n* ∈  ${10<sup>4</sup>, 10<sup>5</sup>}$  in rezultate zbral v tabeli [3.8.](#page-98-0)

<span id="page-98-0"></span>**Tabela 3.8** Časi (v milisekundah) izvajanja programov za iskanje praštevil na avtorjevem raˇcunalniku.

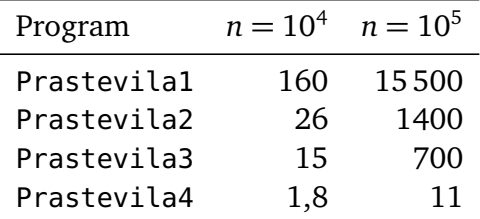

Program za izpis praštevil smo z razmeroma preprostimi triki bistveno pohitrili. Treba pa je opozoriti, da hitrost izvajanja ne sme biti naš prvi cilj. Najprej mora program pravilno delovati, šele zatem se lahko lotimo pohitritev. Vˇcasih pa se jim lahko tudi izognemo: če se mora program izvesti enkrat samkrat, ni tako bistveno, ali se izvede v minuti, sekundi ali tisočinki sekunde, se pa zelo pozna, če ga pišemo eno uro ali en dan.

Zgodbe s praštevili še nismo zaključili. V poglavju [5,](#page-136-0) ko se bomo seznanili s tabelami, bomo napisali še hitrejšo kodo.

**Naloga 3.38** Napišite program, ki prebere število *n* in izpiše število vseh njegovih deliteljev. Poskusite napisati karseda učinkovito kodo. Kako velik *n* še lahko obdelate v eni sekundi? Namig: če število *n* zapišemo kot  $n = p_1^{s_1}p_2^{s_2}\ldots p_k^{s_k}$ , kjer so

 $p_1, \ldots, p_k$  medsebojno različna praštevila, potem hitro vidimo, da so njegovi delitelji števila oblike  $p_1^{a_1}p_2^{a_2} \ldots p_k^{a_k}$  za vse možne *k*-terke  $(a_1, a_2, \ldots, a_k)$  z lastnostmi  $0 \le a_1 \le s_1, 0 \le a_2 \le s_2, ..., 0 \le a_k \le s_k$ . Število deliteljev števila *n* je potemtakem enako številu takih *k*-terk.

## **3.9.4 Pitagorejska števila**

**Primer 3.18.** Za potrebe te naloge naj bo število *c pitagorejsko*, če ga je mogoče zapisati kot  $c^2 = a^2 + b^2$ , kjer sta *a* in *b* pozitivni celi števili. Najmanjše tako število je 5, saj velja  $5^2 = 3^2 + 4^2$ . Napišimo program, ki prebere število *n* in izpiše število pitagorejskih števil na intervalu [1, *n*]. Na primer, pri *n* = 30 je pravilen rezultat enak 10.

*Rešitev.* Kako se lotimo te naloge? Za vsako število *c* z intervala [1, *n*] preverimo, ali je pitagorejsko. Če je, povečamo števec.

```
// koda 3.39 (krmilniKonstrukti/PitagorejskaStevila.java)
import java.util.Scanner;
public class PitagorejskaStevila {
    public static void main(String[] args) {
        Scanner sc = new Scanner(System.in);
        int meja = sc.nextInt();
        int stPitagorejskih = 0;
        for (int c = 1; c \leq meja; c++) {
            if (število c je pitagorejsko) {
                stPitagorejskih++;
            }
        }
        System.out.println(stPitagorejskih);
    }
}
```
Odgovor na vprašanje, ali je število *c* pitagorejsko, lahko dobimo tako, da za vsak par števil *a* in *b* z intervala [1,  $c - 1$ ] preverimo, ali velja  $c^2 = a^2 + b^2$ . Ker je seštevanje komutativno, se omejimo samo na pare z lastnostjo *a < b*. Kaj pa primer *a* = *b*? Lahko ga mirno ignoriramo, ker iz *a* = *b* sledi  $c^2 = a^2 + b^2 = 2a^2 = (a\sqrt{2})^2$ .  $\tilde{C}$ e je število *c* celo, potem število  $a = c\sqrt{2}/2$  gotovo ni.

```
for (int c = 1; c \leq meja; c++) {
   // je število c pitagorejsko?
    for (int a = 1; a < c - 1; a^{++}) {
```

```
for (int b = a + 1; b < c; b++) {
            if (c * c == a * a + b * b) {
                stPitagorejskih++;
            }
        }
    }
}
```
Preverimo, ali pri *n* = 30 res dobimo 10:

```
terminal> echo 30 | java PitagorejskaStevila
11
```
Nekje smo ga očitno polomili. Ne preostane nam drugega, kot da se lotimo razhroščevania.

Zgolj s preučevanjem programa bomo težko odkrili napako. Veliko več možnosti nam dajejo vmesni izpisi. Ker se števec stPitagorejskih očitno prevečkrat poveča, se nam splača preveriti, zakaj. Števec se poveča vsakokrat, ko odkrijemo trojico, zato jo na tistem mestu izpišimo:

```
for (int c = 1; c \leq meja; c++) {
   // je število c pitagorejsko?
    for (int a = 1; a < c - 1; a++) {
        for (int b = a + 1; b < c; b++) {
            if (c * c == a * a + b * b) {
                System.out.printf("%d^2 = %d^2 + %d^2%n", c, a, b);
                stPitagorejskih++;
            }
        }
    }
}
```
Pri *n* = 30 dobimo tak izpis:

```
5^2 = 3^2 + 4^210^2 = 6^2 + 8^213^2 = 5^2 + 12^215^2 = 9^2 + 12^217^2 = 8^2 + 15^220^2 = 12^2 + 16^225^2 = 7^2 + 24^225^2 = 15^2 + 20^226^2 = 10^2 + 24^229^2 = 20^2 + 21^2
```
 $30^2 = 18^2 + 24^2$ 11

Sedaj je jasno: za nekatera števila *c* (npr. 25) obstaja veˇc parov (*a*, *b*) z lastnostjo  $c^2 = a^2 + b^2$ . Program poišče vse take pare, moral pa bi se zadovoljiti z enim samim. Po odkritju prvega para moramo zato prekiniti srednjo zanko:

```
for (int c = 1; c \leq m meja; c++) {
   // je število c pitagorejsko?
    srednja:
    for (int a = 1; a < c - 1; a^{++}) {
        for (int b = a + 1; b < c; b++) {
            if (c * c == a * a + b * b) {
                // System.out.println("%d^2 = %d^2 + %d^2* n", a, b, c);stPitagorejskih++;
                break srednja;
            }
        }
    }
}
```
Program sedaj deluje v skladu s pričakovanji. V razdelku [4.4.3](#page-129-0) bomo videli, da se lahko (ne posebej elegantnega) stavka break na preprost način znebimo.  $\Box$ 

Naloga 3.39 Program poženite za različne vrednosti *n* in vsakokrat izmerite čas izvajanja. Kako velik *n* lahko program obdela v eni sekundi?

**Naloga 3.40** Če poznamo števili *c* in *a*, poznamo tudi število *b*, saj velja  $b^2 =$  $c^2 - a^2$ . Število *c* je torej pitagorejsko, če obstaja tak *a*, da bo vrednost  $c^2 - a^2$ popolni kvadrat. Napišite program z upoštevanjem tega dejstva. Kolikšen je sedaj največji *n*, ki ga program obdela v eni sekundi?

**Naloga 3.41** Napišite program, ki prebere števili *a* ≥ 4 in *b* ≥ *a* ter za vsako sodo število z intervala [*a*, *b*] preveri Goldbachovo domnevo in izpiše ustrezen dokaz. Goldbachova domneva trdi, da je vsako sodo število, večje od 2, mogoče zapisati kot vsoto dveh praštevil.

## **3.10 Stavek switch**

Stavek switch ima takšno obliko:

```
switch (izraz) {
      case konstanta<sub>1</sub>:
```

```
stavki<sub>1</sub>;
             break;
      case konstanta<sub>2</sub>:
             stavki<sub>2</sub>;
             break;
       ...
      case konstanta<sub>n</sub>:
             stavkin;
             break;
      default:
             stavki_{n+1};
             break;
}
```
Gre za poseben primer verige pogojnih stavkov. Vrednost izraza v glavi stavka switch se po vrsti primerja s posameznimi konstantami. Če je vrednost izraza *izraz* enaka *konstanta*<sub>1</sub>, potem se izvršijo *stavki*<sub>1</sub>, vse ostalo pa se preskoči. V nasprotnem primeru se vrednost izraza primerja s konstanto *konstanta*<sub>2</sub>; če sta vrednosti enaki, se izvedejo stavki<sub>2</sub> in se vse ostalo preskoči, sicer pa se preveri ujemanje vrednosti izraza s konstanto *konstanta*<sub>3</sub> itd. Stavki *stavki*<sub>n+1</sub> se izvedejo samo v primeru, če je *izraz* različen od vseh konstant. Odsek default lahko tudi izpustimo.

Izraz v glavi stavka je lahko tipa byte, short, int, char, String ali enum.<sup>[5](#page-102-0)</sup> Konstante v glavah posameznih odsekov case so lahko navedene kot čiste vrednosti oz. *literali* (npr. 42, 'a', "Dober dan" . . . ), kot poimenovane konstante (razdelek [6.10.1\)](#page-209-0) ali pa kot konstante znotraj objekta tipa enum.

**Primer 3.19.** Napišimo program, ki prebere šolsko oceno in izpiše njen pomen (5 odlično, 4 — prav dobro itd.), če je ocena veljavna, oziroma besedilo Neveljavna ocena!, če ni.

*Rešitev.* Nalogo lahko rešimo z verigo pogojnih stavkov, a rešitev s stavkom switch je lepša in učinkovitejša:

```
// koda 3.40 (krmilniKonstrukti/NazivOcene.java)
import java.util.Scanner;
public class NazivOcene {
    public static void main(String[] args) {
```
<span id="page-102-0"></span><sup>5</sup>*Naštevnega tipa* (enum) v tej knjigi ne bomo obravnavali. Povejmo le, da gre za tip, ki nam omogoča definicijo množice poimenovanih konstant.

```
Scanner sc = new Scanner(System.in);int ocena = sc.nextInt();
        switch (ocena) {
            case 5:
                System.out.println("odlično");
                break;
            case 4:
                System.out.println("prav dobro");
                break;
            case 3:
                System.out.println("dobro");
                break;
            case 2:
                System.out.println("zadostno");
                break;
            case 1:
                System.out.println("nezadostno");
                break;
            default:
                System.out.println("Neveljavna ocena!");
                break;
        }
    }
}
```
 $\Box$ 

Kaj v stavku switch počnejo stavki break? Čas je, da dopolnimo definicijo stavka break. Stavek break prekine najbolj notranjo zanko *ali stavek* switch, v katerem se nahaja. Če stavek break izpustimo, se izvajanje nadaljuje pri naslednjem odseku case, in to ne glede na vrednost izraza v glavi stavka switch! Za lažje razumevanje sledi odsek programa, v tabeli [3.9](#page-104-0) pa je prikazan njegov izpis v odvisnosti od vsebine niza jezik.

```
// koda 3.41 (krmilniKonstrukti/PrimerSwitch1.java)
switch (jezik) {
   case "sl":
```

```
System.out.println("pet");
   case "en":
        System.out.println("five");
        break;
   case "de":
        System.out.println("fünf");
   case "it":
        System.out.println("cinque");
   case "pl":
        System.out.println("pieć");
}
```
**Tabela 3.9** Delovanje kode [3.41.](#page-103-0) (Vsaka beseda se izpiše v svoji vrstici.)

<span id="page-104-0"></span>

| jezik | izpisane besede    |
|-------|--------------------|
| sl    | pet, five          |
| en    | five               |
| de    | fünf, cinque, pieć |
| it    | cinque, pięć       |
| рl    | pięć               |
|       |                    |

Ta funkcionalnost stavka switch je uporabna skoraj izključno v primerih, ko isto zaporedje stavkov velja za več vrednosti izraza. Na primer:

```
// koda 3.42 (krmilniKonstrukti/PrimerSwitch2.java)
switch (drzava) {
   case "Avstrija":
   case "Nemčija":
        jezik = "de";
        break;
   case "Združeno kraljestvo":
   case "Združene države Amerike":
    case "Kanada":
   case "Avstralija":
    case "Nova Zelandija":
```

```
jezik = "en";
break;
```
}

Če ima niz drzava vsebino Avstrija, potem stavek switch ne izvede samo praznega zaporedja stavkov, ki pripada konstanti "Avstrija", ampak tudi stavke, ki pripadajo konstanti "Nemčija".

Pri odseku default oziroma pri zadnjem odseku case (če odseka default ni) je stavek break dejansko odveč, kljub temu pa je priporočljivo, da ga pišemo, saj je potem manj verjetno, da ga bomo pozabili kje drugje. Manjkajoči stavki break v stavkih switch so vzrok za prenekatero zahrbtno napako!

Stavek switch nas lahko preseneti tudi glede dosega spremenljivk. Njegovo celotno telo tvori en sam blok, zato so spremenljivke, deklarirane v nekem odseku case, vidne tudi v vseh nadaljnjih odsekih. Na primer, sledeča koda se ne prevede:

```
switch (t) {
    case 1:
        int a = 3;
        ...
        break;
    case 2:
        int a = 4; // spremenljivka a že obstaja
        ...
        break;
}
```
Čeprav je takšno delovanje na prvi pogled neobičajno, v resnici ni, saj je vsak blok zamejen s parom zavitih oklepajev (edina izjema je, kot smo videli v razdelku [3.7,](#page-78-1) deklaracija spremenljivke v glavi zanke *for*). Če torej želimo, da so spremenljivke, deklarirane znotraj odseka case, vidne samo v tistem odseku, moramo stavke zapreti v blok:

```
switch (t) {
   case 1: {
        int a = 3;
        ...
        break;
   }
    case 2: {
        int a = 4; // v redu, to je druga spremenljivka a
        ...
```

```
break;
}
```
}

**Naloga 3.42** Prepišite kodo [3.41](#page-103-0) v verigo pogojnih stavkov. Nizov med seboj ne smete primerjati z dvojnim enaˇcajem (npr. jezik == "sl"), ampak zgolj z metodo equals (npr. jezik.equals("sl") — rezultat tega izraza je true, če je vsebina niza jezik enaka sl, in false, če ni).

# **3.11 Pogojni operator**

Precej javinih operatorjev smo že spoznali. Nekaj jih bomo ševnadaljnjih razdelkih in poglavjih, v tem razdelku pa si bomo ogledali *pogojni operator*.

Pogojni operator je edini javin trojiški operator. Uporabimo ga takole:

*rezultat* = *pogoj* ? *izrazT* : *izrazF*;

Desna stran gornjega prireditvenega stavka se imenuje *pogojni izraz*. Vrednost pogojnega izraza je vrednost izraza *izrazT*, če je *pogoj* resničen, oziroma vrednost izraza *izrazF*, če pogoj ni resničen. Tipa izrazov *izrazT* in *izrazF* morata biti priredljiva tipu spremenljivke *rezultat*. Operande pogojnega operatorja zaradi boljše preglednosti včasih obdamo z oklepaji.

Pogojni operator lahko nadomesti nekatere pogojne stavke. Na primer, namesto

```
if (tocke >= 50) {
    System.out.println("opravil");
} else {
    System.out.println("padel");
}
```
lahko pišemo

```
System.out.println((tocke >= 50) ? ("opravil") : ("padel"));
```
nikakor pa ne gre

```
(tocke >= 50) ? (System.out.println("opravil")) :
                (System.out.println("padel"));
```
saj koda System.out.println(...) nima vrednosti in zato ni izraz. Oglejmo si še nekaj primerov rabe pogojnega operatorja:

• Absolutna vrednost števila a:

int absolutna =  $(a > 0)$  ?  $(a)$  :  $(-a)$ ;

• Manjše izmed števil a in b:

int manjse =  $(a < b)$  ?  $(a)$  :  $(b)$ ;

• Najmanjše izmed števil a, b in c:

int najmanjse =  $(a < b)$  ?  $(a < c$  ? a : c) :  $(b < c$  ? b : c);

**Naloga 3.43** Napišite izraz, katerega vrednost je mediana števil a, b in c.

**Naloga 3.44** Nadomestite celoten stavek switch v programu NazivOcene (koda [3.40\)](#page-102-1) z enim samim stavkom System.out.println(...).

# **3.12 Delo z biti**

Z bitnimi operatorji se v tej knjigi ne bomo veliko ukvarjali, kljub temu pa si zaslužijo svoj razdelek. Osnova za razumevanje bitnih operatorjev je *bitna predstavitev* celih števil. *Bit* je preprosto dvojiška števka — ničla ali enica. Vsi podatki v računalniku (ne samo cela števila) so predstavljeni z biti, torej z zaporedji ničel in enic. Digitalna vezja, iz katerih je računalnik sestavljen, namreč rokujejo samo z biti. Ti so v praksi predstavljeni z dvema različnima fizikalnima stanjema (npr. z »nizko« in »visoko« napetostjo ali pa z »majhnim« in »velikim« nabojem).

### **3.12.1 Bitni zapis celih števil**

Da bomo bitne operatorje lažje razumeli, si najprej oglejmo, kako v zaporedje bitov pretvorimo celo število. Nenegativno število najprej pretvorimo v dvojiški številski sistem: zaporedoma ga celoštevilsko delimo z 2, dokler ne dobimo 0, in dobljene ostanke pri deljenju prepišemo v obratnem vrstnem redu. Nastali dvojiški zapis zatem le še z vodilnimi ničlami dopolnimo do ciljne dolžine (ta je 8 bitov pri tipu byte, 16 pri tipu short, 32 pri tipu int in 64 pri tipu long). Na primer, pri številu 42 gre takole:

```
42:2 = 21 (ostane 0)
21:2 = 10 (ostane 1)
10: 2 = 5 (ostane 0)
 5:2 = 2 (ostane 1)
 2:2 = 1 (ostane 0)
 1:2 = 0 (ostane 1)
```
Če ostanke prepišemo od spodaj navzgor, dobimo dvojiško število 101010. V tipu byte je število 42 torej zapisano kot 0010 1010, v tipu short kot 0000 0000 0010 1010 itd.

Negativno celo število pa v bite pretvorimo tako, da najprej v bitni zapis za ciljni celoštevilski tip (byte, short, int ali long) pretvorimo njegovo absolutno vrednost, potem enice spremenimo v ničle in obratno, na koncu pa prištejemo 1. (Takšni predstavitvi negativnih števil reˇcemo *dvojiški komplement*.) Recimo, da je naš ciljni tip byte. Pri številu −42 torej pričnemo z zapisom števila 42 (ta je v tipu byte enak 0010 1010), nato pa ničle spremenimo v enice in obratno (1101 0101) ter prištejemo 1, da pridobimo končni zapis (11010110).

Seveda računalnik v dvojiškem zapisu tudi računa. Aritmetične operacije se izvajajo na enak način, kot bi se v desetiškem zapisu. Na primer, če želimo sešteti dve števili, ju desno poravnamo, nato pa seštevamo po bitih od zadaj naprej, pri čemer upoštevamo prenose (npr. po dvojiško je  $1 + 1 = 10$ , kar pomeni, da zapišemo 0, enico pa prištejemo k naslednji vsoti).

**Naloga 3.45** Števili 27 in −98 pretvorite v dvojiški zapis v tipu byte, nato pa ju v tem zapisu seštejte in odštejte in rezultata pretvorite v desetiški zapis.

**Naloga 3.46** Števili −175 in 153 pretvorite v dvojiški zapis v tipu short, nato pa ju v tem zapisu zmnožite in rezultat pretvorite v desetiški zapis.

#### **3.12.2 Bitni operatorji**

*Vsi* javanski operatorji, ne samo bitni, tako ali drugaˇce delujejo nad biti, vendar pa se nam pri večini od njih tega ni treba zavedati. Na primer, čeprav se operacija seštevanja v računalniku izvede nad bitnima zapisoma operandov, lahko to dejstvo mirno zanemarimo in se delamo, kot da se števili seštejeta po desetiško. Bitnih operatorjev pa ne moremo razumeti, če ne poznamo bitne predstavitve.

Javanski bitni operatorji so zbrani v tabeli [3.10.](#page-109-0) Najprej bomo pojasnili opera-torje &, |, ^ in ~. Prvi trije so dvojiški, četrti pa je eniški. Tabela [3.11](#page-109-1) prikazuje njihovo delovanje nad enobitnimi operandi. V primeru večbitnih operandov se bitna operacija izvede nad vsakim parom istoležnih bitov posebej. Na primer, vrednost izraza 42 & 27 znaša 10:

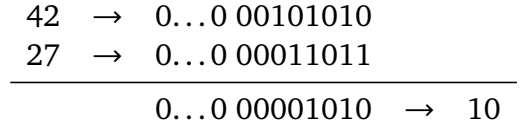

Kako pa delujejo bitni pomiki? Izraz  $a \ll k$  se izračuna tako, da se biti števila *a* pomaknejo za *k* mest v levo, pri ˇcemer se izpraznjena mesta na desni napolnijo z ničlami. Na primer, vrednost izraza 42 << 2 je enaka 168:

| Operator Pomen |                                                          |
|----------------|----------------------------------------------------------|
| ଟ              | Bitni in                                                 |
|                | Bitni ali                                                |
| $\sim$         | Bitni izključujoči ali                                   |
|                | Bitni ne                                                 |
| <<             | Bitni pomik v levo                                       |
| >              | Bitni pomik v desno z razmnoževanjem skrajno levega bita |
| >>             | Bitni pomik v desno z razmnoževanjem ničle               |

<span id="page-109-0"></span>**Tabela 3.10** Bitni operatorji.

**Tabela 3.11** Operatorji &, |, ^ in ~ nad enobitnimi operandi

<span id="page-109-1"></span>

|     | $p q p \& q p   q p^ q q$ |   |   |                        |
|-----|---------------------------|---|---|------------------------|
| 00  | $\Theta$                  | 0 | 0 |                        |
| 0 1 | 0                         |   |   |                        |
| 1 0 | 0                         |   |   | $\left( \cdot \right)$ |
| 11  |                           |   | 0 |                        |

$$
\begin{array}{rcl} 42 & \rightarrow & 0...0 \ 00101010 \\ & & 0...0 \ 10101000 \end{array} \longrightarrow \begin{array}{rcl} 168 \end{array}
$$

Ni težko ugotoviti, da pomik v levo za *k* mest pomeni množenje števila z 2*<sup>k</sup>*.

Izraza *a* >> *k* in *a* >>> *k* pomakneta bitni zapis za *k* mest v desno, le da se v prvem primeru na izpraznjena mesta na levi vstavljajo kopije skrajno levega bita števila *a*, v drugem pa ničle. Pri pozitivnem številu *a* sta oba izraza enakovredna deljenju števila *a* z 2*<sup>k</sup>*.

Bitne operatorje lahko kombiniramo s prireditvenim operatorjem. Na primer, stavek *a* &= *b* je okrajšava za *a* = *a* & *b*, stavek *a* <<= *k* je krajši zapis stavka  $a = a \ll k$  itd.

Bitni operatorji so izjemno hitri, saj se izvajajo neposredno z digitalnimi vezji, brez kakršnihkoli vmesnih pretvorb. Predstavitev podatkov z biti je tudi prostorsko izjemno ekonomična. Bitne operatorje bomo zato pogosto našli v časovno ali prostorsko kritičnih aplikacijah. Kot zanimivost povejmo, da jih bomo veliko našli v programih za igranje šaha. Šahovnica ima 64 polj, kar je ravno dolžina tipa long. V eno samo število tipa long lahko torej »stlačimo« 64 enic in ničel. Te lahko predstavljajo položaje posameznih figur, njihove možne premike na prazni šahovnici itd. Operacije nad tako zapisanimi podatki (npr. izraˇcun možnih ciljnih polj figure na

trenutni šahovnici) izrazimo z bitnimi operatorji.

**Naloga 3.47** Napišite izraz, katerega vrednost je enaka vrednosti skrajno desnega bita v številu *n*.

**Naloga 3.48** Napišite izraz, katerega vrednost je enaka vrednosti bita na položaju *k* v številu *n* (skrajno desni bit ima položaj 0, njegov levi sosed ima položaj 1 itd.).

**Naloga 3.49** Napišite stavek, ki v številu *n* nastavi bit na položaju *k* na vrednost *b*.

**Naloga 3.50** Napišite program, ki prebere število *n* in izpiše položaje vseh njegovih enic.

Naloga 3.51 Napišite izraz, katerega vrednost je največja potenca števila 2, ki deli število  $n > 0$ . Na primer, pri  $n = 24$  je odgovor enak 8, pri  $n = 25$  pa 1.

# **3.13 Pregled operatorjev**

Tabela [3.12](#page-111-0) navaja vse javanske operatorje, urejene po padajoči prednosti. Operator instanceof bomo spoznali v poglavju [7,](#page-222-0) ostale pa smo že srečali. Operatorji na višjem prednostnem nivoju (tj. na nivoju z manjšo številko) vežejo močneje od tistih na nižjem nivoju. Znotraj istega nivoja vsi operatorji vežejo enako močno. Na primer, izraz

 $a + -b * c < d < e \& f == q$ 

se izračuna takole:

 $((a + ((-b) * c)) < (d < e))$  &  $(f == q)$ 

Bodimo pozorni na to, da imajo primerjalni operatorji prednost pred operatorji &, ^ in |.

*Asociativnost* operatorjev nam pove, kako se izračuna izraz  $a_1$  *op*<sub>1</sub>  $a_2$  *op*<sub>2</sub>  $a_3$ ... *a*<sub>n−1</sub> *op*<sub>n−1</sub> *a*<sub>n</sub>, kjer so *op*<sub>1</sub>, *op*<sub>2</sub>, ..., *op*<sub>n−1</sub> (dvojiški) operatorji na istem prednostnem nivoju. Če so operatorji *levoasociativni*, se izraz izračuna kot  $( \dots ((a_1 \text{ op}_1 a_2) \text{ op}_2)$  $a_3$ )...  $a_{n-1}$ )  $o_{p_{n-1}} a_n$ , če so *desnoasociativni*, pa kot  $a_1$   $o_{p_1}$  ( $a_2$   $o_{p_2}$  ( $a_3$ ... ( $a_{n-1}$   $o_{p_{n-1}}$ *an*)...)). Na primer, izraz

a \* b/c%d \* e

se izračuna kot

 $((a * b) / c)$  % d) \* e

| Prednostni nivo Operatorji |                                                     | Asociativnost |
|----------------------------|-----------------------------------------------------|---------------|
|                            | 1 (najvišji) postfiksni ++ in --                    | leva          |
|                            | 2 prefiksni ++ in --, eniški + in -, $\sim$ , !     | desna         |
| 3                          | $*, /, \%$                                          | leva          |
|                            | $4 +$ , $-$                                         | leva          |
|                            | $5 \leq \leq, \gg, \gg \geq$                        | leva          |
|                            | $6 \leq, \leq, \leq, \geq, \text{instanceof}$       | leva          |
|                            | $7 ==, ! =$                                         | leva          |
|                            | 8 &                                                 | leva          |
| 9                          | $\hat{\phantom{a}}$                                 | leva          |
| 10                         |                                                     | leva          |
| 11                         | ଟ୍                                                  | leva          |
| 12                         | $\mathsf{I}$                                        | leva          |
| 13                         | pogojni operator (?:)                               | desna         |
|                            | 14 =, +=, -=, *=, /=, %=, &=, ^=,  =, <<=, >>=, >>= | desna         |

<span id="page-111-0"></span>**Tabela 3.12** Operatorji v javi.

medtem ko se izraz

 $a \neq b = c -1$  d  $\leq c = e$ 

izračuna kot

a  $*=$  (b = (c -= (d <<= e)))

Pri eniških operatorjih glede asociativnosti nimamo prav dosti izbire (npr. izraz !!a se ne more izračunati drugače kot ! (!a)), pri trojiškem operatorju pa desnoasociativnost pomeni, da se izraz

a?b:c?d:e

izračuna kot

a ? b : (c ? d : e)

Naloga 3.52 Kakšna je vrednost sledečega izraza?

 $3 \ll 4 \ll 6 \ll 3$  ?  $9 \gg 1$  :  $(6 \& \sim 5)$  =  $(2 \land 1 \land 1)$  ?  $7 * 3 < 1 : 5 \mid 6$ 

Naloga 3.53 Na začetku imajo vse spremenljivke vrednost 3. Kakšne vrednosti

imajo po izvedbi sledečega stavka?

a += b  $*= c -1 = d$  |= e ^= f <<= --g;

# **3.14 Povzetek**

- Zaporedje stavkov se izvede preprosto tako, da se stavki izvršijo eden za drugim.
- Pogojni stavek ima dve obliki: s prvo (if) lahko dosežemo, da se doloˇceno zaporedje stavkov izvrši samo tedaj, ko je izpolnjen določen pogoj, z drugo (if-else) pa lahko poleg tega navedemo tudi zaporedje stavkov, ki se izvrši, če podani pogoj ni izpolnjen.
- Pogoj v glavi pogojnega stavka, zanke ali stavka switch mora biti logični izraz. Logični izraz ima vrednost tipa boolean, torej true ali false. Logične izraze lahko med seboj povezujemo z logičnimi operatorii. Operatoria  $\&\&$  in  $\vert\vert$  se izvajata kratkostično.
- Izvajanje zanke *while* se prične s preverjanjem pogoja v glavi zanke. Če pogoj ni izpolnjen, se izvajanje zanke takoj zaključi. V nasprotnem primeru najprej izvedemo telo zanke, nato pa se vrnemo na pogoj v glavi — in cikel se ponovi.
- Zanka *do* je podobna zanki *while*, le da se pogoj preverja ob koncu vsakega obhoda. To pomeni, da se telo zanke v vsakem primeru izvede vsaj enkrat.
- Zanko *for* praviloma uporabljamo v primerih, ko želimo doloˇceno zaporedje stavkov izvršiti za vsako vrednost, ki jo zavzame števec, ko teče po podanem intervalu.
- S stavkom break lahko prekinemo izvajanje zanke ali stavka switch, v kateri oz. katerem se neposredno nahaja. Če želimo prekiniti katero od oklepajočih zank, si pomagamo z oznako.
- Stavek continue preskoči vse stavke do konca telesa zanke, v kateri se neposredno nahaja. Pri zankah *while* in *do* nadaljuje s preverjanjem zančnega pogoja, pri zankah *for* pa s tretjo komponento glave. Ce si pomagamo z oznako, lahko ˇ dosežemo, da stavek continue vpliva tudi na izvajanje katere od oklepajočih zank.
- Stavek switch je poseben primer verige pogojnih stavkov. Uporabljamo ga takrat, ko želimo zaporedje stavkov, ki se bo izvršilo, izbrati na podlagi ene od možnih vrednosti izraza.
- S pogojnim operatorjem lahko definiramo pogojne izraze. Pogojni izraz je sestavljen iz pogoja, podizraza, ki se izračuna v primeru izpolnjenosti pogoja, in podizraza, ki se izračuna takrat, ko pogoj ni izpolnjen.
- Bitni operatorji nam omogočajo izvajanje operacij nad posameznimi biti, ki tvorijo števila.
- Javanske operatorje lahko razvrstimo v prednostno lestvico. Poleg tega so nekateri operatorji levoasociativni, drugi pa desnoasociativni.

# *Iz profesorjevega kabineta*

Profesor Doberšek meni, da je trikotnik parov  $(i, j)$  z lastnostjo  $1 \le i \le j \le n$  mogoče izpisati samo z vgnezdeno zanko:

```
for (int i = 1; i < n; i++) {
    for (int j = i + 1; j \le n; j++) {
        System.out.printf("%d:%d ", i, j);
   }
   System.out.println();
}
```
Asistent Slapšak vidi več. Med drugim tudi to, da bi bila enojna zanka čisto dovolj. No, v tem primeru bi morda rešitev lepše spisal s katero drugo zanko, denimo *while*.

Ko za vnovično merjenje moči med profesorjem in asistentom sliši docentka Javornik, prezirljivo prhne, češ kdo še danes potrebuje zanke, in iz rokava strese rešitev brez ene same take nebodijetreba.

Napišite asistentovo rešitev, docentkino pa si lahko mirno prihranite za poglavje ali dve kasneje, ko bomo o programiranju vedeli še malo več.

# *4 Metode*

Pri programiranju se nam pogosto zgodi, da moramo isti postopek izvesti na več različnih mestih. Da se izognemo podvajanju, lahko kodo, ki izvrši tak postopek, preoblikujemo v *metodo* in jo vsakokrat izvedemo s preprostim *klicem*. Po nenapisanih pravilih naj bi pravzaprav vsak zaokrožen podproblem zapisali v obliki metode. Tako sestavljeni programi so preglednejši in jih je lažje vzdrževati, tudi če se vsaka metoda pokliče samo po enkrat.

## **4.1 Metoda in klic**

Začnimo s preprostim primerom. Napišimo program, ki izpiše sledeči vzorec:

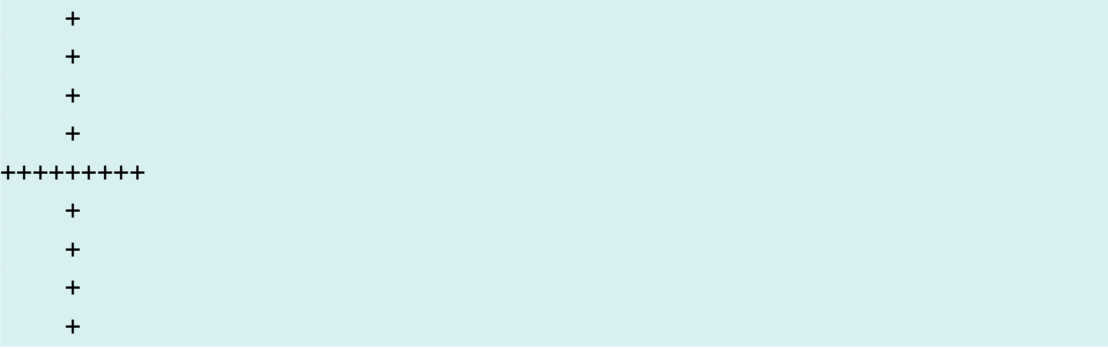

Problem bi lahko rešili z devetimi stavki System.out.println(...), vendar pa se ga bomo lotili z zankami. Na ta način bomo dobili rešitev, ki je ne bo težko nadgraditi v poljubno velike vzorce iste oblike.

Lotimo se dela. Naš vzorec je sestavljen iz

- 1. štirih vrstic, od katerih je vsaka sestavljena iz štirih presledkov in plusa;
- 2. ene vrstice z devetimi plusi;
- 3. štirih vrstic, od katerih je vsaka sestavljena iz štirih presledkov in plusa.

Če ta opis pretvorimo v program, dobimo sledeče:

```
// koda 4.1 (metode/Kriz1.java)
public class Kriz1 {
    public static void main(String[] args) {
        // 1
        for (int i = 1; i <= 4; i++) {
            for (int j = 1; j \le 4; j++) {
                System.out.print(" ");
            }
            System.out.println("+");
        }
        // 2
        for (int i = 1; i <= 9; i++) {
            System.out.print("+");
        }
        System.out.println();
        // 3
        for (int i = 1; i <= 4; i++) {
            for (int j = 1; j \le 4; j++) {
                System.out.print(" ");
            }
            System.out.println("+");
        }
    }
}
```
Vidimo, da je odsek kode, označen s številko 3, popolna kopija odseka, označenega s številko 1. Takšno podvajanje je v nasprotju z naˇcelom »ne ponavljaj se« (angl. DRY — don't repeat yourself). Program s podvojenimi odseki kode je namreˇc daljši, kot bi lahko bil, poleg tega pa ga je tudi težje vzdrževati: če določen odsek popravimo ali nadgradimo, moramo (ponavadi) enako ravnati tudi z vsemi njegovimi kopijami.

Ce se ˇ želimo izogniti ponavljanju, preoblikujemo odsek kode v *metodo*. Metoda v osnovi ni niˇc drugega kot poimenovan kos kode. V našem primeru bi definirali metodo z imenom navpicniKrak (za imena metod veljajo enaka pravila kot za imena spremenljivk), ki nariše enega od navpičnih krakov križa:

```
public static void navpicniKrak() {
    for (int i = 1; i <= 4; i++) {
       for (int j = 1; j \le 4; j++) {
            System.out.print(" ");
       }
```

```
System.out.println("+");
    }
}
```
Naš program (oziroma razred, če smo natančnejši) ima sedaj poleg metode main še metodo navpicniKrak.

Ceˇ želimo, da se bo koda metode izvršila, moramo metodo *poklicati*. To storimo tako, da navedemo ime metode, nato pa še par oklepajev:

```
// koda 4.2 (metode/Kriz2.java)
public class Kriz2 {
    public static void main(String[] args) {
        navpicniKrak(); // klic metode navpicniKrak
        for (int i = 1; i <= 9; i++) {
            System.out.print("+");
        }
        System.out.println();
        navpicniKrak(); // klic metode navpicniKrak
    }
    public static void navpicniKrak() {
        for (int i = 1; i <= 4; i++) {
            for (int j = 1; j \le 4; j++) {
                System.out.print(" ");
            }
            System.out.println("+");
        }
    }
}
```
Vsak program se prične izvajati v metodi main. Ko pridemo do klica neke metode, se ta metoda nemudoma začne izvajati. Ko se klicana metoda zaključi, se vrnemo na mesto klica in nadaljujemo z naslednjim stavkom. Na sliki [4.1](#page-117-0) se v metodi *metoda*<sup>1</sup> pokliče metoda *metoda*<sub>2</sub>. Ta se izvrši, nato pa metoda *metoda*<sub>1</sub> nadaljuje s svojim izvajanjem.

# **4.2 Parametri metode**

Primer iz prejšnjega razdelka bomo sedaj posplošili. Namesto križa s krakom dolžine 4 bomo narisali križ s krakom dolžine *n*. Na primer, za *n* = 3 izgleda naš križ takole:

```
public static void metoda<sup>1</sup>() {
               ...
              metoda<sub>2</sub>();
               ...
      }
      public static void metoda<sub>2</sub>() {
               ...
              \mathcal{L}...
       }
\left( \overline{1}\right)2
                                                                       \mathcal{S}(\mathcal{S})
```
<span id="page-117-0"></span>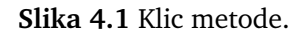

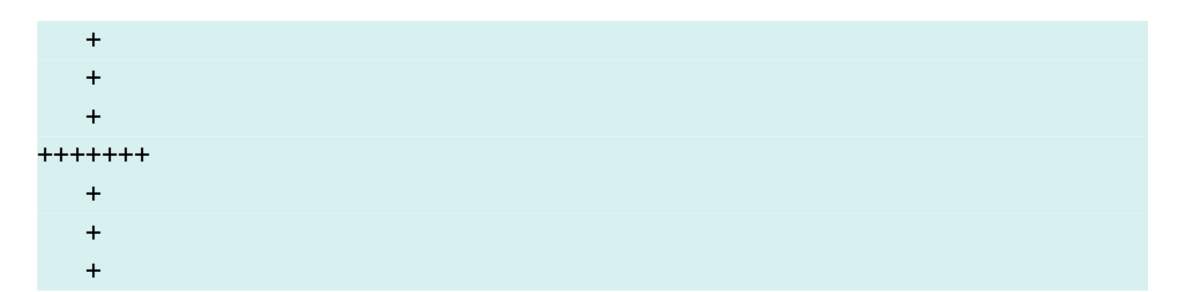

V primeru iz prejšnjega razdelka je bil navpični krak sestavljen iz štirih vrstic s po štirimi presledki in plusom; sedaj imamo *n* vrstic s po *n* presledki in plusom. Sredinska linija je bila sestavljena iz devetih plusov, sedaj pa jih premore 2*n* + 1. Poskusimo:

```
import java.util.Scanner;
public class Kriz3 {
   public static void main(String[] args) {
       Scanner sc = new Scanner(System.in);int n = sc.nextInt(); // (1)
       navpicniKrak();
       for (int i = 1; i <= 2 * n + 1; i++) {
           System.out.print("+");
       }
       System.out.println();
```

```
navpicniKrak();
    \} // (2)
    public static void navpicniKrak() {
        for (int i = 1; i <= n; i++) {
            for (int j = 1; j \le n; j++) {
                System.out.print(" ");
            }
            System.out.println("+");
        }
    }
}
```
Program nam morda izgleda v redu, žal pa se prevajalnik ne strinja. Sporoči nam, da spremenljivka n v metodi navpicniKrak ni deklarirana:

```
Kriz3.java:20: error: cannot find symbol
         for (int i = 1; i \le n; i++) {
                                  \hat{\phantom{1}}symbol: variable n
  location: class Kriz3
...
```
Seveda: spremenljivka obstaja samo do konca bloka, v katerem je deklarirana, telo metode pa se obnaša kot blok. Spremenljivka n, deklarirana v vrstici (1), potemtakem obstaja samo do zaklepaja v vrstici (2). Metoda navpicniKrak spremenljivke n ne vidi.

Ce si metode spremenljivk ne morejo kar tako deliti, kako si lahko potem posredujejo podatke, ki jih potrebujejo? Ta problem lahko rešimo s pomočjo *parametrov*. Parametri so spremenljivke, ki jih deklariramo znotraj para oklepajev v glavi metode. Parametre lahko v telesu metode uporabljamo popolnoma enako kot spremenljivke, deklarirane v sami metodi (tem reˇcemo tudi *lokalne spremenljivke*). Ko metodo pokliˇcemo, moramo (zopet znotraj para oklepajev) navesti *argumente* — konkretne vrednosti za posamezne parametre. Argumenti se ob klicu metode po vrsti *skopirajo* v parametre v glavi metode. $<sup>1</sup>$  $<sup>1</sup>$  $<sup>1</sup>$ </sup>

Metoda navpicniKrak potrebuje en sam zunanji podatek: višino kraka. Ta podatek bomo zato deklarirali kot parameter metode. Pri deklaraciji parametra moramo enako kot pri deklaraciji običajne spremenljivke navesti tip in ime. Pri tipu ni dileme (int, jasno), ime pa naj bo, denimo, visina:

<span id="page-118-0"></span><sup>1</sup>Terminologija tukaj ni enotna. Poleg izrazov *parameter* in *argument* se uporabljata tudi izraza *formalni parameter* in *dejanski parameter* (npr. v [Mahniˇc in sod.](#page-407-0) [\(2008\)](#page-407-0)) ter izraza *formalni argument* in *dejanski argument* (npr. v prevajalnikovih obvestilih o napakah).

```
public static void navpicniKrak(int visina) {
    for (int i = 1; i <= visina; i++) {
        for (int j = 1; j \leq v \sin \alpha; j++) {
             System.out.print(" ");
        }
        System.out.println("+");
    }
}
```
Ob vsakem klicu metode moramo podati argument za parameter visina. V našem primeru je to kar število *n* (vrednost spremenljivke n):

```
public static void main(String[] args) {
   Scanner sc = new Scanner(System.in);
   int n = sc.nextInt():
   navpicniKrak(n);
   for (int i = 1; i <= 2 * n + 1; i++) {
        System.out.print("+");
    }
   System.out.println();
    navpicniKrak(n);
}
```
Ko se metoda navpicniKrak pokliče, se vrednost spremenljivke n skopira v parameter visina.

Parameter metode navpicniKrak bi lahko poimenovali tudi kar n. S tem ne bi bilo prav nič narobe, saj bi se ime n v metodi navpicniKrak nanašalo na povsem drugo spremenljivko kot ime n v metodi main. Vrednost spremenljivke n bi se ob klicu metode skopirala v parameter n, to pa je tudi vse, kar bi imeli spremenljivki skupnega. Tudi če bi parameter n v metodi navpicni Krak spreminjali, to ne bi imelo nikakršnega vpliva na spremenljivko n v metodi main. Na primer, sledeči program najprej izpiše 43, nato pa 42:

```
// koda 4.3 (metode/PrimerKlica.java)
public static void main(String[] args) {
    int a = 42;
    f(a):
   System.out.println(a); // 42
}
```

```
public static void f(int a) {
    a++;
    System.out.println(a); // 43
}
```
Parameter a v metodi f se »rodi« šele ob klicu metode f. Ob »rojstvu« dobi vrednost 42. Ko se metoda zaključi, ta parameter »umre«, nato pa se vrnemo v metodo main. Spremenljivka a v tej metodi še vedno obstaja in še vedno ima vrednost 42.

Tako parametre kot argumente med seboj ločimo z vejicami. Definicija metode in njen klic v splošnem torej izgledata tako:

```
public static void metoda(T_1 p_1, T_2 p_2, ..., T_n p_n) {
    ...
}
public static void ...(...) {
    ...
    \text{metoda}(a_1, a_2, \ldots, a_n);...
}
```
Ob klicu se izvedejo sledeči prireditveni stavki:

```
p_1 = a_1;p_2 = a_2;...
p_n = a_n;
```
Število argumentov se mora ujemati s številom parametrov, poleg tega pa morajo biti tipi argumentov priredljivi tipom istoležnih parametrov. Na primer, metodo z glavo

```
public static void f(int a, double b)
```
lahko pokličemo s kodo f(3, 4.0) ali f(3, 4), klic f(3.0, 4) pa se ne prevede.

Vrnimo se na naš tekoči primer. Definirajmo in uporabimo še metodo za izris sredinske linije:

```
public static void main(String[] args) {
    Scanner sc = new Scanner(System.in);
    int n = sc.nextInt();
    navpicniKrak(n);
    sredinskaLinija(n);
```

```
navpicniKrak(n);
}
public static void sredinskaLinija(int n) {
    for (int i = 1; i <= 2 * n + 1; i++) {
        System.out.print("+");
   }
   System.out.println();
}
```
Metoda main sedaj le še prebere število n, vse ostalo pa opravita metodi navpicni-Krak in sredinskaLinija. Metoda main ju zgoli pokliče. (Če ju ne bi, se metodi seveda ne bi izvedli.)

Pri izrisu križa (in tudi pri drugih podobnih nalogah) si lahko pomagamo z metodo, ki *n*-krat izpiše podani znak in po želji doda še prelom vrstice. Ta metoda potrebuje tri parametre:

- število izpisov znaka (tj. število *n*);
- znak, ki naj se izpisuje;
- podatek o tem, ali naj se na koncu izpiše še prelom vrstice.

Prvi parameter je tipa int, drugi tipa char, tretji pa tipa boolean. Metodi bomo dali ime zaporedje.

```
// koda 4.4
public static void zaporedje(int n, char znak, boolean prelom) {
    for (int i = 1; i <= n; i++) {
        System.out.print(znak);
    }
    if (prelom) {
        System.out.println();
    }
}
```
Z uporabo te metode postane preostanek programa še nekoliko preglednejši, saj lahko izris sredinske linije izrazimo kot izpis 2*n* + 1 znakov + z dodanim prelomom vrstice, izris vsake posamezne vrstice navpičnega kraka višine visina pa kot izpis visina presledkov in enega znaka + s sledečim prelomom vrstice.

```
// koda 4.5 (metode/Kriz4.java)
import java.util.Scanner;
public class Kriz4 {
```

```
public static void main(String[] args) {
    Scanner sc = new Scanner(System.in);
    int n = sc.nextInt();
    navpicniKrak(n);
    sredinskaLinija(n);
    navpicniKrak(n);
}
public static void navpicniKrak(int visina) {
    for (int i = 1; i <= visina; i++) {
        zaporedje(visina, ' ', false);
        zaporedje(1, '+', true);
    }
}
public static void sredinskaLinija(int n) {
    zaporedje(2 * n + 1, '+), true);
}
public static void zaporedje(int n, char znak, boolean prelom) {
    for (int i = 1; i <= n; i++) {
        System.out.print(znak);
    }
    if (prelom) {
        System.out.println();
    }
}
```
Vrstni red metod v razredu je lahko poljuben. Kljub temu pa je smiselno, da metode vsaj v grobem razporedimo bodisi »od zgoraj navzdol« (najprej main, nato metode, ki jih main kliče, nato metode, ki jih kličejo te metode itd.) bodisi »od spodaj navzgor« (najprej metode na dnu hierarhije klicev, na koncu pa main).

}

**Naloga 4.1** Napišite program, ki prebere števili *n* in *k* in nariše šahovnico, sestavljeno iz  $n \times n$  polj, pri čemer je vsako polje sestavljeno iz  $k \times k$  znakov - (za bela polja) oziroma \* (za črna polja). Zgornje levo polje je vedno belo. Program smiselno razdelite na metode.

**112** Poglavje 4 Metode

## **4.3 Vraˇcanje vrednosti**

Videli smo, da lahko kliˇcoˇca metoda preko argumentov posreduje podatke klicani metodi. Prenos podatkov pa je mogoč tudi v obratni smeri: klicana metoda lahko proizvede rezultat, ki ga je nato (po zaključku klicane metode) mogoče uporabiti v kličoči metodi.

Napišimo metodo, ki sprejme dolžini stranic pravokotnika in izpiše njegov obseg:

```
public static void obseg(int a, int b) {
    System.out.println(2 * (a + b));
}
```
Sledeči klic izpiše obseg pravokotnika velikosti  $3 \times 4$ :

```
obseg(3, 4);
```
Ta klic sicer izpiše iskani obseg pravokotnika, vendar pa izpisanega rezultata ne moremo več uporabiti v nadaljnjih izračunih. To bi bilo mogoče, če bi lahko izračunani obseg shranili v spremenljivko. Žal pa metoda obseg v svoji trenutni obliki tega ne omogoča; stavek

```
int ob = obseq(3, 4);
```
se ne prevede.

Če želimo imeti možnost, da rezultat klica metode priredimo spremenljivki, mora metoda svoj rezultat *vrniti*. To storimo tako, da besedo void v glavi metode zamenjamo s tipom vrednosti, ki jo metoda vrne, sámo vraˇcanje pa izvršimo s *stavkom* return:

```
// metoda vrne vrednost tipa int
public static int obseg(int a, int b) {
    return 2 * (a + b);
}
```
Sedaj lahko rezultat klica metode priredimo spremenljivki. Stavek

int ob = obseq $(3, 4)$ ;

se prevede, spremenljivka ob pa dobi vrednost 14. Klic obseg(3, 4) je *izraz*, ker ima svojo vrednost: to je tisto, kar metoda vrne, torej 14.

Stavek return *takoj* zaključi metodo, v kateri se nahaja, in nas vrne na mesto, kjer smo metodo poklicali. Klic metode se nato (navidez) nadomesti z vrnjeno vrednostjo. Za lažje razumevanje si natančno oglejmo, kako se izvede stavek int ob = obseg(3, 4):

1. Pokliče se metoda obseg. Argument 3 se skopira v parameter a, argument 4

pa v parameter b.

- 2. Ker ima parameter a vrednost 3, parameter b pa 4, ima izraz  $2 * (a + b)$ vrednost 14. Izvede se torej stavek return 14.
- 3. Vrnemo se na klic obseg(3, 4).
- 4. Ta klic se navidezno nadomesti z vrnjeno vrednostjo (številom 14). Celoten stavek se torej navidezno preoblikuje v stavek

int  $ob = 14$ ;

5. Spremenljivki ob se priredi vrednost 14.

Opisani klic metode obseg je prikazan na sliki [4.2.](#page-124-0) Zaporedne številke korakov so obkrožene, vrednosti spremenljivk oz. izrazov pa uokvirjene.

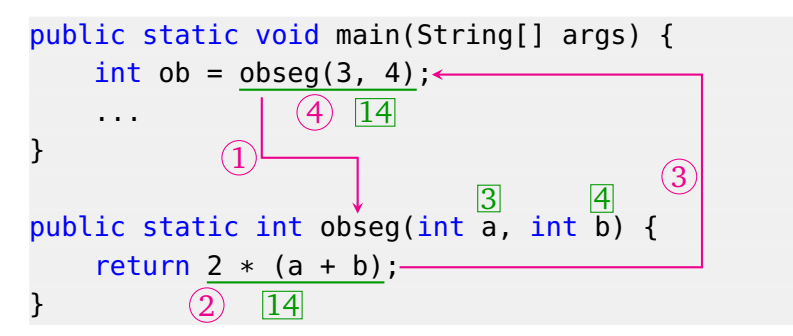

**Slika 4.2** Klic metode, ki vrne vrednost.

<span id="page-124-0"></span>Rezultat klica lahko tudi neposredno uporabimo; ni nujno, da ga priredimo spremenljivki. Na primer:

if (obseq(a, b) > meja) { System.out.println("Pravokotnik je prevelik!"); }

Izraz obseg(a, b) se po izvedbi metode obseg navidez nadomesti z vrnjeno vrednostjo, ta pa se nato primerja s spremenljivko meja.

Splošna oblika glave metode, kot smo jo spoznali doslej, je potemtakem takšna:

public static *R* metoda( $T_1$   $p_1$ ,  $T_2$   $p_2$ , ...,  $T_n$   $p_n$ )

Tip *R* imenujemo *izhodni tip* metode. Tip vrednosti, ki jo metoda vrača, mora biti priredljiv tipu *R*. Če metoda ne vrača ničesar, mora biti *R* enak void. (Beseda void oznaˇcuje odsotnost tipa.) Ceˇ *R* ni enak void, potem metoda *mora* vrniti vrednost ustreznega tipa, in to v vseh možnih scenarijih izvajanja. Na primer, sledeča metoda se ne prevede, ker ne vrne vrednosti v primeru, ko vrednost spremenljivke teza pripada intervalu [5, 9]:

```
public static boolean preveri(int teza) {
    if (teza >= 10) {
        return true;
    } else if (teza < 5) { // (1)return false;
    }
}
```
Nekoliko presentljivo je, da se metoda ne prevede niti tedaj, ko število 5 v vrstici (1) nadomestimo s številom 10. Prevajalnik paˇc ne ugotovi, da tretja veja ni mogoˇca. Problem lahko rešimo takole . . .

```
if (teza > = 10) {
    return true;
} else {
    return false;
}
```
... lahko pa tudi takole ...

```
if (teza >= 10) {
    return true;
}
return false;
```
. . . ali kar takole:

```
return teza >= 10;
```
Omenimo še, da lahko stavek return uporabljamo tudi za predčasno prekinitev metode, ki ne vrača ničesar. V tem primeru pišemo samo

return;

**Naloga 4.2** Napišite in preizkusite metodo

long fakultetaSPreskokom(int n, int p)

ki vrne zmnožek  $n(n-p)(n-2p)...$  (zadnji člen je število z intervala [1, *p*]). Na primer, klic fakultetaSPreskokom(11, 3) naj vrne vrednost 880 (11 · 8 · 5 · 2).

**Naloga 4.3** Napišite in preizkusite metodo

#### long fakulteta(int n)

ki vrne vrednost *n*!. Metoda naj ustrezno pokliče metodo iz prejšnje naloge.

# **4.4 Metode in podproblemi**

Metode niso namenjene samo preprečevanju podvajanja kode. Gre za ključno orodje pri razbijanju obsežnejših problemov na manjše podprobleme. Kot smo že omenili, naˇcela dobre prakse velevajo, da vsak smiselno zaokrožen podproblem sprogramiramo v obliki metode. Ali določen kos kode tvori smiselno zaokrožen podproblem ali ne, je dostikrat bolj stvar občutka kot trdnih pravil, k sreči pa se tovrstni občutki z naraščanjem programerske kilometrine samodejno izboljšujejo.

## **4.4.1 (Že spet) praštevila**

Tokrat ne bomo odkrivali še hitrejših algoritmov za izpis praštevil od 2 do *n*, ampak bomo že napisani program samo nekoliko preoblikovali. V vseh različicah, ki smo jih preizkusili, smo problem rešili tako, da smo se z zanko sprehodili po — najprej vseh, kasneje pa zgolj lihih — številih od 2 do *n* in za vsako število preverili, ali je praštevilo. Preverjanje praštevilskosti posameznega števila pa je smiselno zaokrožen problem, zato si zasluži svojo metodo. Metoda, rekli ji bomo jePrastevilo, sprejme liho število in vrne vrednost true, če je število praštevilo, in false, če ni. Program Prastevila4 (koda [3.38\)](#page-97-0) bi torej lahko prepisali takole:

```
// koda 4.6 (metode/Prastevila5.java)
import java.util.Scanner;
public class Prastevila5 {
    public static void main(String[] args) {
        Scanner sc = new Scanner(System.in);int n = sc.nextInt();
        System.out.println(2);
        for (int kandidat = 3; kandidat <= n; kandidat += 2) {
            if (jePrastevilo(kandidat)) {
                System.out.println(kandidat);
            }
        }
    }
   // Vrne true natanko v primeru, če je podano liho število
    // praštevilo.
```

```
public static boolean jePrastevilo(int lihoStevilo) {
        boolean prastevilo = true;
        int meja = (int) Math.round(Math.sqrt(lihoStevilo));
        for (int d = 3; d \le m meja; d \ne 2) {
            if (lihoStevilo % d == 0) {
                prastevilo = false;
                break;
            }
        }
        return prastevilo;
    }
}
```
Ker se takoj po izvedbi stavka break izvede stavek return, lahko kodo skrajšamo. Izkaže se, da logične spremenljivke ne potrebujemo:

```
public static boolean jePrastevilo(int lihoStevilo) {
    int meja = (int) Math.round(Math.sqrt(lihoStevilo));
    for (int d = 3; d \leq m meja; d \neq 2) {
        if (lihoStevilo % d == 0) {
            return false;
        }
    }
    return true;
}
```
**Naloga 4.4** Program iz naloge [3.32](#page-85-0) smiselno razbijte na metode.

## **4.4.2 Prijateljska števila**

**Primer 4.1.** Naj bo *S*(*n*) vsota deliteljev števila *n* brez števila *n* samega. Na primer,  $S(20) = 1 + 2 + 4 + 5 + 10 = 22$ . Števili *a* in *b* sta *prijateljski*, če so izpolnjeni sledeči pogoji:

- $a \neq b$ ;
- $S(a) = b$ ;
- $S(b) = a$ .

Prijateljski števili sta, na primer, 220 in 284, saj sta različni, poleg tega pa velja *S*(220) = 284 in *S*(284) = 220. Napišimo program, ki prebere število *n* in za vsako število od 1 do *n* izpiše njegovega prijatelja, če ta obstaja.

*Rešitev.* Najprej razˇcistimo tole: ˇce ima število *k* prijatelja, je ta lahko samo eden število *S*(*k*). Problem lahko torej rešimo tako, da za vsako število  $k \in \{1, ..., n\}$ izračunamo  $k' = S(k)$ , nato pa preverimo, ali velja  $k \neq k'$  in  $S(k') = k$ . Če sta oba pogoja izpolnjena, je *k*. prijatelj števila *k*, sicer pa vemo, da *k* nima prijatelja.

Izraˇcun vsote *S*(.) se nam splaˇca zapisati v obliki metode, še posebej zato, ker ga bomo potrebovali dvakrat. Metoda sprejme število tipa int, vrne pa prav tako število tipa int — vrednost *S*(.) za podano število.

```
// koda 4.7 (metode/Prijatelji.java)
import java.util.Scanner;
public class Prijatelji {
    public static void main(String[] args) {
        Scanner sc = new Scanner(System.in);
        int n = sc.nextInt();
        for (int a = 1; a \le n; a^{++}) {
            int b = vsotablelitely(a);if (a != b &&&&&&&&&\\math>System.out.printf("%d \rightarrow %d%n", a, b);
            }
        }
    }
   // Vrne vsoto deliteljev podanega števila, pri čemer
    // števila samega ne vključi v vsoto.
    public static int vsotaDeliteljev(int stevilo) {
        int vsota = 0;
        for (int d = 1; d < stevilo; d++) {
            if (stevilo % d == 0) {
                vsota += d;}
        }
        return vsota;
    }
}
```
 $\Box$ 

**Naloga 4.5** Izboljšajte metodo vsotaDeliteljev tako, da bo zanka potovala kvečjemu do (zaokroženega) kvadratnega korena podanega števila. Primerjajte trajanje izhodiščnega in izboljšanega programa za različne vrednosti *n*.

**118** Poglavje 4 Metode

Naloga 4.6 Izpeljite formulo za izračun vsote deliteljev podanega števila in jo uporabite v metodi vsotaDeliteljev. Izziva se lahko lotite na podoben način kot naloge [3.38.](#page-98-0)

## **4.4.3 Pitagorejska števila**

V razdelku [3.9.4](#page-99-0) smo napisali program, ki izpiše število pitagorejskih števil na intervalu [1, *n*]. Problema smo se lotili takole:

```
int stPitagorejskih = 0;
for (int c = 1; c \leq meja; c++) {
    if (število c je pitagorejsko) {
        stPitagorejskih++;
    }
}
System.out.println(stPitagorejskih);
```
Pogoj v stavku if naravnost kriči po klicu metode. Ta metoda, imenujmo jo kar jePitagorejsko, sprejme število in vrne true natanko v primeru, ko je število pitagorejsko. Ker lahko iz metode predˇcasno izstopimo s stavkom return, se spotoma znebimo še »grdega« stavka break.

```
// koda 4.8 (metode/PitagorejskaStevila.java)
import java.util.Scanner;
public class PitagorejskaStevila {
    public static void main(String[] args) {
        Scanner sc = new Scanner(System.in);
        int meja = sc.nextInt();
        int stPitagorejskih = 0;
        for (int c = 1; c \leq meja; c++) {
            if (jePitagorejsko(c)) {
                stPitagorejskih++;
            }
        }
        System.out.println(stPitagorejskih);
    }
    public static boolean jePitagorejsko(int c) {
        for (int a = 1; a < c - 1; a^{++}) {
            for (int b = a + 1; b < c; b++) {
                if (c * c == a * a + b * b) {
```

```
return true;
                  }
             }
         }
         return false;
    }
}
```
**Naloga 4.7** Po zgledu naloge [3.40](#page-101-0) prepišite metodo jePitagorejsko tako, da bo imela eno samo zanko.

# **4.5 Rekurzija**

Kot že vemo, lahko metoda pokliče poljubno drugo metodo, le argumente ustreznih tipov ji mora posredovati. Sedaj pa si bomo zastavili na prvi pogled prismuknjeno vprašanje: ali lahko metoda pokliče tudi samo sebe? Odgovor se glasi: da, lahko! Še veˇc: izkaže se, da ta ideja ni tako ˇcudaška, kot se morda zdi, in da je z *rekurzijo*, kot pravimo situaciji, ko metoda kliče samo sebe, mogoče številne probleme rešiti precej bolj elegantno, kot bi jih lahko, če rekurzija ne bi bila mogoča.

Spomnimo se, kako se izvede klic metode:

- 1. Ustvarijo se parametri klicane metode. Ti se obnašajo kot navadne spremenljivke.
- 2. Argumenti se skopirajo v parametre.
- 3. Klicana metoda se izvede do stavka return oziroma do konca, če ne vsebuje tega stavka.
- 4. Vrnemo se na mesto klica v kličoči metodi.
- 5. Če je klicana metoda vrnila vrednost, se njen klic navidez nadomesti s to vrednostjo.
- 6. Kliˇcoˇca metoda se po obiˇcajnih pravilih izvaja naprej.

Rekurzivni klic se izvrši popolnoma enako kot klic katerekoli druge metode; edina razlika je ta, da kličoča in klicana metoda sovpadata.

Če nismo previdni, nas lahko rekurzija privede do programa, ki se ne ustavi. Oglejmo si preprost primer:

```
public static void f(int n) {
    f(n - 1);
    System.out.println(n);
}
```
Kaj se zgodi, če metodo f pokličemo, denimo, z argumentom 2? Klic f(2) sproži klic  $f(1)$ . Ta sproži klic  $f(0)$ , ta  $f(-1)$  itd. Vidimo, da se izvajanje nikoli ne izteče, in to ne glede na začetno vrednost parametra n. Stavek System.out.println(n) se nikoli ne izvede.[2](#page-131-0)

Če metodo f nekoliko dopolnimo ...

```
// koda 4.9 (metode/Rekurzija.java)
public static void f(int n) {
    if (n > 0) {
        f(n - 1);
        System.out.println(n);
    }
}
```
... pa so razmere povsem drugačne. Program se sedaj ustavi za vsako vrednost n. Oglejmo si, kako se izvede klic f(2). Ta klic sproži klic f(1), ta pa f(0). Klic f(0) se takoj zaključi, saj pogoj v glavi stavka i f ni izpolnjen. Izvajalnik se zato vrne na izvajanje klica f(1). V okviru tega klica se je stavek f(0) pravkar zaključil, sedaj pa je treba izvesti še stavek System.out.println(1). Ko se izpiše število 1, se klic  $f(1)$  zaključi, zato se izvajalnik vrne na izvajanje klica  $f(2)$ . V okviru tega klica se je stavek f(1) ravnokar uspešno zaključil, zato izvajalnik nadaljuje s stavkom System.out.println(2). Izpiše se število 2 in klic f(2) se s tem zaključi. Celotno zaporedje klicev je prikazano na sliki [4.3.](#page-131-1)

Pomembno se je zavedati, da ima vsak klic metode svojo kopijo spremenljivke n. Po vrnitvi iz rekurzivnega klica ima spremenljivka n točno takšno vrednost, kot jo je imela tik pred klicem. (Ta lastnost seveda velja za vse klice metod, ne samo za rekurzivne. Rekurzivni klici se obnašajo natanko tako kot nerekurzivni.)

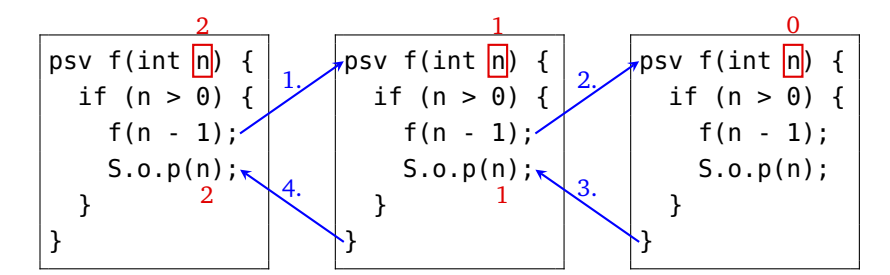

<span id="page-131-1"></span>**Slika 4.3** Primer klica rekurzivne metode (zaˇcetni klic je f(2)).

<span id="page-131-0"></span><sup>&</sup>lt;sup>2</sup>V praksi se izvajanje dokaj hitro zaključi, ker programu zmanjka *sklada*, razmeroma majhnega kosa pomnilnika, namenjenega hranjenju vrednosti parametrov in lokalnih spremenljivk klicanih metod. V vsakem klicu metode (tudi če gre za eno in isto metodo) se parametri in lokalne spremenljivke ustvarijo *na novo*, nekaj pomnilnika pa je potrebnega tudi za sam klic, saj si mora izvajalnik shraniti podatek o tem, kam naj se vrne, ko metoda opravi svoje delo.

Rekurzivne metode so pogosto povezane z matematičnimi rekurenčnimi relacijami. Lep primer je *Fibonaccijevo zaporedje*. To je zaporedje števil  $F_0, F_1, F_2, \ldots$ , pri čemer je člen  $F_n$  definiran takole:

$$
F_n = \begin{cases} 0 & \text{pri } n = 0; \\ 1 & \text{pri } n = 1; \\ F_{n-2} + F_{n-1} & \text{sicer.} \end{cases}
$$

Na primer,  $F_3 = F_1 + F_2 = 1 + (F_0 + F_1) = 1 + (0 + 1) = 1 + 1 = 2$ .

Definicijo splošnega Fibonaccijevega člena  $F_n$  zlahka prepišemo v javansko kodo:

```
// koda 4.10
public static int fib(int n) {
    if (n \leq 1) {
        return n;
    }
    int pp = fib(n - 2);
    int p = fib(n - 1);
    return pp + p;
}
```
Oglejmo si, kako se izvede klic fib(3):

```
fib(3) pokliče fib(1)fib(1) vrne 1
fib(3) nastavi pp = 1fib(3) pokliče fib(2)fib(2) pokliče fib(0)
        fib(0) vrne 0
    fib(2) nastavi pp = 0fib(2) pokliče fib(1)fib(1) vrne 1
    fib(2) nastavi p = 1fib(2) izračuna pp + p in vrne 1
fib(3) nastavi p = 1fib(3) izračuna pp + p in vrne 2
```
Kodo [4.10](#page-132-0) bi lahko tudi skrajšali. Spremenljivki pp in p smo namreč dodali le za lažjo simulacijo klica, v resnici pa ju ne potrebujemo:

```
// koda 4.11 (metode/Fibonacci.java)
public static int fib(int n) {
   if (n \leq 1) {
        return n;
```

```
}
    return fib(n - 2) + fib(n - 1);}
```
Metoda fib je kratka in jedrnata, žal pa ni posebej hitra. Že izračun fib(50) traja nekaj deset sekund, na rezultat klica  $fib(100)$  pa bi bržkone čakali več let.<sup>[3](#page-133-0)</sup> V razdelku [5.9](#page-153-0) bomo poiskali vzrok za takšno neučinkovitost in ugotovili, da lahko metodo z drobno dopolnitvijo bistveno pohitrimo.

**Naloga 4.8** Prepišite metodo fib tako, da ne bo uporabljala rekurzije. Metoda se mora tudi pri  $n = 10^6$  izvesti v manj kot sekundi.

**Naloga 4.9** Prepišite metodo zaporedje (koda [4.4\)](#page-121-0) tako, da ne bo vsebovala nobene zanke. Metoda si lahko pomaga s katero drugo metodo, seveda pa tudi ta ne sme vsebovati zank.

**Naloga 4.10** Napišite program za izpis praštevil od 1 do *n*, ki nima niti ene zanke.

# **4.6 Povzetek**

- Metoda je poimenovan kos kode. Metodo lahko pokličemo in s tem izvršimo kodo, ki jo vsebuje.
- Metoda lahko sprejema parametre. Parametri se znotraj metode obnašajo kot spremenljivke. Ob klicu take metode moramo podati vrednosti (argumente), ki se bodo po vrsti skopirale v parametre metode. Tipi argumentov morajo biti zato priredljivi tipom pripadajočih parametrov.
- Metoda lahko vrne vrednost določenega tipa. Klic takšne metode je izraz, njegova vrednost pa je enaka vrednosti, ki jo vrne metoda.
- Metode so ključno orodje pri izdelavi programov, saj nam omogočajo delitev večjega in težje obvladljivega problema na manjše in lažje obvladljive podprobleme. Ponavadi za vsak smiselno zaokrožen podproblem napišemo svojo metodo.
- Metoda je rekurzivna, če kliče samo sebe. Rekurzija je močno programersko orodje, ki nam omogoča, da marsikateri problem rešimo bistveno elegantneje, kot bi ga brez nje.

<span id="page-133-0"></span><sup>3</sup>Pri takih vrednostih *n* bi imeli težave tudi zaradi omejitev celoštevilskih tipov, a recimo, da nam to v tem trenutku ni pomembno.

# *Iz profesorjevega kabineta*

»Število je sodo, če je njegov predhodnik lih, in liho, če je njegov predhodnik sod,« v družbi svojega najzvestejšega asistenta modruje profesor Doberšek. »To pomeni, da lahko metodi za preverjanje sodosti oziroma lihosti napišem enostavno takole:

```
public static boolean jeSodo(int n) {
    return jeLiho(n - 1);
}
public static boolean jeLiho(int n) {
    return jeSodo(n - 1);
}
```
To bi moralo delovati, mar ne, Jože?«

»Načeloma da,« v slogu znamenitih šal z radia Erevan prične asistent Slapšak, praskajoč se po malomarno obriti bradi, »a se mi kljub temu zdi, da nekaj manjka.

»Kaj naj bi to bilo?«

»Res ne bi vedel. Bi povprašal Genovefo, a ravno predava na temo . . . hm, kako je že rekla? . . . robnih pogojev, da, robnih pogojev!«

»Robnih pogojev! Saj vem, da rada hodi po robu, a da bi o svojih podvigih še predavala?! Le kam smo prišli! *O tempora, o mores*!«

Dopolnite metodi tako, da bosta vrnili true natanko tedaj, ko bo podano število sodo oziroma liho. Vaše dopolnitve si seveda ne smejo pomagati z operatorjem %, zadošča pa, da metodi delujeta le za pozitivne vrednosti parametra n.

# *5 Tabele*

Nekaterih navidez preprostih problemov še vedno ne znamo rešiti. Na primer, znamo brati posamične rezultate atletskega tekmovanja in poiskati prvaka, toda kako bi si vse prebrane rezultate zapomnili (in jih po želji kasneje priklicali)? V takih situacijah nam pridejo prav *tabele* — zaporedja spremenljivk istega tipa.

#### <span id="page-136-1"></span>**5.1 Motivacijski primer**

Zaˇcnimo z nalogo. Napišimo program, ki prebere število *n* in *n* števil, nato pa izpiše vsa prebrana števila v istem vrstnem redu.

Ta problem izgleda enostaven — in dejansko tak tudi je. Kljub temu pa ga z znanjem, ki smo si ga pridobili do sedaj, ne moremo rešiti. Vsako prebrano število bi namreč morali shraniti v spremenljivko in nato izpisati vse spremenljivke. Že pri fiksni vrednosti *n* (npr. *n* = 1000) bi bila ta naloga mukotrpna, pri splošnem *n* pa nemogoča, saj bi potrebovali vnaprej neznano število spremenljivk. Kot bomo videli, pa problem zlahka rešimo s pomočjo tabele.

### **5.2 Tabela**

Tabelo si lahko predstavljamo kot zaporedje celic, od katerih lahko vsaka hrani vrednost vnaprej doloˇcenega tipa. Ta tip mora biti za vse celice enak. Celice se obnašajo kot medsebojno neodvisne spremenljivke: iz vsake celice posebej lahko beremo in v vsako celico posebej lahko pišemo. Celice so dostopne prek *indeksov*, ki se pričnejo z ničlo. Prva celica ima potemtakem indeks 0, druga 1, tretja 2 itd. Podatek, ki ga posamezna celica vsebuje, se imenuje *element* tabele.[1](#page-136-0)

Tabelo v javi deklariramo in inicializiramo na podoben način kot običajno spremenljivko: podamo njen tip in ime, pri inicializaciji pa še vsebino. Tip tabele z elementi tipa *T* se glasi *T*[]. Elemente tabele navedemo znotraj para zavitih oklepajev. Sledeči stavek izdela tabelo z imenom tocke in tipom int[], njeni elementi pa so števila 70, 50, 80, 40 in 60:

<span id="page-136-0"></span><sup>1</sup>Terminologija tukaj ni povsem doreˇcena. Beseda *element* lahko predstavlja posamezno spremenljivko (celico) ali pa njeno vrednost. Pomen je praviloma razviden iz konteksta, zato nam ta dvojnost ne bo povzročala težav.

#### **126** Poglavje 5 Tabele

 $int[]$  tocke = {70, 50, 80, 40, 60};

Tabela je prikazana na sliki [5.1.](#page-137-0)

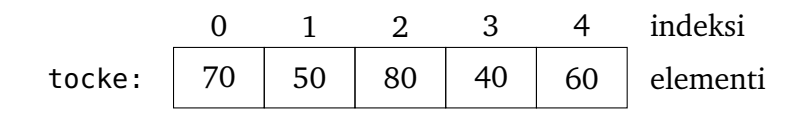

<span id="page-137-0"></span>**Slika 5.1** Primer tabele tipa int[].

# **5.3 Dostop do elementov tabele**

Do elementa tabele *t* na indeksu *i* dostopamo z izrazom *t*[*i*]. Vsak element posebej lahko preberemo ali spremenimo. *Dolžino* (ali *velikost*) tabele *t* (število njenih elementov) pridobimo z izrazom *t*.length. Indeksi elementov tabele so tako od 0 do *t*.length - 1. Sledeˇci stavki se nanašajo na tabelo tocke na sliki [5.1:](#page-137-0)

```
System.out.println(tocke[0]); // 70
System.out.println(tocke[3]); // 40
tocke[3] = 90;System.out.println(tocke[3]); // 90
System.out.println(tocke.length); // 5
System.out.println(tocke[tocke.length - 1]); // 60
```
Če poskusimo dostopati do elementa na neveljavnem indeksu, se sproži izjema tipa ArrayIndexOutOfBoundsException. Na primer, stavek

```
System.out.println(tocke[5]);
```
bi se sicer normalno prevedel, v času izvajanja pa bi povzročil sledeči izpis:

```
Exception in thread "main" java.lang.ArrayIndexOutOfBoundsException:
Index 5 out of bounds for length 5
         at metoda(datoteka:vrstica)
```
Izjeme tipa ArrayIndexOutOfBoundsException sodijo med najpogostejše izredne dogodke, ki jih lahko doživimo pri programiranju. Premajhen ali prevelik indeks je lahko posledica napačno postavljenih meja zanke, prekratke tabele, nepričakovanega uporabnikovega vnosa ... Ko se taka izjema sproži, poskusimo izkoristiti podatke, ki nam jih ponudi izvajalnik. Iz obvestila o izjemi lahko razberemo položaj stavka, ki je povzročil izjemo, in indeks, s katerim smo želeli dostopati do tabele. Če ti podatki še ne zadoščajo za »sanacijo« kode, si pomagamo z izpisi vrednosti spremenljivk, izločanjem (komentiranjem) nebistvene kode in podobnimi tehnikami.

# **5.4 Izdelava tabele**

Videli smo, da je tabelo *t* z elementi  $e_0, e_1, ..., e_{n-1}$  tipa *T* mogoče izdelati takole:

*T*[]  $t = \{e_0, e_1, \ldots, e_{n-1}\};$ 

Če ne vemo vnaprej, kakšni bodo elementi tabele, ali pa če je tabela predolga, da bi izrecno navedli vse njene elemente, jo lahko izdelamo tudi takole:

 $T[$ ]  $t = new$   $T[n]$ ;

Ta stavek izdela tabelo dolžine *n*, v vsako od njenih celic pa se vpiše *privzeta vrednost* za tip *T*. Privzete vrednosti za posamezne tipe so zbrane v tabeli [5.1.](#page-138-0) (Referenčne tipe in vrednost null bomo spoznali v razdelku [5.10.](#page-156-0)) Na primer, stavek

 $double[]$  poraba = new double $[12]$ ;

izdela tabelo poraba z dvanajstimi elementi 0.0.

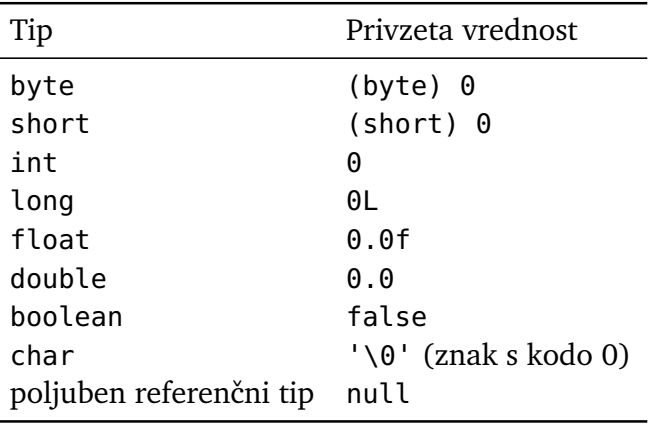

<span id="page-138-0"></span>**Tabela 5.1** Privzete vrednosti za posamezne tipe.

Zapis new *T*[*n*] lahko uporabimo kot izraz (npr. kot »argument« stavka return), zapisa {*e*0, *e*1, ..., *en*−1} pa ne moremo, saj prevajalnik iz njega ne more razbrati tipa tabele, ki bi jo radi izdelali. Če želimo *v okviru izraza* ustvariti tabelo in v isti sapi podati še njene elemente, se poslužimo sledečega zapisa:

 $new T[]{e_0, e_1, \ldots, e_{n-1}}$ 

Ta izraz izdela tabelo, njegova vrednost pa je izdelana tabela oziroma, kot bomo spoznali kasneje, kazalec nanjo.

Na primer, če želimo, da metoda vrne tabelo tipa int[] z elementi 1, 2 in 3, lahko to naredimo takole ...

**128** Poglavje 5 Tabele

```
int[] rezultat = \{1, 2, 3\};
return rezultat;
```
. . . lahko pa oba stavka združimo v enega:

```
return new int[]{1, 2, 3};
```
Ce v tem stavku izpustimo odsek new int [], se program ne bo prevedel.

Ne glede na to, kako izdelamo tabelo, se njena dolžina določi ob izdelavi (bodisi eksplicitno z navedbo dolžine bodisi implicitno z navedbo elementov tabele) in je kasneje ni več mogoče spreminjati. Tabele ne moremo niti »krčiti« niti »raztezati«, spreminjamo lahko zgolj posamezne elemente. Lahko pa ustvarimo *novo* tabelo z istim imenom:

int[]  $t = \{1, 2, 3\}$ ;  $t = new int[]{4, 5};$ 

Po izvedbi druge vrstice do tabele {1, 2, 3} ni več mogoče dostopati, čeprav v tistem trenutku morda še obstaja v pomnilniku. Spremenljivka t zdaj predstavlja tabelo {4, 5}.

## **5.5 Sprehod po tabeli**

#### **5.5.1 Zanki** *for* **in** *for-each*

Sprehod — obisk vsakega posameznega elementa tabele — je ena od najosnovnejših operacij za delo s tabelami. Številne druge operacije, denimo raˇcunanje vsote in iskanje maksimalnega elementa, temeljijo na sprehodu. Po elementih tabele *t* se lahko sprehodimo tako, da v zanki *for* s števcem *i* potujemo od 0 do *t*.length - 1 in z izrazom *t*[*i*] dostopamo do posameznih elementov:

```
for (int i = 0; i < t. length; i^{++}) {
    // i: trenutni indeks
    // t[i]: element tabele na indeksu i
    ...
}
```
Na primer, sledeča koda najprej izdela tabelo petih znakov, nato pa po vrsti izpiše veljavne indekse in elemente tabele na teh indeksih:

```
// koda 5.1 (tabele/IzpisFor.java)
char[] samoglasniki = {'a', 'e', 'i', 'o', 'u'};
for (int i = 0; i < samoglasniki.length; i++) {
   System.out.printf("Element na indeksu %d: %c%n",
                      i, samoglasniki[i]);
```
}

Kadar potrebujemo samo posamezne elemente, indeksi pa nas ne zanimajo, se lahko po tabeli sprehodimo s posebno obliko zanke *for*, ki ji pravimo *zanka for-each*. Ce je  $t$  tabela tipa  $T$ [], se lahko po njenih elementih sprehodimo takole:

```
for (T element: t) {
    ...
}
```
V prvem obhodu zanke dobi spremenljivka *element* vrednost *t*[0], v drugem *t*[1], . . . , v zadnjem pa *t*[*t*.length - 1]. Ta oblika zanke je precej kompaktnejša od klasične zanke *for*, indeksov elementov pa nimamo na voljo (razen če uvedemo ločen števec, ki ga pred zanko postavimo na 0, v zanki pa poveˇcujemo za 1). Zanka *for-each* je zato primerna le za »bralne« sprehode; ˇce želimo vsaki posamezni celici prirediti doloˇceno vrednost, se poslužimo klasiˇcne zanke *for*.

Na primer, sledeča koda izpiše posamezne elemente tabele samoglasniki:

```
// koda 5.2 (tabele/IzpisForEach.java)
for (char znak: samoglasniki) {
   System.out.println(znak);
}
```
#### **5.5.2 Vsota in maksimum**

Ko obiskujemo elemente tabele, jih lahko mimogrede še seštevamo. Sledeča metoda vrne vsoto elementov podane tabele:

```
// koda 5.3 (tabele/Vsota.java)
public static int vsota(int[] t) {
    int vsota = 0;
    for (int element: t) {
        vsota += element;
    }
    return vsota;
}
```
Na primer, klic vsota(new int[]{5, -2, 9, 3}) vrne vrednost 15.

Iskanje maksimalnega elementa tabele je prav tako enostavno. Sledeča metoda predpostavlja, da tabela vsebuje vsaj en element; če je njena dolžina enaka 0, se sproži izjema tipa ArrayIndex0ut0fBoundsExcept<code>ion. $^{\text{2}}$  $^{\text{2}}$  $^{\text{2}}$ </code>

```
// koda 5.4 (tabele/Maksimum.java)
```
<span id="page-140-0"></span><sup>&</sup>lt;sup>2</sup>Tabela dolžine 0 se sliši nenavadno, vendar pa java dopušča stavke oblike *T*[]  $t = new T[0]$ .

```
public static int maksimum(int[] t) {
    int naj = t[0];
    for (int element: t) {
        if (element > naj) {
            naj = element;
        }
    }
    return naj;
}
```
Spremenljivka naj hrani največji element izmed doslej obravnavanih.

Če nas zanima indeks maksimalnega elementa, se sprehodimo po indeksih tabele in vzdržujemo indeks doslej največjega elementa:

```
// koda 5.5 (tabele/Maksimum.java)
public static int indeksMaksimuma(int[] t) {
    int iNaj = 0;
    for (int i = 0; i < t. length; i++) {
        if (t[i] > t[iNaj]) {
            iNaj = i;
        }
    }
    return iNaj;
}
```
**Naloga 5.1** Napišite metodo

```
public static int steviloDeljivih(int[] t, int delitelj)
```
ki vrne število elementov podane tabele, ki so deljivi s podanim deliteljem.

**Naloga 5.2** Napišite metodo, ki sprejme tabelo tipa int[] in izpiše njeno vsebino v obratnem vrstnem redu.

**Naloga 5.3** Pokažite, da lahko v zanki znotraj metode indeksMaksimuma števec i inicializiramo z vrednostjo 1 namesto z vrednostjo 0.

**Naloga 5.4** Napišite metodo, ki sprejme tabelo tipa int[] in vrne tabelo iste dolžine, ki vsebuje njeno kumulativno vsoto. To pomeni, da mora biti element izhodne tabele na indeksu *i* enak vsoti elementov vhodne tabele na indeksih 0, 1, ..., *i*.

**Naloga 5.5** Napišite program, ki prebere število *n* in zaporedje *n* celih števil, izpiše pa največji element in število največjih elementov. Na primer, za  $n = 10$  in zaporedje  $\langle 5, 6, 8, 1, 8, 2, 8, 6, 7, 4 \rangle$  naj program izpiše 8 in 3. Ali lahko nalogo rešite brez uporabe tabel?

**Naloga 5.6** Program iz prejšnje naloge preizkusite po receptu iz razdelka [2.10.](#page-46-0) Odstranite vse spremne izpise, pripravite si množico vhodnih in pripadajočih izhodnih datotek ter ročno ali s pomočjo skripte preverite, ali program za vsak vhod proizvede izpis, ki je enak referenčnemu izhodu.

# **5.6 Uporaba tabel**

### **5.6.1 Rešitev motivacijskega primera**

Sedaj lahko končno rešimo motivacijski primer iz razdelka [5.1.](#page-136-1) Spomnimo se:

**Primer 5.1.** Napišimo program, ki prebere število *n* in zaporedje *n* števil, nato pa izpiše zaporedje v istem vrstnem redu.

*Rešitev.* Sedaj je jasno: izdelamo tabelo dolžine *n* in vanjo po vrsti prepišemo prebrana števila (prvo število v celico z indeksom 0, drugo v celico z indeksom 1 itd.), nato pa celotno tabelo izpišemo.

```
// koda 5.6 (tabele/PriklicZaporedja.java)
import java.util.Scanner;
public class PriklicZaporedja {
    public static void main(String[] args) {
        Scanner sc = new Scanner(System.in);
        System.out.print("Koliko števil želite vnesti? ");
        int n = sc.nextInt();
        int[] stevila = new int[n];
        for (int i = 0; i < n; i++) {
            System.out.print("Vnesite število: ");
            stevila[i] = sc.nextInt();
        }
        for (int stevilo: stevila) {
            System.out.println(stevilo);
        }
    }
}
```
#### **132** Poglavje 5 Tabele

Naloga 5.7 Napišite program, ki bere števila, dokler uporabnik ne vnese ničle, nato pa naj izpiše vsa vnesena števila (razen ničle). Lahko predpostavite, da uporabnik ne bo vnesel več kot, denimo, 100 števil. (Kako bi se naloge lotili, če tega ne bi mogli predpostaviti?)

## **5.6.2 Pogostost ocen**

**Primer 5.2.** Napišimo program, ki prebere število učencev in njihove ocene (od 1 do 5) in izpiše število posameznih ocen. Na primer, pri desetih učencih in ocenah 5, 3, 5, 4, 1, 3, 2, 5, 1 in 4 naj program izpiše, da imamo dve enici, eno dvojko, dve trojki, dve štirici in tri petice.

*Rešitev.* Kako bi se lotili te naloge? Potrebujemo pet števcev: števec enic (st1), števec dvojk (st2), števec trojk (st3), števec štiric (st4) in števec petic (st5). Na začetku vse števce postavimo na 0, v zanki, v kateri beremo ocene, pa v odvisnosti od prebrane ocene povečamo ustrezni števec. Na koncu vse števce izpišemo.

```
// koda 5.7 (tabele/StatistikaOcen1.java)
import java.util.Scanner;
public class StatistikaOcen1 {
    public static void main(String[] args) {
        Scanner sc = new Scanner(System.in);
        System.out.print("Vnesite število učencev: ");
        int stUcencev = sc.nextInt();
        int st1 = 0;
        int st2 = 0;
        int st3 = 0:
        int st4 = 0;
        int st5 = 0;
        for (int i = 1; i \le stUcencev; i++) {
            System.out.print("Vnesite oceno: ");
            int ocena = sc.nextInt();
            switch (ocena) {
                case 1:
                    st1++;
                    break;
                case 2:
```
```
st2++;
                    break;
                case 3:
                    st3++;
                    break;
                case 4:
                    st4++;
                    break;
                case 5:
                    st5++;
                    break;
            }
        }
        System.out.printf("Število ocen 1: %d%n", st1);
        System.out.printf("Število ocen 2: %d%n", st2);
        System.out.printf("Število ocen 3: %d%n", st3);
        System.out.printf("Število ocen 4: %d%n", st4);
        System.out.printf("Število ocen 5: %d%n", st5);
    }
}
```
Program sicer deluje, a je okoren in neprilagodljiv. Če bi ga želeli prilagoditi za univerzo, kjer ocene segajo do 10, bi nam to še uspelo, kaj pa bi naredili, če bi želeli izdelati podobno statistiko po točkah na izpitu, pri katerem je število možnih točk enako 100? Bi ustvarili in vzdrževali 100 ločenih spremenljivk? Če še vedno vztrajate: kako bi dosegli, da razpon možnih ocen ali točk vnese uporabnik?

Odgovor je na dlani. Namesto petih loˇcenih števcev izdelamo *tabelo* petih števcev:

 $int[]$  stevci = new  $int[5]$ ;

Celica stevci[0] bo hranila število enic, celica stevci[1] število dvojk itd. Posebna inicializacija ni več potrebna, saj gornji stavek že sam nastavi vrednosti števcev na 0.

V prvi različici programa smo po branju ocene s stavkom switch izbrali in povečali ustrezni števec. Stavka switch ne potrebujemo več, saj sta ocena in indeks števca tesno povezana: če preberemo oceno ocena, moramo povečati števec z indeksom ocena − 1:

**134** Poglavje 5 Tabele

```
stevci[ocena - 1]++;
```
Končne vrednosti števcev lahko izpišemo s preprostim sprehodom:

```
for (int i = 0; i < stevci.length; i++) {
   System.out.printf("Število ocen %d: %d%n", i + 1, stevci[i]);
}
```
Program je sedaj bistveno bolj jedrnat, predvsem pa ga zlahka prilagodimo za univerzitetne ocene ali pa za točke na izpitu.

```
// koda 5.8 (tabele/StatistikaOcen2.java)
import java.util.Scanner;
public class StatistikaOcen2 {
    public static void main(String[] args) {
        Scanner sc = new Scanner(System.in);
        System.out.print("Vnesite število učencev: ");
        int stUcencev = sc.nextInt();
        int[] stevci = new int[5];
        for (int i = 1; i <= stUcencev; i++) {
            System.out.print("Vnesite oceno: ");
            int ocena = sc.nextInt();
            stevci[ocena - 1]++;
        }
        for (int i = 0; i < stevci.length; i++) {
            System.out.printf("Število ocen %d: %d%n",
                              i + 1, stevci[i]);
        }
    }
}
```
 $\Box$ 

**Naloga 5.8** Program prilagodite tako, da bo spodnjo in zgornjo mejo intervala ocen oz. točk vnesel uporabnik.

Naloga 5.9 Napišite program, ki izpiše pogostost posameznih malih črk angleške abecede v podani vrstici besedila. Ostale znake naj program ignorira. Koda

```
Scanner sc = new Scanner(System.in);char[] vrstica = sc.nextLine().toCharArray();
```
prebere vrstico besedila in jo prepiše v tabelo tipa char[].

## **5.6.3 (Še zadnjiˇc) praštevila**

V razdelkih [3.7.3](#page-84-0) in [4.4.1](#page-126-0) smo napisali veˇc programov za izpis praštevil od 1 do n. Čeprav so naši programi tekli čedalje hitreje, so vsi izvirali iz istega osnovnega postopka: sprehodi se po številih od 1 do *n* in za vsako preveri, ali je praštevilo. V tem razdelku pa si bomo ogledali drugačen pristop, ki (za ceno večje porabe pomnilnika) deluje še bistveno hitreje. Postopek se imenuje *Eratostenovo sito*, na listu papirja pa bi ga izvedli takole:

- Zapišemo zaporedje števil od 2 do *n*.
- Spremenljivko *p* nastavimo na 2.
- Ponavljamo, dokler je  $p \leq \sqrt{n}$ :
	- **–** Pobrišemo vse veˇckratnike števila *p* (razen števila *p* samega).
	- **–** Spremenljivko *p* nastavimo na prvo od preostalih števil, ki je veˇcje od *p*.
- Praštevila so natanko vsa števila, ki ostanejo.

Na primer, če iščemo praštevila od 1 do 25, pričnemo s takšnim zaporedjem:

2 3 4 5 6 7 8 9 10 11 12 13 14 15 16 17 18 19 20 21 22 23 24 25

Nastavimo  $p = 2$  in pobrišemo vse večkratnike tega števila razen števila 2 samega. Dobimo

2 3 5 7 9 11 13 15 17 19 21 23 25

Spremenljivko *p* sedaj nastavimo na 3 in odstranimo vse njegove večkratnike. Nastane zaporedje

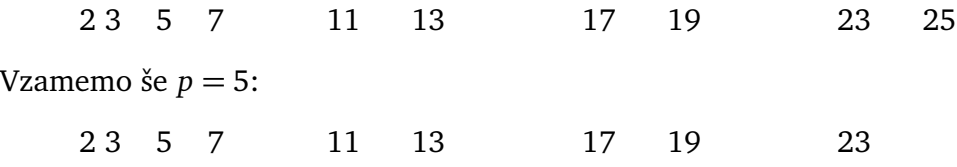

Naslednja vrednost za *p* je 7, vendar pa je  $7^2 > 25$ , zato na tem mestu zaključimo. Števila, ki jih nismo pobrisali, so praštevila.

Pri tej nalogi ne gre brez tabele, saj moramo hraniti zaporedje števil. Zaporedje bi lahko predstavili s tabelo tipa int [], precej učinkovitejšo rešitev pa dobimo s tabelo tipa boolean[], v kateri ima element na indeksu *i* vrednost true natanko tedaj, ko je število *i* že pobrisano. Ker imamo *n* števil, mora obstajati tudi indeks *n*, zato bo dolžina tabele enaka  $n + 1$ <sup>[3](#page-146-0)</sup>

Eratostenovo sito lahko v delujoč program pretopimo takole:

<span id="page-146-0"></span><sup>&</sup>lt;sup>3</sup>Lahko bi bila tudi *n* ali celo *n* − 1, toda na ta način si prihranimo kakšno sitnost.

```
// koda 5.9 (tabele/Prastevila6.java)
import java.util.Scanner;
public class Prastevila6 {
    public static void main(String[] args) {
        Scanner sc = new Scanner(System.in);
        int n = sc.nextInt();
        // pobrisano[i] == true <==> število i je pobrisano
        boolean[] pobrisano = new boolean[n + 1];
        int meja = (int) Math.round(Math.sqrt(n));
        int p = 2;
        while (p \le meja) {
            // pobriši števila 2 * p, 3 * p, 4 * p, ...
            for (int i = 2 * p; i <= n; i += p) {
                pobrisano[i] = true;}
            // poišči najmanjše nepobrisano število nad p
            do {
                p++;
            } while (p <= meja && pobrisano[p]);
        }
        // izpiši vsa nepobrisana števila (to so ravno praštevila)
        for (int i = 2; i <= n; i++) {
            if (!pobrisano[i]) {
                System.out.println(i);
            }
        }
   }
}
```
Kot smo videli v tabeli [3.8,](#page-98-0) se je naš doslej najučinkovitejši program za izpis praštevil na avtorjevem računalniku izvršil v 1,8 milisekunde pri  $n = 10<sup>4</sup>$  in v 11 milisekundah pri  $n = 10^5$ . Kako hiter pa je program Prastevila6, če tako kot pri prejšnjih programih zakomentiramo vse izpise (ti so namreˇc poˇcasni)? Avtor je pri *n* = 104 izmeril čas 0,78 milisekunde (razmerje med časoma izvajanja obeh programov znaša 2,3), pri *n* = 105 pa 4,3 milisekunde (razmerje 2,6). Pri *n* = 106 je razmerje še bolj v prid Eratostenovemu situ: 130 milisekund proti 26, torej 5,0. Algoritem, star več kot dve tisočletji, še danes velja za enega od najučinkovitejših postopkov za iskanje praštevil.

**Naloga 5.10** Če upoštevamo dejstvo, da smo 2-kratnik, 3-kratnik, ...,  $(p-1)$ kratnik pravkar odkritega praštevila *p* pobrisali že v prejšnjih korakih, lahko program še nekoliko izboljšamo. Realizirajte nakazano izboljšavo ter dobljeni in prvotni program primerjajte po porabi časa.

Naloga 5.11 Koda [5.9](#page-147-0) je časovno učinkovita, a je zaradi potencialno velike tabele prostorsko potratna: pri *n* = 109 zasede kar 1 GB pomnilnika. Kako bi porabo pomnilnika zmanjšali za faktor 8? (Namig: razdelek [3.12.](#page-107-0))

# **5.7 Iskanje v urejeni tabeli**

Napišimo metodo

```
public static int poisci(int[] t, int x)
```
ki vrne indeks elementa x v naraščajoče urejeni tabeli t, če element v tabeli obstaja, oziroma -1, če ne.

Metodo bomo napisali v treh različicah. Prva različica ne izkorišča dejstva, da je tabela urejena, zato jo je mogoče uporabiti tudi za neurejene tabele. Zamisel je enostavna: za vsak indeks od 0 do t.length - 1 preverimo, ali je element tabele na tem indeksu enak x. Če je, s stavkom return nemudoma vrnemo trenutni indeks, sicer pa — ne naredimo ničesar in potujemo po zanki naprej. Če pridemo do konca zanke, vemo, da elementa nismo našli, zato vrnemo −1.

```
// koda 5.10 (tabele/Iskanje1.java)
public static int poisci(int[] t, int x) {
    for (int i = 0; i < t.length; i++) {
        if (t[i] == x) {
            return i;
        }
    }
    return -1;
}
```
Druga različica. Glede na to, da je tabela naraščajoče urejena, nima smisla, da nadaljujemo z iskanjem, ko trenutni element tabele preseže iskano vrednost x. Indeks i zato povečujemo, dokler ne pridemo do konca tabele oziroma dokler je trenutni element strogo maniši od vrednosti x. Ko se zanka izteče, preverimo, ali smo se ustavili pri elementu z vrednostjo x. Če smo se, vrnemo true, sicer pa false.

```
// koda 5.11 (tabele/Iskanje2.java)
public static int poisci(int[] t, int x) {
   int i = 0;
```

```
while (i < t.length \& t[i] < x) {
        i++;
    }
    return (i < t. length && t[i] == x) ? (i) : (-1);
}
```
Ta različica metode je od prve hitrejša samo tedaj, ko iskanega elementa *ni* v tabeli. Medtem ko prva različica prepotuje celotno tabelo ne glede na vrednost neobstoječega elementa, pri drugi v povprečju preiščemo samo polovico tabele.

Zgodbe še ni konec. Izkaže se, da lahko napišemo še *bistveno* učinkovitejšo rešitev.

Poskusimo takole. Pričnimo z elementom, ki se nahaja na sredini tabele. Imamo tri možnosti:

- Sredinski element je enak iskanemu. Imenitno, našli smo ga!
- Iskani element je večji od sredinskega. V tem primeru vemo, da se iskani element lahko nahaja le v desni polovici tabele. Elementi levo od sredinskega so namreč kvečjemu še manjši.
- Iskani element je manjši od sredinskega. V tem primeru se iskani element lahko nahaja le v levi polovici tabele.

V prvem primeru zgolj vrnemo indeks sredinskega elementa, v drugem in tretjem pa nas sicer še ˇcaka nekaj dela, vendar pa smo njegov obseg že zmanjšali za približno polovico. Po preostali polovici tabele bi se lahko sprehodili, še bolje pa je, da naš trik ponovimo: obiščemo sredinski element *v preostali polovici* in ga primerjamo z iskanim, nato pa iskanje bodisi zaključimo (če sta elementa enaka) ali pa izločimo polovico preostanka tabele, s čimer obseg dela zmanjšamo na četrtino prvotnega. Razpolavljanje ponavljamo, dokler elementa ne najdemo oziroma dokler se dolžina podtabele, ki jo preiskujemo, ne zmanjša na 0.

Opisanemu postopku pravimo *dvojiško iskanje*. Kako ga sprogramiramo? Naj bo *aktivni* del tabele tisti del, v katerem se element še lahko nahaja. Aktivni del na začetku obsega celotno tabelo, po prvem koraku samo polovico tabele, po drugem samo četrtino itd. Naj spremenljivki lm (»leva meja«) in dm (»desna meja«) hranita indeks prvega in zadnjega elementa aktivnega dela tabele. Na začetku potemtakem postavimo lm na 0, dm pa na t.length - 1. Indeks sredinskega elementa izračunamo kot s =  $(\text{lm + dm})$  / 2. Če je iskani element večji od sredinskega, postavimo lm na  $s + 1$ , če je manjši, pa dm na  $s - 1$ . Aktivni del tabele smo tako uspešno posodobili; spremenljivki lm in dm (zopet) vsebujeta indeksa njegovih meja. Postopek se izteče, ko je sredinski element enak iskanemu ali pa ko aktivni del tabele postane prazen (lm > dm). Če se to zgodi, vrnemo  $-1$ , saj elementa v tabeli očitno ni.

```
// koda 5.12 (tabele/Iskanje3.java)
public static int poisci(int[] t, int x) {
    int lm = 0;
    int dm = t. length - 1;
    while (lm \leq dm) {
        int s = (\text{lm} + \text{dm}) / 2;
        if (t[s] == x) {
             return s;
        }
        if (x > t[s]) {
             lm = s + 1;} else {
             dm = s - 1;}
    }
    return -1;
}
```
Na sliki [5.2](#page-151-0) je prikazan primer dvojiškega iskanja. Ni težko ugotoviti, da je ta postopek neprimerno hitrejši od navadnega (*linearnega*) iskanja. Pri linearnem iskanju moramo v tabeli z *n* elementi v najslabšem primeru preveriti vseh *n* elementov, v povprečju pa *n*/2. Pri dvojiškem iskanju pa moramo tudi v najslabšem primeru preveriti zgolj  $\lceil \log_2(n+1) \rceil$  elementov. (Prvi korak nam dolžino aktivnega dela tabele zmanjša na 3*n /* 24, drugi na 3*n /* 44 itd. Število korakov je potemtakem enako odgovoru na vprašanje, kolikokrat moramo število *n* celoštevilsko deliti z 2, da pridemo do ničle.) Razlika je več kot očitna: pri  $n = 1000$  imamo  $n / 2 = 500$  in  $\lceil \log_2(n + 1) \rceil = 10$ , pri  $n = 10^6$  pa *n*  $/ 2 = 500 000$  in  $\lceil \log_2(n+1) \rceil = 20$ .

**Naloga 5.12** Vse tri različice iskanja preizkusite na tabeli  $\{0, 2, 4, 6, \ldots, 2M\}$ za primerno veliko vrednost *M* (npr.  $M = 10<sup>7</sup>$ ). Z vsakim postopkom poiščite isti nabor elementov (npr. {2*M /*10, 18*M /*10, 2*M /*10−1, 18*M /*10+1}). S pomoˇcjo metode System.nanoTime vsakokrat izmerite porabo časa. So dobljene meritve skladne s pričakovanji?

Naloga 5.13 Recimo, da tabela f predstavlja monotono naraščajočo matematično funkcijo *f* , definirano na celoštevilskem intervalu [0, *n*−1] (element f[*i*] je enak vrednosti  $f(i)$ ). Kako bi za podani y učinkovito poiskali tak x, da velja  $f(x) = y$ (če obstaja)?

**Naloga 5.14** Algoritem dvojiškega iskanja sprogramirajte z uporabo rekurzije. Namig: rekurzivna različica metode poisci sprejme še dva dodatna parametra levo in desno mejo trenutne podtabele.

| 0                | 1  | 2  | 3  | 4  | 5  | 6  | 7  | 8  | 9  | 10            | 11 | 12 | 13 | 14 |
|------------------|----|----|----|----|----|----|----|----|----|---------------|----|----|----|----|
| 7                | 10 | 15 | 21 | 27 | 30 | 31 | 34 | 37 | 39 | 42            | 50 | 58 | 61 | 75 |
| lm               |    |    |    |    |    |    | S  |    |    |               |    |    |    | dm |
| $\mathbf{0}$     | 1  | 2  | 3  | 4  | 5  | 6  | 7  | 8  | 9  | 10            | 11 | 12 | 13 | 14 |
| 7                | 10 | 15 | 21 | 27 | 30 | 31 | 34 | 37 | 39 | 42            | 50 | 58 | 61 | 75 |
|                  |    |    |    |    |    |    |    | lm |    |               | S  |    |    | dm |
| $\boldsymbol{0}$ | 1  | 2  | 3  | 4  | 5  | 6  | 7  | 8  | 9  | 10            | 11 | 12 | 13 | 14 |
| 7                | 10 | 15 | 21 | 27 | 30 | 31 | 34 | 37 | 39 | 42            | 50 | 58 | 61 | 75 |
|                  |    |    |    |    |    |    |    | lm | S  | dm            |    |    |    |    |
| $\boldsymbol{0}$ | 1  | 2  | 3  | 4  | 5  | 6  | 7  | 8  | 9  | 10            | 11 | 12 | 13 | 14 |
| 7                | 10 | 15 | 21 | 27 | 30 | 31 | 34 | 37 | 39 | 42            | 50 | 58 | 61 | 75 |
|                  |    |    |    |    |    |    |    |    |    | lm<br>dm<br>S |    |    |    |    |

<span id="page-151-0"></span>**Slika 5.2** Dvojiško iskanje (išˇcemo število 42).

Naloga 5.15 Vrednosti v tabeli najprej monotono naraščajo, nato pa monotono padajo (npr. {2, 3, 5, 8, 12, 11, 9}). Kako bi učinkovito (brez linearnega iskanja) poiskali maksimum take tabele? (Namig: bi bilo tabelo smiselno razdeliti na tri dele?)

## **5.8 Urejanje tabel**

Videli smo, kako učinkovito je dvojiško iskanje, žal pa deluje samo za urejene tabele. Če torej nameravamo po podatkih pogosto iskati, se jih splača najprej urediti. To dejstvo nam je znano tudi iz vsakdanjega življenja. Telefonski imeniki<sup>[4](#page-151-1)</sup> in stvarna kazala niso zaman urejeni po abecedi.

Urejanje je eden od najstarejših in največkrat rešenih računalniških problemov. Že bežno iskanje po spletu razkrije več kot dvajset različnih algoritmov. Izbrali si bomo algoritem *navadnega vstavljanja*, ki sicer ni najučinkovitejši, je pa preprost in razumljiv. Za razliko od številnih drugih postopkov je tudi *stabilen*, kar pomeni, da med seboj ne zamenjuje enakih elementov. Pri urejanju enostavnih podatkov, kot so števila in nizi, ta lastnost sicer ni pomembna, pri sestavljenih podatkih pa je drugače:

<span id="page-151-1"></span>Za mlajše generacije: to so (bile) obsežne knjige s seznami telefonskih naročnikov ter njihovih poštnih naslovov in stacionarnih telefonskih številk. V predinternetni dobi jih je imela večina gospodinjstev.

če urejamo osebe po starosti, si pogosto želimo, da algoritem ohrani medsebojni vrstni red enako starih oseb.

Denimo, da urejamo tabelo z *n* elementi. Pri algoritmu navadnega vstavljanja je tabela vseskozi razdeljena na dva dela: na levi, že urejeni del in na desni, še ne urejeni del. Levi del na zaˇcetku zavzema samo prvi element tabele (en sam element je vedno urejen), desni pa vse ostale elemente. Algoritem nato izvede *n*−1 obhodov zanke. V vsakem obhodu se osredotoči na prvi element neurejenega dela tabele in ga vstavi na ustrezno mesto v urejenem delu tabele. Urejeni del se na ta način podaljša za en element, neurejeni pa se skrči. Ko se zanka izteče, urejeni del zavzema celotno tabelo. Primer opisanega postopka je prikazan na sliki [5.3.](#page-152-0)

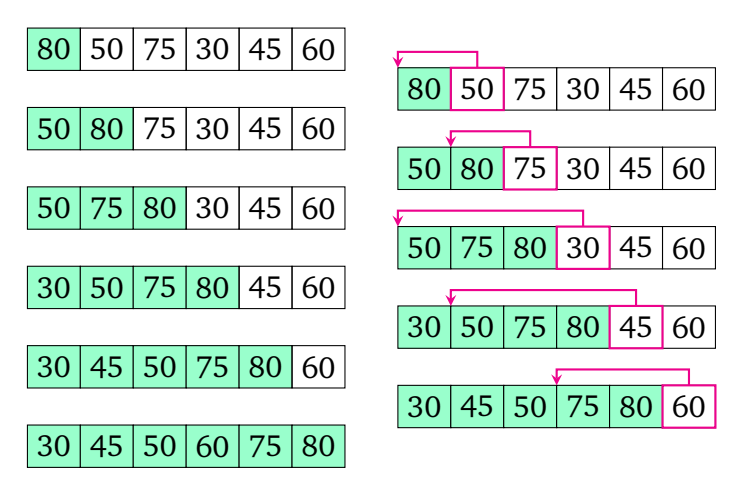

<span id="page-152-0"></span>**Slika 5.3** Urejanje z navadnim vstavljanjem.

Algoritem navadnega vstavljanja lahko potemtakem zapišemo takole:

```
public static void uredi(int[] t) {
    for (int i = 1; i < t. length; i++) {
        int el = t[i];
        vstavi element el v podtabelo t[0..i-1]
    }
}
```
Ostane nam še problem vstavljanja elementa el (t[i]) v že urejeni del tabele, torej v podtabelo t[0..i-1]. [5](#page-152-1) Problem lahko rešimo tako, da se z zanko pomikamo od indeksa i proti zaˇcetku tabele in pri tem sproti premikamo elemente za eno mesto v desno. Ustavimo se, ko pridemo do elementa, ki ni večji od elementa el, če takega elementa ni, pa s premikanjem prenehamo, ko prispemo do prve celice tabele. V celico, na kateri se ustavimo, vpišemo element el. Slika [5.4](#page-153-0) prikazuje primer opisanega postopka.

<span id="page-152-1"></span><sup>5</sup>Zapis *t*[*a*..*b*] ni veljavna javanska koda. Uporabljamo ga zgolj za potrebe razlage.

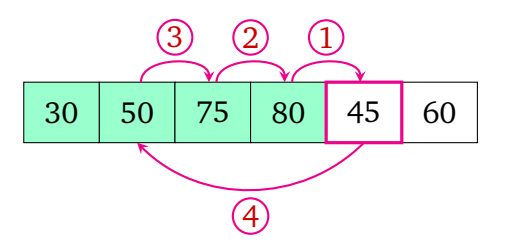

<span id="page-153-0"></span>**Slika 5.4** Vstavljanje elementa na ustrezno mesto.

Sedaj smo opremljeni z vsem potrebnim za zapis metode, ki tabelo uredi z algoritmom navadnega vstavljanja:

```
// koda 5.13 (tabele/Urejanje.java)
public static void uredi(int[] t) {
    for (int i = 1; i < t. length; i++) {
        int el = t[i];int i = i - 1;
        while (j >= 0 && t[j] > el) {
            t[j + 1] = t[j];j--;
        }
       t[j + 1] = el;}
}
```
**Naloga 5.16** Napišite metodo, ki sprejme tabelo in njene elemente na sodih indeksih med seboj uredi naraščajoče, elemente na lihih indeksih pa padajoče. Na primer, tabelo {**6**, 3, **4**, 8, **5**, 7} naj pretvori v {**4**, 8, **5**, 7, **6**, 3}.

**Naloga 5.17** Metodo uredi dopolnite tako, da bo sprejela še parameter, ki podaja smer urejanja (naraščajoče ali padajoče). Nalogo rešite s čim manj spremembami metode uredi.

# **5.9 Memoizacija**

V razdelku [4.5](#page-130-0) smo napisali rekurzivno metodo za izraˇcun *n*-tega Fibonaccijevega števila:

```
public static int fib(int n) {
    if (n \leq 1) {
        return n;
```

```
}
   return fib(n - 2) + fib(n - 1); // (1)}
```
Metoda je sicer elegantna, a precej neučinkovita. Na avtorjevem računalniku traja izračun vrednosti fib(45) dobre štiri sekunde, vrednosti fib(50) okrog 50 sekund, vrednosti fib(55) pa skoraj 10 minut. Zakaj je metoda tako počasna? Slika [5.5](#page-154-0) prikazuje drevo rekurzivnih klicev, ki nastane pri klicu fib(5). Ta klic sproži klica fib(3) in fib(4), klic fib(3) sproži klica fib(1) in fib(2), klic fib(4) sproži klica  $fib(2)$  in  $fib(3)$  itd. Ce drevo bolje pogledamo, bomo hitro videli, v katerem grmu tiči zajec. Klic fib(3), denimo, se kar dvakrat izračuna, čeprav je rezultat v obeh klicih enak. Klic fib(2) se izračuna celo trikrat.

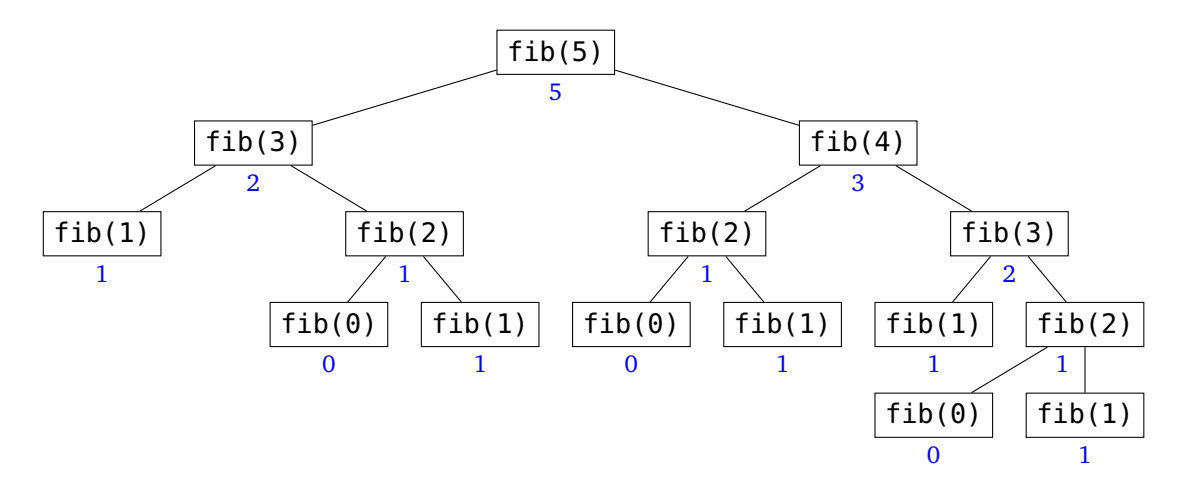

<span id="page-154-0"></span>**Slika 5.5** Drevo klicev, ki jih sproži klic fib(5).

Večkratno izvajanje istih klicev lahko odpravimo s pomočjo tabele, v katero shranjujemo že izračunane rezultate metode fib. Pred izvedbo vrstice (1) preverimo, ali smo Fibonaccijevo število za trenutno vrednost parametra n že izračunali in shranili v tabelo. Če smo ga, shranjeno vrednost enostavno vrnemo, sicer pa vrednost izračunamo po rekurzivni formuli in jo shranimo v tabelo. Tabela mora biti dovolj velika, da lahko vanjo shranimo vrednosti do vključno fib(*n*), kjer je *n začetna* vrednost parametra n. To pomeni, da bo tabela obsegala *n* + 1 celic. (Lahko bi jih tudi samo *n* − 1. Vrednosti fib(0) in fib(1) namreč nima smisla shranjevati, saj ju ni treba računati.) Ker je fib $(k) > 0$  za vse  $k \ge 1$ , se dogovorimo, da ničla v tabeli predstavlja še ne izraˇcunano vrednost.

Opisani postopek — pomnjenje že izraˇcunanih vrednosti metode — se imenuje *memoizacija* (*sic*!), sprogramiramo pa ga takole[:6](#page-154-1)

<span id="page-154-1"></span><sup>&</sup>lt;sup>6</sup>V besedi res ni črke r, saj izvira iz angleške besede *memo* (slov. zabeležka, zabeležiti).

```
public static int fib(int n, int[] memo) {
   if (n \leq 1) {
        return n;
   }
   if (memo[n] > 0) {
        // vrednost fib(n, memo) smo že izračunali
        return memo[n];
   }
   // vrednosti fib(n, memo) še nismo izračunali,
   // zato jo izračunamo in shranimo v tabelo
   memo[n] = fib(n - 2, memo) + fib(n - 1, memo);return memo[n];
}
```
Preden metodo fib pokličemo, ji moramo podati že izdelano memoizacijsko tabelo. Ker nismo še ničesar izračunali, mora tabela vsebovati same ničle.

```
// koda 5.14 (tabele/FibonacciMemo.java)
import java.util.Scanner;
public class FibonacciMemo {
    public static void main(String[] args) {
        Scanner sc = new Scanner(System.in);
        int n = sc.nextInt();
        int[] memo = new int[n + 1];
        System.out.println(fib(n, memo));
    }
    public static int fib(int n, int[] memo) {
        ...
    }
}
```
Kot prikazuje slika [5.6,](#page-156-0) je drevo za klic fib(5, memo) bistveno manjše od klica fib(5) v izhodiščni različici. Ko se klic fib(2, memo) drugič sproži, smo njegov rezultat že izračunali in shranili v celico memo[2], zato ga takoj vrnemo. Enako velja za drugo izvedbo klica fib(3, memo). Razlika bi se pri večjih vrednostih parametra n še veliko bolj poznala. Medtem ko se nam pri izhodiščni različici ustavi že pri krepko manj kot 100, bi memoizirana različica svoj rezultat izstrelila tudi pri  $n = 10^6$ , ˇce nam zaradi prevelike globine rekurzije ne bi zmanjkalo sklada. (Ker iterativna različica nima tovrstnih težav, je pri Fibonaccijevem zaporedju dejansko boljša izbira. To pa ne pomeni, da je vedno tako. Rekurzija je močno in razširjeno programersko

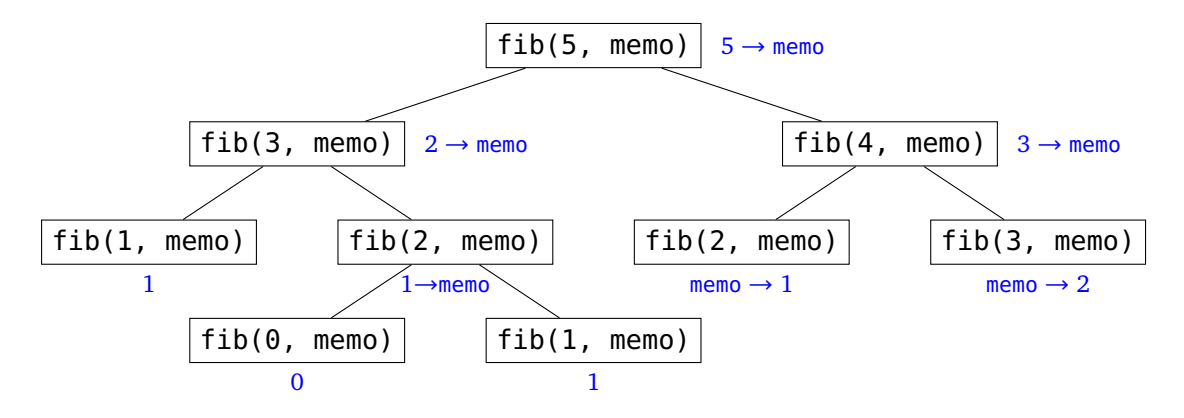

orodje, le drevo rekurzivnih klicev ne sme biti previsoko.)

<span id="page-156-0"></span>**Slika 5.6** Drevo klicev, ki jih sproži klic fib(5, memo).

**Naloga 5.18** Fibonaccijevo zaporedje lahko posplošimo tako (*k* ≥ 2 je neko fiksno število):

$$
F_n^{(k)} = \begin{cases} 0 & \text{pri } n < k - 1; \\ 1 & \text{pri } n = k - 1; \\ F_{n-k}^{(k)} + F_{n-k+1}^{(k)} + \dots + F_{n-1}^{(k)} & \text{sicer.} \end{cases}
$$

Napišite iterativno (tj. nerekurzivno) in rekurzivno metodo za izračun vrednosti  $F_n^{(k)}$ . Pri rekurzivni različici uporabite memoizacijo.

Naloga 5.19 Napišite iterativno in rekurzivno različico metode za izračun vrednosti  $\binom{n}{k}$  pri podanih parametrih  $n \in [0, 1000]$  in  $k \in [0, n]$ . Pomagajte si z dejstvom  $\binom{n}{0} = 1$  in formulo

$$
\binom{n}{k} = \binom{n-1}{k} + \binom{n-1}{k-1}.
$$

**Naloga 5.20** Koliko klicev fib(0) in fib(1) se v odvisnosti od parametra n izvede pri izhodiščni in koliko pri memoizirani različici metode fib?

## **5.10 Primitivni in referenˇcni tipi**

Kaj izpiše sledeči odsek kode?

```
// koda 5.15 (tabele/KajIzpise.java)
int[] a = \{1, 2, 3\};System.out.println(Arrays.toString(a)); // (1)
```
 $int[] b = a;$  // (2)  $b[0] = 42;$  // (3) System.out.println(Arrays.toString(b)); // (4) System.out.println(Arrays.toString(a)); // (5)

Metoda Arrays.toString vrne vsebino tabele { $e_0, e_1, \ldots, e_{n-1}$ } v obliki niza [ $e_0, e_1$ , ..., e<sub>n−1</sub>]. Vrstica (1) torej izpiše besedilo [1, 2, 3]. Pričakovali bi, da vrstica (4) izpiše [42, 2, 3], vrstica (5) pa spet [1, 2, 3]. Napaka! Dejanski izpis je tak:

[1, 2, 3] [42, 2, 3] [42, 2, 3]

Kako je to mogoče? Vrstica (2) bi morala tabelo a skopirati v tabelo b, vrstica (3) pa spremeniti prvi element tabele b, kar v nobenem primeru ne bi smelo vplivati na tabelo a ... Preden razrešimo tole uganko, povejmo nekaj več o tipih v javi.

Java pozna dve vrsti tipov: *primitivne* in *referenˇcne* tipe. Primitivnih tipov je natanko osem: byte, short, int, long, float, double, boolean in char. Vsi ostali tipi (npr. String, Scanner, int[] ...), so referenčni. Spremenljivka primitivnega tipa vsebuje *ciljno vrednost*, torej celo število, realno število, logično vrednost ali znak (ta, kot vemo, pod kožo ni niˇc drugega kot celo število). Na primer, po izvedbi stavka

int  $n = 10$ ;

je v spremenljivki n zapisano število 10 (slika [5.7,](#page-158-0) levo). Spremenljivke referenčnih tipov pa ne vsebujejo ciljnih vrednosti, ampak *kazalce* nanje. Kazalec »kaže« izvajalniku pot do ciljne vrednosti, saj vsebuje pomnilniški naslov, na katerem se nahaja. Javanski kazalci se imenujejo tudi *reference* ali (lepše slovensko) *sklici*, a v tej knjigi bomo dosledno uporabljali izraz *kazalec*.

Po izvedbi stavka

int[]  $t = \{1, 2, 3\}$ ;

spremenljivka t torej ne vsebuje tabele z elementi 1, 2 in 3, ampak kazalec nanjo (slika [5.7,](#page-158-0) desno). Reˇcemo tudi, da spremenljivka t *kaže* na tabelo {1, 2, 3}. Besedna zveza »tabela t«, ki smo jo uporabljali doslej, torej ni točna (pravilno bi bilo reči »tabela, na katero kaže spremenljivka t«), a jo bomo zaradi enostavnosti še nadalje uporabljali. Vseskozi pa se bomo zavedali, da je t v resnici zgolj kazalec.

Navidez nenavadno obnašanje kode [5.15](#page-156-1) lahko sedaj končno razjasnimo. Stavek

int[]  $a = \{1, 2, 3\}$ ;

5.10 Primitivni in referenčni tipi 147

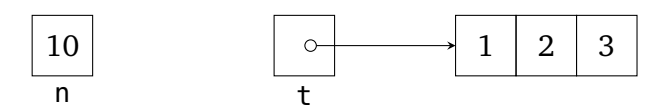

<span id="page-158-0"></span>**Slika 5.7** Spremenljivka primitivnega tipa (n) vsebuje ciljno vrednost, spremenljivka referenčnega tipa (t) pa kazalec nanjo.

izdela tabelo z elementi 1, 2 in 3 in nanjo pokaže s spremenljivko a (slika [5.8,](#page-158-1) levo). Stavek

 $int[] b = a;$ 

nato skopira vrednost spremenljivke a v spremenljivko b. Ker spremenljivka a vsebuje kazalec na tabelo z vsebino  $\{1, 2, 3\}$ , bo enak kazalec (tj. kazalec na isto reč) vsebovala tudi spremenljivka b. Sedaj imamo torej dva kazalca, ki kažeta na isto tabelo (slika [5.8,](#page-158-1) sredina). Stavek

 $b[0] = 42;$ 

zatem vpiše vrednost 42 v prvo celico tabele, na katero kaže spremenljivka b (slika [5.8,](#page-158-1) desno). Ker spremenljivka a kaže na isto tabelo, bosta oba stavka System.out. println(...) izpisala niz [42, 2, 3].

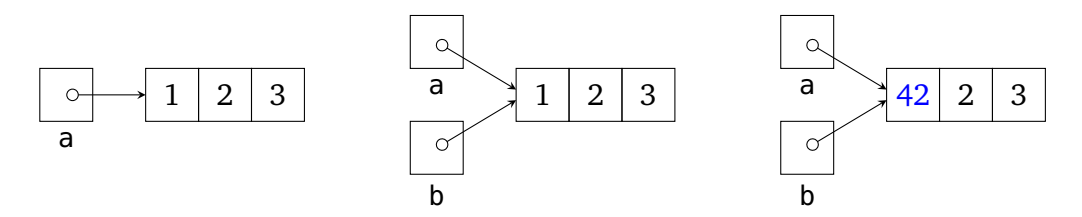

<span id="page-158-1"></span>**Slika 5.8** Levo: stanje po izvedbi stavka int[] a = {1, 2, 3}. Sredina: stanje po izvedbi stavka int $[] b = a$ . Desno: stanje po izvedbi stavka b $[0] = 42$ .

Spremenljivke se ne kopirajo samo pri eksplicitnem prirejanju, ampak tudi pri klicu metode. Oglejmo si nekoliko kompleksnejši primer:

```
// koda 5.16 (tabele/Kazalci.java)
import java.util.Arrays;
public class Kazalci {
    public static void main(String[] args) {
        int a = 42;
        int[] t = \{1, 2, 3\};int[] u = \{4, 5, 6\}; // (1)
```

```
int[] v = f(a, t, u); // (2)
    System.out.println(a);
    System.out.println(Arrays.toString(t));
    System.out.println(Arrays.toString(u));
    System.out.println(Arrays.toString(v));
}
public static int[] f(int aa, int[] tt, int[] uu) {
    aa = 66;tt[1] = 10;uu = new int[]\{7, 8\}; // (3)return uu;
}
```
Kaj se tukaj dogaja?

}

- Po izvedbi vrstice (1) obstajajo spremenljivke a, t in u. Spremenljivka a vsebuje vrednost 42, spremenljivki t in u pa kazalca na dve loˇceni tabeli. Ob klicu metode f se argumenti a, t in u po vrsti skopirajo v parametre aa, tt in uu (slika [5.9\)](#page-159-0).
- V metodi f dobi spremenljivka aa vrednost 66, drugi element tabele, na katero kaže spremenljivka tt, postane 10, spremenljivka uu pa postane kazalec na novo tabelo z elementoma 7 in 8 (slika [5.10\)](#page-160-0).
- Po vrnitvi v metodo main se kazalec na tabelo z elementoma 7 in 8 priredi spremenljivki v. Spremenljivke aa, tt in uu seveda izginejo (slika [5.11\)](#page-160-1).

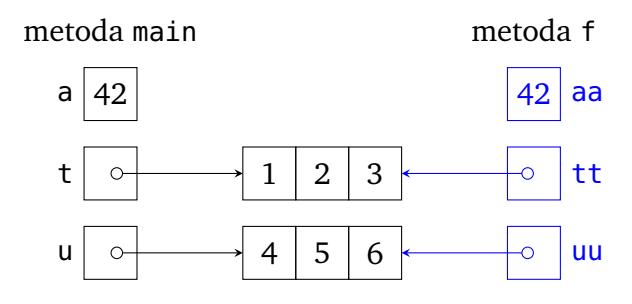

<span id="page-159-0"></span>**Slika 5.9** Stanje ob klicu metode f v kodi [5.16.](#page-158-2)

Program potemtakem proizvede sledeči izpis:

42

#### 5.10 Primitivni in referenčni tipi 149

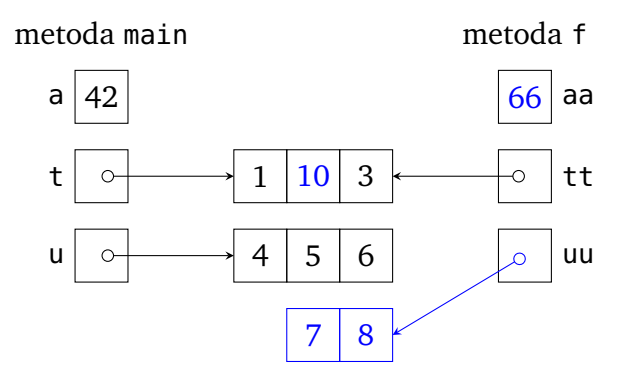

**Slika 5.10** Stanje po izvedbi vrstice (3) v kodi [5.16.](#page-158-2)

<span id="page-160-0"></span>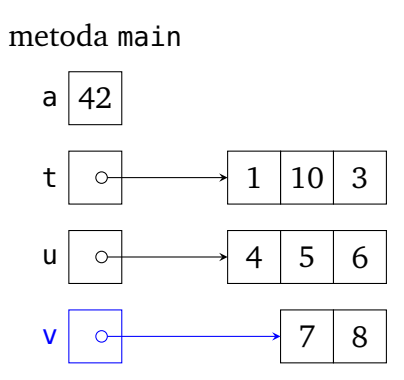

<span id="page-160-1"></span>**Slika 5.11** Stanje po vrnitvi iz metode f (tj. po izvedbi vrstice (2)) v kodi [5.16.](#page-158-2)

[1, 10, 3] [4, 5, 6] [7, 8]

**Naloga 5.21** Napišite metodo

public static int primerjaj(int[] a, int[] b)

ki vrne 1, če kazalca a in b kažeta na isto tabelo, 2, če kazalca kažeta na ločeni, a enaki tabeli (tabeli imata enako dolžino in enako zaporedje istoležnih elementov), in 0, če ne velja nič od tega.

Naloga 5.22 Kaj izpiše sledeči program?

```
import java.util.Arrays;
```
public class Telovadba {

```
public static void main(String[] args) {
        int[] t = \{1, 1, 1\};int[] u = t;int[] v = f(u);int[] w = q(v);h(v);
        System.out.println(Arrays.toString(t));
        System.out.println(Arrays.toString(u));
        System.out.println(Arrays.toString(v));
        System.out.println(Arrays.toString(w));
   }
   public static int[] f(int[] t) {
        t[0]++;
        return t;
   }
   public static int[] g(int[] t) {
        t[0]+;
        return Arrays.copyOf(t, t.length);
   }
   public static void h(int[] t) {
        t[0]++;
   }
}
```
# **5.11 Dvodimenzionalne tabele**

Včasih je smiselno, da podatke razporedimo v dve ali celo več dimenzij. Na primer, čeprav bi podatke o količini električne energije, ki so jo posamezna gospodinjstva porabila po posameznih mesecih preteklega leta, lahko zapisali kar v običajno enodimenzionalno tabelo, je bolj smiselno uporabiti dvodimenzionalno. Vrstice v tej tabeli bi predstavljale posamezna gospodinjstva, stolpci pa posamezne mesece. Celica v *i*-ti vrstici in *j*-tem stolpcu bi tako hranila količino električne energije, ki jo je *i*-to gospodinjstvo porabilo v *j*-tem mesecu. Brez večjih težav si lahko zamislimo tudi primer, ko bi nam prišla prav tridimenzionalna tabela. Prva dimenzija predstavlja politične stranke, druga volilne enote, tretja pa starostne skupine volilcev. Celica na koordinatah (*i*, *j*, *k*) tako hrani število glasov, ki ga je *k*-ta starostna skupina v *j*-ti volilni enoti namenila *i*-ti stranki.

Če smo natančni, so v javi vse tabele enodimenzionalne; dvo- in večdimenzionalne ne obstajajo. Kot bomo videli, pa lahko kljub temu na tak način obravnavamo tabele, ki vsebujejo kazalce na druge tabele.

#### **5.11.1 Izdelava in dostop**

Doslej smo se ukvarjali le s tabelami z elementi primitivnih tipov. Vendar pa lahko v javi deklariramo in izdelamo tabelo z elementi poljubnega tipa. Na primer, lahko izdelamo tabelo z elementi tipa String; tip take tabele je torej String[]. Ali pa tabelo z elementi tipa int[]; njen tip je potemtakem int[][]. Ker je int[] referenčni tip, tabela tipa int[][] ne vsebuje tabel tipa int[], ampak kazalce nanje. Na primer, tabela t (oziroma tabela, na katero kaže kazalec t, če smo natančnejši) na sliki [5.12](#page-162-0) vsebuje kazalce na tri tabele s po štirimi celoštevilskimi elementi. To tabelo izdelamo takole:

int[][]  $t = \{$ {1, 2, 3, 4}, {-5, 6, -10, 0}, {13, 2, -8, 5} };

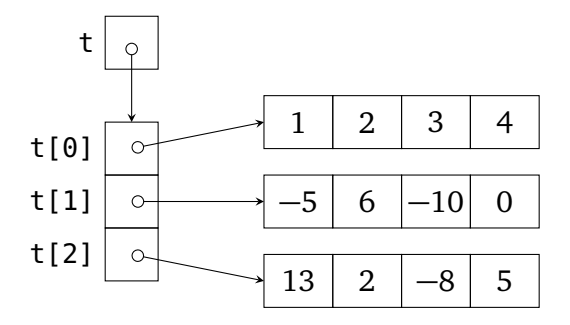

<span id="page-162-0"></span>**Slika 5.12** Primer tabele tipa int[][].

Ni nujno, da imajo vse tabele na drugem nivoju enako število elementov. Na primer, sledeˇci stavek ustvari tabelo, sestavljeno iz kazalca na tabelo dolžine 3, kazalca na tabelo dolžine 0 in kazalca na tabelo dolžine 5:

 $int[]$ ]  $u =$ { {1, 2, 3}, {}, {4, 5, 6, 7, 8} };

#### **152** Poglavje 5 Tabele

Tabelo kazalcev na tabele si lahko predstavljamo kot dvodimenzionalno tabelo. Naj takoj opozorimo, da ta predstava ni skladna z dejanskim stanjem, saj so v javi *vse* tabele enodimenzionalne. Dvodimenzionalna tabela je samo *pogled* na tabelo kazalcev na tabele. Kljub netoˇcnosti pa bomo to predstavo pogosto uporabljali, saj nam bo poenostavila terminologijo. Na primer, tabelo t s slike [5.12](#page-162-0) si lahko predstavljamo kot tabelo s tremi vrsticami in štirimi stolpci (slika [5.13\)](#page-163-0), pri ˇcemer pojem *vrstica* oznaˇcuje posamezno tabelo na drugem nivoju, pojem *stolpec* pa zaporedje istoležnih elementov v vrsticah (prvi elementi vseh vrstic tvorijo prvi stolpec, drugi elementi tvorijo drugi stolpec itd.). Izraz *stolpec* ima smisel le pri pravokotnih tabelah, pa še tam se moramo zavedati, da gre zgolj za miselni konstrukt.

|                |    |   | 2  | 3 |
|----------------|----|---|----|---|
| 0              |    | 2 | 3  | ₫ |
|                | 5  | 6 | 10 | 0 |
| $\overline{2}$ | 13 | 2 | 8  | 5 |

<span id="page-163-0"></span>**Slika 5.13** Enostavnejši, a netočen pogled na tabelo tipa int [][].

Z izrazom t[*i*][*j*] dostopamo do elementa z indeksom *j* v vrstici z indeksom *i*. Na primer, vrednost izraza t[1][2] je −10. Z izrazom t[*i*] dostopamo do vrstice z indeksom *i* (vrednost tega izraza je kazalec na vrstico), do posameznih stolpcev pa — to nas ne bi smelo presenetiti — ne moremo dostopati. Na primer, stavek

```
System.out.println(Arrays.toString(t[2]));
```
izpiše niz [13, 2, -8, 5].

Pravokotno dvodimenzionalno tabelo z elementi tipa *T* lahko izdelamo tudi takole:

 $T[$ ][]  $t = new T[m][n]$ ;

Tabela *t* je sestavljena iz *m* kazalcev na tabele s po *n* elementi (oziroma iz *m* vrstic in *n* stolpcev v alternativnem pogledu). Vsi elementi posameznih vrstic imajo privzeto vrednost za tip *T* (npr. 0 za tip int).

Stavek

*T*[][] *t* = new *T*[*m*][];

izdela tabelo z *m* kazalci, od katerih *bo* vsak lahko kazal na poljubno dolgo tabelo tipa *T*[]. V tem trenutku pa ti kazalci vsebujejo privzeto vrednost za referenčne tipe — vrednost null (tabela [5.1\)](#page-138-0). Kazalec z vrednostjo null ne kaže nikamor.

Gornji stavek lahko uporabimo za izdelavo nepravokotnih tabel. Na primer, sledeˇca koda izdela tabelo z petimi vrsticami, pri ˇcemer je dolžina vrstice z indeksom *i* enaka *i* + 1 (slika [5.14\)](#page-164-0):

```
// koda 5.17 (tabele/Stopnice.java)
int[] t = new int[5][];
for (int i = 0; i < t.length; i++) {
    t[i] = new int[i + 1];
}
```
Izraz t.length vrne dolžino tabele t, torej število vrstic.

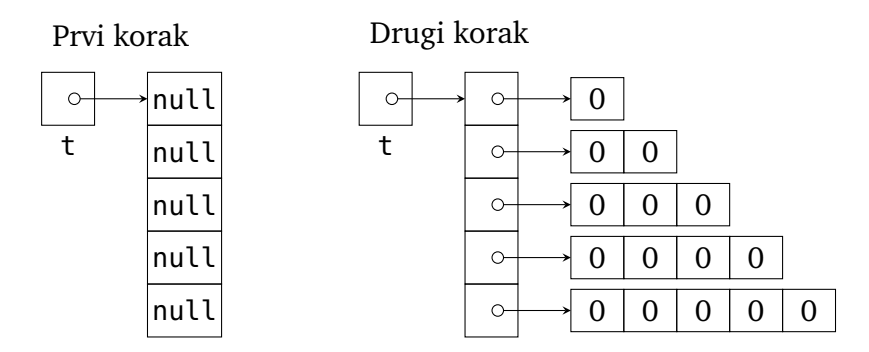

<span id="page-164-0"></span>**Slika 5.14** Dvostopenjska izdelava dvodimenzionalne tabele.

**Naloga 5.23** Napišite metodo

```
public static int[][] pascalovTrikotnik(int n)
```
ki izdela in vrne dvodimenzionalno tabelo z  $n + 1$  vrsticami, pri čemer *i*-ta vrstica odraža *i*-to vrstico Pascalovega trikotnika. Vrstica z indeksom 0 naj bo torej tabela {1}, vrstica z indeksom 1 naj bo tabela {1, 1} itd.

**Naloga 5.24** Kakšna je po izvedbi sledeˇcih stavkov vsebina tabel, na katere kažejo kazalci a, b, c oziroma t?

```
int[] a = \{1, 2\};
int[] b = a;int[] c = \{1, 2\};
int[] t = \{a, b, c, \{1, 2\}, a\};a[0]--;
b[1]++;t[2][0] -= 2;
t[3][1] *= 3;
```
**154** Poglavje 5 Tabele

 $t[4] = t[2]$ ;

## **5.11.2 Sprehod**

Za sprehod po dvodimenzionalni tabeli potrebujemo dvojno zanko: z zunanjo se sprehodimo po indeksih vrstic (od 0 do *t*.length - 1), z notranjo pa po elementih posameznih vrstic (od 0 do *t*[*i*].length - 1). Sledeˇca metoda po vrsticah izpiše vsebino dvodimenzionalne tabele:

```
// koda 5.18 (tabele/Izpis2D.java)
public static void izpisiPoIndeksih(int[][] t) {
    for (int i = 0; i < t.length; i++) {
        for (int j = 0; j < t[i]. length; j++) {
            System.out.print(t[i][j] + " ");}
        System.out.println();
    }
}
```
Po dvodimenzionalni tabeli se lahko sprehodimo tudi z dvojno zanko *for-each*. Zunanja zanka potuje po vrsticah, notranja pa po elementih vrstice. Pri tabeli tipa *T*[][] je tip posamezne vrstice enak *T*[], tip posameznega elementa vrstice pa *T*, zato je glava zunanje zanke enaka

```
for (T[] vrstica: t)
```
glava notranje pa

for (*T element*: *vrstica*)

Na primer, naslednja metoda izpiše vsebino tabele tipa int[][]:

```
// koda 5.19 (tabele/Izpis2D.java)
public static void izpisiPoElementih(int[][] t) {
    for (int[] vrstica: t) {
        for (int element: vrstica) {
            System.out.print(element + " ");
        }
        System.out.println();
    }
}
```
Sedaj pa napišimo metodo

#### public static int[] vsotaPoVrsticah(int[][] t)

ki izdela in vrne tabelo s toliko elementi, kot je vrstic tabele t, pri čemer *i*-ti element izhodne tabele podaja vsoto *i*-te vrstice tabele t. Slika [5.15](#page-166-0) prikazuje primer vhodne in pripadajoče izhodne tabele.

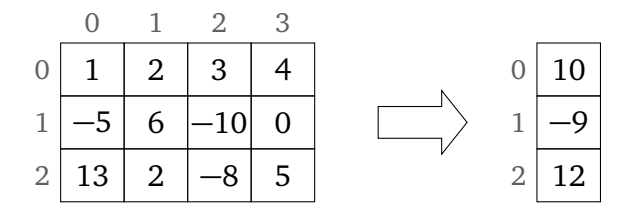

<span id="page-166-0"></span>**Slika 5.15** Vsote posameznih vrstic dvodimenzionalne tabele.

Nalogo uženemo takole: izdelamo tabelo rezultat ustrezne velikosti, nato pa se sprehodimo po vrsticah tabele t in za vsako vrstico izračunamo njeno vsoto. Vsoto *i*-te vrstice shranimo v *i*-to celico tabele rezultat. To tabelo (pravilneje: kazalec nanjo) na koncu vrnemo.

```
// koda 5.20 (tabele/VsotaPoVrsticah.java)
public static int[] vsotaPoVrsticah(int[][] t) {
    int[] rezultat = new int[t.length];
    for (int i = 0; i < t. length; i++) {
        // izračunaj vsoto vrstice z indeksom i
        // (vsoto tabele t[i]) ...
        int vsota = 0;
        for (int j = 0; j < t[i]. length; j++) {
            vsota += t[i][j];
        }
        // ... in jo shrani v celico rezultat[i]
        rezultat[i] = vsota;}
    return rezultat;
}
```
Napišimo še metodo, ki na podlagi podane dvodimenzionalne tabele t izdela in vrne tabelo s toliko elementi, kot je stolpcev tabele t, pri ˇcemer *i*-ta celica izhodne tabele vsebuje indeks najveˇcjega elementa v *i*-tem stolpcu (slika [5.16\)](#page-167-0). Predpostavili bomo, da imajo vse vrstice enako število elementov (sicer nima smisla govoriti o stolpcih) in da tabela t vsebuje vsaj eno vrstico.

Ponovno si pripravimo tabelo rezultat. Ob predpostavkah, da ima tabela t vsaj eno vrstico in da so vse vrstice enako dolge, lahko število stolpcev zapišemo

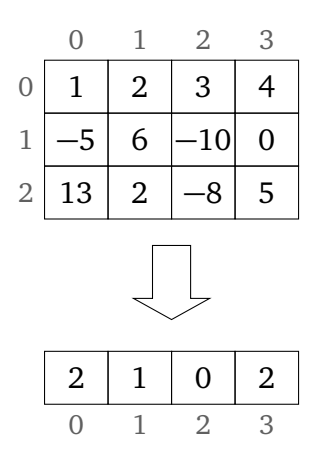

<span id="page-167-0"></span>**Slika 5.16** Indeksi maksimumov v posameznih stolpcih dvodimenzionalne tabele.

kot t[0].length; takšna bo torej dolžina tabele rezultat. Nato se sprehodimo po stolpcih, pri čemer za vsak stolpec poiščemo indeks največjega elementa in ga vpišemo v pripadajočo celico tabele rezultat. Upoštevamo, da je stolpec z indeksom *j* sestavljen iz elementov t[0][*j*], t[1][*j*], ..., t[t.length - 1][*j*].

```
// koda 5.21 (tabele/ImaxPoStolpcih.java)
public static int[] imaxPoStolpcih(int[][] t) {
    int stStolpcev = t[0]. length;
    int[] rezultat = new int[stStolpcev];
    for (int j = 0; j < stStolpcev; j++) {
       // izračunaj indeks maksimuma v stolpcu z indeksom j ...
        int iMax = 0;
        for (int i = 1; i < t. length; i++) {
            if (t[i][j] > t[iMax][j]) {
                iMax = i;
            }
        }
       // ... in ga shrani v rezultat[j]
        rezultat[j] = iMax;}
    return rezultat;
}
```

```
Naloga 5.25 Napišite metodo
public static int[] globalniMaksimum(int[][] t)
```
ki vrne tabelo {*i*\*, *j*\*}, pri čemer sta *i*\* in *j*\* indeksa vrstice in stolpca največjega elementa tabele t.

**Naloga 5.26** Napišite program, ki prebere število kolesarjev (*n*), število etap (*k*) in rezultate posameznih etap (*n* vrstic s po *k* števili, ki predstavljajo dosežke (čase v sekundah) posameznih kolesarjev v posameznih etapah), izpiše pa lestvico kolesarjev za vsako posamezno etapo in za celotno dirko.

**Naloga 5.27** Napišite metodo

public static int[][] zmnozi(int[][] a, int[][] b)

ki vrne produkt matrik, predstavljenih s tabelama <sup>a</sup> (velikosti *m*×*n*) in <sup>b</sup> (velikosti *<sup>n</sup>* <sup>×</sup> *<sup>k</sup>*). Rezultat je matrika velikosti *<sup>m</sup>* <sup>×</sup> *<sup>k</sup>*. (Ce je matrika <sup>ˇ</sup> *<sup>C</sup>* produkt matrik *<sup>A</sup>* in *B*, potem njene elemente računamo po formuli  $c_{ij} = \sum_{r=1}^{n} a_{ir} b_{rj}$ .)

#### **5.11.3 Najcenejše poti v grafu**

Ob besedi *graf* morda pomislite na krivuljo, ki ponazarja potek matematične funkcije, v raˇcunalništvu pa ima ta pojem obiˇcajno drugaˇcen pomen. Graf je množica *vozlišˇc* in *povezav* med njimi. Z grafi lahko potemtakem predstavimo najrazličnejša omrežja. Na primer, vozlišča so lahko kraji, povezave pa cestni odseki med njimi. V socialnih omrežjih so vozlišˇca osebe, povezave pa njihova medsebojna prijateljstva.

Predpostavili bomo, da ima graf *n* vozlišˇc, oznaˇcenih z indeksi od 0 do *n* − 1. Povezave naj bodo usmerjene (vsaka povezava ima svoje izvorno in ciljno vozlišče). Za vsak par vozlišč *i* in *j* ( $i \neq j$ ) naj obstaja kvečjemu ena povezava  $i \rightarrow j$ , povezav  $i \rightarrow i$  pa naj ne bo. Povezave naj bodo označene z nenegativnimi celimi števili, ki jim bomo rekli *cene*, v praksi pa lahko predstavljajo tudi kaj drugega. Na primer, pri cestnem omrežju lahko cena povezave med dvema vozliščema predstavlja ceno prevoza, lahko pa gre preprosto za cestno razdaljo med pripadajočima krajema.

Graf z opisanimi lastnostmi lahko predstavimo s celoštevilsko kvadratno tabelo velikosti *n*×*n*, v kateri je element na koordinatah (*i*, *j*) (vrstica z indeksom *i*, stolpec z indeksom *j*) enak

- 0, če je  $i = j$ ;
- $-1$ , če je *i*  $\neq$  *j* in povezava *i*  $\rightarrow$  *j* ne obstaja;<sup>[7](#page-168-0)</sup>
- cena povezave  $i \rightarrow j$ , če povezava  $i \rightarrow j$  obstaja.

<span id="page-168-0"></span> $\frac{7}{3}$ Ce bi bile cene lahko negativne, bi morali najti nek drug način za predstavitev neobstoječe povezave. Če ne drugače, bi si lahko pomagali z dodatno tabelo tipa boolean[][], ki za vsak par vozlišč *i* in *j* pove, ali obstaja povezava  $i \rightarrow j$ .

#### **158** Poglavje 5 Tabele

Takšni tabeli pravimo *matrika sosednosti.*<sup>[8](#page-169-0)</sup> Primer grafa in pripadajoče matrike sosednosti je prikazan na sliki [5.17.](#page-169-1)

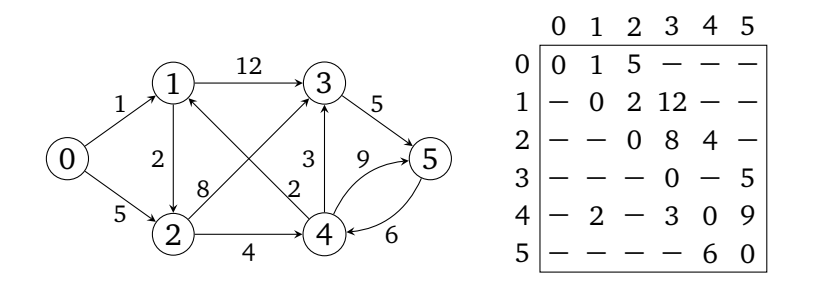

<span id="page-169-1"></span>**Slika 5.17** Graf in njegova matrika sosednosti (vrednost −1 je zaradi preglednosti zapisana  $kot -$ ).

Zaporedje vozlišč  $v_1, v_2, ..., v_n$ , tako da za vsak *i* ∈ {1, ..., *n*−1} obstaja povezava  $v_i \rightarrow v_{i+1}$ , imenujemo *pot*. Naj bo *cena poti* enaka vsoti cen povezav na poti. V primeru na sliki [5.17](#page-169-1) je cena poti  $1 \rightarrow 2 \rightarrow 3$  enaka 10. Od vozlišča 1 do vozlišča 3 je sicer mogoče priti tudi ceneje. Pot 1 → 2 → 4 → 3 s ceno 9 je najcenejša med vsemi potmi med tema dvema vozliščema.

Napišimo metodo

#### public static int[][] najcenejsePoti(int[][] graf)

ki izdela in vrne tabelo velikosti  $n \times n$ , v kateri element na koordinatah  $(i, j)$  (pri  $i \neq j$ ) hrani ceno najcenejše poti med vozliščema *i* in *j*. Elementi na diagonali naj bodo enaki 0, element z vrednostjo −1 pa naj pove, da med pripadajočima vozliščema ni nobene poti. Za primer na sliki [5.17](#page-169-1) je matrika najcenejših poti prikazana kot spodnja desna tabela na sliki [5.18.](#page-170-0)

Dogovorimo se, da zapis *i*  $\stackrel{k}{\leadsto}$  *j* predstavlja najcenejšo pot od vozlišča *i* do vozlišča *j*, pri kateri indeks nobenega vmesnega vozlišča ne presega *k*. Pri grafu s slike [5.17](#page-169-1) se zapisa 1  $\stackrel{0}{\leadsto}$  3 in 1  $\stackrel{1}{\leadsto}$  3 nanašata na pot 1  $\to$  3, zapisa 1  $\stackrel{2}{\leadsto}$  3 in 1  $\stackrel{3}{\leadsto}$  3 na pot  $1 \rightarrow 2 \rightarrow 3$ , zapisa  $1 \stackrel{4}{\rightsquigarrow} 3$  in  $1 \stackrel{5}{\rightsquigarrow} 3$  pa na pot  $1 \rightarrow 2 \rightarrow 4 \rightarrow 3$ .

Matriko najcenejših poti bomo izdelali kot kopijo matrike sosednosti, nato pa jo bomo postopoma »izboljševali«. V prvi iteraciji bomo za vsak par vozlišč *i* in *j* preverili, ali se nam pri potovanju od *i* do *j* splača narediti ovinek prek vozlišča 0. Če je pot *i* → 0 → *j* cenejša od neposredne poti *i* → *j*, bomo v element na koordinatah  $(i, j)$  vpisali ceno poti  $i \rightarrow 0 \rightarrow j$ , sicer pa elementa ne bomo spremenili. (Če neposredna pot med vozliščema ne obstaja, si predstavljajmo, kot da obstaja,

<span id="page-169-0"></span><sup>8</sup>Pravokotni dvodimenzionalni tabeli se pogosto reˇce *matrika*, ˇceprav, ˇce smo pikolovski, pojma nista povsem enakovredna: matrika je matematični koncept, tabela pa programerski.

|                | 0        | 1            |          | 2 3 4 5   |                   |    |                | 0        | 1            |             | 2 3 4    |                | - 5  |              | $\Omega$ | $\mathbf{1}$ |          | 2 3 4 5    |                |          |
|----------------|----------|--------------|----------|-----------|-------------------|----|----------------|----------|--------------|-------------|----------|----------------|------|--------------|----------|--------------|----------|------------|----------------|----------|
| 0              | 0        | 1            | 5        |           |                   |    | 0              | $\Omega$ | 1            |             | 3 1 3    |                |      | 0            | 0        | 1            |          | 3 1 1      | - 7            |          |
| 1              |          | $\Omega$     | 2        | 12        |                   |    | $\mathbf{1}$   |          | 0            | 2           | 12       |                |      | $\mathbf{1}$ |          | 0            |          | 2 10       | 6              |          |
| $\overline{2}$ |          |              | $\Omega$ | 8         | 4                 |    | $\overline{2}$ |          |              | 0           | 8        | 4              |      | 2            |          |              | $\Omega$ | -8         | 4              |          |
| 3              |          |              |          | $\Omega$  |                   | -5 | 3              |          |              |             | $\Omega$ |                | -5   | 3            |          |              |          | $\Omega$   |                | -5       |
| 4              |          |              | $2 - 3$  |           | $\theta$          | 9  | 4              |          |              | $2\; 4\; 3$ |          | $\overline{0}$ | 9    | 4            |          |              | 2 4 3    |            | $\Omega$       | 9        |
| 5              |          |              |          |           | 6                 | 0  | 5              |          |              |             |          | 6              | 0    | 5            |          |              |          |            | 6              | $\Omega$ |
|                |          |              |          | $k=0$     |                   |    |                |          |              |             | $k=1$    |                |      |              |          |              | $k=2$    |            |                |          |
|                |          |              |          |           |                   |    |                |          |              |             |          |                |      |              |          |              |          |            |                |          |
|                | $\Omega$ | $\mathbf{1}$ |          | 2 3 4 5   |                   |    |                | $\Omega$ | 1            |             | 2 3 4 5  |                |      |              | $\Omega$ | 1            |          | 2 3 4 5    |                |          |
| $\theta$       | 0        | $\mathbf{1}$ |          | 3 11 7 16 |                   |    | 0              | $\Omega$ | $\mathbf{1}$ |             | 3 10     |                | 7 15 | 0            | $\Omega$ | $\mathbf{1}$ |          | 3 10 7 15  |                |          |
| 1              |          | $\Omega$     |          | 2 10 6 15 |                   |    | $\mathbf{1}$   |          | 0            | 2           | 9        |                | 6 14 | $\mathbf{1}$ |          | $\Omega$     |          | 2 9        |                | 6 14     |
| 2              |          |              | $\Omega$ | 8         | 4                 | 13 | 2              |          | 6            | 0           | 7        |                | 4 12 | 2            |          | 6            | $\Omega$ | 7          |                | 4 12     |
| 3              |          |              |          | $\Omega$  | $\qquad \qquad -$ | -5 | 3              |          |              |             | $\Omega$ |                | 5    | 3            |          | 13 15 0      |          |            | -11            | - 5      |
| 4              |          |              |          | 2 4 3     | $\overline{0}$    | 8  | 4              |          | 2            | 4           | 3        | $\overline{0}$ | 8    | 4            |          |              | 2 4 3    |            | $\overline{0}$ | 8        |
| 5              |          |              |          |           | 6                 | -0 | 5              |          |              | 8 10 9      |          | 6              | 0    | 5            |          |              |          | 8 10 9 6 0 |                |          |

<span id="page-170-0"></span>**Slika 5.18** Posodabljanje matrike najcenejših poti s Floyd-Warshallovim algoritmom za primer s slike [5.17.](#page-169-1)

vendar pa ima neskončno ceno.) Po zaključku prve iteracije bo matrika torej hranila cene poti *<sup>i</sup>* <sup>0</sup> ! *j*.

V drugi iteraciji bomo upoštevali tudi ovinke prek vozlišča 1: če je pot *i*  $\stackrel{0}{\leadsto}$  1  $\stackrel{0}{\leadsto}$  *j* cenejša od poti *<sup>i</sup>* <sup>0</sup> ! *j*, spremenimo element matrike s koordinatama (*i*, *j*), sicer pa ga pustimo pri miru. V tretji iteraciji upoštevamo tudi ovinke prek vozlišča 2 itd. Po iteraciji z indeksom *k* bo element na koordinatah (*i*, *j*) potemtakem hranil ceno poti  $i \stackrel{k}{\rightsquigarrow} j.$ 

Ni težko ugotoviti, da moramo izvesti *n* iteracij. Tedaj bo namreč vsak element matrike vseboval ceno najcenejše poti med pripadajočima vozliščema, pri kateri indeks nobenega vmesnega vozlišča ni večji od  $n - 1$ . Ta pogoj pa pri grafu z vozlišči 0, 1, . . . , *n* − 1 izpolnjujejo vse poti.

Opisani postopek imenujemo *Floyd-Warshallov algoritem* [\(Cormen in sod., 2009\)](#page-406-0), sprogramiramo pa ga s trojno zanko. Za vsako iteracijo (zunanja zanka) posodobimo najcenejšo pot za vsak par medsebojno različnih vozlišč (srednja in notranja zanka):

```
// koda 5.22 (tabele/NajcenejsePoti.java)
public static int[][] najcenejsePoti(int[][] graf) {
   // matriko najcenejših poti izdelamo kot kopijo matrike
   // sosednosti
```
}

```
int stVozlisc = graf.length;
int[][] cene = new int[stVozlisc][stVozlisc];
for (int i = 0; i < stVozlisc; i++) {
    for (int j = 0; j < stVozlisc; j++) {
        cene[i][j] = graf[i][j];}
}
for (int k = 0; k < stVozlisc; k++) {
    for (int i = 0; i < stVozlisc; i++) {
        for (int j = 0; j < stVozlisc; j++) {
            if (i != j) {
                // posodobimo ceno poti od i do j
                cene[i][j] = izberi(cene[i][j], cene[i][k],cene[k][j]);
            }
        }
    }
}
return cene;
```
Metoda izberi primerja trenutno znano najcenejšo pot med vozliščema *i* in *j* (*i ∞* → *j*) s potjo *i '*∞ *k '∞ j* in vrne ceno cenejše izmed obeh poti.

```
public static int izberi(int trenutna, int odsek1, int odsek2) {
    if (odsek1 < 0 || odsek2 < 0) {
        return trenutna;
    }
    if (trenutna < 0) {
        return odsek1 + odsek2;
    }
    return Math.min(trenutna, odsek1 + odsek2);
}
```
Slika [5.17](#page-169-1) prikazuje potek algoritma za graf s slike [5.17.](#page-169-1) Za primer si oglejmo, kako se spreminja element na koordinatah (0, 3). Ker vozlišči 0 in 3 nista povezani, je zaˇcetna vrednost elementa enaka −1. Po prvi iteraciji (*k* = 0) je vrednost še vedno −1, saj pot 0 ↔ 3 ne obstaja. Po drugi iteraciji ( $k = 1$ ) upoštevamo poti prek vozlišč 0 in 1. Najcenejša taka pot med vozliščema 0 in 3 je 0  $\rightarrow$  1  $\rightarrow$  3, njena cena pa je enaka 13. V naslednji iteraciji ( $k = 2$ ) najdemo pot  $0 \rightarrow 1 \rightarrow 2 \rightarrow 3$ s ceno 11. Pri  $k = 3$  ni nobene spremembe, pri  $k = 4$  pa najdemo še cenejšo pot: 0 → 1 → 2 → 4 → 3. Njena cena znaša 10. V zadnji iteraciji (*k* = 5) ne najdemo nobene cenejše poti, zato lahko zaključimo, da ima najcenejša pot med vozliščema 0 in 3 ceno 10.

Naloga 5.28 Metodo najcenej sePoti vključite v program, ki graf prebere s standardnega vhoda, na standardni izhod pa izpiše matriko najcenejših poti. V prvi vrstici vhoda naj bo zapisano število vozlišˇc (*n*) in število povezav (*m*), v vsaki od naslednjih *m* vrstic pa naj bodo podana števila *i*, *j* in *c*, ki povedo, da je cena povezave  $i \rightarrow j$  enaka *c*.

**Naloga 5.29** Naj bo graf podan s tabelo velikosti *n* × *n*, v kateri ima element na koordinatah (*i*, *j*) vrednost true natanko tedaj, ko obstaja povezava *i* → *j*. Napišite metodo

public static boolean[][] dosegljivost(boolean[][] graf)

ki za podani graf vrne tabelo velikosti *n*×*n*, v kateri ima element na koordinatah (*i*, *j*) vrednost true natanko tedaj, ko obstaja pot od vozlišča *i* do vozlišča *j*. Namig: ne izumljajte svojega algoritma, paˇc pa prilagodite Floyd-Warshallovega.

**Naloga 5.30** Napišite metodo

public static int[] najcenejseOdVozlisca(int[][] graf, int vozl)

ki vrne tabelo dolžine *n*, v kateri element na indeksu *i* hrani ceno najcenejše poti od vozlišˇca vozl do vozlišˇca *i*.

Naloge bi se sicer lahko lotili s Floyd-Warshallovim algoritmom, vendar pa je problem iskanja najcenejših poti od fiksnega vozlišča (recimo mu *v*) do vseh ostalih mogoˇce bistveno uˇcinkoviteje rešiti z *Dijkstrovim* algoritmom. Algoritem vzdržuje celoštevilsko tabelo z *n* elementi, v kateri element na indeksu *i* podaja trenutno znano ceno najcenejše poti od vozlišˇca *v* do vozlišˇca *i*. Na zaˇcetku je element te tabele na indeksu *v* enak 0, vsi ostali pa so enaki −1 (ta vrednost dejansko predstavlja neskonˇcno ceno). Nato v vsaki iteraciji poišˇcemo vozlišˇce *w*, ki ima med vsemi neobravnavanimi vozlišči najnižjo ceno poti od vozlišča *v* (v prvi iteraciji bo to kar vozlišˇce *v*), in v tabeli posodobimo cene poti od vozlišˇca *v* do vseh sosedov vozlišča *w* (preverimo, ali je vsota cene poti od vozlišča *v* do vozlišča *w* in cene povezave od vozlišča *w* do njegovega soseda *s* manjša od doslej znane cene poti od vozlišˇca *v* do vozlišˇca *s*). Po *n* iteracijah tabela vsebuje dejanske cene najcenejših poti od vozlišča *v* do vseh ostalih.

Na primer, za graf s slike [5.17](#page-169-1) in vozlišče  $v = 0$  bi algoritem tekel tako, kot prikazuje tabela [5.2.](#page-173-0) Z zvezdico so označena vozlišča, ki smo jih že obravnavali.

#### **162** Poglavje 5 Tabele

<span id="page-173-0"></span>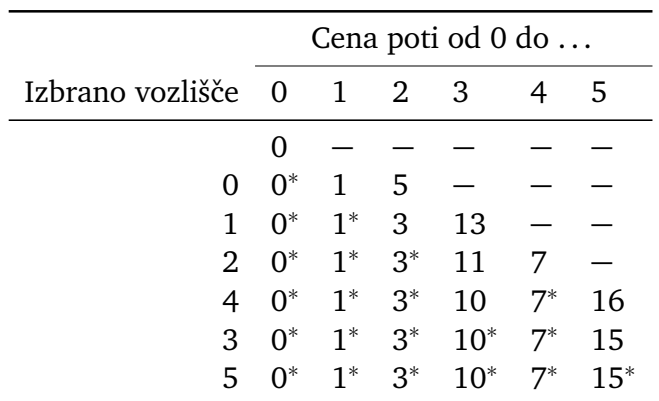

Tabela 5.2 Potek Dijkstrovega algoritma za graf s slike [5.17](#page-169-1) in izvorno vozlišče 0.

# **5.12 Tridimenzionalne tabele**

Tri- in večdimenzionalne tabele pridejo v poštev razmeroma redko, kljub temu pa je prav, da jih znamo uporabljati. V tem razdelku se bomo omejili samo na tridimenzionalne tabele.

Oglejmo si konkreten primer. Stavek

 $int[$ [[][]] t = new  $int[3][2][4]$ ;

izdela tabelo, ki si jo lahko predstavljamo kot kvader velikosti  $3 \times 2 \times 4$  ali (enostavneje) kot skupek treh dvodimenzionalnih tabel (»strani«) velikosti 2 × 4 (slika [5.19,](#page-173-1) levo), v resnici pa gre za tabelo treh kazalcev, od katerih vsak kaže na tabelo dveh kazalcev, od katerih vsak kaže na tabelo štirih celoštevilskih elementov (slika [5.19,](#page-173-1) desno). Vsi celoštevilski elementi so enaki 0.

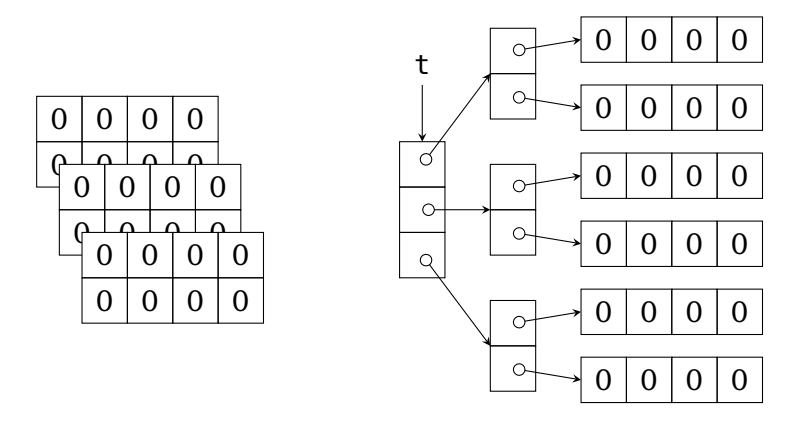

<span id="page-173-1"></span>**Slika 5.19** Tridimenzionalna tabela: poenostavljen pogled (levo) in pravilen pogled (desno).

Z izrazom t[*i*] dostopamo do strani z indeksom *i*, t[*i*][*j*] je kazalec na vrstico z indeksom *j* na tej strani, t[*i*][*j*][*k*] pa je element z indeksom *k* v tej vrstici. Z izrazom t.length dobimo število strani tabele.

Tabelo lahko inicializiramo tudi z izrecno podanimi zaˇcetnimi vrednostmi. Na primer, v sledeči tabeli ima element  $t[i][j][k]$  vrednost  $(i + 1)(j + 1)(k + 1)$ :

```
int[][][] t = {
   {
        {1, 2, 3, 4},
        {2, 4, 6, 8}
   },
    {
        {2, 4, 6, 8},
       {4, 8, 12, 16}
   },
    {
        {3, 6, 9, 12},
        {6, 12, 18, 24}
   }
};
```
V splošnem seveda ni nujno, da imajo vse strani enako število vrstic, prav tako pa ni nujno, da imajo vse vrstice enako število elementov.

**Primer 5.3.** Denimo, da si na neki srednji šoli izberemo določeno množico dijakov in predmetov ter beležimo ocene, s katerimi so izbrani dijaki zaključili izbrane predmete v posameznih letnikih. Rezultate zberemo v tridimenzionalno tabelo ocena: element na koordinatah (*d*, *l*, *p*) podaja oceno dijaka *d* v letniku *l* pri predmetu *p* (vse troje štejemo od 0 naprej). Napišimo metodo

```
public static int[][] petkarji(int[][][] ocena)
```
ki vrne tabelo, v kateri element na koordinatah (*p*, *l*) podaja število dijakov, ki so predmet *p* v letniku *l* zaključili z oceno 5.

Predpostavili bomo, da je tabela ocena regularna, torej da ima vsaka stran enako število vrstic, vsaka vrstica pa enako število elementov. Prav tako bomo predpostavili, da nobena dimenzija ni dolga 0.

*Rešitev.* Izdelati moramo tabelo velikosti  $P \times L$ , kjer je *P* število izbranih predmetov, *L* pa število letnikov. Ker je tabela ocena regularna, lahko število letnikov dobimo preprosto kot ocena[0].length, število predmetov pa kot ocena[0][0].length:

```
// koda 5.23 (tabele/Petkarji.java)
public static int[][] petkarji(int[][][] ocena) {
```

```
int stDijakov = ocena.length;
   int stLetnikov = ocena[0].length;
   int stPredmetov = ocena[0][0].length;int[] rezultat = new int[stPredmetov][stLetnikov];...
}
```
Sedaj moramo za vsak par predmeta *p* in letnika *l* izračunati število dijakov, ki so predmet *p* v letniku *l* zaključili s petico. To število pridobimo tako, da se sprehodimo po elementih ocena[0][*l*][*p*], ocena[1][*l*][*p*], ..., ocena[*D* − 1][*l*][*p*] (kjer je *D* število dijakov) in preštejemo vrednosti 5. Dobljeni rezultat shranimo v izhodno tabelo na koordinati (*p*, *l*).

```
public static int[][] petkarji(int[][][] ocena) {
    ...
    for (int p = 0; p < stPredmetov; p++) {
        for (int l = 0; l < stLetnikov; l++) {
            int stPetkarjev = 0;
            for (int d = 0; d < stDijakov; d++) {
                if (ocena[d][l][p] == 5) {
                    stPetkarjev++;
                }
            }
            rezultat[p][l] = stPetkarjev;
        }
    }
    return rezultat;
}
```
 $\Box$ 

#### **Naloga 5.31** Napišite metodo

```
public static int najlazjiPredmet(int[][][] ocena)
```
ki vrne indeks predmeta z največjo povprečno oceno (po vseh letnikih skupaj).

**Naloga 5.32** Napišite metodo

public static boolean[][] konstantnezi(int[][][] ocena)

ki vrne tabelo, v kateri je element na koordinatah (*p*, *d*) enak true natanko v primeru, če je dijak *d* predmet *p* v vseh letnikih zaključil z enako oceno.

**Naloga 5.33** Naj element temperatura[*l*][*m*][*d*] podaja maksimalno dnevno temperaturo v letu *l*, mesecu *m* in dnevu *d* (vse troje štejmo od 0 naprej). Napišite metodo

public static int[] najtoplejseLetoZaMesec(int[][][] temperatura)

ki vrne tabelo, v kateri element *m* podaja leto, v katerem je bila povprečna temperatura meseca *m* najvišja. (Recimo: januar je bil najtoplejši leta 3, februar leta 0 itd.) Lahko predpostavite, da nobeno leto ni prestopno.

# **5.13 Povzetek**

- Tabela je zaporedje spremenljivk istega tipa. Do posameznih celic (tj. spremenljivk) oziroma elementov (tj. vrednosti spremenljivk) tabele dostopamo prek indeksov. Prvi element ima indeks 0, drugi 1 itd. Vsak element posebej lahko (neodvisno od drugih) preberemo in vsakega posebej lahko spremenimo.
- Dolžino tabele (število njenih elementov) podamo ob izdelavi tabele in je kasneje ne moremo več spreminjati.
- Po elementih tabele se lahko sprehodimo bodisi posredno (z običajno zanko *for*, ki teˇce po indeksih tabele) bodisi neposredno (z zanko *for-each*).
- Ena od tipičnih operacij na tabeli je iskanje elementa. Če je tabela urejena, lahko uporabimo učinkovito dvojiško iskanje.
- Obstajajo številni algoritmi za urejanje tabel. Algoritem navadnega vstavljanja v vsaki iteraciji izbere prvi element v desnem, še neurejenem delu tabele in ga vstavi v levi, že urejeni del tabele, s čimer urejeni del tabele podaljša za en element.
- Tabele nam pridejo prav tudi pri memoizaciji pomnjenju že izračunanih vrednosti (rekurzivne) metode.
- V javi se tipi delijo na primitivne in referenčne. Spremenljivka primitivnega tipa hrani ciljno vrednost, spremenljivka referenčnega tipa pa kazalec na ciljno vrednost. Ker so vsi tabelarični tipi referenčni, spremenljivka takega tipa ne hrani tabele, ampak zgolj kazalec nanjo. Tabele zato ne moremo skopirati s preprostim prirejanjem spremenljivk.
- Tabelo kazalcev na tabele si lahko predstavljamo kot dvodimenzionalno tabelo, ˇceprav to v resnici ni. Posamezne tabele na drugem nivoju (tabele, na katere kažejo kazalci v glavni tabeli) lahko obravnavamo kot vrstice dvodimenzionalne tabele. Če imajo vse vrstice enako število elementov, lahko govorimo tudi o stolpcih.

#### **166** Poglavje 5 Tabele

## *Iz profesorjevega kabineta*

»Od nekdaj sem bil za ta črne,« se priduša prof. Doberšek, listajoč po dnevnem časopisu, »in vedno bom!«

»Nič nimam proti ta črnim, a vseeno imam raje tabele,« obotavljaje odgovori as. Slapšak, ki svojemu v akademskih in drugih krogih nadvse spoštovanemu nadrejenemu sila nerad ugovarja. »Na primer, le kako bi z vašimi ta črnimi izpisal zaporedje *n* prebranih števil v obratnem vrstnem redu? Skoraj prepričan sem, da za to potrebujemo tabele!«

»Seveda, vaši ta beli se nenehno obračajo! Obračajo po vetru! Genovefa, mar nimam prav?«

»Ah, profesor, saj že poznate odgovor. Da in ne, kot vedno! Ta črni vam zaporedja prebranih števil res ne bodo obrnili. Vendar pa lahko odslovimo tudi tabele. Kaj tabele, še zankam se lahko odrečemo!«

»To bi pa res rad videl,« se vmeša asistent, pozabivši na svojo siceršnjo pokornost. »Gotovo si boš pomagala s kakšnim nizom ali pa z objektom tipa java.util.List.«

»Ne, nič takega! Zadoščala bosta tipa int in boolean. Dobro, pa Scanner, a temu bi se res težko izognila.«

Ima docentka prav ali se samo širokousti? Napišite program ali pa dokažite, da problema ni mogoče rešiti brez tabel (ali česa podobnega).

# *6 Razredi in objekti*

Podobno kot tabela je tudi *objekt* skupek spremenljivk, vendar pa obstajajo pomembne razlike. Spremenljivke v tabeli pripadajo istemu tipu, tipi spremenljivk v objektu pa so lahko med seboj različni. Spremenljivke v tabeli naslavljamo z indeksi, v objektu pa z imeni. Ker so tipi in imena spremenljivk v objektu lahko poljubni, moramo imeti možnost, da jih izrecno navedemo. To storimo v *razredu* — konstruktu, ki vsebuje deklaracije tipov in imen spremenljivk, ki pripadajo posameznim objektom, po želji pa tudi definicije metod, ki jih lahko izvajamo nad posameznimi objekti. Razred je pravzaprav definicija tipa: objekt, ki pripada določenemu razredu, pripada tipu, ki ga ta razred določa.

# **6.1 Razredi, objekti, atributi**

Objekt izdelamo, ko želimo množico spremenljivk, ki niso nujno istega tipa, obravnavati kot celoto. Denimo, da bi v programu želeli delati s podatki o osebah. Za vsako osebo bi radi hranili ime, priimek, leto rojstva, podatke o stalnem bivališču itd. Lahko bi sicer hranili tabelo tipa String[] za imena oseb, še eno tako tabelo za njihove priimke, tabelo tipa int[] za leta rojstva itd., a taka rešitev bi bila precej nepregledna in bi jo bilo težko vzdrževati in nadgrajevati. Bolje bi bilo, da bi podatke o vsaki osebi obravnavali skupaj, kot *objekt*, nato pa bi definirali tabelo takih objektov.

Tudi če so spremenljivke, ki jih želimo obravnavati kot celoto, istega tipa, je včasih bolj naravno definirati objekt kot tabelo. Tabela je smiselna, kadar spremenljivke tvorijo zaporedje, torej kadar je spremenljivka z indeksom 0 tudi logično prva spremenljivka, spremenljivka z indeksom 1 logično druga itd. Tipičen primer je, denimo, poraba električne energije po posameznih mesecih v koledarskem letu. Jasno je, da element z indeksom 0 predstavlja porabo v januarju, element z indeksom 1 porabo v februarju itd. Kadar pa ne moremo govoriti o vrstnem redu spremenljivk, je v splošnem bolj smiselno izdelati objekt. Ulomek, denimo, sicer lahko predstavimo s tabelo z dvema elementoma (npr. v celico z indeksom 0 zapišemo števec, v celico z indeksom 1 pa imenovalec), a ga raje predstavimo z objektom, saj ni posebnega razloga, da bi indeks 0 dodelili števcu, indeks 1 pa imenovalcu (ali obratno).

V obsežnejših programih je pogosto vsak koncept iz sveta, ki ga modeliramo, predstavljen z objektom (ali množico objektov). Na primer, v programu za podporo

#### **168** Poglavje 6 Razredi in objekti

knjižnici bi z objekti predstavili knjižnico ter posamezne knjige in člane, pa tudi neoprijemljive koncepte, kot je npr. izposoja, rezervacija ipd.

Objekti in tabele imajo določene skupne točke:

- Tako tabelo kot objekt ustvarimo z operatorjem new.
- Spremenljivka tabelaričnega tipa vsebuje kazalec na tabelo, ne tabele same. Spremenljivka objektnega tipa prav tako vsebuje kazalec na objekt, ne objekta samega. Tako tabelarični kot objektni tipi so torej referenčni tipi.

Med objekti in tabelami pa obstajajo tudi pomembne razlike:

- Kot smo že povedali, so vse spremenljivke v tabeli istega tipa, v objektu pa to ni nujno.
- Vse spremenljivke v tabeli naj bi imele enak osnovni pomen (npr. poraba električne energije), v objektu pa je njihova edina skupna točka ta, da pripadajo isti celoti (npr. podatkom o osebi).
- Spremenljivkam v tabeli (ali njihovim vrednostim) pravimo *elementi*, spremenljivkam v objektu (ali njihovim vrednostim) pa *atributi*.
- V tabeli so spremenljivke dostopne prek indeksov (*tabela*[*indeks*]), v objektu pa prek imen (*objekt*.*ime*).
- Tip tabele je povsem določen s tipom elementov. Na primer, tabela tipa int [] [] je sestavljena iz elementov tipa int []. Pri objektih pa je določitev tipa bolj zapletena, saj je treba podati tipe in imena atributov. To storimo s posebnim programskim konstruktom, ki mu pravimo *razred*.

Spomnimo se, da lahko tabelo izdelamo z operatorjem new, nato pa jo inicializiramo s pomočjo indeksov in prireditvenega operatorja:

```
int[] tocke = new int[3];
tocke[0] = 10;tocke[1] = 20;
tocke[2] = 30;
```
Kot vemo, je spremenljivka tocke dejansko kazalec na tabelo treh elementov (slika [6.1,](#page-180-0) levo).

Če želimo izdelati in inicializirati objekt, pa moramo najprej definirati njegov tip. Kot smo povedali, to naredimo z razredom. Definirajmo razred za objekte, ki predstavljajo ulomke: $<sup>1</sup>$  $<sup>1</sup>$  $<sup>1</sup>$ </sup>

<span id="page-179-0"></span> $1$ Ta razred bomo uporabljali tudi v nadaljnjih razdelkih in poglavjih.
```
// koda 6.1 (razrediInObjekti/ulomek0/Ulomek.java)
public class Ulomek {
   int stevec; // deklaracija atributa
   int imenovalec; // deklaracija atributa
}
```
Vsak objekt razreda (tipa) Ulomek bo predstavljal nek ulomek. Ker smo v razredu Ulomek deklarirali atributa stevec in imenovalec (oba sta tipa int), bo tudi vsak objekt tipa Ulomek vseboval atributa stevec in imenovalec tipa int. Atribut stevec bo seveda predstavljal števec, atribut imenovalec pa imenovalec ulomka.

Izdelajmo in inicializirajmo objekt tipa Ulomek, ki predstavlja ulomek 3*/*5:

```
Ulomek u = new Ulomek();
u.stevec = 3:
u. imenovalec = 5;
```
Objekt, ki smo ga ustvarili, si lahko predstavljamo kot »škatlo« z dvema predalˇckoma: eden se imenuje stevec in vsebuje število 3, drugi pa se imenuje imenovalec in vsebuje število 5. Spremenljivka u ne vsebuje samega objekta, ampak — tako kot pri tabelah — le kazalec nanj (slika [6.1,](#page-180-0) desno).

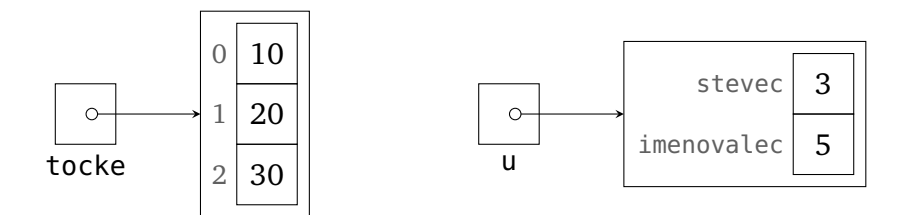

<span id="page-180-0"></span>**Slika 6.1** Kazalec na tabelo tipa int[] (levo) in kazalec na objekt tipa Ulomek (desno).

Podobno kot pri tabelah bomo terminologijo tudi tukaj nekoliko poenostavili: namesto »objekt, na katerega kaže kazalec *k*« bomo pogosto pisali kar »objekt *k*«, seveda pa se moramo zavedati razlike med spremenljivko objektnega tipa in samim objektom.

Vsak javno dostopen zunanji razred definiramo v svoji datoteki.[2](#page-180-1) Ime datoteke mora biti enako imenu razreda. Razred Ulomek torej definiramo v datoteki Ulomek. java, v loˇcenem razredu oz. datoteki (npr. TestUlomek oz. TestUlomek.java) pa ga preizkusimo. V razredu TestUlomek bomo definirali metodo main, v njej pa bomo ustvarili dva objekta tipa Ulomek in izpisali njuna atributa:

```
// koda 6.2 (razrediInObjekti/ulomek0/TestUlomek.java)
public class TestUlomek {
```
<span id="page-180-1"></span><sup>2</sup>Obstajajo tudi *notranji* razredi, a o tem (precej) kasneje. Zaenkrat bodo vsi naši razredi zunanji.

```
public static void main(String[] args) {
        Ulomek a = new Ulomek();
        a.stevec = 3:
        a.imenovalec = 5:
        System.out.printf("%d/%d%n", a.stevec, a.imenovalec);
        Ulomek b = new Ulomek():
        b.stevec = 8;
        b.imenovalec = 2; \frac{1}{1} \frac{1}{1}System.out.printf("%d/%d%n", b.stevec, b.imenovalec);
    }
}
```
Po izvedbi vrstice (1) se v pomnilniku nahajata objekta, ki predstavljata ulomka 3*/*5 in 8*/*2, spremenljivki a in b pa kažeta nanju (slika [6.2\)](#page-181-0).

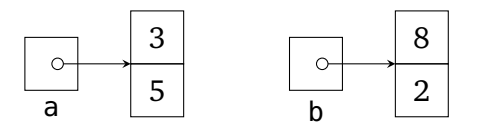

<span id="page-181-0"></span>**Slika 6.2** Objekta tipa Ulomek in kazalca nanju.

Razred Ulomek za razliko od razreda TestUlomek ne vsebuje metode main, zato ga ne moremo pognati; lahko ga samo prevedemo. Vendar pa nam razreda Ulomek ni treba loˇceno prevajati, saj prevajalnik sam ugotovi, da se v razredu TestUlomek sklicujemo na razred Ulomek. Ukaz

```
terminal> javac TestUlomek.java
```
bo tako prevedel oba razreda, TestUlomek in Ulomek. Prevedeni razred TestUlomek nato poženemo na običajen način:

terminal> java TestUlomek

Razredu, namenjenemu preizkušanju nekega drugega razreda, bomo rekli *testni razred*. Razred TestUlomek je torej testni razred za razred Ulomek. [3](#page-181-1)

Razred Ulomek torej definira zgradbo objektov za predstavitev ulomkov. Oglejmo si še nekaj smiselnih primerov razredov:

• Razred za predstavitev kompleksnih števil:

<span id="page-181-1"></span><sup>3</sup>Posebnega testnega razreda v resnici ne potrebujemo, saj lahko razred Ulomek vsebuje enako metodo main. Zavoljo večje jasnosti pa bomo praviloma pisali ločene testne razrede.

```
public class KompleksnoStevilo {
    double re;
    double im;
}
```
Vsak objekt tega razreda predstavlja kompleksno število. V atributu re je zapisana realna, v atributu im pa imaginarna komponenta.

• Razred za predstavitev točke v prostoru:

```
public class Tocka {
    double x;
    double y;
    double z;
}
```
• Razred za predstavitev datuma:

```
public class Datum {
   int dan; // npr. 23
   int mesec; // npr. 7
   int leto; // npr. 2003
}
```
• Razred za predstavitev poštnega naslova:

```
public class PostniNaslov {
    String ulicaInHisnaStevilka; // npr. "Gozdna 42a"
    int postnaStevilka; \frac{1}{100} // npr. 3000
   String posta; \frac{1}{2} // npr. "Celje"
}
```
• Razred za predstavitev predmeta na fakulteti:

```
public class Predmet {
   String ime; \frac{1}{\sqrt{p}} // npr. "Programiranje 1"
   String sifra; // npr. "63277"
   int steviloKT; // število kreditnih točk, npr. 6
   boolean jeObvezen; // true: predmet je obvezen
}
```
• Razred za predstavitev študenta:

```
public class Student {
   String ime; \frac{1}{2} // npr. "Janez"
   String priimek; \frac{1}{2} // npr. "Novak"
   String vpisnaStevilka; // npr. "63220999"
   Datum datumRojstva;
   PostniNaslov bivalisce;
   int letnik; // npr. 1
   Predmet[] predmeti;
}
```
Z izjemo atributa letnik so vsi atributi v tem razredu referenčnega tipa. Atribut ime je torej kazalec na objekt tipa String, atribut datumRojstva je kazalec na objekt tipa Datum itd. Atribut predmeti kaže na tabelo elementov tipa Predmet, ti pa kažejo na posamezne objekte tipa Predmet.

Primer objekta tipa Student je prikazan na sliki [6.3.](#page-183-0) V tabeli predmeti smo zaradi preglednosti prikazali le en kazalec na objekt tipa Predmet.

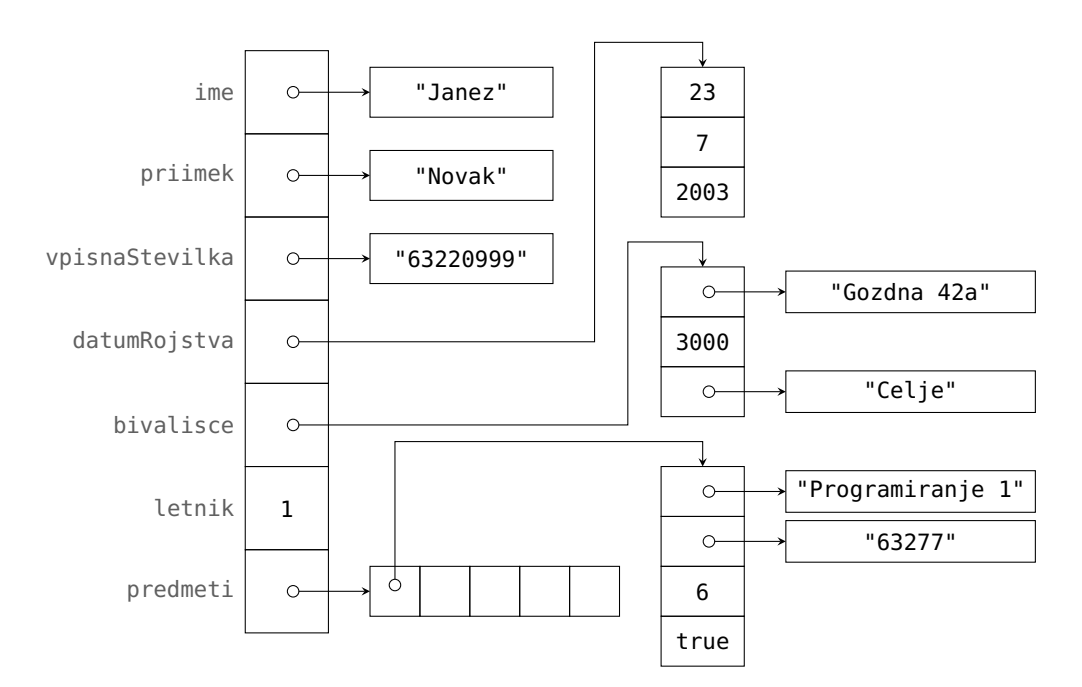

<span id="page-183-0"></span>**Slika 6.3** Primer objekta tipa Student.

**Naloga 6.1** Napišite razrede Datum, PostniNaslov, Predmet in Student. V posebnem testnem razredu po zgledu slike [6.3](#page-183-0) izdelajte objekt tipa Student. Te razrede bomo v nadaljnjih nalogah še dopolnjevali.

## **6.2 Dostopna doloˇcila**

Koncepte, ki jih bomo v nadaljevanju predstavili, bomo ilustrirali na primeru razreda Cas. [4](#page-184-0) Objekt razreda Cas predstavlja trenutek v dnevu, izražen z uro in minuto. Razred bomo vseskozi dopolnjevali in po potrebi tudi spreminjali. Preizkušali ga bomo v testnem razredu TestCas.

Začetna različica razreda Cas je taka:

```
public class Cas {
    int ura;
    int minuta;
}
```
V testnem razredu izdelajmo objekt razreda Cas, ki predstavlja trenutek 10:35:

```
public class TestCas {
    public static void main(String[] args) {
        Cas trenutek = new Cas();
        trenutek.ura = 10;
        trenutek.minuta = 35;
    }
}
```
Z razredom Cas je navidez vse v najlepšem redu. Vendar pa smo zamolˇcali, da krši načelo dobre prakse, ki pravi, naj *atributi ne bodo vidni izven razreda*. Če nimamo res tehtnega razloga, naj do atributov ne bi dostopali neposredno (npr. s stavkom trenutek.ura = 10), ampak, kot bomo videli kasneje, samo prek skrbno načrtovanih *metod*.

Zakaj omejujemo dostop do atributov? Prviˇc zato, ker atributi predstavljajo *no*tranje stanje objekta, ki ga je pogosto treba varovati pred nepooblaščenimi posegi in ohranjati v veljavnem in konsistentnem stanju. Na primer, avtomobil ima ogromno »atributov« (nivoji tekočin, prestavna razmerja, maksimalni navor ...), vendar pa jih je velika večina povsem nedostopnih običajnim uporabnikom. Voznik lahko z avtomobilom »komunicira« samo prek skrbno naˇcrtovanih »metod«, kot so volan, prestavna ročica, pedali za plin, zavoro in sklopko, ročna zavora ipd. Tudi v manj kompleksnih primerih bi lahko prost dostop do atributov porušil veljavnost ali konsistentnost stanja objekta. Na primer, če pri razredu Cas omogočimo prost dostop do atributov, nimamo nikakršnega mehanizma, da uporabniku preprečimo izdelavo objekta, ki predstavlja neveljaven trenutek (npr. 24:30). Podobno bi lahko pri razredu, ki vsebuje atributa za predstavitev zakonskega partnerja in zakonskega statusa, uporabnik s prostim dostopom do atributov nastavil zakonskega partnerja na obstojeˇco osebo, zakonski status pa na »samski«.

<span id="page-184-0"></span><sup>4</sup>Ta razred bomo prav tako uporabljali tudi v naslednjih poglavjih.

#### **174** Poglavje 6 Razredi in objekti

Drugi razlog za omejevanje dostopa do atributov je zagotavljanje neodvisnosti od *implementacije* — konkretne izvedbe doloˇcene operacije ali organizacije doloˇcenega nabora podatkov. Če ohranimo glave in pomen posameznih metod, lahko njihovo implementacijo spremenimo (npr. poslužimo se učinkovitejšega nabora atributov), ne da bi bil uporabnik razreda pri tem kakorkoli oškodovan. Za lažje razumevanje si predstavljajmo razred Pozicija, katerega objekti predstavljajo posamezne pozicije na šahovnici. Razred ponuja metodo poteze, ki vrne seznam vseh veljavnih potez v podani poziciji, njegov osrednji atribut pa je tabela razporeditev tipa int[][], v kateri element  $(i, j)$  podaja vsebino polja na koordinatah  $(i, j)$ . Če dostop do atributov omejimo, si lahko privoščimo, da neučinkovito tabelo razporeditev zamenjamo z bistveno učinkovitejšo bitno predstavitvijo, ne da bi se uporabnik razreda pri interakciji z njegovimi objekti moral kakorkoli prilagoditi. Če dostopa do atributov ne bi omejili, tega ne bi mogli storiti, saj bi obstajala možnost, da se uporabniki že poslužujejo tabele razporeditev.

V javi lahko dostopnost atributov in drugih elementov razreda nastavljamo s pomočjo *dostopnih določil*. Dostopno določilo navedemo na začetku deklaracije atributa oziroma glave metode. Java pozna sledeča dostopna določila:

- public: Do elementa, deklariranega z dostopnim določilom public, lahko dostopamo iz kateregakoli razreda.
- protected: Če je element razreda R deklariran s tem dostopnim določilom, potem lahko do njega dostopamo iz vseh razredov, ki pripadajo istemu paketu kot razred *R*, in iz podrazredov razreda *R*. Pakete smo bežno omenili v razdelku [2.9.2,](#page-44-0) s podrazredi pa se bomo seznanili v poglavju [7.](#page-222-0)
- (brez): Če element razreda ni deklariran z nobenim dostopnim določilom, je dostopen iz vseh razredov v istem paketu.
- private: Če je element razreda R deklariran z dostopnim določilom private, je dostopen samo znotraj razreda *R*.

Atribute praviloma deklariramo z dostopnim določilom private:

```
public class Cas {
    private int ura;
    private int minuta;
}
```
Atributa ura in minuta sta odslej dostopna samo znotraj razreda Cas. Poskus dostopa v okviru drugega razreda (npr. TestCas) sproži napako pri prevajanju:

```
public class TestCas {
    public static void main(String[] args) {
```

```
Cas trenutek = new Cas();
        trenutek.ura = 10; // napaka pri prevajanju
        ...
   }
}
```
## **6.3 Izdelava objekta in konstruktor**

Če so atributi privatni, jih izven razreda, v katerem so deklarirani, ne moremo neposredno nastavljati, zato potrebujemo drugačen način za inicializacijo objektov. Začetne vrednosti atributov objekta nastavljamo s posebno obliko metode, ki ji pravimo *konstruktor*. Ime konstruktorja je enako imenu razreda, za razliko od obiˇcajnih metod pa konstruktor nima izhodnega tipa (niti void). V konstruktorju praviloma nastavimo atribute objekta na privzete ali podane vrednosti.

Dodajmo konstruktor v razred Cas. Smiselno mu je dodeliti dva parametra: s prvim (naj bo h) podamo vrednost atributa ura, z drugim (naj bo min) pa vrednost atributa minuta. Konstruktor skopira parametra h in min v atributa ura in minuta objekta, ki je bil pravkar izdelan. Beseda this, kot bomo videli kasneje, se nanaša na pravkar izdelani objekt.

```
// koda 6.3 (razrediInObjekti/cas/Cas.java)
public class Cas {
    private int ura;
    private int minuta;
    public Cas(int h, int min) { // konstruktor
        this.ura = h;
        this.minuta = min;
    }
}
```
Konstruktor pokličemo hkrati z operatorjem new:

```
// koda 6.4 (razrediInObjekti/cas/TestCas.java)
public class TestCas {
    public static void main(String[] args) {
        Cas trenutek = new \text{ Cas}(10, 35); // (1)}
}
```
Po izvedbi vrstice (1) spremenljivka trenutek kaže na objekt, pri katerem je vrednost atributa ura enaka 10, vrednost atributa minuta pa 35.

### **176** Poglavje 6 Razredi in objekti

Poimenovanje *konstruktor* je nekoliko zavajajoˇce. Konstruktor ne izdela objekta; to naredi operator new. Res pa je, da se konstruktor pokliče neposredno po izdelavi objekta in je z njo zato tesno povezan. Oglejmo si zaporedje dogodkov ob izvedbi vrstice (1):

- 1. Operator new izdela nov objekt v pomnilniku in neimenovan kazalec, ki kaže nanj.
- 2. Vsi atributi objekta se nastavijo na privzete vrednosti (tabela [5.1\)](#page-138-0). Ker je privzeta vrednost za tip int enaka 0, se atributa ura in minuta nastavita na 0.
- 3. Pokliče se konstruktor. Ob klicu se argumenti (10 in 35 v našem primeru) skopirajo v parametre (h in min), poleg tega pa se kazalec na objekt, ki ga je ustvaril operator new, skopira v kazalec this (slika [6.4\)](#page-187-0). S pomočjo kazalca this bo konstruktor lahko dostopal do izdelanega objekta.
- 4. Konstruktor se izvrši. Stavka this.ura = h in this.minuta = min skopirata vrednosti parametrov h in min v atributa ura in minuta objekta, na katerega kaže kazalec this, torej objekta, ki ga je ustvaril operator new.
- 5. Ko konstruktor opravi svoje delo, se zaključi tudi izvajanje operatorja new. Rezultat izraza new *R*(...) je kazalec na izdelani objekt razreda *R*. Po izvedbi stavka

Cas trenutek =  $new$  Cas(10, 35);

bo torej na izdelani objekt kazal kazalec trenutek.

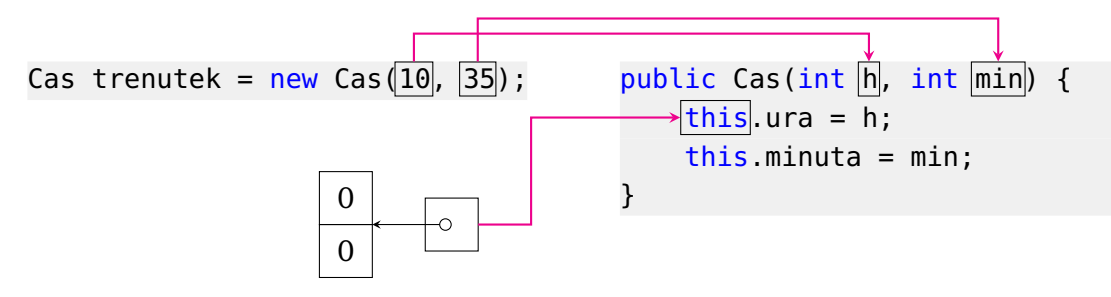

<span id="page-187-0"></span>**Slika 6.4** Klic konstruktorja.

**Naloga 6.2** Napišite konstruktorje razredov Datum, PostniNaslov, Predmet in Student. Konstruktorji naj imajo toliko parametrov, kot je atributov.

Naloga 6.3 V razredu Ulomek ustrezno popravite dostopni določili atributov, nato pa ga dopolnite s konstruktorjem

```
public Ulomek(int st, int im)
```
tako da bo novoustvarjeni objekt predstavljal okrajšano različico ulomka s števcem st in imenovalcem im. Ulomek je okrajšan, če sta si absolutni vrednosti števca in imenovalca medsebojno tuji in če je negativen kvečjemu števec. Če je števec enak 0, mora biti imenovalec enak 1. Lahko predpostavite, da je parameter im različen od 0.

# <span id="page-188-0"></span>**6.4 Metode**

### **6.4.1 Statiˇcne in nestatiˇcne metode**

Objekte sedaj znamo izdelovati, prav veliko drugega pa z njimi še ne moremo poˇceti. Ceˇ želimo, da bodo naši razredi uporabni, moramo definirati vsaj kakšno *metodo*. Ker smo atribute opremili z dostopnim določilom private, potrebujemo metode že za dostop do atributov. Pogosto pa definiramo metode tudi za nastavljanje posameznih atributov, vračanje niza, ki podaja vsebino objekta, izdelavo novega objekta na podlagi obstojeˇcega, primerjavo objektov itd.

Vrnimo se k razredu Cas in napišimo metodo, ki podanemu trenutku prišteje *h* ur in *m* minut. Metoda potrebuje tri parametre:

- objekt tipa Cas, ki naj mu prišteje podano število ur in minut;
- število *h*;
- število *m*.

Metoda mora biti definirana znotraj razreda Cas, saj sicer ne more dostopati do atributov njegovih objektov. Najlažje jo sprogramiramo tako, da podani trenutek in prištevek pretvorimo v število minut od zaˇcetka dneva, obe vrednosti seštejemo in rezultat ponovno pretvorimo v ure in minute. Nekoliko sitnosti nam povzroči le dejstvo, da je lahko dobljena vsota minut izven intervala  $[0, 1439]$ . Če vsota ne bi mogla biti negativna, bi problem rešili preprosto z modulom po 1440, ker pa je v javi predznak vrednosti izraza *a* % *b* enak predznaku števila *a*, bomo dobljenemu rezultatu prišteli 1440 in nato še enkrat izračunali ostanek pri deljenju s 1440.

```
public class Cas {
    ...
    public static void pristejStatic(Cas cas, int h, int min) {
        int noviCas = 60 * (cas.ura + h) + (cas.minuta + min);noviCas = (noviCas % 1440 + 1440) % 1440;
        cas.ura = noviCas / 60:
        cas.minuta = noviCas % 60;}
```
}

Če metodo pokličemo izven razreda Cas, moramo pred njen klic dodati še ime razreda, v katerem je definirana, in piko:

```
public class TestCas {
    public static void main(String[] args) {
       Cas trenutek = new Cas(10, 35);
       Cas.pristejStatic(trenutek, 2, 50); // (1)
   }
}
```
Po izvedbi vrstice (1) objekt trenutek predstavlja trenutek 13:25.

Metoda pristejStatic se izvrši natanko tako, kot pričakujemo: ob klicu se kazalec trenutek skopira v parameter cas, vrednost 2 v parameter h, vrednost 50 pa v parameter min. Kazalec cas v metodi pristejStatic torej kaže na isti objekt kot kazalec trenutek v metodi main.

Metoda pristejStatic ni napačna, vendar pa lahko metode, ki delujejo nad objektom razreda *R*, v katerem so definirane, napišemo bistveno jedrnateje:

- odstranimo določilo static;
- odstranimo parameter tipa *R*;
- vse pojavitve odstranjenega parametra tipa *R* nadomestimo z besedo this.

Nova različica metode izgleda potemtakem takole ...

```
public void pristej(int h, int min) {
    int noviCas = 60 * (this.ura + h) + (this. minuta + min);noviCas = (noviCas % 1440 + 1440) % 1440;
    this.ura = noviCas / 60;
    this.minuta = noviCas % 60;}
```
... pokličemo pa jo takole:

Cas trenutek =  $new$  Cas(10, 35); trenutek.pristej(2, 50);

Vidimo, da sta tako definicija kot klic metode bistveno krajša. Metode v razredu *R*, ki delujejo nad vsaj enim objektom razreda *R*, praviloma pišemo kot *nestatiˇcne* metode, kar pomeni, da v glavi ne navedemo določila static. Določilo static uporabljamo za metode, ki ne delujejo nad objekti razreda *R*, ali pa (v redkih primerih) za metode, ki delujejo nad veˇc takimi objekti. Takim metodam pravimo *statiˇcne* metode.

Statične metode deklariramo in kličemo tako, kot smo navajeni. Glava take metode v razredu *R* je v splošnem (*D* je dostopno določilo)

*D* static *T* metoda( $T_1$   $p_1$ ,  $T_2$   $p_2$ , ...,  $T_n$   $p_n$ )

pokličemo pa jo kot

*R*.*metoda*( $a_1$ ,  $a_2$ , ...,  $a_n$ )

pri čemer lahko *R* in piko izpustimo, če se klic metode nahaja v istem razredu kot sama metoda (v prejšnjih poglavjih je to vedno veljalo). Ob klicu metode se izvedejo sledeče prireditve:

```
p_1 = a_1p_2 = a_2...
p_n = a_n
```
Nestatične metode deklariramo brez določila static ...

*D T metoda*( $T_1$   $p_1$ ,  $T_2$   $p_2$ , ...,  $T_n$   $p_n$ )

... pokličemo pa jih tako:

*objekt*.*metoda*( $a_1$ ,  $a_2$ , ...,  $a_n$ )

Ob klicu metode se izvršijo sledeče prireditve:

this = *objekt*  $p_1 = a_1$  $p_2 = a_2$ ...  $p_n = a_n$ 

Kazalec *objekt* torej deluje kot dodaten argument pri klicu metode. Nestatična metoda z *n* parametri se obnaša, kot da bi imela *n*+1 parametrov: poleg *n* argumentov, ki jih ob klicu navedemo v oklepajih za imenom metode, sprejme še »argument«, ki ga navedemo pred piko in imenom metode. Ta »argument« se ob klicu metode skopira v dodaten »parameter« po imenu this. To pomeni, da bo kazalec this kazal na isti objekt kot kazalec *objekt*. Slika [6.5](#page-191-0) prikazuje, kaj se zgodi ob klicu metode pristej.

Ceprav se kazalec ˇ *objekt* pri klicu *objekt*.*metoda*(...) obnaša kot obiˇcajen argument, ima nekoliko poseben status, saj določa razred, v katerem bo javin prevajalnik iskal metodo *metoda*. Če je kazalec *objekt* tipa *R*, bo prevajalnik poskušal v razredu *R* poiskati metodo z ujemajočim imenom in zaporedjem tipov parametrov. Če je ne bo našel, bo javil napako. Na primer, pri zaporedju stavkov

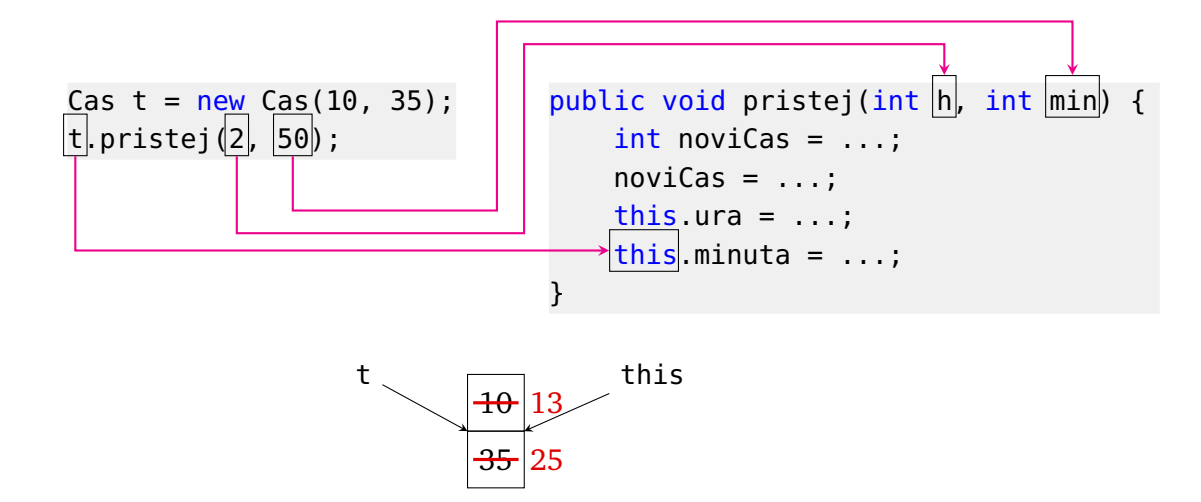

<span id="page-191-0"></span>**Slika 6.5** Klic metode pristej.

```
Cas trenutek = new Cas(10, 35);trenutek.pristej(2, 50);
```
prevajalnik zaradi deklaracije v prvi vrstici ve, da je kazalec trenutek tipa Cas, zato v razredu Cas poišče metodo z imenom pristej in dvema parametroma tipa int. Metodo najde, zato tvori ustrezen prevod, ki v času izvajanja pokliče metodo in ji posreduje kazalec trenutek ter števili 2 in 50.

Ce metodo pokličemo kot *objekt metoda*(...), bomo rekli, da metodo izvedemo *nad* objektom *objekt* (oziroma nad objektom, na katerega kaže kazalec *objekt*, ˇce smo natančnejši). Na primer, s klicem trenutek.pristej (2, 50) izvršimo metodo pristej nad objektom trenutek.

**Naloga 6.4** Razred Student dopolnite z metodo public int skupajKT(), ki vrne skupno število kreditnih točk predmetov študenta <code>this. $\rm ^6$ </code>

```
Naloga 6.5 Razred
```

```
public class Stevilo {
    int n;
    public Stevilo(int nn) {
        this.n = nn;}
```
<sup>&</sup>lt;sup>6</sup>Zopet smo ohlapni pri terminologiji: »študent this« je študent, ki ga predstavlja objekt, na katerega kaže kazalec this.

```
public static boolean med(Stevilo a, Stevilo b, Stevilo c) {
    return a.n \ge b.n \& a.n \le c.n;}
```
dopolnite z metodo vmes, tako da se bo klic *p*.vmes(*q*, *r*) obnašal enako kot klic Stevilo.med(*p*, *q*, *r*).

### **6.4.2 Metode za vraˇcanje vrednosti atributov (»getterji«)**

V razredu Cas bomo napisali še več metod. Ker sta atributa ura in minuta deklarirana kot privatna, izven razreda Cas še vedno ne moremo do njiju. V ta namen definiramo metodi, ki vrneta vrednost enega oziroma drugega atributa podanega objekta. Metodi sprejmeta samo kazalec this — navidezni parameter tipa Cas, ki kaže na objekt, iz katerega naj metodi izluščita vrednost atributa ura oz. minuta:

```
public class Cas {
    ...
```
}

```
public int vrniUro() {
        return this.ura;
    }
    public int vrniMinuto() {
        return this.minuta;
    }
}
```
Ker sta metodi nestatični, ju pokličemo kot *objekt*.*metoda*():

```
public class TestCas {
    public static void main(String[] args) {
       Cas trenutek = new Cas(10, 35):
       System.out.println(trenutek.vrniUro()); // 10
       System.out.println(trenutek.vrniMinuto()); // 35
   }
}
```
Kazalec trenutek se ob klicu metode skopira v kazalec this. Znotraj metod vrniUra in vrniMinuta je torej objekt, nad katerim metodi delujeta, dostopen prek kazalca this. V metodah razreda Cas lahko dostopamo do privatnih atributov, zato izraza this.ura in this.minuta ne sprožita napake pri prevajanju.

Metodi vrniUro in vrniMinuto se v žargonu imenujeta »getterja«. V angleščini se namreč metode, ki vračajo vrednosti posameznih atributov, po nenapisanem pra-

### **182** Poglavje 6 Razredi in objekti

vilu pričnejo z besedo *get* (npr. getHours, getMinutes itd.).

**Naloga 6.6** Razred Ulomek dopolnite z »getterjema«, ki vrneta števec in imenovalec okrajšanega ulomka. Na primer:

```
Ulomek u = new Ulomek(9, -6);
System.out.println(u.vrniStevec()); \frac{7}{3}System.out.println(u.vrniImenovalec()); // 2
```
### **6.4.3 Metode za nastavljanje vrednosti atributov (»setterji«)**

Poleg metod za vračanje vrednosti posameznih atributov lahko v razred dodamo tudi metode za njihovo nastavljanje oziroma — bolje reˇceno — spreminjanje, saj se atributi nastavijo že ob klicu konstruktorja.

Metodi za nastavljanje atributov ura in minuta izgledata tako:

```
public class Cas {
    ...
    public void nastaviUro(int h) {
        this.ura = h;
    }
    public void nastaviMinuto(int min) {
        this.minuta = min;}
}
```
Ob klicu podamo objekt in novo vrednost njegovega atributa ura oziroma minuta:

```
Cas trenutek = new Cas(10, 35);
trenutek.nastaviUro(17);
System.out.println(trenutek.vrniUro()); // 17
```
Po analogiji z »getterji« takim metodam pravimo »setterji«, saj naj bi se njihova imena v angleško govorečih programih pričenjala z besedo set (npr. setHours, set-Minutes itd.).

Naloga 6.7 Sledeči razred dopolnite tako, da bo mogoče ustvarjati šolarje in določati njihove sošolce:

```
public class Solar {
   private String ip; // ime in priimek šolarja this
   private Solar[] sosolci; // sošolci šolarja this
}
```
V testnem razredu ustvarite nekaj šolarjev in nekatere med njimi določite za (vzajemne!) sošolce.

### **6.4.4 (Ne)spremenljivost**

Medtem ko so »getterji« povsem neškodljivi, je treba biti pri »setterjih« nekoliko bolj previden. Kaj izpiše sledeči kos kode?

```
\text{Cas } a = \text{new Cas}(10, 35);
\text{Cas } b = a;a.nastaviUro(20);
System.out.println(a.vrniUro());
System.out.println(b.vrniUro());
```
Dvakrat 20, seveda! Kazalca a in b kažeta na isti objekt, temu objektu pa potem nastavimo atribut ura na 20. Takšno obnašanje nas ne bi več smelo presenetiti, kljub temu pa ni zaželeno, saj lahko povzroči številne zahrbtne napake. Zato se, ˇce je le mogoˇce, *izogibamo metodam, ki spreminjajo atribute objektov*. Razred, ki ne vsebuje takih metod, je *nespremenljiv* (angl. *immutable*). Pri nekaterih razredih nespremenljivost ni mogoča ali smiselna, pri nekaterih pa jo brez težav dosežemo. Namesto »setterjev« in drugih metod, ki spreminjajo atribute, preprosto ustvarimo nov objekt:

```
\text{Cas } a = \text{new } \text{Cas}(10, 35);
Cas b = a; //(1)a = new Cas(20, a.vrniMinuto());
System.out.println(a.vrniUro()); // 20
System.out.println(b.vrniUro()); // 10
```
V vrstici (1) kazalca a in b sicer kažeta na isti objekt, toda že v naslednji vrstici kazalec a pokaže na nov objekt (slika [6.6\)](#page-194-0).

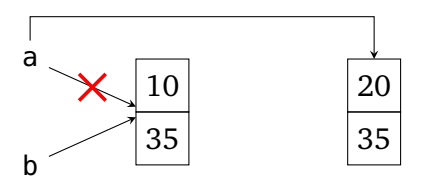

<span id="page-194-0"></span>**Slika 6.6** Kazalec a pokaže na nov objekt.

Metoda pristej, ki smo jo napisali v razdelku [6.4.1,](#page-188-0) objektu, nad katerim deluje, spremeni atributa ura in minuta. Boljša je sledeˇca metoda, ki obstojeˇci objekt (objekt, na katerega kaže kazalec this) pusti pri miru ter raje ustvari in vrne nov objekt:

**184** Poglavje 6 Razredi in objekti

```
public Cas plus(int h, int min) {
    int noviCas = 60 * (this.ura + h) + (this.minuta + min);noviCas = (noviCas % 1440 + 1440) % 1440;
    int novaUra = noviCas / 60:
    int novaMinuta = noviCas % 60:
    return new Cas(novaUra, novaMinuta);
}
```
Metodo lahko uporabimo takole:

```
Cas trenutek = new Cas(10, 35);
Cas kasneje = trenutek.plus(2, 50);
```
Naloga 6.8 Razred Ulomek dopolnite s sledečimi metodami:

- public Ulomek plus(Ulomek u) Vrne vsoto ulomkov this in u.
- public Ulomek negacija()

Vrne nasprotno vrednost ulomka this. Nasprotna vrednost ulomka *a/b* je ulomek −*a/b*.

• public Ulomek minus(Ulomek u)

Vrne razliko ulomkov this in u. Pomagajte si z metodama vsota in negacija.

Vse tri metode morajo ustvariti in vrniti nov objekt, ki predstavlja ciljni ulomek. Nobena ne sme spreminjati objekta this.

### **6.4.5 Metode za izpis vsebine in vraˇcanje vsebine v obliki niza**

Ker objekt tipa Cas predstavlja trenutek v dnevu, je smiselno, da lahko njegovo vsebino izpišemo v obliki *h*:*mm* (npr. 9:07). V ta namen lahko uporabniku razreda Cas ponudimo tako metodo:

```
public void izpisi() {
    System.out.printf("%d:%02d", this.ura, this.minuta);
}
```
Še bolj uporabna pa je metoda, ki niza *h*:*mm* ne *izpiše*, ampak ga *vrne*:

```
public String toString() {
    return String.format("%d:%02d", this.ura, this.minuta);
}
```
Metoda String.format deluje enako kot klic System.out.printf(...), le da niza, ki ga zgradi, ne izpiše, ampak ga vrne kot svoj rezultat.

V čem je prednost metode toString pred metodo izpisi? Če niz izpišemo, ne moremo z njim nič več početi. Če pa ga namesto tega vrnemo, ga lahko uporabnik po želji še vedno izpiše...

```
System.out.println(trenutek.toString());
```
... lahko pa ga uporabi, denimo, kot sestavni del nekega večjega niza:

```
Cas kosilo = new Cas(12, 0);
String porocilo = String.format(
    "Ob %s smo pojedli kosilo, ob %s pa smo šli teč.",
    kosilo.toString(), kosilo.plus(3, 30).toString()
);
```
Gotovo ste opazili, da smo metodo poimenovali po angleško namesto po slovensko (npr. vNiz). Če uporabimo ime toString, lahko namreč namesto

```
System.out.println(trenutek.toString());
```
pišemo kar

```
System.out.println(trenutek);
```
saj metoda println samodejno pokliče metodo toString, če ji kot argument podamo vrednost referenčnega tipa. To velja tudi za metodi print in printf. Več o metodi toString bomo povedali v razdelku [7.4.1.](#page-253-0)

**Naloga 6.9** Razred Ulomek dopolnite z metodo toString.

<span id="page-196-0"></span>**Naloga 6.10** Napišite razred Oseba, tako da bodo njegovi objekti predstavljali osebe s podanim imenom, priimkom, spolom in letom rojstva.<sup>7</sup> Napišite »getterje« za posamezne atribute in metodo toString (zgledujte se po nizu Janez Novak (M), 2003).

Naloga 6.11 Stavek System.out.println(...) očitno kliče metodo println. S pomočjo javine dokumentacije ugotovite, kateremu razredu pripada ta metoda. Je metoda statična ali nestatična? Kaj je System.out?

### **6.4.6 Metode za primerjanje objektov**

Tovrstne metode praviloma sprejmejo dva objekta in ju med seboj primerjajo. Najprej bomo napisali metodo jeEnakKot, ki vrne true natanko tedaj, ko podana objekta

<sup>&</sup>lt;sup>7</sup>Še en razred, ki nas bo spremljal tudi v nadaljnjih poglavjih ...

predstavljata isti trenutek. Koliko parametrov naj ima ta metoda? Ker en objekt sprejme prek kazalca this, potrebuje le še en »pravi« parameter. Glava metode potemtakem izgleda takole:

```
public boolean jeEnakKot(Cas drugi)
```
Če metodo pokličemo, denimo, kot malica.jeEnakKot(kosilo), se kazalec malica skopira v kazalec this, kazalec kosilo pa v kazalec drugi.

Kako bi napisali metodo za preverjanje enakosti objektov? Poskusimo takole:

```
public boolean jeEnakKot_poskus(Cas drugi) {
    return this == drugi;
}
```
Metoda vrne true natanko tedaj, ko kazalca this in drugi kažeta na isti objekt (slika [6.7,](#page-197-0) levo). Vendar pa bi radi upoštevali tudi možnost, da kazalca kažeta na dva ločena objekta, ki se med seboj ujemata v obeh atributih (slika [6.7,](#page-197-0) desno). Sledeča metoda pokriva oba scenarija:

```
public boolean jeEnakKot(Cas drugi) {
    return this.ura == drugi.ura && this.minuta == drugi.minuta;
}
```
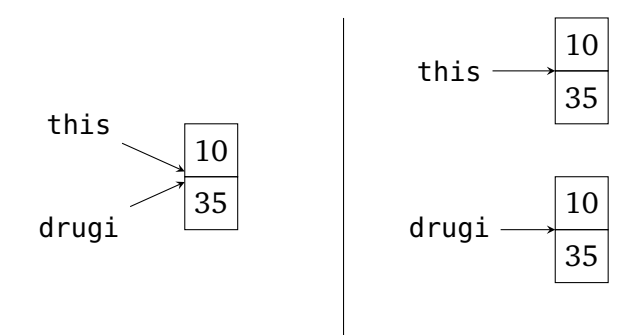

<span id="page-197-0"></span>**Slika 6.7** Levo: kazalca sta enaka, ker kažeta na isti objekt. Desno: kazalca sta različna, njuna ciljna objekta pa imata enako vsebino.

Ilustrirajmo razliko s primerom. Kazalca a in b kažeta na isti objekt, kazalec c pa na ločen objekt z enako vsebino:

```
Cas a = new Cas(10, 35);
\text{Cas } b = a:
Cas c = new Cas(10, 35);
Cas d = new Cas(8, 40);
```
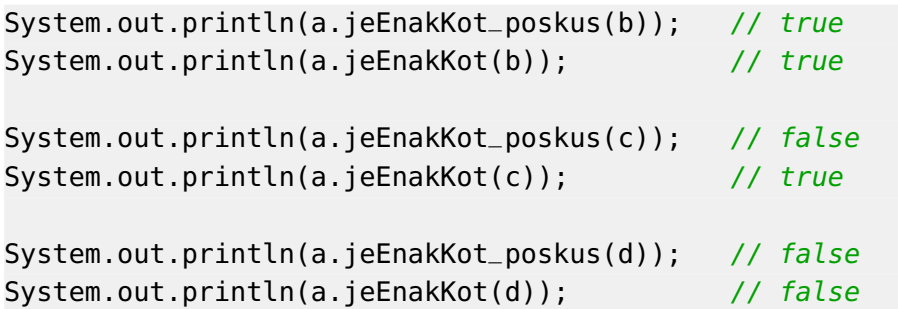

Pri delu s ˇcasovnimi trenutki nam lahko koristi tudi metoda, ki vrne razliko med podanima trenutkoma v minutah:

```
public int razlikaVMin(Cas drugi) {
    return (this.ura - drugi.ura) * 60 + this.minuta - drugi.minuta;}
```
Na primer, klic

```
new Cas(10, 35).razlikaVMin(new Cas(13, 10))
```
vrne vrednost −155.

Napišimo še dve metodi za primerjavo objektov tipa Cas. Metoda jeManjsiOd vrne true natanko tedaj, ko je trenutek this strogo manjši od trenutka drugi (trenutek this se zgodi pred trenutkom drugi), metoda jeManjsiAliEnak pa poleg tega dopušča tudi možnost, da sta trenutka enaka.

```
public boolean jeManjsiOd(Cas drugi) {
    return this.ura < drugi.ura ||
        (this.ura == drugi.ura && this.minuta < drugi.minuta);
}
public boolean jeManjsiAliEnak(Cas drugi) {
    return this.jeManjsiOd(drugi) || this.jeEnakKot(drugi);
}
```
Na primer:

```
Cas predavanja = new Cas(8, 15);
Cas vaje = new Cas(11, 15);
Cas sestanek = new Cas(11, 15);System.out.println(predavanja.jeManjsiOd(vaje)); // true
System.out.println(vaje.jeManjsiOd(sestanek)); // false
System.out.println(vaje.jeManjsiAliEnak(sestanek)); // true
```
Pri obeh metodah si lahko pomagamo tudi z metodo razlikaVMin. Trenutek

this je manjši od trenutka drugi, ko je razlika med njima (»this minus drugi«) negativna:

```
public boolean jeManjsiOd(Cas drugi) {
    return this.razlikaVMin(drugi) < 0;
}
```
Naloga 6.12 Razred Cas dopolnite s statično metodo jePrviManjsi, tako da bo klic Cas.jePrviManjsi(*p*, *q*) enakovreden klicu *p*.jeManjsiOd(*q*).

**Naloga 6.13** Razred Ulomek dopolnite z metodo

public int primerjaj(Ulomek drugi)

ki vrne vrednost 0, če sta ulomka this in drugi enaka, poljubno negativno vrednost, če je ulomek this manjši od ulomka drugi, in poljubno pozitivno vrednost, če je ulomek this večji od ulomka drugi.

**Naloga 6.14** Razred Oseba iz naloge [6.10](#page-196-0) dopolnite z metodo

```
public int primerjaj(Oseba druga)
```
ki osebi this in druga primerja po priimku, osebi z enakim priimkom pa po imenu. Metoda naj vrne negativno vrednost, če oseba this po opisanem kriteriju spada pred osebo druga, vrednost 0, če se osebi po tem kriteriju med seboj ne razlikujeta, in pozitivno vrednost, če oseba this po navedenem kriteriju sodi za osebo druga.

## **6.4.7 Izpušˇcanje besede this**

Dostop do nestatičnega atributa *a* ali klic nestatične metode *f* je mogoč samo z navedbo objekta, pri katerem nas zanima atribut *a* oziroma nad katerim naj deluje metoda *f* . Na primer, če delamo z objekti razreda Cas, lahko pišemo le *objekt* ura, *objekt*.minuta, *objekt*.vrniUro() itd., kjer je *objekt* kazalec na objekt tipa Cas. Obstaja pa pomembna izjema: namesto this.*atribut* in this.*metoda*(...) lahko pišemo kar *atribut* in *metoda*(...). Če se znotraj nestatične metode pojavi gol sklic na atribut ali metodo, prevajalnik predenj sam doda besedo this in piko.

Metodi vrniUro in jeManjsiAliEnak bi torej lahko napisali takole:

```
public int vrniUro() {
    return ura;
}
public boolean jeManjsiAliEnak(Cas drugi) {
    return jeManjsiOd(drugi) || jeEnakKot(drugi);
```
}

Čeprav ni nič narobe, če besedo this izpustimo, kadar je to mogoče (tako počnejo številni programerji), jo bomo v tej knjigi dosledno pisali, saj menimo, da njena uporaba zmanjša možnost napak, kot je, denimo, nenamerna zamenjava atributa in enako poimenovane lokalne spremenljivke.

### **6.5 Primer uporabe razreda**

Čas je, da razred Cas uporabimo v praksi. Napišimo program, ki izpiše vozni red avtobusa, ˇce vemo, da ta z zaˇcetne postaje prviˇc odpelje ob ˇcasu *hzac*:*minzac*, zadnjiˇc najkasneje ob ˇcasu *hkon*:*minkon*, vmes pa vozi na vsakih *k* minut. Na primer, ˇce je  $h_{\text{vac}} = 5$ ,  $\min_{\text{vac}} = 30$ ,  $h_{\text{kon}} = 22$ ,  $\min_{\text{kon}} = 0$  in  $k = 75$ , potem je naš vozni red videti takole:

> 5:30 6:45 8:00 9:15 10:30 11:45 13:00 14:15 15:30 16:45 18:00 19:15 20:30 21:45

Če ne bi imeli na voljo razreda Cas, bi delali z urami in minutami ali pa (enostavneje) samo z minutami, ki bi jih sproti pretvarjali v ure in minute. Nobena rešitev ne bi bila posebej zahtevna, toda razred Cas nam omogoča, da se problema lotimo na višji ravni. Namesto da se ukvarjamo z urami in minutami, delamo kar z objekti tipa Cas. Namesto da pare ura-minuta med seboj primerjamo z razmeroma kompleksnim logičnim izrazom ali pa s pretvorbo v minute, lahko enostavno uporabimo metodo jeManjsiAliEnak in se ne spuščamo v umazane podrobnosti. Razred Cas nam torej omogoˇca, da na ˇcasovni trenutek gledamo kot na celoto, ne kot na par ura-minuta.

Še več: s stališča uporabnika razreda Cas je povsem vseeno, kako je predstavljen ˇcasovni trenutek in kako so implementirane posamezne metode; pomembno je le, kako lahko objekt ustvari, katere metode so mu na voljo in kako lahko te metode uporablja.

Preidimo k rešitvi. Po branju podatkov ustvarimo dva objekta, cas, ki predstavlja trenutni čas, in casKon, ki predstavlja najpoznejši čas odhoda z začetne postaje. Nato vstopimo v zanko, v kateri s pomočjo metode plus izpisujemo in posodabljamo trenutni čas (dejansko vsakokrat ustvarimo nov objekt, ki predstavlja posodobljeni trenutek). Zanko izvajamo, dokler je trenutni čas manjši ali enak ciljnemu.

```
// koda 6.5 (razrediInObjekti/cas/VozniRed.java)
public class VozniRed {
    public static void main(String[] args) {
        Scanner sc = new Scanner(System.in);
        int uraZac = sc.nextInt();
        int minutaZac = sc.nextInt();
```

```
int uraKon = sc.nextInt();
    int minutaKon = sc.nextInt();
    int interval = sc.nextInt();
    Cas cas = new Cas(uraZac, minutaZac);
    Cas casKon = new Cas(uraKon, minutaKon);
    while (cas.jeManjsiAliEnak(casKon)) {
        System.out.println(cas);
        cas = cas.plot(0, interval);}
}
```
**Naloga 6.15** Razred Ulomek preizkusite z metodo

public static Ulomek harmonicnaVsota(int k)

ki vrne vrednost vsote  $\sum_{n=1}^k$  $\frac{1}{n}$ .

}

Naloga 6.16 Predelajte razred Cas tako, da bodo časovni trenutki predstavljeni samo z minutami namesto z urami in minutami. Na primer, trenutek 10:35 naj bo predstavljen s številom  $10 \cdot 60 + 35 = 635$ . Z vidika uporabnika razreda se razred ne sme spremeniti: glave konstruktorja in metod morajo ostati enake, le njihovo implementacijo morate ustrezno prilagoditi. Program za izpis voznega reda mora torej delovati v nespremenjeni obliki.

## **6.6 Statiˇcni atributi**

Videli smo, kaj določilo static pomeni pri metodah: statična metoda ob klicu prejme natanko toliko vrednosti, kot ima parametrov, nestatični pa se poleg argumentov posreduje še kazalec na objekt, ki stoji pred piko in imenom metode.

Kaj pa beseda static označuje pri atributih? Nestatičen atribut pripada *vsakemu objektu posebej*, statičen pa *razredu kot celoti*. Na primer, pri razredu za predstavitev podatkov o osebah bi bili atributi ime, priimek, starost ipd. nestatični, saj ima vsaka oseba svoje ime, svoj priimek, svojo starost itd. Primer statičnega atributa pa bi bil, recimo, števec doslej ustvarjenih objektov. To ni lastnost, ki bi pripadala vsakemu posameznemu objektu (npr. Janezu, Mariji . . . ) posebej, ampak gre za spremenljivko, ki pripada celotnemu razredu.

Pri razredu Cas sta atributa ura in minuta seveda nestatična, saj ima vsak trenutek svojo uro in svojo minuto: trenutek 10:35 ima drugačni vrednosti teh atributov kot trenutek 15:20. Primer statičnega atributa pa je atribut, imenovali ga bomo

zapis12, ki določa način zapisa časovnega trenutka: če je njegova vrednost false, se trenutki izpisujejo v običajni 24-urni obliki (npr. 10:35, 15:20 ...), če je true, pa v 12-urni obliki, kot jo uporabljajo v angleško govorečem svetu (npr. 10:35 AM, 3:20 PM ...). Atribut zapis12 je neodvisen od konkretnega objekta, saj določa lastnosti, ki veljajo za vse objekte razreda Cas (oziroma, pravilneje reˇceno, za razred Cas kot celoto).

Kje inicializiramo statični atribut? Konstruktor ni pravo mesto, saj so statični atributi neodvisni od posameznih objektov. Ponavadi jih inicializiramo kar ob deklaraciji:

```
public class Cas {
    private static boolean zapis12 = false;
    ...
}
```
Če za inicializacijo potrebujemo več kode, uporabimo poseben blok, imenovan *statiˇcni inicializator*. V sledeˇcem primeru v statiˇcnem inicializatorju inicializiramo tabelo fakultet števil od 0 do 19:

```
public class ... {
    private static int[] fakulteta;
    static { // statični inicializator
        fakulteta = new int[20];
        fakulteta[0] = 1;
        for (int i = 1; i < fakulteta.length; i++) {
            fakulteta[i] = fakulteta[i - 1] * i;
        }
    }
    ...
}
```
Vrnimo se na razred Cas. Če želimo spreminjati vrednost atributa zapis12, potrebujemo metodo. Metoda bo seveda statična, saj ne deluje nad nobenim objektom:

```
public class Cas {
    ...
    public static void nastaviZapis12(boolean da) {
        zapis12 = da;}
    ...
}
```
Vidimo, da pri dostopu do atributa zapis12 nismo navedli besede this. Izraz this.

#### **192** Poglavje 6 Razredi in objekti

zapis12 bi bil namreč celo dvakrat napačen: prvič zato, ker kazalec this v statičnih metodah sploh ne obstaja, drugič pa zato, ker statični atributi ne pripadajo nobenemu objektu in je zapis *objekt*.*staticniAtribut* torej nesmiseln.

Popraviti moramo še metodo toString. V dvanajsturnem zapisu imajo trenutki od 0:00 do 11:59 pripono AM, trenutki od 12:00 do 23:59 pa pripono PM. Minute ostanejo nedotaknjene, ure pa se pretvorijo po pravilu  $h' = (h + 11) \text{ mod } 12 + 1$ :

```
public String toString() {
    if (zapis12) {
        String pripona = (this.ura < 12) ? ("AM") : ("PM");
        int h = (this.ura + 11) % 12 + 1;
        return String.format("%d:%02d %s", h, this.minuta, pripona);
    }
    return String.format("%d:%02d", this.ura, this.minuta);
}
```
Spodobi se, da najnovejše pridobitve tudi preizkusimo:

```
Cas a = new Cas(10, 35);Cas b = new Cas(15, 20);System.out.printf("%s, %s%n", a, b); // 10:35, 15:20
Cas.nastaviZapis12(true);
System.out.printf("%s, %s%n", a, b); // 10:35 AM, 3:20 PM
```
Kot že vemo, se v okviru klica metode iz družine print\* pri izpisovanju objektov samodejno doda klic metode toString. Stavek

```
System.out.printf("%s, %s%n", a, b);
```
je potemtakem enakovreden stavku

```
System.out.printf("%s, %s%n", a.toString(), b.toString());
```
Pomembno se je zavedati, da imajo objekti razreda Cas še vedno po dva atributa (ura in minuta), medtem ko je statični atribut zapis12 shranjen v posebnem prostoru, ki pripada razredu kot celoti.

Naloga 6.17 Razred Ulomek dopolnite s statičnim atributom, ki šteje ustvarjene ulomke (objekte tipa Ulomek). Napišite tudi metodo za vračanje vrednosti tega atributa. Na primer:

Ulomek  $a = new Ulomek(3, 5);$ Ulomek  $b = new Ulomek(4, 7);$ Ulomek  $c = a$ ; Ulomek  $d = a.minus(b)$ ;

```
Ulomek e = a.plus(c):
System.out.println(Ulomek.steviloUstvarjenih()); // 4
```
### **6.7 Veˇc metod z istim imenom**

Včasih želimo definirati več metod, ki počnejo (bolj ali manj) isto stvar, a se razlikujejo po parametrih. Smiselno je, da take metode tudi enako poimenujemo. Java dopušˇca veˇc metod z istim imenom v istem razredu, ˇce se razlikujejo po *podpisih*. Podpis metode je niz oblike

*ime*( $T_1$ ,  $T_2$ , ...,  $T_n$ )

kjer je *ime* ime metode,  $T_1, \ldots, T_n$  pa so tipi posameznih parametrov. Na primer, podpis metode

public static boolean preveri(int stevilo, String niz)

se glasi

```
preveri(int, String)
```
Ker morajo imeti metode v istem razredu različne podpise, se morajo metode z enakim imenom med seboj razlikovati po zaporedju tipov parametrov. Ni dovolj, da spremenimo imena parametrov, izhodni tip ali zaporedje določil.

Ko pokličemo eno od več metod z enakimi imeni, prevajalnik poišče »pravo« metodo na podlagi tipov argumentov. To je nekoliko težje, kot se zdi na prvi pogled, saj tip argumenta ni nujno enak tipu pripadajočega parametra; zadošča, da je prvi tip priredljiv drugemu. Ta lastnost lahko privede do nerazrešljive dvoumnosti. Recimo, da razred vsebuje sledeče metode:

```
public static void f(long a) { ... }
public static void f(double b) { ... }
public static void f(long a, double b) { ... }
public static void f(double a, long b) { ... }
```
Metode se razlikujejo po podpisih, zato se razred prevede. Sedaj pa si oglejmo primere klicev metod:

 $f(3)$ : f(4.0); f(3, 4.0); f(3, 4);

Prvi stavek bi lahko poklical metodo f(long) ali f(double), vendar pa se pokliče prva metoda, saj je tipu int po prevajalnikovih pravilih bližji tip long kot tip double. Pri drugem in tretjem stavku ni dilem, četrti pa sproži napako pri prevajanju, saj ni mogoče ugotoviti, ali naj se pokliče tretja ali četrta metoda.

# **6.8 Veˇc konstruktorjev**

Pri konstruktorjih so pravila podobna kot pri metodah. Razred lahko vsebuje veˇc konstruktorjev, če se ti razlikujejo po zaporedju tipov parametrov. Na primer, razredu Cas bi lahko dodali konstruktor s parametrom h, ki uro nastavi na h, minuto pa pusti na privzeti ničli:

```
public Cas(int h) {
    this.ura = h;
}
public Cas(int h, int min) {
    this.ura = h;
    this.minuta = min;
}
```
Ta vzorec je precej pogost: poleg izhodiščnega konstruktorja, ki vse relevantne atribute nastavi na vrednosti pripadajočih parametrov, definiramo še več konstruktorjev z manjšim številom parametrov, ki nastavijo samo nekatere atribute. V takšnih primerih nam pride prav, če lahko v okviru konstruktorja pokličemo nek drug konstruktor, saj se lahko na ta način izognemo podvajanju kode. Na primer, v konstruktorju Cas(int) lahko pokliˇcemo konstruktor Cas(int, int) in mu posredujemo argumenta h in 0. Po analogiji s klici metod bi to storili takole:

```
public Cas(int h) {
    Cas(h, 0);}
```
Žal pa tak poskus povzroči napako pri prevajanju. Drug konstruktor v istem razredu pokličemo s pomočjo besede this:

```
public Cas(int h) {
    this(h, 0);
}
```
Bodimo pozorni na troje. Prvič, beseda this ima v izrazu this $(\ldots)$  drugačno vlogo kot v izrazih this.*atribut* ali this.*metoda*. V drugem primeru je this kazalec na objekt, v prvem pa ta beseda nima posebnega pomena, ampak gre zgolj za

klic konstruktorja. Drugič, stavek this(...) je mogoč samo znotraj konstruktorja. Tretjič, če je stavek this(...) prisoten, mora to biti prvi stavek v konstruktorju.

Če v razredu ne definiramo nobenega konstruktorja, potem javanski prevajalnik samodejno doda t.i. *privzeti konstruktor*. To je konstruktor brez parametrov, ki vsebuje zgolj sledeči stavek:

super();

Kot bomo videli v poglavju [7,](#page-222-0) ta stavek pokliče konstruktor nadrazreda. Povedali bomo, da je nadrazred razreda Cas razred Object, njegov konstruktor pa ne naredi ničesar.

Ce definiramo vsaj en lasten konstruktor, potem prevajalnik ne doda privzetega konstruktorja. V našem primeru izraz new Cas() potemtakem ni mogoč.

## <span id="page-206-0"></span>**6.9 Razred String**

Razred String uporabljamo že od vsega začetka, sedaj pa je napočil čas, da si ga nekoliko pobliže ogledamo. Objekti tipa String so, kot vemo, *nizi* — zaporedja znakov. Razred String je nekoliko poseben, saj nam poleg običajnega načina izdelave objektov . . .

```
String niz = new String("programiranje");
```
. . . nudi tudi krajšo pot:

String niz = "programiranje";

Poleg tega lahko nad nizi uporabljamo tudi operatorja + in +=:

```
String a = "programiranje";
String b = "v iavi";String c = a + " " + b; // "programming v javi"c += " SE"; // "programiranje v javi SE"
```
Spremenljivka tipa String je seveda zgolj kazalec na objekt, ki vsebuje niz, zato nizov ne smemo primerjati z operatorjem ==, razen če nas izrecno zanima, ali dva kazalca kažeta na isti niz:

```
String a = "programiranje";
String b = a;
String c = new String("programiranje");
System.out.println(a == b); // true
System.out.println(a == c); // false
```
Če želimo nize primerjati po vsebini, pokličemo metodo equals:

```
String a = "programiranje";
String b = a;
String c = new String("programming");
System.out.println(a.equals(b)); // true
System.out.println(a.equals(c)); \frac{1}{2} true
```
Razred String ponuja celo vrsto uporabnih metod. Lahko jih preučite v uradni javini dokumentaciji, na tem mestu pa bomo nekatere od njih zgolj prikazali na primeru:

```
// koda 6.6 (razrediInObjekti/nizi/Nizi.java)
String niz = "programiranje";
// pridobi znak na podanem indeksu
System.out.println(niz.charAt(3)); // g
// leksikografsko primerjaj niza
System.out.println(niz.compareTo("java"));
// > 0, ker niz "programiranje" po abecedi sodi za niz "java"
// preveri, ali se niz prične oz. konča z določenim nizom
System.out.println(niz.startsWith("prog")); // true
System.out.println(niz.endsWith("ranje")); // true
// poišči znak ali podniz
System.out.println(niz.indexOf('g')); // 3
System.out.println(niz.indexOf("mira")); // 6
// vrni dolžino oz. preveri praznost
System.out.println(niz.length()); // 13
System.out.println(niz.isEmpty()); // false
// pridobi podniz med podanima indeksoma
System.out.println(niz.substring(2, 7)); // ogram
// zamenjaj podniz
System.out.println(niz.replace("gramir", "slavlj")); // proslavljanje
// odstrani začetne in končne presledke
System.out.println(" abc ".strip()); // abc
// razbij na komponente, ločene s poljubnim zaporedjem presledkov,
```

```
// tabulatorjev in prelomov vrstice (\\s predstavlja presledek,
1/ tabulator ali prelom vrstice, + pa pomeni "eden ali več")
String[] besede = "danes je lep dan".split("\iotas+");
for (String beseda: besede) {
    System.out.println(beseda);
}
// danes, je, lep, dan
// to pa že poznamo ...
int a = 3;
int b = 4;
System.out.println(String.format("%d + %d = %d", a, b, a + b));
```
Razred String je nespremenljiv, zato nobena od njegovih metod ne spremeni objekta, nad katerim jo pokličemo. Vse metode ustvarijo nov niz, niz this pa pustijo nedotaknjen. To velja tudi za operator +=. Na primer, koda

String  $s = "abc";$  $s$  += "123";

ustvari *nov* niz "abc123", nato pa s kazalcem s pokaže nanj (slika [6.8\)](#page-208-0). Ker na niz "abc" ne kaže več noben kazalec, ga bo *smetar* (poseben proces, ki teče v ozadju in za vsak ustvarjen objekt spremlja število kazalcev, ki kažejo nanj) pobrisal, če bo program tekel dovolj dolgo. Z brisanjem objektov se nam v javi torej ni treba ukvarjati, saj se med delovanjem programa izvaja samodejno, ne da bi karkoli opazili.

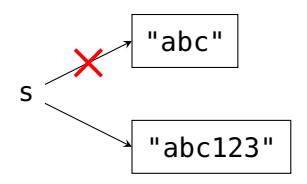

<span id="page-208-0"></span>**Slika 6.8** Delovanje operatorja += pri nizih: spremeni se kazalec, ne niz.

**Naloga 6.18** Napišite metodo

```
public static int[] frekvenceCrk(String niz)
```
ki vrne tabelo, v kateri element na indeksu *i* pove, kolikokrat se v podanem nizu pojavi ˇcrka, ki ima v angleški abecedi indeks *i*. Upoštevajte, da znaka 'A' in 'a' oba predstavljata črko A.

**Naloga 6.19** Napišite metodo

```
public static String[] urejeneBesede(String niz)
```
ki vrne leksikografsko urejeno tabelo besed v podanem nizu. Vsaka beseda naj v izhodni tabeli nastopa samo po enkrat. Lahko predpostavite, da je niz sestavljen zgolj iz malih črk angleške abecede in presledkov.

Naloga 6.20 S pomočno javinega razreda BigInteger napišite program, ki prebere število  $n \in [0, 10^6]$  in izpiše Fibonaccijevo število  $F_n$ . (Spomnimo se: *F*<sub>0</sub> = *F*<sub>1</sub> = 1, *F<sub>n</sub>* = *F<sub>n−2</sub>* + *F<sub>n−1</sub>* (pri *n* ≥ 2).)

# **6.10 Razred za predstavitev vektorja**

V tem razdelku bomo napisali razred za predstavitev *vektorja* — »raztegljive« tabele. Tak vsebovalnik je na voljo v večini sodobnih programskih jezikov, bodisi kot razred v standardni knjižnici (npr. ArrayList v javi ali vector v C++) bodisi kot vgrajen tip (npr. list v pythonu).

## **6.10.1 Razred VektorInt**

Naš razred za predstavitev vektorja bo podoben razredu ArrayList v paketu java. util, vendar pa bo omogoˇcal zgolj hranjenje elementov tipa int, zato ga bomo ime-novali VektorInt. V razdelku [7.6](#page-262-0) pa bomo napisali razred za vektor, ki bo omogočal hranjenje elementov poljubnih referenčnih tipov.

Tabele seveda ni mogoče raztezati; ko določimo njeno velikost, ta ostane taka, kot je, dokler tabela obstaja. Lahko pa raztezanje simuliramo tako, da ustvarimo novo, večjo tabelo in vanjo skopiramo elemente trenutne tabele. Tako bomo ravnali tudi mi.

Vsak objekt razreda VektorInt bo vseboval dva atributa:

- int[] elementi: Tabela, ki hrani elemente vektorja.
- int stElementov: Dejansko število elementov v tabeli elementi. To število je vedno manjše ali enako kapaciteti tabele (elementi.length).

Tabelo elementi bomo ustvarili z določeno začetno kapaciteto, dejansko število elementov v njej pa bo na začetku enako 0. Ko bo uporabnik v vektor dodajal elemente, se bo atribut stElementov seveda povečeval. Ko bo dosegel kapaciteto in bo uporabnik želel dodati še en element, bomo tabelo »raztegnili«. Uporabnik razreda VektorInt ne bo videl, da se je v ozadju ustvarila nova tabela; zanj bo objekt tega tipa deloval kot tabela, ki se lahko poljubno povečuje.

Ob izdelavi objekta, torej v konstruktorju, moramo izdelati tabelo elementov. Tabeli lahko načeloma določimo poljubno začetno kapaciteto, saj jo bomo po potrebi povečevali. Naj bo začetna kapaciteta enaka 10:

```
// koda 6.7 (razrediInObjekti/vektor/VektorInt.java)
public class VektorInt {
    private int[] elementi;
    private int stElementov;
   public VektorInt() {
       this elementi = new int[10]; \frac{1}{10}this stElementov = 0; // (2)}
    ...
}
```
Vrstica (2) je dejansko odveč, saj je privzeta vrednost atributa stElementov že tako ali tako enaka 0, kljub temu pa poveča jasnost. V vrstici (1) pa bo marsikaterega programerja zmotilo število 10. Z njim ni nič narobe, vendar pa načela lepega programiranja zahtevajo, da se izogibamo konkretnim vrednostim in da namesto tega uporabljamo *poimenovane konstante*. Konstante so opremljene z doloˇcilom final, ki doseže, da vsak poskus spremembe njihovih vrednosti povzroči napako pri prevajanju. Pristavili bomo tudi določilo static, saj je začetna kapaciteta lastnost celotnega razreda, ne vsakega vektorja posebej. Ker KONSTANTE\_PISEMO\_TAKOLE, bomo našo konstanto poimenovali ZACETNA\_KAPACITETA:

```
public class VektorInt {
    private static final int ZACETNA_KAPACITETA = 10;
    private int[] elementi;
    private int stElementov;
    public VektorInt() {
        this.elementi = new int[ZACETNA_KAPACITETA];
        this.stElementov = 0;
    }
    ...
}
```
S poimenovano konstanto dosežemo dvoje: prvič, program je preglednejši, saj ime ZACETNA\_KAPACITETA pove bistveno več kot število 10, in drugič, če ista konstanta nastopa na več različnih mestih, jo bistveno lažje spremenimo, če namesto njene vrednosti dosledno uporabljamo njeno ime.

Če definiramo še konstruktor, ki začetno kapaciteto sprejme kot svoj argument, lahko konstruktor brez parametrov poenostavimo:

```
public class VektorInt {
```
...

}

```
public VektorInt(int zacetnaKapaciteta) {
    this.elementi = new int[zacetnaKapaciteta];
    this.stElementov = 0:
}
public VektorInt() {
    this(ZACETNA_KAPACITETA);
}
...
```
Razred VektorInt ponuja več metod. Metoda steviloElementov vrne dejansko število elementov vektorja this, metoda vrni vrne element vektorja this na podanem indeksu, metoda nastavi pa element na podanem indeksu nastavi na podano vrednost:

```
public int steviloElementov() {
    return this.stElementov;
}
public int vrni(int indeks) {
    return this.elementi[indeks];
}
public void nastavi(int indeks, int vrednost) {
    this.elementi[indeks] = vrednost;
}
```
Metoda nastavi spremeni vrednost elementa, ki že obstaja, ne moremo pa je uporabiti za dodajanje elementov, saj je z vidika uporabnika začetna dolžina vektorja (tj. dejansko število elementov) enaka 0. V ta namen se poslužimo metode dodaj, ki podani element doda na konec vektorja, torej v celico z indeksom this.stElementov, in poveča dejansko število elementov. Pred tem preveri, ali je tabelo treba »povečati«, in to po potrebi tudi stori.

```
public void dodaj(int vrednost) {
   this.poPotrebiPovecaj();
   this.elementi[this.stElementov] = vrednost;this.stElementov++;
}
```
Če je dejansko število elementov v tabeli enako kapaciteti, potem metoda

poPotrebiPovecaj ustvari novo tabelo z dvakratno kapaciteto in vanjo skopira elemente prvotne tabele (slika [6.9\)](#page-212-0). Ker ni mišljeno, da bi uporabnik metodo neposredno klical, jo deklariramo z dostopnim določilom private:

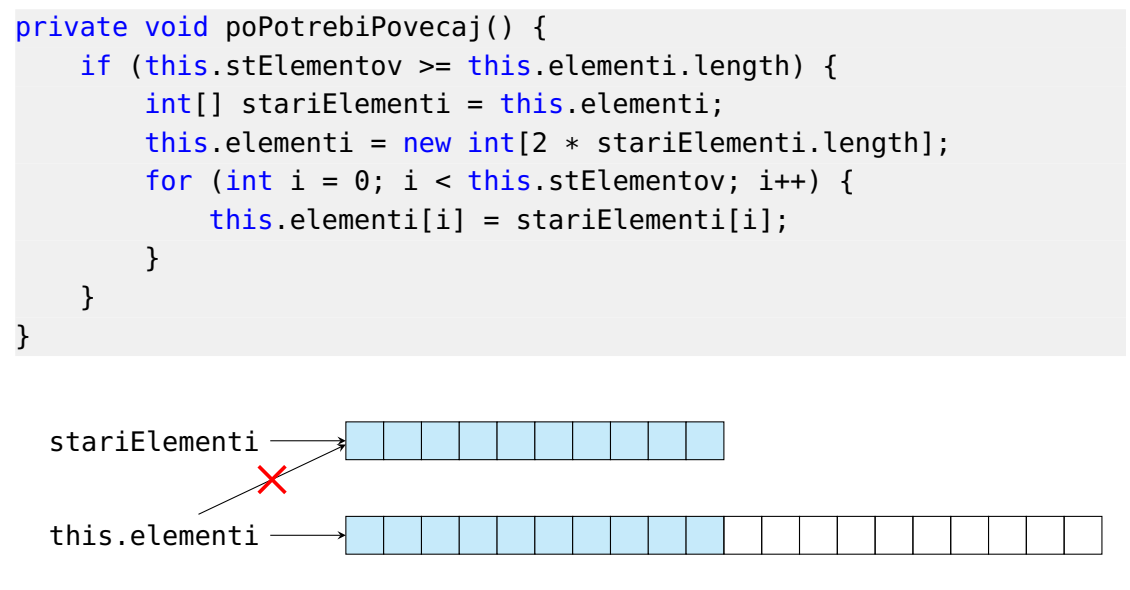

<span id="page-212-0"></span>**Slika 6.9** »Raztezanje« tabele.

Običajne tabele ne omogočajo vstavljanja in odstranjevanja (izločanja) elementov, v razredu VektorInt pa ni razloga, da takih metod ne bi ponudili. Element vstavimo tako, da vse elemente desno od mesta vstavljanja prestavimo za eno mesto v desno in zatem v »izpraznjeno« celico vpišemo podani element, pri odstranjevanju pa vse elemente desno od mesta vstavljanja prestavimo za eno mesto v levo. Tako kot pri dodajanju moramo tudi pri vstavljanju tabelo »povečati«, če je trenutno število elementov enako njeni kapaciteti.

```
public void vstavi(int indeks, int vrednost) {
    this.poPotrebiPovecaj();
    for (int i = this stElementov - 1; i >= indeks; i--) {
        this.elementi[i + 1] = this.elementi[i];
    }
    this.elementi[indeks] = vrednost;
    this.stElementov++;
}
public void odstrani(int indeks) {
    for (int i = indeks; i < this.stElementov - 1; i++) {
        this.elementi[i] = this.elementi[i + 1];
    }
```

```
this.stElementov--;
}
```
Skoraj vsak javanski razred ponuja metodo to<code>String</code>. $^7$  $^7$  V razredu <code>VektorInt</code> bo metoda vrnila vsebino vektorja v obliki niza [ $e_0, e_1, ..., e_{n-1}$ ].

```
public String toString() {
   String str = "[';
    for (int i = 0; i < this.stElementov; i++) {
        if (i > 0) {
            str += ", ";
        }
        str += Integer.toString(this.elementi[i]);
   }
    str := "]";
    return str;
}
```
Metoda toString deluje, vendar pa ni najbolj učinkovita, saj vsak stik nizov, kot smo videli v razdelku [6.9,](#page-206-0) ustvari nov niz. Ker to negativno vpliva na učinkovitost, si je bolje pomagati z razredom StringBuilder, ki predstavlja spremenljiv niz. Razred StringBuilder pravzaprav deluje podobno kot vektor znakov. Metoda append doda podani argument na konec objekta this, metoda toString pa vrne navaden niz z enako vsebino. Sledeča različica metode toString je zato bistveno učinkovitejša:

```
public String toString() {
   StringBuilder sb = new StringBuilder();
    sb.append("[");
    for (int i = 0; i < this.stElementov; i++) {
        if (i > 0) {
            sb.append(", ");
        }
        sb.append(this.elementi[i]);
   }
    sb.append("]");
    return sb.toString();
}
```
**Naloga 6.21** Razred VektorInt dopolnite z metodo

VektorInt podvektor(int zacetek, int konec)

<span id="page-213-0"></span><sup>7</sup>Kot bomo videli v poglavju [7,](#page-222-0) jo v resnici vsebuje *vsak* razred.

ki ustvari in vrne vektor, ki vsebuje elemente vektorja this z indeksi od zacetek do vključno konec - 1. Vrnjeni vektor naj ima enako kapaciteto kot vektor this.

**Naloga 6.22** Metode razreda VektorInt ne preverjajo svojih argumentov. Na primer, sledeča koda izpiše vrednost 42, v resnici pa bi morala sprožiti izjemo, saj novoustvarjeni vektor še nima nobenega elementa in zato tudi nima nobenega veljavnega indeksa:

```
VektorInt vektor = new VektorInt();
vektor.nastavi(5, 42);
System.out.println(vektor.vrni(5));
```
Dopolnite metode tako, da bodo v primeru neveljavnih indeksov sprožile izjemo tipa IndexOutOfBoundsException. Izjemo sprožite s stavkom

```
throw new IndexOutOfBoundsException();
```
### **6.10.2 Razred VektorString**

Objekt razreda VektorInt lahko hrani elemente tipa int. Z minimalnimi popravki lahko napišemo, denimo, razred VektorString. Njegovi objekti lahko hranijo elemente tipa String:

```
// koda 6.8 (razrediInObjekti/vektor/VektorString.java)
public class VektorString {
    private static final int ZACETNA_KAPACITETA = 10;
    private String[] elementi;
    private int stElementov;
    public VektorString(int zacetnaKapaciteta) {
        this.elementi = new String[zacetnaKapaciteta];
        this.stElementov = 0;
   }
    public VektorString() {
        this(ZACETNA_KAPACITETA);
    }
    public int steviloElementov() {
        return this stElementov;
    }
```

```
public String vrni(int indeks) {
    return this.elementi[indeks];
}
public void nastavi(int indeks, String vrednost) {
    this.elementi[indeks] = vrednost;
}
public void dodaj(String vrednost) {
    this.poPotrebiPovecaj();
    this.elementi[this.stElementov] = vrednost;
    this.stElementov++;
}
public void vstavi(int indeks, String vrednost) {
    this.poPotrebiPovecaj();
    for (int i = this.stElementov - 1; i >= indeks; i--) {
        this.elementi[i + 1] = this.elementi[i];
    }
    this.elementi[indeks] = vrednost;
    this.stElementov++;
}
public void odstrani(int indeks) {
    for (int i = indeks; i < this.stElementov - 1; i++) {
        this elementi[i] = this elementi[i + 1];
    }
    this.stElementov--;
}
private void poPotrebiPovecaj() {
    if (this.stElementov == this.elementi.length) {
        String[] stariElementi = this.elementi;
        this.elementi = new String[2 * stariElementi.length];
        for (int i = 0; i < this.stElementov; i++) {
            this.elementi[i] = stariElementi[i];
        }
    }
}
public String toString() {
```
```
StringBuilder sb = new StringBuilder();
        sb.append("[");
        for (int i = 0; i < this.stElementov; i++) {
             if (i > 0) {
                 sb.append(\text{''}, \text{''});
             }
             sb.append(this.elementi[i]);
        }
        sb.append("]");
        return sb.toString();
    }
}
```
Seveda bi lahko na podoben način izdelali tudi razred za vektorje z elementi tipa Cas, razred za vektorje z elementi tipa Ulomek itd. Najbrž pa ni treba posebej poudarjati, da je izdelava loˇcenega razreda za vsak tip elementov precej nesmotrno poˇcetje. V poglavju [8](#page-280-0) bomo videli, da lahko z drobno spremembo razred predelamo tako, da bomo lahko tip elementov vektorja podali kar kot argument pri njegovi izdelavi.

### **6.10.3 Primer uporabe**

Na vektor lahko gledamo kot na tabelo z dodatnimi funkcionalnostmi (»raztezanje«, vstavljanje in odstranjevanje), treba pa se je zavedati, da so te funkcionalnosti potencialno neuˇcinkovite, saj lahko vkljuˇcujejo kopiranje ali premikanje velikega števila elementov. Preden jih uporabimo, se nam splaˇca premisliti, ali jih sploh potrebujemo. No, v naslednjem primeru nam bodo prišle prav.

**Primer 6.1.** V ravni vrsti stoji *n* otrok. Igrajo se izštevanko, dokler ne ostane samo eden. V vsakem krogu izštevanke izpade *k*-ti otrok od leve proti desni. Če pridemo do konca vrste, preden naštejemo *k* otrok, se vrnemo na zaˇcetek vrste in nadaljujemo s štetjem. Na primer, če je  $n = 5$ , bo pri  $k = 4$  (in tudi  $k = 9$ ,  $k = 14$  itd.) izpadel četrti otrok.

Napišimo program, ki prebere števili *n* in *k* ter imena posameznih otrok (vsako ime je sestavljeno iz ene same besede) in za vsak krog izštevanke izpiše, kdo v njem izpade. Na primer, za vhod

#### 5 9 Ana Bojan Cvetka Denis Eva

naj program izpiše sledeče:

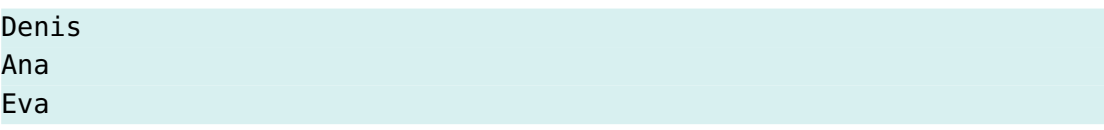

### **206** Poglavje 6 Razredi in objekti

#### Bojan

*Rešitev.* Najprej preberemo imena otrok, nato pa vstopimo v zanko, ki teˇce po krogih izštevanke. Za vsak krog izštevanke določimo, kdo izpade, izpišemo njegovo ime in ga izločimo. Imena otrok bomo hranili v vektorju tipa VektorString, saj jih bomo tako najlažje izločali.

Za branje nizov, sestavljenih iz ene besede, lahko nad objektom tipa Scanner pokličemo metodo next. Indeks otroka, ki izpade, najlažje določimo s pomočjo ostanka pri deljenju: ˇce je *o* trenutno število otrok v vrsti, potem je indeks izpadlega enak (*k* − 1) mod *o*.

```
// koda 6.9 (razrediInObjekti/vektor/Izstevanka.java)
import java.util.Scanner;
public class Izstevanka {
    public static void main(String[] args) {
        Scanner sc = new Scanner(System.in);
        int st0trok = sc.nextInt();
        int stBesed = sc.nextInt();
        // preberi imena otrok v vektor
        VektorString otroci = new VektorString();
        for (int i = 0; i < st0trok; i++) {
            otroci.dodaj(sc.next());
        }
        // število krogov izštevanke
        int stKrogov = stOtrok - 1;
        // simuliraj izštevanko
        for (int krog = 1; krog \le stKrogov; krog++) {
            // ugotovi, kdo izpade
            int ixIzpadlega = (stBesed - 1) % stOtrok;
            System.out.println(otroci.vrni(ixIzpadlega));
            // izloči izpadlega
            otroci.odstrani(ixIzpadlega);
            stOtrok--;
        }
    }
}
```
- Objekt je skupek spremenljivk, ki niso nujno istega tipa. Spremenljivke (imenujemo jih atributi) so dostopne prek imen.
- Spremenljivka objektnega tipa ne vsebuje objekta, ampak kazalec nanj.
- Razred je opis zgradbe in obnašanja objektov. Razred določa tip: tip objekta razreda *R* je enak *R*.
- Razred podaja atribute, ki jih vsebujejo posamezni objekti, metode, ki jih lahko nad objekti izvajamo, in konstruktorje, s katerimi lahko inicializiramo pravkar ustvarjene objekte.
- Vsak element razreda (atribut, metodo ali konstruktor) lahko opremimo z dostopnim določilom. Določilo private v razredu *R* pove, da je element neposredno (kot *objekt*.*element* pri nestatiˇcnih oziroma *Razred*.*element* pri statiˇcnih elementih) dostopen samo v okviru razreda *R*. Element brez določil je neposredno dostopen v razredu *R* in v vseh razredih v istem paketu. Element z določilom protected je poleg tega neposredno dostopen še v podrazredih razreda *R*. Določilo public pove, da je element neposredno dostopen od koderkoli.
- Objekt ustvarimo z operatorjem new. Ta nastavi objektove atribute na privzete vrednosti, nato pa pokliče konstruktor in mu poleg morebitnih argumentov posreduje še kazalec na pravkar ustvarjeni objekt, da bo lahko nastavil vrednosti njegovih atributov. Taisti kazalec je tudi rezultat izraza, ki ga prične operator new.
- $\bullet$  Če v razredu ne napišemo lastnega konstruktorja, potem prevajalnik vanj doda konstruktor brez parametrov, ki vsebuje zgolj klic konstruktorja nadrazreda.
- Metode so lahko statične ali nestatične. Statične metode ob klicu prejmejo natanko toliko vrednosti, kot imajo parametrov. Pokliˇcemo jih kot *Razred*.*metoda* (...). Ob klicu nestatiˇcne metode (*objekt*.*metoda*(...)) se spremenljivka *objekt* (kazalec na objekt) skopira v spremenljivko this, ki deluje kot dodaten parameter metode.
- Spremenljivka this v nestatičnih metodah kaže na objekt, nad katerim smo metodo poklicali, v konstruktorjih pa na pravkar izdelani objekt. V statičnih metodah beseda this nima pomena.
- Tudi atributi so lahko statični ali nestatični. Nestatični atributi pripadajo posameznim objektom (vsak objekt ima svoje), statični pa razredu kot celoti.

 $\Box$ 

- V istem razredu lahko imamo več metod z istim imenom, če se med seboj razlikujejo po podpisu (kombinaciji imena in seznama tipov parametrov). Enako velja za konstruktorje.
- Vektor je vsebovalnik, ki se obnaša kot raztegljiva tabela. »Raztezanje« tabele, ki hrani elemente vektorja, realiziramo preprosto tako, da elemente prepišemo v novo, večjo tabelo.

# *Iz profesorjevega kabineta*

»Profesor Doberšek, pravkar berem nek ˇclanek in ne vem, kaj pomeni *metaprogramiranje*,« svojega nadrejenega spoštljivo ogovori asistent Slapšak.

»Metaprogramiranje . . . Kdo bi vedel! No, imel sem teto po imenu Meta. Na vrtu je vedno imela obilico mete, čeprav si z njo ni znala prav dosti pomagati. Da bi tale moja teta Meta na veliko programirala, pa ne bi mogel z gotovostjo trditi. Tudi nje po mojem niso programirali. Je bila vse premalo pokorna za kaj takega.«

»Metaprogram je program, ki obdeluje druge programe. Prevajalnik, denimo,« se izza vogala zasliši glas docentke Javornik.

»Java, mimogrede,« nadaljuje docentka, »nudi izvrstno podporo metaprogramiranju. Zlahka pridobiš, recimo, seznam metod in atributov podanega razreda. Oglej si paket java.lang.reflect, in videl boš! Prični z razredom Class.«

Asistent je že povsem zbegan. »Kako, prosim?!« mukoma izdavi, a sliši le še nekaj takega kot »močno je, zato nikar ne zlorabljaj,« in docentke že ni več.

Napišite in preizkusite metodo

## public static void izpisiAtribute(String razred)

ki izpiše imena, določila in tipe vseh atributov v razredu s podanim imenom. Lahko predpostavite, da so atributi opremljeni samo z določili public, private, static in/ali final. Na primer, za razred

```
public class MojRazred {
    private int dolzina;
    public static boolean jeRes;
    private final String naslov;
    private static float[][] podatki;
    public static final int NACIN_IZPISA = 42;
    public MojRazred(String mojNaslov) {
        this.naslov = mojNaslov;
    }
}
```
naj klic izpisiAtribute("MojRazred") izpiše sledeče:

```
dolzina <določila = [private], tip = int>
jeRes <določila = [public, static], tip = boolean>
naslov <določila = [private, final], tip = java.lang.String>
podatki <določila = [private, static], tip = float[][]>
NACIN_IZPISA <določila = [public, static, final], tip = int>
```
Razred MojRazred se mora nahajati v istem imeniku kot vaš program (razred, ki vsebuje metodo izpisiAtribute), poleg tega pa ga morate pred zagonom programa prevesti.

# *7 Dedovanje*

Dedovanje je relacija med razredi, ki izhaja iz relacije »je poseben primer« (npr. izredni študent je poseben primer študenta). Če je razred *B* (npr. IzredniStudent) *podrazred* (»dediˇc«) razreda *A* (npr. Student), potem razred *B* podeduje od razreda *A* vse nestatične atribute (npr. ime in priimek, vpisno številko in mesečne stroške bivanja) in vse nestatične metode razen privatnih, lahko pa vsebuje še svoje lastne elemente (npr. atribut, ki podaja šolnino). Razred *B* lahko posamezne metode tudi redefinira, saj se lahko določeni postopki (npr. izračun mesečnih stroškov) za objekte podrazreda izvajajo drugače kot za objekte nadrazreda. Če je razred B podrazred razreda A, potem lahko z objektom tipa *B* počnemo vse tisto, kar lahko počnemo z objektom tipa A, zato nam dedovanje omogoča poenoteno obravnavo objektov različnih podrazredov istega razreda.

# **7.1 Uvod**

V vsakdanjem življenju pogosto naletimo na situacijo, ko je koncept *B* poseben primer koncepta *A*. Na primer, izredni študent je poseben primer študenta. To pomeni, da imajo izredni študentje vse lastnosti (atribute), ki jih imajo tudi redni (ime, priimek, vpisno številko, predmetnik . . . ), poleg tega pa imajo morda še kakšne lastne (npr. šolnino). Vrstna hiša je poseben primer hiše, ta pa je poseben primer nepremiˇcnine. Kvadrat je poseben primer pravokotnika, ta je poseben primer štirikotnika, ta pa je poseben primer geometrijskega lika: štirikotnik je geometrijski lik s štirimi stranicami, pravokotnik je štirikotnik, v katerem vsi koti merijo 90 stopinj, kvadrat pa je pravokotnik, v katerem so vse štiri stranice enako dolge. Še več primerov opisane relacije najdemo v naravi: pes je sesalec, sesalec je vretenčar, vretenčar pa žival. Psi imajo vse tisto, kar imajo sesalci, poleg tega pa še svoje posebnosti. Za sesalce velja vse, kar velja za vretenčarje, pa še kaj drugega. In tako naprej.

Relacijo »*B* je poseben primer *A*« v javi izrazimo z relacijo med razredi, ki ji pravimo *dedovanje*. Dedovanje nakažemo z rezervirano besedo extends:

public class *A* { ... }

```
212 Poglavje 7 Dedovanje
```

```
public class B extends A {
    ...
}
```
Razred *B* je *podrazred* razreda *A*. To pomeni, da razred *B* samodejno, ne da bi nam bilo treba še kaj storiti, od razreda A podeduje vse nestatične atribute (tudi privatne) in vse nestatične metode *razen privatnih*. Konstruktorji se ne dedujejo. Razred B lahko obogatimo še z dodatnimi atributi in metodami, posamezne metode razreda *A* pa lahko tudi *redefiniramo* (ponovno definiramo).

Ce je razred ˇ *B* podrazred razreda *A*, je razred *A nadrazred* razreda *B*. Lahko tudi reˇcemo, da je razred *B izpeljan* iz razreda *A* ali da razred *B razširja* razred *A*. Ker vsak razred doloˇca tip, pravimo tudi, da je tip *B podtip* tipa *A*, tip *A* pa *nadtip* tipa *B*.

Relacija nadrazred-podrazred oziroma nadtip-podtip je tranzitivna: če je razred *B* podrazred razreda *A*, razred *C* pa podrazred razreda *B*, je tudi razred *C* podrazred razreda *A*. Kadar bomo želeli razlikovati med razredoma *B* in *C*, bomo rekli, da je razred *B neposredni*, razred *C* pa *posredni* podrazred razreda *A*.

**Naloga 7.1** Narišite drevo, ki ponazarja smiselno hierarhijo razredov Avto, Avtobus, PotniskiVlak, PotniskoVozilo, TovorniVlak, Tovornjak, TovornoVozilo in Vozilo. Katere atribute bi lahko imeli posamezni razredi?

# **7.2 Hierarhija študentov**

# **7.2.1 Nadrazred**

Oglejmo si preprost razred. Njegovi objekti predstavljajo posamezne študente:

```
// koda 7.1 (dedovanje/studentje/Student.java)
public class Student {
    private String ip;
    private String vpisna;
    private int stroskiBivanja;
    public Student(String ip, String vpisna, int stroskiBivanja) {
        this.ip = ip;
        this.vpisna = vpisna;
        this.stroskiBivanja = stroskiBivanja;
    }
    public String vrniIP() {
        return this.ip;
    }
```

```
public int stroski() {
        return this stroskiBivanja;
    }
}
```
Vsak študent ima svoje ime in priimek (atribut ip, npr. Janez Novak), svojo vpisno številko (atribut vpisna) in mesečne stroške bivanja (atribut stroskiBivanja). Konstruktor nastavi vrednosti vseh treh atributov novoustvarjenega objekta na vre-dnosti, ki jih dobi prek parametrov.<sup>[1](#page-224-0)</sup> Metoda vrniIP je »getter« za atribut ip, metoda stroski pa vrne skupne študentove mesečne stroške. Ti so enaki kar stroškom bivanja.

## **7.2.2 Podrazred**

Iz razreda Student izpeljimo razred IzredniStudent:

```
public class IzredniStudent extends Student
```
Razred IzredniStudent torej od razreda Student podeduje atribute ip, vpisna in stroskiBivanja ter metodi vrniIP in stroski. Poleg podedovanih atributov bomo za vsakega izrednega študenta hranili tudi mesečne stroške šolnine (atribut solnina). Definirali bomo tudi konstruktor; ta se namreč ne podeduje. Metoda stroski se sicer podeduje, vendar pa jo bomo *redefinirali*, saj se mesečni stroški za izrednega študenta izračunajo drugače kot za splošnega študenta.

```
// koda 7.2 (dedovanje/studentje/IzredniStudent.java)
public class IzredniStudent extends Student {
    // dodatni atribut
    private int solnina;
    // konstruktor
    public IzredniStudent(...) {
        ...
    }
    // redefinirana metoda
    @Override
    public int stroski() {
        ...
    }
```
<span id="page-224-0"></span> $1$ Vidimo, da so parametri konstruktoria enaki imenom atributov. To je precej običajna praksa. Seveda pa si v tem primeru v konstruktorju ne moremo privoščiti, da bi besedo this izpustili, saj brez nje ni mogoče razlikovati med atributi in parametri.

}

# **7.2.3 Konstruktor podrazreda**

Konstruktor razreda IzredniStudent lahko ima poljubno število parametrov, toda ˇce želimo ob inicializaciji svobodno nastavljati vrednosti vseh atributov, potrebujemo štiri parametre, po enega za vsak atribut. Poskusimo takole:

```
public IzredniStudent(String ip, String vpisna,
                      int stroskiBivanja, int solnina) {
   this.ip = ip;
   this.vpisna = vpisna;
   this.stroskiBivanja = stroskiBivanja;
   this.solnina = solnina;
}
```
Poskus se žal izjalovi, saj nam prevajalnik med drugim sporoči tele napake:

```
IzredniStudent.java:8: error: ip has private access in Student
         this.ip = ip;
              \hat{\phantom{1}}IzredniStudent.java:9: error: vpisna has private access in Student
         this.vpisna = vpisna;
              \hat{\phantom{1}}IzredniStudent.java:10: error: stroskiBivanja has private access in
                                    Student
         this.stroskiBivanja = stroskiBivanja;
              \hat{\phantom{1}}
```
Čeprav so atributi ip, vpisna in stroskiBivanja sestavni del vsakega objekta tipa IzredniStudent, do njih znotraj razreda IzredniStudent ne moremo dostopati, saj so v razredu Student deklarirani kot privatni.

Ena od možnih idej za rešitev nastale zagate je sprememba dostopnih določil atributov, deklariranih v razredu Student. Ni treba, da atributom dodelimo določilo public; zadošča že določilo protected, ki omogoči dostop iz vseh podrazredov. Kljub temu pa takih posegov brez tehtnih razlogov naj ne bi izvajali.

Namesto spreminjanja dostopnih določil je bolje, da si v konstruktorju razreda IzredniStudent pomagamo s konstruktorjem razreda Student. To storimo s pomočjo stavka super(...). Stavek super(...) pokliče konstruktor neposrednega nadrazreda in mu posreduje argumente, nanizane med parom oklepajev. V našem primeru bo konstruktor razreda Student inicializiral atribute ip, vpisna in stroskiBivanja, konstruktor razreda IzredniStudent pa bo inicializiral še atribut solnina.

```
public IzredniStudent(String ip, String vpisna,
                      int stroskiBivanja, int solnina) {
    super(ip, vpisna, stroskiBivanja);
    this.solnina = solnina;
}
```
Prikazana »delitev dela« je pravzaprav edina smiselna možnost. V javi namreč velja pravilo, da mora biti prvi stavek konstruktorja klic super(...) ali this(...). Ce ta klic izpustimo, prevajalnik sam vstavi klic  $super()$  brez argumentov. To bi v našem primeru pomenilo, da se pokliče tisti konstruktor v razredu Student, ki nima parametrov. Vendar pa takega konstruktorja ni, saj smo ga »povozili« z lastnim konstruktorjem s parametri. Zato prevajalnik pri prvotni (napačni) različici konstruktorja razreda IzredniStudent poleg napak v zvezi z dostopom do privatnih atributov sporoči tudi to, da ne najde brezparametrskega konstruktorja razreda Student:

```
IzredniStudent.java:7: error: constructor Student in class Student
                               cannot be applied to given types;
    public IzredniStudent(String ip, String vpisna,
                           int stroskiBivanja, int solnina) {
                                                               \hat{\phantom{1}}required: String, String, int
  found: no arguments
  reason: actual and formal argument lists differ in length
```
**Naloga 7.2** Ker so študentje tudi osebe, definirajte še razred Oseba, in to tako, da bo razred Student njegov podrazred. Ustrezno prilagodite razred Student in po potrebi tudi razred IzredniStudent.

**Naloga 7.3** Podana sta razreda A in B:

```
public class A {
    public A() {
        System.out.println("Dober dan!");
    }
}
public class B extends A {
    public static void main(String[] args) {
        new B();
    }
}
```
Kaj se zgodi, če prevedemo in poženemo razred B? Kaj bi se zgodilo, če bi v razred B dodali konstruktor brez parametrov, ki vsebuje zgolj stavek za izpis niza Dober večer!?

# **7.2.4 Redefinicija metode**

Metodo stroski bomo v razredu IzredniStudent redefinirali. Redefinicije metode se v splošnem lotimo takole:

```
class A {
     določilo T metoda(T_1 p_1, ..., T_n p_n) { ... }
}
class B extends A {
     @Override
     določilo' T' \text{metoda}(T_1 \ p_1, \ldots, T_n \ p_n) \ \{ \ldots \}}
```
Redefinirana metoda mora v podrazredu imeti enako ime in enako zaporedje tipov parametrov kot v nadrazredu. Izhodni tip metode v podrazredu (tip T') mora biti enak izhodnemu tipu metode v nadrazredu (tipu *T*), novejše različice jave pa dopuščajo tudi možnost, da je tip *T'* podtip tipa *T*. Dostopno določilo metode v podrazredu mora biti enako ali ohlapnejše kot v nadrazredu (na primer, lahko je metoda v nadrazredu deklarirana kot protected, v podrazredu pa kot public). Priporočljivo je, da pred glavo redefinirane metode v podrazredu dodamo oznako @Override. Ta oznaka zmanjša možnost napake, saj prevajalniku pove, da gre za redefinirano metodo, zato bo ta preveril, ali v nadrazredu obstaja metoda z ujemajoˇco glavo, in javil napako, če je ne bo.

Če želimo znotraj redefinirane metode v podrazredu poklicati različico te metode iz nadrazreda, storimo to s klicem super.*metoda*(...). Za razliko od klica konstruktorja nadrazreda lahko klic super.*metoda*(...) izvedemo poljubno mnogokrat (tudi nobenkrat) in kjerkoli znotraj metode.

Mesečni stroški študija se za izrednega študenta izračunajo tako, da se stroškom, izračunanim po metodi za splošnega študenta, prišteje še šolnina:

```
public class IzredniStudent {
    ...
   @Override
    public int stroski() {
        return super.stroski() + this.solnina;
   }
}
```
Klic super.stroski() pokliče metodo stroski iz razreda Student. Ta klic se izvede natanko tako kot vsi drugi klici nestatičnih metod: kazalec this, ki ga prejme metoda stroski v razredu IzredniStudent, se ob klicu super.stroski() skopira v kazalec this znotraj metode stroski v razredu Student. Metoda stroski v nadrazredu zato deluje nad istim objektom kot metoda stroski v podrazredu.

Razreda bomo preizkusili tako, da bomo izdelali objekt tipa Student in objekt tipa IzredniStudent in nad vsakim poklicali metodi vrniIP in stroski. Kot lahko vidimo, se pri računanju mesečnih stroškov za izrednega študenta upoštevajo tako stroški bivanja kot šolnina:

```
public class TestStudent {
    public static void main(String[] args) {
       Student ana = new Student("Ana Arko", "63190800", 500);
       System.out.println(ana.vrniIP()); // Ana Arko
       System.out.println(ana.stroski()); // 500
       IzredniStudent bojan = new IzredniStudent(
                "Bojan Ban", "63190900", 600, 300);
       System.out.println(bojan.vrniIP()); // Bojan Ban
       System.out.println(bojan.stroski()); // 900
   }
}
```
Slika [7.1](#page-228-0) prikazuje objekta, ki smo ju izdelali v metodi main.

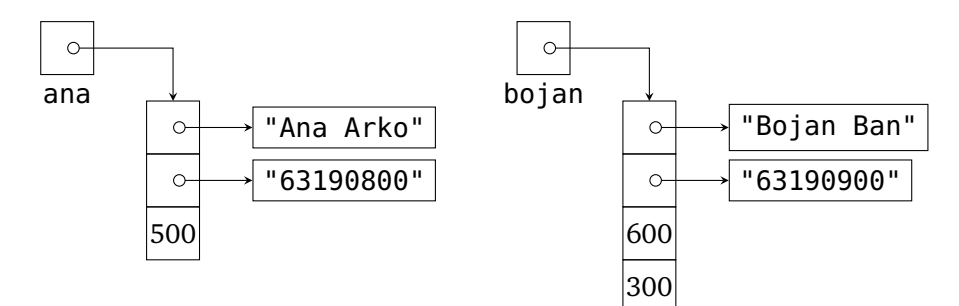

<span id="page-228-0"></span>**Slika 7.1** Objekt tipa Student in objekt tipa IzredniStudent.

**Naloga 7.4** Koliko atributov, konstruktorjev in metod vsebuje razred B?

```
public class A {
    private int a;
    protected double b;
    public String c;
```

```
public A() {}
    public A(int a) {}
    private void f() {}
    protected void g() {}
    public void h() {}
}
public class B extends A {
    private A d;
    protected B e;
    private void k() {}
    @Override public void g() {}
}
```
**Naloga 7.5** Iz razreda Oseba z atributoma ime in priimek izpeljite razred OsebaZNazivi, ki ima dodaten atribut nazivi (npr. prof. dr.). V razredu Oseba definirajte metodo

```
public String toString()
```
in to tako, da bo vrnila niz, sestavljen iz imena osebe this, presledka in priimka osebe this (npr. Janez Novak). V razredu OsebaZNazivi jo redefinirajte tako, da bo pred ime in priimek postavila še nazive (npr. prof. dr. Janez Novak).

Naloga 7.6 Podani so sledeči razredi:

```
public class A {
    private int p;
    public A(int p) {
        this p = p;
    }
    public int f(int a) {
       return a * this.p;}
}
public class B extends A {
```

```
public B(int p) {
        super(p);
    }
    @Override
    public int f(int a) {
        return super. f(a) * super.f(a);
    }
}
public class C extends B {
    public C(int p) {
        super(p);
    }
    @Override
    public int f(int a) {
        return super.f(a) * super.f(a);
    }
}
```
Kaj izpiše sledeči stavek? Kaj bi izpisal, če bi iz razreda C odstranili metodo f? Kaj bi izpisal, če bi metodo f odstranili iz razreda B, in kaj, če bi jo iz obeh?

System.out.println(new C(4).f(3));

# **7.2.5 Tip kazalca in tip objekta**

Ce je razred ˇ *B* podrazred razreda *A*, potem je koncept, ki ga predstavlja razred *B*, poseben primer koncepta, ki ga predstavlja razred *A*. Na primer, vsak izredni študent je tudi študent, obratno pa ni nujno. Ta pogled vpliva na priredljivost tipov: vrednost (kazalec) tipa *B* lahko priredimo spremenljivki tipa *A*, obratno pa ni mogoče. Na primer:

```
Student a = new Student(...);IzredniStudent b = new Izrednistudent(...);Student p = b; // 0KIzredniStudent q = a; // napaka pri prevajanju
```
Pravilo se odraža tudi pri klicih metod. Metodi, ki sprejme parameter tipa *A*, lahko podamo tudi kazalec tipa *B*, ne da bi se prevajalnik pritožil, saj se bo ob klicu metode kazalec tipa *B* lahko skopiral v parameter tipa *A*. Podobno velja pri vračanju: metoda

z izhodnim tipom *A* lahko vrne tudi kazalec tipa *B*.

Sprostitev togega pravila o priredljivosti tipov ima zanimive posledice. Najpomembnejša je ta, da *tip kazalca ni nujno enak tipu objekta, na katerega kaže*. Kazalec tipa *A*(npr. Student) lahko namreč kaže tudi na objekt tipa *B*(npr. IzredniStudent). Na primer, po izvedbi stavkov

```
// koda 7.3
Student a = new Student(...);Izrednifudent b = new Izrednifudent(...);Student p = b;
```
je kazalec (spremenljivka) p tipa Student, kaže pa na objekt tipa IzredniStudent, medtem ko sta tipa kazalcev a in b enaka tipoma objektov, na katera kažeta.

Ločitev med tipom kazalca in tipom objekta vpliva tudi na obnašanje prevajalnika in izvajalnika:

- *Prevajalnik* pozna zgolj tipe *kazalcev*, saj vidi le *deklaracije* tipov kazalcev. Z njegovega vidika je pomembno samo to, da je kazalec p deklariran kot spremenljivka tipa Student, tip objekta, na katerega dejansko kaže, pa ga ne zanima. (V resnici ga niti ne more, saj v času prevajanja v splošnem ni jasno, kam kaže določeni kazalec.)
- *Izvajalnik* pozna zgolj tipe *objektov*. Z njegovega vidika tip kazalca p ni pomemben; šteje zgolj tip objekta, na katerega kaže. Ker smo v kodi [7.3](#page-231-0) objekt, na katerega kaže kazalec p, ustvarili z izrazom new IzredniStudent(...), izvajalnik točno ve, da p kaže na objekt tipa IzredniStudent.

Namesto »tip objekta, na katerega kaže kazalec *p*« bomo pogosto pisali kar »tip objekta *p*«. Kot rečeno, sta tipa kazalca in objekta lahko enaka, lahko pa je tip objekta *p* podtip tipa kazalca *p*. Drugih možnosti ni.

Pomembno se je zavedati tudi naslednjega:

- Tip kazalca je vseskozi enak, saj je določen s (fiksno) deklaracijo. Tipa objekta prav tako ni mogoče spremeniti, saj ga določimo ob njegovi izdelavi (z operatorjem new in klicem konstruktorja). Lahko pa isti kazalec v času svojega obstoja kaže na objekte različnih tipov. Na primer, s kazalcem tipa Student lahko najprej pokažemo na objekt tipa IzredniStudent, nato pa na objekt tipa Student.
- Izraz new  $R(\ldots)$  ustvari objekt tipa  $R$  in vrne kazalec tipa  $R$ . Če je razred  $B$ podrazred razreda *A*, bo prevajalnik stavek

 $A$   $p = new B(...);$ 

torej razumel takole: »vrednost (kazalec) tipa *B* priredi spremenljivki tipa *A*«. Ker je tip *B* podtip tipa *A*, bo stavek prevedel brez pritožb. Kaj pa izvajalnik? Ustvaril bo objekt tipa *B* in kazalec nanj shranil v spremenljivko *p*, njen tip pa ga ne bo zanimal.

Ce tip kazalca *p* ni enak tipu objekta, na katerega kaže, ni povsem jasno, katera metoda se bo poklicala pri klicu *p*.*metoda*(...). Tista iz razreda, ki mu pripada kazalec *p*, ali tista iz razreda, ki mu pripada objekt, na katerega kaže kazalec *p*? Na primer, katera metoda stroski se bo poklicala v sledečem primeru? Tista iz razreda Student ali tista iz razreda IzredniStudent?

```
Student ana = new Student("Ana Arko", "63190800", 500);
IzredniStudent bojan = new IzredniStudent(
                        "Bojan Ban", "63190900", 600, 300);
Student s = bojan;System.out.println(s.stroski());
```
Pravilo je takšno: pri klicu *p*.*metoda*(...) se pokliče metoda *metoda* iz razreda, ki mu pripada objekt, na katerega kaže kazalec *p*, ne metoda iz razreda, ki mu pripada kazalec *p*. Ker kazalec s v trenutku, ko se izvaja klic metode, kaže na objekt tipa IzredniStudent, se bo poklicala metoda stroski iz razreda IzredniStudent, ne tista iz razreda Student. Gornji izsek kode bo torej izpisal število 900, ne 600.

**Naloga 7.7** Naj bo razred Zival nadrazred razredov Pes in Macka. Za vsakega od kazalcev z1, z2, z3, z4 in z5 podajte njegov tip in tip objekta, na katerega kaže po izvedbi sledeˇce kode:

```
Zival z1 = new Zival(...);Pes z2 = new Pes(...);Zival z3 = new Macka(...);Zival z4 = z1;
z1 = z2;Zival z5 = z1;
```
**Naloga 7.8** Razreda D in C sta podrazreda razreda B, ta pa je podrazred razreda A. Kazalci a, b, c in d so po vrsti tipa A, B, C oziroma D. Katera od teoretično dvanajstih možnih netrivialnih medsebojnih prirejanj ( $a = b$ ,  $a = c$ ,  $a = d$ ,  $b = a$ ,  $b = c$ itd.) se prevedejo?

Naloga 7.9 Podana sta sledeča razreda:

```
public class A {
   public void f() {
```

```
this.g();
        this.h();
    }
    protected void g() {
        System.out.println("A.g");
    }
    private void h() {
        System.out.println("A.h");
    }
}
public class B extends A {
    protected void g() {
        System.out.println("B.g");
    }
    private void h() {
        System.out.println("B.h");
    }
}
```
Kaj izpiše naslednja koda?

new A().f(); new B().f();

**Naloga 7.10** Pri klicu metode se tip *objekta* upošteva samo pri navideznem argumentu, ki se metodi posreduje kot kazalec this, medtem ko pri argumentih, nanizanih znotraj oklepajev, šteje zgolj tip *kazalca*. To pravilo nam sicer lahko meša štrene le pri istoimenskih metodah z enakim številom parametrov, ki so za nameček še sorodnih tipov, kljub temu pa se ga je dobro zavedati, da se izognemo morebitnim presenečenjem.

Podana sta sledeča razreda:

```
public class A {
    public void f(A a) {
        System.out.println("A/A");
    }
    public void f(B b) {
        System.out.println("A/B");
    }
}
```

```
public class B extends A {
    @Override
    public void f(A a) {
        System.out.println("B/A");
    }
    @Override
    public void f(B b) {
        System.out.println("B/B");
    }
}
Kaj izpiše naslednja koda?
A a1 = new A();
A a2 = new B();
B b = new B();
a1.f(a1);
a1.f(a2);
a1.f(b);
```
a2.f(a1); a2.f(a2); a2.f(b); b.f(a1); b.f(a2); b.f(b);

# **7.2.6 Dedovanje in tabele**

V poglavju [5](#page-136-0) smo povedali, da je tabela zaporedje spremenljivk istega tipa. Ta definicija drži kot pribita — tako za tabele z elementi primitivnih tipov kot za tiste z elementi referenčnih tipov. Vendar pa moramo pri slednjih upoštevati možnost, da kazalci v tabeli kažejo na objekte razliˇcnih tipov. Kot vemo, lahko kazalec tipa *R* kaže na objekt tipa *R* ali poljubnega podtipa tipa *R*. Na primer, kazalci v tabeli tipa Student[] lahko kažejo na objekte tipa Student ali IzredniStudent:

```
Student[] studentje = {
    new Student("Ana Arko", "63190800", 500),
    new IzredniStudent("Bojan Ban", "63190900", 600, 300),
    new IzredniStudent("Cvetka Cevc", "63191000", 400, 350),
    new Student("Denis Denk", "63191100", 450)
};
```
Ker smo tabelo izdelali kot tabelo tipa Student[], so vsi njeni elementi (tj. kazalci) tipa Student, vendar pa kazalca studentje[1] in studentje[2] kažeta na objekta tipa IzredniStudent, ne Student. Kodo bi lahko napisali tudi takole:

```
Student[] studentje = new Student[4];
studentje[0] = new Student("Ana Arko", "63190800", 500);
studentje[1] = new IzredniStudent("Bojan Ban", "63190900", 600, 300);
studentje[2] = new IzredniStudent("Cvetka Cevc", "63191000",
                                  400, 350);
studentje[3] = new Student("Denis Denk", "63191100", 450);
```
Kaj se zgodi, če za vsak element tabele pokličemo metodo stroski? Ker je izbira ciljne metode določena s tipom objekta, se bo za »navadne« študente (objekte tipa Student, torej za Ano in Denisa) poklicala metoda iz razreda Student, za izredne študente (objekte tipa IzredniStudent, torej za Bojana in Cvetko) pa metoda iz razreda IzredniStudent. Zanka

```
for (Student student: studentje) {
   System.out.printf("%s: %d%n", student.vrniIP(),
                                  student.stroski());
```
torej proizvede sledeči izpis:

}

```
Ana Arko: 500 // metoda stroski iz razreda Student
Bojan Ban: 900 // metoda stroski iz razreda IzredniStudent
Cvetka Cevc: 750 // metoda stroski iz razreda IzredniStudent
Denis Denk: 450 // metoda stroski iz razreda Student
```
**Naloga 7.11** Podani so naslednji razredi:

```
public class A {
    public int f() {
        return 1;
    }
}
public class B extends A {
   @Override
    public int f() {
        return super.f() + 1;
    }
}
```

```
public class C extends B {
    @Override
    public int f() {
        return super.f() + 1;
    }
}
public class D extends B {
    @Override
    public int f() {
        return super.f() + 2;
    }
}
Kaj izpiše sledeča koda?
A a = new B();
B b = new C();
B \nc = b;
D d = new D();
A[] t = {new A(), a, b, c, d};a = d;
for (A element: t) {
    System.out.println(element.f());
}
```
# **7.3 Hierarhija geometrijskih likov**

### **7.3.1 Naˇcrt hierarhije**

V tem razdelku bomo napisali nekoliko obsežnejši program. Ukvarjali se bomo z geometrijskimi liki, in sicer s pravokotniki, kvadrati in krogi. Napisali bomo metode za izpis osnovnih podatkov o likih (dolžini stranic pri pravokotniku, dolžina stranice pri kvadratu oziroma polmer pri krogu) ter za izračun ploščine in obsega. Like bi radi obravnavali karseda poenoteno, zato jih bomo predstavili z objekti, kazalce nanje pa hranili v tabeli. Če bomo, na primer, želeli izpisati ploščine vseh likov v tabeli, se bomo po njej sprehodili z zanko in za vsak element poklicali metodo ploscina.

Ker imajo liki različne atribute, bomo za vsak tip lika napisali svoj razred. Pravokotnike bomo predstavili z objekti razreda Pravokotnik, kvadrate z objekti razreda Kvadrat, kroge pa z objekti razreda Krog. Ker je kvadrat poseben primer pravoko-

tnika, je razred Kvadrat smiselno definirati kot podrazred razreda Pravokotnik.

Ceˇ želimo kazalce na objekte razliˇcnih razredov hraniti v isti tabeli, morajo biti vsi razredi podrazredi istega razreda. Ker te vloge ne more prevzeti nobeden od navedenih treh razredov (npr. nima smisla, da bi bil razred Krog nadrazred ali podrazred razreda Pravokotnik), potrebujemo poseben skupni nadrazred. Ta razred se bo po pričakovanjih imenoval Lik. Naša hierarhija je s tem povsem določena:

```
public class Lik {
    ...
}
public class Pravokotnik extends Lik {
    ...
}
public class Kvadrat extends Pravokotnik {
    ...
}
public class Krog extends Lik {
    ...
}
```
V nadaljevanju bomo razrede dopolnili tako, da jih bomo lahko uporabljali po zgledu sledečega primera:

```
// koda 7.4
// izdelamo tabelo različnih likov
Lik[] liki = {new Kvadrat(7.0)}, new Krog(5.0),
              new Pravokotnik(6.0, 7.5)};
// za vsak lik v tabeli izpišemo osnovne podatke
// ter ploščino in obseg
for (Lik lik: liki) {
    System.out.println(lik.toString()); // System.out.println(lik);
    System.out.printf("p = 8.1f, o = 8.1f%n",
                      lik.ploscina(), lik.obseg());
    System.out.println();
```
}

Gornja koda bo izpisala sledeče:

kvadrat [stranica =  $7.0$ ]

 $p = 49.0, o = 28.0$ 

```
krog [polmer = 5.0]p = 78.5, o = 31.4pravokotnik [širina = 6.0, višina = 7.5]
p = 45.0, o = 27.0
```
V zanki *for* za vsak lik iz tabele liki pokličemo metode toString, ploscina in obseg. Ker lahko kazalci v tabeli liki kažejo na objekte tipa Pravokotnik, Kvadrat ali Krog, morajo biti omenjene metode prisotne v vseh treh razredih. Izvajalnik bo na podlagi tipov objektov, na katere kažejo posamezni kazalci v tabeli, izbral ustrezno metodo. Na primer, v prvem obhodu zanke v kodi [7.4](#page-237-0) bo izraz lik.ploscina() poklical metodo ploscina iz razreda Kvadrat, saj prvi kazalec v tabeli kaže na objekt tipa Kvadrat. V drugem obhodu bo klic lik.toString() poklical metodo toString iz razreda Krog.

#### **7.3.2 Razred Lik**

Tabela liki bo vsebovala samo kazalce na objekte podrazredov razreda Lik; noben objekt ne bo neposredno pripadal razredu Lik. Kljub temu pa morajo biti metode toString, ploscina in obseg prisotne *tudi* v razredu Lik. Zakaj, če vemo, da se v tem razredu ne bodo nikoli klicale? Zaradi *prevajalnika*, ki vidi zgolj tipe kazalcev. Ker je tabela liki deklarirana kot tabela tipa Lik[], so vsi njeni elementi (kazalci) tipa Lik, zato bo prevajalnik ob klicu liki[*i*].*metoda*(...) preveril, ali se metoda *metoda* nahaja v razredu Lik. Če je ne bo, bo javil napako.

Glede na to, da morajo biti metode toString, ploscina in obseg v razredu Lik prisotne izključno zaradi zahtev prevajalnika, klicale pa se nikoli ne bodo, saj noben lik ne bo ustvarjen kot objekt razreda Lik, je pravzaprav vseeno, kako delujejo. Lahko, recimo, vrnejo vrednost null oziroma 0.0. Bolje pa je, da jih deklariramo kot *abstraktne*. Abstraktna metoda je metoda brez telesa, deklarirana z določilom abstract. Tovrstne metode bralcu programa jasno povedo, da obstajajo samo zaradi pričakovanj prevajalnika.

Razred, ki vsebuje vsaj eno abstraktno metodo, mora biti tudi *sam* deklariran kot abstrakten. Če je razred *R* abstrakten, potem ne moremo izdelovati njegovih objektov; klic new *R*(...) sproži napako pri prevajanju, tudi če razred vsebuje ustrezajoč konstruktor. Razred z vsaj eno abstraktno metodo mora torej biti abstrakten, obratno pa ni nujno, saj lahko definiramo abstrakten razred brez abstraktnih metod.

Zaradi dedovanja so abstraktne metode prisotne tudi v podrazredu abstraktnega razreda, seveda pa imamo možnost, da jih tam *definiramo* oziroma *implementiramo*. [2](#page-238-0)

<span id="page-238-0"></span><sup>2</sup>Abstraktnih metod ne »redefiniramo«, saj so zgolj deklarirane. Kljub temu bomo pojem *redefinicija* uporabljali kot skupen izraz za »pravo« redefinicijo in implementacijo abstraktne metode.

Če podrazred ne implementira vseh abstraktnih metod, mora biti tudi sam abstrakten.

Razred Lik bo torej abstrakten, takšni pa bosta tudi metodi ploscina in obseg v njem:

```
public abstract class Lik {
    public abstract double ploscina(); // pozor: podpičje, ne {}!
    public abstract double obseg();
}
```
Kaj pa metoda toString v razredu Lik? Tudi ta bi lahko bila abstraktna. Ni pa nujno. Če dobro pogledamo izpise, ki jih tvori koda [7.4,](#page-237-0) vidimo, da so za vse tri tipe likov sestavlieni na enak način:

```
vrsta [podatki]
```
Rezultati metode toString za različne tipe likov se torej razlikujejo le po komponentah *vrsta* (niz pravokotnik, kvadrat ali krog) in *podatki* (seznam osnovnih podatkov v obliki niza), splošna zgradba pa je vseskozi enaka. Zato si prihranimo nekaj dela, če splošno zgradbo zajamemo v metodi toString, specifične komponente pa v abstraktnih metodah vrsta in podatki, ki ju bomo implementirali v posameznih podrazredih:

```
// koda 7.5 (dedovanje/liki/Lik.java)
public abstract class Lik {
    public abstract double ploscina();
    public abstract double obseg();
    public String toString() {
        return String.format("%s [%s]",
                             this.vrsta(), this.podatki());
   }
    public abstract String vrsta();
    public abstract String podatki();
}
```
Zakaj smo metodo toString v razredu Lik definirali v celoti? Saj se ne bo nikoli klicala, mar ne? Previdno: izraz *lik*.toString() te metode resda ne bo *neposredno* poklical, saj kazalec *lik* nikoli ne bo kazal na objekt tipa Lik (ker je razred Lik abstrakten, takega objekta niti ne moremo izdelati). Vendar pa se bo poklicala metoda toString iz enega od podrazredov (odvisno od tipa objekta, na katerega kaže kazalec *lik*), ta pa lahko istoimensko metodo iz razreda Lik pokliče s pomočjo izraza super.toString(). Dejansko pa se bo metoda toString v podrazredih razreda Lik enostavno podedovala (ne bomo je redefinirali), zato bo klic *lik*.toString() posredno poklical kar metodo toString iz razreda Lik.

Metoda toString pokliče metodi vrsta in podatki, a seveda ne njunih abstraktnih različic v razredu Lik. Metodi vrsta in podatki bosta v podrazredih redefinirani, poklicali pa se bosta tisti različici, ki ustrezata tipu objekta, na katerega kaže kazalec this. Na primer, če metodo toString pokličemo nad kazalcem, ki kaže na objekt tipa Kvadrat, se bosta poklicali metodi vrsta in podatki iz razreda Kvadrat.

Kako pa je s konstruktorjem v razredu Lik? Ker razred nima atributov, konstruktorja nima smisla dodati, v nasprotnem primeru pa bi to najbrž storili. Ker pa je razred abstrakten, bi se njegov konstruktor lahko poklical zgolj s stavkom super(...) v konstruktorju podrazreda. V razredu Lik torej ne bomo definirali lastnega konstruktorja, zavedati pa se moramo, da prevajalnik zaradi odsotnosti eksplicitno definiranih konstruktorjev doda privzeti konstruktor:

```
public Lik() {
    super();
}
```
### **7.3.3 Razred Pravokotnik**

Z razredom Lik smo zaključili. Lotimo se razreda Pravokotnik. Ta razred ne sme biti abstrakten, saj bomo izdelovali njegove objekte. To pa pomeni, da ne sme vsebovati abstraktnih metod. Ker podeduje vse metode razreda Lik, bomo morali implementirati metode obseg, ploscina, vrsta in podatki.

Objekti razreda Pravokotnik predstavljajo običajne pravokotnike, zato v razredu potrebujemo še atributa sirina in visina ter konstruktor za njuno inicializacijo. Metode toString nam ni treba redefinirati, saj je tista iz razreda Lik dobra tudi za razred Pravokotnik, le metodi vrsta in podatki moramo implementirati tako, da bosta vrnili ustrezna niza. Razred Pravokotnik lahko sedaj napišemo v celoti:

```
// koda 7.6 (dedovanje/liki/Pravokotnik.java)
public class Pravokotnik extends Lik {
    private double sirina;
    private double visina;
    public Pravokotnik(double sirina, double visina) {
        this.sirina = sirina;
        this.visina = visina;
    }
```

```
@Override
   public double ploscina() {
        return this.sirina * this.visina;
   }
   @Override
   public double obseg() {
        return 2 * (this.sirina + this.visina);
   }
   @Override
   public String vrsta() {
        return "pravokotnik";
   }
   @Override
   public String podatki() {
        return String.format("širina = %.1f, višina = %.1f",
                             this.sirina, this.visina);
   }
}
```
### **7.3.4 Razred Kvadrat**

Razred Kvadrat bi lahko izpeljali iz razreda Lik, a ker so kvadrati pravzaprav pravokotniki, ga bomo izpeljali iz razreda Pravokotnik:

```
public class Kvadrat extends Pravokotnik {
    ...
}
```
Razred Kvadrat torej *že* vsebuje atributa sirina in visina ter metode ploscina, obseg, vrsta in podatki. Seveda pa moramo definirati konstruktor. Ta sprejme en sam parameter: dolžino stranice kvadrata. Ker je kvadrat pravokotnik z enakima dolžinama stranic, mora konstruktor svoj parameter skopirati v oba atributa:

```
// koda 7.7 (dedovanje/liki/Kvadrat.java)
public class Kvadrat extends Pravokotnik {
    public Kvadrat(double stranica) {
        this.sirina = stranica;
       this.visina = stranica;
```
} ...

}

Sedaj nas ne bi več smelo presenetiti, da se gornja koda ne prevede. Prvič, atributa sirina in visina sta v razredu Pravokotnik deklarirana kot privatna, in drugič, če se konstruktor ne prične s stavkom super(...) ali this(...), potem prevajalnik sam vstavi klic super(), ta pa se ne more prevesti, saj razred Pravokotnik nima konstruktorja brez parametrov. Obema težavama se elegantno ognemo, če nalogo nastavitve atributov sirina in visina predamo konstruktorju nadrazreda:

```
public class Kvadrat extends Pravokotnik {
    public Kvadrat(double stranica) {
        super(stranica, stranica);
    }
    ...
}
```
Na primer, izraz new Kvadrat(7.0) izdela objekt tipa Kvadrat z atributoma sirina in visina, nato pa pokliče konstruktor razreda Kvadrat z argumentom 7.0. Konstruktor razreda Kvadrat pokliče konstruktor razreda Pravokotnik z argumentoma 7.0 in 7.0, ta pa atributoma sirina in visina pravkar ustvarjenega objekta priredi število 7.0.

Metod ploscina in obseg nam ni treba redefinirati, saj se ploščina in obseg kvadrata izračunata na enak način kot ploščina in obseg pravokotnika. Moramo pa redefinirati metodi vrsta in podatki, saj je izpisni niz za kvadrate drugačen kot za pravokotnike.

```
public class Kvadrat extends Pravokotnik {
```

```
...
    @Override
    public String vrsta() {
        return "kvadrat";
    }
    @Override
    public String podatki() {
        return String.format("stranica = %.1f", this.sirina);
    }
}
```
Pri metodi podatki naletimo na težavo, saj atribut sirina v razredu Kvadrat ni neposredno dostopen. Težavo lahko rešimo bodisi tako, da njegovo dostopno

določilo spremenimo v protected, ali pa tako, da v razred Pravokotnik dodamo ustrezen »getter«. Odločili se bomo za drugo možnost:

```
public class Pravokotnik extends Lik {
    ...
   public double vrniSirino() {
        return this.sirina;
   }
}
public class Kvadrat extends Pravokotnik {
    ...
   @Override
    public String podatki() {
        return String.format("stranica = %.1f", this.vrniSirino());
    }
}
```
# **7.3.5 Razred Krog**

Razred Krog je podoben razredu Pravokotnik in ne potrebuje posebnih pojasnil:

```
// koda 7.8 (dedovanje/liki/Krog.java)
public class Krog extends Lik {
    private double polmer;
   public Krog(double polmer) {
        this.polmer = polmer;
    }
   @Override
    public double ploscina() {
        return Math.PI * this polmer * this.polmer;
   }
   @Override
    public double obseg() {
        return 2.0 * Math.PI * this.polmer;
    }
   @Override
    public String vrsta() {
```

```
return "krog";
}
@Override
public String podatki() {
    return String.format("polmer = %.1f", this.polmer);
}
```
**Naloga 7.12** V hierarhijo smiselno dodajte atribut barva tipa String ali (še bolje) java.awt.Color. Barva je lastnost, ki pripada vsem tipom likov. Vrednost atributa barva naj postane sestavni del izpisa, ki ga tvori metoda toString.

**Naloga 7.13** V hierarhijo smiselno dodajte še razred Elipsa in ustrezno posodobite razred Krog.

# **7.3.6 Primer klica metode v hierarhiji**

}

Da bomo lažje razumeli, kako se naša hierarhija obnaša pri klicih metod, bomo preučili izvajanje sledeče kode:

```
Lik lik = new Kvadrat(7.0);
System.out.println(lik.toString());
```
Ker kazalec lik kaže na objekt tipa Kvadrat, se v drugi vrstici pokliče metoda toString iz razreda Kvadrat. Ali ta metoda v razredu Kvadrat sploh obstaja? Seveda, saj se podeduje od razreda Pravokotnik, ta razred pa jo podeduje od razreda Lik. Metoda toString je torej v razredu Kvadrat enaka kot v razredu Lik.

Metoda toString nad objektom this izvede metodi vrsta in podatki. Ker kazalec this kaže na objekt tipa Kvadrat, se pokličeta različici metod vrsta in podatki iz razreda Kvadrat. Prva metoda vrne enostavno niz kvadrat, druga pa si pomaga z metodo vrniSirino iz razreda Kvadrat. Ta metoda, ki se podeduje iz razreda Pravokotnik, vrne atribut sirina objekta this, torej vrednost 7.0.

Odnosi med metodami pri klicu lik.toString(), pri čemer kazalec lik kaže na objekt tipa Kvadrat, so prikazani na sliki [7.2.](#page-245-0) Puščica s konico v obliki praznega trikotnika predstavlja dedovanje, navadna puščica pa klic metode.

## **7.3.7 Testni razred**

S hierarhijo razredov za predstavitev likov smo zaključili, sedaj pa bomo napisali še poseben razred, v katerem jo bomo preizkusili. V razredu Glavni bomo napisali tri metode:

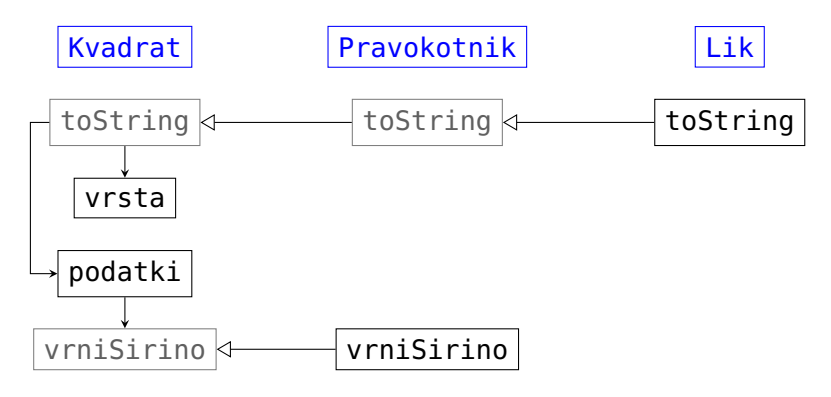

<span id="page-245-0"></span>**Slika 7.2** Odnosi med metodami ob klicu metode toString nad objektom razreda Kvadrat.

- public static void izpisiPodatke(Lik[] liki) Za vsak lik v tabeli izpiše osnovne podatke ter ploščino in obseg.
- public static Lik likZNajvecjoPloscino(Lik[] liki)

Vrne kazalec na lik z največjo ploščino oziroma null, če je tabela prazna.

• public static Pravokotnik pravokotnikZNajvecjoSirino(Lik[] liki) Vrne kazalec na pravokotnik z največjo širino oziroma null, če tabela ne vsebuje nobenega pravokotnika.

V metodi izpisiPodatke se enostavno sprehodimo po tabeli liki in za vsak lik pokličemo metode toString, ploscina in obseg. Tip ciljnega objekta nam pove, katera različica metode se bo poklicala, zato se bodo za pravokotnike klicale metode iz razreda Pravokotnik, za kvadrate in kroge pa metode iz razredov Kvadrat oziroma Krog.

```
// koda 7.9 (dedovanje/liki/Glavni.java)
public static void izpisiPodatke(Lik[] liki) {
    for (Lik lik: liki) {
        System.out.printf("%s | p = %.1f, o = %.1f%n",
                        lik.toString(), lik.ploscina(), lik.obseg());
    }
}
```
V metodi likZNajvecjoPloscino se prav tako sprehodimo po tabeli likov, sproti pa vzdržujemo kazalec na lik z doslej največjo ploščino (najLik). Da se izognemo večkratnemu računanju ploščine istega lika, hranimo tudi doslej največjo ploščino (najPloscina).

```
public static Lik likZNajvecjoPloscino(Lik[] liki) {
```

```
Lik najLik = null;
    double najPloscina = 0.0;
    for (Lik lik: liki) {
        double ploscina = lik.ploscina();
        if (najLik == null || ploscina > najPloscina) {
            najPloscina = ploscina;
            najLik = lik;}
    }
    return najLik;
}
```
Pri pisanju metode pravokotnikZNajvecjoSirino bomo spoznali nekaj novih konceptov, zato si zasluži poseben razdelek.

## **7.3.8 Operator instanceof in izrecna pretvorba tipa**

V metodi pravokotnikZNajvecjoSirino vzdržujemo kazalec na doslej najširši pravokotnik (naj). Za vsak lik preverimo, ali je pravokotnik, in ˇce je, pridobimo njegovo širino in po potrebi posodobimo kazalec naj.

```
public static Pravokotnik pravokotnikZNajvecjoSirino(Lik[] liki) {
    Pravokotnik naj = null;
    for (Lik lik: liki) {
        if (lik je pravokotnik) {
            pridobi širino in po potrebi posodobi kazalec naj
        }
    }
    return naj;
}
```
Kako ugotovimo, ali kazalec lik kaže na objekt tipa Pravokotnik? Lahko si pomagamo z metodo vrsta. Če vrne niz pravokotnik, potem je naš lik seveda pravokotnik. Ker pa so tudi kvadrati pravokotniki, moramo upoštevati še niz kvadrat:

```
String vrsta = lik.vrsta();
if (vrsta.equals("pravokotnik") || vrsta.equals("kvadrat")) {
    ...
}
```
S prikazanim pristopom ni v osnovi nič narobe, ima pa to slabost, da moramo metodo vrsta dodati prav v vsak razred. Če izvorne kode hierarhije ne moremo spreminjati, je ta način neuporaben.

Za preverjanje tipa objekta, na katerega kaže podani kazalec, lahko v javi uporabimo operator instanceof. Izraz

```
obj instanceof R
```
ima vrednost true natanko tedaj, ko kazalec *obj* kaže na objekt razreda *R* ali (pozor!) objekt poljubnega podrazreda razreda *R*. Vrednost izraza lik instanceof Pravokotnik bo potemtakem true natanko takrat, ko bo spremenljivka lik kazala na objekt tipa Pravokotnik ali Kvadrat.

Metodo pravokotnikZNajvecjoSirino lahko sedaj napišemo takole:

```
public static Pravokotnik pravokotnikZNajvecjoSirino(Lik[] liki) {
    Pravokotnik naj = null;
   for (Lik lik: liki) {
        if (lik instanceof Pravokotnik) {
            if (naj == null || lik.vrniSirino() > naj.vrniSirino()) {
                naj = lik;}
        }
    }
    return naj;
}
```
Ko metodo poskusimo prevesti, nam ne uspe. Prva napaka se skriva v izrazu lik. vrniSirino(). Kot vemo, prevajalnik pozna samo tipe kazalcev. Tip kazalca lik je enak Lik, zato bo prevajalnik iskal metodo vrniSirino v razredu Lik. Ker je ne bo našel, bo javil napako. Napaˇcen je tudi stavek naj = lik, saj kazalca tipa *R* ne moremo prirediti spremenljivki podtipa tipa *R*.

Obe napaki rešimo z *izrecno pretvorbo tipa*:

```
public static Pravokotnik pravokotnikZNajvecjoSirino(Lik[] liki) {
    Pravokotnik naj = null;
    for (Lik lik: liki) {
        if (lik instanceof Pravokotnik) { // (1)
            Pravokotnik p = (Pravokotnik) lik;
            if (naj == null || p.vrniSirino() > naj.vrniSirino()) {
                naj = p;}
        }
    }
    return naj;
}
```
Izraz (Pravokotnik) lik vrne nov kazalec tipa Pravokotnik, ki kaže na isti objekt

kot kazalec lik. Izraza p.vrniSirino() in naj = p se bosta potemtakem normalno prevedla. Kaj pa sam izraz (Pravokotnik) lik? Ker prevajalnik ne ve, kam kaže kazalec lik, ga prevede brez napak ali opozoril, saj dopušča možnost, da kazalec lik dejansko kaže na objekt tipa Pravokotnik ali Kvadrat. Ce pa se bo ˇ *v ˇcasu izvajanja* izrecne pretvorbe tipa izkazalo, da kazalec lik dejansko kaže na objekt tipa Krog, se bo sprožila izjema tipa ClassCastException, saj tip Pravokotnik ni podtip tipa Krog. V našem primeru se to seveda ne bo zgodilo, saj se izrecna pretvorba tipa zaradi pogojnega stavka v vrstici (1) izvede le tedaj, ko kazalec lik kaže na objekt tipa Pravokotnik ali njegovega podtipa.

V splošnem velja takole: izraz (*R*) *p* se *prevede*, ˇce je tip kazalca *p* enak bodisi *R* bodisi *R*. , kjer je *R*. poljuben podtip *ali nadtip* tipa *R*. V trenutku *izvajanja* izraza (*R*) *p* pa mora kazalec *p* kazati na objekt tipa *R* ali na objekt poljubnega podtipa (ne pa tudi nadtipa!) tipa *R*.

Za lažje razumevanje si privoščimo še en primer. Recimo, da je razred A nadrazred razredov B in C, ta dva pa med sabo nista v hierarhičnem odnosu. Predpostavimo, da ima vsak od teh razredov konstruktor brez parametrov in da definiramo sledeče spremenljivke:

 $A$  al = new  $A()$ ; A a2 =  $new B()$ ; A a3 = new  $C()$ ;  $B b = new B()$ ;  $C = new C()$ ;

Tabela [7.1](#page-248-0) prikazuje primere izrazov, ki se (vsak zase) prevedejo in izvedejo (stolpec P ∧ I), izrazov, ki se prevedejo, pri izvajanju pa sprožijo izjemo tipa ClassCast-Exception (stolpec  $P \wedge \neg I$ ), in izrazov, ki se niti ne prevedejo (stolpec  $\neg P$ ).

<span id="page-248-0"></span>**Tabela 7.1** Primeri izrazov, ki se (ne) prevedejo (P oz. ¬P) oziroma (ne) izvedejo (I oz. ¬I).

| $P \wedge I$ |  | $P \wedge \neg I$ $\neg P$ |  |                           |  |
|--------------|--|----------------------------|--|---------------------------|--|
|              |  |                            |  | $(B)$ a2 $(B)$ a1 $(C)$ b |  |
| $(C)$ a3     |  |                            |  | $(C)$ al $(B)$ c          |  |
| $(A)$ b      |  | (C) a2                     |  |                           |  |
| $(A)$ c      |  | (B) a3                     |  |                           |  |

Operator instanceof nam marsikdaj lahko koristi, vendar pa z njim ne gre pretiravati. V navezi z izrecno pretvorbo tipa nam namreˇc omogoˇca programiranje v takem slogu:

if (lik instanceof Kvadrat) {

```
Kvadrat k = (Kvadrat) lik;
   System.out.printf("kvadrat [stranica = %.1f]%n", k.vrniSirino());
} else if (lik instanceof Pravokotnik) {
    Pravokotnik p = (Pravokotnik) lik;
   System.out.printf("pravokotnik [širina = %.1f, višina = %.1f]%n",
                      p.vrniSirino(), p.vrniVisino());
} else {
   Krog k = (Krog) lik;
   System.out.printf("krog [polmer = %.1f]%n", k.vrniPolmer());
}
```
Takšna koda je v nasprotju z načeli lepega programiranja. Načrtovalci programskih jezikov so »iznašli« dedovanje ravno zato, da bi se izognili nepreglednim verigam pogojnih stavkov. Zato rabo operatorja instanceof in izrecne pretvorbe tipa omejimo na primere, ko je nek podatek ali izračun smiseln samo za enega od podrazredov — npr. širina ima pomen samo pri pravokotnikih, pri krogih pa ne. Ce je podatek ˇ ali izračun smiseln za celotno hierarhijo, definiramo ustrezen atribut ali metodo v hierarhično najvišjem razredu, v podrazredih pa ga oz. jo samo podedujemo. Če se izračun za določen podrazred razlikuje od privzetega, potem metodo tam redefiniramo (tak primer je metoda stroski pri hierarhiji študentov). Če pa izračun v nadrazredu ni mogoč ali smiseln ali pa če izračuni za različne razrede med seboj nimajo nič skupnega, potem metodo v najvišjem razredu deklariramo kot abstraktno in jo definiramo v podrazredih. Tak primer sta metodi za računanje ploščine in obsega v hierarhiji likov.

**Naloga 7.14** Razred Glavni dopolnite z metodo

public static void vecji(Lik[] liki, Lik meja)

ki izpiše podatke o vseh likih, pri katerih je ploščina večja od ploščine lika meja.

**Naloga 7.15** Razred Glavni dopolnite z metodo

```
public static void uredi(Lik[] liki)
```
ki tabelo likov uredi tako, da bodo v njej najprej nastopali pravokotniki, ki niso tipa Kvadrat, nato kvadrati, nazadnje pa krogi. Vsaka skupina naj bo padajoče urejena po ploščini.

Naloga 7.16 Kaj izpiše sledeča koda?

```
Lik p = new Pravokotnik(3.0, 4.0);Lik q = new Kvadrat(5.0);Kvadrat r = new Kvadrat(6.0);System.out.println(p instanceof Lik);
```

```
System.out.println(q instanceof Lik);
System.out.println(r instanceof Lik);
System.out.println(p instanceof Pravokotnik);
System.out.println(q instanceof Pravokotnik);
System.out.println(r instanceof Pravokotnik);
System.out.println(p instanceof Kvadrat);
System.out.println(q instanceof Kvadrat);
System.out.println(r instanceof Kvadrat);
```
**Naloga 7.17** Denimo, da najprej izvršimo tele stavke:

```
Lik p = new Pravokotnik(3.0, 4.0);Lik q = new Kvadrat(5.0);Kvadrat r = new Kvadrat(6.0);
```
Za vsakega od naslednjih izrazov posebej povejte, ali (A) bi se prevedel in izvedel; (B) bi se prevedel, ne pa tudi izvedel; (C) se ne bi niti prevedel.

```
(Pravokotnik) p
(Kvadrat) p
(Krog) p
(Pravokotnik) q
(Kvadrat) q
(Krog) q
(Lik) r
(Pravokotnik) r
(Krog) r
```
### **7.3.9 Kovariantnost**

Javanske tabele so *kovariantne*: če je tip *B* podtip tipa *A*, je tudi tip *B*[] podtip tipa *A*[]. To pomeni, da lahko, denimo, kazalec tipa Kvadrat[] priredimo spremenljivki tipa Pravokotnik[] ali spremenljivki tipa Lik[]. Vsi sledeči stavki se bodo torej prevedli ...

```
Pravokotnik[] pr = \{new \; Pravokotnik(3.0, 4.0) \}, new Kvadrat(5.0)};
List[] liki = pr;
Pravokotnik[] pr2 = (Pravokotnik[]) liki;
Kvadrat[] kv = (Kvadrat[]) pr;
```
... vendar pa bo zadnji stavek sprožil izjemo tipa ClassCastException, saj kazalec pr kaže na objekt tipa Pravokotnik[], ne Kvadrat[]. Izjema bi se sprožila tudi

v primeru, če bi tabela pr vsebovala same kvadrate, saj bi bil tip tabele še vedno Pravokotnik[]. Upoštevajmo, da je zapis

```
Pravokotnik[] pr = {...};
okrajšava za
Pravokotnik[] pr = new Pravokotnik[]\{... \};
   Koda
Pravokotnik[] pr = \{new \; Pravokotnik(3.0, 4.0), new Kvadrat(5.0)\};List[] liki = pr;
liki[0] = new Kvadrat(6.0);liki[1] = new Krog(7.0);
```
bi se prav tako prevedla. Prevajalnika zadnja vrstica ne zmoti: kazalec liki[1] je tipa Lik (ker je kazalec liki tipa Lik[]), tip Krog pa je podtip tipa Lik. Pri izvajanju pa ta vrstica povzroči izjemo tipa ArrayStoreException. Izvajalnik namreč preverja, ali se v tabelo tipa *R*[] shranjujejo le objekti tipa *R* ali podtipa tipa *R*. Ceˇ to ne drži, sproži izjemo.

Naloga 7.18 Denimo, da izdelamo sledeči tabeli:

```
Pravokotnik[] pr1 = {new Kvadrat(3.0)};
Pravokotnik[] pr2 = new Kvadrat[] {new Kvadrat(4.0)};
```
Za vsakega od sledečih stavkov povejte, ali se (vsak zase) prevede in izvede, samo prevede ali niti ne prevede:

```
Lik[] liki1 = pr1;
List[] liki2 = pr2;
Kvadrat[] kv1 = pr1;
Kvadrat[] kv2 = (Kvadrat[]) pr1;
Kvadrat[] kv3 = pr2;
Kvadrat[] kv4 = (Kvadrat[]) pr2;
Kvadrat[] kv5 = (Kvadrat[]) (Lik[]) pr2;
Krog[] krl = pr1;Krog[] kr2 = (Lik[]) pr1;Krog[] kr3 = (Krog[]) pr1;Krog[] kr4 = (Krog[]) (Lik[]) pr1;
```

```
Naloga 7.19 Napišite metodo
```

```
public static int preveri(Lik[] liki)
```
ki vrne

- 1, če kazalec liki kaže na tabelo tipa Pravokotnik[] ali njegovega podtipa;
- 2, če pogoj iz prejšnje alineje ne velja, vendar pa je vsak element tabele kazalec na objekt tipa Pravokotnik ali njegovega podtipa;
- 3, če ne velja nič od tega.

## **7.4 Razred Object**

Razred Object je edini razred v javi, ki nima svojega nadrazreda. Vsi ostali razredi (tako vgrajeni kot tisti, ki jih napišemo sami) so podrazredi razreda Object. Na primer, razred Cas, ki smo ga v razdelku [6.2](#page-184-0) deklarirali kot

public class Cas

je v resnici deklariran kot

public class Cas extends Object

le da lahko pristavek extends Object izpustimo.

Tip Object je nadtip vseh javanskih referenčnih tipov (razen seveda tipa Object samega). To vključuje tudi tabelarične tipe. Na primer, sledeča koda se prevede in izvede:

```
int[] a = \{1, 2, 3\};
char[][] b = \{\{'a', 'b'\}, \{'c'\}\};String[] c = {"včeraj", "danes", "jutri"};
Object o = a;
Object[] t1 = {a, b, c};
Object[] t2 = b;
```
Zadnja vrstica deluje zaradi kovariantnosti: ker je tip char[] podtip tipa Object, je tudi tip char[][] podtip tipa Object[].

Razred Object nima atributov, premore pa kar nekaj metod. Te metode samodejno podedujejo vsi javanski razredi, po potrebi pa jih lahko redefinirajo. Omejili se bomo na sledeče tri metode:

```
public String toString()
public boolean equals(Object obj)
public int hashCode()
```
#### **7.4.1 Metoda toString**

Metoda toString v razredu Object vrne niz, ki vsebuje

- oznako tipa objekta, na katerega kaže kazalec this;
- ločilo @;
- število (v šestnajstiškem številskem sistemu), ki ga za objekt this vrne metoda hashCode (razdelek [7.4.3\)](#page-255-0).

Pokličimo metodo toString nad objektom tipa Object:

```
Object obj = new Object();
System.out.println(obj.toString()); // npr. java.lang.Object@b81eda8
```
Če metode toString v svojem razredu ne redefiniramo, a jo kljub temu pokličemo, dobimo podoben izpis, saj se bo zgolj podedovala. Pogosto pa metodo redefiniramo, in to tako, da vrne niz, ki vsebuje ključne podatke o objektu. Na primer, v razredu Cas smo metodo toString napisali tako, da vrne niz, ki podaja uro in minuto v obliki, kot smo je vajeni v vsakdanjem življenju:

```
public class Cas {
    ...
   @Override
    public String toString() {
        return String.format("%d:%02d", this.ura, this.minuta);
    }
}
```
Metoda toString je tesno povezana z izpisovanjem, saj pri vseh treh metodah System.out.print\* obstaja različica, ki sprejme parameter tipa Object in nad tem parametrom pokliče metodo toString. Zato za objekt poljubnega tipa velja, da lahko, denimo, namesto

```
System.out.println(objekt.toString());
```
pišemo kar

```
System.out.println(objekt);
```
#### **7.4.2 Metoda equals**

Metoda equals je v razredu Object definirana preprosto takole:

```
public boolean equals(Object obj) {
```

```
return this == obj;
```
}

Ce metode equals ne redefiniramo, se bo torej obnašala popolnoma enako kot operator ==: vrnila bo true natanko tedaj, ko kazalca this in obj kažeta na isti objekt. V razredu Cas metode equals nismo redefinirali, zato metoda za različna objekta z enako vsebino vrne false:

```
Cas a = new Cas(15, 40);
\text{Cas } b = a;Cas c = new Cas(15, 40);System.out.println(a.equals(b)); // true
System.out.println(a.equals(c)); // false
```
Marsikdaj pa se nam ne zdi smiselno, da bi se metoda equals obnašala enako kot dvojni enaˇcaj. Zato jo redefiniramo, in to tako, da podana objekta primerja po vrednostih atributov. Potem bo iz  $a == b$  še vedno sledilo  $a$ .equals( $b$ ), obratno pa ne bo več nujno res.

Redefinirajmo metodo equals v razredu Cas. Ta metoda bo podobna že napisani metodi jeEnakKot, vendar pa obstaja pomembna razlika: naša lastna metoda jeEnakKot sprejme parameter tipa Cas, parameter metode equals pa mora biti tipa Object, saj tako od nas zahtevajo pravila za redefinicijo metode. Seveda pa lahko argument metode equals kaže tudi na objekt tipa Cas, saj je razred Cas podrazred razreda Object.

Metodo equals bomo v razredu Cas napisali takole:

- Na začetku se nam splača preveriti, če kazalca this in obj kažeta na isti objekt. Če je to res, lahko takoj vrnemo true.
- Če objekt, na katerega kaže kazalec obj, ne pripada razredu Cas, potem vrnemo false, saj primerjava objektov različnih tipov vsaj v tem primeru ni smiselna.
- Če kazalec obj kaže na objekt tipa Cas, potem lahko njegov tip pretvorimo v Cas in primerjamo objekta po atributih.

```
// koda 7.10 (dedovanje/cas/Cas.java)
public class Cas {
    ...
    @Override
    public boolean equals(Object drugi) {
        if (this == drugi) {
            return true;
        }
```
}

```
if (!(drugi instanceof Cas)) {
        return false;
    }
    Cas drugiCas = (Cas) drugi;
    return this.ura == drugiCas.ura &&
           this.minuta == drugiCas.minuta;
}
```
**Naloga 7.20** Napišite metodo equals za razred Ulomek iz poglavja [6.](#page-178-0)

<span id="page-255-1"></span>**Naloga 7.21** Napišite metodo equals za razred PostniNaslov, ki je sestavljen iz atributov postnaStevilka (tipa int), posta (tipa String) in ulicaInHisnaStevilka (tipa String). Je nujno, da med seboj primerjate vse tri atribute podanega para objektov, ali lahko katerega od njih izpustite?

<span id="page-255-2"></span>**Naloga 7.22** Naši prijatelji iz profesorjevega kabineta so soglasno sklenili, da je za razred Oseba (njegovi objekti predstavljajo posamezne osebe) edino pravilno, da metode equals *ne* redefinirajo. Zakaj?

## <span id="page-255-0"></span>**7.4.3 Metoda hashCode**

Metoda hashCode je v razredu Object definirana tako, da vrne celo število, ki predstavlja identiteto objekta, na katerega kaže kazalec this. Metoda za isti objekt vedno vrne isti rezultat, nimamo pa jamstva, da vrne različni števili za različna objekta (ˇceprav v praksi to skoraj vedno velja). Ni predpisano, kako naj metoda hashCode izračuna svoj rezultat, ponavadi pa je osnova za izračun pomnilniški naslov objekta.

Kazalca a in c v sledečem primeru kažeta na isti objekt, kazalec b pa na nek drug objekt. To se odraža v rezultatih metode hashCode (in tudi toString):

```
Object a = new Object();
Object b = new Object();
Object c = a;
System.out.println(a.toString()); // java.lang.Object@26a1ab54
System.out.println(b.toString()); // java.lang.Object@41cf53f9
System.out.println(c.toString()); // java.lang.Object@26a1ab54
System.out.println(a.hashCode()); // 648129364
System.out.println(b.hashCode()); // 1104106489
System.out.println(c.hashCode()); // 648129364
```
Sedaj lahko preverimo, da je šestnajstiško število, ki je del rezultata metode toString, enako številu, ki ga vrne metoda hashCode. Na primer,  $26A1AB54_{(16)} = 648129364$ .

Če metodo hashCode redefiniramo, to storimo običajno tako, da vrne število, ki čimbolj enolično določa objekt. (Zakaj je to smiselno, bomo videli v razdelku [7.7.2.](#page-267-0)) Metoda hashCode naj bi bila poleg tega usklajena z metodo equals. To pomeni, da moramo zagotoviti, da za vse pare kazalcev *a* in *b* velja sledeˇca implikacija:

 $a \cdot$ equals(*b*)  $\implies$  (*a*.hashCode() == *b*.hashCode())

Zaželeno je tudi, da implikacija v čimveč primerih velja tudi v obratni smeri, a to ni obvezno.

Rezultat redefinirane metode hashCode ponavadi izračunamo po formuli

 $h = p_1 h(a_1) + p_2 h(a_2) + \ldots + p_n h(a_n),$ 

pri čemer so  $p_1, p_2, \ldots, p_n$  medsebojno različna praštevila,  $h(a_1), h(a_2), \ldots, h(a_n)$ pa rezultati metode hashCode za posamezne atribute. Pri atributih referenčnih tipov imamo metodo hashCode že tako na voljo (vsaj različico iz razreda Object, če že ni redefinirana), pri atributih primitivnih tipov pa si pomagamo s statičnimi metodami hashCode iz razredov Byte, Short, Integer, Long, Float, Double, Boolean oziroma Character. Na primer, za atribut tipa int uporabimo statično metodo hashCode iz razreda Integer, za atribut tipa char pa statično metodo hashCode iz razreda Character.

Razred Cas ima dva atributa tipa int, zato bi metodo hashCode lahko v njem redefinirali takole:

```
// koda 7.11 (dedovanje/cas/Cas.java)
public class Cas {
    ...
    @Override
    public int hashCode() {
        return 17 * Integer.hashCode(this.ura) +
               31 * Integer.hashCode(this.minuta);
    }
}
```
**Naloga 7.23** Definirajte metodo hashCode za razred Ulomek iz poglavja [6.](#page-178-0)

**Naloga 7.24** Definirajte metodo hashCode za razred PostniNaslov iz naloge [7.21.](#page-255-1)

Naloga 7.25 Protagonisti naloge [7.22](#page-255-2) so ob vrčku brezalkoholnega piva prišli do naslednje ugotovitve: metodo hashCode je smiselno redefinirati natanko tedaj, ko je smiselno redefinirati metodo equals. Se z njimi strinjate?

**Naloga 7.26** Ali za metodo hashCode iz kode [7.11](#page-256-0) velja

 $a \cdot$ equals(*b*)  $\iff$  (*a*.hashCode() == *b*.hashCode())

— torej ekvivalenca, ne zgolj implikacija?

**Naloga 7.27** Zakaj je smiselno, da so koeficienti  $p_1, p_2, \ldots, p_n$  v splošni formuli za računanje rezultata metode hashCode medsebojno različna praštevila?

#### **7.4.4 Razred Object in tabele**

Ker je razred Object nadrazred vseh javanskih razredov, lahko vrednost kateregakoli referenčnega tipa priredimo spremenljivki tipa 0bject. Od tod sledi, da lahko kazalci v tabeli tipa Object[] kažejo na objekte poljubnih tipov. Na primer:

```
Object[] mesanica = \{new Oseba("Janez", "Novak", 'M', 2003),
    new Cas(10, 35),
    "Dober dan!"
};
```
Vsi trije elementi tabele mesanica so kazalci tipa Object, vendar pa prvi kaže na objekt tipa Oseba, drugi na objekt tipa Cas, tretji pa na objekt tipa String.

Sledeča zanka se sprehodi po elementih tabele in za vsak element posredno pokliče metodo toString:

```
for (Object element: mesanica) {
   System.out.println(element);
}
```
Dobimo tak izpis:

Janez Novak (M), 2003 10:35 Dober dan!

# **7.5 Ovojni tipi**

Javanski primitivni tipi niso del hierarhije referenčnih tipov. Tabela tipa 0bject [] zato ne more hraniti spremenljivk tipov int, char, boolean itd. Lahko pa vsebuje spremenljivke *ovojnih tipov*. Java namreč za vsak primitivni tip ponuja razred, katerega objekti lahko hranijo posamezne vrednosti tega tipa. Na primer, objekt razreda Integer lahko hrani število tipa int, objekt razreda Character lahko vsebuje znak itd. Ovojni tipi, ki pripadajo posameznim primitivnim tipom, so zbrani v tabeli [7.2.](#page-258-0)

<span id="page-258-0"></span>

| Primitivni tip | Ovojni tip |
|----------------|------------|
| byte           | Byte       |
| short          | Short      |
| int            | Integer    |
| long           | Long       |
| float          | Float      |
| double         | Double     |
| boolean        | Boolean    |
| char           | Character  |

Tabela 7.2 Primitivni in pripadajoči ovojni tipi.

Vsak ovojni razred ponuja statično metodo value0f, ki sprejme vrednost pripadajočega primitivnega tipa in ustvari objekt, ki hrani to vrednost:

Integer aa = Integer.value0f(42); Boolean  $bb = Boolean.valueOf(true)$ ; Character  $cc =$  Character.valueOf('z');

Če želimo pridobiti vrednost, shranjeno v objektu ovojnega tipa, uporabimo metodo intValue (za tip Integer), charValue (za tip Character), booleanValue (za tip Boolean) itd.:

int  $a = aa.intValue()$ ; // 42 boolean  $b = bb.booleanValue()$ ; // true char  $c = cc.c$ harValue();  $// 'z'$ 

Pomembno se je zavedati, da spremenljivka a vsebuje število 42, medtem ko spremenljivka aa vsebuje kazalec na objekt, ki hrani število 42 v svojem atributu (slika [7.3\)](#page-258-1).

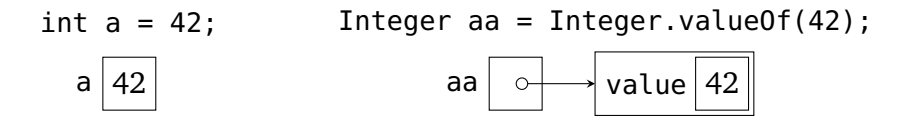

<span id="page-258-1"></span>**Slika 7.3** Spremenljivka primitivnega tipa in spremenljivka ovojnega tipa.

Opisano pretvarjanje med spremenljivkami primitivnih in ovojnih tipov ni posebej razburljivo. Vendar pa java ponuja več kot to. Prevajalnik lahko namreč spremenljivke primitivnih tipov *samodejno pretvarja* v spremenljivke pripadajočih ovoj-

nih tipov in obratno. $3$  Na primer, po izvedbi stavka

Integer aa =  $42$ ;

bo spremenljivka aa kazala na objekt, ki hrani število 42. Prevajalnik bo ugotovil, da je tip desne strani enak int, tip leve pa Integer, zato bo samodejno dodal klic ustrezne metode valueOf:

```
Integer aa = Integer.valueOf(42);
```
Podobno velja za ostale pare tipov:

```
Boolean bb = true;
Character cc = 'z';
```
Samodejno pretvarjanje deluje tudi v obratni smeri:

```
int a = aa:
boolean b = bb:
char c = cc;
```
Javanski prevajalnik v teh primerih vidi, da je na desni strani vrednost ovojnega tipa, na levi pa spremenljivka pripadajočega primitivnega tipa, zato sam doda klic ustrezne metode. Na primer, izraz aa samodejno pretvori v izraz aa. intValue().

Prevajalnik je dovolj »inteligenten«, da izvede pretvorbo povsod, kjer je potrebna. Na primer, ker je jasno, da spremenljivke v tabeli tipa Object[] lahko pripadajo zgolj referenčnim tipom, lahko počnemo take reči:

```
Object[] mesanica = \{"Dober dan!",
   42, // Integer.valueOf(42)
   -3.14, // Double.valueOf(-3.14)
   true, // Boolean.valueOf(true)
    'a' // Character.valueOf('a')
};
```
Prevajalnik bo izraz 42 sam pretvoril v klic Integer.valueOf(42) itd. Zanka

```
for (Object element: mesanica) {
   System.out.println(element);
}
```
bo za vsak element poklicala metodo toString in izpisala

<span id="page-259-0"></span><sup>3</sup>Po angleško se temu reˇce *autoboxing* (v smeri od primitivnih do ovojnih tipov) oziroma *unboxing* (v obratni smeri).

Dober dan! 42 -3.14 true a

Po zaslugi samodejnega pretvarjanja lahko z ovojnimi tipi tudi »računamo«:

```
Integer a = 3;
Integer b = 5;
Integer c = a + b;
```
Prevajalnik gornje stavke pretvori takole:

```
Integer a = Integer.valueOf(3);
Integer b = Integer.valueOf(5);
Integer c = Integer.valueOf(a.intValue() + b.intValue());
```
V ozadju ni nikakršne »magije«, zgolj enostavna pravila. Ko analizira tretjo vrstico, prevajalnik ugotovi, da želimo sešteti dve vrednosti tipa Integer. To ni mogoče, zato ju s klicem metode intValue pretvori v vrednosti tipa int. Rezultat seštevanja, ki je seveda prav tako tipa int, mora nato zavoljo ujemanja z levo stranjo pretvoriti v tip Integer.

Ker so pretvorbe, ki se izvajajo v ozadju, programerju skrite, se ovojni tipi v večini primerov obnašajo enako kot primitivni tipi. Toda ne v vseh! Ker so ovojni tipi povsem običajni referenčni tipi, lahko imajo njihove spremenljivke vrednost null. Operacije nad takimi spremenljivkami sprožijo izjemo tipa NullPointerException:

```
Integer a = null;
Integer b = a + 1; // NullPointerException
```
Izjeme ne sproži sámo seštevanje, ampak klic a.intValue(), ki ga doda prevajalnik, da bi vrednost a pretvoril v tip int in s tem omogočil seštevanje.

V sledečem primeru je razlika med primitivnimi in ovojnimi tipi še bolj poudarjena:

```
int[] t = new int[3]; // [0, 0, 0]System.out.println(t[0] + 1); // 1Integer[] u = new Integer[3]; // [null, null, null]
System.out.println(u[0] + 1); // NullPointerException
```
Za primitivne tipe je namreč privzeta vrednost enaka 0, 0.0,  $\sqrt{0}$  oziroma false, za referenčne pa null. V podobno past se lahko ujamemo, če spremenljivka tipa Integer nastopa kot atribut objekta.

**Naloga 7.28** Kako je videti sledeˇca koda, potem ko prevajalnik vanjo doda klice vseh »implicitnih« metod?

```
Double a = 2.0;
double b = 3.0;
Integer c = 4;
Double d = a + b * c;
System.out.println(d);
```
Svojo rešitev lahko deloma preverite s pomočjo programa javap, ki v človeku prijaznejši obliki prikaže vsebino datoteke s končnico .class. Na primer, vsebino datoteke *Razred*.class izpišemo takole:

```
javap -c Razred
```
Če bi vsebino želeli razumeti, bi se morali poglobiti v (ne posebej zapleten) jezik javanskega navideznega stroja, klicane metode pa so jasno navedene.

**Naloga 7.29** Napišite metodo

public static Number maksimum(Number[] stevila)

ki vrne kazalec na tisti objekt v podani tabeli, ki hrani največje število. Razred Number je abstraktni nadrazred številskih ovojnih razredov. Upoštevajte, da lahko vsak objekt hrani vrednost kateregakoli od šestih številskih tipov. Kazalci v tabeli lahko imajo tudi vrednost null. (Če so vsi kazalci enaki null, naj metoda vrne null.)

**Naloga 7.30** Napišite metodo

```
public static String vNiz(Object[] obj)
```
ki vrne vsebino podane tabele v obliki niza. Upoštevajte, da lahko tabela vsebuje vrednosti null in kazalce na druge tabele (ki lahko prav tako vsebujejo kazalce na tabele itd.).

Metoda vNiz mora vrniti natanko tak niz kot metoda Arrays.deepToString. Na primer, koda

```
Object[] t = \{"java",
    new int[]{-5, 6},
    new Object[0],
    null,
    42,
    new Cas[]{new Cas(10, 35), new Cas(14, 20)},
```

```
new Float[][]{{1.0f, null, 3.0f}, {-1.0f, -4.0f}},
    new boolean[][]{{true, false}, null, {false}}
};
System.out.println(vNiz(t));
```
naj izpiše (v eni vrstici, prelome vrstic smo naknadno vstavili) sledeˇce:

```
[java, [-5, 6], [], null, 42, [10:35, 14:20],
[[1.0, null, 3.0], [-1.0, -4.0]],
[[true, false], null, [false]]]
```
Namig: pomagajte si z operatorjem instanceof in metodo Arrays.toString. Upoštevajte tudi dejstvo, da lahko kazalce na tabele z elementi referenčnih tipov (to vkljuˇcuje tudi, recimo, tabelo tipa boolean[][], saj je boolean[] referenˇcni tip) pretvorite v tip Object[] ali Object, kazalce na tabele z elementi primitivnih tipov pa zgolj v tip Object.

## **7.6 Vektor z elementi poljubnih referenˇcnih tipov**

V razdelku [6.10](#page-209-0) smo napisali razreda VektorInt in VektorString, ki predstavljata vektor (»raztegljivo« tabelo) z elementi tipa int oziroma String. Z minimalnimi spremembami ju bomo prilagodili tako, da bodo objekti nastalega razreda lahko hranili elemente poljubnih referenčnih tipov. Atribut elementi deklariramo kot tabelo tipa Object[] (namesto int[] oziroma String[]) in ustrezno prilagodimo glave metod, to pa je že skoraj vse.

```
// koda 7.12 (dedovanje/vektor/Vektor.java)
public class Vektor {
    private static final int ZACETNA_KAPACITETA = 10;
    private Object[] elementi;
    private int stElementov;
    public Vektor() {
        this(ZACETNA_KAPACITETA);
    }
    public Vektor(int kapaciteta) {
        this elementi = new Object[kapaciteta];
        this.stElementov = 0:
    }
```

```
public int steviloElementov() {
    return this stElementov;
}
public Object vrni(int indeks) {
    return this.elementi[indeks];
}
public void nastavi(int indeks, Object vrednost) {
    this.elementi[indeks] = vrednost;
}
public void dodaj(Object vrednost) {
    this.poPotrebiPovecaj();
    this.elementi[this.stElementov] = vrednost;
    this.stElementov++;
}
public void vstavi(int indeks, Object vrednost) {
    this.poPotrebiPovecaj();
    for (int i = this.stElementov - 1; i >= indeks; i--) {
        this.elementi[i + 1] = this.elementi[i];
    }
    this.elementi[indeks] = vrednost;
    this.stElementov++;
}
public void odstrani(int indeks) {
    for (int i = indeks; i < this stElementov - 1; i++) {
        this elementi[i] = this.elementi[i + 1];
    }
    this.stElementov--;
}
private void poPotrebiPovecaj() {
    if (this.stElementov >= this.elementi.length) {
        Object[] staticlementi = this. elementi;this.elementi = new Object[2 * stariElementi.length];
        for (int i = 0; i < this.stElementov; i++) {
            this.elementi[i] = stariElementi[i];
        }
    }
```

```
}
    @Override
    public String toString() {
        StringBuilder sb = new StringBuilder();
        sb.append("["");
        for (int i = 0; i < this.stElementov; i++) {
            if (i > 0) {
                sb.append(", ");
            }
            sb.append(this.elementi[i]);
        }
        sb.append("]");
        return sb.toString();
    }
}
```
V vektor lahko sedaj dodajamo elemente poljubnih referenčnih tipov:

```
// koda 7.13 (dedovanje/vektor/TestVektor.java)
Vektor vektor = new Vektor();
vektor.dodaj("Dober dan!");
vektor.dodaj(new Cas(10, 35));
vektor.dodaj(42);
Object obj0 = vektor.vrni(0);Object obj1 = vektor.vrni(1);
Object obj2 = vektor.vrni(2);
```
Kazalec obj0 pripada tipu Object, objekt, na katerega kaže, pa tipu String. Zato ga lahko pretvorimo v tip String in tako pridobimo dostop do metod tega razreda. Podobno seveda velja za kazalca obj1 in obj2.

```
String s = (String) obj0;Cas c = (Cas) obj1;
Integer n = (Integer) obj2;
```
Sedaj lahko pišemo, recimo, c.vrniUro(), medtem ko izraz obj1.vrniUro() povzroči napako pri prevajanju, saj razred 0bject nima metode vrniUro.

Če želimo nad kazalcem, ki ga vrne metoda vrni, uporabiti izrecno pretvorbo tipa, moramo poznati tip objekta, na katerega kaže ta kazalec. V primeru napačne pretvorbe se sproži izjema tipa ClassCastException:

```
Vektor vektor = new Vektor();
vektor.dodaj("Dober dan!");
```
Integer  $n = (Integer)$  vektor.vrni(0); // ClassCastException

Razred Vektor sedaj ponuja vse tisto, kar ponujajo običajne tabele, poleg tega pa še precej več. Kljub temu to še ni naša zadnja različica razreda za predstavitev vek-torja. V poglavju [8](#page-280-0) bomo predstavili t.i. generični razred Vektor<T>, ki nam bo omogočal, da tip elementov vektorja podamo kot argument razreda. Na primer, objekt tipa Vektor<Integer> bo hranil elemente tipa Integer, objekt tipa Vektor<Cas> bo hranil elemente tipa Cas itd.

**Naloga 7.31** Razred Glavni v hierarhiji likov dopolnite z metodo

```
public static Vektor vecji(Lik[] liki, Lik meja)
```
ki vrne vektor likov, ki imajo večjo ploščino od lika meja.

# **7.7 Slovar**

Pri tabeli in vektorju so elementi dostopni prek indeksov. Včasih pa je bolj smiseln dostop prek vrednosti drugačnega tipa. Na primer, pri telefonskem imeniku nas ponavadi zanima telefonska številka osebe s podanim imenom in priimkom, ne številka (denimo) petstosedeminštiridesete osebe. Kombinacija imena in priimka je *kljuˇc* za dostop do iskane *vrednosti* — telefonske številke, ki pripada temu ključu. Podobno velja za jezikovne slovarje: do vsebine (prevoda ali razlage), povezane z doloˇceno besedo, dostopamo neposredno z besedo, ne prek njenega indeksa v slovarju. Ključ je potemtakem beseda, pripadajoča vrednost pa njen prevod ali razlaga.

Vsebovalniku, v katerem do vsebine dostopamo prek ključa poljubnega tipa, pravimo *slovar*. Slovar potemtakem — v takšni ali drugačni obliki — hrani *pare ključvrednost*. V naši implementaciji bodo tako ključi kot vrednosti objekti poljubnega tipa, zato bomo oboje predstavili s spremenljivko tipa Object. Slovar bomo predstavili kot objekt razreda Slovar, ki bo v začetni verziji ponujal samo konstruktor in dve metodi:

• public Slovar()

Ustvari prazen slovar.

• public void shrani(Object kljuc, Object vrednost)

Če slovar še ne vsebuje podanega ključa (oziroma, natančneje, para ključvrednost, kjer je ključ enak objektu, na katerega kaže kazalec kljuc), potem metoda vanj shrani nov par ključ-vrednost, sicer pa zamenja vrednost, povezano s podanim ključem.

• public Object vrni(Object kljuc)

Vrne vrednost, ki pripada podanemu ključu, oziroma null, če slovar ne vsebuje podanega ključa.

Preden se lotimo programiranja naštetih operacij, si oglejmo preprost primer uporabe. Izdelajmo slovar, v katerem bo ključ ime države, vrednost pa število njenih sosed, in vanj dodajmo nekaj parov ključ-vrednost:

```
// koda 7.14 (dedovanje/slovar/TestSlovar.java)
Slovar drzavaVSosede = new Slovar();
drzavaVSosede.shrani("Slovenija", 4);
drzavaVSosede.shrani("Avstrija", 8);
drzavaVSosede.shrani("Češka", 4);
drzavaVSosede.shrani("Francija", 8);
drzavaVSosede.shrani("Italija", 6);
drzavaVSosede.shrani("Slovaška", 5);
drzavaVSosede.shrani("Švica", 5);
```
Povprašajmo naš slovar, koliko sosed imata Avstrija in Nemčija:

```
System.out.println(drzavaVSosede.vrni("Avstrija")); // 8
System.out.println(drzavaVSosede.vrni("Nemčija")); // null
```
Ker ključ Nemčija v slovarju ne obstaja, je rezultat drugega klica metode vrni enak null.

Recimo, da bi ob avstrijskih mejah nastala še ena država.<sup>[4](#page-266-0)</sup> V slovarju bi to spremembo zabeležili preprosto tako, da bi ključu Avstrija priredili novo vrednost (torej 9):

```
drzavaVSosede.shrani("Avstrija", 9);
System.out.println(drzavaVSosede.vrni("Avstrija")); // 9
```
#### **7.7.1 Naivna implementacija slovarja**

S kakšno podatkovno strukturo bi predstavili (*implementirali*) slovar? Ena od možnosti bi bila tabela parov ključ-vrednost. Pare bi predstavili kot objekte z dvema atributoma (ključ in vrednost, oba tipa 0bject), tabela pa bi seveda hranila kazalce na take objekte. Podobno kot vektor bi se tabela po potrebi »raztezala« (ko bi se napolnila, bi njene elemente skopirali v novo, veˇcjo tabelo). Slika [7.4](#page-267-1) prikazuje vsebino tabele po izvedbi kode [7.14.](#page-266-1)

Če hranimo trenutno število parov ključ-vrednost, potem opisana tabela omogoča učinkovito dodajanje novih parov. Ti se preprosto dodajo na konec tabele. Iskanje

<span id="page-266-0"></span><sup>&</sup>lt;sup>4</sup>V času pisanja te knjige se to zdi malo verjetno, četudi se semtertja na Štajerskem sliši kak separatistični glas ...

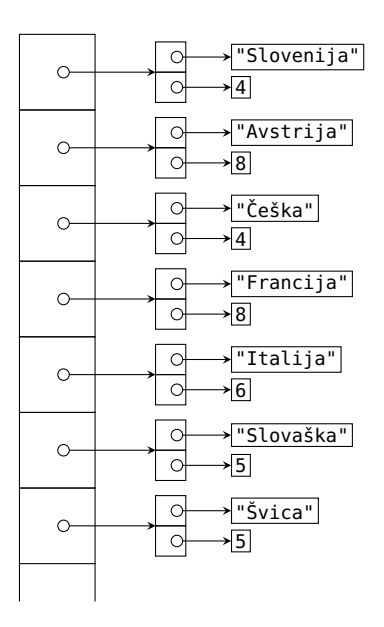

<span id="page-267-1"></span>**Slika 7.4** Naivna implementacija slovarja.

parov s podanim ključem pa je bistveno počasnejše, saj se moramo v povprečju sprehoditi čez polovico tabele (če je ključ prisoten) oziroma čez celotno tabelo (če ključa v tabeli ni). V naslednjem razdelku bomo zato spoznali podatkovno strukturo, pri kateri sta obe operaciji učinkoviti.

**Naloga 7.32** Napišite razred Slovar, ki slovar predstavi z opisano tabelo parov.

**Naloga 7.33** V opisani implementaciji slovarja je dodajanje na konec tabele parov učinkovito, iskanje pa neučinkovito. Kako bi dosegli, da bi bilo dodajanje neučinkovito, iskanje pa učinkovito?

## <span id="page-267-0"></span>**7.7.2 Implementacija slovarja z zgošˇceno tabelo**

Medtem ko je sprehod po tabeli poˇcasen, je dostop do elementa na podanem indeksu izjemno učinkovit, saj gre za operacijo, ki jo strojna oprema neposredno podpira. Bi lahko to dejstvo izkoristili tudi tedaj, ko do vrednosti v tabeli dostopamo prek ključev poljubnega tipa namesto prek indeksov? Lahko, če ključ pretvorimo v indeks. Temu je namenjena metoda hashCode, ki za poljuben objekt izračuna celo število. Tega števila sicer ne moremo neposredno uporabiti kot indeks v tabelo, saj se lahko nahaja kjerkoli znotraj intervala tipa int, vendar pa ga lahko s pomočjo ostanka pri deljenju pretvorimo v število med 0 in *n* − 1, kjer je *n* dolžina tabele.

Opisano idejo bomo uresničili z razredom Slovar. V razredu bomo deklarirali atribut tabela, ki bo kazal na tabelo vnaprej določene (in fiksne) dolžine. S sledečo metodo bomo podani ključ pretvorili v indeks v tabelo tabela:

```
private int indeks(Object kljuc) {
    int n = this.tabela.length;
    return ((kljuc.hashCode() % n) + n) % n;
}
```
Zakaj ne moremo indeksa izračunati preprosto po formuli kljuc.hashCode() % n? Zato, ker je v javi ostanek pri deljenju negativnega števila s pozitivnim številom negativen. No, če ostanku prištejemo *n* in nato še enkrat izračunamo ostanek pri deljenju z *n*, pa zanesljivo pristanemo v intervalu [0, *n* − 1].

Recimo, da je dolžina tabele tabela enaka 7. Za ključ (niz) Slovenija je rezultat metode hashCode enak −1 541 319 689. Po deljenju s 7 dobimo ostanek 0, tak rezultat pa dobimo tudi po prištevanju števila 7 in ponovnem računanju ostanka. Ključ Slovenija se potemtakem preslika v indeks 0. Ključ Avstrija se preslika v indeks 4 (−1 927 211 996 → −3 → 4), kljuˇc ˇCeška pa v indeks 2. Tabela [7.3](#page-268-0) prikazuje indekse, v katere se preslikajo posamezni ključi iz kode [7.14.](#page-266-1)

Tabela 7.3 Indeksi posameznih ključev pri tabeli dolžine 7.

<span id="page-268-0"></span>

| Ključ     | Indeks         |
|-----------|----------------|
| Slovenija | $\mathbf{O}$   |
| Avstrija  | 4              |
| Češka     | $\mathfrak{D}$ |
| Francija  | $\mathfrak{D}$ |
| Italija   | 3              |
| Slovaška  | $\mathfrak{D}$ |
| Švica     |                |

Kaj storimo, če se več ključev preslika v isti indeks? Vidimo, da se to zgodi tudi v našem primeru. Če bi bila tabela večja, bi bil ta problem manj verjeten, ne bi pa povsem izginil, saj je število potencialnih ključev (možnih nizov) bistveno večje od števila celic še tako velike tabele. Problem bomo rešili tako, da bomo v vsaki celici tabele tabela hranili kazalec na zaˇcetek *povezanega seznama* vseh parov kljuˇcvrednost, pri katerih se ključi preslikajo v indeks te celice. V našem primeru bo, denimo, celica z indeksom 2 vsebovala kazalec na začetek povezanega seznama s pari (Češka, 4), (Francija, 8) in (Slovaška, 5), saj metoda indeks vrne 2 za ključe Češka, Francija in Slovaška.

Kaj je povezani seznam? Gre za podatkovno strukturo, ki — podobno kot tabela — hrani zaporedje elementov. V nasprotju s tabelo, kjer so elementi shranjeni na zaporednih pomnilniških naslovih, neposredno dostopnih prek indeksov, so pri povezanem seznamu elementi (oziroma *vozlišča*, tj. elementi s pripadajočimi pove-

zovalnimi kazalci) med seboj povezani s kazalci, zato ni nujno, da so shranjeni na zaporednih naslovih.

V našem primeru bo vsaka celica tabele tabela hranila kazalec na prvo vozlišče povezanega seznama, vsako vozlišče seznama pa bo hranilo enega od parov ključvrednost (tj. dva kazalca tipa 0bject) in kazalec na naslednje vozlišče povezanega seznama. Pri zadnjem vozlišču povezanega seznama bo ta kazalec enak null.

Funkcija, ki poljuben objekt preslika na omejen celoštevilski interval, se imenuje *zgošˇcevalna funkcija* (angl. hash function), tabela povezanih seznamov, katerih indekse raˇcunamo s pomoˇcjo zgošˇcevalne funkcije, pa *zgošˇcena tabela* (angl. hash table). Slika [7.5](#page-269-0) prikazuje celotno zgoščeno tabelo za primer v kodi [7.14.](#page-266-1)

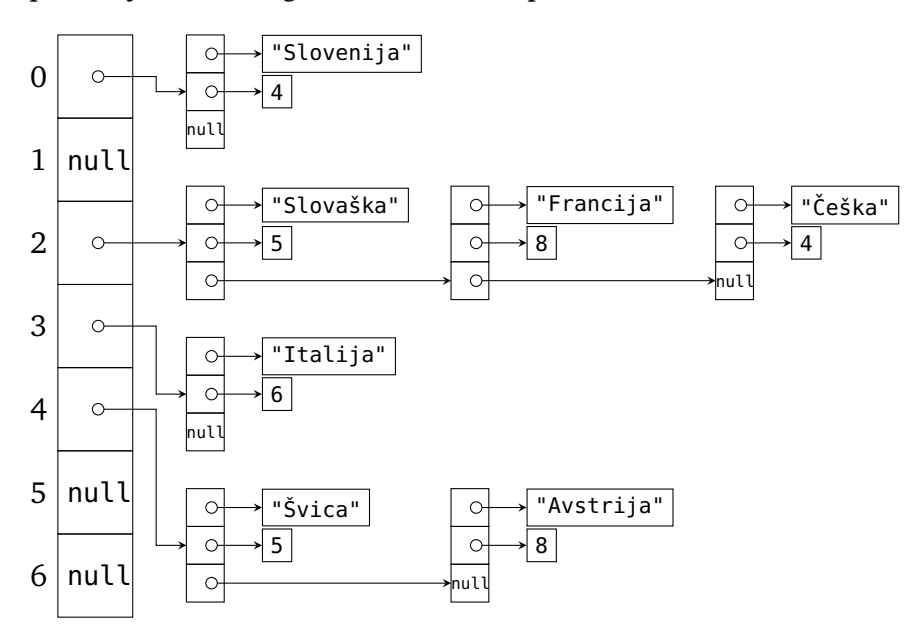

<span id="page-269-0"></span>**Slika 7.5** Zgoščena tabela (dolžine 7) po izvedbi kode [7.14.](#page-266-1)

Vozlišča povezanega seznama bodo predstavljena kot objekti tipa Vozlisce. Razred Vozlisce potemtakem vsebuje dva atributa tipa Object, ki predstavljata ključ oziroma pripadajoˇco vrednost, ter atribut tipa Vozlisce, ki hrani kazalec na naslednje vozlišče povezanega seznama. Razred Vozlisce bomo definirali kot statični *notranji razred* v razredu Slovar. Statiˇcni notranji razredi se obnašajo popolnoma enako kot običajni razredi, le da so definirani znotraj nekega drugega razreda; če jih deklariramo z atributom private, so za druge razrede nedostopni, sicer pa izven zunanjega razreda do njih dostopamo z zapisom *Zunanji*.*Notranji*. Razred Vozlisce bo privaten, saj sodi med implementacijske podrobnosti razreda Slovar.

```
// koda 7.15 (dedovanje/slovar/Slovar.java)
public class Slovar {
    private static class Vozlisce {
```

```
Object kljuc;
        Object vrednost;
        Vozlisce naslednje;
        Vozlisce(Object kljuc, Object vrednost, Vozlisce naslednje) {
            this.kljuc = kljuc;
            this.vrednost = vrednost;
            this.naslednje = naslednje;
       }
   }
    ...
}
```
Ker bo razred Vozlisce dostopen samo znotraj razreda Slovar, njegovih atributov nima smisla opremljati z dostopnimi določili. Konstruktor prav tako ne bi bil nujen, iz praktičnih razlogov pa smo ga vseeno napisali.

Atribut tabela v razredu Slovar bo po novem tipa Vozlisce[], saj zgoščena tabela vsebuje kazalce na začetna vozlišča povezanih seznamov. V razredu Slovar definiramo dva konstruktorja, ki izdelata zgoščeno tabelo privzete oziroma podane velikosti. O problemu izbire velikosti zgoščene tabele bomo govorili malo kasneje.

```
public class Slovar {
    private static class Vozlisce {
        ...
    }
    private static final int VELIKOST_TABELE = 97;
    private Vozlisce[] tabela;
    public Slovar() {
        this(VELIKOST_TABELE);
    }
    public Slovar(int velikostTabele) {
        this.tabela = new Vozlisce[velikostTabele];
    }
    ...
    private int indeks(Object kljuc) {
        int n = this tabela.length;
        return ((kljuc.hashCode() % n) + n) % n;
    }
}
```
Metodi shrani in vrni si pomagata s privatno metodo poisci, ki vrne kazalec na vozlišče, ki vsebuje podani ključ, oziroma null, če takega ključa ni. Metoda poisci najprej izračuna indeks, ki pripada podanemu ključu, nato pa se sprehodi po povezanem seznamu, ki se prične v celici tabele na dobljenem indeksu. Za vsako vozlišče seznama preveri, ali je objekt, na katerega kaže atribut kljuc v vozlišču, enak (metoda equals) podanemu ključu. Če je, smo iskano vozlišče našli, sicer pa poskusimo z nasledniim vozliščem seznama (če obstaja).

```
// koda 7.16
private Vozlisce poisci(Object kljuc) {
    int indeks = this. indeks(kljuc);
    Vozlisce vozlisce = this tabela[indeks];
    while (vozlisce != null && !vozlisce.kljuc.equals(kljuc)) {
        vozlisce = vozlisce.naslednje; // (1)}
    return vozlisce;
}
```
Po povezanem seznamu se sprehodimo s pomožnim kazalcem vozlisce. Ta kazalec na začetku kaže na prvo vozlišče seznama, v vsaki iteraciji zanke pa ga prestavimo na naslednje vozlišče (vrstica (1)).

Metoda vrni je sedaj mačji kašelj:

```
public Object vrni(Object kljuc) {
   Vozlisce vozlisce = this.poisci(kljuc);
   if (vozlisce == null) {
        return null;
   }
    return vozlisce.vrednost;
}
```
Metoda shrani preveri, ali vozlišče s podanim ključem že obstaja, Če obstaja, posodobi njegov atribut vrednost, sicer pa mora v povezani seznam na ustreznem indeksu vstaviti nov par ključ-vrednost. V povezani seznam je novo vozlišče najlažje vstaviti na začetek: trenutno začetno vozlišče seznama postane naslednik novega vozlišča, to pa postane novo začetno vozlišče (slika [7.6\)](#page-272-0). Opisani postopek deluje tudi tedaj, ko je povezani seznam prazen.

```
public void shrani(Object kljuc, Object vrednost) {
   Vozlisce vozlisce = this.poisci(klique);if (vozlisce != null) { // vozlišče že obstaja
       vozlisce.vrednost = vrednost;
   } else { // vozlišče še ne obstaja
```
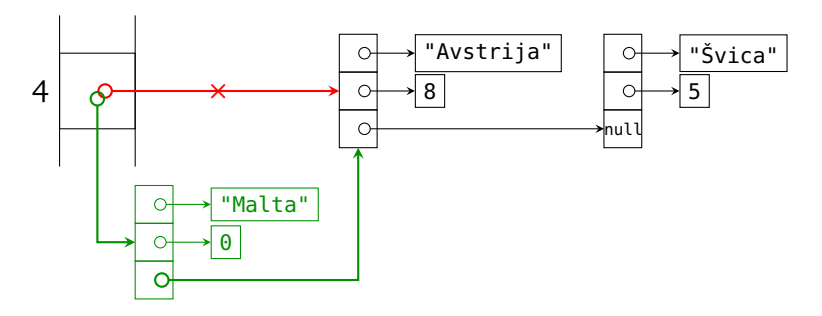

<span id="page-272-0"></span>Slika 7.6 Vstavljanje novega vozlišča na začetek seznama. (Niz Malta se preslika v indeks 4.)

```
int indeks = this.indeks(kljuc);
    vozlisce = new Vozlisce(kljuc, vrednost, this.tabela[indeks]);
    this.tabela[indeks] = vozlisce;
}
```
}

Sedaj razumemo, zakaj mora biti metoda hashCode usklajena z metodo equals: ˇce bi lahko metoda hashCode za dva enaka kljuˇca vrnila razliˇcna rezultata, bi lahko ključ iskali v napačnem povezanem seznamu. Zato je nujno, da v vsakem razredu, za katerega želimo imeti možnost, da njegovi objekti nastopajo kot ključi v slovarju, zagotovimo skladnost metod hashCode in equals. (To lahko storimo tudi tako, da metod ne redefiniramo, seveda pa to pomeni, da bodo potem tudi loˇceni objekti z enako vsebino med seboj obravnavani kot različni — npr. objekta new String("Slovenija") in new String("Slovenija").)

Kot smo že povedali, ni nujno, da imajo različni objekti različne vrednosti metode hashCode (tega priporočila ponavadi niti ni mogoče v celoti udejanjiti), kljub temu pa je smiselno, da to lastnost zagotovimo za čimveč parov objektov, saj bo verjetnost sovpadanja indeksov tako manjša.

Kakšna naj bo dolžina tabele tabela (torej število povezanih seznamov)? Če je tabela premajhna, se bo veliko ključev preslikalo v isto celico, zato bo iskanje manj učinkovito. Če je tabela prevelika, bo verjetnost sovpadanja indeksov manjša, bo pa zato več neizkoriščenega prostora.<sup>[5](#page-272-1)</sup> Po nenapisanem pravilu naj bi bila dolžina tabele za približno 30% večja od pričakovanega števila elementov v njej, poleg tega pa naj bi bila praštevilo, saj se ključi na ta način enakomerneje porazdelijo po indeksih.

Problem izbire velikosti tabele lahko rešimo s podobnim trikom kot pri vektorju — pričnemo z razmeroma majhno tabelo in jo kasneje »povečujemo«, tako da vsakokrat, ko razmerje med številom shranjenih parov in dolžino tabele preseže določen

<span id="page-272-1"></span><sup>&</sup>lt;sup>5</sup>To je še en primer »zakona o ohranitvi težav«. V računalništvu takih dilem (angl. *tradeoff*) kar mrgoli.

prag, izdelamo novo, večjo tabelo. Seveda pa moramo ob vsaki taki operaciji za vsak shranjen par ključ-vrednost na novo izračunati indeks in ga umestiti v ustrezni povezani seznam.

Naloga 7.34 Kolikšno je teoretično število različnih nizov v javi, če lahko imamo na vsakem mestu v nizu  $2^{16}$  različnih znakov, največja možna dolžina niza pa znaša  $2^{31} - 1$ ?

**Naloga 7.35** V katerih primerih bi izraz !vozlisce.kljuc.equals(kljuc) v pogojnem stavku v kodi [7.16](#page-271-0) lahko nadomestili z izrazom vozlisce.kljuc != kljuc?

**Naloga 7.36** Razred Slovar dopolnite z metodo

```
public void odstrani(Object kljuc)
```
ki iz slovarja odstrani par ključ-vrednost, ki pripada podanemu ključu. Če ključa ni, naj se ne zgodi nič.

**Naloga 7.37** Razred Slovar dopolnite z metodo

```
private void povecaj()
```
ki tabelo tabela »raztegne« za faktor 2, ko trenutno število parov ključ-vrednost v slovarju preseže tri četrtine trenutne dolžine tabele tabela.

## **7.7.3 Primer uporabe slovarja**

**Primer 7.1.** Napišimo program, ki deluje kot preprost telefonski imenik. Program povpraša uporabnika po imenu, nato pa preveri, ali za vneseno ime že obstaja shranjena telefonska številka. Če obstaja, jo izpiše, sicer pa povpraša uporabnika po telefonski številki in jo shrani. Opisani postopek se ponavlja, dokler uporabnik ne vnese praznega imena. Na primer:

Vnesite ime: Janez Osebe Janez še ni v imeniku. Vnesite telefonsko številko: 041 234 567 Vnesite ime: Mojca Osebe Mojca še ni v imeniku. Vnesite telefonsko številko: 09 876 543 Vnesite ime: Janez Telefonska številka: 041 234 567

Vnesite ime: Mojca Telefonska številka: 09 876 543

```
Vnesite ime: (prazno)
```
*Rešitev.* Program na zaˇcetku izdela slovar za preslikavo vnesenih imen v telefonske številke. Nato vstopi v zanko za komunikacijo z uporabnikom. Po vnosu imena preveri, ali ime že obstaja kot ključ v slovarju. Če obstaja, izpiše pripadajočo vrednost (telefonsko številko), sicer pa omogoči uporabniku vnos telefonske številke. Telefonsko številko shrani v slovar kot vrednost, ki pripada vnesenemu imenu.

```
// koda 7.17 (dedovanje/slovar/TelefonskiImenik.java)
import java.util.Scanner;
public class TelefonskiImenik {
    public static void main(String[] args) {
        Slovar ime2stevilka = new Slovar();
        Scanner sc = new Scanner(System.in);System.out.print("Vnesite ime: ");
        String ime = sc.nextLine();
        while (ime.length() > 0) {
            String stevilka = (String) ime2stevilka.vrni(ime); // (1)
            if (stevilka == null) {
                System.out.printf("Osebe %s ni v imeniku.%n", ime);
                System.out.print("Vnesite telefonsko številko: ");
                stevilka = sc.nextLine();
                ime2stevilka.shrani(ime, stevilka);
            } else {
                System.out.printf("Telefonska številka: %s%n",
                                  stevilka);
            }
            System.out.println();
            System.out.print("Vnesite ime: ");
            ime = sc.nextLine():
        }
    }
}
```
Če želimo rezultat klica metode vrni (vrstica (1)) prirediti spremenljivki tipa String, moramo uporabiti izrecno pretvorbo tipa. Ker telefonske številke, ki jih shranjujemo

v slovar, izdelujemo kot objekte razreda String, pretvorba ne bo sprožila izjeme tipa ClassCastException.  $\Box$ 

Naloga 7.38 Bi se program še vedno pravilno prevedel in izvedel, če bi vrstico (1) zamenjali s sledeˇco vrstico?

```
Object stevilka = ime2stevilka.vrni(ime);
```
**Naloga 7.39** Napišite program, ki v zanki bere besede, dokler uporabnik ne vnese besede konec. Po vsakem uporabnikovem vnosu naj program izpiše neznana, če je uporabnik do tedaj še ni vnesel, v nasprotnem primeru pa naj izpiše, pred koliko vnosi jo je uporabnik nazadnje vnesel.

# **7.8 Povzetek**

- Dedovanje je relacija med razredi. Če sta razreda *B* in *A* v takšni relaciji (če je razred *B* »dediˇc« razreda *A*), je razred *B* podrazred razreda *A*, razred *A* pa nadrazred razreda *B*. Reˇcemo tudi, da je razred *B* izpeljan iz razreda *A*oziroma da razred *B* razširja razred *A*. Namesto o podrazredih in nadrazredih lahko govorimo tudi o podtipih in nadtipih. Relacija podrazred/nadrazred oziroma podtip/nadtip je tranzitivna.
- Če razred *B* definiramo kot podrazred razreda *A*, potem razred *B* od razreda *A* podeduje vse nestatične atribute (tudi privatne) in vse nestatične metode razen privatnih. Konstruktorji se ne dedujejo.
- Podedovane metode lahko redefiniramo. Metoda, ki jo redefiniramo, mora imeti v podrazredu isti podpis, isti izhodni tip in isto ali ohlapnejše dostopno določilo.
- Vsak konstruktur se prične bodisi s stavkom this(...), ki pokliče nek drug konstruktor v istem razredu, bodisi s stavkom super(...), ki pokliče konstruktor nadrazreda. Če nobenega od teh stavkov ne napišemo sami, potem prevajalnik sam doda klic super().
- Vrednost referenˇcnega tipa *B* lahko priredimo spremenljivki tipa *A* natanko tedaj, ko sta tipa *A* in *B* enaka ali pa ko je tip *B* podtip tipa *A*.
- Tip kazalca (spremenljivke referenčnega tipa) je določen z njegovo deklaracijo, tip objekta, na katerega kaže kazalec, pa je določen z razredom, ki mu pripada objekt. Tip kazalca ni nujno enak tipu objekta; lahko je tip objekta tudi podtip tipa kazalca.
- Prevajalnik upošteva le tipe kazalcev, izvajalnik pa le tipe ciljnih objektov.
- Izraz ali stavek *p*.*metoda*(...) pokliˇce metodo v razredu, ki mu pripada objekt, na katerega v trenutku izvajanja klica kaže kazalec *p*. Izbira klicane metode je torej določena s tipom ciljnega objekta, ne kazalca.
- Abstraktna metoda nima telesa. Tovrstne metode potrebujemo samo zaradi strogih prevajalnikovih pravil. Prevajalnik lahko namreč klic *p. metoda*(...) sprejme samo pod pogojem, da je metoda *metoda* prisotna v razredu, ki ga določa tip kazalca *p*, tudi če se bo v času izvajanja vedno poklicala ena od redefinicij metode (ker bo kazalec *p* vedno kazal na objekte podtipov svojega tipa).
- Razred, ki vsebuje vsaj eno abstraktno metodo, mora biti tudi sam deklariran kot abstrakten. Za takšne razrede velja, da ni mogoče ustvarjati njihovih objektov. Kljub temu lahko vsebujejo konstruktorje, vendar pa jih je mogoče klicati le iz konstruktorjev podrazredov.
- Z operatorjem instanceof lahko preverimo tip objekta, na katerega kaže kazalec.
- Če je tip kazalca A, tip njegovega ciljnega objekta pa *B* (pri čemer je tip *B* podtip tipa *A*), in če želimo poklicati metodo, ki obstaja v razredu *B*, v razredu *A* pa ne, si lahko pomagamo z izrecno pretvorbo tipa.
- Izrecna pretvorba (*T*) *p* se uspešno prevede natanko tedaj, ko je tip *T* nadtip ali podtip tipa kazalca *p* ali pa ko sta tipa enaka. Če se v času izvajanja pretvorbe izkaže, da kazalec *p* ne kaže na objekt tipa *T* ali podtipa tipa *T*, se sproži izjema tipa ClassCastException.
- Če je tip *B* podtip tipa *A*, je tudi tip *B*[] podtip tipa *A*[].
- Razred Object je nadrazred vseh javanskih razredov. Razred med drugim vsebuje metode toString, equals in hashCode. Te metode pogosto redefiniramo, v razredu Object pa so definirane takole. Metoda toString vrne niz, ki podaja tip objekta this in število, ki ga za objekt this vrne metoda hashCode. Metoda equals vrne true natanko tedaj, ko kazalec this in kazalec, ki ga podamo kot argument, kažeta na isti objekt. Metoda hashCode vrne število, ki predstavlja identiteto objekta this.
- Za vsak primitivni tip imamo v javi na voljo pripadajoči referenčni tip (imenujemo ga ovojni tip). Objekt ovojnega tipa hrani vrednost pripadajočega referenˇcnega tipa. Zaradi samodejnega pretvarjanja lahko primitivne in ovojne tipe skoraj poljubno mešamo. Upoštevati moramo le možnost, da spremenljivka ovojnega tipa vsebuje vrednost null.
- Vsebovalnik z elementi tipa 0bject lahko hrani elemente poljubnih referenčnih tipov, vendar pa moramo pri dostopu do elementov sami poskrbeti za ustrezne pretvorbe tipov.
- Slovar je vsebovalnik, v katerem so vrednosti dostopne prek ključev poljubnega tipa. Implementiramo ga lahko z zgoščeno tabelo, ki temelji na preslikovanju ključev v indekse. Preslikovanje poteka s pomočjo metode hashCode in operacije ostanka pri deljenju. Zgoščena tabela je tabela kazalcev na začetke povezanih seznamov, ki hranijo pare ključ-vrednost, pri čemer za povezani seznam na indeksu *i* velja, da se kljuˇci v njem preslikajo v indeks *i*.

# *Iz profesorjevega kabineta*

»Tale moj Jože,« nagovori docentko Javornik profesor Doberšek, »saj ne rečem, fant od fare, ampak vˇcasih pa ga malo lomi. Ondan ga slišim, kako študentom na vajah dopoveduje, naj nizov nikar ne primerjajo z dvojnim enačajem, pač pa samo z metodo equals. Sam dobro vem, da to ni res, saj nize že od malih nog primerjam z dvojnim enaˇcajem. Izzval sem ga, naj požene jshell in odtipka

"test" == "test"

Kako je zardel, ko je dobil odgovor true! Seveda ni imel nobene prave razlage; zajecljal je le nekaj v smislu »včasih to očitno kljub vsemu deluje«. Kje pa! To deluje vedno! Imam prav, Genovefa?«

»Žal samo napol, gospod profesor. Javanski izvajalnik vzdržuje množico nizov, ki nastopajo v programu kot konstante. Če se nek niz ponovi, ne izdela njegove kopije, ampak zgolj z novim kazalcem pokaže na obstoječi objekt. Zato bo izraz "test" == "test" vedno imel vrednost true. Sedaj pa poskusite tole:

```
new String("test") == new String("test")
```
V tem primeru izvajalnik prisilimo v izdelavo dveh loˇcenih objektov, zato je rezultat izraza enak false. Enako se zgodi, če nize beremo s standardnega vhoda. Jože je ravnal čisto pravilno, ko je posvaril študente, seveda pa bi lahko poznal tudi izjemo, s katero ste mu jo zagodli.«

Popravite razred Cas tako, da bo v poljubnem programu za *vse* pare spremenljivk *p* in *q* tipa Cas veljalo

 $p == q \iff p \text{.equals}(q)$ 

Namig: ker vedno velja new Cas(*h*, *m*) != new Cas(*h*, *m*) (operator new vedno ustvari *nov* objekt), morate preprečiti izdelavo objektov s pomočjo operatorja new. To storite tako, da konstruktor opremite z dostopnim določilom private in napišete metodo

public static Cas vrniObjekt(int h, int min)

ki ustvari nov ali vrne obstoječi objekt.

# *8 Generiki*

<span id="page-280-0"></span>V poglavju [7](#page-222-0) smo napisali razreda za predstavitev vektorjev in slovarjev, ki hranijo kazalce tipa Object. Ker je razred Object nadrazred vseh javanskih razredov, lahko taki kazalci kažejo na objekte poljubnih tipov (tudi v okviru istega vsebovalnika). V praksi pa veliko pogosteje uporabljamo vsebovalnike, pri katerih so vsi objekti istega, toda poljubnega tipa. Primer je vektor objektov tipa Cas ali pa slovar, ki ključe tipa String preslikuje v vrednosti tipa Integer. V takih primerih si lahko pomagamo s t.i. *generiki*, mehanizmom, ki nam omogoča, da razrede parametriziramo s tipi. Na primer, razred Vektor lahko parametriziramo kot Vektor<T>, pri čemer parameter T označuje tip elementov vektorja. Ob izdelavi objekta razreda Vektor lahko kot argument za parameter T podamo poljuben referenčni tip in tako dobimo vektor z elementi tipa Integer, vektor z elementi tipa Cas itd.

## **8.1 Uvod**

Sledeči razred ni posebej razburljiv, za ilustracijo generikov pa nam bo dobro služil:

```
// koda 8.1 (generiki/ovojnikKlasicno/Ovojnik.java)
public class Ovojnik {
    private Object a;
    public Ovojnik(Object a) {
        this a = a;
    }
    public Object vrni() {
        return this.a;
    }
}
```
Objekt razreda Ovojnik hrani (»ovija«) kazalec tipa Object. Ta kazalec lahko, kot vemo, kaže na objekt poljubnega tipa:

<span id="page-280-1"></span>// koda 8.2 (generiki/ovojnikKlasicno/TestOvojnik.java)

```
Ovojnik p = new Ovojnik("dober dan"); // String
Ovojnik q = new Ovojnik(42); // IntegerOvojnik r = new Ovojnik(new Cas(10, 35)); // Cas
```
Razred Ovojnik je povsem splošen, ima pa dve slabosti. Prvič, če želimo kazalec, ki je shranjen v objektu tipa Ovojnik, pridobiti kot vrednost »pravega« tipa, moramo ta tip poznati, saj lahko le tako uporabimo ustrezno izrecno pretvorbo:

```
// koda 8.3 (generiki/ovojnikKlasicno/TestOvojnik.java)
String s = (String) p.vrni();Integer n = (Integer) q.vrni();
Cas c = (Cas) r.vrni();
```
Če uporabimo napačno pretvorbo tipa, se koda prevede brez napak in opozoril, med izvajanjem pa se sproži izjema tipa ClassCastException. To je druga slabost razreda Ovojnik: zaželeno je namreč, da morebitna neskladja tipov ujamemo že v času prevajanja.

Obe slabosti lahko odpravimo s pomočjo *generikov* — parametriziranih tipov. Pri razredu Ovojnik se nam splaˇca parametrizirati tip atributa a. To storimo tako, da tip Object, ki mu pripada atribut a, zamenjamo s parametrom. Ta parameter (rekli mu bomo *tipni parameter*) moramo deklarirati v glavi razreda znotraj lomljenih oklepajev:

```
// koda 8.4 (generiki/ovojnikGenericno/Ovojnik.java)
public class Ovojnik<T> {
    private T a;
    public Ovojnik(T a) { // tukaj ne pišemo Ovojnik<T>
        this a = a;
    }
    public T vrni() {
        return this.a;
    }
}
```
Odslej moramo pri sklicevanju na razred Ovojnik dosledno navajati *tipni argument*, tj. referenčni tip, s katerim želimo nadomestiti parameter T. Pri kodi [8.2](#page-280-1) ravnamo takole:

```
// koda 8.5 (generiki/ovojnikGenericno/TestOvojnik.java)
Ovojnik<String> p = new Ovojnik<String>("dober dan");
Ovojnik<Integer> q = new Ovojnik<Integer>(42);
Ovojnik<Cas> r = new Ovojnik<Caas>(new Cas(10, 35));
```
Nekoliko večja količina tipkanja se nam obrestuje pri pridobivanju elementov, shranjenih v posameznih objektih tipa Ovojnik. Ker smo s stavkom

 $Ovojnik <$ String> p = new  $Ovojnik <$ String>("dober dan");

ustvarili objekt razreda Ovojnik, v katerem je tipni parameter T nadomeščen s tipom String, si lahko predstavljamo, kot da se glava metode vrni pri klicu p. vrni () glasi

```
public String vrni()
```
Prevajalnik tako ve, da klic p.vrni() vrne vrednost tipa String, zato izrecne pretvorbe tipa ne potrebujemo več. Podobno seveda velja za klica q.vrni() in r.vrni():

```
// koda 8.6 (generiki/ovojnikGenericno/TestOvojnik.java)
String s = p.vrni();
Integer n = q.vrni();
Cas c = r.vrni();
```
Generiki obstajajo *izkljuˇcno v ˇcasu prevajanja*! Izvajalnik kode, povezane z generiki, sploh ne vidi, saj jo prevajalnik v procesu *brisanja tipov* (angl. type erasure) samodejno pretvori: kodo [8.5](#page-281-0) spremeni v kodo [8.2,](#page-280-1) kodo [8.6](#page-282-0) pa v kodo [8.3.](#page-281-1) Prevajalnik torej tipni parameter T spremeni v tip Object, tipne argumente preprosto odstrani, pri klicih metode vrni pa doda izrecno pretvorbo v ciljni tip.

Samodejno dodana izrecna pretvorba povzroči, da prevajalnik pri obravnavi kode [8.6](#page-282-0) preverja skladnost tipov na levi in desni strani prireditvenih stavkov. Na primer, ker je kazalec p tipa Ovojnik<String>, bi prevajalnik kodo

Integer  $n = p.vrni()$ ;

v procesu brisanja tipov spremenil v kodo

```
Integer n = (String) p.vrni();
```
in bi nam sporočil, da gre za napako nezdružljivosti tipov, saj kazalca tipa String ni mogoče prirediti spremenljivki tipa Integer. Neskladnost tipov bi tako zaznali že v času prevajanja, ne šele v času izvajanja.

Kaj pa primitivni tipi? Žal ne pridejo v poštev. Ker prevajalnik vse tipne parametre spremeni v tip 0bject, lahko v vlogi tipnih argumentov nastopajo zgolj referenčni tipi. Tip 0 vojnik<int> potemtakem ni mogoč. Seveda pa lahko uporabljamo pripadajoče ovojne tipe (npr. Integer). Zaradi samodejnih pretvorb med primitivnimi in ovojnimi tipi to ni posebej huda ovira.

**272** Poglavje 8 Generiki

# **8.2 Generiˇcni razredi**

Generični razred je razred, opremljen z enim ali več tipnimi parametri. Tipne parametre navedemo v glavi razreda, in sicer v lomljenih oklepajih neposredno za imenom razreda:

public class  $R < T_1$ ,  $T_2$ , ...,  $T_n >$ 

Sedaj lahko v telesu razreda po mili volji uporabljamo parametre  $T_1, T_2, \ldots, T_n$ . No, ne čisto po mili volji. Pri statičnih atributih in v statičnih metodah jih ne moremo, saj so tipni parametri vezani na posamezne objekte, ne na razred kot celoto. Na primer, vsak objekt tipa Ovojnik<T> ima svoje konkretno nadomestilo (tipni argument) za parameter T.

Tipne parametre praviloma označujemo z velikimi črkami. Na primer:

```
public class Primer<T, U, V>
```
Ko želimo izdelati objekt generičnega razreda, moramo podati argumente za vse tipne parametre. Na primer:

```
Primer<String, Integer, Cas> p = new Primer<String, Integer, Cas>();
```
V tem primeru se bo parameter T znotraj telesa razreda Primer nadomestil s tipom String, parameter U s tipom Integer, parameter V pa s tipom Cas. Vnovič pa naj poudarimo, da te zamenjave veljajo samo v času prevajanja. V prevedeni kodi namesto vseh tipnih parametrov nastopa tip Object, tip Primer<String, Integer, Cas> pa se v procesu brisanja tipov spremeni v neparametrizirani tip Primer.

Mimogrede, na desni strani prireditvenega stavka, ki izdela objekt generičnega razreda, lahko seznam tipnih argumentov nadomestimo z zapisom <> in si tako prihranimo nekaj mukotrpnega tipkanja. Na primer, namesto

Primer<String, Integer, Cas> p = new Primer<String, Integer, Cas>();

lahko pišemo

Primer<String, Integer, Cas>  $p = new$  Primer<>();

**Naloga 8.1** Napišite razred Par<U, V>, tako da bodo njegovi objekti predstavljali dvojice elementov poljubnih referenčnih tipov.<sup>1</sup> Razred naj ponuja konstruktor s parametrom tipa U (prva komponenta para) in parametrom tipa V (druga komponenta para), »getterja« za prvo oz. drugo komponento para this, metodo toString (par naj se izpiše v obliki (*prva*, *druga*)), metodo equals (para sta

<sup>&</sup>lt;sup>1</sup>Razred Par bomo uporabljali tudi v nadaljevanju.

enaka natanko v primeru, če sta obe prvi in obe drugi komponenti med seboj enaki) in metodo hashCode, ki naj bo seveda usklajena z metodo equals.

Pri metodi public boolean equals(Object obj) boste najbrž napisali stavek

Par<U,  $V > p = (Par < U, V >)$  obj;

Ta stavek se bo sicer prevedel, vendar pa bo prevajalnik izpisal opozorilo, ki si ga boste lahko podrobneje ogledali s stikalom -Xlint:unchecked. Prevajalnik, kot dobro vemo, vidi zgolj tip kazalca obj (tj. Object), šele izvajalnik pa lahko preveri, ali kazalec obj kaže na objekt tipa Par. V ˇcasu izvajanja pa so tipni parametri brez pomena, saj jih prevajalnik zamenja s tipom Object. Tipa U in V v prikazani vrstici potemtakem nimata nobenega smisla. Zato ju zamenjamo z oznako ?:

Par<?, ?>  $p = (Par < ? , ? > 0$  obj;

Oznako ? preberemo kot »poljuben (referenčni) tip«.

Podobno se zgodi pri operatorju instanceof. Namesto izraza

```
obj instanceof Par<U, V>
```
ki povzroči celo napako pri prevajanju, pišemo

```
obj instanceof Par<?, ?>
```
**Naloga 8.2** Naj bo »izrojeni par« par, ki ima obe komponenti med seboj enaki. Iz razreda Par<U, V> izpeljite razred IzrojeniPar<T>. (Napisati boste morali zgolj konstruktor!)

## 8.3 Generične metode

S tipi lahko parametriziramo tudi metodo. Na primer, če želimo napisati statično metodo enakaVsebina, ki med seboj primerja vsebino dveh objektov tipa Ovojnik<T>, potem moramo tudi sámo metodo parametrizirati s tipom T:

```
// koda 8.7 (generiki/ovojnikGenericno/TestOvojnik.java)
public static <T> boolean enakaVsebina(Ovojnik<T> p, Ovojnik<T> q) {
    return p.vrni().equals(q.vrni());
}
```
Če bi zapis <T> za določilom static izpustili, bi prevajalnik javil napako, saj ne bi vedel, od kod se je znašel tip T.

Seznam tipnih parametrov podamo tik pred izhodnim tipom metode, torej za dostopnimi določili in morebitnim določilom static.

**274** Poglavje 8 Generiki

Pri klicu generične metode nam ponavadi ni treba podajati argumentov za tipne parametre, saj jih prevajalnik sam izlušči. Na primer, če metodo enakaVsebina pokličemo kot

```
// koda 8.8 (generiki/ovojnikGenericno/TestOvojnik.java)
Ovojnik<String> a = new Ovojnik<>("abc");
Ovojnik<String> b = new Ovojnik<>("de");
System.out.println(enakaVsebina(a, b));
```
potem prevajalnik sam ugotovi, da se tipni parameter T nadomesti s tipom String. Če bi želeli eksplicitno navesti tipni argument (v praksi je to zelo redko potrebno), pa bi to storili z zapisom

```
System.out.println(R.<String>enakaVsebina(a, b));
```
pri čemer je *R* razred, v katerem se nahaja metoda enakaVsebina. (Razred *R* moramo navesti tudi v primeru, če metodo pokličemo znotraj razreda *R*, saj je klic <String>enakaVsebina(a, b) sintaktično napačen.)

**Naloga 8.3** Napišite metodo

public static <U, V> String zlij(U a, V b)

ki vrne niz oblike (p, q), pri čemer sta p in q niza, ki ju metoda toString vrne za objekta a oziroma b.

Naloga 8.4 Metodo enakaVsebina prepišite kot nestatično metodo v razredu Ovojnik. Ali metoda v tem primeru še potrebuje zapis <T>?

**Naloga 8.5** Razred Par<U, V> dopolnite z metodo

public <W> Par<U, W> veriga(Par<V, W> par)

ki ustvari in vrne par, sestavljen iz prve komponente para this in druge komponente para par, če je druga komponenta para this enaka prvi komponenti para par. Če to ne drži, naj metoda vrne null.

# **8.4 Zgornja meja tipnega parametra**

Pri uporabi generičnega razreda ali metode lahko tipni parameter T nadomestimo s poljubnim referenčnim tipom. Z zapisom

T extends *R*

pa lahko zahtevamo, da je tipni parameter T mogoˇce nadomestiti le s tipom *R* ali njegovim podtipom. Pravimo, da je tipni parameter T *navzgor omejen* s tipom *R*.

Kot vemo, prevajalnik vse pojavitve neomejenih tipnih parametrov zamenja s tipom Object. Če je tipni parameter navzgor omejen s tipom R, pa njegove pojavitve zamenja s tipom *R*. To pomeni, da bomo lahko nad objekti takšnega tipa T klicali metode razreda *R*.

Oglejmo si primer. Sledeči razred je podoben razredu Ovojnik, le da lahko »ovije« zgolj objekt številskega ovojnega tipa.

```
// koda 8.9 (generiki/ovojnikGenericno/StevilskiOvojnik.java)
public class StevilskiOvojnik<T extends Number> {
    private T a;
    public StevilskiOvojnik(T a) {
        this a = a;
    }
    public T vrni() {
        return this.a;
    }
}
```
Ker vemo, da je tip T mogoče nadomestiti samo s tipom Number ali njegovim podtipom (npr. Integer ali Double), lahko na objektih tipa T uporabljamo metode razreda Number in jih, denimo, primerjamo po številskih vrednostih:

```
public class StevilskiOvojnik<T extends Number> {
    ...
   public <U extends Number> boolean jeVecjiKot(
            StevilskiOvojnik<U> drugi) {
        return this.a.doubleValue() > drugi.a.doubleValue();
   }
}
```
Metodo jeVecjiKot bi lahko zapisali tudi kot

```
public boolean jeVecjiKot(StevilskiOvojnik<T> drugi) {
    return this.a.doubleValue() > drugi.a.doubleValue();
}
```
vendar pa bi si s tem omejili možnosti, saj bi zahtevali, da je tipni argument pri objektu drugi enak kot pri objektu this. Sedaj pa lahko, recimo, med seboj primerjamo objekt tipa StevilskiOvojnik<Integer> in objekt tipa StevilskiOvojnik< Double>.

**276** Poglavje 8 Generiki

**Naloga 8.6** V sledečih metodah, ki primerjajo like (razdelek [7.3\)](#page-236-0) po različnih kriterijih, podajte manjkajoče deklaracije tipnih parametrov, tako da bodo metode karseda splošne.

```
public static < \Rightarrow int poVrsti(T a, T b) {
    return a.vrsta().compareTo(b.vrsta());
}
public static <...> int poPloscini(T a, T b) {
    return Double.compare(a.ploscina(), b.ploscina());
}
public static <...> int poSirini(T a, T b) {
    return Double.compare(a.vrniSirino(), b.vrniSirino());
}
```
# **8.5 Omejitve pri uporabi generikov**

Z generiki lahko počnemo marsikaj, ne pa čisto vsega. Na primer, če je T tipni parameter, potem izraz

new T(...)

sproži napako pri prevajanju. Ni težko ugotoviti, zakaj. Spomnimo se, da izvajalnik namesto parametra T vidi tip Object, ne glede na tipni argument, s katerim nadomestimo parameter T.

Tabelo z elementi tipa T lahko ustvarimo le po ovinkih. Namesto stavka

 $T[]$  t = new  $T[10]$ ;

ki povzroči napako pri prevajanju, lahko pišemo zgolj takole:

T[] t = (T[]) new *R*[10];

pri čemer je *R* tip, s katerim je tip T navzgor omejen (to je Object, če z besedo extends ne določimo drugače). Prevajalnik nam v tem primeru izpiše opozorilo (unchecked cast), ki se ga žal lahko znebimo samo tako, da pred metodo, ki vsebuje »problematično« kodo, postavimo posebno oznako:

```
@SuppressWarnings("unchecked")
... metoda(...) {
    ...
   T[] t = (T[]) new R[10];
```
}

...

## **8.6 Generiˇcni razred Vektor**

Sedaj smo opremljeni z vsem, kar potrebujemo, da različico razreda Vektor iz raz-delka [7.6](#page-262-0) nadgradimo v generično različico. Glavo razreda spremenimo v Vektor<T>, tip Object pa zamenjamo s parametrom T. Kot smo videli v prejšnjem razdelku, moramo paziti le pri izdelavi tabele.

```
// koda 8.10 (generiki/vektor/Vektor.java)
public class Vektor<T> {
    private static final int ZACETNA_KAPACITETA = 10;
    private T[] elementi;
    private int stElementov;
    public Vektor() {
       this(ZACETNA_KAPACITETA);
    }
    @SuppressWarnings("unchecked")
    public Vektor(int kapaciteta) {
        this.elementi = (T[]) new Object[kapaciteta];
        this.stElementov = 0;
    }
    public int steviloElementov() {
        return this.stElementov;
    }
    public T vrni(int indeks) {
        return this.elementi[indeks];
    }
    public void nastavi(int indeks, T vrednost) {
        this.elementi[indeks] = vrednost;
    }
    public void dodaj(T vrednost) {
        this.poPotrebiPovecaj();
```

```
this.elementi[this.stElementov] = vrednost;
    this.stElementov++;
}
public void vstavi(int indeks, T vrednost) {
    this.poPotrebiPovecaj();
    for (int i = this stElementov - 1; i >= indeks; i--) {
        this.elementi[i + 1] = this.elementi[i];
    }
    this.elementi[indeks] = vrednost;
    this.stElementov++;
}
public void odstrani(int indeks) {
    for (int i = indeks; i < this.stElementov - 1; i++) {
        this elementi[i] = this.elementi[i + 1];
    }
    this.stElementov--;
}
@SuppressWarnings("unchecked")
private void poPotrebiPovecaj() {
    if (this.stElementov >= this.elementi.length) {
        T[] stari = this.elementi;
        this.elementi = (T[]) new Object[2 * start.length];
        for (int i = 0; i < this.stElementov; i++) {
            this.elementi[i] = stari[i];
        }
    }
}
@Override
public String toString() {
    StringBuilder sb = new StringBuilder();
    sb.append("[");
    for (int i = 0; i < this.stElementov; i++) {
        if (i > 0) {
            sb.append(", ");
        }
        sb.append(this.elementi[i]);
    }
    sb.append("]");
```

```
return sb.toString();
    }
}
```
Razred Vektor lahko sedaj uporabljamo brez nadležnih izrecnih pretvorb tipa:

```
// koda 8.11 (generiki/vektor/TestVektor.java)
Vektor<String> besede = new Vektor<>();
Vektor<Integer> stevila = new Vektor<>();
...
String s = besede.vrni( \ldots );
int n = stevila.vrni( \ldots ):
```
Neskladja tipov povzročijo napako že v času prevajanja, ne šele v času izvajanja:

```
besede.dodaj(42); // napaka pri prevajanju
stevila.dodaj("abc"); // napaka pri prevajanju
...
int n = besede.vrni(...); // napaka pri prevajanju
String s = stevila.vrni(...); // napaka pri prevajanju
```
Naloga 8.7 Nalogo Izštevanka iz razdelka [6.10.3](#page-216-0) rešite s pomočjo generične različice razreda Vektor.

**Naloga 8.8** Razred VektorString iz razdelka [6.10](#page-209-0) prepišite tako, da bo deklariran kot podrazred razreda Vektor<T>.

**Naloga 8.9** V razredu Vektor redefinirajte metodi equals in hashCode. Vektorja sta enaka, ˇce imata enako število elementov in enake istoležne elemente. Kapaciteti nista nujno enaki.

**Naloga 8.10** Napišite metodo

public static <T> Vektor<T> obrat(Vektor<T> vektor)

ki izdela in vrne nov vektor, ki vsebuje elemente podanega vektorja v obratnem vrstnem redu.

**Naloga 8.11** Napišite metodo

```
public static <T> Vektor<Vektor<T>> transpozicija(
        Vektor<Vektor<T>> matrika)
```
ki izdela in vrne transponirano različico podane pravokotne matrike (lahko predpostavite, da imajo vsi sekundarni vektorji enako število elementov). Transpozi-

cija pomeni prepis vrstic v stolpce: element na koordinatah (*i*, *j*) v izvorni matriki se v transponirani matriki preseli na koordinati (*j*, *i*).

## **8.7 Generiˇcni razred Slovar**

Pri razredu Slovar postopamo podobno kot pri razredu Vektor, le da imamo dva tipna parametra: tip ključa (K) in tip pripadajoče vrednosti (V). Tudi tokrat imamo nekaj sitnosti pri izdelavi tabele.

Ker je razred Vozlisce statičen in s tem neodvisen od objektov oklepajočega razreda Slovar, se tipna parametra K in V ne preneseta do njega. To pomeni, da moramo parametrizirati tudi razred Vozlisce. Njegova tipna parametra imata sicer enaki imeni kot tipna parametra v razredu Slovar, vendar pa sta povsem neodvisna od njiju.

```
// koda 8.12 (generiki/slovar/Slovar.java)
public class Slovar<K, V> {
    private static class Vozlisce<K, V> {
        K kljuc;
        V vrednost;
        Vozlisce<K, V> naslednje;
        Vozlisce(K kljuc, V vrednost, Vozlisce<K, V> naslednje) {
            this.kljuc = kljuc;
            this.vrednost = vrednost;
            this.naslednje = naslednje;
        }
    }
    private static final int VELIKOST_TABELE = 97;
    private Vozlisce<K, V>[] podatki;
    public Slovar() {
        this(VELIKOST_TABELE);
    }
    @SuppressWarnings("unchecked")
    public Slovar(int velTab) {
        this.podatki = (Vozlisce<K, V>[]) new Vozlisce<?, ?>[velTab];
    }
    public V vrni(K kljuc) {
```

```
Vozlisce<K, V> vozlisce = this.poisci(kljuc);
    if (vozlisce == null) {
        return null;
    }
    return vozlisce.vrednost;
}
public void shrani(K kljuc, V vrednost) {
    Vozlisce<K, V> vozlisce = this.poisci(kljuc);
    if (vozlisce != null) {
        vozlisce.vrednost = vrednost;
    } else {
        int indeks = this indeks(kljuc);
        vozlisce = new Vozlisce<>(kljuc, vrednost,
                                  this.podatki[indeks]);
        this.podatki[indeks] = vozlisce;
    }
}
private Vozlisce<K, V> poisci(K kljuc) {
    int indeks = this indeks(kljuc);
    Vozlisce<K, V> vozlisce = this.podatki[indeks];
    while (vozlisce != null && !vozlisce.kljuc.equals(kljuc)) {
        vozlisce = vozlisce.naslednje;
    }
    return vozlisce;
}
private int indeks(K kljuc) {
    int n = this.podatki.length;
    return ((kljuc.hashCode() % n) + n) % n;
}
```
Tako kot pri razredu Vektor se tudi pri razredu Slovar s parametrizacijo znebimo potrebe po izrecnih pretvorbah tipa:

```
// koda 8.13 (generiki/slovar/TestSlovar.java)
Slovar<String, Integer> s2i = new Slovar</math>s2i.shrani("ena", 1);
s2i.shrani("dve", 2);
s2i.shrani("tri", 3);
```
}

```
int n = s2i.vrni("tri");
System.out.println(n); // 3
Slovar<Cas, String> urnik = new Slovar<>();
urnik.shrani(new Cas(6, 30), "zajtrk");
urnik.shrani(new Cas(12, 30), "kosilo");
urnik.shrani(new Cas(19, 0), "večerja");
String obrok = urnik.vrni(new Cas(12, 30));
System.out.println(obrok); // kosilo
```
Naloga 8.12 Nalogo iz razdelka [7.7.3](#page-273-0) rešite s pomočjo generičnega razreda Slovar.

**Naloga 8.13** Napišite metodo

public static <K, V> Slovar<K, V> izVektorjaParov( Vektor<Par<K, V>> vektor)

ki vrne slovar, izdelan na podlagi podanega vektorja parov, pri čemer prve komponente parov določajo ključe, druge pa vrednosti. Razred Par ste napisali v okviru naloge [8.1.](#page-283-0) Lahko predpostavite, da nobena dvojica parov v podanem vektorju nima enakih prvih komponent.

**Naloga 8.14** Napišite metodo

public static <K, V> Vektor<K> kljuciZaVrednost( Slovar<K, V> slovar, V vrednost)

ki vrne vektor ključev, ki jih podani slovar preslika v podano vrednost.

**Naloga 8.15** Napišite metodo

public static <K, V> Slovar<V, Vektor<K>> obrat(Slovar<K, V> slov)

ki vrne nov slovar, ki vsako vrednost *v* iz podanega slovarja preslika v vektor ključev, ki se v podanem slovarju preslikajo v vrednost *v*.

# **8.8 Nadomestni znak**

V razdelku [7.3.9](#page-250-0) smo spoznali, da so tabele kovariantne: ˇce je tip *Q* podtip tipa *P*, je tip *Q*[] prav tako podtip tipa *P*[]. Pri generikih pa to ne velja: tipa Vektor<*P*> in Vektor< $Q$  v času prevajanja nimata nič skupnega. (V času izvajanja gre za en in isti tip, saj prevajalnik v procesu brisanja tipov oba tipa zamenja s tipom Vektor.)

Pojasnimo, zakaj generiki niso kovariantni. Če bi bil, denimo, tip Vektor<Integer> podtip tipa Vektor<0bject>, bi se sledeča koda prevedla:

```
Vektor<Integers vi = new Vektor\langle);
vi.dodaj(3);
Vektor<Object> vo = vi; // ta stavek se ne prevede
vo.dodaj("Dober dan!");
```
Ker kazalca vo in vi kažeta na isti objekt, bi na ta način v vektor tipa Vektor<Integer> dodali element tipa String. Načrtovalci jave so takšne obvode želeli preprečiti, zato so se pri generikih odpovedali kovariantnosti.

Vse lepo in prav, toda — bi nam kovariantnost sploh kdaj koristila? Da, dejansko bi v nekaterih primerih prišla prav. Recimo, sledeča metoda sprejme samo vektor tipa Vektor<Number>, če bi bili generiki kovariantni, pa bi sprejela tudi vektorje tipa Vektor<Integer>, Vektor<Double> itd.:

```
// koda 8.14 (generiki/nadomestniZnak/Povprecje.java)
public static double povprecje(Vektor<Number> vektor) {
    double vsota = 0;
    int stElementov = vektor.steviloElementov();
    for (int i = 0; i < stElementov; i++) {
        vsota += vektor.vrni(i).doubleValue();
    }
    return vsota / stElementov;
}
```
K sreči pa obstaja rešitev: nadomestni znak. Naj bo P generični tip (npr. Vektor), *Q* pa poljuben referenˇcni tip. Nadomestni znak (znak ?) lahko uporabimo na tri načine<sup>.</sup>

- Zapis *P*<?> določa, da je tip *P* lahko parametriziran s katerimkoli referenčnim tipom. Za poljuben referenčni tip *R* velja, da je tip *P<R*> podtip tipa *P<?*>.
- Zapis *P*<? extends *Q*> doloˇca, da je tip *P* lahko parametriziran s tipom *Q* ali njegovim podtipom. Tip *P*<*R*> je podtip tipa *P*<? extends *Q*> natanko v primeru, če je  $R = Q$  ali če je tip  $R$  podtip tipa  $Q$ .
- Zapis *P*<? super *Q*> doloˇca, da je tip *P* lahko parametriziran s tipom *Q* ali njegovim nadtipom. Tip *P*<*R*> je podtip tipa *P*<? super *Q*> natanko v primeru,  $\check{c}$ e je *R* = *Q* ali  $\check{c}$ e je tip *R* nadtip tipa *Q*.

Tip Vektor<Number> je potemtakem podtip vseh naslednjih tipov:

• Vektor<?>

**284** Poglavje 8 Generiki

- Vektor<? extends Object>
- Vektor<? extends Number>
- Vektor<? super Number>
- Vektor<? super Integer>, Vektor<? super Double> itd.

Vsi naslednji stavki se zato prevedejo:

```
Vektor<Number> v = new Vektor<>();
Vektor <? > v1 = v;
Vektor<? extends Object> v2 = v;
Vektor<? extends Number> v3 = v;
Vektor<? super Number> v4 = v;
Vektor<? super Integer> v5 = v;
```
Če bi gornjo kodo podaljšali z naslednjimi stavki, pa bi prav vsak od njih povzročil napako pri prevajanju:

```
Vektor<? extends Integer> v6 = v;
Vektor<? super Object> v7 = v;
Vektor<Object> v8 = v;
Vektor<Number> v9 = v3;
```
Popravimo metodo povprecje tako, da ji bomo lahko podtaknili vektor tipa Vektor<Number>, Vektor<Integer>, Vektor<Double> itd.:

```
public static double povprecje(Vektor<? extends Number> vektor) {
    double vsota = 0;
    int stElementov = vektor.steviloElementov();
    for (int i = 0; i < stElementov; i++) {
        vsota += vektor.vrni(i).doubleValue();
    }
    return vsota / stElementov;
}
```
Oglejmo si še en primer. Recimo, da izvršimo sledeˇco kodo:

```
Vektor<Number> v = new Vektor<>();
v.dodaj(10);
Vektor<? extends Number> ve = v;
Vektor<? super Number> vs = v;
```
Sedaj se bo sledeča koda prevedla (in izvedla) ...

```
Number stevilo = ve.vrni(0);
vs.dodaj(20);
```
... oba naslednja stavka pa bosta povzročila napako pri prevajanju:

Number stevilo =  $vs.vrni(0)$ ; ve.dodaj(20);

Zakaj? Razlog je v tem, da bi lahko kazalec tipa Vektor<? extends Number> kazal na, recimo, objekt tipa Vektor<Double>, v tak vektor pa seveda ne bi mogli dodajati elementov tipa Integer. Podobno velja, da bi lahko kazalec tipa Vektor<? super Number> kazal na, recimo, objekt tipa Vektor<Object>, kazalca tipa Object, ki bi ga v tem primeru vrnila metoda vrni, pa ne bi mogli prirediti spremenljivki tipa Number.

V vektor, na katerega kaže kazalec tipa Vektor<? extends *R*>, lahko shranimo le element tipa null, lahko pa katerikoli njegov element pridobimo kot element (kazalec) tipa *R* ali nadtipa tipa *R*.<sup>[2](#page-296-0)</sup> V vektor, na katerega kaže kazalec tipa Vektor<? super *R*>, pa lahko shranimo poljuben element tipa *R* ali podtipa tipa *R*, njegove elemente pa lahko pridobivamo le kot elemente (kazalce) tipa Object. Opisano pravilo imenujemo *naˇcelo pridobivanja in shranjevanja* (angl. get-and-put principle).

**Naloga 8.16** Napišite metodo

```
public static void premakni(
    Vektor<? extends Number> izvor, Vektor<? super Number> cilj)
```
ki elemente vektorja izvor premakne v vektor cilj. Metodo preizkusite z argumenti različnih tipov. Z uporabo načela pridobivanja in shranjevanja pojasnite uporabo besed extends in super pri tipih parametrov.

**Naloga 8.17** Pri klicu metode iz prejšnje naloge je lahko drugi argument tipa Vektor<Number> ali Vektor<Object>, ne more pa biti tipa Vektor<Integer>. Metodo predelajte tako, da bo prvi argument lahko tipa Vektor<*P*>, drugi pa tipa Vektor<*Q*>, pri čemer je vsak od tipov *P* in *Q* lahko bodisi tip Number bodisi podtip tipa Number, tip *Q* pa je lahko bodisi nadtip tipa *P* ali pa enak tipu *P*.

#### **8.9 Povzetek**

• Generični razred je razred, ki je parametriziran z enim ali več tipnimi parametri. Pri uporabi takega razreda moramo vsakokrat navesti tipne argumente —

<span id="page-296-0"></span><sup>&</sup>lt;sup>2</sup>Ker lahko kazalec z vrednostjo null priredimo katerikoli spremenljivki referenčnega tipa, si lahko predstavljamo, kot da vrednost null pripada posebnemu tipu, ki je podtip vseh referenčnih tipov.

#### **286** Poglavje 8 Generiki

konkretne tipe, s katerimi se bodo nadomestili pripadajoči tipni parametri.

- Generična metoda je metoda, ki je parametrizirana z enim ali več tipnimi parametri. Pri uporabi takih metod je le redko treba navesti tipne argumente, saj jih prevajalnik praviloma izlušči sam.
- Tipni parametri so lahko neomejeni, lahko pa so navzgor omejeni s podanim konkretnim tipom.
- Tipni parametri so vidni le prevajalniku, izvajalniku pa ne, saj jih prevajalnik v procesu brisanja tipov zamenja s konkretnimi tipi. Neomejen tipni parameter se nadomesti s tipom Object, tipni parameter, ki je navzgor omejen s tipom *R*, pa s tipom *R*. Tipni argumenti se v procesu brisanja tipov preprosto odstranijo: tip Vektor<Integer>, denimo, se nadomesti s tipom Vektor. Prevajalnik doda še ustrezne izrecne pretvorbe tipov.
- Pri generikih moramo upoštevati določene omejitve. Če je T tipni parameter, potem objekta tipa T ni mogoče ustvariti. Tabelo tipa T[] sicer lahko izdelamo, vendar pa smo prisiljeni v »obvoz«.
- Generiki nam omogočajo, da podamo tip elementov, ki jih bo vsebovalnik hranil, ne da bi se nam bilo treba pri dostopu do elementov ukvarjati z izrecnimi pretvorbami tipov.
- Generiki v nasprotju s tabelami niso kovariantni, kljub temu pa lahko doloˇceno mero splošnosti pri priredljivosti tipov dosežemo z uporabo nadomestnega znaka.

## *Iz profesorjevega kabineta*

»Tile hipiji oziroma hiperji, al' kako se jim že reče ...«

»Hipsterji, profesor Doberšek . . . «

»Že spet me prekinjaš! Te niso učili, da se starejšega človeka že tako ali tako ne sme prekinjati?! Jaz pa ti za povrh še režem, kar priznaj, precej debel kruh!«

»O-oprostite, gospod profesor, saj veste, nisem mislil . . . Kruh pa res ni slab, čisto prav imate!«

»Že dobro. Skratka, tile hipsarji tlačijo rekurzijo že v vsak drek. Danes mi je nek študent pod nos pomolil nekaj takega:«

public abstract class Lik<T extends Lik<T>>

»Kaj za vraga naj bi tole pomenilo?«

»Razred Lik, ki je odvisen od tipa T, ki razširja razred Lik, ki je odvisen od tipa T, ki razširja razred Lik, ki je odvisen od tipa T, ki razširja razred Lik, ki je odvisen od . . . «

»Genovefa! Prinesi mi vedro vode, hitro, prosim! Temule mojemu Jožetu se je zmešalo. Tako fejst fant je, ne bi ga rad izgubil . . . «

»Bo že v redu, profesor, ujel se je v neskončno rekurzijo, umirjeno pristopi docentka Javornik. Do kosila se bo že zbrihtal, saj ni stroj . . . Aha, kaj pa imate tu? Rekurzivni tipni parametri, zanimivo ... Zadeva je res čudaška, ni pa neuporabna.« »Na primer?«

»Recimo, da bi v razred Lik želeli dodati metodo primerjaj, ki po ploščini primerja lik this in lik, ki ga podamo kot argument:

```
public abstract class Lik {
    ...
    public int primerjaj(Lik drugi) {
        return Double.compare(this.ploscina(), drugi.ploscina());
    }
    ...
}
```
Ta metoda nam omogoča, da med seboj primerjamo pravokotnike in kroge. Včasih si tega res želimo, če si ne, pa ... Dobro, obstaja metoda getClass, s katero lahko rešimo problem na nivoju izvajalnika. Če pa želimo, da se bo v primeru neskladja tipov pritožil že prevajalnik, ne šele izvajalnik, moramo poseči po rekurzivnih tipnih parametrih. Skratka, če razred Lik in metodo primerjaj definiramo takole ...

```
public abstract class Lik<T extends Lik<T>> {
    ...
    public int primerjaj(T drugi) {
        return Double.compare(this.ploscina(), drugi.ploscina());
    }
}
```
... nam prevajalnik prepreči, da bi med seboj primerjali like različnih tipov. Razreda Pravokotnik in Krog moramo v tem primeru deklarirati takole:«

```
private static class Pravokotnik extends Lik<Pravokotnik>
private static class Krog extends Lik<Krog>
```
Dokonˇcajte docentkin primer, nato pa ga preizkusite in poskusite doumeti v popolnosti!

# *9 Vmesniki in notranji razredi*

Vmesnik si lahko predstavljamo kot okrnjen abstrakten razred, ki v osnovi sestoji zgolj iz abstraktnih metod, ˇceprav lahko vsebuje tudi nekatere druge elemente. Razred *implementira* vmesnik, če podaja definicije njegovih abstraktnih metod. Medtem ko je vsak razred lahko podrazred kvečjemu enega razreda, lahko implementira poljubno mnogo vmesnikov. Objektov vmesnika seveda ne moremo neposredno izdelovati, lahko pa deklariramo spremenljivko pripadajočega tipa.

V javini standardni knjižnici so definirani številni vmesniki. V tem poglavju si bomo ogledali vmesnike Comparable, Comparator, Iterator in Iterable. Prvo dvojico uporabimo, ko želimo definirati urejenost objektov določenega razreda, druga pa nam pride prav pri razredih, pri katerih so objekti sestavljeni iz poljubnega števila elementov (npr. razred Vektor). Z vmesnikoma Iterator in Iterable lahko določimo, kako se po elementih takih objektov »sprehajamo«.

### **9.1 Opredelitev in uporaba**

V nasprotju z nekaterimi drugimi jeziki, kot sta npr. C++ in python, je lahko vsak javanski razred neposredni podrazred kveˇcjemu enega razreda. Ta poenostavitev je namerna, saj *veˇckratno dedovanje* (kot pravimo situaciji, ko je nek razred neposredni podrazred več razredov) prinaša s seboj določene izzive. Na primer, če je razred C neposredni podrazred razredov A in B in ˇce A in B oba redefinirata metodo equals (vsak na svoj način), razred C pa tega ne stori, katera različica metode equals naj se potem pokliče nad objektom razreda C? Kljub temu pa večkratno dedovanje včasih pride prav. Zato so se načrtovalci jave odločili, da bodo večkratno dedovanje omogočili samo pri okrnjenih abstraktnih razredih, ki lahko vsebujejo zgolj abstraktne metode. Takšni »razredi« se imenujejo *vmesniki*.

Razred *implementira* vmesnik, če implementira vse njegove abstraktne metode. Ce katere od njih ne implementira, mora biti deklariran kot abstrakten. Ta logika je povsem enaka kot pri abstraktnih razredih, razlika je le v tem, da lahko razred implementira poljubno mnogo vmesnikov.

Vmesnik lahko *razširja* poljubno mnogo drugih vmesnikov. To pomeni, da poleg svojih metod vključuje še metode vseh vmesnikov, ki jih razširja. Če vmesnik *B* razširja vmesnik *A*, je vmesnik *B podvmesnik* vmesnika *A*, vmesnik *A* pa *nadvme-* *snik* vmesnika *B*. Tako kot relacija nadrazred-podrazred je tudi relacija nadvmesnikpodvmesnik tranzitivna. Ker je vmesnik (tako kot razred) definicija tipa, lahko namesto o nadvmesnikih in podvmesnikih govorimo o nadtipih in podtipih. Pojem nadtipa oz. podtipa lahko razširimo na implementacijo vmesnika: ˇce razred *B* implementira vmesnik *A*, lahko reˇcemo, da je tip *B* podtip tipa *A*.

V začetnih različicah jave so lahko vmesniki poleg abstraktnih metod vsebovali le še statične konstante. Danes lahko vsebujejo tudi statične metode in t.i. privzete metode (te so dejansko polnopravne metode). Z uvedbo privzetih metod so načrtovalci jave želeli zagotoviti možnost obogatitve vmesnika z dodatnimi metodami, ne da bi zato bilo treba dopolniti vse implementacijske razrede, vendar pa so se tako soočili s težavami, na las podobnimi tistim, ki so se jim želeli izogniti z okrnitvijo večkratnega dedovanja.

Vmesnik definiramo na enak naˇcin kot razred, le da namesto class pišemo interface. Vsi elementi vmesnika so javno dostopni (določili private in protected nista mogoči), vse metode, ki niso niti statične niti privzete, pa so abstraktne. Določili public in abstract lahko dejansko kar izpustimo, a zavoljo večje jasnosti tega ne bomo počeli. Implementacijo vmesnika najavimo z besedo implements, njegovo razširitev v nekem drugem vmesniku pa z že znano besedo extends.

Oglejmo si primer:<sup>[1](#page-301-0)</sup>

```
// koda 9.1 (vmesniki/narisljiv/*.java)
public interface Narisljiv {
    public abstract void narisi(Platno platno);
}
public interface Izracunljiv {
    public abstract double ploscina();
    public abstract double obseg();
}
public class Pravokotnik implements Narisljiv, Izracunljiv {
    ...
    @Override
    public void narisi(Platno platno) {
        ...
    }
    @Override
    public double ploscina() {
        ...
```
<span id="page-301-0"></span><sup>&</sup>lt;sup>1</sup>Imena vmesnikov se pogosto končajo na *-ljiv* v slovenščini oziroma *-able* v angleščini, saj dostikrat opredeljujejo lastnost, ki jo imajo objekti razredov, ki implementirajo vmesnik.

```
}
    @Override
    public double obseg() {
        ...
    }
}
```
V razredu Pravokotnik moramo implementirati vse abstraktne metode vmesnikov Narisljiv in Izracunljiv. Če tega ne storimo, moramo razred Pravokotnik proglasiti za abstrakten.

Naloga 9.1 Preučite kodo v imeniku vmesniki/narisljiv in jo dopolnite z razredom Daljica. Daljica je »narisljiva«, ni pa »izračunljiva«, saj kot enodimenzionalni objekt nima ploščine in obsega.

Naloga 9.2 V razred Glavni v imeniku vmesniki/narisljiv dodajte sledeči metodi:

- public static void narisi(Vektor<Narisljiv> v, Platno platno) Na podano platno nariše vse objekte iz podanega vektorja.
- public static Izracunljiv najvecji(Vektor<Izracunljiv> v) Vrne tisti objekt iz podanega vektorja, ki ima največjo ploščino.

Naloga 9.3 Sledeči vmesnik predstavlja funkcijo enega parametra:

```
public interface Funkcija<V, I> {
    public abstract I f(V vhod);
```

```
}
```
Napišite metodo

```
public static <V, I> Slovar<I, Vektor<V>> grupiraj(
        Funkcija<V, I> funkcija, Vektor<V> vhodi)
```
ki na vsakem elementu podanega vektorja vhodov uporabi podano funkcijo in vrne slovar, ki vsakega od dobljenih rezultatov funkcije preslika v vektor elementov, ki so dali ta rezultat. Na primer, pri funkciji, ki vrne kvadrat svojega argumenta, in pri vektorju vhodov  $\langle -2, -1, 0, 1, 2 \rangle$  bi se rezultat 4 preslikal v vektor  $\langle -2, 2 \rangle$ , rezultat 1 v vektor  $\langle -1, 1 \rangle$ , rezultat 0 pa v vektor  $\langle 0 \rangle$ .

**Naloga 9.4** Objekta vmesnika ni mogoče neposredno izdelati, lahko pa izdelamo razred, ki implementira vmesnik, nato pa ustvarimo njegov objekt. Napišite metodo

```
public static <V, I, J> Funkcija<V, J> kompozitum(
    Funkcija<V, I> f1, Funkcija<I, J> f2)
```
ki vrne funkcijo, ki na svojem vhodu najprej uporabi funkcijo f1, na dobljenem rezultatu pa še funkcijo f2.

# **9.2 Vmesnik Comparable in naravna urejenost**

Vmesnik Comparable ima eno samo abstraktno metodo:

```
public interface Comparable<T> {
    public abstract int compareTo(T drugi);
}
```
Ce razred *R* implementira vmesnik Comparable<*R*>, potem je njegove objekte mogoˇce med seboj *primerjati* (angl. *comparable* = primerljiv). To pomeni, da lahko za vsak par objektov *p* in *q* razreda *R* povemo, ali *p* sodi pred *q*, *q* sodi pred *p* ali pa sta *p* in *q* po primerjalnem kriteriju enakovredna. Objekte je pogosto mogoˇce primerjati po različnih kriterijih; nize, denimo, bi lahko primerjali leksikografsko (Andrej < Barbara < Cene), inverzno leksikografsko (Cene < Barbara < Andrej) ali pa, zakaj pa ne, po dolžini (Cene < Andrej < Barbara). Nenapisano pravilo je, da z metodo compareTo opredelimo najbolj obiˇcajno urejenost, ki ji pravimo *naravna urejenost*. Pri nizih je to gotovo leksikografska urejenost, cela števila naravno primerjamo glede na matematično relacijo je-manjši-od, objekte tipa Cas primerjamo kronološko, objekte tipa Oseba primerjamo leksikografsko po priimkih, v primeru enakih priimkov pa po imenih itd.

Metodo compareTo implementiramo tako, da vrne

- negativno število, če objekt this po kriteriju naravne urejenosti sodi pred objekt drugi;
- pozitivno število, če objekt this po kriteriju naravne urejenosti sodi za objekt drugi;
- število 0, če sta objekta this in drugi po kriteriju naravne urejenosti enakovredna.

V razredih Cas in Oseba bi razred Comparable implementirali na sledeči način:

```
// koda 9.2 (vmesniki/cas/Cas.java)
public class Cas implements Comparable<Cas> {
    ...
    @Override
    public int compareTo(Cas drugi) {
```

```
return 60 * (this.ura - drugi.ura) +
                    (this.minuta - drugi.minuta);
   }
}
// koda 9.3 (vmesniki/oseba/Oseba.java)
public class Oseba implements Comparable<Oseba> {
    private String ime;
    private String priimek;
    private char spol;
    private int letoRojstva;
    public Oseba(String ime, String priimek, char spol, int lr) {
        this.ime = ime;
        this.priimek = priimek;
        this spol = spot;
        this.letoRojstva = lr;
    }
   @Override
    public String toString() {
        return String.format("%s %s (%c), %d",
                this.ime, this.priimek, this.spol, this.letoRojstva);
    }
   @Override
    public int compareTo(Oseba druga) {
        if (this.priimek.equals(druga.priimek)) {
            return this.ime.compareTo(druga.ime);
        }
        return this.priimek.compareTo(druga.priimek);
    }
}
```
Bodimo pozorni na tipne argumente: razred Cas implementira vmesnik Comparable <Cas>, metoda compareTo pa zato sprejme parameter tipa Cas. Podobno velja za razred Oseba.

Tudi razred String implementira vmesnik Comparable (s tipnim argumentom String, seveda) in s tem metodo compareTo. Ta metoda določa leksikografsko urejenost, saj vrne nekaj negativnega, ˇce je niz this leksikografsko pred drugim nizom, nekaj pozitivnega, če je niz this leksikografsko za drugim nizom, in 0, če sta niza enaka. V kodi [9.3](#page-304-0) smo metodo uporabili za primerjanje imen in priimkov oseb.

Vmesnik Comparable nam pride prav pri urejanju tabele ali vektorja objektov. Sledeča generična metoda s pomočjo algoritma navadnega vstavljanja naravno uredi podani vektor. Določilo T extends Comparable<T> zahteva, da elementi podanega vektorja pripadajo podtipu tipa Comparable<T> (torej razredu, ki implementira vmesnik Comparable<T>).

```
// koda 9.4 (vmesniki/primerjalniki/Urejanje.java)
public static <T extends Comparable<T>> void uredi(Vektor<T> vektor){
    int stElementov = vektor.steviloElementov();
    for (int i = 1; i < stElementov; i++) {
        T element = vektor. vrni(i):
        int j = i - 1;
        while (j >= 0 && vektor.vrni(j).compareTo(element) > 0) {
            vektor.nastavi(j + 1, vektor.vrni(j));
            j--;
        }
        vektor.nastavi(j + 1, element);
    }
}
```
Metoda deluje na enak način kot metoda uredi v razdelku [5.8](#page-151-0) (koda [5.13\)](#page-153-0), razlike so le v podrobnostih. Do elementov vektorja namesto z oglatimi oklepaji dostopamo z metodama vrni in nastavi, izraz

 $t[i] > e$ 

v glavi zanke while pa smo nadomestili z izrazom

```
vektor.vrni(j).compareTo(element) > 0
```
ki element vektorja na indeksu j in element element primerja po naravni urejenosti, doloˇceni z metodo compareTo v razredu T.

Kljub razmeroma majhnim razlikam je gornja metoda uredi precej splošnejša od njene predhodnice iz razdelka [5.8.](#page-151-0) Prvič, elementi, ki jih urejamo, lahko pripadajo poljubnemu razredu, ki implementira vmesnik Comparable (torej Integer, String itd.), pri prvotni različici pa smo bili omejeni zgolj na tip int. Drugič, operacija primerjanja je bila pri prvotni različici fiksna, tukaj pa je odvisna od implementacije vmesnika Comparable.

Metodo uredi lahko preizkusimo, recimo, takole:

```
public static void main(String[] args) {
   Vektor<Oseba> osebe = new Vektor<>();
```

```
osebe.dodaj(new Oseba("Milena", "Novak", 'Z', 1957));
osebe.dodaj(new Oseba("Jure", "Dolenc", 'M', 1972));
osebe.dodaj(new Oseba("Jure", "Novak", 'M', 1978));
osebe.dodaj(new Oseba("Maja", "Vovk", 'Z', 2001));<br>osebe.dodaj(new Oseba("Marko", "Dolenc", 'M', 1966));
osebe.dodaj(new Oseba("Marko", "Dolenc", 'M', 1966));<br>osebe.dodaj(new Oseba("Eva", "Bregar", 'Z', 2007));
osebe.dodaj(new Oseba("Eva",
osebe.dodaj(new Oseba("Ana", "Mihevc", 'Z', 1998));
osebe.dodaj(new Oseba("Mojca", "Furlan", 'Z', 1986));<br>osebe.dodaj(new Oseba("Peter", "Bregar", 'M', 1975));
osebe.dodaj(new Oseba("Peter",
osebe.dodaj(new Oseba("Ivan", "Vovk", 'M', 1947));
System.out.println(osebe);
uredi(osebe);
System.out.println(osebe);
```
}

**Naloga 9.5** Dopolnite razred Ulomek iz poglavja [6](#page-178-0) tako, da bo implementiral vmesnik Comparable<Ulomek>.

**Naloga 9.6** Objekt sledeˇcega razreda hrani število tipa int, poleg tega pa ga lahko primerjamo z drugim takim objektom:

```
public class Stevilo implements Comparable<Stevilo> {
    private int n;
    public Stevilo(int n) {
        this n = n;
    }
    @Override
    public int compareTo(Stevilo drugo) {
        return this.n - drugo.n;
    }
}
```
Zakaj bi bilo bolje, da bi metodo compareTo napisali takole?

```
@Override
public int compareTo(Stevilo drugo) {
    return Integer.compare(this.n, drugo.n);
}
```
## **9.3 Vmesnik Comparator**

Vmesnik Comparator je na prvi pogled zelo podoben vmesniku Comparable, saj prav tako vsebuje eno samo abstraktno metodo, ta pa ima podobno glavo kot metoda compareTo:

```
public interface Comparator<T> {
    public abstract int compare(T prvi, T drugi);
}
```
V nasprotju z metodo compareTo iz vmesnika Comparable sprejme metoda compare poleg obveznega kazalca this še dva parametra. Metodo implementiramo tako, da vrne poljubno negativno vrednost, če objekt prvi sodi pred objekt drugi, 0, če sta objekta glede na primerjalni kriterij enakovredna, in poljubno pozitivno vrednost, če objekt drugi sodi pred objekt prvi.

Medtem ko vmesnik Comparable implementiramo neposredno z razredom, ki mu želimo določiti naravno urejenost, vmesnik Comparator implementiramo z lo-ˇcenim razredom. V njem definiramo eno od (v splošnem veˇc možnih) *alternativnih urejenosti*.

Oglejmo si primer. Razredu Oseba smo naravno urejenost že določili, sedaj pa bomo definirali še dve alternativni urejenosti: prva bo osebe primerjala samo po priimku, druga pa primarno po spolu (najprej dame, potem gospodje), sekundarno pa po padajoči starosti. V obeh primerih bomo napisali metodo, ki vrne objekt tipa Comparator. Ta objekt pripada statičnemu notranjemu razredu, ki implementira vmesnik Comparator.

```
// koda 9.5 (vmesniki/primerjalniki/Oseba.java)
public class Oseba {
    ...
    private static class PrimerjalnikPoPriimku
                         implements Comparator<Oseba> {
        @Override
        public int compare(Oseba prva, Oseba druga) {
            return prva.priimek.compareTo(druga.priimek);
        }
    }
    private static class PrimerjalnikPoSpoluInStarosti
                         implements Comparator<Oseba> {
        @Override
        public int compare(Oseba prva, Oseba druga) {
            if (prva.spol != druga.spol) {
                return druga.spol - prva.spol;
```

```
}
            return prva.letoRojstva - druga.letoRojstva;
        }
   }
    public static Comparator<Oseba> primerjalnikPoPriimku() {
        return new PrimerjalnikPoPriimku();
   }
    public static Comparator<Oseba> primerjalnikPoSpoluInStarosti() {
        return new PrimerjalnikPoSpoluInStarosti();
    }
}
```
Namesto statičnih notranjih razredov bi lahko napisali tudi samostojna razreda, le do atributov bi morali dostopati prek »getterjev«. V notranjih razredih pa lahko neposredno dostopamo do vseh (tudi privatnih) elementov objektov oklepajočega razreda.

Primerjalnikov načeloma ni težko pisati. Ponavadi je še najtežje določiti smer primerjanja. Na primer, v metodi compare v razredu PrimerjalnikPoSpoluInStarosti želimo doseči, da bo oseba spola 'Z' nastopala pred osebo spola 'M'. Če je oseba prva spola 'Z', oseba druga pa spola 'M', potem izraz prva.spol - druga.spol vrne pozitivno, izraz druga.spol - prva.spol pa negativno vrednost, saj je 'Z' > 'M'. Za nas je pravilen drugi izraz, saj negativna vrednost pomeni, da oseba prva (spola 'Z') sodi pred osebo druga (spola 'M'). Podobno razmišljanje nas pripelje tudi do izraza prva.letoRojstva - druga.letoRojstva.

Ker vmesnik Comparator<T> implementiramo z ločenim razredom, ga lahko uporabimo tudi tedaj, ko primerjava temelji na zunanjih podatkih, ki niso sestavni del razreda T. Tak primer je primerjava oseb po pogostosti njihovih imen. Recimo, da imamo na voljo podatkovno bazo pogostosti imen (npr. kot slovar, ki preslika ime v število njegovih nosilcev). Podatkovna baza bi sicer lahko obstajala kot statičen atribut v razredu Oseba, s čimer bi bila na voljo tudi implementaciji vmesnika Comparable, a bolje jo je definirati kot nestatični atribut v katerem drugem razredu. V takem primeru bi jo objektu razreda, ki implementira vmesnik Comparator, podali prek konstruktorja (recimo, da bi kazalec nanjo skopirali v atribut pogostosti), znotraj metode compare pa bi potem do nje dostopali z izrazom this.pogostosti.

Pokažimo še različico metode za urejanje z algoritmom navadnega vstavljanja, ki objekte tipa T primerja s pomočjo objekta tipa Comparator:

```
// koda 9.6 (vmesniki/primerjalniki/Urejanje.java)
public static <T> void uredi(Vektor<T> vektor,
                             Comparator<T> primerjalnik) {
```

```
int stElementov = vektor.steviloElementov();
for (int i = 1; i < stElementov; i++) {
    T element = vektor. vrni(i);
    int j = i - 1;
    while (j >= 0 && primerjalnik.compare(
                     vektor.vrni(j), element) > 0) { // (1)
        vektor.nastavi(j + 1, vektor.vrni(j));
        j--;
    }
    vektor.nastavi(j + 1, element);
}
```
Ta metoda uredi podani vektor po kriteriju, ki ga določa podani primerjalnik, sicer pa se od metode v kodi [9.4](#page-305-0) razlikuje le v glavi in v vrstici (1), kjer smo klic  $e_1$ .compareTo( $e_2$ ) nadomestili s klicem primerjalnik.compare( $e_1$ ,  $e_2$ ). Metodo lahko preizkusimo takole:

```
public static void main(String[] args) {
   Vektor<Oseba> osebe = new Vektor<>();
   // v vektor dodaj objekte tipa Oseba
   // ...
    uredi(osebe, Oseba.primerjalnikPoPriimku());
   System.out.println(osebe);
   uredi(osebe, Oseba.primerjalnikPoSpoluInStarosti());
   System.out.println(osebe);
}
```
**Naloga 9.7** Razred Ulomek dopolnite z metodo

public Comparator<Ulomek> poVsoti()

ki vrne primerjalnik, ki podana (okrajšana) ulomka primarno primerja po vsoti števca in imenovalca, sekundarno pa po števcu. Na primer, ulomek 5*/*2 sodi pred ulomek 1*/*7, ta pa pred ulomek 3*/*5.

**Naloga 9.8** Napišite metodo

}

```
public static <T extends Comparable<T>>
        Comparator<Vektor<T>> poElementu(int indeks)
```
ki vrne primerjalnik, ki pri podanih vektorjih primerja elementa na indeksu indeks.

Nikar se ne ustrašite! Primerjalnik tipa Comparator<Vektor<T>> med seboj primerja vektorje z elementi tipa T, sam tip T pa mora implementirati vmesnik Comparable<T>, saj drugaˇce ne boste mogli med seboj primerjati elementov podanih vektorjev (neomejeni tip T ne ponuja metode compareTo, saj je razred Object nima).

**Naloga 9.9** Napišite metodo

public static <T> Comparator<T> obrat(Comparator<T> primerjalnik)

ki vrne primerjalnik, ki deluje ravno obratno od podanega primerjalnika: če objekt *a* po podanem primerjalniku sodi pred objekt *b*, naj po vrnjenem primerjalniku sodi za njega (in obratno). Če sta objekta po podanem primerjalniku enakovredna, pa naj ju tako obravnava tudi vrnjeni primerjalnik.

**Naloga 9.10** Napišite metodo

```
public static <T> Comparator<T> stik(
        Comparator<T> prim1, Comparator<T> prim2)
```
ki vrne primerjalnik, ki podana objekta primerja s primerjalnikom prim1, če sta po tem kriteriju enakovredna, pa ju primerja še s primerjalnikom prim2. S to metodo lahko, denimo, na podlagi primerjalnika, ki osebi primerja po spolu, in primerjalnika, ki osebi primerja po starosti, pridobimo primerjalnik, ki osebi primerja po spolu, osebe istega spola pa po starosti.

### **9.4 Vmesnik Iterator**

Z implementacijo vmesnika Iterator povemo, kako se po objektu določenega razreda sprehodimo. Sprehod praviloma definiramo za *vsebovalnike*, objekte, namenjene hranjenju elementov. Tipičen primer vsebovalnika je vektor.

Recimo, da razred, ki definira vsebovalnik nad elementi tipa T (npr. Vektor<T>), vsebuje metodo

Iterator<T> iterator()

ki vrne iterator po objektu this. Iterator uporabimo takole (*R* predstavlja tipni argument):

```
Iterator<R> it = vsebovalnik.iterator();
while (it.hasNext()) {
    R element = it.next();
```

```
// obdelaj element
    // ...
}
```
Kot vidimo, nad iteratorjem izmenično kličemo metodi hasNext in next in se tako sprehodimo po vsebovalniku. Metoda hasNext vrne true, če obstaja še kak element vsebovalnika, ki ga iterator ni obiskal, metoda next pa vrne enega od še ne obiskanih elementov. Pri vsebovalnikih, v katerih so elementi nanizani v določenem vrstnem redu, iterator elemente običajno obišče po vrsti od prvega do zadnjega; prvi klic metode next vrne prvi element, drugi klic vrne drugi element itd. V splošnem pa lahko iterator obiskuje elemente v poljubnem vrstnem redu.

Vmesnik Iterator torej ponuja dve abstraktni metodi:

```
public interface Iterator<T> {
    public abstract boolean hasNext();
    public abstract T next();
}
```
#### **9.4.1 Iterator nad vektorjem**

Napišimo iterator, ki se po vrsti sprehodi po elementih vektorja. Zdaj že vemo, da se mora iterator odzivati na klice metod hasNext in next. Metoda next bo ob prvem klicu vrnila prvi element vektorja, ob drugem drugi element itd., metoda hasNext pa bo vse do konca sprehoda vraˇcala true, na koncu pa bo vrnila false. Da bomo lahko metodi pravilno sprogramirali, si moramo zapomniti, na katerem elementu se iterator trenutno »nahaja« (kateri element bo vrnil naslednji klic metode next). V ta namen bomo vzdrževali spremeljivko indeks, ki jo bomo na začetku postavili na 0 (torej na indeks prvega elementa vektorja), ob vsakem klicu metode next pa jo bomo povečali za 1.

Kot vemo, objekta vmesnika ni mogoče ustvariti, zato bomo iteratorje izdelovali kot objekte razreda, ki implementira vmesnik Iterator. Ta razred bomo imenovali IteratorCezVektor. Razred bi lahko izdelali kot samostojni razred, a ker z vidika uporabnika iteratorjev ne ponuja niˇcesar, ˇcesar ne bi ponujal že vmesnik Iterator, ga nima smisla izpostavljati. Definirali ga bomo kot privatni statični notranji razred v razredu Vektor.

Iterator po vektorju bomo izdelali z metodo iterator v razredu Vektor:

```
// koda 9.7 (vmesniki/iteratorji/Vektor.java)
public class Vektor<T> {
    ...
    public Iterator<T> iterator() {
        return new IteratorCezVektor<T>(this);
```
}

}

Zakaj smo ob izdelavi objekta razreda IteratorCezVektor podali tipni parameter T in kazalec this? Tip T posredujemo zato, ker se statični notranji razred obnaša podobno kot samostojni razred in tipa T ne prevzame od oklepajoˇcega razreda. Kazalec this pa podamo zato, ker bo objekt razreda IteratorCezVektor moral vedeti, po katerem objektu (konkretnem vektorju) se bo sprehodil. To bo tisti objekt, nad katerim kličemo metodo iterator. Na primer, če metodo pokličemo takole ...

```
// koda 9.8 (programi/vmesniki/iteratorji/TestVektor.java)
Vektor<Integer> stevila = new Vektor<>();
stevila.dodaj(10);
stevila.dodaj(20);
stevila.dodaj(30);
Iterator<Integer> it = stevila.iterator();
```
. . . potem bo objekt razreda IteratorCezVektor prejel kazalec na vektor stevila. Ta kazalec pa je v metodi iterator viden kot this.

V razredu IteratorCezVektor bomo poleg obveznih metod hasNext in next definirali tudi dva atributa in konstruktor. Atribut vektor kaže na vektor, po katerem se bo iterator this sprehodil, atribut indeks pa, kot smo že povedali, hrani indeks elementa, ki ga bo vrnil naslednji klic metode next. V metodi hasNext preverimo, ali je ta indeks manjši od števila elementov vektorja. To posredno storimo tudi v metodi next; če smo sprehod že zaključili, moramo namreč v skladu s protokolom, navedenim v dokumentaciji vmesnika Iterator, sprožiti izjemo tipa NoSuchElementException. Če še nismo obiskali vseh elementov, pa v metodi next vrnemo element na trenutnem indeksu, obenem pa indeks povečamo za 1 in se tako pripravimo na naslednji krog klicev metod hasNext in next.

```
public class Vektor<T> {
    ...
    private static class IteratorCezVektor<T> implements Iterator<T>{
        private Vektor<T> vektor;
        private int indeks;
        public IteratorCezVektor(Vektor<T> vektor) {
            this.vektor = vektor;
            this.indeks = 0;
        }
        @Override
        public boolean hasNext() {
```

```
return this.indeks < this.vektor.steviloElementov();
        }
        @Override
        public T next() {
            if (!this.hasNext()) {
                throw new NoSuchElementException();
            }
            return this.vektor.vrni(this.indeks++);
        }
   }
}
```
Nadaljujmo kodo [9.8](#page-312-0) tako, da s pomočio iteratorja izpišemo vse elemente vektorja. Spotoma si bomo pomagali z javino samodejno pretvorbo tipa Integer v tip int:

```
// koda 9.9
while (it.hasNext()) {
   int element = it.next();
   System.out.println(element);
}
```
**Naloga 9.11** Razred Vektor<T> dopolnite z metodo

public Iterator<T> skakalec(int zacetek, int korak)

ki vrne iterator, ki prične na elementu z indeksom zacetek, vsak klic metode next pa ga prestavi za korak elementov naprej.

**Naloga 9.12** Napišite metodo

```
public static <T> Iterator<T> vzvratniIterator(Vektor<T> vektor)
```
ki vrne iterator, ki svoj sprehod prične na zadnjem elementu podanega vektorja, nato pa se premika vzvratno proti prvemu elementu, kjer se njegova pot zaključi.

**Naloga 9.13** Napišite metodo

public static <T> Iterator<T> poTabeli(T[] tabela)

ki vrne iterator, ki se sprehodi po podani tabeli.

#### **9.4.2 Iterator nad slovarjem**

Iterator nad slovarjem je nekoliko težji zalogaj, saj se moramo sprehoditi po zgoščeni tabeli, ki je dejansko dvodimenzionalna struktura. Najprej se sprehodimo po prvem povezanem seznamu, nato po drugem itd. Povezani seznam, po katerem se trenutno sprehajamo, bomo imenovali *trenutni povezani seznam*.

Za izvedbo takega sprehoda moramo vzdrževati vsaj dva podatka:

- indeks trenutnega povezanega seznama v tabeli (atribut indeks);
- kazalec na trenutno vozlišče v trenutnem povezanem seznamu (atribut vozlisce).

Dodali bomo še atribut stevec, ki bo hranil skupno število že obiskanih vozlišč. Lahko bi shajali tudi brez njega, vendar pa nam bo precej poenostavil metodo hasNext. Ker bomo vmesnik Iterator implementirali s statičnim notranjim razredom, bomo hranili tudi kazalec na slovar, po katerem se bomo sprehodili (atribut slovar).

Slika [9.1](#page-315-0) prikazuje prve tri korake sprehoda po zgoščeni tabeli s slike [7.5.](#page-269-0) Na začetku je atribut indeks enak −1, atribut stevec ima vrednost 0, atribut vozlisce pa null. V prvem koraku sprehoda (tj. v prvem klicu metode next) bomo poiskali prvi neprazni povezani seznam (v našem primeru je to povezani seznam, ki vsebuje ključ Slovenija). V vseh ostalih korakih pa bomo najprej preverili, ali smo že prispeli do konca trenutnega povezanega seznama. Če smo, moramo poiskati naslednji neprazni povezani seznam, v nasprotnem primeru pa se zgolj prestavimo na naslednje vozlišče trenutnega povezanega seznama. V prvem primeru se bosta posodobila atributa indeks in vozlisce, v drugem pa samo vozlisce. Atribut stevec v obeh primerih povečamo za 1.

Iterator se bo dejansko sprehajal samo po ključih, ne po celotnih vozliščih, saj na podlagi ključev zlahka pridobimo pripadajoče vrednosti. Obstaja še tehtnejši razlog za takšno odločitev: vozlišča so implementacijska podrobnost, ki uporabnika slovarja pravzaprav ne zanima. Z vidika uporabnika obstajajo le ključi in vrednosti, kako jih slovar hrani, pa ni pomembno. Za slovar s ključi tipa K in vrednostmi tipa V bo torej metoda next vračala vrednosti tipa K, ne Vozlisce<K, V> ali kaj drugega. Statični notranji razred za definicijo iteratorja (imenovali ga bomo IteratorPoKljucih) bo zato imel takšno glavo:

```
// koda 9.10 (vmesniki/iteratorji/Slovar.java)
public class Slovar<K, V> {
    ...
    private static class IteratorPoKljucih<K, V>
                         implements Iterator<K> {
    }
}
```
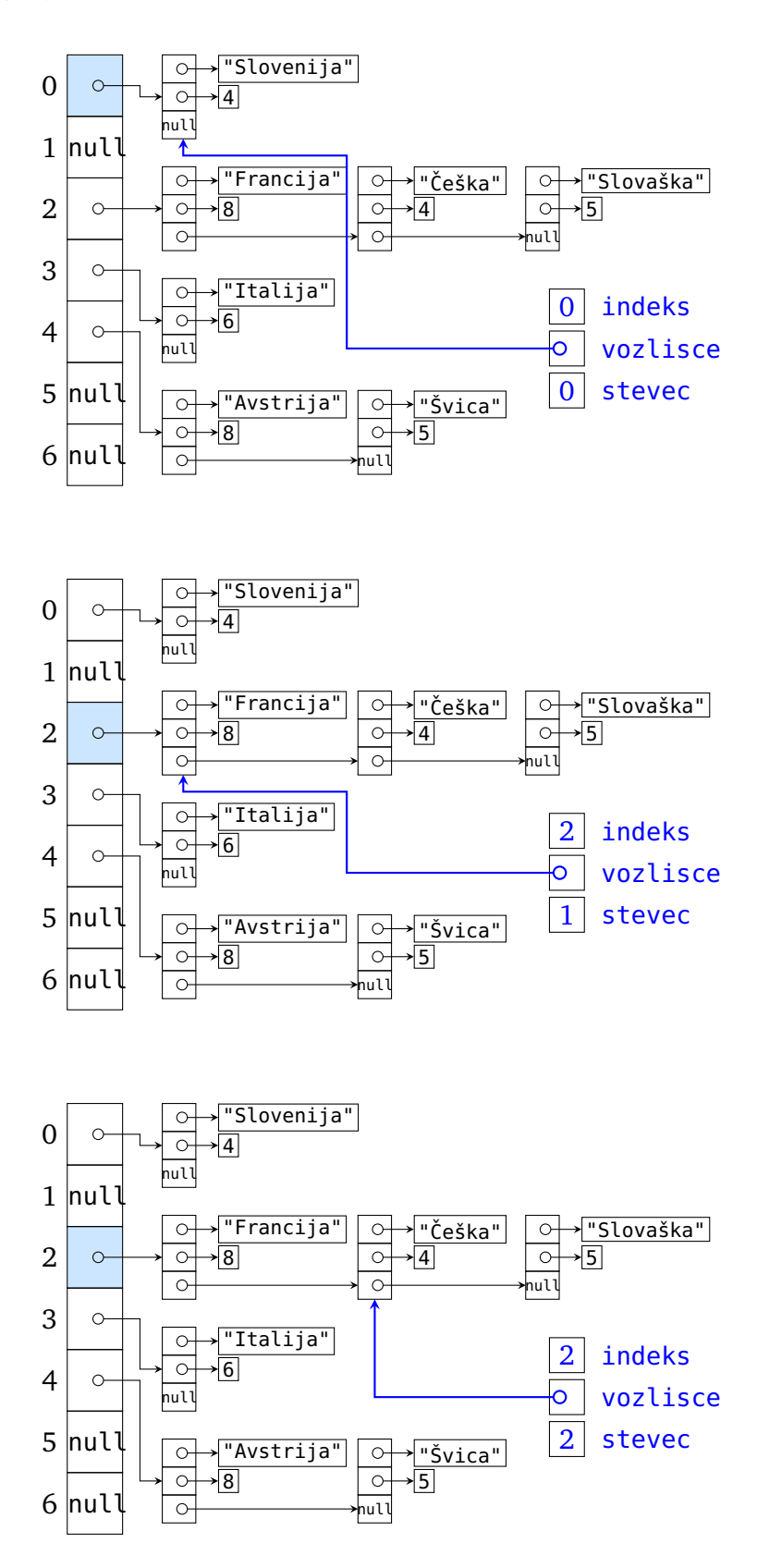

<span id="page-315-0"></span>Slika 9.1 Prvi trije koraki sprehoda iteratorja po zgoščeni tabeli.

Razred IteratorPoKljucih bo uporabljal tako tip K kot tip V, saj je atribut slovar tipa Slovar<K, V>, atribut vozlisce pa tipa Vozlisce<K, V>. Ker bo metoda next vračala vrednosti tipa K, naš razred implementira vmesnik Iterator<K>.

Atribute smo že našteli, konstruktor pa jih zgolj nastavi na začetne vrednosti:

```
private static class IteratorPoKljucih<K, V> implements Iterator<K> {
    private Slovar<K, V> slovar;
    private int indeks;
    private int stevec;
    private Vozlisce<K, V> vozlisce;
    public IteratorPoKljucih(Slovar<K, V> slovar) {
        this.slovar = slovar;
        this.indeks = -1;
        this stevec = 0;
        this.vozlisce = null;
   }
}
```
Po zaslugi atributa stevec zlahka sprogramiramo logiko za preverjanje, ali smo se že sprehodili po vseh vozliščih:

```
private static class IteratorPoKljucih<K, V> implements Iterator<K> {
    ...
   @Override
    public boolean hasNext() {
        return this.stevec < this.slovar.stParov;
    }
}
```
Atribut stParov hrani skupno število vozlišč (parov ključ-vrednost) v slovarju. Ta atribut moramo dodati v razred Slovar. Mala malica: v konstruktorju razreda Slovar ga nastavimo na 0, ob vsakem dodajanju novega vozlišča (torej v bloku else v metodi shrani) pa ga povečamo za 1.

```
public class Slovar<K, V> {
    ...
    private int stParov;
    ...
    @SuppressWarnings("unchecked")
    public Slovar(int velikostTabele) {
        ...
        this.stParov = 0;
```

```
}
    public void shrani(K kljuc, V vrednost) {
        ...
        if (vozlisce != null) {
            ...
        } else {
            ...
            this.stParov++;
        }
    }
}
```
V metodi next v razredu IteratorPoKljucih najprej preverimo, ali smo sprehod že zaključili. Če smo, moramo po pravilih sprožiti izjemo tipa NoSuchElement-Exception. V nasprotnem primeru pa se premaknemo bodisi na prvo vozlišče naslednjega nepraznega povezanega seznama (ob prvem klicu metode next ali pa potem, ko smo prispeli do konca trenutnega povezanega seznama) bodisi na naslednje vozlišče trenutnega povezanega seznama. Nato le še povečamo atribut stevec in vrnemo ključ v vozlišču, na katerem smo pristali.

```
private static class IteratorPoKljucih<K, V> implements Iterator<K> {
```

```
...
@Override
public K next() {
    if (!this.hasNext()) {
        throw new NoSuchElementException();
    }
    if (this.indeks < 0 || this.vozlisce.naslednje == null) {
        // poišči naslednji neprazni povezani seznam
        do {
            this.indeks++;
        } while (this.indeks < this.slovar.podatki.length &&
                 this.slovar.podatki[this.index] == null;
        this.vozlisce = this.slovar.podatki[this.index];
    } else {
        this.vozlisce = this.vozlisce.naslednje;
    }
    this.stevec++;
    return this.vozlisce.kljuc;
}
```
}

Razred Slovar bomo dopolnili še z metodo iterator, ki vrne iterator po slovarju this:

```
public class Slovar<K, V> {
    ...
    public Iterator<K> iterator() {
        return new IteratorPoKljucih<K, V>(this);
    }
}
```
Iterator preizkusimo na podoben način kot pri vektorju:

```
// koda 9.11 (vmesniki/iteratorji/TestSlovar.java)
Slovar<String, Integer> drzavaVSosede = new Slovar<>();
drzavaVSosede.shrani("Slovenija", 4);
drzavaVSosede.shrani("Avstrija", 8);
...
Iterator<String> it = drzavaVSosede.iterator();
while (it.hasNext()) {
    String drzava = it.next();
   int stSosed = drzavaVSosede.vrni(drzava);
    System.out.printf("%s -> %d%n", drzava, stSosed);
}
```
**Naloga 9.14** Napišite metodo

public static <T> Iterator<T> poVV(Vektor<Vektor<T>> vv)

ki vrne iterator po elementih podanega vektorja vektorjev.

# **9.5 Vmesnik Iterable**

Pridevnik *iterable* bi dobesedno lahko prevedli kot *sprehodljiv*, v nekoliko lepši slovenščini pa kot *tak, po katerem se je mogoče sprehoditi*. Vmesnik Iterable ima eno samo abstraktno metodo:

```
public interface Iterable<T> {
    public abstract Iterator<T> iterator();
}
```
Za razred *R*, ki implementira vmesnik Iterable<T>, torej vemo, da vsebuje metodo, ki vrne iterator — objekt, s pomočjo katerega se je mogoče sprehoditi po ele-

mentih objekta razreda *R*. Objekti takega razreda so namreˇc tipiˇcno sestavljeni iz več elementov (sicer iterator ne bi imel pravega smisla), ti pa so tipa T. Velja pa še več: če je obj objekt takega razreda *R*, se lahko po njegovih elementih sprehodimo z zanko *for-each*.

```
for (T element: obj) {
   // obdelaj element
}
```
Ta zanka je enakovredna sledečemu odseku kode:

```
Iterator<T> iterator = obj.iterator();
while (iterator.hasNext()) {
    T element = iterator.next();
   // obdelaj element
}
```
Zanko *for-each* torej zlahka nadomestimo s klici iteratorjevih metod, vendar pa je krajša in preglednejša, zato vmesnik Iterable implementiramo, kadarkoli je taka zanka smiselna.

Pri razredih Vektor in Slovar smo metodo iterator pravzaprav že napisali. Vse, kar nam preostane, je, da glavi razredov dopolnimo z ustreznim pristavkom implements, pred metodi iterator pa postavimo oznako @Override:

```
public class Vektor<T> implements Iterable<T> {
```

```
...
    @Override
    public Iterator<T> iterator() {
        return new IteratorCezVektor<T>(this);
    }
}
```

```
public class Slovar<K, V> implements Iterable<K> {
```

```
...
    @Override
    public Iterator<K> iterator() {
        return new IteratorPoKljucih<K, V>(this);
    }
}
```
Kodo [9.9](#page-313-0) lahko sedaj prepišemo takole . . .

```
for (int stevilo: stevila) {
   System.out.println(stevilo);
```
. . . kodo [9.11](#page-318-0) pa takole:

```
for (String drzava: drzavaVSosede) {
    int stSosed = drzavaVSosede.vrni(drzava);
   System.out.printf("%s -> %d%n", drzava, stSosed);
}
```
Včasih se je po vsebovalniku smiselno sprehajati na več načinov. Na primer, poleg iteratorja, ki se sprehodi od prvega do zadnjega elementa, bi lahko definirali tudi iterator, ki se po elementih sprehodi v obratnem vrstnem redu, iterator, ki elemente obiskuje glede na njihovo naravno urejenost, iterator, ki obišˇce le vsak *k*-ti element itd. V tem primeru z vmesnikom Iterable (in metodo iterator) definiramo *naravni sprehod* (pri vektorju, denimo, je to sprehod od prvega do zadnjega elementa), alternativne sprehode pa definiramo z drugimi metodami, ki vraˇcajo objekte tipa Iterator. Odnos med vmesnikoma Iterable in Iterator je torej do neke mere podoben odnosu med vmesnikoma Comparable in Comparator.

**Naloga 9.15** Napišite metodo

public static <T> Iterator<T> vsakDrugi(Iterator<T> iterator)

ki vrne iterator, ki svoj sprehod prične na istem objektu kot podani iterator, nato pa se ustavi na vsakem drugem objektu v zaporedju objektov, ki jih obišče podani iterator. Na primer, če bi podani iterator obiskal objekte  $a_0$ ,  $a_1$ ,  $a_2$ ,  $a_3$ ,  $a_4$  in  $a_5$ , bi vrnjeni iterator obiskal objekte  $a_0$ ,  $a_2$  in  $a_4$ .

## **9.6 Notranji razredi**

Kot že vemo, lahko razred, ki ga potrebujemo samo pri implementaciji razreda *R*, za zunanji svet pa ni pomemben, definiramo kot statični notranji razred v razredu R. Statični notranji razredi se sicer ne razlikujejo bistveno od zunanjih, z nestatičnimi in anonimnimi notranjimi razredi pa je nekoliko drugače. Kot bomo videli, lahko implementacijo vmesnikov z njihovo pomočjo pogosto skrajšamo.

#### **9.6.1 Statiˇcni notranji razredi**

Statični notranji razredi, ponovimo, se obnašajo natanko tako kot samostojni razredi, le da lahko v njihovih konstruktorjih in metodah iz čisto sintaktičnih razlogov neposredno dostopamo do privatnih elementov oklepajočega (zunanjega) razreda in se tako izognemo uporabi »getterjev«. Na primer:

```
public class Zunanji {
```
}

```
private int a;
   public Zunanji(int a) {
        this a = a;
   }
    private static class Notranji {
        int b;
        Notranji(Zunanji zun) {
            this.b = zun.a; // OK}
   }
}
```
#### 9.6.2 Nestatični notranji razredi

*Nestatični* notranji razredi se od statičnih na prvi pogled ločijo le po tem, da v glavi nimajo besedice static. Vendar pa se precej drugače obnašajo. Objekt nestatičnega notranjega razreda lahko namreč izdelamo le tako, da ga vežemo na obstoječi objekt oklepajoˇcega razreda. Praviloma to storimo tako, da objekt notranjega razreda ustvarimo v nestatični metodi oklepajočega razreda. Objekt notranjega razreda bo poleg svojih atributov vseboval tudi kazalec *Oklepajoci*.this, ki bo kazal na isti objekt kot kazalec this v metodi oklepajočega razreda.

Tole morda zveni zapleteno, zato se nam bo primer še kako prilegel:

```
// koda 9.12 (vmesniki/notranjiRazredi/Zunanji.java)
public class Zunanji {
    private int a;
    public Zunanji(int a) {
        this a = a;
    }
    public void ustvariNotranji(int b) {
        Notranji notranji = this new Notranji(b);
        // Notranji notranji = new Notranji(b); // krajše
        notranji.izpisi();
    }
    public class Notranji {
        private int b;
```

```
public Notranji(int b) {
            this b = b;
        }
        public void izpisi() {
            System.out.println(this.b);
            System.out.println(Zunanji.this.a);
            // System.out.println(a); // krajše
        }
   }
}
```
Recimo, da v testnem razredu izvršimo sledečo kodo:

```
// koda 9.13 (vmesniki/notranjiRazredi/TestZunanji.java)
Zunanji zunanji = new Zunanji(3);
zunanji.ustvariNotranji(4); // najprej se izpiše 4, potem pa 3
```
V metodi ustvariNotranji se ustvari objekt notranji, ki poleg atributa b z vrednostjo 4 vsebuje še (skriti) atribut Zunanji.this, ki kaže na objekt razreda Zunanji, nad katerim smo poklicali metodo ustvariNotranji (v testnem razredu nanj kaže kazalec zunanji). Kazalec Zunanji.this nam omogoča dostop do atributov in metod tega objekta. Nastalo situacijo prikazuje slika [9.2.](#page-322-0)

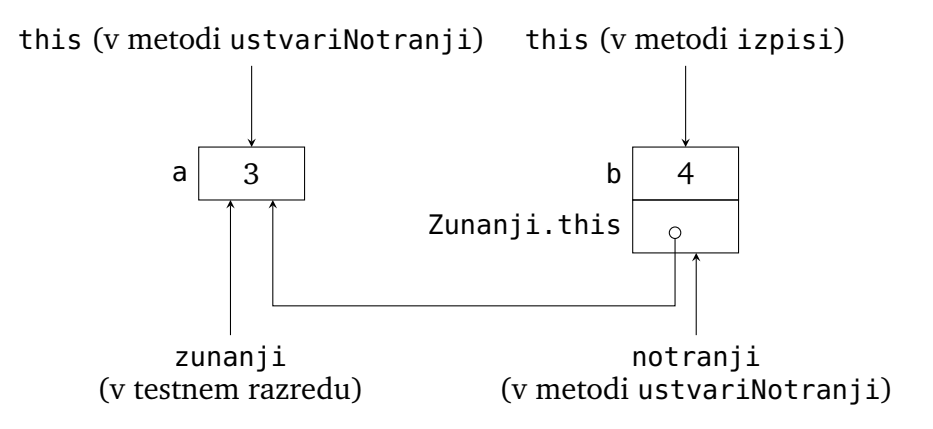

<span id="page-322-0"></span>**Slika 9.2** Objekt nestatičnega notranjega razreda vsebuje kazalec na objekt oklepajočega razreda.

Če razred IteratorCezVektor napišemo kot nestatični notranji razred, se koda nekoliko poenostavi, saj njegovemu objektu ni veˇc treba posredovati kazalca na vektor, po katerem se bo iterator sprehajal; ta kazalec je namreč kar Vektor.this. Poleg tega razred IteratorCezVektor ne potrebuje parametra T; tipni argument,

s katerim ustvarimo objekt razreda Vektor, velja tudi za povezani objekt razreda IteratorCezVektor. Tipni parameter T v telesu razreda IteratorCezVektor se zato nanaša na isti tip kot parameter T v telesu razreda Vektor.

```
// koda 9.14 (vmesniki/notranjiRazredi/vektorNN/Vektor.java)
public class Vektor<T> implements Iterable<T> {
    ...
    private class IteratorCezVektor implements Iterator<T> {
        private int indeks;
        public IteratorCezVektor() {
            this. indeks = 0:
        }
        @Override
        public boolean hasNext() {
            return this.indeks < Vektor.this.steviloElementov();
        }
        @Override
        public T next() {
            if (!this.hasNext()) {
                throw new NoSuchElementException();
            }
            return Vektor.this.vrni(this.indeks++);
        }
    }
    ...
    @Override
    public Iterator<T> iterator() {
        return this new IteratorCezVektor();
    }
}
```
### **9.6.3 Anonimni notranji razredi**

*Anonimni* notranji razred je statični ali nestatični notranji razred »za enkratno uporabo«. Ustvarimo ga natanko v tistem trenutku, ko potrebujemo njegov objekt. Anonimni notranji razred *in* njegov objekt ustvarimo s kodo, ki je nekakšen križanec med kodo za definicijo razreda in kodo za izdelavo objekta:

*R objekt* =  $new R()$  {
*inicializacija atributov redefinicije oz. implementacije metod razreda oz. vmesnika R pomožne metode*

};

Kaj natančno se zgodi pri izvedbi gornje kode?

- 1. Ustvari se nov brezimeni razred, ki razširja razred *R* oziroma implementira vmesnik *R*. Ustvarjeni razred poleg podedovanih atributov in metod vsebuje še podane atribute, privzeti konstruktor (tj. konstruktor brez parametrov, ki zgolj pokliče konstruktor nadrazreda), redefinicije oz. implementacije metod razreda oz. vmesnika *R* in morebitne pomožne metode.
- 2. Ustvari se objekt izdelanega razreda.

V anonimnem notranjem razredu ne moremo definirati lastnega konstruktorja, lahko pa v odseku *inicializacija atributov* podamo želene atribute in njihove zaˇcetne vrednosti.

Anonimni notranji razred je lahko statičen ali nestatičen: če ga ustvarimo znotraj statične metode, je statičen, če ga izdelamo v okviru nestatične metode, pa je nestatičen. Ni nam treba izrecno opredeljevati, ali je anonimni notranji razred statičen ali nestatičen, saj prevajalnik to ugotovi sam od sebe. Tako kot v običajnem nestatičnem notranjem razredu lahko tudi v nestatičnem anonimnem notranjem razredu s pomočjo kazalca *Oklepajoci*. this dostopamo do atributov in metod objekta oklepajoˇcega razreda, na katerega je vezan objekt this anonimnega razreda.

Anonimni notranji razredi omogočajo še več. Tako v statični kot v nestatični različici lahko znotraj njihovih teles dostopamo do *parametrov* in *lokalnih spremenljivk* metode, v kateri ustvarimo anonimni razred in njegov objekt, če so te deklarirane kot konstante (z določilom final) ali pa če jih uporabljamo, kot da bi bile konstante (to pomeni, da jih inicializiramo in potem nikoli več ne spremenimo).

Recimo, da definiramo vmesnik, ki predstavlja matematične funkcije  $\mathbb{R} \to \mathbb{R}$ :

```
public interface Funkcija {
    public double f(double x);
}
```
Sledeča metoda vrne objekt tipa Funkcija, ki predstavlja linearno funkcijo s parametroma *k* in *n*:

```
public static Funkcija linearna(double k, double n) {
    return new Funkcija() {
        @Override
        public double f(double x) {
            return k * x + n;
```
#### **314** Poglavje 9 Vmesniki in notranji razredi

};

}

}

Kot vidimo, izdelamo (statični) anonimni notranji razred, ki implementira vmesnik Funkcija. V implementaciji metode f lahko uporabljamo parametra k in n, ker ju zgolj inicializiramo (to se samodejno zgodi ob klicu metode) in potem nikoli ne spremenimo.

S čisto tehničnega vidika ni razloga, zakaj spremenljivk k in n v metodi linearna ne bi smeli spreminjati, vendar pa bi na ta način lahko ustvarili zmotno predstavo o njunem dosegu ali življenjski dobi. Ko se ustvari objekt anonimnega razreda, se trenutni vrednosti spremenljivk k in n samodejno skopirata v skrita atributa, ki sta znotraj anonimnega razreda dostopna prek (povsem loˇcenih) spremenljivk k in n. Drugače ne gre, saj objekt anonimnega razreda obstaja tudi še potem, ko se metoda linearna zaključi, njeni lokalni spremenljivki k in n pa izgineta. Morebitne spremembe spremenljivk k in n zato ne bi mogle vplivati na spremenljivki k in n v metodi f, tudi če bi bile dovoljene.

Vrnimo se k iteratorju po vektorju. Ker razred IteratorCezVektor potrebujemo izključno za izdelavo objekta, ki se bo sprehajal po vektorju, je dober kandidat za pretvorbo v anonimni notranji razred. Naš razred implementira vmesnik Iterator<T>, zato ga (skupaj z njegovim objektom) ustvarimo takole:

```
new Iterator<T>() {
    ...
}
```
Atribut indeks, ki smo ga inicializirali v konstruktorju, sedaj inicializiramo v odseku *inicializacija atributov*, saj v anonimnem notranjem razredu ne moremo napisati konstruktorja. Preostanek kode je enak kot pri nestatičnem notranjem razredu IteratorCezVektor.

```
// koda 9.15 (vmesniki/notranjiRazredi/vektorAnon/Vektor.java)
public class Vektor<T> implements Iterable<T> {
    ...
    public Iterator<T> iterator() {
        return new Iterator<T>() {
            int indeks = 0; // določilo private je tukaj odveč
            @Override
            public boolean hasNext() {
                return this.indeks < Vektor.this.steviloElementov();
            }
```

```
@Override
            public T next() {
                if (!this.hasNext()) {
                    throw new NoSuchElementException();
                }
                return Vektor.this.vrni(this.indeks++);
            }
        };
    }
}
```
Naloga 9.16 Je anonimni notranji razred v kodi [9.15](#page-325-0) statičen ali nestatičen?

Naloga 9.17 Razred Notranji v kodi [9.12](#page-321-0) spremenite v statični notranji razred in ustrezno prilagodite še preostanek kode. Koliko atributov bo po novem imel razred Notranji?

**Naloga 9.18** Razreda, ki v kodi [9.5](#page-307-0) implementirata vmesnik Comparator, prepišite v anonimna notranja razreda.

**Naloga 9.19** Napišite metodo

```
public static Comparator<Integer> poElementihNaIndeksih(int[] tab)
```
ki vrne primerjalnik, ki podani števili *i* in *j* primerja glede na elementa, ki se v tabeli nahajata na indeksih *i* in *j*. Na primer, pri tabeli {20, 50, 10, 40} bi primerjalnikova metoda compare za števili 0 in 1 morala vrniti negativno vrednost (20 *<* 50), za števili 0 in 2 pa pozitivno vrednost (20 *>* 10). Pomagajte si z anonimnim notranjim razredom.

**Naloga 9.20** Nalogo [9.4](#page-302-0) rešite s pomočjo statičnega notranjega razreda, nato pa še anonimnega notranjega razreda.

Naloga 9.21 V sledeči kodi nadomestite tropičje tako, da bo izpisovala izide metov kocke, dokler ne bo (v skupnem seštevku) trikrat padla šestica.

```
for (int met: ...) {
    System.out.println(met);
}
```
Namig: izdelajte objekt anonimnega notranjega razreda, ki implementira vmesnik Iterable<Integer>.

# **9.7 Povzetek**

- Vmesnik je v osnovi abstraktni razred, ki lahko vsebuje le abstraktne metode, privzete metode in statične elemente. Za razliko od razredov pa nam vmesniki omogočajo večkratno dedovanje: razred je lahko podrazred le enega razreda, vendar pa lahko implementira poljubno mnogo vmesnikov.
- Vmesnik lahko razširja poljubno mnogo drugih vmesnikov.
- Vmesnik Comparable je namenjen definiciji naravne urejenosti objektov doloˇcenega tipa. Ceˇ želimo naravno urejenost definirati za objekte razreda *R*, doloˇcimo, da razred *R* implementira vmesnik Comparable<*R*>, nato pa njegovo abstraktno metodo compareTo implementiramo tako, da vrne negativno število, če objekt this po naravni urejenosti sodi pred objekt, ki je podan kot parameter, 0, če sta si objekta po tem kriteriju enakovredna, in pozitivno vrednost, če objekt this sodi za objekt, ki je podan kot parameter.
- Vmesnik Comparator je namenjen definiciji alternativne urejenosti ali urejenosti, ki uporablja zunanje vire. Vmesnika Comparator ne implementiramo v razredu, za katerega želimo definirati takšno urejenost, ampak v ločenem (ponavadi notranjem) razredu.
- Vmesnik Iterator praviloma implementiramo v razredih, ki določajo vsebovalnike. Z implementacijo metod hasNext in next definiramo sprehod po elementih vsebovalnika.
- Če razred za opis vsebovalnika implementira vmesnik Iterable, se lahko po njegovih objektih sprehajamo z zanko *for-each*.
- Notranji razredi so lahko statični, nestatični ali anonimni.
- Statični notranji razredi se obnašajo tako kot samostojni, edina razlika je ta, da lahko (iz golih sintaktičnih razlogov) neposredno dostopajo do privatnih elementov oklepajočega razreda. Objekte statičnih notranjih razredov lahko izdelujemo povsem neodvisno od objektov oklepajočih razredov.
- Objekt nestatičnega notranjega razreda je mogoče izdelati samo tako, da ga vežemo na obstoječi objekt oklepajočega razreda. Novoustvarjeni objekt notranjega razreda bo poleg svojih atributov vseboval še kazalec, ki kaže na povezani objekt oklepajočega razreda. V metodah notranjega razreda lahko zato neposredno dostopamo do elementov povezanega objekta.
- Anonimni notranji razred je brezimeni statični ali nestatični notranji razred za enkratno uporabo: razred izdelamo točno tam, kjer ga potrebujemo, hkrati z razredom pa izdelamo še njegov objekt.

### *Iz profesorjevega kabineta*

»Kako presneto omejene so te mašine!« se priduša profesor Doberšek. »Vsakemu faliranemu študentu matematike so neskonˇcna zaporedja nekaj najbolj naravnega. V te stroje, ki naj bi, tako mulce menda celo učijo v šolah, znali izračunati vse, kar se izračunati dá, pa mi še nikoli ni uspelo stlačiti neskončnega zaporedja in mi bržkone tudi nikoli ne bo!«

»Imate popolnoma prav, profesor Doberšek,« pristavi pregovorni piskrček pokorni profesorjev pomočnik Slapšak. »Toda dovolite mi, da vam predstavim razrede in vmesnike iz paketa java.util.stream, ki so namenjeni točno temu: predstavitvi in obdelavi neskončnih zaporedij.«

»Paket java.util.stream, praviš? Aha, že vidim . . . Jojme, kako je to komplicirano! Neskončna zaporedja so vendar tako zelo preprosta ...!«

»Ta paket je zelo moˇcan,« se vmeša docentka Javornik, »a se splaˇca poglobiti v kakšno knjigo, da dojameš njegov ustroj. Priporočam [Urma in sod.](#page-407-0) [\(2014\)](#page-407-0). Za prvo silo pa si lahko pomagate z vmesnikom, ki bi bil težko enostavnejši:

```
public interface Zaporedje {
    public abstract int naslednji();
}
```
Metoda naslednji kratko malo vrne naslednji člen zaporedja. Neskončna zaporedja lahko sedaj predstavite z razredi, ki implementirajo ta vmesnik. Ni težko napisati, recimo, razredov za predstavitev zaporedja naravnih števil, Fibonaccijevega zaporedja, zaporedja praštevil . . . Obenem lahko napišete metodo, ki vrne vsoto podanih neskonˇcnih zaporedij, metodo, ki vrne zaporedje, ki vsebuje vsak *k*-ti element podanega zaporedja, metodo, ki vrne zaporedje, ki je enako podanemu zaporedju, le da ne vsebuje zaporednih podvojenih elementov, itd. Vseskozi delate z neskonˇcnimi zaporedji. Seveda pa lahko svoje omiljeno neskončno zaporedje kadarkoli pretvorite v konˇcno — recimo z metodo, ki vrne vektor s prvimi *n* elementi zaporedja.«

Bi znali sprogramirati dobrote, ki jih je iz rokava stresla docentka?

# *10 Vsebovalniki*

Z vsebovalniki — objekti, namenjenimi hranjenju poljubnega števila elementov smo se že srečali. Tabele, vektorji (objekti razreda Vektor) in slovarji (objekti razreda Slovar) so trije primeri vsebovalnikov. V tem poglavju bomo spoznali vsebovalnike, ki jih ponuja javin paket java.util. Ugotovili bomo, da so urejeni v smiselno hierarhijo in da ponujajo številne metode, ki nam lajšajo delo z njimi.

### **10.1 Pregled**

Vsem vsebovalnikom, ki jih definirajo razredi in vmesniki v paketu java.util, je skupno to, da lahko hranijo le elemente referenčnih tipov. Namesto elementov tipa int, double, boolean itd. lahko vsebujejo le kazalce na objekte tipa Integer, Double, Boolean itd. Tabela potemtakem ni del hierarhije vsebovalnikov, čeprav je seveda prav tako namenjena hranjenju poljubnega števila elementov.

Vsi razredi in vmesniki, povezani z vsebovalniki, so generični. Objekt tipa *Vsebovalnik*<T> (kjer je *Vsebovalnik* poljuben razred ali vmesnik iz hierarhije vsebovalnikov) lahko hrani kazalce na objekte tipa T ali kateregakoli njegovega podtipa. Če želimo v istem vsebovalniku hraniti elemente poljubnega referenčnega tipa, izdelamo vsebovalnik tipa *Vsebovalnik*<Object>. Takšnim vsebovalnikom se v splošnem raje izogibajmo, saj se z njihovo uporabo dejansko odrečemo samodejnemu preverjanju tipov.

Seznanili se bomo s tremi tipi vsebovalnikov:

- **Seznam.** Seznam je vsebovalnik, v katerem so položaji posameznih elementov določeni z indeksi. Pri seznamu torej vemo, kateri element je prvi (to je tisti z indeksom 0), kateri drugi (to je tisti z indeksom 1) itd. Poleg tega se elementi v seznamu lahko podvajajo.
- **Množica.** Elementi v množici nimajo indeksov, zato ne vemo, kateri je prvi, kateri drugi itd. Poleg tega se elementi v množicah ne morejo podvajati.
- **Slovar.** Slovarji hranijo pare ključ-vrednost. Ključi nimajo indeksov (ne moremo vedeti, kateri je prvi, kateri drugi itd.), prav tako pa se ne morejo podvajati. Pri vrednostih ni te omejitve.

#### **320** Poglavje 10 Vsebovalniki

Slika [10.1](#page-331-0) ilustrira vse tri tipe vsebovalnikov.

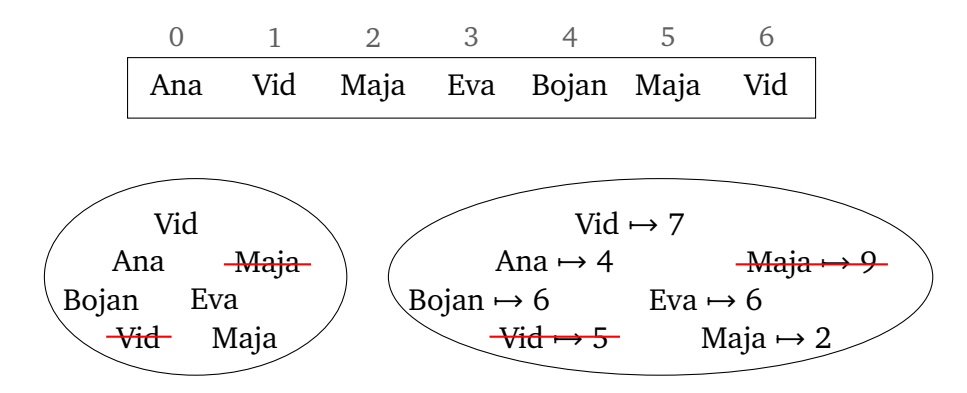

<span id="page-331-0"></span>**Slika 10.1** Seznam (zgoraj), množica (levo spodaj) in slovar (desno spodaj).

Tabela, kot rečeno, ni del hierarhije vsebovalnikov, če pa bi jo že morali nekam umestiti, bi jo gotovo označili za seznam, saj so njeni elementi dostopni prek indeksov, prav tako pa se lahko podvajajo.

Kako vemo, kateri tip vsebovalnika je najprimernejši za naše potrebe? Kadar delamo z zaporedjem elementov ali pa če želimo do elementov dostopati prek indeksov, uporabimo seznam. Z množico si pomagamo, ko nas zanima predvsem pripadnost elementov (ali določen element pripada množici) ali pa ko potrebujemo učinkovite operacije preseka, unije ali razlike. Slovar pa izdelamo takrat, ko potrebujemo dostop do elementov prek poljubnih ključev. Slovar lahko po eni strani obravnavamo kot posplošitev tabele ali seznama (namesto indeksov imamo ključe), po drugi strani pa kot množico, pri kateri so elementom (ključem) pripisane še vrednosti.

### **10.2 Hierarhija vsebovalnikov**

Omejili se bomo na razrede in vmesnike, ki jih prikazuje slika [10.2.](#page-332-0) Objekti tipa List so seznami, objekti tipa Set so množice, slovarje pa predstavimo z objekti tipa Map. Vsak vmesnik ima eno ali veˇc *implementacij* — razredov, ki ga implementirajo. V osnovi lahko z objekti različnih implementacij počnemo iste reči, se pa lahko posamezne operacije med seboj razlikujejo po učinkovitosti. Na primer, pri objektih razreda ArrayList je dostop prek indeksa hiter, odstranjevanje elementa pa (relativno) počasno. Pri objektih razreda LinkedList je ravno obratno.

Vmesnika List in Set sta podvmesnika vmesnika Collection. Seznamom in množicam zato s skupnim imenom pravimo tudi *zbirke*. Slovarji niso zbirke, so pa še vedno vsebovalniki.

Poleg razredov in vmesnikov, ki tvorijo opisano hierarhijo, omenimo še razred Collections (bodimo pozorni na končni »s«). Ta vsebuje številne statične metode za delo z vsebovalniki različnih tipov.

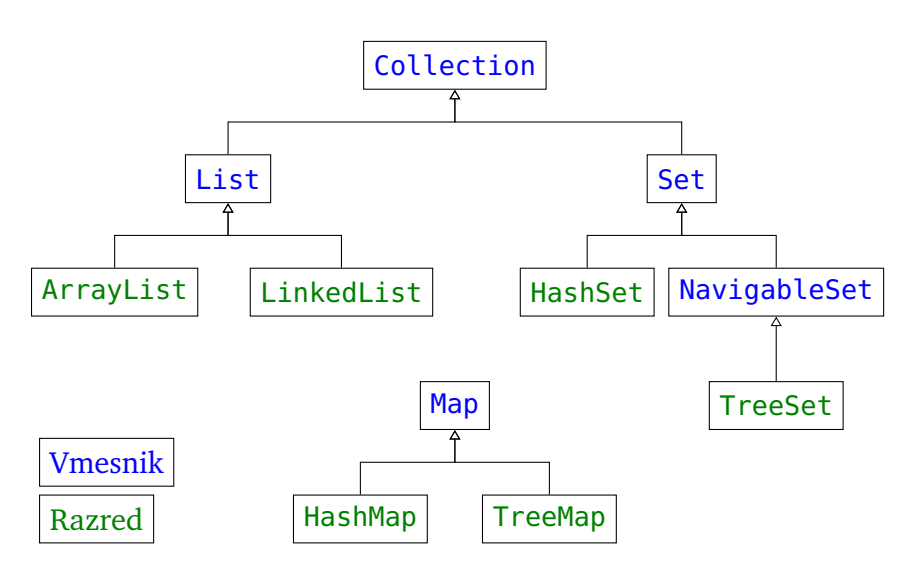

<span id="page-332-0"></span>**Slika 10.2** Hierarhija razredov in vmesnikov za predstavitev vsebovalnikov.

### **10.3 Vmesnik Collection**

Vmesnik Collection (pravzaprav Collection<T>) vsebuje abstraktne metode, ki so smiselne za vse zbirke. Naštejmo jih nekaj:

• public abstract boolean add(T element)

Podani element doda v zbirko this. Vrne true natanko v primeru, če se je zbirka this po izvedbi operacije spremenila. (Če je zbirka this množica, ki že vsebuje podani element, potem metoda vrne false, saj se množica ne spremeni.)

• public abstract boolean addAll(Collection<? extends T> coll)

Vse elemente iz zbirke coll doda v zbirko this. Vrne true natanko v primeru, če se je zbirka this po izvedbi operacije spremenila. Zaradi določila ? extends T je lahko zbirka coll tipa Collection<T> ali Collection<*R*>, kjer je *R* poljuben podtip tipnega parametra T. (Metodi lahko seveda podamo tudi argument tipa List<...>, Set<...>, ArrayList<...> itd., saj so vsi ti tipi podtipi tipa Collection<...>.)

• public abstract boolean contains(Object obj)

Vrne true natanko v primeru, če zbirka this vsebuje podani objekt.

• public abstract boolean containsAll(Collection<?> collection)

Vrne true natanko v primeru, če zbirka this vsebuje vse elemente zbirke coll. Tip zbirke coll je lahko parametriziran s poljubnim referenčnim tipom.

• public abstract boolean remove(Object obj) Iz zbirke this odstrani eno od pojavitev podanega objekta. Vrne true natanko

v primeru, če se je zbirka this po izvedbi operacije spremenila.

- public abstract boolean removeAll(Collection<?> collection) Iz zbirke this odstrani vse elemente, ki so prisotni tudi v podani zbirki. Vrne true natanko v primeru, če se je zbirka this po izvedbi operacije spremenila.
- public abstract boolean retainAll(Collection<?> collection)

V zbirki this ohrani samo tiste elemente, ki so prisotni tudi v podani zbirki. Vrne true natanko v primeru, če se je zbirka this po izvedbi operacije spremenila.

• public abstract void clear()

Iz zbirke this odstrani vse elemente.

- public abstract boolean isEmpty() Vrne true natanko v primeru, če je zbirka this prazna.
- public abstract int size()

Vrne število elementov v zbirki this.

• public abstract Iterator<T> iterator()

Vrne iterator, ki se sprehodi po vseh elementih zbirke this.

• public abstract Object[] toArray()

Izdela in vrne tabelo z elementi zbirke this.

Vmesnik Collection<T> je podvmesnik vmesnika Iterable<T>, zato se lahko po vseh zbirkah sprehodimo z zanko *for-each*.

Podvmesniki vmesnika Collection natančneje opredeljujejo pričakovano delovanje nekaterih metod. Ker vrstni red elementov v zbirki ni nujno določen (v množici, denimo, ni), za metodo add v vmesniku Collection ni podano, kam naj element doda. V vmesniku List pa je pri metodi add izrecno navedeno, da element doda na konec seznama. Podobno velja za metode, ki temeljijo na preverjanju prisotnosti elementov (npr. contains, remove ...). Pri večini zbirk se objekta *a* in *b* proglasita za enaka, če velja *a* . equals(*b*) (klic *zbirka* . contains(*objekt*) torej vrne true natanko v primeru, ˇce v zbirki obstaja vsaj en element *e*, za katerega velja *e*.equals(*objekt*)), obstajajo pa tudi zbirke (npr. TreeSet), pri katerih se enakost preverja drugače.

Sledi primer, ki uporablja nekatere metode vmesnika Collection. Zbirko zbirka ustvarimo kot množico, implementirano z zgoščeno tabelo, nato pa nad njo izvajamo operacije, ki so skupne vsem zbirkam. Metoda List.of vrne seznam, sestavljen iz podanih elementov, metoda Set.of pa množico, sestavljeno iz podanih elementov.

```
// koda 10.1 (vsebovalniki/collection/PrimeriCollection.java)
import java.util.*;
public class PrimeriCollection {
    public static void main(String[] args) {
        // ustvarimo zbirko ...
        Collection<Integer> zbirka = new HashSet<>(); // (1)
        // ... vanjo dodamo nekaj elementov ...
        zbirka.add(10);
        zbirka.add(20);
        zbirka.addAll(List.of(30, 40, 50));
        // ... jo izpišemo ...
        System.out.println(zbirka);
        // ... iz nje odstranimo element ...
        zbirka.remove(20);
        // ... preverimo, ali vsebuje določene elemente ...
        System.out.println(zbirka.contains(20));
        System.out.println(zbirka.containsAll(Set.of(40, 10)));
        \frac{1}{2}... iz nje odstranimo vse elemente razen določenih...
        zbirka.retainAll(List.of(30, 50, 60));
        System.out.println(zbirka);
        System.out.println(zbirka.size());
        // ... in se po njej še sprehodimo
        for (Integer element: zbirka) {
            System.out.println(element);
        }
   }
}
```
### **Naloga 10.1** Napišite metodo

```
public static <T> boolean enakovredni(Collection<T> a,
                                      Collection<T> b)
```
ki vrne true natanko tedaj, ko vsak element zbirke a obstaja tudi v zbirki b in vsak

element zbirke b obstaja tudi v zbirki a. (To ne pomeni nujno, da sta zbirki enaki; na primer, seznama  $\langle 3, 5, 3 \rangle$  in  $\langle 5, 5, 3, 5 \rangle$  nista enaka, sta pa — za potrebe te naloge — enakovredna.)

**Naloga 10.2** Napišite metodo

```
public static <T extends Comparable<T>>
              void odstraniManjse(Collection<T> zbirka, T meja)
```
ki iz podane zbirke odstrani vse elemente, ki po naravni urejenosti tipa T sodijo pred objekt meja.

**Naloga 10.3** Razred Vektor<T> dopolnite tako, da bo implementiral vmesnik Collection<T>. Ce vrstico (1) v razredu PrimeriCollection (koda [10.1\)](#page-334-0) zamenjate s

Collection<Integer> zbirka = new Vektor<>();

bi se moral razred pravilno prevesti in pognati.

Namig: priporočamo vam, da vmesnika Collection ne implementirate neposredno, ampak da raje razširite abstraktni razred AbstractCollection, ki vsebuje privzete implementacije številnih metod vmesnika Collection. To pomeni, da bo zadoščalo, če boste implementirali abstraktne metode razreda AbstractCollection (teh je bistveno manj kot v vmesniku Collection) in redefinirali metode, ki sprožijo izjemo tipa UnsupportedOperationException (npr. add). Metode addAll vam, denimo, ne bo treba redefinirati, saj je v razredu AbstractCollection že pravilno implementirana (pomaga si z metodama iterator in add).

## **10.4 Seznami**

Seznami so zbirke, pri katerih je natančno določeno, kateri element je prvi, kateri drugi itd., poleg tega pa lahko vsebujejo veˇc kopij istega elementa. Podobno kot pri navadnih tabelah so elementi seznama dostopni prek *indeksov*: prvi element ima indeks 0, drugi 1 itd.

### **10.4.1 Vmesnik List**

Javanski seznami so objekti tipa List (oziroma List<T>, če smo natančni). Vmesnik List<T> je podvmesnik vmesnika Collection<T>, zato podeduje vse njegove abstraktne metode, doda pa tudi nekaj lastnih. Navedimo nekatere od njih:

• public abstract void add(int index, T element)

V seznam this vstavi podani element pred element s podanim indeksom. Če je podani indeks enak številu elementov seznama, doda element na konec seznama.

• public abstract T get(int index)

Vrne element, ki se v seznamu this nahaja na podanem indeksu.

• public abstract int indexOf(Object obj)

Vrne indeks prvega elementa *e* v seznamu this, za katerega velja *e*.equals( obj).

• public abstract T remove(int index)

Iz seznama this odstrani element na podanem indeksu in vrne odstranjeni element.

• public abstract void sort(Comparator<? super T> comp)

Uredi seznam this glede na podani primerjalnik. Če je parameter comp enak null, se seznam uredi po naravni urejenosti (v tem primeru morajo vsi elementi pripadati razredom, ki implementirajo vmesnik Comparable).

• public static <T> List<T> of(T... elements)

Izdela in vrne *nespremenljiv* seznam s podanimi elementi.<sup>[1](#page-336-0)</sup> Nespremenljivega seznama ni mogoče spreminjati, še vedno pa se lahko po njem sprehajamo in pridobivamo njegove elemente.

#### **10.4.2 Razreda ArrayList in LinkedList**

Ogledali si bomo dve implementaciji vmesnika List: razred ArrayList in razred LinkedList. Oba razreda implementirata metode vmesnika List v skladu z njihovimi opisi, razlikujeta pa se po učinkovitosti nekaterih operacij.

Razred ArrayList je zelo podoben našemu razredu Vektor, saj seznam implementira s *tabelo*. Tako kot pri razredu Vektor loˇcimo med kapaciteto in številom elementov. Kapaciteta je dolžina tabele, število elementov pa je dejansko število elementov, ki jih hrani seznam (to število je vedno manjše ali enako kapaciteti). Za-ˇcetno kapaciteto lahko po želji nastavimo ob izdelavi seznama. Ko se tabela napolni do svoje kapacitete, se izdela nova, večja tabela, nato pa se vanjo skopirajo elementi originalne tabele. Seznam se tako samodejno »razteza«.

Razred ArrayList<T> ponuja sledeče konstruktorje:

<span id="page-336-0"></span> $1$ Oznaka T... pove, da lahko ob klicu metode podamo poljubno število parametrov tipa T. Najbolj znan primer metode s poljubnim številom parametrov je System.out.printf.

- public ArrayList() Izdela prazen seznam s kapaciteto 10.
- public ArrayList(int initialCapacity)

Izdela prazen seznam s podano začetno kapaciteto.

• public ArrayList(Collection<? extends T> collection)

Izdela seznam z elementi iz podane zbirke. Elementi se v seznam dodajo v vrstnem redu, ki ga določa iterator nad zbirko.

Drugi konstruktor je specifičen za razred ArrayList, konstruktorja, enakovredna prvemu in tretjemu, pa ponujajo vsi razredi iz hierarhije vsebovalnikov, zato ju za ostale razrede ne bomo navajali. Konstruktorji, ki kot svoj parameter sprejmejo zbirko, omogočajo enostavno pretakanje podatkov med različnimi tipi zbirk.

V razdelku [6.10.3](#page-216-0) smo nalogo Izštevanka rešili s pomočjo našega lastnega razreda Vektor. Lotimo se je še s pomočjo razreda ArrayList:

```
// koda 10.2 (vsebovalniki/list/Izstevanka.java)
import java.util.*;
public class Izstevanka {
    public static void main(String[] args) {
        Scanner sc = new Scanner(System.in);
        int stOtrok = sc.nextInt();
        int stBesed = sc.nextInt();
        // preberi imena otrok v seznam
        List<String> otroci = new ArrayList<>();
        for (int i = 0; i < st0trok; i++) {
            otroci.add(sc.next());
        }
        // število krogov izštevanke
        int stKrogov = stOtrok - 1;
        // simuliraj izštevanko
        for (int krog = 1; krog \leq stKrogov; krog++) {
            // ugotovi, kdo izpade
            int ixIzpadlega = (stBesed - 1) % stOtrok;
            System.out.println(otroci.get(ixIzpadlega));
            // izloči izpadlega
```

```
otroci.remove(ixIzpadlega);
             stOtrok--;
        }
    }
}
```
Vidimo, da se razreda razlikujeta bolj ali manj le v imenih metod. No, če pokukamo pod pokrov, ugotovimo, da je razred ArrayList varnejši, saj v primeru dostopa do neobstojeˇcega indeksa sproži izjemo. Na primer, koda

```
Vektor<Integer> vektor = new Vektor<>(10);
vektor.nastavi(5, 42);
```
bo v celico na indeksu 5, ki *ni* del vektorja, brez besed vpisala vrednost 42, medtem ko bo koda

```
List<Integer> seznam = new ArrayList<>(10);
seznam.set(5, 42);
```
sprožila izjemo tipa IndexOutOfBoundsException. Razred Vektor bomo sedaj častno upokojili, saj je svojo nalogo opravil: pokazal nam je, kako lahko tak vsebovalnik napišemo sami.

Zakaj namesto

```
ArrayList<String> otroci = new ArrayList<>();
```
pišemo takole?

```
List<String> otroci = new ArrayList <> ();
```
Prvič zato, ker skoraj ničesar ne izgubimo: velika večina metod, ki jih ponuja razred ArrayList, obstaja tudi v vmesniku List. Drugič pa zato, ker smo na ta način prožnejši: če se odločimo razred ArrayList zamenjati s katero drugo implementacijo vmesnika List, moramo popraviti zgolj desno stran gornjega prireditvenega stavka. Še posebej pri parametrih metod velja, da se jih splača deklarirati s hierarhično čim višjim tipom, saj so tako karseda splošne. Pri parametru tipa ArrayList je argument lahko zgolj tipa ArrayList, pri parametru tipa List pa je argument lahko tudi tipa LinkedList ali katerega drugega podtipa tipa List. Pri parametru tipa Collection je na voljo še več izbire glede tipa argumenta, seveda pa imamo tudi manj izbire glede metod, ki jih lahko uporabimo.

Dostop do elementa na podanem indeksu (metoda get) je pri razredu ArrayList zelo učinkovit, saj to velja tudi za navadno tabelo. $2$  Učinkovito je tudi dodajanje

<span id="page-338-0"></span> ${}^{2}$ Ker so elementi tabele v pomnilniku shranjeni eden za drugim in ker vsi zavzemajo isto število bajtov, zlahka izračunamo pomnilniški naslov elementa na podanem indeksu, če poznamo pomnilniški naslov prvega elementa. Uporabniku tabele ali razreda ArrayList se teh podrobnosti ni treba

#### **328** Poglavje 10 Vsebovalniki

elementov na konec seznama, razen takrat, ko je treba poveˇcati kapaciteto. Brisanje zadnjega elementa je prav tako učinkovito. Povsem drugače pa je pri vstavljanju in odstranjevanju na nekončnem položaju, saj moramo v tem primeru vse elemente desno od tega položaja premakniti za eno mesto v desno oziroma v levo.

Razred LinkedList implementira seznam z *dvosmernim povezanim seznamom* (slika [10.3\)](#page-339-0). Povezani seznam smo spoznali že v okviru razreda Slovar (razdelek [7.7\)](#page-265-0), le da je bil tam zgolj enosmerni. Metoda qet pri razredu LinkedList *ni* učinkovita, saj se moramo za dostop do elementa na indeksu *i* sprehoditi po *i* elementih. Po drugi strani pa je dodajanje in odstranjevanje elementov učinkovito, saj moramo prevezati zgolj nekaj kazalcev. Seveda pa to velja le ob predpostavki, da smo do želenega položaja že prispeli; ˇce upoštevamo še ˇcas, ki ga potrebujemo za pot do mesta vstavljanja oziroma odstranjevanja, potem ti operaciji v povprečju nista nič učinkovitejši kot pri razredu ArrayList. Operaciji vstavljanja in odstranjevanja na začetku in koncu seznama pa sta vedno učinkoviti.

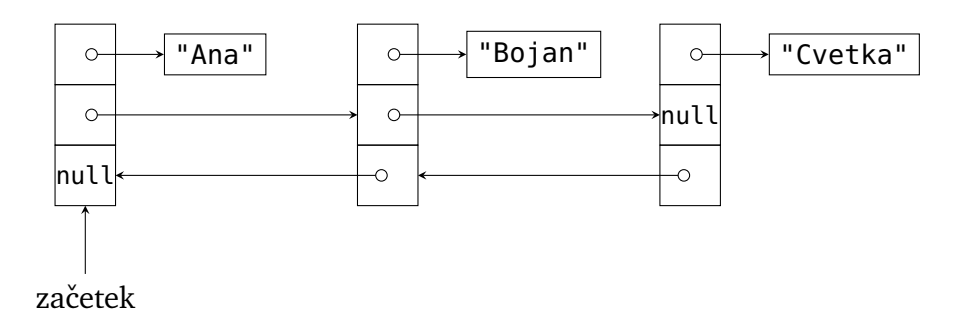

<span id="page-339-0"></span>**Slika 10.3** Primer dvosmernega povezanega seznama.

ArrayList ali LinkedList? Odgovor na to vprašanje je odvisen od več faktorjev, v grobem pa se lahko ravnamo po sledečih priporočilih. Za razred LinkedList lahko najdemo številne standardne primere uporabe (povezani seznam smo nenazadnje uporabili tudi pri zgoščeni tabeli), v večini situacij pa nam bo razred ArrayList bolje služil, saj je operacija dostopa do elementa na podanem indeksu pogostejša od operacij vstavljanja in odstranjevanja elementov. Tudi pri izštevanki, kjer v vsakem krogu odstranimo nek element, je razred ArrayList hitrejši — preprosto zato, ker moramo pri uporabi razreda LinkedList do iskanega elementa najprej prikorakati. Razmere pa so drugačne, če pričakujemo veliko dodajanj in odstranjevanj na začetku in koncu seznama.

Razred ArrayList je tudi prostorsko učinkovitejši od razreda LinkedList (v povezanem seznamu moramo hraniti tudi kazalce, ki povezujejo sosednja vozlišča), vendar pa je razmerje tem manjše, čim večji so objekti, ki jih hranimo v seznamu.

zavedati, jih je pa koristno poznati, če želimo razumeti, zakaj je dostop do elementa na podanem indeksu učinkovit.

Kaj pa dobra stara tabela? V primeru uporabe referenčnih tipov tabela nima skoraj nobenih prednosti pred razredom ArrayList. Če delamo s seznamom fiksne dolžine, potem sta tabela in razred ArrayList naˇceloma enakovredna, ˇceprav nam drugi omogoˇca uporabo metod, ki jih ponujata razreda ArrayList in Collections, pri prvi pa smo omejeni na razmeroma skromen razred Arrays. Razmere pa so lahko drugačne, kadar rokujemo s primitivnimi tipi. Tabela tipa int [] zasede bistveno manj prostora od objekta tipa ArrayList<Integer>, saj hrani le vrednosti, ne pa tudi kazalcev nanje. Tabela prekaša razred ArrayList tudi po časovni učinkovitosti. Pri uporabi primitivnih tipov je tabela zato marsikdaj najboljša izbira.

**Naloga 10.4** Razred ArrayList<Integer>, razred LinkedList<Integer> in tabelo tipa int [] primerjajte po času, ki ga porabijo operacije dodajanja na konec, dodajanja na začetek, brisanja zadnjega elementa in brisanja prvega elementa. Izberite si primerno veliko število *N* in najprej v prazen seznam oz. v prazno tabelo dolžine *N* dodajte *N* elementov na konec, nato *N*-krat pobrišite zadnji element, nazadnje pa na podoben način preizkusite še dodajanje na začetek in brisanje začetnega elementa.

**Naloga 10.5** Napišite razred Vrsta<T>, ki implementira *vrsto* — okrnjen seznam, ki omogoča le dve operaciji: dodajanje na konec in odvzemanje z začetka. Razred Vrsta naj torej ponuja sledeči metodi:

• public void dodaj(T element)

Doda element na konec vrste this.

• public T odstrani()

Odstrani prvi element vrste this in ga vrne kot rezultat.

Morda se vam razred splača deklarirati kot podrazred katerega od obstoječih razredov za predstavitev seznamov.

**Naloga 10.6** Napišite razred PovezaniSeznam<T>, ki seznam implementira z dvosmernim povezanim seznamom. Razred naj ponuja iste metode kot naša zadnja različica razreda Vektor<T> (razdelek [9.5\)](#page-318-0).

### **10.5 Množice**

Pri množici nas praviloma zanima le to, ali ji določen element pripada. Zato ni smiselno, da bi hranila podvojene elemente; v nobenem od javinih razredov, ki implementirajo vmesnik Set, to niti ni mogoče. Vmesnik Set ne ponuja metode, s katero bi lahko dostopali do elementa na podanem indeksu, saj pri množicah ne moremo govoriti o tem, kateri element je prvi, kateri je drugi itd. Seveda pa bomo pri

### **330** Poglavje 10 Vsebovalniki

sprehodu po množici z iteratorjem elemente še vedno obiskali v določenem vrstnem redu. Ta je v splošnem lahko poljuben, pri množicah tipa TreeSet pa je določen s primerjalnikom.

### **10.5.1 Vmesnik Set**

Vsi razredi za predstavitev množic implementirajo vmesnik Set. Ta vmesnik razširja vmesnik Collection, vendar razen statičnih metod of, ki vrnejo nespremenljivo množico, sestavljeno iz podanih elementov, ne ponuja nobenih dodatnih funkcionalnosti. Vmesnik Set le natančneje določa podedovane abstraktne metode vmesnika Collection. Medtem ko je, recimo, metodi add iz razreda Collection »vseeno«, če zbirka že vsebuje podani element, je pri vmesniku Set izrecno navedeno, da metoda podani element v množico doda samo v primeru, če ta ne vsebuje nobenega elementa, ki bi bil enak podanemu. Pojem dvojnika (duplikata) je po specifikaciji vmesnika Set doloˇcen z metodo equals (elementa *a* in *b* se proglasita za dvojnika, ˇce velja *a*.equals(*b*)), kot bomo videli, pa implementacija TreeSet pogoj za dvojnika opredeljuje drugače.

#### **10.5.2 Razred HashSet**

Razred HashSet implementira množico s pomočjo zgoščene tabele. Zgoščeno tabelo smo v razdelku [7.7.2](#page-267-0) uporabili za implementacijo slovarja, vendar pa jo zlahka prilagodimo za množice. Množico si namreč lahko predstavljamo kot slovar, v katerem elementi množice funkcionirajo kot ključi, vrednosti pa nas ne zanimajo (lahko si zamišljamo, da so vse enake null). Če zgoščena tabela ni prenapolnjena in če zgoščevalna funkcija (v kombinaciji z ostankom pri deljenju) približno enakomerno razporedi elemente po povezanih seznamih, potem zgoščena tabela omogoča učinkovito preverjanje prisotnosti elementov ter njihovo dodajanje in brisanje.

Kot smo videli pri implementaciji razreda Slovar, zgoščena tabela temelji na metodah equals in hashCode. Če nas zanima, ali zgoščena tabela vsebuje podani ključ, najprej s pomočjo metode hashCode izračunamo indeks edinega povezanega seznama, ki bi lahko vseboval iskani ključ, z metodo equals pa iskani ključ primerjamo s ključi v vozliščih tega povezanega seznama. Če torej želimo uporabljati razred HashSet<T>, mora razred T implementirati metodi equals in hashCode. Metodi morata biti usklajeni  $(a \cdot equals(b) \implies (a \cdot \text{hashCode}()) == b \cdot \text{hashCode}())$ . Poleg tega se moramo zavedati, da metoda add doda element *a* v množico tipa HashSet samo v primeru, ˇce v njej še ne obstaja element *b* z lastnostjo *b*.equals(*a*).

Definirajmo dva razreda, ki se zgledujeta po našem starem znancu, razredu Cas. Razred CasBrezEH vsebuje atributa ura in minuta, konstruktor in metodo toString, v razredu CasEH pa poleg tega še redefiniramo metodi equals in hashCode. Spomnimo se: razred CasBrezEH ravno tako vsebuje obe metodi (podeduje ju od razreda Object), vendar pa equals deluje enako kot operator ==, hashCode pa vrne pomnilniški naslov objekta.

```
// koda 10.3 (vsebovalniki/set/hash/CasBrezEH.java)
public class CasBrezEH {
    private int ura;
    private int minuta;
    public CasBrezEH(int ura, int minuta) {
        this.ura = ura;
       this.minuta = minuts;
    }
   @Override
   public String toString() {
        return String.format("%d:%02d", this.ura, this.minuta);
   }
}
```

```
// koda 10.4 (vsebovalniki/set/hash/CasEH.java)
public class CasEH {
    private int ura;
    private int minuta;
    public CasEH(int ura, int minuta) {
        this.ura = ura;
       this.minuta = minuta;
   }
    public boolean equals(Object drugi) {
        if (this == drugi) {
            return true;
        }
        if (!(drugi instanceof CasEH)) {
            return false;
        }
        CasEH drugiCas = (CasEH) drugi;
        return this.ura == drugiCas.ura &&
               this.minuta == drugiCas.minuta;
    }
   @Override
```

```
public int hashCode() {
        return 17 * Integer.hashCode(this.ura) +
               31 * Integer.hashCode(this.minuta);
   }
   @Override
    public String toString() {
        return String.format("%d:%02d", this.ura, this.minuta);
   }
}
```
Ustvarimo množici kot objekta razreda HashSet in vanju dodajmo nekaj objektov tipa CasBrezEH oziroma CasEH:

```
// koda 10.5 (vsebovalniki/set/hash/TestCas.java)
Set<CasBrezEH> prva = new HashSet<>();
CasBrezEH cbe = new CasBrezEH(15, 40);
prva.add(cbe);
prva.add(new CasBrezEH(15, 40));
prva.add(cbe);
prva.add(new CasBrezEH(15, 40));
Set<CasEH> druga = new HashSet<>();
CasEH ceh = new CasEH(15, 40);
druga.add(ceh);
druga.add(new CasEH(15, 40));
druga.add(ceh);
druga.add(new CasEH(15, 40));
Kaj izpišeta sledeča stavka?
System.out.println(prva.size());
System.out.println(druga.size());
```
Razmislimo. Pri prvi množici je enakost objektov določena z njihovo identiteto: objekta *a* in *b* sta proglašena za enaka natanko tedaj, ko gre za en in isti objekt. V množico poskusimo dvakrat dodati isti objekt, v dveh poskusih pa obakrat dodamo nov objekt. Množica na koncu torej vsebuje tri elemente.

Pri drugi množici pa je enakost objektov določena z njihovo vsebino. Ker imajo vsi objekti, ki jih poskusimo dodati, enako vsebino, je v množici na koncu en sam objekt.

**Naloga 10.7** Simetrična razlika množic *A* in *B* je množica  $A\triangle B = (A\B) ∪ (B\A).$ Napišite metodo

```
public static <T> Set<T> simetricnaRazlika(Set<T> a, Set<T> b)
```
ki vrne simetrično razliko podanih množic. Metoda naj *ne* spremeni množic a in b.

**Naloga 10.8** Kako bi morali definirati metodo equals v razredu CasEH, da bo sledeča koda izpisala vrednost 2? (To vprašanje ima zgolj teoretičen pomen. V praksi se z metodo equals ne »igramo«, ampak jo definiramo v skladu z uveljavljenimi smernicami.)

```
Set<CasEH> mnozica = new HashSet<>();
mnozica.add(new CasEH(15, 40));
mnozica.add(new CasEH(15, 40));
mnozica.add(new CasEH(15, 40));
mnozica.add(new CasEH(15, 40));
System.out.println(mnozica.size());
```
**Naloga 10.9** Napišite metodo

public static <T> Set<? extends Set<T>> potencna(Set<T> mnozica)

ki vrne potenčno množico podane množice. Upoštevajte, da velja  $\mathcal{P}(\emptyset) = {\emptyset},$ množico  $\mathcal{P}(A)$  za neprazno množico *A* pa dobimo kot unijo množice  $\mathcal{P}(A \setminus \{e\})$ , kjer je *e* poljuben element množice *A*, in množice množic, ki jih dobimo tako, da vsaki od množic v  $\mathcal{P}(A \setminus \{e\})$  dodamo element *e*.

### **10.5.3 Razred TreeSet**

Razred TreeSet implementira množico s pomoˇcjo *dvojiškega iskalnega drevesa*. Dvojiško drevo je podatkovna struktura, sestavljena iz medsebojno povezanih *vozlišˇc*, v kateri ima vsako vozlišče največ dva naslednika (otroka), vsako vozlišče razen korenskega pa ima natanko enega predhodnika (starša). Vozlišča hranijo elemente množic (kazalce na objekte). Levo poddrevo danega vozlišča je sestavljeno iz njegovega levega otroka in vseh potomcev (neposrednih in posrednih naslednikov) tega otroka, *desno poddrevo* pa tvori desni otrok in vsi njegovi potomci.

Dvojiška *iskalna* drevesa so urejena: za vsako vozlišˇce *v* velja, da so vsi elementi v njegovem levem poddrevesu strogo manjši, vsi elementi v njegovem desnem poddrevesu pa strogo večji od elementa v vozlišču *v*. Če je dvojiško iskalno drevo vsaj približno uravnoteženo, omogoča hitro iskanje, pa tudi dodajanje in odstranjevanje elementov. Na primer, kako bi preverili, ali drevo na sliki [10.4](#page-345-0) vsebuje element 14?

### **334** Poglavje 10 Vsebovalniki

Element 14 je manjši od elementa v korenu (20), zato vemo, da se lahko nahaja kvečjemu v njegovem levem poddrevesu. Na ta način v optimalnem primeru (če je drevo idealno uravnoteženo) že takoj izločimo polovico elementov. Nato element 14 primerjamo z elementom v korenu tega poddrevesa, torej z elementom 10. Vidimo, da je element 14 večji, zato se usmerimo desno na element 16. V naslednjem koraku gremo levo na element 13, nato pa spet desno. Ker tam ni več ničesar, lahko zaključimo, da drevo ne vsebuje elementa 14.

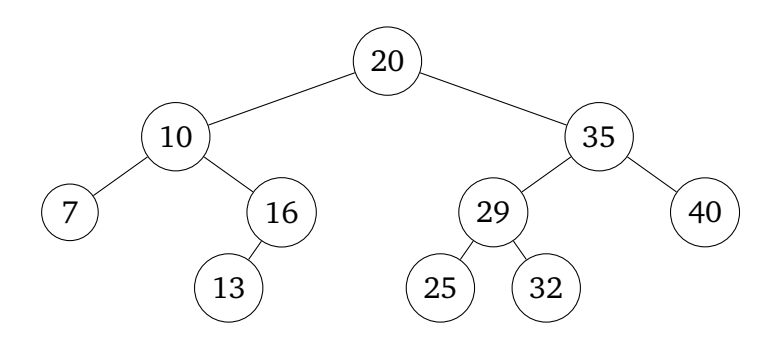

<span id="page-345-0"></span>**Slika 10.4** Dvojiško iskalno drevo.

Dvojiško iskalno drevo temelji na primerjanju elementov. Objektrazreda TreeSet (oz. TreeSet<T>) lahko tako ustvarimo s konstruktorjem

```
public TreeSet(Comparator<? super T> comparator)
```
ki sprejme primerjalnik, ki se bo uporabljal za medsebojno primerjavo dodanih elementov, če pa uporabimo privzeti konstruktor, lahko v objekt razreda TreeSet dodajamo samo objekte, ki pripadajo razredom, ki implementirajo vmesnik Comparable. V prvem primeru se bodo elementi med seboj primerjali s primerjalnikovo metodo compare, v drugem pa z metodo compareTo iz njihovega lastnega razreda (oziroma z metodami compareTo iz njihovih lastnih razredov, če pripadajo različnim razredom).

Metoda compareTo oziroma compare se uporablja tudi za preverjanje prisotnosti elementa. Elementa *a* in *b* se proglasita za dvojnika, če velja

 $a$ .compareTo( $b$ ) == 0

oziroma

*primerjalnik*.compare(*a*, *b*) == 0

V razredu T, ki mu pripadajo elementi množice tipa TreeSet<T>, nam torej sploh ni treba redefinirati metode equals, saj je metode razreda TreeSet ne bodo klicale. Tudi če metodo equals redefiniramo, ni nujno, da zagotovimo konsistentnost z metodo compare oz. compareTo. Na primer, medtem ko je pri razredu Cas takšna konsistentnost smiselna (objekta, ki predstavljata isti trenutek, je smiselno proglasiti za enaka tako po metodi equals kot po metodi compareTo), pri razredu Oseba ni (objekta, ki predstavljata osebi z istima imenoma in priimkoma, sta pri naravni urejenosti enaka po metodi compareTo, ne pa po metodi equals, saj še vedno predstavljata dve različni osebi). Zavedati pa se moramo, da neusklajenost metod equals in compareTo pomeni, da razred TreeSet ne bo skladen z zahtevami vmesnika Set, saj ta določa, da se obstoj dvojnika preverja s pomočjo metode equals.

Če se po množici tipa TreeSet sprehodimo z iteratorjem, bodo dobljeni elementi urejeni glede na implementacijo vmesnika Comparable ali Comparator (odvisno od tega, s katerim konstruktorjem izdelamo množico). Enak vrstni red dobimo pri uporabi metode toString, saj si ta pomaga z iteratorjem.

Čas je za primer. Razred Oseba (koda [9.3](#page-304-0) in [9.5\)](#page-307-0) implementira vmesnik Comparable, vsebuje pa tudi metode, ki vračajo objekte tipa Comparator. V naslednjem odseku kode se bodo osebe iz množice a izpisale v naravnem vrstnem redu, torej primarno po leksikografsko urejenih priimkih, sekundarno pa po leksikografsko urejenih imenih, kot namreč določa naša implementacija vmesnika Comparable. Osebe iz množice b pa bodo razvrščene po spolu (ženske pred moškimi), v okviru istega spola pa po padajoči starosti.

```
// koda 10.6 (vsebovalniki/set/tree/TestOseba.java)
Oseba[] osebe = {
    new Oseba("Janez", "Novak", 'M', 1970),
    new Oseba("Janez", "Novak", 'M', 1952),
    new Oseba("Jan", "Novak", 'M', 1970),
    new Oseba("Mojca", "Novak", 'Z', 1982),
    new Oseba("Mojca", "Pirc", 'Z', 1954),
    new Oseba("Ivan", "Pirc", 'M', 1973),
    new Oseba("Darja", "Fink", 'Z', 1954)
};
Set<0seba> a = new TreeSet<>();
for (Oseba oseba: osebe) {
    a.add(oseba);
}
System.out.println(a);
Set<Oseba> b = new TreeSet<>(Oseba.primerjalnikPoSpoluInStarosti());
for (Oseba oseba: osebe) {
    b.add(oseba);
}
System.out.println(b);
```
Gornja koda proizvede tak izpis (z dodanimi prelomi vrstice):

```
[Darja Fink (Z), 1954, Jan Novak (M), 1970, Janez Novak (M), 1970,
   Mojca Novak (Z), 1982, Ivan Pirc (M), 1973, Mojca Pirc (Z), 1954]
[Mojca Pirc (Z), 1954, Mojca Novak (Z), 1982, Janez Novak (M), 1952,
    Janez Novak (M), 1970, Ivan Pirc (M), 1973]
```
Vidimo, da v množici ne moremo imeti veˇc oseb, ki se po primerjalnem kriteriju med seboj ne razlikujejo, tudi če se razlikujejo po drugih atributih.

Razred TreeSet implementira vmesnik NavigableSet. Ta vmesnik razširja vmesnik Set z metodami, ki temeljijo na urejenosti. Oglejmo si nekatere od njih:

• T first()

Vrne najmanjši element množice this glede na podani primerjalnik. (To je prvi element, ki ga dobimo pri sprehodu po množici z iteratorjem.)

• T floor(T element)

Vrne največji element množice this, ki je manjši ali enak podanemu elementu. Če takega elementa ni, vrne null.

• NavigableSet<T> headSet(T element, boolean inclusive)

Vrne podmnožico množice this, sestavljeno iz elementov, strogo manjših od podanega elementa (če je parameter inclusive enak false) oziroma manjših ali enakih podanemu elementu (ˇce je parameter inclusive enak true).

Metode last, ceiling in tailSet se obnašajo enako kot metode first, floor in headSet, le da vrnejo največji element (last), najmanjši element, ki je večji ali enak podanemu (ceiling), in množico elementov, večjih od podanega oz. večjih ali enakih podanemu (tailSet).

Sledeči primer temelji na naravni urejenosti objektov tipa 0seba:

```
// koda 10.7 (vsebovalniki/set/navigable/TestOseba.java)
NavigableSet<Oseba> osebe = new TreeSet<>(Set.of(
    new Oseba("Janez", "Novak", 'M', 1970),
    new Oseba("Jan", "Novak", 'M', 1970),
    new Oseba("Mojca", "Novak", 'Z', 1982),
   new Oseba("Mojca", "Pirc", 'Z', 1954),
    new Oseba("Ivan", "Pirc", 'M', 1973),
    new Oseba("Darja", "Fink", 'Z', 1954)
));
System.out.println(osebe.first()); // Darja Fink (Z), 1954
System.out.println(osebe.last()); // Mojca Pirc (Z), 1954
```

```
Oseba mejna = new Oseba("Katja", "Novak", 'Z', 1975);
System.out.println(osebe.floor(mejna)); // Janez Novak (M), 1970
System.out.println(osebe.ceiling(mejna)); // Mojca Novak (Z), 1982
```
Mimogrede smo spoznali nov način izdelave množic (oziroma vsebovalnikov nasploh). Metoda Set.of izdela nespremenljivo množico podanih elementov, konstruktor razreda TreeSet pa elemente te množice doda v novoustvarjeno spremenljivo množico. Na podoben način lahko izdelujemo tudi vsebovalnike drugih tipov.

Metodi headSet in tailSet sta zanimivi, saj ne vrneta kopije ustrezne podmnožice množice this, ampak *pogled* na podmnožico. To pomeni, da se vse operacije, ki jih izvedemo na dobljeni podmnožici, odrazijo tudi na izvorni množici in obratno. Na primer:

```
// koda 10.8 (vsebovalniki/set/navigable/TestStevila.java)
NavigableSet<Integer> mnozica =
       new TreeSet<>(Set.of(10, 20, 30, 40, 50));
NavigableSet<Integer> podmnozica = mnozica.headSet(30, true);
System.out.println(podmnozica); // [10, 20, 30]
podmnozica.add(5);
System.out.println(podmnozica); // [5, 10, 20, 30]
System.out.println(mnozica); // [5, 10, 20, 30, 40, 50]
mnozica.remove(20);
System.out.println(podmnozica); // [5, 10, 30]
System.out.println(mnozica); // [5, 10, 30, 40, 50]
podmnozica.add(35); // sproži se izjema tipa IllegalArgumentException
```
**Naloga 10.10** Razred PostniNaslov z atributi ulicaHS (tipa String), postnaStevilka (tipa int) in posta (tipa String) napišite tako, da bosta obe sledeči metodi vrnili kopijo podane zbirke, a brez duplikatov. Objekta tipa PostniNaslov proglasimo za dvojnika, če sta enaka po vseh treh atributih.

```
public static Collection<PostniNaslov> filtriraj1(
        Collection<PostniNaslov> naslovi) {
    return new HashSet<>(naslovi);
}
public static Collection<PostniNaslov> filtriraj2(
        Collection<PostniNaslov> naslovi) {
```
}

```
return new TreeSet<>(naslovi);
```
**Naloga 10.11** Napišite metodo

```
public static List<Ulomek> med(List<Ulomek> ulomki,
                               Ulomek tla, Ulomek strop)
```
ki vrne seznam tistih ulomkov iz podanega seznama, ki so večji ali enaki ulomku tla in strogo manjši od ulomka strop. Telo metode naj obsega zgolj stavek return.

**Naloga 10.12** Za vsak *n* ≥ 0 obstaja *natanko eno* popolnoma uravnoteženo dvojiško iskalno drevo z elementi od 1 do vključno  $2<sup>n</sup> − 1$ . Na primer, pri  $n = 3$  se na prvem nivoju tega drevesa nahaja element 4, na drugem elementa 2 in 6, na tretjem pa elementi 1, 3, 5 in 7. Napišite metodo

```
public static int naMestu(int n, int nivo, int indeks)
```
ki za podani *n* vrne element, ki se v popolnoma uravnoteženem dvojiškem iskalnem drevesu nahaja na podanem indeksu znotraj podanega nivoja (indeks 0 pomeni prvi element, indeks 1 drugi itd.).

### <span id="page-349-2"></span>**10.5.4 Uporaba množic**

O množicah smo kar dosti povedali, a še vedno ne vemo čisto dobro, kdaj bi nam lahko prišle prav. V primerjavi s tabelami in razredom ArrayList so množice učinkovitejše pri dodajanju in brisanju elementov, dostop do posameznih elementov pa je mogoč le prek iteratorja, kar je seveda bistveno manj učinkovito od dostopa prek indeksa. Seveda množice pridejo v poštev le takrat, ko nimamo oziroma nočemo podvojenih elementov in ko nas vrstni red elementov bodisi ne zanima (HashSet) ali pa je določen s primerjalnikom (TreeSet).

<span id="page-349-1"></span>**Primer 10.1.** Napišimo program, ki za podano vhodno zaporedje besed, ki so med seboj ločene s poljubnim nepraznim zaporedjem presledkov, tabulatorjev in prelomov vrstice, izpiše leksikografsko urejen seznam besed, ki se pojavijo vsaj po enkrat.

*Rešitev.* Program je presenetljivo kratek. S pomočjo klica sc.next () po vrsti beremo besede in vsako dodamo v množico tipa TreeSet. Na ta način ubijemo dve muhi na en mah: brez kakršnegakoli dodatnega napora se znebimo dvojnikov, obenem pa dosežemo, da bodo besede v izpisu nanizane v leksikografskem vrstnem redu, saj razred String implementira vmesnik Comparable.

<span id="page-349-0"></span>// koda 10.9 (vsebovalniki/set/besede/Besede.java)

```
import java.util.*;
public class Besede {
    public static void main(String[] args) {
        Scanner sc = new Scanner(System.in);
        Set<String> mnozica = new TreeSet<>();
        while (sc.hasNext()) {
            String beseda = sc.next();
            mnozica.add(beseda);
        }
        for (String beseda: mnozica) {
            System.out.println(beseda);
        }
    }
}
```
<span id="page-350-1"></span>**Primer 10.2.** Na celoštevilski koordinatni sistem sveti  $n \in [1, 10^5]$  luči. Vsaka luč osvetljuje celico tik pod seboj in vseh njenih osem sosed. Napišimo program, ki za podane položaje luči izpiše število osvetljenih celic. Položaji luči so podani s pari celoštevilskih koordinat  $(x, y)$ , pri čemer je  $x, y \in [-M, M]$  in  $M = 10^9$ .

Na primer, pri *n* = 6 in lučeh na koordinatah (1, −2), (−2, 3), (2, −1), (3, −3),  $(-3, 3)$  in  $(2, -1)$  je osvetljenih 32 celic (slika [10.5\)](#page-350-0). V tem primeru se dve luči nahajata na istem mestu, vendar pa to ne vpliva na domet osvetlitve.

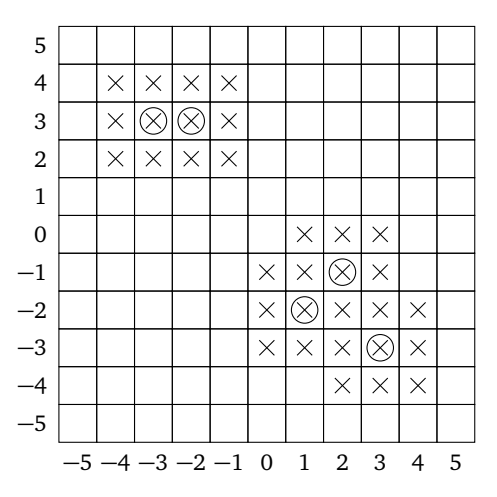

<span id="page-350-0"></span>Slika 10.5 Razporeditev luči in osvetljenost v javnem testnem primeru.

 $\Box$ 

#### **340** Poglavje 10 Vsebovalniki

Predpostavimo, da je v prvi vrstici vhoda podano število *n*, v naslednjih *n* vrsticah pa položaji posameznih luči. Za primer s slike [10.5](#page-350-0) bi vhod torej izgledal takole:

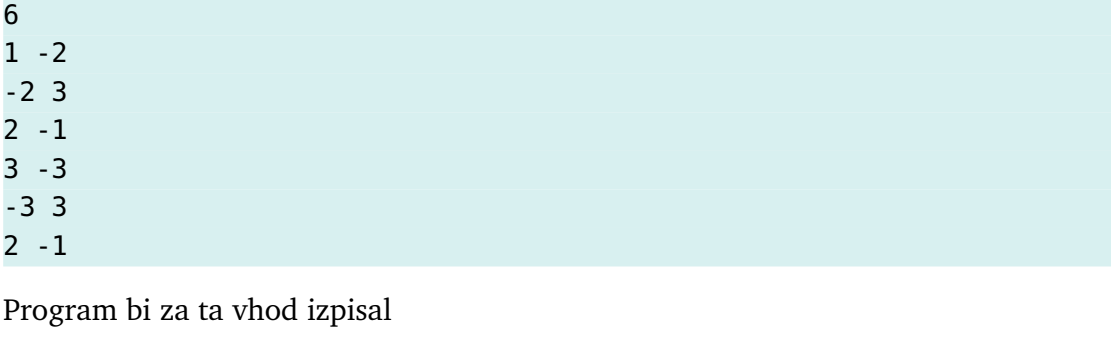

32

*Rešitev.* Če bi bilo število *M* (precej) manjše, denimo 1000, bi si lahko pripravili tabelo z  $(2M + 3) \times (2M + 3)$  elementi false in za vsako luč nastavili na true vse elemente tabele, ki pripadajo osvetljenim celicam. Nato bi se po tabeli sprehodili in prešteli elemente true. Pri  $M = 10^9$  pa je takšna rešitev vsaj v času pisanja te knjige povsem neuporabna. Tabela bi potrebovala približno  $4 \cdot 10^{18}$  B  $\approx 4 \cdot 10^9$  GiB pomnilnika (v letu 2023 znaša tipiˇcna kapaciteta pomnilnika 16 GiB), a tudi ˇce bi nam nekako uspelo zagotoviti zadostno količino pomnilnika, bi sprehod po tabeli lahko trajal več let.

Druga možnost je, da koordinate osvetljenih celic neposredno shranjujemo v tabelo. Pri *n* lučeh lahko imamo največ 8*n* osvetljenih celic. Ker je *n* lahko največ 10<sup>5</sup>, takšno tabelo zlahka shranimo v pomnilnik in tudi sprehod po njej traja le delček sekunde. Nekoliko težji zalogaj pa je iskanje dvojnikov: vsako osvetljeno celico moramo šteti le enkrat, tudi če jo osvetljuje več luči. Naivni pristop k štetju osvetljenih celic (za vsak *i* ∈ {0, . . . , *k*−1}, kjer je *k* dolžina tabele, se sprehodimo po elementih tabele z indeksi 0, 1, . . . , *i* − 1 in preverimo, ali je kateri od njih enak elementu na indeksu *i*; če ni, povečamo števec za 1) je neučinkovit: avtorjev računalnik že za  $n = 10<sup>4</sup>$  potrebuje okrog 4,5 sekunde, pri  $n = 10<sup>5</sup>$  pa poraba časa naraste na približno 20 minut. Bistveno učinkovitejšo rešitev dobimo, če tabelo osvetljenih celic najprej uredimo (npr. primarno po koordinatah *x* in sekundarno po koordinatah *y*). V urejeni tabeli so vsi dvojniki nanizani zaporedno, zato se izognemo časovno potratni dvojni zanki. Nekoliko jedrnatejša (a nič manj učinkovita) rešitev nastane, če namesto tabele uporabimo seznam tipa ArrayList.

Najelegantnejša pot do rešitve pa vodi prek razreda HashSet (ali TreeSet). Ideja je enostavna:

• Napišemo razred Celica z atributoma x in y, konstruktorjem ter metodama equals in hashCode.

- Pripravimo si množico tipa HashSet<Celica> in vanjo za vsako luč dodamo koordinate celic, ki jih luč osvetljuje.
- Izpišemo velikost množice.

Množica bo sama poskrbela, da v njej ne bo podvojenih celic; zagotoviti moramo le pravilno in konsistentno implementacijo metod equals in hashCode. Nič lažjega: celici sta enaki natanko v primeru, ˇce imata enaki koordinati *x* in *y*. Za takšni celici mora metoda hashCode vrniti enak rezultat.

Razred Celica lahko sedaj domala stresemo iz rokava:

```
// koda 10.10 (vsebovalniki/set/luci/Celica.java)
public class Celica {
    private int x;
    private int y;
    public Celica(int x, int y) {
        this.x = x;
        this.y = y;
    }
    @Override
    public boolean equals(Object obj) {
        if (this == obj) {
             return true;
        }
        if (!(obj instanceof Celica)) {
             return false;
        }
        Celica celica = (Celica) obj;
        return this x == celica.x & this y == celica.y;
    }
    @Override
    public int hashCode() {
        return 17 * \text{ this} \times + 31 * \text{ this} \cdot y;
    }
}
```
Glavni razred je prav tako kratek in eleganten:

```
// koda 10.11 (vsebovalniki/set/luci/Luci.java)
import java.util.*;
```

```
public class Luci {
    private static final int[][] ODMIKI = {
        {-1, -1}, {0, -1}, {1, -1},
        {-1, 0}, {0, 0}, {1, 0},
        {-1, 1}, {0, 1}, {1, 1}
    };
    public static void main(String[] args) {
        Scanner sc = new Scanner(System.in);
        int stLuci = sc.nextInt();
        Set<Celica> osvetljene = new HashSet<>();
        for (int i = 0; i < stLuci; i++) {
            int x0 = sc.nextInt();
            int y0 = sc.nextInt();for (int[] odmik: ODMIKI) {
                osvetljene.add(new Celica(x0 + \text{odmik[0]},
                                          v0 + odmik[1]):
            }
        }
        System.out.println(osvetljene.size());
    }
}
```
Naš program je dovolj učinkovit, da avtorjev računalnik pri  $n = 10^5$  izpiše rezultat v manj kot sekundi.  $\Box$ 

**Naloga 10.13** S karseda majhno spremembo kode [10.9](#page-349-0) dosezite, da se bodo besede izpisale po naraščajoči dolžini, besede iste dolžine pa leksikografsko.

**Naloga 10.14** V programu iz primera [10.2](#page-350-1) se uporaba razreda TreeSet namesto razreda HashSet zdi pretirana, saj nam celic ni treba urejati; zadošča, da imamo možnost preverjanja njihove enakosti. Kljub temu je rešitev z razredom TreeSet še krajša (in ne bistveno manj učinkovita). Prepričajte se, da je res tako.

**Naloga 10.15** Nalogo iz primera [10.2](#page-350-1) rešite z uporabo razreda ArrayList in njegove metode sort.

# **10.6 Slovarji**

Slovarji v javi so objekti tipa Map, ne pa objekti tipa Collection, saj ne gre za običajne zbirke elementov. Ker pa se ključi ne morejo podvajati in ker njihov vrstni red

naˇceloma ni doloˇcen, lahko slovarje obravnavamo kot množice kljuˇcev s pripisanimi vrednostmi. Zato je hierarhija vmesnikov in razredov za predstavitev slovarjev zelo podobna tisti za predstavitev množic.

Najprej si bomo ogledali vmesnik Map, nato pa dve njegovi implementaciji: razreda HashMap in TreeMap. Na koncu bomo spoznali, kako nam lahko slovarji koristijo v praksi.

### **10.6.1 Vmesnik Map**

Vmesnik Map je izhodišče hierarhije vmesnikov in razredov za predstavitev slovarjev. Vmesnik je deklariran kot

public interface Map<K, V>

pri čemer je K tip ključa, V pa tip vrednosti. Naštejmo nekaj njegovih metod:

• public abstract boolean containsKey(Object key)

Vrne true natanko v primeru, če slovar this vsebuje podani ključ.

• public abstract V get(Object key)

Vrne vrednost, ki v slovarju this pripada podanemu ključu. Če slovar ne vsebuje podanega ključa, vrne null.

• public abstract V put(K key, V value)

Če slovar this ne vsebuje ključa key, potem metoda v slovar doda ključ key in pripadajočo vrednost value, v nasprotnem primeru pa vrednost, ki pripada ključu key, nastavi na value. V prvem primeru vrne null, v drugem pa prejšnjo vrednost pri podanem ključu.

• public abstract void putAll(Map<? extends K, ? extends V> map)

V slovar this doda vse pare ključ-vrednost iz slovarja map. Vrednosti pri ključih, ki že obstajajo, se nadomestijo s pripadajočimi vrednostmi iz slovarja map.

• public abstract V remove(Object key)

Iz slovarja this odstrani podani ključ in pripadajočo vrednost, če obstajata, v nasprotnem primeru pa ne stori ničesar. Vrne vrednost, ki je pripadala podanemu ključu pred njegovo odstranitvijo, oziroma null, če slovar ni vseboval podanega ključa.

• public abstract boolean isEmpty()

Vrne true natanko v primeru, če je slovar this prazen.

- public abstract int size() Vrne število parov ključ-vrednost v slovarju this.
- public abstract void clear() Izprazni slovar this.
- public abstract boolean containsValue(Object value) Vrne true natanko v primeru, če slovar this vsebuje podano vrednost.
- public abstract Set<K> keySet()

Vrne množico kliučev slovaria this.

• public abstract Set<Map.Entry<K, V>> entrySet()

Vrne množico parov ključ-vrednost v slovarju this. Vmesnik Map. Entry ponuja metodi getKey in getValue, ki vrneta ključ oziroma vrednost, ki ju hrani par this.

- public abstract Collection<V> values() Vrne zbirko vrednosti v slovarju this.
- public static <K, V> Map<K, V> of(): Vrne nespremenljiv prazen slovar.
- public static <K, V> Map<K, V> of(K k1, V v1):

Vrne nespremenljiv slovar, ki vsebuje ključ k1 in pripadajočo vrednost v1.

• public static <K, V> Map<K, V> of(K k1, V v1, K k2, V v2):

Vrne nespremenljiv slovar, ki vsebuje para (k1, v1) in (k2, v2). Obstajajo tudi metode of, ki sprejmejo tri in več parov ključ-vrednost.

**Naloga 10.16** Zakaj metodi keySet in entrySet vrneta objekt tipa Set, metoda values pa objekt tipa Collection?

**Naloga 10.17** Napišite metodo

public static <K, V> boolean jeInjektiven(Map<K, V> slovar)

ki vrne true natanko v primeru, če se vsak medsebojno različen par ključev preslika v medsebojno različni vrednosti.

#### **10.6.2 Razreda HashMap in TreeMap**

Razreda HashMap in TreeMap sta pri slovarjih (ˇce jih obravnavamo kot množice ključev s prirejenimi vrednostmi) natanko to, kar sta razreda HashSet in TreeSet pri množicah. Slovar tipa HashMap<K, V> je neurejen, pri iskanju ključev pa se uporabljata metodi hashCode in equals nad objekti tipa K. Metodi hashCode in equals morata biti usklajeni. Slovar vsebuje kljuˇc *k* (slovar.containsKey(*k*)), ˇce v njem obstaja kljuˇc *k*. , tako da velja *k*. .equals(*k*).

Slovar tipa TreeMap<K, V> je urejen po ključih. Če želimo uporabljati tak slovar, ga lahko ustvarimo s konstruktorjem, ki sprejme objekt tipa Comparator<K>, ˇce ga ustvarimo s privzetim konstruktorjem, pa lahko vanj dodajamo samo take ključe, ki pripadajo razredom, ki implementirajo vmesnik Comparable. V slovarju tipa TreeMap se ključi primerjajo in iščejo s pomočjo metode compareTo (če slovar ustvarimo s privzetim konstruktorjem) oziroma compare (ˇce mu ob izdelavi posredujemo primerjalnik). Slovar vsebuje kljuˇc *k* (slovar. containsKey(*k*)), ˇce v njem obstaja ključ *k'*, tako da velja

*k*. .compareTo(*k*) == 0

oziroma

*primerjalnik*.compare(*k*. , *k*) == 0

Metoda equals se ne uporablja.

Razliko med razredoma HashMap in TreeMap si oglejmo na primeru slovarja oprav-kov. V tem slovarju so ključi tipa Cas (uporabljamo različico iz razdelka [9.2](#page-303-0) — koda [9.2\)](#page-303-1), vrednosti pa tipa String. Slovar tipa HashMap ni urejen. Čeprav razred Cas implementira vmesnik Comparable<Cas>, se to dejstvo ignorira. Iskanje ključev temelji na metodah hashCode in equals: s pomočjo prve metode se poišče povezani seznam, ki edini lahko vsebuje iskani kljuˇc, druga pa se uporablja za primerjavo iskanega ključa s ključi v povezanem seznamu.

Najprej se poigrajmo s slovarjem tipa HashMap:

```
// koda 10.12 (vsebovalniki/map/hash/Opravki.java)
// ustvarimo slovar in vanj dodajmo nekaj parov termin-dejavnost
Map<Cas, String> opravki = new HashMap<>();
opravki.put(new Cas( 8, 15), "predavanja");
opravki.put(new Cas(11, 10), "govorilne ure");
opravki.put(new Cas(12, 30), "kosilo");
opravki.put(new Cas(14, 0), "sestanek");
opravki.put(new Cas(18, 30), "večerja");
// izpišimo vsebino slovarja
System.out.println(opravki); // 18:30=večerja, 14:00=sestanek, ...
```

```
// pridobimo vrednosti za obstoječ in neobstoječ ključ
System.out.println(opravki.get(new Cas(14, 0))); // sestanek
System.out.println(opravki.get(new Cas(12, 0))); // null
// preverimo prisotnost ključa
System.out.println(opravki.containsKey(new Cas(8, 15))); // true
// odstranimo par ključ-vrednost
opravki.remove(new Cas(14, 0));
// spremenimo vrednost, prirejeno enemu od ključev
opravki.put(new Cas(18, 30), "tenis");
// izpišimo vsebino slovarja
System.out.println(opravki); // 18:30=tenis, 14:00=sestanek, ...
// izpišimo slovar s sprehodom po množici ključev
for (Cas cas: opravki.keySet()) {
   System.out.printf("%s -> %s%n", cas, opravki.get(cas));
}
// 18:30 -> tenis
// 11:10 -> govorilne ure
// ...
```
Vrstni red izpisov je v splošnem lahko poljuben.

Pri slovarju tipa TreeMap bo slovar urejen po ključih, in sicer tako, kot narekuje naravna urejenost razreda Cas.

```
// koda 10.13 (vsebovalniki/map/tree/Opravki.java)
// metoda Map.of ustvari nespremenljiv slovar, a ga lahko podtaknemo
// konstruktorju razreda HashMap ali TreeMap in dobimo običajen
// spremenljiv slovar
Map<Cas, String> opravki = new TreeMap<>(Map.of(
    new Cas(8, 15), "predavanja",
    new Cas(11, 10), "govorilne ure",
    new Cas(12, 30), "kosilo",
    new Cas(14, 0), "sestanek",
   new Cas(18, 30), "večerja"
));
// izpišimo vsebino slovarja
```

```
System.out.println(opravki);
// {8:15=predavanja, 11:10=govorilne ure, 12:30=kosilo, ...}
// izpišimo slovar s sprehodom po množici parov ključ-vrednost
for (Map.Entry<Cas, String> par: opravki.entrySet()) {
   System.out.printf("%s -> %s%n", par.getKey(), par.getValue());
}
// 8:15 -> predavanja
// 11:10 -> govorilne ure
// 12:30 -> kosilo
// 14:00 -> sestanek
// 18:30 -> večerja
```
Razred TreeMap implementira vmesnik NavigableMap, ki ponuja podobne metode kot vmesnik NavigableSet:

```
// koda 10.14 (vsebovalniki/map/navigable/Opravki.java)
NavigableMap<Cas, String> opravki = new TreeMap<>(Map.of(
    new Cas(8, 15), "predavanja",
    new Cas(11, 10), "govorilne ure",
    new Cas(12, 30), "kosilo",
    new Cas(14, 0), "sestanek",
    new Cas(18, 30), "večerja"
));
Cas poldan = new Cas(12, 0);
// prvi popoldanski termin
System.out.println(opravki.higherKey(poldan)); // 12:30
// zadnji dopoldanski par termin-dejavnost
Map.Entry<Cas, String> par = opravki.lowerEntry(poldan);
System.out.println(par.getKey()); // 11:10
System.out.println(par.getValue()); // govorilne ure
// slovar dopoldanskih opravkov
Map<Cas, String> dopoldanski = opravki.headMap(poldan, true);
System.out.println(dopoldanski);
// {8:15=predavanja, 11:10=govorilne ure}
// dodajmo še en dopoldanski opravek
dopoldanski.put(new Cas(6, 10), "tek");
```

```
System.out.println(dopoldanski);
// {6:10=tek, 8:15=predavanja, 11:10=govorilne ure}
System.out.println(opravki);
// {6:10=tek, 8:15=predavanja, 11:10=govorilne ure,
// 12:30=kosilo, 14:00=sestanek, 18:30=večeria}
```
Vidimo, da metoda headMap ne vrne kopije podslovarja, sestavljenega iz ključev, manjših od objekta poldan, in pripadajočih vrednosti, ampak zgolj pogled na ta slovar, prek katerega lahko vplivamo na matični slovar. Ko v slovar dopoldanski dodamo jutranji tek, se ta doda tudi v slovar opravki.

**Naloga 10.18** Kako bi se izpisi v kodi [10.12](#page-356-0) spremenili, če bi iz razreda Cas odstranili metodi equals in hashCode?

**Naloga 10.19** Popravite in dopolnite kodo [10.13](#page-357-0) tako, da bo slovar urejen po padajočih terminih, a ne spreminjajte naravne urejenosti razreda Cas.

**Naloga 10.20** Napišite metodo

public static <P, Q, R> Map<P, R> stik(Map<P, Q> prvi, Map<Q, R> drugi)

ki vrne slovar, ki vsak ključ p iz slovarja prvi preslika v vrednost, v katero se v slovarju drugi preslika vrednost q, ki v slovarju prvi pripada ključu p. Če slovar drugi nima kljuˇca *q*, naj vrnjeni slovar *ne* vsebuje kljuˇca *p*.

**Naloga 10.21** Napišite metodo

public static Map<String, Map<String, List<Oseba>>> poPriimkuInImenu(Collection<Oseba> osebe)

ki vrne slovar, v katerem ključu p pripada slovar, v katerem ključu *i* pripada seznam vseh oseb iz podane zbirke, ki jim je ime *i*, pišejo pa se *p*.

### **10.6.3 Uporaba slovarjev**

Slovarji, kot smo že ugotovili, so nekakšne dvoživke, saj jih lahko uporabljamo bodisi kot množice ključev s pripisanimi vrednostmi (oz. množice parov ključ-vrednost) ali pa kot tabele s splošnejšimi indeksi. V razdelku [7.7.3](#page-273-0) smo slovar uporabili za vzdrževanje preprostega telefonskega imenika. Na tem mestu pa bomo s pomočjo slovarja nadgradili primer [10.1](#page-349-1) v razdelku [10.5.4:](#page-349-2) besed, ki nastopajo v danem besedilu, ne bomo zgolj našteli, ampak bomo tudi določili njihove pogostosti.
**Primer 10.3.** Napišimo program, ki za podano vhodno zaporedje besed, ki so med seboj ločene s poljubnim nepraznim zaporedjem presledkov, tabulatorjev in prelomov vrstice, izpiše leksikografsko urejen seznam vseh besed skupaj z njihovim številom pojavitev.

*Rešitev.* Namesto množice besed bomo tokrat vzdrževali slovar tipa Map<String, Integer>, ki bo podano besedo preslikal v število njenih pojavitev. Ker bodo besede (ključi) pri izpisu leksikografsko urejene, bomo slovar izdelali kot objekt razreda TreeMap. Za vsako izlušˇceno besedo bomo preverili, ali v slovarju že nastopa kot ključ. Če ne, bomo v slovar dodali par (*beseda*, 0). Nato bomo vrednost, ki pripada besedi (torej število njenih pojavitev), v vsakem primeru povečali za 1. Na koncu se bomo le še sprehodili po slovarju in izpisali njegove ključe in vrednosti.

```
// koda 10.15 (vsebovalniki/map/besede/PogostostBesed.java)
import java.util.*;
public class PogostostBesed {
    public static void main(String[] args) {
        Scanner sc = new Scanner(System.in);
        Map<String, Integer> slovar = new TreeMap<>();
        while (sc.hasNext()) {
            String beseda = sc.next();
            int pogostost = slovar.containsKey(beseda) ?
                            slovar.get(beseda) : 0;
            slovar.put(beseda, pogostost + 1);
        }
        for (String beseda: slovar.keySet()) {
            System.out.printf("%s: %d%n",
                              beseda, slovar.get(beseda));
        }
    }
}
```
 $\Box$ 

**Primer 10.4.** Napišimo program, ki banki omogoča vzdrževanje komitentov in njihovih računov. Vsak komitent lahko ima poljubno mnogo računov. Tako komitenti kot računi so določeni z enoličnimi šiframi. Program bo omogočal dodajanje komitentov, odpiranje raˇcunov, transakcije (pologe, dvige in prenose), izpis stanja podanega računa in izpis podatkov o podanem komitentu. Sledi primer vhoda ...

```
nk K326 Janez_Novak // nov komitent s šifro K326
nk K715 Mojca_Bizjak
nr K326 RA5046 // nov račun komitenta K326 (Janez_Novak)
```

```
nr K715 RA8391
nr K326 RA1940 // Janez_Novak ima sedaj dva računa
+ RA8391 100 // na račun RA8391 položi 100 denarnih enot
- RA1940 30 / // z računa RA1940 dvigni 30 denarnih enot
?r RA8391 // izpiši stanje računa RA8391
?r RA1940
-> RA8391 RA5046 40 // prenesi 40 den. enot z RA8391 na RA5046
?k K715 // izpiši podatke o komitentu K715
?k K326
```
... in pripadajočega izhoda (izhod tvorijo zgolj ukazi, ki se pričnejo z vprašajem):

100 -30 Mojca\_Bizjak | RA8391: 60 Janez\_Novak | RA5046: 40 | RA1940: -30

*Rešitev.* Rešitev bomo sestavili iz štirih razredov. Razreda Racun in Komitent bosta služila za predstavitev posameznih računov in komitentov, objekt razreda Banka bo predstavljal banko, razred Glavni pa bo vseboval metodo main, ki bo brala in izvrševala vhodne ukaze.

Račun je določen s svojo šifro in trenutnim stanjem. Ko račun ustvarimo, je prazen.

```
// koda 10.16 (vsebovalniki/map/banka/Racun.java)
public class Racun {
    private String sifra;
    private int stanje;
    public Racun(String sifra) {
        this.sifra = sifra;
        this stanje = 0;
    }
}
```
Vsak komitent ima svojo šifro, ime in seznam bančnih računov. Šifra in ime sta seveda podatka tipa String, bančne račune pa bi lahko predstavili z atributom tipa List<Racun>, a glede na strukturo ukazov je do računov bistveno bolj smiselno dostopati prek njihovih šifer kot prek njihovih indeksov v seznamu. Račune bomo zato predstavili s slovarjem, ki šifro računa preslika v račun s to šifro.

```
// koda 10.17 (vsebovalniki/map/banka/Komitent.java)
import java.util.*;
```

```
public class Komitent {
    private String sifra;
    private String ime;
    private Map<String, Racun> racuni;
    public Komitent(String sifra, String ime) {
        this.sifra = sifra;
        this.ime = ime;
        this.racuni = new HashMap\leq();
    }
}
```
Banka hrani seznam svojih komitentov in raˇcunov. Tudi tokrat je smiselno, da so oboji dostopni prek svojih šifer. Slovar komitenti bo tako preslikoval šifre komitentov v pripadajoˇce komitente, slovar racuni pa šifre raˇcunov v pripadajoˇce raˇcune.

```
// koda 10.18 (vsebovalniki/map/banka/Banka.java)
import java.util.*;
public class Banka {
    private Map<String, Komitent> komitenti;
    private Map<String, Racun> racuni;
    public Banka() {
        this komitenti = new HashMap\lt>();
        this.racuni = new HashMap\langle);
    }
}
```
Morda se vam zdi slovar racuni odveč. Res je: lahko bi shajali zgolj s slovarjem komitenti, saj je vsak račun povezan z nekim komitentom; če se sprehodimo po ra-ˇcunih vsakega posameznega komitenta, bomo na ta naˇcin preˇcesali vse raˇcune. Ker pa se nekateri ukazi nanašajo neposredno na raˇcune, je smiselno, da lahko do raˇcunov dostopamo tudi po alternativni poti — direktno prek njihovih šifer. Vsak račun bo potemtakem dosegljiv na dva načina: prek njegovega komitenta in neposredno prek šifre. Ali to pomeni, da bo vsak raˇcun predstavljen z dvema enakima objektoma tipa Racun? Ne: objekt bo en sam, bosta pa nanj kazala dva kazalca.

V metodi main v razredu Glavni beremo, razčlenjujemo in izvajamo vhodne ukaze. Če je sc objekt tipa Scanner, potem s stavkom

String vrstica =  $sc.nextLine() . strip()$ ;

#### **352** Poglavje 10 Vsebovalniki

preberemo naslednjo vhodno vrstico in odstranimo morebitne začetne in končne presledke in tabulatorje, s stavkom

```
String[] deli = vrstica.split("\\s+");
```
pa prebrano vrstico razbijemo na posamezne dele, če so ti med seboj ločeni s poljubnim nepraznim zaporedjem presledkov in tabulatorjev. Vsak ukaz se prične z navodilom (nk, nr, +, -, ->, ?r ali ?k), nato pa sledijo argumenti navodila.

```
// koda 10.19 (vsebovalniki/map/banka/Glavni.java)
import java.util.*;
public class Glavni {
    public static void main(String[] args) {
        Banka banka = new Banka();
        Scanner sc = new Scanner(System.in);while (sc.hasNextLine()) {
            String vrstica = sc.nextLine().strip();
            String[] deli = vrstica.split("\\s+");
            switch (deli[0]) {
                case "nk"
                    banka.dodajKomitenta(deli[1], deli[2]);
                    break;
                case "nr":
                    banka.dodajRacun(deli[1], deli[2]);
                    break;
                case "+":
                    banka.polog(deli[1], Integer.parseInt(deli[2]));
                    break;
                case "-":
                    banka.dvig(deli[1], Integer.parseInt(deli[2]));
                    break;
                case " ->":
                    banka.prenos(deli[1], deli[2],
                                 Integer.parseInt(deli[3]));
                    break;
```

```
case "?r": {
                    Racun racun = banka.racun(deli[1]);
                    System.out.println(racun.vrniStanje());
                    break;
                }
                case "?k":
                    System.out.println(banka.komitent(deli[1]));
                    break;
            }
        }
    }
}
```
Razrede Banka, Racun in Komitent bomo morali še nekoliko dopolniti. Metoda dodajKomitenta v razredu Banka ustvari komitenta s šifro sifra in imenom ime ter ga pod ključem sifra doda v slovar komitenti:

```
public class Banka {
    ...
    public void dodajKomitenta(String sifra, String ime) {
        this.komitenti.put(sifra, new Komitent(sifra, ime));
    }
}
```
Metoda dodajRacun za komitenta s šifro sifraKomitenta ustvari račun s šifro sifraRacuna in ga doda tako med komitentove račune kot med račune v slovarju racuni.

```
public class Banka {
    ...
    public void dodajRacun(String sifraKomitenta,
                           String sifraRacuna) {
        Racun racun = new Racun(sifraRacuna);
        this.komitenti.get(sifraKomitenta).dodajRacun(racun);
        this.racuni.put(sifraRacuna, racun);
    }
}
```
Komitentova metoda dodajRacun doda podani račun v slovar racuni, pri čemer kot ključ uporabi šifro računa.

public class Komitent {

```
...
    public void dodajRacun(Racun racun) {
        this.racuni.put(racun.vrniSifro(), racun);
    }
}
public class Racun {
    ...
    public String vrniSifro() {
        return this.sifra;
    }
}
```
Metodi polog in dvig v razredu Banka sprejmeta šifro računa in znesek, ki ga želimo položiti oziroma dvigniti, metodi prenos pa moramo poleg zneska podati šifri izvornega in ciljnega računa. Vse tri metode pridobijo ustrezne račune iz slovarja racuni.

```
public class Banka {
```

```
...
    public void polog(String sifraRacuna, int znesek) {
        this.racuni.get(sifraRacuna).dodaj(znesek);
   }
    public void dvig(String sifraRacuna, int znesek) {
        this.racuni.get(sifraRacuna).dodaj(-znesek);
    }
    public void prenos(String sifraIzvor, String sifraCilj,
                       int znesek) {
        Racun izvor = this.racuni.get(sifraIzvor);
        Racun cilj = this.racuni.get(sifraCilj);
        izvor.dodaj(-znesek);
        cilj.dodaj(znesek);
   }
}
public class Racun {
    ...
    public void dodaj(int znesek) {
       this.stanje += znesek;
    }
```
}

Metodi racun in komitent zgolj vrneta račun oziroma komitenta s podano šifro:

```
public class Banka {
    ...
    public Racun racun(String sifraRacuna) {
        return this.racuni.get(sifraRacuna);
    }
    public Komitent komitent(String sifraKomitenta) {
        return this.komitenti.get(sifraKomitenta);
   }
}
```
Metoda main v razredu Glavni vsebuje sledeči stavek:

#### System.out.println(banka.komitent(deli[1]));

Ker ta stavek nad pridobljenim komitentom pokliče metodo toString, jo moramo v razredu Komitent ustrezno redefinirati. Metoda mora torej vrniti niz, ki vsebuje ime komitenta in podatke o njegovih računih.

```
public class Komitent {
    ...
   @Override
    public String toString() {
        StringBuilder sb = new StringBuilder();
        sb.append(this.ime);
        for (Racun racun: this.racuni.values()) {
            sb.append(" | " + racun.toString());
        }
        return sb.toString();
    }
}
```
Manjkata nam le še metodi vrniStanje in toString v razredu Racun:

```
public class Racun {
    ...
    public int vrniStanje() {
        return this.stanje;
    }
   @Override
```
}

```
public String toString() {
    return String.format("%s: %s", this.sifra, this.stanje);
}
```
 $\Box$ 

**Naloga 10.22** Popravite program PogostostBesed tako, da bo besede uredil po padajočem številu pojavitev, besede z enakim številom pojavitev pa po abecedi.

**Naloga 10.23** Napišite program, ki za vsako vhodno besedo *b* izpiše množico vseh kontekstov, v katerih nastopa. Kontekst besede *b* je zaporedje, sestavljeno iz *k* besed pred besedo *b*, besede *b* in *k* besed za besedo *b*. Na primer, pri *k* = 2 in besedilu

```
danes je lep dan danes grem na izlet danes bo vse super
```
so konteksti besede danes takšni: (1) danes je lep; (2) lep dan danes grem na; (3) na izlet danes bo vse.

V prvi vrstici vhoda je navedeno število *k*, nato pa sledi besedilo v enaki obliki kot v primeru [10.1.](#page-349-0) Elemente množice (kontekste) izpišite po abecedi.

**Naloga 10.24** Bi lahko metodo dodajRacun v razredu Banka ...

```
public void dodajRacun(String sifraKomitenta, String sifraRacuna) {
    Racun racun = new Racun(sifraRacuna);
    this.komitenti.get(sifraKomitenta).dodajRacun(racun);
    this.racuni.put(sifraRacuna, racun);
}
```
. . . napisali tudi takole?

```
public void dodajRacun(String sifraKomitenta, String sifraRacuna) {
    this.komitenti.get(sifraKomitenta).
        dodajRacun(new Racun(sifraRacuna));
    this.racuni.put(sifraRacuna, new Racun(sifraRacuna));
}
```
Naloga 10.25 Popravite program za vzdrževanje bančnih komitentov in računov tako, da bo javil napako, ˇce poskusimo dodati komitenta ali raˇcun s šifro, ki že obstaja, ali če želimo dostopati do komitenta ali računa z neobstoječo šifro.

Naloga 10.26 Napišite program, ki simulira delovanje knjižnice. Nekaj iztočnic: knjižni naslovi, izvodi (knjižnica lahko hrani več izvodov istega naslova, npr. deset izvodov Cankarjevih Hlapcev), člani, izposoje ...

# **10.7 Razred Collections**

Razred Collections ponuja različne generične statične metode za delo z vsebovalniki. Namesto da bi suhoparno prepisovali javansko dokumentacijo, si jih raje nekaj oglejmo na primeru.

```
// koda 10.20 (vsebovalniki/collections/PrimeriCollections.java)
import java.util.*;
public class PrimeriCollections {
    private static class PrimerjalnikPoDolzini
                   implements Comparator<String> {
       @Override
       public int compare(String prvi, String drugi) {
            return prvi.length() - drugi.length();
       }
   }
   public static void main(String[] args) {
       List<String> imena = new ArrayList<>(List.of(
            "Cvetka", "Danijel", "Janko", "Bernarda", "Ernest",
            "Hinko", "Anka", "Filip", "Iva", "Gabrijela"
       ));
       // največji element glede na naravno urejenost
       System.out.println(Collections.max(imena)); // Janko
       // najmanjši element glede na podani primerjalnik
       System.out.println(Collections.min(
                imena, new PrimerjalnikPoDolzini())); // Iva
       // ureditev seznama glede na naravno urejenost
       Collections.sort(imena);
       System.out.println(imena);
       // [Anka, Bernarda, Cvetka, Danijel, Ernest, Filip,
       // Gabrijela, Hinko, Iva, Janko]
       // iskanje v urejenem seznamu
       System.out.println(Collections.binarySearch(imena, "Filip"));
       // 5
```

```
System.out.println(Collections.binarySearch(imena, "Irena"));
1/ -9// (Irena bi v urejenem seznamu sodila na indeks
1/(-9) - 1 = 8// medsebojna zamenjava elementov
Collections.swap(imena, 1, 4);
System.out.println(imena);
// [Anka, Ernest, Cvetka, Danijel, Bernarda, Filip,
// Gabrijela, Hinko, Iva, Janko]
// naključno mešanje
Collections.shuffle(imena, new Random(12345));
System.out.println(imena);
// [Danijel, Cvetka, Anka, Filip, Iva, Janko,
// Gabrijela, Hinko, Bernarda, Ernest]
List<Integer> stevila = new ArrayList<>(List.of(
        50, 20, 40, 30, 20, 10, 50, 30, 20, 30));
// število pojavitev
System.out.println(Collections.frequency(stevila, 20));
// 3
// indeks podseznama
System.out.println(Collections.indexOfSubList(
                   stevila, List.of(50, 30, 20))); // 6
// zamenjava vseh pojavitev elementa
Collections.replaceAll(stevila, 30, -1);
System.out.println(stevila);
// [50, 20, 40, -1, 20, 10, 50, -1, 20, -1]
// true natanko tedaj, ko podani zbirki
// nimata skupnih elementov
System.out.println(Collections.disjoint(
            stevila, Set.of(3, 30, 300))); // true
// zamenjava vseh elementov z istim elementom
Collections.fill(stevila, 42);
System.out.println(stevila);
// [42, 42, 42, 42, 42, 42, 42, 42, 42, 42]
```

```
// seznam, sestavljen iz podanega števila kopij
    // podanega elementa
    List<Character> polja = new ArrayList<>(
                                 Collections.nCopies(5, '_'));
    System.out.println(polja); \frac{1}{2} // [-, -, -, -, -]
}
```
# **10.8 Povzetek**

}

- Vsebovalniki so objekti, namenjeni hranjenju poljubnega števila elementov.
- Javanske vsebovalnike delimo na zbirke in slovarje. Elementi v zbirkah nastopajo samostojno, v slovarjih pa kot pari ključev in pripadajočih vrednosti.
- Razredi in vmesniki za predstavitev vsebovalnikov so organizirani v hierarhijo, na čelu katere sta vmesnika Collection (za zbirke) in Map (za slovarje). Vsi razredi in vmesniki v tej hierarhiji so generični.
- Zbirke delimo na sezname in množice. V seznamih so položaji elementov določeni z indeksi, pri množicah pa vrstni red elementov v splošnem ni določen (in tudi ˇce je, do elementov ni mogoˇce dostopati prek indeksov). Poleg tega se elementi v seznamih lahko podvajajo, pri množicah pa to ni mogoče.
- Vmesnik List je izhodišče hierarhije razredov in vmesnikov za predstavitev seznamov. Med razrede, ki implementirajo vmesnik List, sodita razreda Array-List in LinkedList. V objektih razreda ArrayList je seznam implementiran z »raztegljivo« tabelo, v objektih razreda LinkedList pa s povezanim seznamom. Seznami tipa ArrayList so zato učinkoviti za dostop do elementa prek podanega indeksa, seznami tipa LinkedList pa za vstavljanje in odstranjevanje elementa na poljubnem položaju.
- Vmesnik Set je izhodišče hierarhije razredov in vmesnikov za predstavitev množic. Med razrede, ki implementirajo vmesnik Set, sodita razreda HashSet in TreeSet. V objektih razreda HashSet je množica implementirana z zgoščeno tabelo, v objektih razreda TreeSet pa z dvojiškim iskalnim drevesom. Množice tipa TreeSet so urejene glede na naravno urejenost ali glede na podani primerjalnik. Enakost elementov se pri množicah tipa HashSet preverja z metodo equals, pri množicah tipa TreeSet pa z metodo compareTo ali compare. Razred TreeSet implementira vmesnik NavigableSet, ki ponuja metode za pridobivanje pogledov na podmnožice, ki vsebujejo podani interval elementov izhodiščne množice.
- Hierarhija razredov in vmesnikov za predstavitev slovarjev, ki izhaja iz vmesnika Map, je povsem analogna hierarhiji, ki izhaja iz vmesnika Set, saj lahko slovarje obravnavamo kot množice ključev s pripisanimi vrednostmi. Ključi v slovarjih se namreč obravnavajo na enak način kot elementi v množicah.
- Razred Collections vsebuje različne generične statične metode za delo z vsebovalniki.

# *Iz profesorjevega kabineta*

»011010001000000010000000000000001. . . «

»Kaj predstavljajo te enke in ničle, profesor Doberšek?«

»Karakteristični vektor množice  $\{2^k \mid k \geq 0\}$ .«

»Karakterni vektor?«

»*Karakteristični*, Jože! Če imamo množico z elementi  $a_1, a_2, \ldots, a_n$ , ima njen karakteristični vektor enice na indeksih  $a_1, a_2, \ldots, a_n$ , na vseh ostalih pa ničle.«

»Zanimivo! Hm ... bi morda lahko s karakterističnim vektorjem predstavili tudi množico v javi?«

»Seveda,« se vmeša znani glas, »ta predstavitev je izjemno učinkovita, če so tvoji elementi cela števila z intervala [0, *M*], kjer *M* ni prevelik. Če je *M* = 63, pa je sploh imenitno, saj lahko celotno množico predstaviš z enim samim številom tipa long.«

»Kako, prosim?!«

»Recimo, množico {7, 13, 50} predstaviš s številom, ki ima v dvojiškem zapisu enice na položajih 7, 13 in 50, torej s številom

 $(1L \ll 7)$  |  $(1L \ll 13)$  |  $(1L \ll 50)$ 

To je, mimogrede, ravno zrcalna slika karakterističnega vektorja te množice. Vse operacije nad množico lahko sedaj implementiraš z bitnimi operacijami, ki so, kot najbrž veš, izjemno hitre. Dodajanje je bitni *ali*, odvzemanje je bitni *in* ...«

»Genovefa, ne mi vsega izdati! Me že srbijo prsti!«

Napišite razred za predstavitev podmnožic množice {0, 1, ..., 63}. Razred naj implementira vmesnik Set<Integer>. (Če boste razširili razred AbstractSet< Integer>, boste imeli precej manj dela, kot če bi neposredno implementirali vmesnik Set<Integer>.)

# *11 Lambde*

Konstrukti, ki jih imenujemo *lambde*, nam omogočajo, da objekte vmesnikov z eno samo abstraktno metodo (pravimo jim *funkcijski vmesniki*) izdelujemo z bistveno manj kode, kot je je bilo potrebno pred njihovo uvedbo. Namesto da bi najprej izdelali poseben implementacijski razred z implementacijo abstraktne metode in nato še objekt tega razreda, pri uporabi lambd navedemo samo najpomembnejše: telo implementacije abstraktne metode. Za vse ostalo poskrbi prevajalnik. Lambde torej ne ponujajo nič takega, česar z že znanimi tehnikami ne bi mogli sprogramirati, kljub temu pa so vredne svojega poglavja, saj marsikdaj vodijo do bistveno krajše in preglednejše kode.

# **11.1 Od samostojnega do anonimnega razreda**

Recimo, da želimo seznam objektov razreda Oseba (razdelek [9.2,](#page-303-0) koda [9.3\)](#page-304-0) urediti po spolu in starosti, ne da bi spreminjali naravno urejenost tega razreda. Željo lahko uresničimo s kodo

```
List<Oseba> osebe = new ArrayList<>(List.of(...));
osebe.sort(Oseba.primerjalnikSpolStarost());
```
pri čemer metoda primerjalnikSpolStarost vrne objekt tipa Comparator<Oseba>, ki predstavlja ciljno urejenost. Sedaj že dobro vemo, da potrebujemo razred, ki ta vmesnik implementira. Prav tako vemo, da lahko ta razred napišemo kot

• samostojni razred:

```
// koda 11.1 (lambde/uvod/samostojni/*.java)
public class PrimerjalnikSpolStarost implements
                                     Comparator<Oseba> {
    @Override
    public int compare(Oseba prva, Oseba druga) {
        if (prva.vrniSpol() != druga.vrniSpol()) { }return druga.vrniSpol() - prva.vrniSpol();
        }
        return prva.vrniLetoRojstva() - druga.vrniLetoRojstva();
```

```
}
}
public class Oseba {
    ...
    public static Comparator<Oseba> primerjalnikSpolStarost() {
        return new PrimerjalnikSpolStarost();
    }
}
```
• statični notranji razred:

```
// koda 11.2 (lambde/uvod/staticniNotranji/*.java)
public class Oseba {
    ...
    private static class PrimerjalnikSpolStarost
                         implements Comparator<Oseba> {
        @Override
        public int compare(Oseba prva, Oseba druga) {
            if (prva.spol != druga.spol) {
                return druga.spol - prva.spol;
            }
            return prva.letoRojstva - druga.letoRojstva;
        }
    }
    public static Comparator<Oseba> primerjalnikSpolStarost() {
        return new PrimerjalnikSpolStarost();
    }
}
```
• anonimni notranji razred:

```
// koda 11.3 (lambde/uvod/anonimni/*.java)
public class Oseba {
    ...
    public static Comparator<Oseba> primerjalnikSpolStarost() {
        return new Comparator<0seba>() {
            @Override
            public int compare(Oseba prva, Oseba druga) {
                if (prva.spol != druga.spol) {
                    return druga.spol - prva.spol;
```

```
}
                 return prva.letoRojstva - druga.letoRojstva;
            }
        }
    };
}
```
Rešitev z anonimnim notranjim razredom je med predstavljenimi najkrajša, a še vedno ni tako jedrnata in elegantna, kot bi lahko bila. Še vedno izdelamo razred, ki ga potrebujemo zgolj za en namen, in še vedno imamo precej kode, ki ne prispeva ničesar k razumevanju metode, ampak tam pač mora biti zaradi sintaktičnih zahtev jezika.

Naloga 11.1 Je anonimni notranji razred v kodi [11.3](#page-373-0) statičen ali nestatičen?

**Naloga 11.2** Na vprašanje, ali bi lahko razred PrimerjalnikSpolStarost zapisali kot nestatični notranji razred, se odgovor glasi »da, a to ni smiselno«. Zakaj?

# **11.2 Lambda**

Od javine različice 8 naprej lahko kodo v primerih, ko potrebujemo objekt vmesnika z eno samo abstraktno metodo, skrčimo na tisto, kar je res pomembno — telo implementacije abstraktne metode. V našem primeru se torej osredotočimo na telo metode compare:

```
// koda 11.4 (lambde/uvod/lambda/*.java)
public class Oseba {
    ...
    public static Comparator<Oseba> primerjalnikSpolStarost() {
        return (Oseba prva, Oseba druga) -> {
            if (prva.spol != druga.spol) {
                return druga.spol - prva.spol;
            }
            return prva.letoRojstva - druga.letoRojstva;
        };
    }
}
```
Odsek

```
(Oseba prva, Oseba druga) -> {
    if (prva.spol != druga.spol) {
```

```
return druga.spol - prva.spol;
    }
    return prva.letoRojstva - druga.letoRojstva;
}
```
imenujemo *lambda*. Lambdo si lahko predstavljamo kot anonimno metodo. Tako kot obiˇcajna metoda ima namreˇc svojo *glavo* (seznam deklaracij parametrov) in *telo*:

```
(T_1 \ p_1, T_2 \ p_2, \ldots) \rightarrow \{telo metode
}
```
Ker naša lambda implementira metodo compare v okviru vmesnika Comparator< Oseba>, sprejme dva parametra tipa Oseba in vrne nekaj negativnega, če prva oseba po primerjalnem kriteriju sodi pred drugo, 0, če se osebi po primerjalnem kriteriju ne razlikujeta, in nekaj pozitivnega, če prva oseba po primerjalnem kriteriju sodi za drugo.

Ampak — kako prevajalnik ve, da z lambdo implementiramo metodo compare v okviru vmesnika Comparator<Oseba>? Ali lahko lambdo uporabimo tudi za kak drug vmesnik? Kaj pravzaprav sploh je lambda? Če gre za poseben izraz, kakšna je njegova vrednost in kakšen je njegov tip? Na ta vprašanja bomo poskusili odgovoriti v naslednjem razdelku.

# <span id="page-375-0"></span>**11.3 Vrednost in tip lambde**

Prvič, lambdo lahko uporabimo samo takrat, ko potrebujemo objekt vmesnika. Drugiˇc, ta vmesnik ne more biti kakršenkoli, ampak mora imeti *natanko eno abstraktno metodo*. Takemu vmesniku v javanski terminologiji pravimo *funkcijski vmesnik*. Vmesniki Comparable, Comparator in Iterable so torej funkcijski vmesniki, saj imajo vsi trije natanko po eno abstraktno metodo. Vmesnik Iterator pa ima dve abstraktni metodi (hasNext in next), zato *ni* funkcijski vmesnik.

Lambda je *izraz*. Njena *vrednost* je kazalec na objekt vmesnika, njen *tip* (tj. vmesnik, ki mu pripada) pa se določi iz *konteksta*. Lambda namreč vedno nastopa v okviru nečesa, iz česar lahko prevajalnik izlušči njen tip.

Definirajmo funkcijska vmesnika Predikat<T> in DvojiskaFunkcija<T, U, R>. Objekt prvega predstavlja funkcijo s parametrom tipa T in rezultatom tipa boolean, objekt drugega pa funkcijo s parametroma tipa T in U in rezultatom tipa R:

```
// koda 11.5 (lambde/uvod/osnovniPrimeri/*.java)
public interface Predikat<T> {
    public abstract boolean preveri(T a);
}
```

```
public interface DvojiskaFunkcija<T, U, R> {
    public abstract R izvedi(T a, U b);
}
```
Oglejmo si sledeči stavek:

```
Predikat<String> dolg = (String a) -> \{ return a.length() \ge 10; \};
```
Prevajalnik na podlagi leve strani stavka ve, da je tip lambde na desni strani enak Predikat<String>. Tipni parameter T se očitno nadomesti s tipom String. Vrednost lambde (in s tem celotne desne strani) je potemtakem kazalec na objekt (nevidnega) razreda, ki implementira vmesnik Predikat<String>, pri čemer je metoda preveri implementirana takole:

```
public boolean preveri(String a) {
    return a.length() \geq 10;
}
```
Sledeči stavek je enakovreden gornjemu, le da se namesto lambde poslužuje anonimnega notranjega razreda:

```
Predikat<String> dolg = new Predikat<>() {
   @Override
    public boolean preveri(String a) {
        return a.length() >= 10;
    }
};
```
V primeru stavka

```
DvojiskaFunkcija<String, Integer, Character> izlusciZnak =
    (String niz, Integer indeks) -> { return niz.charAt(indeks); };
```
prevajalnik ugotovi, da tip lambde na desni strani ne more biti niˇc drugega kot DvojiskaFunkcija<String, Integer, Character>. Tipni parametri T, U in R se torej zamenjajo s tipi String, Integer in Character (v tem vrstnem redu), lambda pa je objekt nevidnega razreda, ki implementira vmesnik DvojiskaFunkcija<String, Integer, Character> ter s tem metodo izvedi s parametroma tipa String in Integer in izhodnim tipom Character:

```
public Character izvedi(String niz, Integer indeks) {
    return niz.charAt(indeks);
}
```
Ker imena parametrov niso pomembna, smo splošni imeni a in b zamenjali z bolj smiselnima niz in indeks.

Lambde lahko nastopajo v kateremkoli kontekstu, v katerem je mogoče določiti njen tip. Ker lambda v sledečem primeru nastopa kot rezultat metode, ki vrača vrednost tipa Predikat<Integer> ...

```
public static Predikat<Integer> jeDeljivZ(int delitelj) {
    return (Integer stevilo) -> { return stevilo % delitelj == 0; };
}
```
. . . prevajalnik ve, da je njen tip enak Predikat<Integer> in da implementira metodo preveri s parametrom tipa Integer:

```
public boolean preveri(Integer stevilo) {
    return stevilo % delitelj == 0;
}
```
Oglejmo si še en primer. Definirajmo sledečo metodo:

```
public static <T> T poisciPrvega(List<T> seznam,
                                  Predikat<T> predikat) {
    for (T element: seznam) {
        if (predikat.preveri(element)) {
            return element;
        }
    }
    return null;
}
```
V kodi

```
// koda 11.6
List<Cas> \text{casi} = \text{List.of(new Cas}(10, 20), new \text{Cas}(7, 30),
                            new Cas(15, 10), new Cas(13, 40));
System.out.println(poisciPrvega(
    casi,
    (Cas cas) -> { return cas.compareTo(new Cas(12, 0)) > 0; }
));
```
je prvi argument pri klicu funkcije poisciPrvega tipa List<Cas>. Tipni parameter T v funkciji poisciPrvega se potemtakem nadomesti s tipnim argumentom Cas, zato prevajalnik ve, da mora biti tip drugega argumenta (lambde) enak Predikat<Cas>. To pomeni, da lambda implementira sledečo metodo:

```
public boolean preveri(Cas cas) {
    return cas.compareTo(new Cas(12, 0)) > 0;
}
```
Koda [11.6](#page-377-0) izpiše 15:10, saj gre za prvi objekt tipa Cas, ki po naravni urejenosti sodi za trenutek 12:00.

Če ne bi bilo lambd, bi metodi lahko podali kvečjemu objekt anonimnega razreda:

```
List<Cas> casi = List.of(
    new Cas(10, 20), new Cas(7, 30), new Cas(15, 10), new Cas(13, 40)
);
System.out.println(poisciPrvega(
    casi,
    new Predikat<Cas>() {
        @Override
        public boolean preveri(Cas cas) {
            return cas.compareTo(new Cas(12, 0)) > 0;
        }
   }
));
```
Razlika je očitna ...

Naloga 11.3 Sledeči klic metode sort dopolnite tako, da bo pare uredil primarno po naraščajoči drugi komponenti, sekundarno pa po padajoči prvi komponenti. Nalogo rešite na tri načine: z nestatičnim notranjim razredom, z anonimnim notranjim razredom in z lambdo.

```
List<Par<String, Integer>> pari = new ArrayList<>(List.of(...));
pari.sort(...);
```
**Naloga 11.4** Sledeˇca koda ustvari dva loˇcena vzporedna podprocesa (*niti*):

```
public static void main(String[] args) {
    ustvariNit(10, "prva", 100);
    ustvariNit(5, "druga", 200);
}
public static void ustvariNit(int n, String niz, int premor) {
    new Thread(() \rightarrow {
        for (int i = 0; i < n; i++) {
            System.out.println(niz);
            try { Thread.sleep(premor); }
            catch (InterruptedException ex) {}
        }
    }).start();
}
```
Lambdo v metodi ustvariNit zamenjajte z ustreznim anonimnim notranjim razredom.

**Naloga 11.5** Po zgledu vmesnika DvojiskaFunkcija<T, U, R> napišite vmesnik EniskaFunkcija<T, R>, nato pa napišite metodo

```
public static <T, U, R> EniskaFunkcija<T, R>
    fiksirajDrugega(DvojiskaFunkcija<T, U, R> f, U vrednost)
```
ki vrne eniško funkcijo, ki deluje tako, kot bi delovala podana dvojiška funkcija, če bi bil njen drugi parameter fiksiran na podano vrednost.

# **11.4 Nadaljnje poenostavitve**

Kot smo videli, so lambde v primerjavi s »tradicionalnimi« tehnikami bistveno kompaktnejša možnost za izdelavo objektov funkcijskih vmesnikov. Kljub temu pa jih v nekaterih primerih lahko še nadalje poenostavimo.

Prvič, če telo lambde vsebuje zgolj stavek return ...

```
(T_1 \ p_1, T_2 \ p_2, \ldots) \rightarrow \{return izraz;
}
```
... potem lahko par zavitih oklepajev, besedo return in podpičje preprosto izpustimo:

```
(T_1 \, p_1, T_2 \, p_2, \ldots) \rightarrow izraz
```
Na primer, namesto

```
(Oseba prva, Oseba druga) -> {
    return prva.priimek.compareTo(druga.priimek);
}
```
lahko pišemo

(Oseba prva, Oseba druga) -> prva.priimek.compareTo(druga.priimek)

Druga poenostavitev se nanaša na tipe parametrov lambde. Kadar jih prevajalnik lahko izlušči sam, jih lahko izpustimo. Na primer, pri stavku

```
Comparator<Oseba> poPriimku =
    (Oseba prva, Oseba druga) ->
        prva.priimek.compareTo(druga.priimek);
```
prevajalnik na podlagi tipa na levi strani (Comparator<Oseba>) ugotovi, da je tip lambde enak Comparator<Oseba>, zato morata biti parametra metode compare, ki jo lambda implementira, prav tako tipa Oseba. To pomeni, da nam tipov Oseba v glavi lambde ni treba navesti:

Comparator<Oseba> poPriimku = (prva, druga) -> prva.priimek.compareTo(druga.priimek);

**Naloga 11.6** Lambde v razdelku [11.3](#page-375-0) karseda poenostavite.

**Naloga 11.7** Napišite metodo

```
public static <T> T drugiNajvecji(
        Collection<T> zbirka, Comparator<T> primerjalnik)
```
ki vrne drugi največji element zbirke glede na podani primerjalnik, in jo pokličite tako, da bo pri podani zbirki objektov tipa 0seba vrnila osebo z drugo največjo vsoto dolžin imena in priimka.

# **11.5 Vgrajeni funkcijski vmesniki**

Nevede smo spoznali že tri funkcijske vmesnike: Comparable, Comparator in Iterable. Še več jih najdemo v paketu java.util.function. Vmesniki v tem paketu ponujajo abstraktne metode z različnimi seznami tipov parametrov in izhodnimi tipi. Nekaj jih je skupaj z njihovimi abstraktnimi metodami naštetih v tabeli [11.1.](#page-380-0)

| Vmesnik                         | Abstraktna metoda                        |
|---------------------------------|------------------------------------------|
| Consumer < T>                   | public abstract void $accept(T_t)$       |
| Supplier <t></t>                | public abstract T get()                  |
| Function <t, r=""></t,>         | public abstract R apply( $T$ t)          |
| Predicate <t></t>               | public abstract boolean test(T t)        |
| UnaryOperator <t></t>           | public abstract $T$ apply( $T$ t)        |
| BiConsumer <t, u=""></t,>       | public abstract void accept(T t, U u)    |
| BiFunction <t, r="" u,=""></t,> | public abstract R apply $(T t, U u)$     |
| BiPredicate <t, u=""></t,>      | public abstract boolean test(T t, U u)   |
| BinaryOperator <t></t>          | public abstract $T$ apply( $T$ t, $T$ u) |

<span id="page-380-0"></span>**Tabela 11.1** Nekateri funkcijski vmesniki v paketu java.util.function.

Če pobrskamo po paketu java.util.function, bomo našli tudi vmesnike, pri katerih imamo namesto enega ali več tipnih parametrov primitivne tipe int, long

ali double. Na primer, vmesnik IntPredicate ponuja metodo

```
public abstract boolean test(int value)
```
vmesnik DoubleToIntFunction ponuja metodo

public abstract int applyAsInt(double value)

vmesnik LongConsumer pa ponuja metodo

public abstract void accept(long value)

**Primer 11.1.** Napišimo metodo tabelaOperacije, ki izpiše tabelo dvojiške operacije *op* za števila od 1 do *n*. Element tabele v *i*-ti vrstici in *j*-tem stolpcu naj podaja vrednost *i op j*. Na primer, za operacijo množenja in *n* = 5 bi dobili tak izpis:

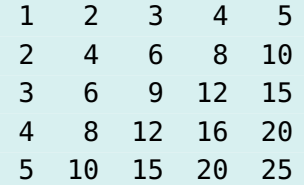

*Rešitev.* Naša metoda bo sprejela dva parametra: eden od njih je seveda *n*, z drugim pa moramo predstaviti dvojiško operacijo. Dvojiško operacijo bi v nekaterih programskih jezikih lahko predstavili s funkcijo, ki sprejme dva parametra tipa int in vrne rezultat istega tipa, v javi pa metode žal ne moremo posredovati kot parameter drugi metodi. Lahko pa operacijo predstavimo kot objekt funkcijskega vmesnika, ki ponuja táko metodo. Tak funkcijski vmesnik lahko napišemo sami, lahko pa ga poskusimo poiskati v paketu java.util.function. Z malo truda bomo odkrili vmesnik IntBinaryOperator, ki ponuja sledečo abstraktno metodo:

```
public abstract int applyAsInt(int left, int right)
```
Metodo za izpis tabele dvojiške operacije bomo torej deklarirali takole:

public static void tabelaOperacije(int n, IntBinaryOperator op)

Tabelo izpišemo s preprosto dvojno zanko. Za vsak par števil *i* in *j* pokličemo metodo op.applyAsInt.

```
// koda 11.7 (lambde/tabelaOperacije/TabelaOperacije.java)
public static void tabelaOperacije(int n, IntBinaryOperator op) {
    for (int i = 1; i <= n; i++) {
       for (int j = 1; j \le n; j++) {
            System.out.printf(" %3d", op.applyAsInt(i, j));
```

```
}
        System.out.println();
    }
}
```
Metodi tabelaOperacije lahko posredujemo objekt anonimnega notranjega razreda ...

```
public static void main(String[] args) {
    tabelaOperacije(5, new IntBinaryOperator() {
        @Override
        public int applyAsInt(int a, int b) {
            return a * b;
        }
    });
}
```
... lambde pa nam omogočajo bistveno jedrnatejšo izdelavo objekta:

```
public static void main(String[] args) {
    tabelaOperacije(5, (int a, int b) \rightarrow a * b);
}
```
Ker se morata tipa parametrov lambde ujemati s tipoma parametrov edine abstraktne metode vmesnika IntBinaryOperator, prevajalnik sam ugotovi, da morata biti oba int, zato ju lahko izpustimo:

```
public static void main(String[] args) {
    tabelaOperacije(5, (a, b) -> a * b);
}
```
Si lahko zamislimo še elegantnejšo rešitev?

 $\Box$ 

```
Naloga 11.8 Napišite metodo
```

```
public static <T> void izpisi(List<T> seznam,
                              BiPredicate<T, T> predikat)
```
ki izpiše vse pare elementov seznama, za katere je podani predikat resničen. (Predikat je za podana objekta resničen natanko tedaj, ko metoda test vrne true, če ji ju podamo kot parametra.)

**Naloga 11.9** Napišite metodo

```
public static <T, U, R> List<R> preslikaj(
   List<Par<T, U>> pari, BiFunction<T, U, R> funkcija)
```
ki vrne seznam, sestavljen iz rezultatov uporabe podane funkcije na elementih podanega seznama.

**Naloga 11.10** Napišite metodo

public static <T> Predicate<T> nasprotje(Predicate<T> predikat)

ki vrne predikat, ki deluje ravno nasprotno od podanega predikata: če je podani predikat za nek objekt resničen, je vrnjeni predikat neresničen, in obratno.

**Naloga 11.11** Napišite metodo

public static IntSupplier fibgen()

ki vrne objekt, ki nam da Fibonaccijevo zaporedje, če nad njim zaporedoma kličemo metodo getAsInt.

# **11.6 Lambde in lokalne spremenljivke**

Ali lahko v telesu lambde uporabljamo tudi spremenljivke, definirane izven lambde? Odgovor je povsem enak kot pri anonimnih notranjih razredih: da, a le tiste, ki so deklarirane z določilom final (in so torej konstante), in tiste, ki jih uporabljamo, kot da bi bile konstante (nastavimo jih natanko enkrat, potem pa jih več ne spreminjamo). Na primer, sledeči program se bo brezhibno prevedel:

```
// koda 11.8 (lambde/lokalneSpremenljivke/LokalneSpremenljivke.java)
import java.util.function.*;
```

```
public class LokalneSpremenljivke {
    public static void main(String[] args) {
       IntUnaryOperator krat5 = mnozilnik(5);
       System.out.println(krat5.applyAsInt(3)); // 15
       System.out.println(krat5.applyAsInt(10)); // 50
   }
    public static IntUnaryOperator mnozilnik(int faktor) {
       // spremenljivke faktor ne smemo spreminjati!
        return n -> n * faktor;
   }
}
```
Naloga 11.12 Metodo mnozilnik prepišite na dva načina: (1) tako, da bo vrnila objekt anonimnega notranjega razreda; (2) tako, da bo vrnila objekt nestatičnega notranjega razreda.

**Naloga 11.13** Napišite metodo

```
public static <T extends Comparable<T>> Predicate<T> pred(T meja)
```
ki vrne predikat, ki je resničen natanko tedaj, ko podani objekt sodi pred podano mejo.

# **11.7 Lambde in zbirke**

Lambde nam pogosto pridejo prav pri klicih metod, ki se sprehajajo po podani zbirki in sproti obdelujejo njene elemente. Tipični primeri takih metod so:

- metoda, ki prešteje elemente, ki izpolnjujejo podani pogoj;
- metoda, ki določeno opravilo izvrši za vsak element zbirke;
- metoda, ki vrne rezultat zaporednega združevanja elementov zbirke z dvojiškim operatorjem;
- metoda, ki elemente zbirke razporedi v skupine glede na rezultate podane metode.

Takšne metode najdemo tudi v javini standardni knjižnici, vendar pa jih je mogoče uporabljati le nad tokovi (objekti tipa java.util.stream.Stream), ki jih v tej knjigi ne obravnavamo.

V nadaljevanju bomo napisali vse štiri metode. Metode bodo generične, da jih bomo lahko uporabili na zbirkah z elementi poljubnega tipa.

# **11.7.1 Štetje elementov, ki izpolnjujejo pogoj**

Ta metoda sprejme zbirko in pogoj, vrne pa število elementov zbirke, ki izpolnjujejo pogoj. Deklarirali jo bomo takole:

public static <T> int prestej(Collection<T> zbirka, *pogoj*)

Kako predstavimo *pogoj*? Z objektom funkcijskega vmesnika, kakopak. Abstraktna metoda, ki jo vmesnik ponuja, mora sprejeti objekt tipa T, vrniti pa mora vrednost tipa boolean (true, če je pogoj izpolnjen, in false, če ni). Tak vmesnik zlahka napišemo sami . . .

```
public interface Pogoj<T> {
    public abstract <T> boolean preveri(T t);
}
```
... lahko pa pokukamo v paket java.util.function in uporabimo vmesnik Predicate, ki ponuja točno takšno abstraktno metodo, le da se imenuje test.

Metoda prestej se enostavno sprehodi po elementih podane zbirke in prešteje tiste, za katere je podani predikat resničen (metoda test vrne true). Spomnimo se, da je vmesnik Collection podvmesnik vmesnika Iterable, zato se je čez vsako zbirko mogoˇce sprehoditi z zanko *for-each*:

```
// koda 11.9 (lambde/lambdeInZbirke/LambdeInZbirke.java)
public static <T> int prestej(Collection<T> zbirka,
                              Predicate<T> pogoj) {
    int stevec = 0;
    for (T element: zbirka) {
        if (pogoj.test(element)) {
            stevec++;
        }
    }
    return stevec;
}
```
Ker je Predicate funkcijski vmesnik, lahko njegov objekt ustvarimo kot lambdo. V sledečem primeru izpišemo število sodih števil v seznamu tipa List<Integer> in število nizov določene dolžine v množici tipa Set<String>.

```
List<Integer> stevila = List.of(20, 15, 32, 7, 19, 14, 23, 35);
int stSodih = prestej(stevila, n \rightarrow n % 2 == 0); // 3
int dolzina = 5;
Set<String> imena = Set.of("Ana", "Branko", "Cvetka", "Denis");
int stImen = prestej(imena, ime \rightarrow ime.length() == dolzina); // 1
```
V lambdi lahko uporabimo lokalno spremenljivko dolzina, ker jo nastavimo samo enkrat.

**Naloga 11.14** Napišite metodo

```
public static <T> boolean vsi(Collection<T> zbirka,
                              Predicate<T> pogoj)
```
ki vrne true natanko v primeru, če vsi elementi podane zbirke izpolnjujejo podani pogoj.

### **Naloga 11.15** Napišite metodo

public static boolean jePrastevilo(int stevilo)

ki vrne true natanko v primeru, če je podano število praštevilo. Pomagajte si z metodo vsi iz prejšnje naloge in z metodo, ki vrne seznam števil od *a* do *b*.

### **11.7.2 Izvedba opravila za vsak element zbirke**

Ta metoda bo za vsak element zbirke izvedla določeno opravilo:

public static <T> void zaVsak(Collection<T> zbirka, *opravilo*)

Opravilo bomo predstavili z metodo, ki sprejme element tipa T in ne vrne ničesar. Parameter *opravilo* bo potemtakem objekt vmesnika, ki ponuja metodo

```
public abstract void metoda(T t)
```
Tudi tak vmesnik lahko najdemo v paketu java.util.function. Gre za vmesnik Consumer, njegova edina abstraktna metoda pa se imenuje accept. Metoda zaVsak se torej sprehodi po vseh elementih zbirke in za vsakega pokliče metodo accept:

```
// koda 11.10 (lambde/lambdeInZbirke/LambdeInZbirke.java)
public static <T> void zaVsak(Collection<T> zbirka,
                              Consumer<T> opravilo) {
    for (T element: zbirka) {
        opravilo.accept(element);
    }
}
```
Najenostavnejši primer uporabe metode zaVsak je izpis vsakega posameznega elementa:

```
List<Integer> stevila = List.of(20, 15, 32, 7, 19, 14, 23, 35);
zavsak(stevila, n -> { System.out.println(n); });
```
V sledečem primeru vsako ime iz množice dodamo kot ključ v slovar. Pripadajoča vrednost je dolžina imena.

```
Set<String> imena = Set.of("Ana", "Branko", "Cvetka", "Denis");
Map<String, Integer> ime2dolzina = new TreeMap<>();
zaVsak(imena, ime -> { ime2dolzina.put(ime, ime.length()); });
// ime2dolzina: Ana -> 3, Branko -> 6, Cvetka -> 6, Denis -> 5
```
Zopet izkoriščamo možnost, da lahko v lambdi uporabljamo zunanje lokalne spremenljivke, če jih nastavimo samo enkrat.

### **Naloga 11.16** Napišite metodo

public static <T> List<R> pretvori(Collection<T> zbirka, Function<T, R> funkcija)

ki na vsakem elementu podane zbirke uporabi podano funkcijo in vrne seznam dobljenih rezultatov.

**Naloga 11.17** Metodo pretvori uporabite, da

- seznam nizov celoštevilske oblike pretvorite v seznam števil (npr. ["5",  $" -17", "42"] \rightarrow [5, -17, 42]);$
- seznam pozitivnih števil pretvorite v seznam seznamov njihovih deliteljev  $(npr. [5, 1, 42] \rightarrow [[1, 5], [1], [1, 2, 3, 6, 7, 14, 21, 42]]);$
- slovar pretvorite v seznam objektov tipa Map.Entry.

### **11.7.3 Združevanje elementov z dvojiškim operatorjem**

Ta metoda ima sledečo glavo:

```
public static <T> T zdruzi(Collection<T> zbirka,
                           BinaryOperator<T> operator, T zacetek)
```
Vmesnik BinaryOperator<T> ponuja metodo, ki sprejme dva parametra tipa T in vrne rezultat istega tipa:

```
public abstract T apply(T t, T u)
```
Metoda zdruzi najprej uporabi podani operator na elementu zacetek in prvem elementu podane zbirke. Nato operator uporabi na dobljenem rezultatu in drugem elementu zbirke. V naslednjem koraku uporabi operator na pravkar dobljenem rezultatu in tretjem elementu zbirke. Tako nadaljuje do konca zbirke. Če elemente zbirke označimo z *e*<sub>0</sub>, *e*<sub>1</sub>, ..., *e*<sub>*n*−1</sub>, operator pa s simbolom ∘, potem metoda zdruzi vrne rezultat izraza

 $((({(zacetek \circ e_0) \circ e_1) \circ e_2) \circ ...) \circ e_{n-1}.$ 

Opisane metode ni težko napisati:

```
// koda 11.11 (lambde/lambdeInZbirke/LambdeInZbirke.java)
public static <T> T zdruzi(Collection<T> zbirka,
                           BinaryOperator<T> operator, T zacetek) {
   T rezultat = zacetek;
```

```
for (T element: zbirka) {
        rezultat = operator.apply(rezultat, element);
   }
    return rezultat;
}
```
Kako bi nam metoda zdruzi lahko koristila? Če ji podamo zbirko števil, operator seštevanja in začetno vrednost 0, potem vrne vrednost  $(((0+e_0)+e_1)+e_2)+...) + e_{n-1}$ , torej vsoto elementov:

```
List<Integer> stevila = List.of(20, 15, 32, 7, 19, 14, 23, 35);
int vsota = zdruzi(stevila, (a, b) -> a + b, 0); // 165
```
Če metodi zdruzi podtaknemo operator, ki vrne večiega izmed podanih elementov, lahko elegantno pridobimo največji element:

```
Set<String> imena = Set.of("Ana", "Branko", "Cvetka", "Denis");
String najdaljseIme = zdruzi(imena,
                        (a, b) -> (a.length() > b.length() ? a : b),
                        ""); // Branko
```
Naloga 11.18 S pomočjo metode zdruzi napišite metodo

public static <T> List<T> splosci(List<List<T>> seznamSeznamov)

ki vrne seznam, ki po vrsti vsebuje elemente posameznih seznamov v podanem seznamu seznamov. Na primer, če metodi podamo seznam [[5, 2, 10], [3], [4, 6]], dobimo seznam [5, 2, 10, 3, 4, 6].

### **11.7.4 Grupiranje elementov po rezultatih funkcije**

Metoda

```
public static <T, R> Map<R, List<T>> grupiraj(
       Collection<T> zbirka, Function<T, R> funkcija)
```
uporabi podano funkcijo na vsakem elementu podane zbirke in vrne slovar, ki vsak posamezni rezultat funkcije preslika v seznam elementov zbirke, ki so dali ta rezultat. Na primer, klic

grupiraj(List.of(-3, 5, -5, 1, 3, -3),  $a \rightarrow a * a$ )

vrne slovar s preslikavami  $1 \mapsto [1], 9 \mapsto [-3, 3, -3]$  in  $25 \mapsto [5, -5]$ .

Metoda grupiraj najprej ustvari prazen slovar (kot objekt tipa HashMap, ne TreeMap, saj ne moremo predpostaviti, da je tip T podtip tipa Comparable<T>), nato

pa v zanki uporabi podano funkcijo na vsakem elementu zbirke in sproti posodablja slovar. To stori tako, da preveri, ali rezultat klica funkcije že obstaja kot ključ v slovarju. Če še ne obstaja, ga doda kot ključ in mu pripiše seznam, sestavljen iz trenutnega elementa zbirke. V nasprotnem primeru pa v seznam, ki pripada rezultatu, zgolj doda trenutni element zbirke.

```
// koda 11.12 (lambde/lambdeInZbirke/LambdeInZbirke.java)
public static <T, R> Map<R, List<T>> grupiraj(
        Collection<T> zbirka, Function<T, R> funkcija) {
    Map<R, List<T>> slovar = new HashMap<>();
    for (T element: zbirka) {
        R rezultat = funkcija.apply(element);
        List<T> elementiZaRezultat = slovar.get(rezultat);
        if (elementiZaRezultat == null) {
            elementizakezultat = new ArrayList < T>();
            slovar.put(rezultat, elementiZaRezultat);
        }
        elementiZaRezultat.add(element);
    }
    return slovar;
}
```
V sledeˇcem primeru števila grupiramo glede na njihovo sodost, nize pa glede na njihovo dolžino:

```
List<Integer> stevila = List.of(20, 15, 32, 7, 19, 14, 23, 35);
Map<Boolean, List<Integer>> sodost2stevila = grupiraj(
        stevila, n \to n \, \text{m} \, 2 == 0;
        // false -> [15, 7, 19, 23, 35], true -> [20, 32, 14]
Set<String> imena = Set.of("Ana", "Branko", "Cvetka", "Denis");
Map<Integer, List<String>> dolzina2imena = grupiraj(
        imena, ime -> ime.length());
        // 3 -> [Ana], 5 -> [Denis], 6 -> [Branko, Cvetka]
```
**Naloga 11.19** Napišite metodo

public static <T, R> List<List<T>> ekvivalencniRazredi( Collection<T> zbirka, Function<T, R> funkcija)

ki vrne seznam, sestavljen iz seznamov elementov podane zbirke, ki jih podana funkcija preslika v isto vrednost. Na primer, pri zbirki [-3, -1, 1, 1, 3] in funkciji  $x \rightarrow x * x$  naj metoda vrne seznam  $[[-3, 3], [-1, 1, 1]].$ 

**Naloga 11.20** Napišite metodo

public static <T, R> Map<R, List<Par<T, T>>> grupirajPare( Collection<T> zbirka, BiFunction<T, T, R> funkcija)

ki vrne slovar, ki vrednost *r* preslika v seznam vseh parov elementov *p* in *q* iz podane zbirke, za katere podana funkcija vrne rezultat *r*. Na primer, klic

grupirajPare(Set.of(1, 2, 3),  $(a, b)$  ->  $a < b$ )

vrne slovar, ki vrednost true preslika v seznam parov (1, 2), (1, 3) in (2, 3), vrednost false pa v seznam parov  $(1, 1)$ ,  $(2, 1)$ ,  $(2, 2)$ ,  $(3, 1)$ ,  $(3, 2)$  in  $(3, 3)$ .

**Naloga 11.21** Napišite metodo

```
public static <T, R> Function<T, R>
        izSlovarja(Map<R, List<T>> slovar)
```
ki vrne funkcijo, za katero bi metoda grupiraj vrnila podani slovar.

## **11.8 Primer: obdelava rezultatov izpita**

Poglavje bomo sklenili s programom za obdelavo rezultatov izpita, spotoma pa se bomo še česa naučili.

Študentje ljubljanske Fakultete za raˇcunalništvo in informatiko opravljajo izpit pri predmetu Programiranje 1 na univerzitetnih študijskih programih tako, da na računalnik rešujejo programerske naloge, te pa se nato s pomočjo testnih primerov preverijo in ocenijo. Za vsak testni primer, pri katerem njihov program za določeno nalogo v predpisani časovni omejitvi proizvede pravilen rezultat, prejmejo po eno točko. Napišimo program, ki na podlagi datoteke s podatki o udeležencih izpita in datotek s podatki o njihovih rezultatih pri posameznih nalogah izdela dve zbirni datoteki. Obe za vsakega udeleženca izpita podajata število doseženih točk pri posameznih nalogah in skupno število točk na izpitu, razlika je le v tem, da so udeleženci v prvi izhodni datoteki urejeni po priimkih (primarno) in imenih (sekundarno), v drugi pa po padajočem skupnem številu doseženih točk.

### **11.8.1 Vhod in izhod**

Naši dosedanji programi so brali s standardnega vhoda in pisali na standardni izhod, tokrat pa bomo podatke brali iz *datotek*, vanje pa bomo tudi izpisovali rezultate. Zakaj ne bi tudi tokrat enostavno preusmerili standardnega vhoda in izhoda? Pri standardnem vhodu in izhodu smo omejeni na en sam vhodni in izhodni tok, tokrat

pa imamo *n*+1 vhodnih tokov (pri ˇcemer je *n* število izpitnih nalog) in dva izhodna tokova. Brez skrbi, bojazen je odveč: besedilne datoteke lahko obravnavamo na enak način kot standardni vhod in izhod, edina razlika je pravzaprav ta, da moramo vsako datoteko *odpreti* in *zapreti*, standardni vhod in izhod pa sta vseskozi odprta.

Vse datoteke bodo zapisane v formatu CSV (angl. comma-separated values). Vsaka vrstica take datoteke vsebuje določeno število *polj* (npr. števil ali nizov), ki so med seboj ločena z vejicami ali katerim drugim ločilom. Podatki so ponavadi konceptualno organizirani v stolpce: vsa polja do prvega ločila torej tvorijo prvi stolpec, polja med prvim in drugim ločilom tvorijo drugi stolpec itd. Datoteke CSV lahko uvozimo v številne elektronske preglednice, zato so precej priljubljene.

V našem primeru bo datoteka s podatki o udeležencih razdeljena na stolpce VŠ (vpisna številka), Ime in Priimek. Vpisna številka je šifra, ki enolično določa študenta univerze. Ker se vpisna številka lahko prične z ničlo, jo bomo obravnavali kot niz, ne kot število. Datoteka z rezultati posameznih nalog bo razdeljena na stolpce VŠ, 1, 2,..., *m*, kjer je *m* število testnih primerov. Stolpci 1,..., *m* lahko vsebujejo le enice in ničle: enica v stolpcu *i* pove, da je študentov program pravilno obravnaval *i*-ti testni primer. Predpostavili bomo, da je število testnih primerov pri vseh nalogah enako.

Izhodni datoteki bosta sestavljeni na enak način, razlikovali se bosta le po vrstnem redu vrstic. Prvi trije stolpci bodo podajali vpisno številko ter ime in priimek študenta. V stolpcih N1, N2, ..., Nn bo zapisano skupno število točk pri posameznih nalogah, v stolpcu Skupaj pa skupno število doseženih točk na izpitu.

Slika [11.1](#page-392-0) prikazuje primer za  $n = 3$  in  $m = 10$ . Datoteke udelezenci.csv, naloga1.csv, naloga2.csv in naloga3.csv so vhodne, datoteki poPriimkih.csv in poTockah.csv pa izhodni. Vidimo, da ima vsaka datoteka tudi *glavo* — vrstico z imeni stolpcev.

Program bomo poimenovali ObdelajIzpit in ga v terminalu pognali takole:

terminal> java ObdelajIzpit *datUdeleženci datNaloga*1 *datNaloga*2 ... *datNalogaN datPoPriimkih datPoToˇckah*

Vidimo, da bomo poti do vhodnih in izhodnih datotek podali kar kot *argumente ukazne vrstice*. Kako jih lahko program pridobi? Preprosto. Argumenti ukazne vrstice se ob zagonu programa prenesejo v tabelo args, ki jo kot parameter sprejme metoda main:

public static void main(String[] args)

V primeru na sliki [11.1](#page-392-0) program pokličemo takole:

terminal> java ObdelajIzpit udelezenci.csv naloga1.csv naloga2.csv naloga3.csv poPriimkih.csv poTockah.csv

VŠ;1;2;3;4;5;6;7;8;9;10 429;1;1;1;1;0;0;0;0;0;0 515;1;1;1;1;1;1;1;1;1;1 296;1;1;1;1;0;1;0;1;1;1 072;0;0;0;0;0;0;0;0;0;0 345;0;1;0;0;0;1;0;0;0;0

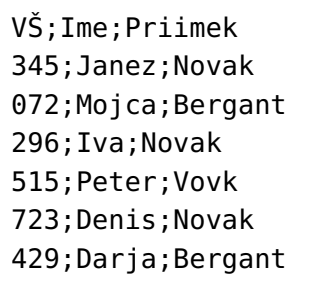

udelezenci.csv

VŠ;1;2;3;4;5;6;7;8;9;10 296;1;1;1;1;1;1;1;1;1;0 072;1;1;1;0;0;0;1;0;0;0 515;1;1;1;1;1;1;0;0;0;0 345;0;0;1;1;1;0;0;0;0;0

naloga2.csv

naloga3.csv

naloga1.csv

VŠ;1;2;3;4;5;6;7;8;9;10 515;1;1;1;1;0;0;0;0;0;0 429;1;1;0;0;1;1;1;1;1;1 296;1;1;1;1;1;1;1;1;0;1 072;1;1;0;1;1;1;1;0;0;0

| VŠ; Ime; Priimek; N1; N2; N3; Skupaj |  |
|--------------------------------------|--|
| 429; Darja; Bergant; 4; 0; 8; 12     |  |
| $072;$ Mojca; Bergant; $0;4;6;10$    |  |
| 723;Denis;Novak;0;0;0;0              |  |
| 296; Iva; Novak; 8; 9; 9; 26         |  |
| 345; Janez; Novak; 2; 3; 0; 5        |  |
| 515; Peter; Vovk; 10; 6; 4; 20       |  |

poPriimkih.csv

```
VŠ;Ime;Priimek;N1;N2;N3;Skupaj
296;Iva;Novak;8;9;9;26
515;Peter;Vovk;10;6;4;20
429;Darja;Bergant;4;0;8;12
072;Mojca;Bergant;0;4;6;10
345;Janez;Novak;2;3;0;5
723;Denis;Novak;0;0;0;0
```
poTockah.csv

<span id="page-392-0"></span>**Slika 11.1** Program za obdelavo rezultatov izpita na podlagi datotek udelezenci.csv, naloga1.csv, naloga2.csv in naloga3.csv izdela datoteki poPriimkih.csv in poTockah.csv. V arhivu ZIP na spletni strani knjige so datoteke dostopne v imeniku lambde/obdelavaRezultatovIzpita.

Niz udelezenci.csv se bo torej prenesel v element args[0], niz naloga1.csv v element args[1] itd.

Končno smo spoznali vse komponente glave metode main!

## **11.8.2 Razred Student**

Udeležence izpita — študente — bomo predstavili kot objekte tipa Student. Vsak študent je opisan s tremi podatki: vpisno številko, imenom in priimkom.

```
// koda 11.13 (lambde/izpit/Student.java)
public class Student {
    private String vpisna;
    private String ime;
    private String priimek;
    public Student(String vpisna, String ime, String priimek) {
        this.vpisna = vpisna;
        this.ime = ime:
        this.priimek = priimek;
    }
}
```
Razred Student bomo v nadaljevanju še dopolnili.

# **11.8.3 Branje**

V glavnem razredu (ObdelajIzpit) moramo najprej analizirati argumente ukazne vrstice. Ta vsebuje poti do vhodnih in izhodnih datotek. Prvi argument je datoteka s podatki o udeležencih izpita, nato sledi *n* datotek s podatki o doseženih točkah pri posameznih nalogah, zadnja dva argumenta pa sta obe izhodni datoteki. Števila *n* vnaprej ne poznamo, a ga ni težko izraˇcunati, saj vemo, da je število vseh argumentov ukazne vrstice enako args.length.

```
// koda 11.14 (lambde/izpit/ObdelajIzpit.java)
import java.util.*;
import java.io.*; // razredi za delo z datotekami
public class ObdelajIzpit {
    public static void main(String[] args) {
       String datStudentje = arg[0];
       int stNalog = args.length - 3;String[] datNaloge = new String[stNalog];
```

```
for (int i = 0; i < stNalog; i++) {
        dataNode[i] = args[i + 1];}
    String datPoPriimkih = args[args.length - 2];
    String datPoTockah = args[args.length - 1];
}
```
}

Udeležence izpita bi lahko prebrali v objekt tipa List<Student>, a si bomo raje pomagali s slovarjem, v katerem so študentje dostopni prek njihovih vpisnih številk. Podobno bomo ravnali tudi pri podatkih o dosežkih na izpitu: prebrali jih bomo v slovar, ki vpisno številko študenta preslika v seznam točk, ki jih je zbral pri posameznih nalogah. Tako bomo na naraven način vzpostavili povezavo med osebnimi podatki študentov in njihovimi dosežki na izpitu: ˇce poznamo vpisno številko študenta, zlahka pridobimo oboje.

```
public class ObdelajIzpit {
    public static void main(String[] args) {
        ...
        Map<String, Student> vpisna2student =
                preberiStudente(datStudentje);
        Map<String, List<Integer>> vpisna2tocke =
                preberiTocke(datNaloge);
   }
}
```
Metoda preberiStudente iz podane datoteke prebere podatke o študentih. Java ponuja številne razrede za branje besedilnih datotek, najpripravnejši pa bo naš stari znanec Scanner, saj ga lahko uporabljamo na enak način kot pri branju s standardnega vhoda. Razlika je le v inicializaciji: medtem ko smo pri branju s standardnega vhoda novonastalemu objektu tipa Scanner podali objekt System.in, mu moramo pri branju iz datoteke podati objekt tipa File. Temu objektu ob izdelavi podamo pot do datoteke, iz katere bomo brali:

```
Scanner sc = new Scanner(new File(potDoDatoteke));
```
Ta vrstica datoteko *odpre* (pripravi za branje) in izdela objekt tipa Scanner, s pomočjo katerega bomo datoteko lahko prebrali. Pri odpiranju datoteke lahko pride do napake, ki sproži izjemo: lahko se, denimo, zgodi, da podana datoteka ne obstaja. Kadar odsek kode lahko sproži izjemo, ki je posledica zunanjih okoliščin, ne pa programerskih napak, ki jih je naˇceloma mogoˇce prepreˇciti (kot je npr. dostop do tabele z neveljavnim indeksom), moramo morebitno izjemo *uloviti* ali pa z deklaracijo throws naznaniti, da lahko metoda sproži izjemo. Praviloma je prva možnost

```
boljša.
```
Če lahko stavki *stavki* sprožijo izjemo tipa *TipIzjeme*, jo ulovimo takole:

```
try {
    stavki
} catch (TipIzjeme izjema) {
    obdelaj izjemo
}
```
Kako se izvrši stavek try-catch? Koda v odseku try se izvrši na običajen način. Če se pri tem ne sproži izjema tipa *TipIzjeme*, se odsek catch ignorira. Če se izjema takega tipa sproži, pa se odsek try takoj prekine in se izvede odsek catch. V odseku catch lahko uporabljamo objekt *izjema*, ki predstavlja sproženo izjemo.

Koda za odpiranje datoteke lahko sproži izjemo tipa FileNotFoundException, zato je ena od možnih rešitev takšna:

```
try {
    Scanner sc = new Scanner(new File(datoteka));
    preberi datoteko
    sc.close(); // zapri datoteko
} catch (FileNotFoundException ex) {
    izpiši obvestilo, da datoteka ne obstaja
}
```
Ta rešitev sicer deluje, vendar pa moramo upoštevati, da se izjema lahko sproži tudi *med* branjem datoteke (če, na primer, poskusimo ime študenta prebrati s klicem sc.  $nextInt()$ ). Če take izjeme ne ulovimo, datoteke morda ne bomo zaprli. Ker naj bi datoteko na koncu zaprli v vseh mogočih primerih, raje uporabljamo nekoliko drugačno obliko stavka try-catch, ki nam to zagotavlja:

```
try (Scanner sc = new Scanner(new File(datoteka))) {
    preberi datoteko
} catch (FileNotFoundException ex) {
    izpiši obvestilo, da datoteka ne obstaja
}
```
Klic sc.close() ni več potreben, saj gornja oblika stavka try-catch datoteko samodejno zapre.

Sedaj smo pripravljeni, da razred ObdelajIzpit dopolnimo z metodo preberi-Studente:

```
private static Map<String, Student> preberiStudente(String datoteka){
   Map<String, Student> vpisna2student = new HashMap<>();
```
```
int stVrstice = 2;
   try (Scanner sc = new Scanner(new File(datoteka))) {
       sc.nextLine(); // preskočimo glavo
       while (sc.hasNextLine()) {
           String vrstica = sc.nextLine();
           String[] komponente = vrstica.split(";");
           String vpisna = komponente[0];
           String ime = komponente[1];
           String priimek = komponente[2];
            vpisna2student.put(vpisna,
                               new Student(vpisna, ime, priimek));
            stVrstice++;
       }
    } catch (FileNotFoundException ex) {
       System.err.printf("Datoteka %s ne obstaja.%n", datoteka);
    } catch (ArrayIndexOutOfBoundsException ex) {
       System.err.printf("Datoteka %s: napaka v %d. vrstici%n",
                          datoteka, stVrstice);
   }
    return vpisna2student;
}
```
Datoteko beremo po vrsticah (klic sc.hasNextLine() vrne true, če na vhodu še obstaja kakšna vrstica), vsako prebrano vrstico pa razbijemo z metodo split. Vsakega študenta shranimo v slovar, pri ˇcemer nam vpisna številka služi kot kljuˇc, objekt tipa Student pa kot vrednost.

Poleg odseka catch, ki lovi izjeme tipa FileNotFoundException, smo zapisali tudi odsek, ki lovi izjeme tipa ArrayIndexOutOfBoundsException. Kot že vemo, se izjema tega tipa sproži, ko do tabele dostopamo z neveljavnim indeksom. To se lahko zgodi le v primeru, če ima vrstica manj kot tri komponente, torej če ni skladna z dogovorjenim formatom. Ob sprožitvi izjeme izpišemo zaporedno številko problematične vrstice.

Kaj pa predstavlja beseda err v odseku catch? Poleg običajnega standardnega izhoda, ki ga predstavlja objekt System.out, obstaja še *standardni izhod za napake*, ki ga predstavlja objekt System.err. Ta izhod je namenjen obvestilom o napakah. V lupini operacijskega sistema lahko izhoda loˇceno obdelujemo (na primer, standardni izhod za napake preusmerimo v dnevniško datoteko, običajni standardni izhod pa posredujemo nekemu drugemu procesu).

Metoda preberiTocke, ki iz podanih datotek prebere podatke o zbranih točkah pri posameznih nalogah, deluje po enakih načelih:

```
private static Map<String, List<Integer>>
        preberiTocke(String[] datoteke) {
    int stNalog = datoteke.length;
   Map<String, List<Integer>> vpisna2tocke = new HashMap<>();
    for (int iNaloga = 0; iNaloga < datoteke.length; iNaloga++) {
       try (Scanner sc = new Scanner(new File(datoteke[iNaloga]))) {
            sc.nextLine(); // preskočimo glavo
           while (sc.hasNextLine()) {
                String vrstica = sc.nextLine();
                String[] komponente = vrstica.split(";");
                String vpisna = komponente[0];
                int tocke = 0;
                for (int t = 1; t < komponente. length; t++) {
                    tocke += Integer.parseInt(komponente[t]);
               }
                List<Integer> tockeNalog =
                              vpisna2tocke.get(vpisna); // (1)
                if (tockeNalog == null) {
                    tockeNalog = new ArrayList<>(
                                 Collections.nCopies(stNalog, 0));
                    vpisna2tocke.put(vpisna, tockeNalog);
                }
                tockeNalog.set(iNaloga, tocke); // (2)
           }
       } catch (FileNotFoundException ex) {
            System.err.printf("Datoteka %s ne obstaja.",
                              datoteke[iNaloga]);
       }
    }
    return vpisna2tocke;
}
```
Za vsako nalogo preberemo pripadajočo datoteko. Vsaka vrstica v datoteki je sestavljena iz vpisne številke in zaporedja enic in ničel. Enice in ničle enostavno seštejemo in dobimo skupno število točk.

Ni nujno, da študent odda programe za vse naloge. Če katerega od programov ne odda, ima pri pripadajoči nalogi pač ničlo. Vsakemu študentu pripišemo seznam

<span id="page-398-0"></span>tipa List<Integer>, v katerem *i*-ti element hrani število toˇck za *i*-to nalogo. V vrstici (1) pridobimo seznam, ki pripada trenutno obravnavanemu študentu. Če ta seznam obstaja (to se zgodi v primeru, če je študent oddal program že za katero od prejšnjih nalog), potem v vrstici (2) zgolj nastavimo element seznama z indeksom iNaloga na zbrano število točk. Če za tekočega študenta še nimamo seznama točk, pa seznam pred to operacijo ustvarimo (metoda Collections.nCopies(*n*, *k*) vrne seznam, sestavljen iz *n* kopij elementa *k*) in ga pripišemo tekočemu študentu. Vpisna številka je ponovno ključ, izdelani seznam pa je pripadajoča vrednost.

#### **11.8.4 Urejanje**

Študente bomo urejali bodisi po priimkih in imenih bodisi po zbranem številu točk. Za potrebe urejanja po prvem kriteriju bomo razred Student dopolnili z metodo primerjaj. Metoda primerja študenta this in drugi po njunih priimkih, študenta z enakima priimkoma pa še po imenih:

```
public class Student {
    ...
    public int primerjaj(Student drugi) {
        int c = this.printimek.compareTo(druqi.printimek);return (c := 0) ? (c) : (this ime.compareTo(drugi.ime));
    }
}
```
Zakaj nismo preprosto implementirali vmesnika Comparable<Student> in definirali metode compareTo? Zato, ker ni povsem jasno, kakšna je naravna urejenost pri študentih. Urejenost po vpisnih številkah ni nič manj »naravna« kot urejenost po priimkih in imenih.

Ker lahko vse podatke o posameznih študentih pridobimo na podlagi njihovih vpisnih številk, si bomo pripravili seznam vpisnih številk vseh študentov in ga uredili glede na priimke in imena oziroma glede na vsoto zbranih točk pripadajočih študentov. Seznam vpisnih številk lahko izdelamo na podlagi množice ključev enega ali drugega slovarja:

```
List<String> vpisne = new ArrayList<>(vpisna2student.keySet());
```
Seznam uredimo z metodo sort. Metodi kot argument posredujemo primerjalnik (objekt tipa Comparator<String>), ki na podlagi podanega para vpisnih številk pridobi pripadajoˇca študenta (objekta tipa Student) in vrne rezultat njune primerjave po izbranem kriteriju. Pri urejanju po priimkih in imenih si pomagamo z metodo primerjaj iz razreda Student:

```
vpisne.sort((vp1, vp2) ->
       vpisna2student.get(vp1).primerjaj(vpisna2student.get(vp2)));
```
**388** Poglavje 11 Lambde

Pri urejanju po vsoti zbranih točk ravnamo podobno. Primerjalnikova metoda compare, ki jo zapišemo z lambdo, sprejme par vpisnih številk (vp1 in vp2) in vrne razliko vsot zbranih točk pripadajočih študentov. Ker vpisne številke urejamo po padajoči vsoti točk, mora metoda compare vrniti negativen rezultat natanko tedaj, ko ima študent z vpisno številko vp2 manjšo vsoto točk od študenta z vpisno številko vp1.

```
vpisne.sort((vp1, vp2) ->
        vsota(vpisna2tocke.get(vp2)) - vsota(vpisna2tocke.get(vp1)));
```
Metoda vsota vrne vsoto podanega seznama:

```
public class ObdelajIzpit {
    ...
    private static int vsota(List<Integer> tocke) {
        if (tocke == null) {
            return 0;
        }
        int vsota = 0;
        for (int t: tocke) {
            vsota += t;}
        return vsota;
    }
}
```
Zakaj preverimo, ali je parameter tocke enak null? Zato, ker se lahko zgodi, da študent ne odda nobene naloge. Na takega študenta v metodi preberiTocke ne bomo naleteli, zato zanj ne bomo ustvarili seznama zbranih točk in ne bomo vnesli para (vpisna številka, seznam točk) v slovar vpisna2tocke. Klic vpisna2tocke.get( *vpisna*) bo za takega študenta vrnil null.

### **11.8.5 Izpis**

Pisanje v datoteko je še enostavnejše od branja. S stavkom

Writer writer = new FileWriter(*potDoDatoteke*);

odpremo datoteko za pisanje in ustvarimo objekt, nad katerim lahko kličemo metodo write in s tem v datoteko zapisujemo posamezne nize. Datoteko moramo na koncu obvezno zapreti . . .

writer.close()

... lahko pa za to namesto nas poskrbi stavek try-catch:

```
try (Writer writer = new FileWriter(potDoDatoteke)) {
    piši v datoteko s klici writer.write(...)
} catch (IOException ex) {
    System.err.printf("Napaka pri pisanju v datoteko %s.", datoteka);
}
```
Metoda izpisi se sprehodi po (ustrezno urejenih) vpisnih številkah (parameter vpisne) in jih uporabi kot ključe za dostop do podatkov o študentih in njihovih točkah v slovarjih vpisna2student in vpisna2tocke. Če študent ni oddal nobenega programa, je pri vseh nalogah zbral 0 točk.

```
private static void izpisi(
       List<String> vpisne,
       Map<String, Student> vpisna2student,
       Map<String, List<Integer>> vpisna2tocke,
       int stNalog,
       String datoteka) {
   try (Writer writer = new FileWriter(datoteka)) {
       // zapišemo glavo
       StringBuilder sbNaloge = new StringBuilder();
       for (int i = 0; i < stNalog; i++) {
            sbNaloge.append(String.format("N%d;", i + 1));
       }
       writer.write(String.format("VŠ;Ime;Priimek;%sSkupaj%n",
                                   sbNaloge));
       for (String vpisna: vpisne) {
            Student student = vpisna2student.get(vpisna);
            List<Integer> tocke = vpisna2tocke.get(vpisna);
            if (tocke == null) {
                tocke = new ArrayList<>(
                            Collections.nCopies(stNalog, 0));
            }
            String strTocke = tocke.toString(); \frac{1}{1} (1)
            strTocke = strTocke.substring(1, strTocke.length() - 1);strTocke = strTocke.replace(", ", ";");
            writer.write(String.format("%s;%s;%d%n",
                             student.csv(), strTocke, vsota(tocke)));
       }
```
}

```
} catch (IOException ex) {
    System.err.printf("Napaka pri pisanju v datoteko %s.",
                      datoteka);
}
```

```
V odseku kode, ki se prične v vrstici (1), na podlagi niza [t_1, t_2, ..., t_n], ki ga
proizvede metoda toString, izdelamo niz t_1; t_2;...; t_n in ga zapišemo v datoteko.
```
Metoda csv v razredu Student vrne niz, v katerem so podatki o študentu this ločeni s podpičjema:

```
public class Student {
    ...
    public String csv() {
        return String.format("%s;%s;%s",
                             this.vpisna, this.ime, this.priimek);
    }
}
```
Dokončati moramo še metodo main. Pridobiti moramo seznam vpisnih številk, ga urediti po obeh kriterijih in ustvariti obe izhodni datoteki.

```
public class ObdelajIzpit {
    public static void main(String[] args) {
        ...
        List<String> vpisne = new ArrayList<>(
                                  vpisna2student.keySet());
        vpisne.sort((vp1, vp2) -> vpisna2student.get(vp1).primerjaj(
                                      vpisna2student.get(vp2)));
        izpisi(vpisne, vpisna2student, vpisna2tocke,
              stNalog, datPoPriimkih);
        vpisne.sort((vp1, vp2) -> vsota(vpisna2tocke.get(vp2)) -
                                  vsota(vpisna2tocke.get(vp1)));
        izpisi(vpisne, vpisna2student, vpisna2tocke,
               stNalog, datPoTockah);
   }
}
```
**Naloga 11.22** Popravite program tako, da bo urejanje študentov po obeh kriterijih stabilno: če se študenta po izbranem kriteriju urejanja med seboj ne razlikujeta, mora biti njun medsebojni vrstni red v izhodni datoteki enak kot v datoteki s seznamom udeležencev izpita. (Naloga ni posebej težka, saj metoda sort v vmesniku List sezname že sama po sebi stabilno ureja.)

**Naloga 11.23** Nadgradite program tako, da bo proizvedel eno samo izhodno datoteko, ta pa bo urejena tako, kot narekuje dodatni (npr. prvi) argument ukazne vrstice. Na primer, če program poženemo z ukazno vrstico

```
terminal> java ObdelajIzpit 'P,-2,S,-I' ostali_argumenti. . .
```
naj bodo študentje v izhodni datoteki primarno urejeni po »naraščajočih« priimkih (P), sekundarno po padajočem številu točk pri drugi nalogi (-2), terciarno po naraščajočem skupnem številu točk (S), kvartarno pa po »padajočih« imenih (-I).

## **11.9 Povzetek**

- Funkcijski vmesnik je vmesnik z eno samo abstraktno metodo.
- S pomočjo lambde lahko ustvarimo objekt funkcijskega vmesnika, ne da bi nam bilo treba izdelati razred, ki ta vmesnik implementira. Določiti moramo zgolj implementacijo abstraktne metode.
- Lambda je izraz, ki vsebuje (sintaktično zgoščeno) implementacijo abstraktne metode funkcijskega vmesnika. Lambda ustvari nov objekt funkcijskega vmesnika, njena vrednost pa je kazalec na ta objekt.
- Funkcijski vmesnik, ki ga implementira lambda, se določi iz konteksta, denimo na podlagi leve strani prireditvenega stavka (ˇce lambdo priredimo spremenljivki) ali pa na podlagi tipa pripadajočega parametra metode (če lambdo posredujemo metodi kot argument).
- V lambdi lahko uporabljamo lokalne spremenljivke iz okolja, a le tiste, ki so deklarirane kot konstante, in tiste, ki jih uporabljamo, kot da bi bile konstante (to pomeni, da jim po inicializaciji veˇc ne prirejamo vrednosti).

# *Iz profesorjevega kabineta*

»Μῆνιν 'άειδε, θεά, Πηληιάδεω 'Αχιλήος ...«

»Kaj naj bi to bilo, profesor Doberšek?«

»Homerjeva Iliada. No, njen prvi stih. Veš, Jože, jaz sem še iz tistih časov, ko se je za izobraženca skorajda pričakovalo, da bo znal latinsko, nekateri pa smo se učili

#### **392** Poglavje 11 Lambde

tudi starogrško. Današnja mladina pa, saj jih poslušam, lambda sem, lambda tja, a se sprašujem, koliko bi jih to črko sploh znalo napisati ...«

»Pa menite, da bi stari Grki napadli Trojo, če bi znali programirati?«

»Prmejduš ne vem. Zdi pa se mi, da bi si, Helena gor ali dol, marsikdo od njih pošteno belil glavo s takimi rečmi:

```
public class LeniSeznam {
    private int glava;
    private Supplier<LeniSeznam> leniRep;
    public LeniSeznam(int glava, Supplier<LeniSeznam> leniRep) {
        this.glava = glava;
        this.leniRep = leniRep;
    }
    public LeniSeznam rep() {
        return this.leniRep.get();
    }
    public LeniSeznam plus(LeniSeznam drugi) {
        return new LeniSeznam(
                   this.glava + drugi.glava,
                   () -> this.rep().plus(drugi.rep()));
    }
    public List<Integer> prvihN(int n) {
        List<Integer> rezultat = new ArrayList<>();
        LeniSeznam p = this;for (int i = 0; i < n; i++) {
            rezultat.add(p.glava);
            p = p.\text{rep}();
        }
        return rezultat;
    }
}
public class TestLS {
    public static void main(String[] args) {
        System.out.println(f().prvihN(10));
    }
    public static LeniSeznam f() {
```

```
return new LeniSeznam(
            0, () -> new LeniSeznam(
                1, () -> f().plus(f().rep())));
}
```
Tole mi je namreč nek študent poslal, ko sem ga povprašal glede neskončnih zaporedij v javi. Tuhtam in tuhtam, pa mi ni nič jasno. Jože, se ti kaj sanja? Genovefa?«

»Uf, tole pa bo kar zalogaj,« odvrne asistent Slapšak.

»Leni seznami, kot vidim,« prida docentka Javornik. »Tak seznam si lahko predstavljata kot povezani seznam, v katerem je vsako vozlišče sestavljeno iz povsem običajnega elementa (v našem primeru je to kar celo število) in lambde, ki ustvari naslednje vozlišče, ko njeno telo izvršimo z metodo get. Na začetku se ustvari samo prvo vozlišče. »Leno« v računalništvu pomeni, da se izračuna šele takrat, ko je res nujno, do takrat pa obstaja zgolj kot obljuba. Takšno obljubo lahko v javi predstavimo z lambdo.«

»Kaj pa izpiše ta program?«

}

»Moram vzeti v roke papir in svinčnik, ne bo druge. Metoda f je kratka, a sladka. Ravno pravšnja za dostojno slovo . . . «

# *Literatura*

- Douglas Adams. *Štoparski vodnik po Galaksiji: trilogija v štirih knjigah (prevedel Alojz Kodre)*. Tehniška založba Slovenije, 1996. ISBN 86-365-0189-X.
- Joshua Bloch. *Effective Java, 3rd Edition*. Addison-Wesley, 2017. ISBN 978- 0134685991.
- Barry Burd. *Beginning Programming with Java For Dummies*. For Dummies, 2017. ISBN 978-1119235538.
- Thomas H. Cormen, Charles E. Leiserson, Ronald L. Rivest, in Clifford Stein. *Introduction to Algorithms, 3rd Edition*. MIT Press, 2009. ISBN 978-0-262-03384-8.
- Allen B. Downey in Chris Mayfield. *Think Java: How to Think Like a Computer Scientist, 2nd Edition*. O'Reilly, 2019. ISBN 978-1492072508.
- Benjamin Evans, James Gough, in Chris Newland. *Optimizing Java: Practical Techniques for Improving JVM Application Performance*. O'Reilly, 2018. ISBN 978- 1492025795.
- David Flanagan. *JavaScript: The Definitive Guide*. O'Reilly, 2020. ISBN 978- 1491952023.
- Andrej Florjančič. *Uvod v programiranje s programskim jezikom Java*. Mehatrona, 2017. ISBN 978-9619420904.
- Douglas Hofstadter. *Gödel, Escher, Bach: An Eternal Golden Braid*. Basic Books, 1979. ISBN 978-0-465-02656-2.
- Brian W. Kernighan in Dennis M. Ritchie. *The C Programming Language, 2nd Edition*. Pearson, 1988. ISBN 978-0131103627.
- Donald E. Knuth. *The TEXbook*. Addison-Wesley, 1986. ISBN 0-201-13447-0.
- David Kopec. *Classic Computer Science Problems in Java*. Manning, 2021. ISBN 978-1617297601.

#### **396** Literatura

Anghel Leonard. *Java Coding Problems: Improve your Java Programming skills by solving real-world coding challenges*. Packt, 2019. ISBN 978-1789801415.

Mark Lutz. *Learning Python, 5th Edition*. O'Reilly, 2013. ISBN 978-1449355739.

- Viljan Mahniˇc, Luka Fürst, in Igor Rožanc. *Java skozi primere*. Bi-tim, 2008. ISBN 978-9616046107.
- Uroš Mesojedec in Borut Fabjan. *Java 2, temelji programiranja*. Pasadena, 2004. ISBN 978-9616361309.
- Frank Mittelbach, Michel Goossens, Johannes Braams, David Carlisle, in Chris Rowley. *The ETEX Companion*. Addison-Wesley, 2004. ISBN 978-0201362992.
- Maurice Naftalin in Philip Wadler. *Java Generics and Collections*. O'Reilly, 2006. ISBN 978-0596527754.
- Herbert Schildt. *Java: The Complete Reference, 11th Edition*. McGraw-Hill, 2018. ISBN 978-1260440232.
- William Shotts. *The Linux Command Line, 2nd Edition: A Complete Introduction*. No Starch Press, 2019. ISBN 978-1593279523.
- Kathy Sierra in Bert Bates. *Head First Java, 2nd Edition*. O'Reilly, 2005. ISBN 978- 0596009205.
- Bjarne Stroustrup. *The C++ Programming Language, 4th Edition*. Addison-Wesley, 2013. ISBN 978-0321563842.
- Raoul-Gabriel Urma, Mario Fusco, in Alan Mycroft. *Java 8 in Action: Lambdas, Streams, and functional-style programming*. Manning, 2014. ISBN 978-1617291999.

# *Stvarno kazalo*

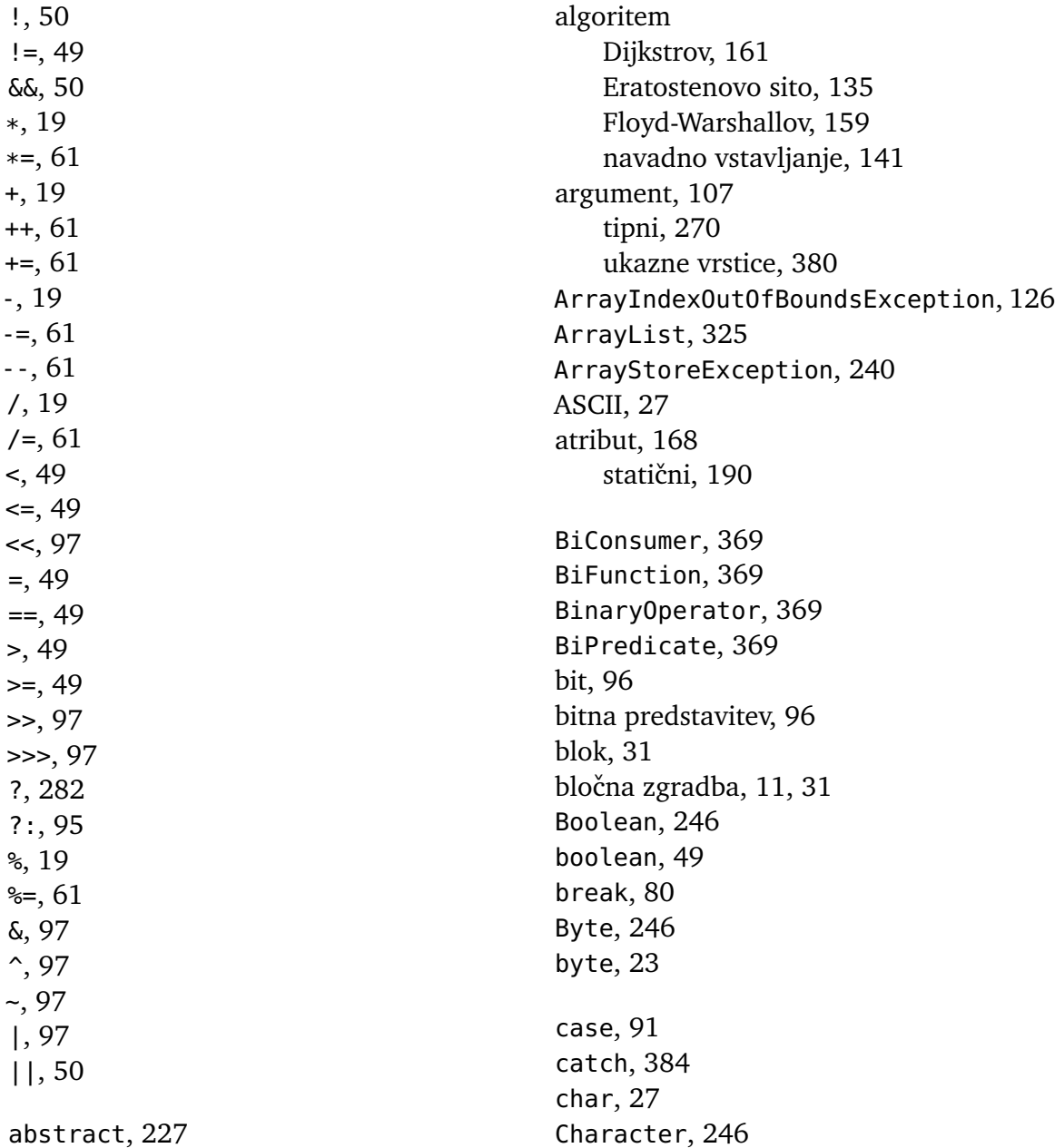

class, [168](#page-179-0) ClassCastException, [237](#page-248-0) Collection, [321](#page-332-0) Collections, [357](#page-368-0) Comparable, [292](#page-303-0) Comparator, [296](#page-307-0) Consumer, [369](#page-380-0) continue, [83](#page-94-0) datoteka, [379](#page-390-0) odpiranje, [383](#page-394-0) dedovanje, [211](#page-222-0) in tabele, [223](#page-234-0) večkratno, [289](#page-300-0) default, [91](#page-102-0) deklaracija, [20](#page-31-0) disjunkcija, [50](#page-61-0) do, [61](#page-72-0) Double, [246](#page-257-0) double, [20,](#page-31-0) [23](#page-34-0) dvoji ški komplement, [97](#page-108-0) dvoji ško iskalno drevo, [333](#page-344-0) dvoji ško iskanje, [138](#page-149-0) else, [43](#page-54-0) else if, [47](#page-58-0) enum, [91](#page-102-0) equals, [242](#page-253-0) extends, [211,](#page-222-0) [274,](#page-285-0) [282,](#page-293-0) [290](#page-301-0) false, [49](#page-60-0) Fibonaccijevo zaporedje, [121](#page-132-0) final, [199,](#page-210-0) [313](#page-324-0) Float, [246](#page-257-0) float, [23](#page-34-0) for, [67](#page-78-0) Function, [369](#page-380-0) generiki, [269](#page-280-0) metode, [273](#page-284-0) nadomestni znak, [282](#page-293-0) omejitve, [276](#page-287-0) razredi, [272](#page-283-0)

graf, [157](#page-168-0) hashCode, [244](#page-255-0) HashMap, [345](#page-356-0) HashSet, [330](#page-341-0) hrošč, [15](#page-26-0) if, [43](#page-54-0) implementacija, [174](#page-185-0) implements, [290](#page-301-0) import, [34](#page-45-0) inicializacija, [21](#page-32-0) instanceof, [235](#page-246-0) int, [20,](#page-31-0) [23](#page-34-0) Integer, [246](#page-257-0) interface, [290](#page-301-0) Iterable, [307](#page-318-0) Iterator, [299](#page-310-0) iterator, [299](#page-310-0) nad slovarjem, [303](#page-314-0) nad vektorjem, [300](#page-311-0) izhod, [32](#page-43-0) izjema, [14](#page-25-0) lovljenje, [383](#page-394-0) izraz, [19](#page-30-0) aritmetični, [19](#page-30-0) logični, [49](#page-60-0) pogojni, [95](#page-106-0) primerjalni, [49](#page-60-0) vrednost, [19](#page-30-0) izvajalnik, [9,](#page-20-0) [220](#page-231-0) izvorna koda, [9](#page-20-0) java, [2](#page-13-0) namestitev, [2](#page-13-0) kazalec, [146](#page-157-0) koda, [9](#page-20-0) komentar, [13](#page-24-0) bločni, [13](#page-24-0) vrstični, [13](#page-24-0) za javadoc, [14](#page-25-0) konjunkcija, [50](#page-61-0)

konstanta, [199,](#page-210-0) [313](#page-324-0) konstruktor, [175](#page-186-0) podrazreda, [214](#page-225-0) privzeti, [195](#page-206-0) več konstruktorjev, [194](#page-205-0) konzola, [17](#page-28-0) kovariantnost, [239,](#page-250-0) [282](#page-293-0) kratkostično izvajanje, [51](#page-62-0) lambda, [361](#page-372-0) in lokalne spremenljivke, [372](#page-383-0) in zbirke, [373](#page-384-0) kontekst, [364](#page-375-0) poenostavitve, [368](#page-379-0) tip, [364](#page-375-0) vrednost, [364](#page-375-0) LinkedList, [325](#page-336-0) List, [324](#page-335-0) Long, [246](#page-257-0) long, [23](#page-34-0) lupina, [3](#page-14-0) skripta, [38](#page-49-0) Map, [343](#page-354-0) memoizacija, [142](#page-153-0) metoda, [11,](#page-22-0) [104,](#page-115-0) [177](#page-188-0) abstraktna, [227](#page-238-0) argument, [12,](#page-23-0) [107](#page-118-0) generična, [273](#page-284-0) getter, [181](#page-192-0) implementacija, [227](#page-238-0) izhodni tip, [113](#page-124-0) klic, [12,](#page-23-0) [31,](#page-42-0) [105](#page-116-0) klic v hierarhiji, [233](#page-244-0) nestatična, [178](#page-189-0) parameter, [107](#page-118-0) podpis, [193](#page-204-0) redefinicija, [212,](#page-223-0) [216](#page-227-0) rekurzivni klic, [119](#page-130-0) setter, [182](#page-193-0) statična, [178](#page-189-0) več istoimenskih, [193](#page-204-0)

vračanje vrednosti, [112](#page-123-0) množica, [329](#page-340-0) uporaba, [338](#page-349-0) nadrazred, [212](#page-223-0) nadtip, [212](#page-223-0) nadvmesnik, [289](#page-300-0) napaka, [14](#page-25-0) navidezni stroj, [2](#page-13-0) negacija, [50](#page-61-0) new, [127,](#page-138-0) [175](#page-186-0) nit, [367](#page-378-0) niz, [12,](#page-23-0) [29,](#page-40-0) [195](#page-206-0) NoSuchElementException, [301](#page-312-0) NullPointerException, [249](#page-260-0) Object, [241](#page-252-0) in tabele, [246](#page-257-0) objekt, [167](#page-178-0) operator aritmetični, [18](#page-29-0) asociativnost, [99](#page-110-0) bitni, [97](#page-108-0) desnoasociativni, [99](#page-110-0) levoasociativni, [99](#page-110-0) logični, [50](#page-61-0) pogojni, [95](#page-106-0) postfiksni ++, [61](#page-72-0) prednostni nivo, [99](#page-110-0) prefiksni ++, [61](#page-72-0) primerjalni, [49](#page-60-0) prireditveni, [49](#page-60-0) sestavljeni prireditveni, [60](#page-71-0) paket, [34](#page-45-0) parameter, [107](#page-118-0) tipni, [270](#page-281-0) podrazred, [212](#page-223-0) podtip, [212](#page-223-0) podvmesnik, [289](#page-300-0) povezani seznam, [257](#page-268-0) dvosmerni, [328](#page-339-0) Predicate, [369](#page-380-0)

prevajalnik, [2,](#page-13-0) [220](#page-231-0) prireditev, [21](#page-32-0) private, [174](#page-185-0) program avtomatizacija preverjanja, [38](#page-49-0) dokazovanje pravilnosti, [40](#page-51-0) preverjanje, [35](#page-46-0) samostojen, [17](#page-28-0) protected, [174](#page-185-0) public, [174](#page-185-0) Random, [65](#page-76-0) razhroščevanje, [15](#page-26-0) razred, [11,](#page-22-0) [168](#page-179-0) abstrakten, [227](#page-238-0) anonimni notranji, [312](#page-323-0) dostopno določilo, [173](#page-184-0) generični, [272](#page-283-0) implementira vmesnik, [289](#page-300-0) nespremenljiv, [183](#page-194-0) nestatični notranji, [310](#page-321-0) razširja razred, [212](#page-223-0) statični notranji, [258,](#page-269-0) [309](#page-320-0) testni, [170](#page-181-0) rekurzija, [119](#page-130-0) return, [112](#page-123-0) rezervirana beseda, [10](#page-21-0) Scanner, [33](#page-44-0) Set, [330](#page-341-0) seznam, [324](#page-335-0) Short, [246](#page-257-0) short, [23](#page-34-0) sklad, [120](#page-131-0) Slovar, [256,](#page-267-0) [280](#page-291-0) slovar, [254,](#page-265-0) [342](#page-353-0) ključ, [254](#page-265-0) naivna implementacija, [255](#page-266-0) sprehod, [303](#page-314-0) uporaba, [348](#page-359-0) vrednost, [254](#page-265-0) z zgoščeno tabelo, [256](#page-267-0)

smetar, [197](#page-208-0) sprehod naravni, [309](#page-320-0) po slovarju, [303](#page-314-0) po tabeli, [128](#page-139-0) po vektorju, [300](#page-311-0) spremenljivka, [20](#page-31-0) doseg, [31](#page-42-0) ime, [20](#page-31-0) lokalna, [107](#page-118-0) nedefinirana, [21](#page-32-0) prireditev vrednosti, [22](#page-33-0) tip, [20](#page-31-0) spremenljivka okolja, [7](#page-18-0) standardni izhod, [32](#page-43-0) preusmeritev, [37](#page-48-0) za napake, [385](#page-396-0) standardni vhod, [33](#page-44-0) preusmeritev, [37](#page-48-0) static, [178,](#page-189-0) [190](#page-201-0) statični inicializator, [191](#page-202-0) stavek, [12,](#page-23-0) [30](#page-41-0) break, [80](#page-91-0) continue, [83](#page-94-0) do, [61](#page-72-0) for, [67](#page-78-0) if, [43](#page-54-0) if-else, [43](#page-54-0) pogojni, [43](#page-54-0) prireditveni, [21](#page-32-0) return, [112](#page-123-0) switch, [90](#page-101-0) veriga pogojnih, [47](#page-58-0) while, [52](#page-63-0) zaporedje, [43](#page-54-0) String, [195](#page-206-0) String.format, [185](#page-196-0) super, [214,](#page-225-0) [216,](#page-227-0) [282](#page-293-0) Supplier, [369](#page-380-0) switch, [90](#page-101-0) System.out.printf, [76](#page-87-0) števec, [57](#page-68-0)

tabela, [125](#page-136-0) dolžina, [126](#page-137-0) dvodimenzionalna, [150](#page-161-0) dvojiško iskanje, [138](#page-149-0) element, [125](#page-136-0) indeks, [125](#page-136-0) iskanje, [137](#page-148-0) izdelava, [127](#page-138-0) sprehod, [128](#page-139-0) tridimenzionalna, [161](#page-172-0) urejanje, [140](#page-151-0) velikost, [126](#page-137-0) terminal, [3](#page-14-0) testni primer, [38](#page-49-0) this, [176,](#page-187-0) [188,](#page-199-0) [195](#page-206-0) throw, [301](#page-312-0) throws, [384](#page-395-0) tip, [18,](#page-29-0) [23](#page-34-0) celoštevilski, [18](#page-29-0) izrecna pretvorba, [25,](#page-36-0) [235](#page-246-0) kazalca in objekta, [219](#page-230-0) navzgor omejen, [274](#page-285-0) ovojni, [246](#page-257-0) parametriziran, [270](#page-281-0) primitivni, [146](#page-157-0) priredljivost, [30](#page-41-0) privzeta vrednost, [127](#page-138-0) realnoštevilski, [18](#page-29-0) referenčni, [146](#page-157-0) samodejno pretvarjanje, [247](#page-258-0) številski, [23](#page-34-0) toString, [184,](#page-195-0) [202,](#page-213-0) [242](#page-253-0) TreeMap, [345](#page-356-0) TreeSet, [333](#page-344-0) true, [49](#page-60-0) try, [384](#page-395-0) UnaryOperator, [369](#page-380-0) UnsupportedOperationException, [324](#page-335-0) urejanje, [387](#page-398-0) navadno vstavljanje, [141](#page-152-0)

stabilno, [141](#page-152-0)

urejenost alternativna, [296](#page-307-0) naravna, [292](#page-303-0) Vektor, [251,](#page-262-0) [277](#page-288-0) vektor, [198](#page-209-0) sprehod, [300](#page-311-0) VektorInt, [198](#page-209-0) VektorString, [203](#page-214-0) vhod, [32](#page-43-0) vmesnik, [289](#page-300-0) funkcijski, [364](#page-375-0) implementacija, [289](#page-300-0) razširja vmesnik, [289](#page-300-0) void, [112](#page-123-0) vrsta, [329](#page-340-0) vsebovalnik, [299,](#page-310-0) [319](#page-330-0) hierarhija, [320](#page-331-0) while, [52](#page-63-0) zanka do, [61](#page-72-0) for, [67](#page-78-0) for-each, [129,](#page-140-0) [154,](#page-165-0) [308](#page-319-0) neskončna, [55](#page-66-0) while, [52](#page-63-0) zbirka, [320](#page-331-0) zgoščena tabela, [256](#page-267-0) znak, [27](#page-38-0) prelom vrstice, [28](#page-39-0)